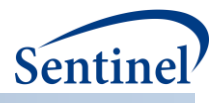

# **SENTINEL MODULAR PROGRAMS**

**Querying Tools: Overview of Functionality and Technical Documentation**

**Prepared by the Sentinel Operations Center November 1, 2018 Version: 7.0.0**

Sentinel is sponsored by the [U.S. Food and Drug Administration \(FDA\)](http://www.fda.gov/) to monitor the safety of FDAregulated medical products. Sentinel is one piece of the [Sentinel Initiative,](http://www.fda.gov/Safety/FDAsSentinelInitiative/default.htm) a multi-faceted effort by the FDA to develop a national electronic system that complements previously existing methods of safety surveillance. Sentinel Collaborators include Data and Academic Partners that provide access to health care data and ongoing scientific, technical, methodological, and organizational expertise. The Sentinel Coordinating Center is funded by the FDA through the Department of Health and Human Services (HHS) Contract number HHSF223201400030I. This project was funded by the FDA through HHS Mini-Sentinel contract number HHSF223200910006I.

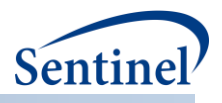

# **Table of Contents**

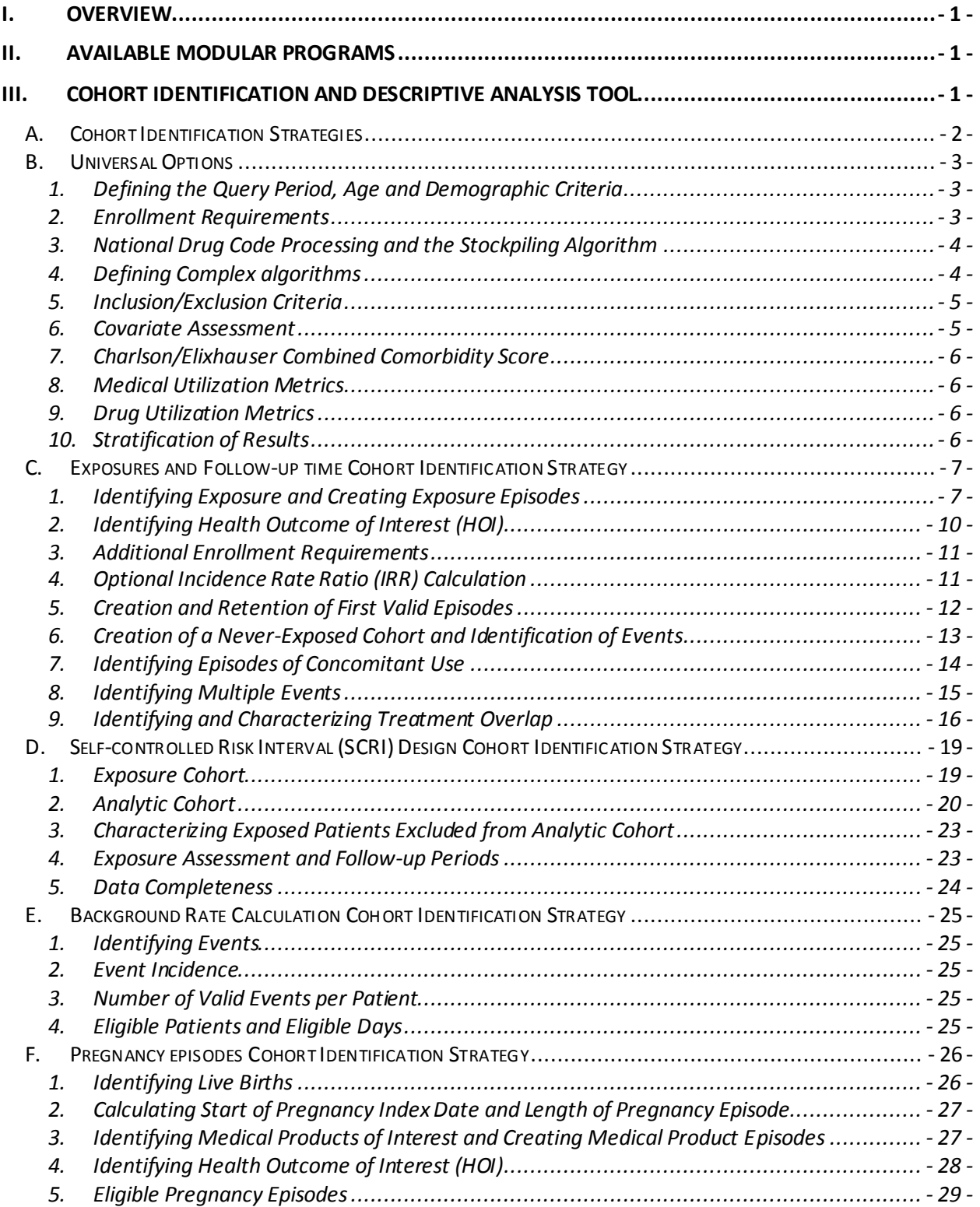

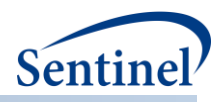

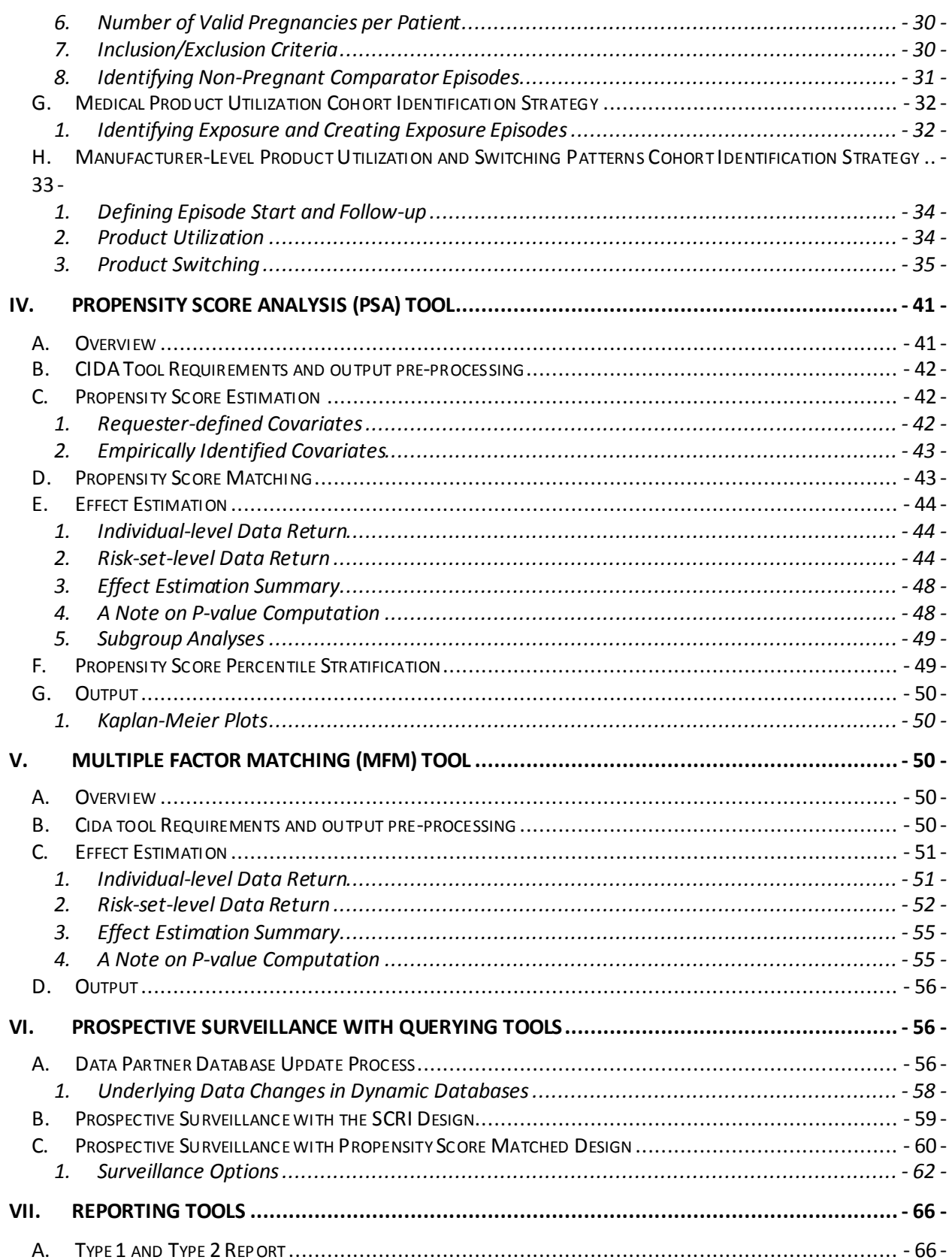

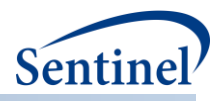

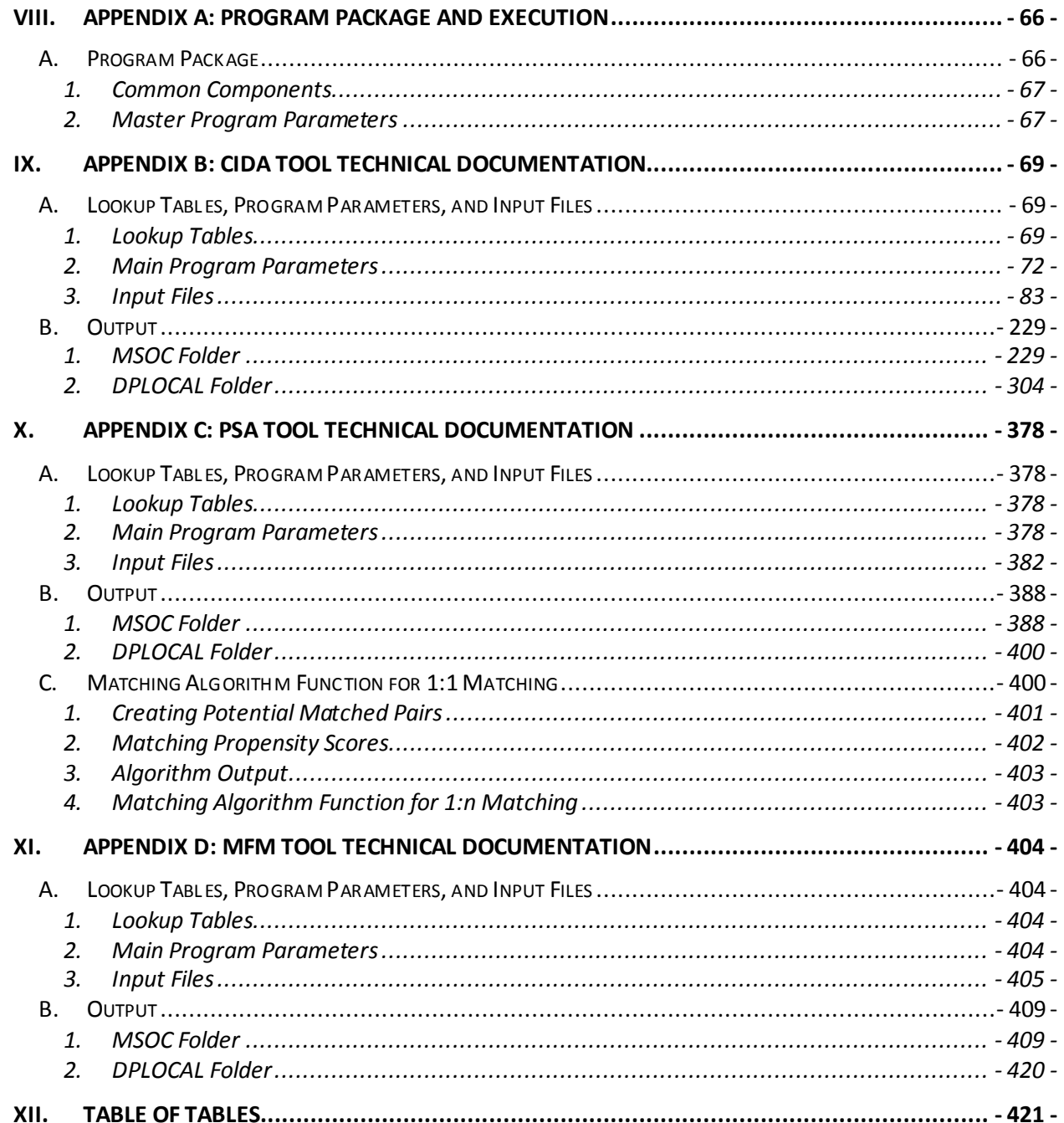

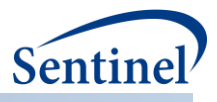

# **Modification History**

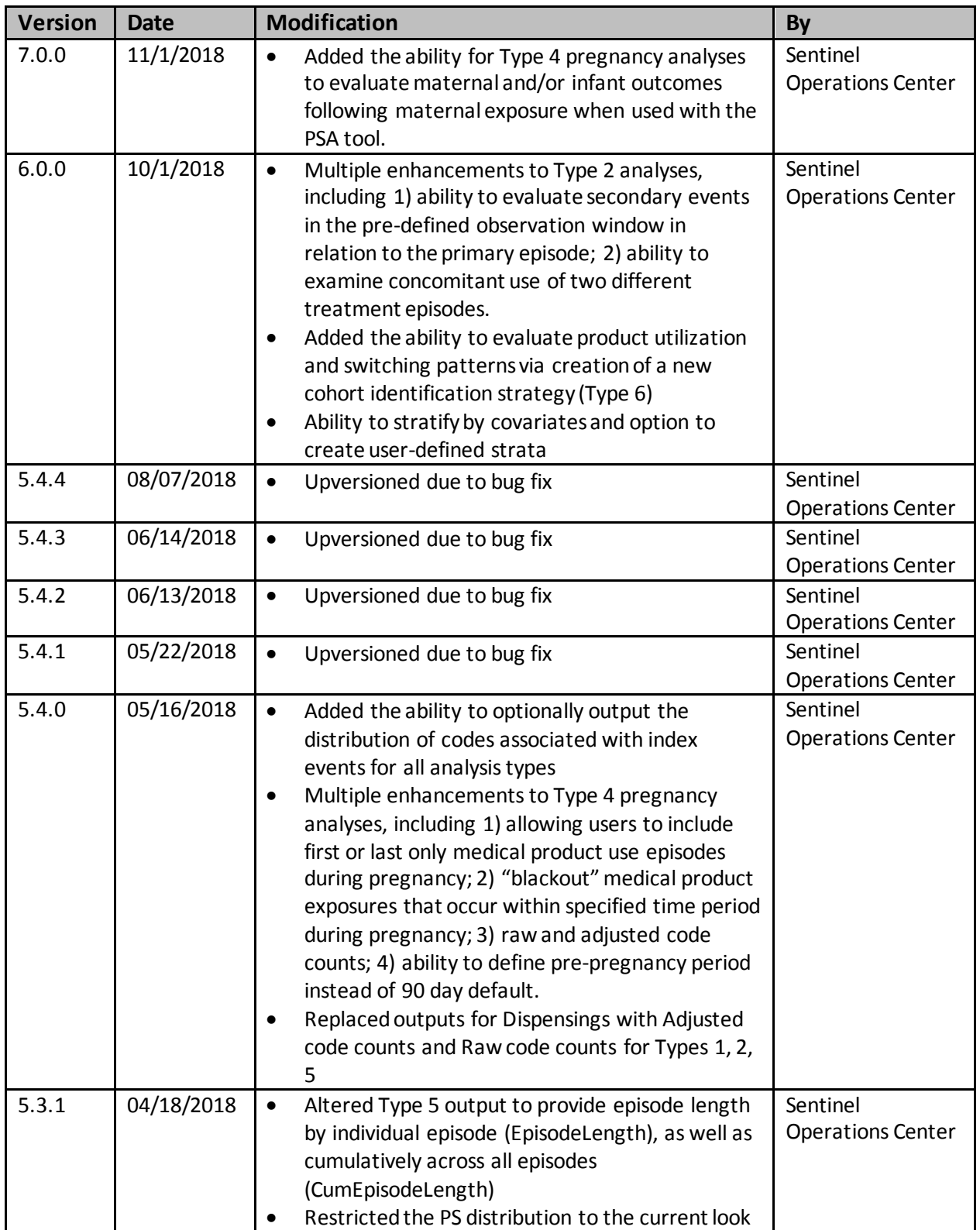

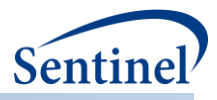

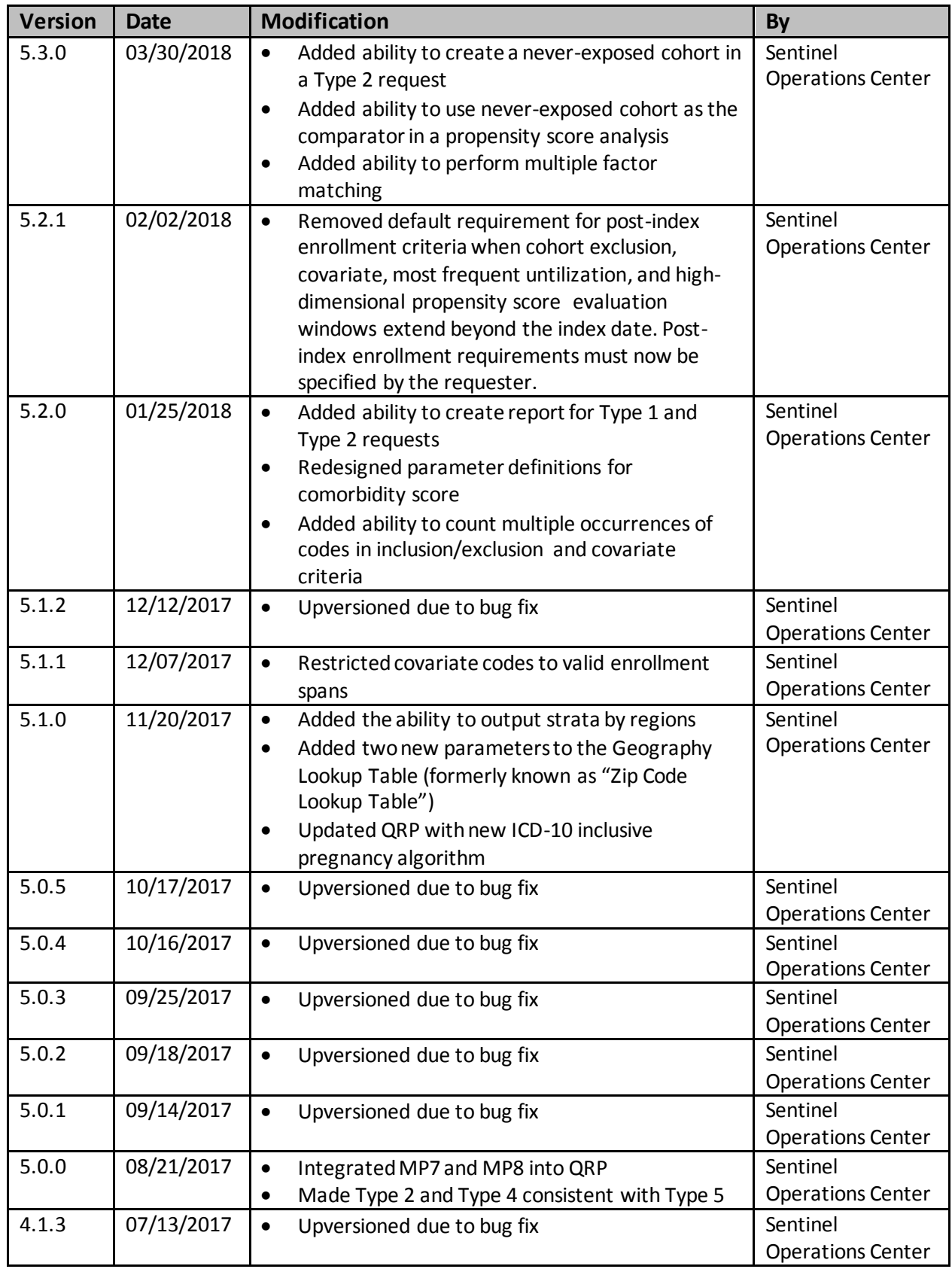

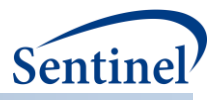

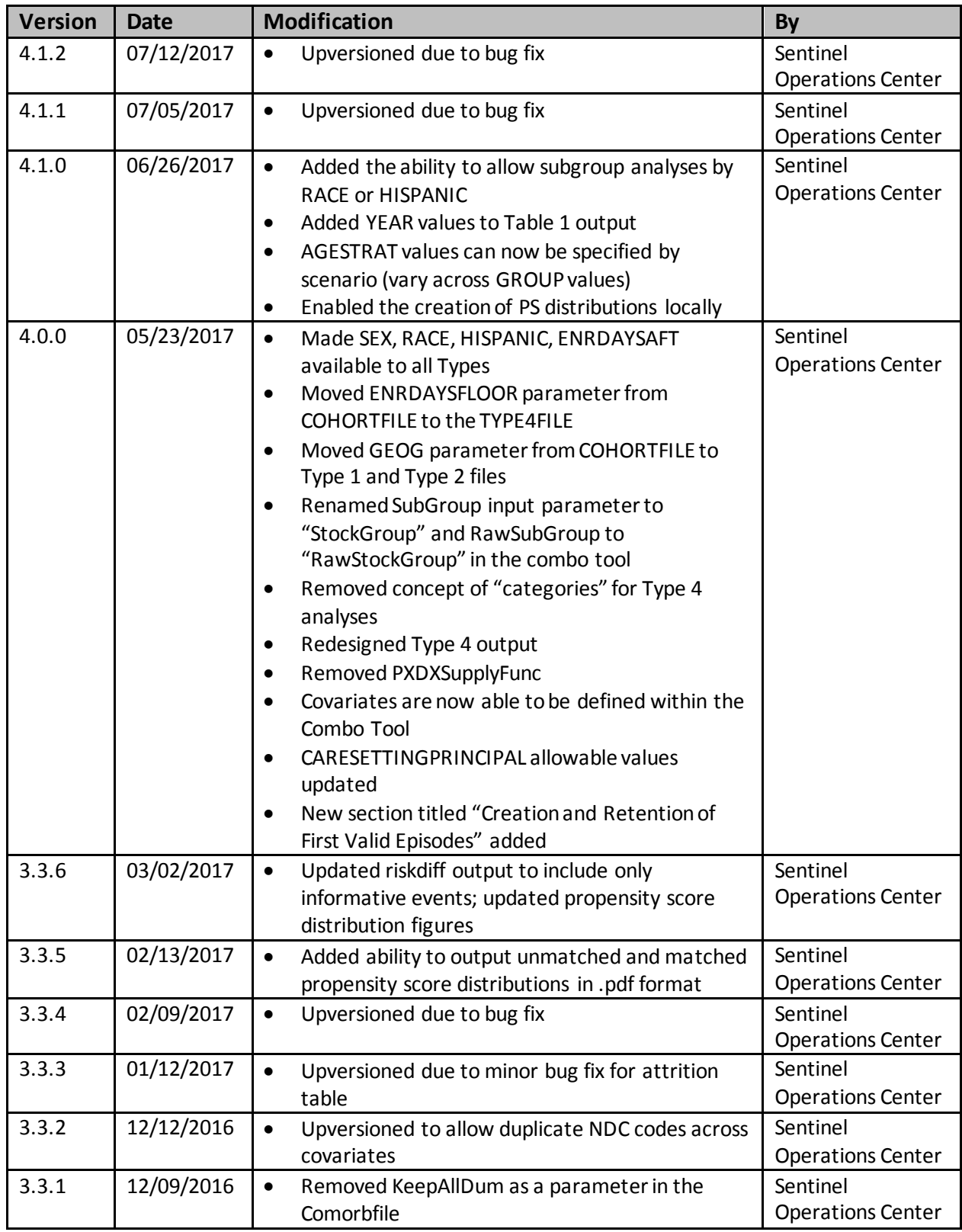

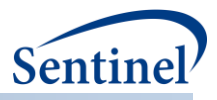

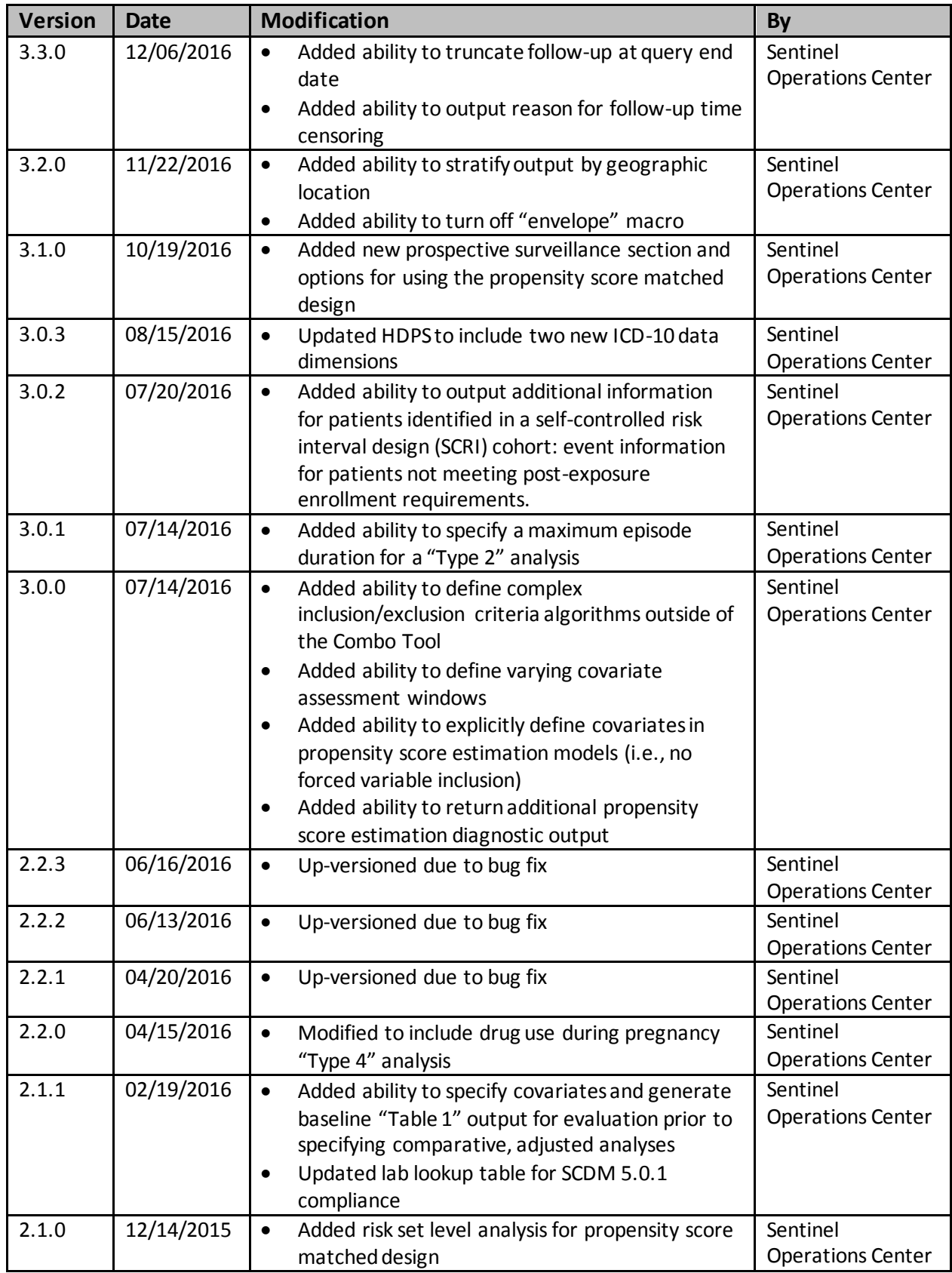

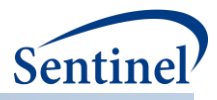

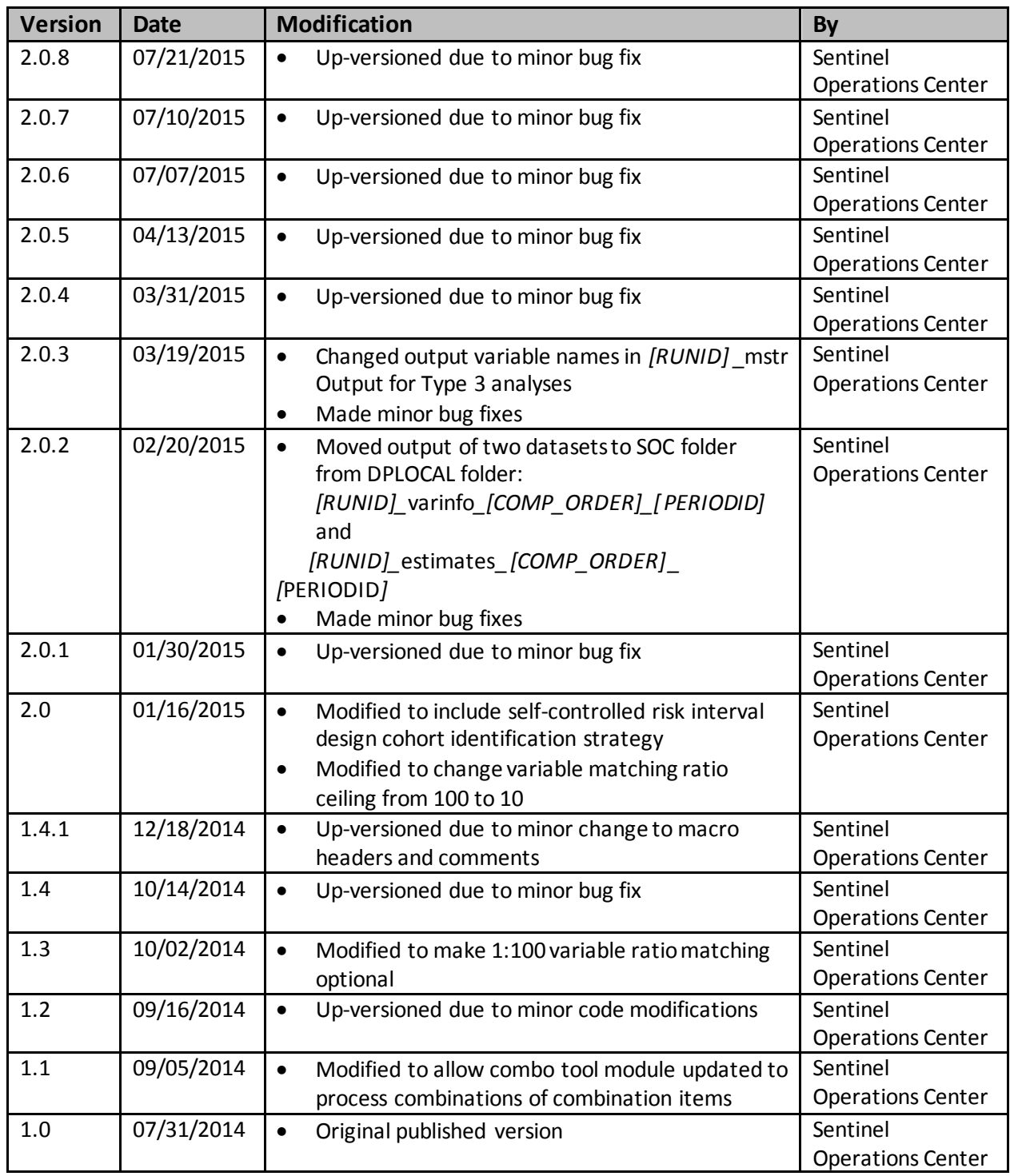

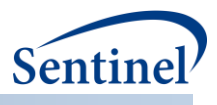

# <span id="page-9-0"></span>**I. OVERVIEW**

Sentinel modular programs (MPs) allow rapid implementation of standard queries across the Sentinel Distributed Database (SDD). MPs are designed to run against the Sentinel Common Data Model (SCDM).<sup>1</sup> They are written in SAS and can be customized using various parameter settings that define exposures, outcomes, covariates, inclusion/exclusion criteria, date ranges, age ranges, and other implementation details.

# <span id="page-9-1"></span>**II. AVAILABLE MODULAR PROGRAMS**

Several modular programs are available to execute Sentinel data queries. The **Cohort Identification and Descriptive Analysis (CIDA) tool** identifies and extracts cohorts of interest from the SDD based on the specification of a number of requester-defined options (e.g., exposures, outcomes, continuous enrollment requirements, incidence criteria, inclusion/exclusion criteria, relevant age groups, demographic criteria such as sex or race). The CIDA tool calculates descriptive statistics for the cohort(s) of interest and outputs datasets that may be useful for additional analyses (e.g., to calculate unadjusted and adjusted effect estimates and 95% confidence intervals).

The CIDA tool generates output containing information on exposures, outcomes, and covariates that can be used as input to the **Propensity Score Analysis(PSA) tool**. The PSA tool uses the information output by the CIDA tool to estimate a propensity score based on predefined covariates and/or via a highdimensional propensity score approach. The PSA tool then matches individuals in an exposed cohort to individuals in a comparator cohort based on propensity score and calculates hazard ratios, incidence rate differences and 95% confidence intervals.

The CIDA tool generates output containing information on exposures and outcomesthat can be used as input to the **Multiple Factor Analysis (MFM) tool**. The MFM tool uses the information output by the CIDA tool to find an exact match between an exposure and comparator cohort based on predefinied options. The MFM tool calculates hazard ratios, incidence rate differences and 95% confidence intervals.

# <span id="page-9-2"></span>**III. COHORT IDENTIFICATION AND DESCRIPTIVE ANALYSIS TOOL**

The main purpose of the CIDA tool is to identify and extract cohorts of interest from the SDD based on the specification of requester-defined options (e.g., exposures, outcomes, continuous enrollment requirements, incidence criteria, inclusion/exclusion criteria, relevant age groups and demographic criteria such as sex and race). The CIDA tool may be used alone or in conjunction with additional tools that perform more complex adjustment for confounders.

<sup>1</sup> Se[e https://www.sentinelinitiative.org/sentinel/data/distributed-database-common-data-model](https://www.sentinelinitiative.org/sentinel/data/distributed-database-common-data-model) for more information about the SCDM.

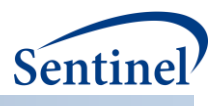

# <span id="page-10-0"></span>**A. COHORT IDENTIFICATION STRATEGIES**

There are six cohort identification strategies currently available with the CIDA tool:

1. Extract information to calculate background rates: The program identifies an exposure, outcome, or medical condition, and calculates the rate of that event in the SDD. Output includes the number of individuals with the exposure/outcome/medical condition, eligible members, and eligible member-days. Rates are reported overall and stratified by requester-defined age group, sex, year, and year-month. An attrition table is also provided upon request.

2. Extract information on exposures and follow-up time: The program identifies an exposure of interest, determines exposed time as either requester-defined number of days after exposure initiation or based on drug dispensing days supply, and looks for the occurrence of HOIs during exposed time. Output metrics include number of exposure episodes and number of individuals, number of HOIs, and days atrisk. Events per person-day at risk are reported overall and stratified by requester-defined age group, sex, year, and year-month. Incidence rate ratios (IRRs) can be calculated using two identified cohorts (e.g., exposed vs. active-comparator cohort). Unadjusted IRRs and IRRs adjusted by age group, sex, year, and Data Partner are reported upon request. An attrition table is also provided upon request.

The user also has the option to characterize cohorts with concomitant use of medical products and look for the occurrence of health outcomes of interest (HOI) using the Concomitant Use Tool. Users may also characterize multiple events within an episode of medical product use through use of the Multiple Events Tool and characterize overlap between two separate treatment episodes using the Overlap Tool.

The exposures and follow-up time cohort identification strategy is designed to be compatible with the PSA tool. For this cohort identification strategy the CIDA tool will 1) extract covariates of interest during requester-defined evaluation windows for the propensity score estimation model; and 2) output an analytic dataset containing the necessary information for the PSA tool to execute.

3. Extract information for a self-controlled risk interval design: The program identifies an exposure of interest, identifies a requester-defined risk and control window relative to the exposure date, and examines the occurrence of HOIs during the risk and control windows. Output metrics include number of exposure episodes, exposed individuals, individuals with an HOI in the risk and/or control windows, and censored individuals, overall and stratified by requester-defined age group, sex, year, year-month, and time-to-event in days. An attrition table is provided upon request.

4. Extract information for medical product use during pregnancy: The program identifies live births, computes pregnancy episodes based on those live birth events, and assesses the use of specific medical products both during pregnancy episodes and in a comparator group of women likely to not have delivered a live birth during the same time frame. Output includes the number of pregnancy episodes stratified by year, maternal age, and existence of a pre-term or postterm pregnancy code. Medical product use is reported for both pregnancy episodes and comparator episodes according to trimester of use, gestational week, maternal age, and calendar year of delivery.

The medical product use during pregnancy cohort identification strategy is designed to be compatible with the PSA tool. When used with the PSA tool, maternal and infant health outcomes of interest are evaluated. An exposure pregnant cohort and a comparator or unexposed pregnant cohort can be assessed. For this cohort identification strategy, the CIDA tool will 1) extract covariates of interest during requester-defined evaluation windows for the propensity score estimation model; and 2) output an analytic dataset containing the necessary information for the PSA tool to execute.

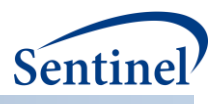

5. Extract information for medical product utilization: The program identifies the "first valid" exposure episode (i.e., the first episode during the query period that meets cohort entry criteria) as the index date, and then includes all subsequent exposure episodes. Output metrics include the number of patients, episodes, dispensings, and days supply by sex, age group and month of study start (for the first patient episode or all observed episodes during the query period); number of episodes by episode number, episode length, sex and age group, reason(s) for censoring; number of episode gaps by gap number, gap length, sex and age group.

6. Extract information on manufacturer-level product utilization and switching patterns: The program identifies product groups by user-defined lists of product codes (e.g., NDCs) grouped together to represent distinct manufacturer-level products and then characterizespatterns of drug use. Output metrics include counts of users and dispensings, days supplied per dispensing, episode duration, as well as time to uptake. The CIDA tool also performs a product switching analysis that evaluates patient-level switching behavior between manufacturer-level product groups.

While many options available in the CIDA tool are specific to the cohort identification strategy employed, some are not. The next sections describe functionality common across strategies, and are followed by descriptions of functionality specific to the cohort identification strategy selected.

# <span id="page-11-0"></span>**B. UNIVERSAL OPTIONS**

# <span id="page-11-1"></span>**1. Defining the Query Period, Age and Demographic Criteria**

All CIDA tool requests must specify a query start date and query end date. Available data before the query start date may be used to determine if specified enrollment and incidence criteria are met and evaluate inclusion/exclusion criteria and presence/absence of covariates. For the exposures and followup cohort identification strategy, exposure episodes may also extend beyond the query end date, as long as the episode was initiated during the query period and all enrollment requirements are still met (requesters may optionally turn this functionality off, to censor episodes at query end date). CIDA tool requests can also restrict cohorts to a requester-defined age range or demographic criteria such as sex and race, and stratify output by requester-defined age groups. Index date (e.g., exposure initiation date) is used to calculate patient age.

For the pregnancy episodes cohort identification strategy [\(Section F\)](#page-34-0), query start date and query end date binds the delivery date only. Available data before the query start date may be used to determine pregnancy start date, if specified enrollment and incidence criteria are met and evaluate inclusion/exclusion criteria. Delivery date is used to calculate maternal age in the pregnancy episodes cohort identification strategy.

# <span id="page-11-2"></span>**2. Enrollment Requirements**

All data used by the CIDA tool to select cohorts of interest must be observed during valid enrollment periods of a specific coverage type. Requesters must select the type of coverage required based on whether medical, drug, or both medical and drug coverage are required during enrollment periods. This may be driven by the query of interest (e.g., if an exposure is defined using outpatient pharmacy dispensings and the HOI is defined using ICD diagnosis codes, requesters will want to ensure that periods with both medical and drug coverage are considered). Requesters can also require to exclude members for whom medical charts cannot be requested for the entire study period.

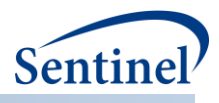

Once coverage type and chart availability restriction are established, continuous enrollment periods are constructed by bridging consecutive enrollment periods of the specified coverage type. Requesters may specify a maximum enrollment gap that will instruct the CIDA tool to "bridge" consecutive enrollment periods that are separated by (no more than) the specified number of days. These continuous enrollment periods define the time period that patients are eligible to contribute information used to create the cohort.

# <span id="page-12-0"></span>**3. National Drug Code Processing and the Stockpiling Algorithm**

National Drug Codes (NDCs) used to define exposures, HOIs,inclusion/exclusion criteria and covariates are pre-processed by the CIDA tool. In the rare case that an NDC has days supplied or amount supplied value equal to or lower than zero, the program will, by default, disregard the dispensing. Additionally, because members may refill their drug prescriptions before the end of days supply of the prior prescription, a stockpiling algorithm is used to account for dispensings with overlapping days of supply. Since this early-refill pattern may artificially reduce the length of exposed time (and therefor[e days at](#page-18-1)[risk\)](#page-18-1), the dispensing date of the subsequent overlapping dispensing is adjusted. Drug dispensings are typically stockpiled by generic name (e.g., if the exposure of interest is all statins, atorvastatin, fluvastatin, lovastatin, etc. will be stockpiled independently). [Figure 1](#page-12-2) illustrates the stockpiling algorithm and how dispensing dates are adjusted by generic name.

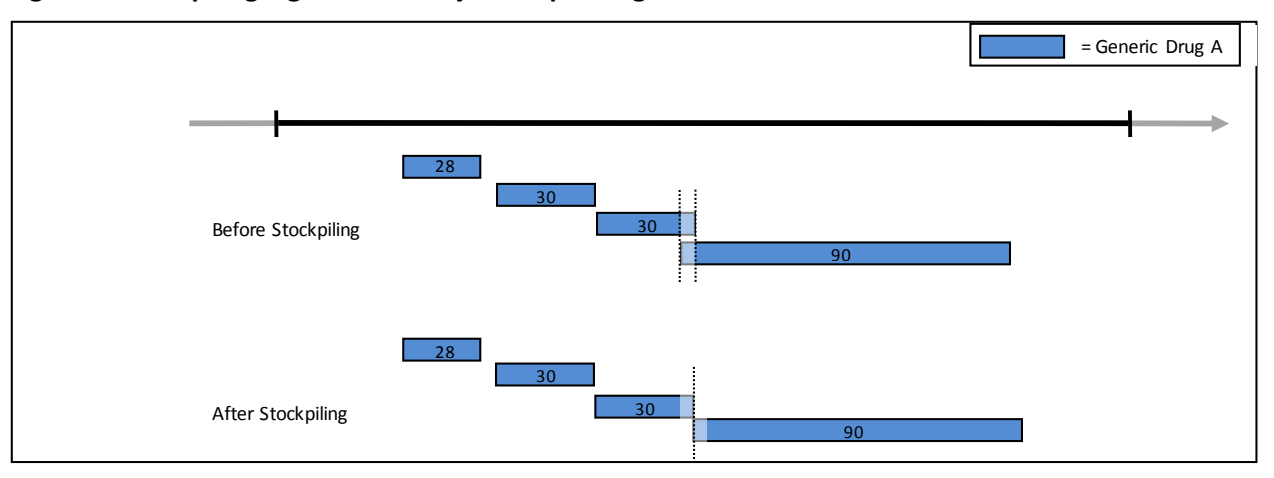

#### <span id="page-12-2"></span>**Figure 1. Stockpiling Algorithm to Adjust Dispensing Dates**

Note that while stockpiling is performed by default, augmenting how and when drug dispensings are stockpiled is possible upon request.

#### <span id="page-12-1"></span>**4. Defining Complex algorithms**

The CIDA tool is integrated with the Combo tool, a re-usable SAS macro that allows requesters to define events (i.e., exposures, HOIs, and inclusion/exclusion criteria) using complex algorithms. Utilizing the Combo tool, the CIDA tool can do the following to define a single event: combine any NDCs, diagnoses, procedures, encounter types, enrollment episodes and lab values (using "and" and "or" joins); use sameday, same-encounter, or time intervals (*e.g.,* diagnoses X and procedure Y within 2 weeks of each other); and define a specific exposure length for any codes that comprise an event definition (similar to days of supply or length of stay). Detailed documentation of Combo tool functionality can be found in a separate document: '[Sentinel Toolkit Combo Tool Documentation](https://www.sentinelinitiative.org/sentinel/surveillance-tools/routine-querying-tools/routine-querying-system)'.

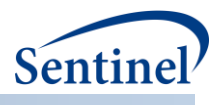

# <span id="page-13-0"></span>**5. Inclusion/Exclusion Criteria**

The CIDA tool allows the application of additional inclusion/exclusion criteria for cohort selection. Inclusion/exclusion criteria can be defined using any combination of NDCs, procedure and/or diagnosis codes, and laboratory result values found in the SCDM. Procedure and diagnosis codes can be restricted to those observed in specific care settings (e.g., inpatient, outpatient) and diagnosis codes can be restricted by position (e.g., principal discharge diagnosis, secondary diagnosis). Each inclusion/exclusion criteria can further be defined by the number of days the code occurs.

Additional inclusion/exclusion criteria are assessed during a requester-defined number of days before, on, or after the index date. This allows assessments to be restricted, for example, to patients with a specific indication for treatment.

Patients are required to have continuous enrollment in the coverage type specified during the lookup period prior to index date for assessment of *exclusion* criteria but not inclusion criteria. If this condition is not met, the *exposure episode* is excluded from analysis. Patients are not required to have continuous enrollment post-index date for neither exclusion nor inclusion criteria.

# <span id="page-13-1"></span>**6. Covariate Assessment**

The CIDA tool can extract covariate information for a requester-defined number of days around the index date for all cohort identification strategies with the exception of the product utilization and switching cohort identification strategy.

Covariates can be defined using NDCs, procedure codes and/or diagnosis codes found in the SCDM. If NDCs are used, dispensings are processed via the [stockpiling algorithm.](#page-12-0) Procedure and diagnosis codes can be restricted to those observed in specific care settings (e.g., inpatient, outpatient), and diagnosis codes can be restricted by position (e.g., principal discharge diagnosis, secondary diagnosis).

Patients are required to have continuous enrollment in the coverage type specified during covariate evaluation window prior to index date. If this condition is not met, the *exposure episode* is excluded from analysis. Continuous enrollment is not required post index date.

For Type 4 PSA analyses, the index date for the covariate assessment window can be defined by the user as pregnancy start date, date of exposure initiation, or delivery date/child birth date. Enrollment is required during this requester defined window prior to index date.

When a baseline table is requested for Type 4 analysis, the covariate assessment window is not assessed for continuous enrollment. The requester would need to ensure continuous enrollment during any period assessing covariates.

Note that the user also has the ability to use the Combo Tool (and combo codes) to define covariatesor define covariates with laboratory result values.

The user has the option of specifying for the CIDA tool to generate the baseline covariate table (i.e., "Table 1") for the cohorts of interest. In order to achieve this, the user has to define a baseline period (i.e., a covariate lookback window) and a list of covariates of interest. CIDA will generate an output table containing the baseline prevalence of covariates of interest.

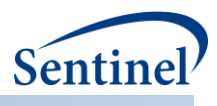

# <span id="page-14-0"></span>**7. Charlson/Elixhauser Combined Comorbidity Score**

The CIDA tool can calculate a combined Charlson/Elixhauser comorbidity score<sup>2</sup> for all patients in the cohort in all cohort identification strategies with the exception of the manufacturer-level product utilization and switching cohort identification strategy. The score is calculated based on comorbidities observed during a requester-defined window around the exposure episode start date (index date).

For requests that will use the PSA tool, the raw score is available to be used as a covariate to estimate the propensity score.

# <span id="page-14-1"></span>**8. Medical Utilization Metrics**

The CIDA tool can calculate medical utilization metrics for all patients in the cohort for all cohort identification strategies with the exception of the manufacturuer-level product utilization and switching cohort identification strategy. Medical utilization is defined as a number of encounters with the health system observed during a requester-defined number of days around the exposure episode start date (index date). Metrics can be calculated overall (total number of visits) or by encounter type (e.g., number of inpatient stays, number of emergency department visits, etc.).

For requests that will use the PSA tool, calculation of medical utilization is available to be used as a covariate to estimate the propensity score. Five metrics will be calculated and can be used as covariates to estimate the propensity score: number of 1) inpatient stays, 2) outpatient visits, 3) emergency department visits, 4) institutional stays, and 5) other ambulatory encounters (e.g., telemedicine, email consult). These five metrics correspond to the available encounter types in the SCDM.

# <span id="page-14-2"></span>**9. Drug Utilization Metrics**

The CIDA tool can calculate drug utilization metrics for all patients in the cohort for all cohort identification strategies with the exception of the manufacturer-level product utilization and switching cohort identification strategy. Metrics calculated are 1) number of dispensings; 2) number of unique generics dispensed; and 3) number of unique drug classes dispensed during a requester-defined number of days around the episode start date (index date).

For requests that will use the PSA tool, the calculation of drug utilization is available to be used as a covariate to estimate the propensity score.

# <span id="page-14-3"></span>**10. Stratification of Results**

The CIDA tool can stratify select results from all cohort identification strategies by age, sex, year, month, race, and certain geographic information. In all cohort identification strategies except the manufacturerlevel product utilization and switching strategy the requester may also stratify by defined covariates. Custom strata may be defined in the CIDA tool from lists of valid stratification variables specific to each method of cohort identification.

<sup>&</sup>lt;sup>2</sup> Gagne JJ, Glynn RJ, Avorn J, Levin R, Schneeweiss S. A combined comorbidity score predicted mortality in elderly patients better than existing scores. J Clin Epidemiol. 2011 Jul;64(7):749-59. doi: 10.1016/j.jclinepi.2010.10.004. Epub 2011 Jan 5.

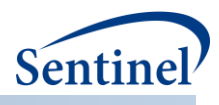

# <span id="page-15-0"></span>**C. EXPOSURES AND FOLLOW-UP TIME COHORT IDENTIFICATION STRATEGY**

The exposures and follow-up time cohort creation strategy defines episodes of new use of a medical product of interest and evaluates the occurrence of HOIs. There are numerous requester options, including defining new use, exposed time, and episode censoring rules.

#### <span id="page-15-1"></span>**1. Identifying Exposure and Creating Exposure Episodes**

An exposure can be defined using any set of NDCs, procedure and/or diagnosis codes, and laboratory result values found in the SCDM. Procedure and diagnosis codes can be restricted to those observed in specific care settings (e.g., inpatient, outpatient) and diagnosis codes can be restricted by position (e.g., principal discharge diagnosis, secondary diagnosis). For example, exposure to a drug product dispensed in the outpatient setting can be defined as observation of one or more NDCs in the pharmacy dispensing table, whereas exposure to a vaccine can be defined based on observation of specific procedure codes in the procedure table.

The CIDA tool queries the SDD and extracts all codes indicative of exposure during the query period. NDCs are processed and those with a part of their days supply outside enrollment episodes are truncated to constrain the supply within eligibility. Dispensing dates are modified using the [stockpiling](#page-12-0)  [algorithma](#page-12-0)nd supply is truncated again to make sure they are still in eligibility periods (stockpiling can push claims outside enrollment period).

After dispensing dates are adjusted using the stockpiling algorithm, exposure episodes are created. Exposure episodes can be defined in one of two ways: a) using outpatient pharmacy dispensing days supplied to create a sequence of continuous exposure, and b) defining a specific number of days after exposure initiation as exposed time.

#### **a) Creating Exposure Episodes using DispensingDays Supplied**

An exposure episode using outpatient pharmacy dispensing days supplied is defined as a sequence of treatment that ends when interrupted by a gap in days supply greater than a requester-defined episode gap. Consider an example where five outpatient pharmacy dispensings of the exposure of interest are observed during the query period [\(Figure 2\)](#page-15-2).

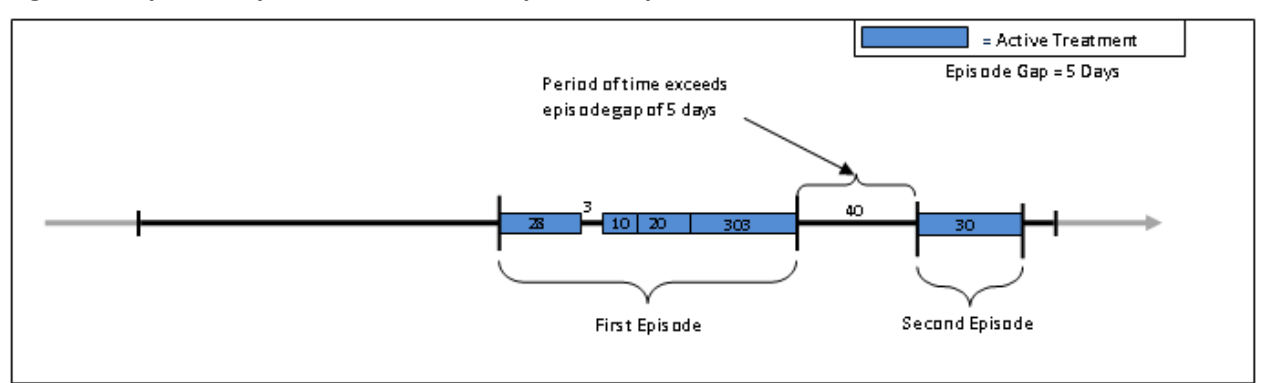

#### <span id="page-15-2"></span>**Figure 2. Exposure Episode Creation and Episode Gap**

In this example, the CIDA tool is instructed to allow an episode gap of five days between drug dispensings. The "active treatment" (in blue) corresponds to the days supply for dispensings. Four dispensings make up the first exposure episode since there is only a three-day interruption in exposure

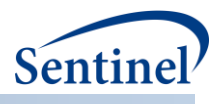

between the first and second dispensing; that gap is "bridged" to create a single exposure episode. The fifth dispensing, observed 40 days after the end of the previous dispensing's end of supply, will initiate a second exposure episode. Requesters also have the option to force a specified days suppy to a given code.

# **b) Creating Exposure Episodes as Defined Number of Days**

An exposure episode defined as a number of days after exposure initiation allows exposed time to be defined at the discretion of the requester. The same duration is specified for all exposed patients. Note, however, that due to [censoring](#page-17-0) this does not necessarily mean that all patients have the same exposure duration.

# **c) Incident Medical Product Exposure**

The CIDA tool is designed to identify both incident and prevalent use of a medical product of interest. To define new use, requesters must specify a number of days before the exposure index date that the patient must be free of the medical product of interest (i.e., a washout period). Users may determine whether the lookback period scans for evidence of a dispensings' days supply or for a dispensing date. If a new user cohort is requested, only exposure episodes meeting the requester-defined incidence definition are included in the cohort. Patients are required to have continuous enrollment in the coverage type specified during the washout period to ensure that new use can be assessed.

Consider the previous example where we observe two exposure episodes for a member during the query period [\(Figure 2\)](#page-15-2). Suppose the requester requires a 90-day washout period to define new use of the exposure. In this case, given that the second exposure episode begins 40 days after the end of the first episode's last day of supply, the second episode is deemed ineligible for inclusion in the cohort [\(Figure 3\)](#page-16-0).

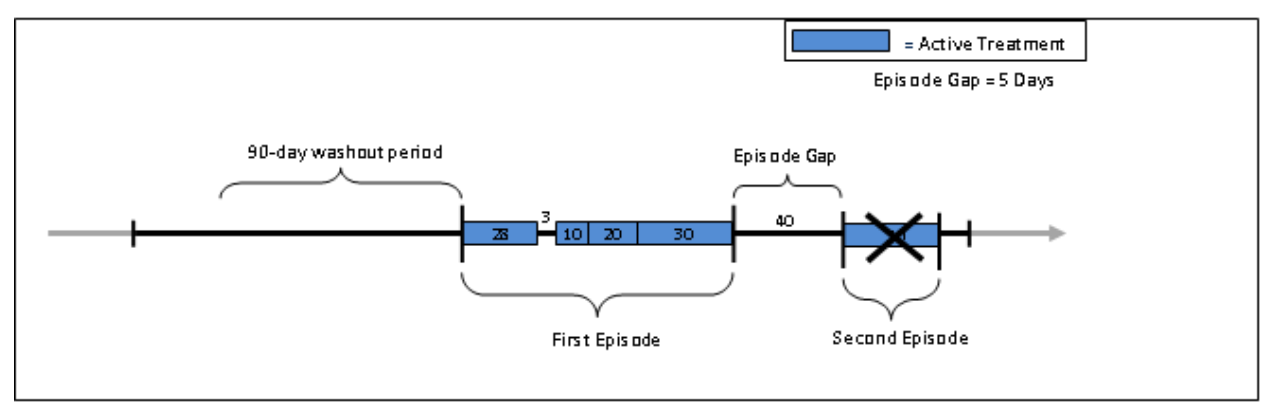

#### <span id="page-16-0"></span>**Figure 3. Determining Incident Medical Product Exposure**

Instead of defining the number of washout days to assess incidence, requesters also have the option to require that a patient never have evidence of the exposure of interest during their entire available enrollment history (to identify the first observed use of the medical product). Note that while this option is available, interpretation may be challenging as available enrollment history is variable across patients.

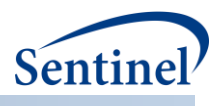

#### **d) Exposure Episode Extension**

After medical product exposure incidence is assessed, the CIDA tool has the option to extend exposure episodes (and thus exposed time) by a requester-defined number of days. Note that this option is only relevant for exposure episodes created based on dispensing days supply. [Figure 4](#page-17-1) depicts a scenario where the episode extension is set to 30 days.

<span id="page-17-1"></span>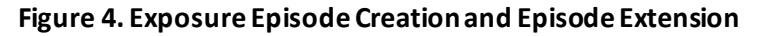

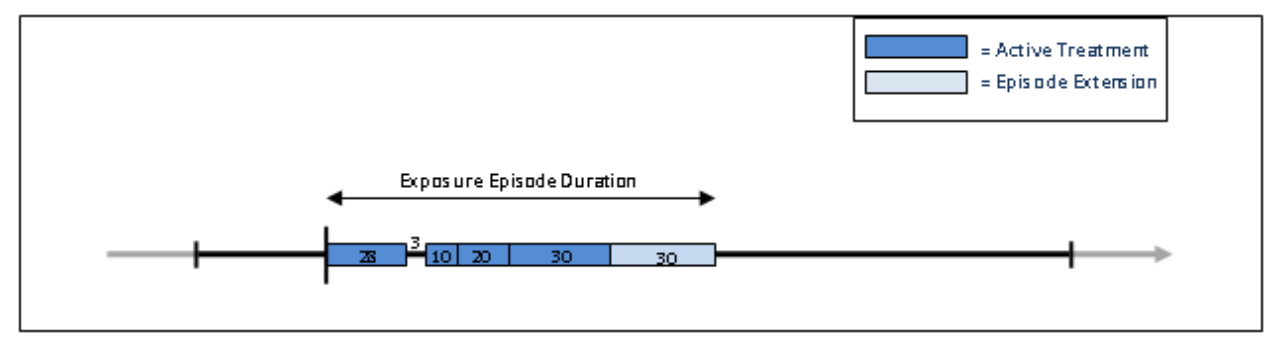

When an episode extension is used, the end date of the episode is adjusted to reflect the additional days of extension. These additional days contribute to [days at risk](#page-18-1) metrics, and HOIs observed during extension days will be attributed to the exposure.

Note that if an episode extension extends into another exposure episode (*i.e.*, episode extension > allowable episode gap), the episode extension is truncated, and no "bridging" of exposure episodes occurs.

# <span id="page-17-0"></span>**e) Exposure Episode Duration and Censoring**

The exposure episode start date (or index date) is the date associated with the first code of interest used to define the episode. The exposure episode end date corresponds to the earliest of 1) end of exposure episode, 2) end of enrollment, 3) end date of SDD, or 4) occurrence of requester-defined censoring criteria (including an option to censor of query end date). The length of an exposure episode is defined as the difference between the episode end date and the episode start date plus one.

Exposure episodes may be censored based on requester-defined criteria. This could be based on the observation of any NDC, procedure code, diagnosis code, or laboratory result value of interest, or based on medical utilization like the occurrence of a hospitalization. If censoring criteria are observed during an exposure episode, the episode is truncated at the date of the observed criterion.

# **f) Number of Valid Exposure Episodes per Patient**

Requesters have the ability to specify the number of valid exposure episodes each patient can contribute to the final cohort. Options include:

- Include only the first valid exposure episode during the query period: selects the first valid exposure episode during the query period that meets all requester criteria. Required option if output of the CIDA tool will be used for propensity score matched analyses.
- Include all valid exposure episodes during the query period: selects all valid exposure episodes during the query period that meet all requester criteria.
- Include all valid exposure episodes during the query period until an event occurs: selects all valid exposure episodes during the query period until an HOI is observed during exposure.

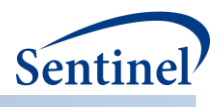

# <span id="page-18-0"></span>**2. Identifying Health Outcome of Interest (HOI)**

An HOI can be defined using any combination of NDCs, procedure and/or diagnosis codes, and laboratory result values found in the SCDM. Procedure and diagnosis codes can be restricted to those observed in specific care settings (e.g., inpatient, outpatient) and diagnosis codes can be restricted by position (e.g., principal discharge diagnosis, secondary diagnosis).

The CIDA tool queries the SDD and extracts all codes indicative of the HOI for exposed patients. If NDCs are used to define the HOI, they will undergo additional processing with the stockpiling algorithm.

# <span id="page-18-1"></span>**a) Days at-Risk and Blackout Period**

Days at-risk for the HOI are calculated as the number of days each patient is exposed and at-risk for the HOI. Days at-risk start accumulating at the exposure episode start date (or index date). Days at-risk stop accumulating at the earliest of 1) end of exposure episode (including episode extension days); 2) end of enrollment; 3) end date of SDD; 4) occurrence of requester-defined censoring criteria (including censoring at query end date); or 5) HOI date.

The CIDA tool has an additional option to include a "blackout" period after the exposure index date. This is a period of time on and after the index date during which HOIs are not attributed to the exposure. When a blackout period is defined, the effective start of the exposure episode remains the same, but days at-risk do not start accumulating until the end of the blackout period.

For example, if an episode starts on January  $1^{st}$ , 2010 and the blackout period is equal to 5 days, any HOIs occurring between January 1<sup>st</sup>, 2010 and January 5<sup>th</sup>, 2010 will not be attributed to the exposure episode. The episode start date, however, will remain January 1<sup>st</sup>, 2010. Note that if an HOI is observed during the blackout period, the *exposure episode* is discarded from the analysis.

[Figure 5](#page-18-2) illustrates HOI assessment and days at-risk accumulation when a blackout period is specified.

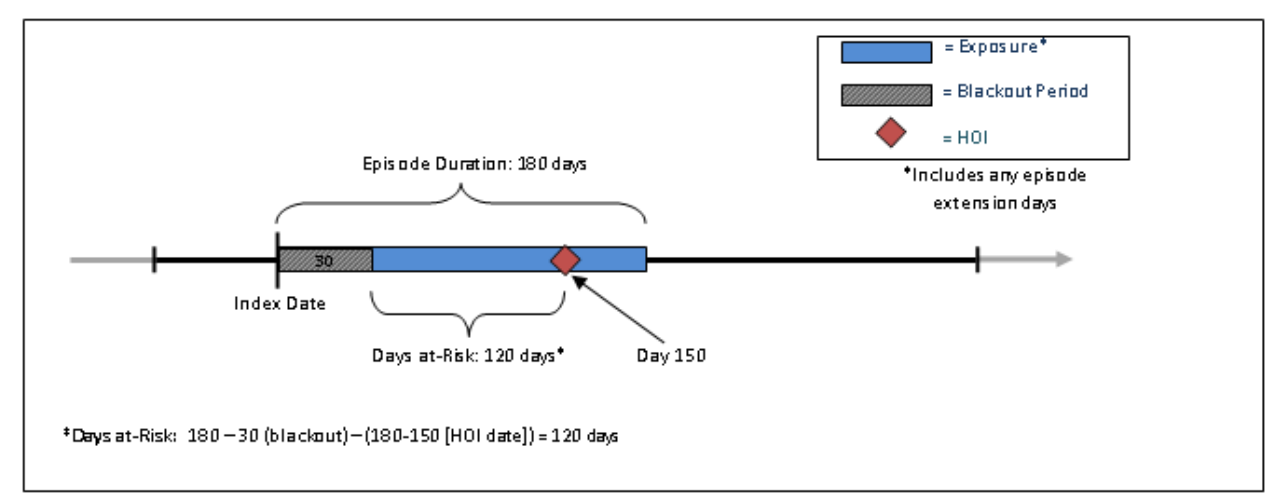

#### <span id="page-18-2"></span>**Figure 5. HOI Ascertainment, Blackout Period, and Days at Risk**

In [Figure 5,](#page-18-2) the number of days at risk begins accumulating at the end of the blackout period and extends until the occurrence of the HOI.

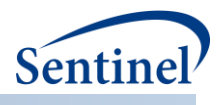

#### **b) HOI Incidence Assessment**

In addition to determining exposure episode incidence, requesters can also specify criteria for a new occurrence of an HOI. Specifying HOI incidence criteria instructs the CIDA tool to evaluate a requesterdefined number of days before the *exposure episode index date* (not the HOI date) to determine if the HOI is "new." If an HOI is observed during the requester-defined number of days before the exposure index date, the *exposure episode* is discarded from analysis.

Patients are required to have continuous enrollment in the coverage type specified during the HOI incidence assessment period. If this condition is not met, the *exposure episode* is excluded from analysis.

# <span id="page-19-0"></span>**3. Additional Enrollment Requirements**

By default, the CIDA tool will require continuous enrollment in the coverage type specified before the index date for the longest duration defined by the following: 1) exposure washout period, 2) HOI washout period, 3) exclusion criteria lookup period (if specified), 4) most frequent use window (if specified) and 5) covariate evaluation window (if specified). Requesters have the option to define a longer enrollment period duration before index date.

By default, the CIDA will not require continuous enrollment in the coverage type specified for any evaluation windows that are after the index date. Users must explicitly define post-index enrollment requirements.

# <span id="page-19-1"></span>**4. Optional Incidence Rate Ratio (IRR) Calculation**

A standalone analysis tool compatible with the CIDA tool exposures and follow-up time cohort identification strategy output is available to calculate incidence rate ratios (IRRs) for exposure and comparator cohorts. The IRR tool utilizes a Poisson regression and a large sample approximation for calculation of the IRR; the tool may not be robust against samples with small HOI rates.

The tool outputs a comparison of two requester-defined cohorts from the CIDA tool output and provides both the unadjusted and adjusted IRRs and the corresponding 95% confidence intervals. The requester can adjust for any combination of age, sex, year of exposure, and Data Partner site. One output table is generated that contains: number of new users, person-years of follow-up, number of HOIs, incidence per 1,000 persons, and incidence rate per 1,000 person-years. Person-years of follow-up are estimated using person-days at risk standardized into years. Incidence per 1,000 persons is calculated as the number of HOIs divided by the number of new users, standardized to 1,000 persons. Incidence rate per 1,000 person-years is calculated as the number of HOIs divided by person-years of follow-up, standardized to 1,000 person-years.

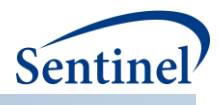

#### <span id="page-20-0"></span>**5. Creation and Retention of First Valid Episodes**

The CIDA tool goes through the following steps when determining a valid episode:

- 1. Creates a list of all potential index dates. These are dates with cohort defining codes that meet washout criteria. Additionally, in analyses where exposed time is requester-defined number of days, that exposed time is treated as a washout.
- 2. Using the list created in step (1), a list of all potential index dates that do not meet incidence criteria gets created.
- 3. Using the list created in step (1), a list of all potential index dates that meet both inclusion and exclusion criteria gets created.
- 4. Using the list created in step (1), episodes get created.
	- a. When exposed time is assessed using dispensings' days supply, episodes are created by [bridging](#page-11-2) claims (using the allowed number of days between two consecutive claims to consider them as part of the same treatment episode). Subsequent claims are automatically bridged. Due to this, except in the scenario for exposure extension, episodes don't get censored because of the start of a subsequent episode.
	- b. When exposed time is requester-defined number of days, then the number of days after exposure initiation is what is considered "exposed time." After creating episodes, exposure extension is applied and follow-up truncated if the exposure extension overlaps a subsequent episode.
- 5. Creation of a master list of potential episodes by taking episodes from step (1), removing those that are in step (2), and removing those that aren't in steps (3 and 4).
- 6. Using this master list of patients, CIDA a) Applies enrollment criteria; b) Truncates episodes based on whether codes should be used to assess cohort index incidence only or enrollment end date or query end date or death or end of Data Partner data; c) Applies Minimum episode duration and maximum episode duration (NOTE: this is applied to the episode after exposure extension has been applied); and d) Removes episodes with no at risk time because o[f blackout.](#page-18-1)
- 7. Minimum day supply criteria is applied. This is not done in step 6 because actual dispensing information (without episode gaps/extensions) needs to be gathered.
- 8. Finds all events and removes episodes with an event during the event washout.
- 9. Applies the requirement of how many index dates an individual can contribute to the cohort (only the first valid index date or all valid index dates per individual during the query period). This is the very last criteria that gets applied to the cohort selection. All valid episodes are gathered, and if specified by the requester, then restricted to only the first valid index date. This means that if an individual has 5 index dates in step (1), and the first 3 aren't valid (no inclusion criteria, doesn't meet enrollment requirements, etc.), the 4th index date is still eligible for inclusion when only the first valid index date per individual during the query period is requested.

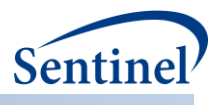

# <span id="page-21-0"></span>**6. Creation of a Never-ExposedCohort and Identification of Events**

After identifying an exposed cohort in a Type 2 (exposures and follow-up time) analysis, the CIDA tool creates a never-exposed cohort by bridging all enrollment spans that meet the demographic criteria and coverage type and removing enrollment spans with:

- 1. Days that do not meet lookback and lookforward enrollment criteria
- 2. Days outside of the query period
- 3. Days outside age-group criteria
- 4. Days that do not meet inclusion and exclusion criteria
- 5. Days that do not meet washout criteria
- 6. Days that do not meet follow-up event/washout criteria
- 7. Days that do not have at least 1 day of follow-up during query period after taking the blackout period into account

Then, CIDA will remove any members with evidence of an index defining code (i.e., exposure) at any point during the member's enrollment history. The result will be a list of enrollment spans during the query period that meet all enrollment criteria, index incidence, event incidence, demographic criteria, inclusion/exclusion criteria, and do not have evidence of an index-defining code.

After identifying all never-exposed enrollment spans, CIDA will take the  $1<sup>st</sup>$  enrollment span per member (PATID) and set the index date to the 1<sup>st</sup> eligible day. Figure 6. [Determine a Never-](#page-21-1)Exposed Member's [Index Date and Enrollment Time](#page-21-1) illustrates how the index date is determined.

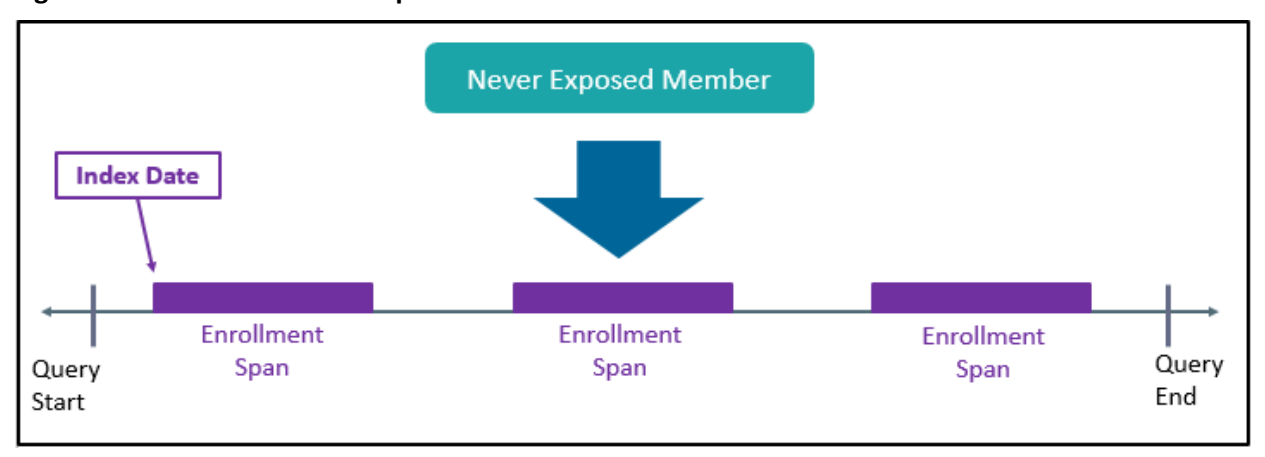

<span id="page-21-1"></span>**Figure 6. Determine a Never-Exposed Member's Index Date and Enrollment Time**

CIDA will remove episodes that do not meet the minimum episode duration (MinEpisDur) requirement.

If exposure is defined using outpatient pharmacy dispensing days supplied, the episode end date will be the earliest of:

- End of query period (if censor  $qry = Y$ )
- DP end date (if censor  $dp = Y$ )
- Disenrollment (end of eligible enrollment span)
- Evidence of death (if censor  $dt = Y$ )
- The maximum episode duration has been reached (MaxEpisDur)
- Occurrence of requester defining censoring criteria

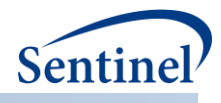

If exposure is defined using user-defined number of days of follow-up (ITTDAYS), the episode end date will be the earliest of:

- End of user defined number of days of follow-up (ITTDAYS)
- End of query period (if censor  $qry = Y$ )
- DP end date (if censor  $dp = Y$ )
- Disenrollment
- Evidence of death (if censor  $d$ th = Y)
- Occurrence of requester defining censoring criteria

Once the never-exposed cohort has been defined, members will be followed for events. CIDA will output the number of events and the first event date. Time to event (TTE) will be censored at occurrence of the first event. If the censoring output table is requested for the exposed cohort, the never-exposed cohort will be included in the censor table.

If requested, CIDA will extract covariates, medical utilization, drug utilization, calculate comorbidity score, and output a baseline table for the never-exposed cohort.

If requested, CIDA will perform MFU analysis, determine covariate profile and extract HDPS files for the never-exposed cohort.

Group name will be the group name of the exposed cohort concacentated with the suffix "\_nvrexp." For example, if the group name is DrugA, the never-exposed group name is DrugA\_nvrexp.

#### <span id="page-22-0"></span>**7. Identifying Episodes of Concomitant Use**

#### **a) Overview**

Using the Concomitant Use Tool, requesters may create concomitant treatment episodes by looking at primary and secondary treatment episodes and bringing together treatment durations where the two occur concurrently. They may then assess the health outcomes of interest (HOI) during periods of concomitant use. This is achieved by using the start and end dates of the primary and secondary episodes to capture periods of concomitant use and to create a concomitant use episode.

The requester also has the ability to examine either the first concomitant episode or all concomitant episodes. Another feature of this tool is that the requester can indicate whether to always require the primary exposure to be initiated before the secondary exposure, restrict concomitant episodes to those where the primary and secondary episodes are initiated on the same day or not enforce any restrictions. Once the concomitant episodes are created, the program can then examine HOI that happened during those episodes. The user is able to set an event blackout for concomitant period by specifying a period at the start of a concomitant treatment episode during which valid events found by the concomitant algorithm are to be ignored. Figure 7 below illustrates evaluation for outcomes of interest during concomitant use episodes.

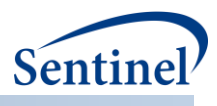

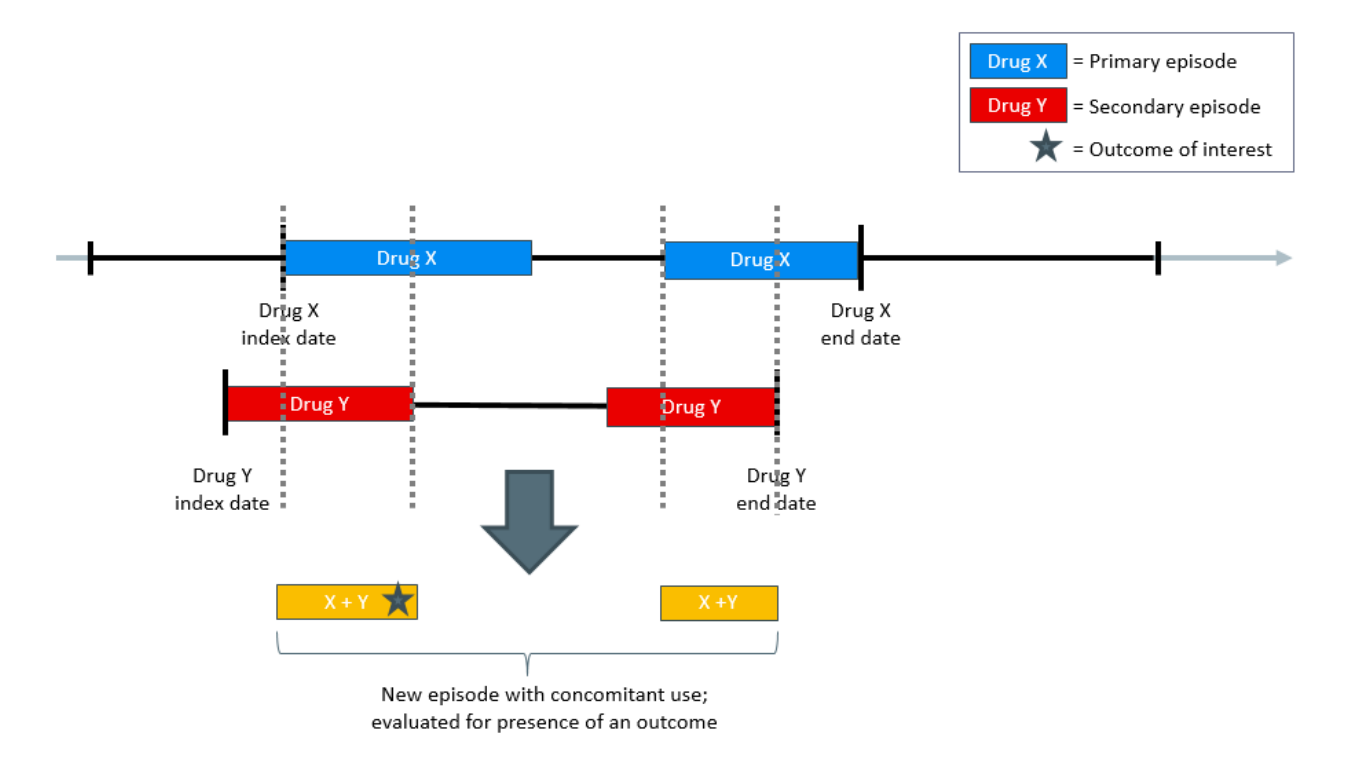

#### **Figure 7. Evaluation of Outomes During Concomitant Treatment Use**

In the figure above, Drug X represents the primary episode and Drug Y is the secondary episode. Days for which treatments X and Y overlap create concomitant use episodes. This tool can then look for HOI that occur during the concomitant treatment. In this example, the outcome of interest occurs once.

# **b) Output**

Concomitant Use Tool automatically generates an output table that characterizes the concomitant use of two medical products by producing metrics such as the number of individuals who had concomitant use episodes, number of concomitant use exposure episodes, dispensings, days supply, concomitant use episodes with HOI, total number of all HOI in all concomitant use exposure episodes, days at-risk for an HOI.

# <span id="page-23-0"></span>**8. Identifying Multiple Events**

#### **a) Overview**

The Multiple Events Tool allows the requester to specify a primary treatment episode, define an observation window relative to that primary episode, and evaluate the occurrence of multiple secondary events. Events can be defined as an interval (i.e., an episode) or as a single point in time. The tool gives users the flexibility to specify the observation window to be before, during or after the primary treatment episode. Secondary cohort events are only considered if they fall in a requester-defined observation window[. Figure 8](#page-24-1) below illustrates multiple events assessment.

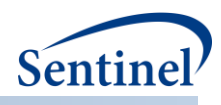

#### <span id="page-24-1"></span>**Figure 8. Evaluation of Multiple Events**

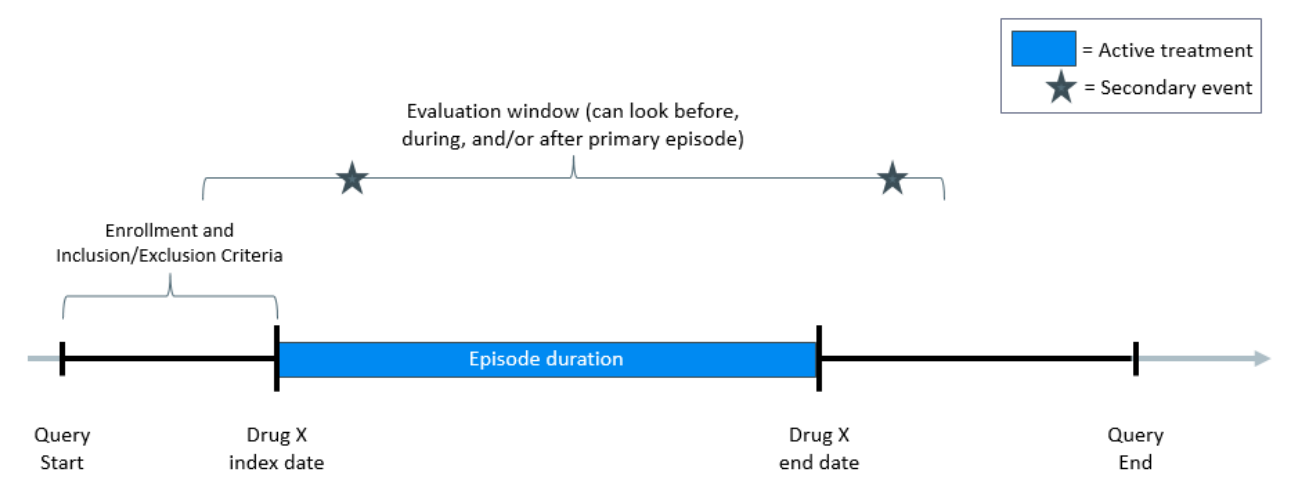

In this figure, Drug X represents the primary episode. The evaluation window for the secondary event is set based on index and episode end dates of Drug X. In this example, the secondary event occurs twice, once during the primary episode and the second time in the post-primary episode window. The Multiple Events tool enforces enrollment criteria through the entire defined observation window.

#### **b) Adherence**

Requesters have an option of specifying multiple criteria to determine overall treatment adherence via requester-defined primary episode duration, minimum number of secondary events, time to first secondary event, and secondary event gap. Any number of combinations of these metrics can be used to define adherence.

#### **c) Output**

The Multiple Events Tool automatically generates a table of primary and secondary episode characteristics, such as number of patients with multiple events, number of multiple event episodes, total duration of primary episode, number of secondary episodes, primary episodes with no/at least one secondary episode(s), time to user-specified secondary episode. Adherence measures such as the number of episodes and patients that meet adherence definition are also included if the user requests the optional multiple events adherence.

#### <span id="page-24-0"></span>**9. Identifying and Characterizing Treatment Overlap**

#### **a) Overview**

The Overlap Tool can be used to characterize the overlap between primary and secondary treatment episodes during the observation window. The observation window is user-defined relative to the first primary treatment episode, during which the occurrence of secondary episodes are evaluated. The tool gives users the flexibility to specify the observation window to be before, during or after the primary treatment episode. Secondary episodes are only considered if they fall in a requester-defined observation window. This additional analysis is an add-on to and is relevant for the [Exposures and](#page-15-0)  Follow-up time [Cohort Identification Strategy](#page-15-0) only.

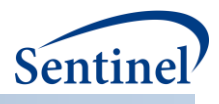

Using this tool, requesters may define a primary treatment episode and an observation window around that primary episode, and then assess the secondary event (episode or a single point in time). Along with overlap between primary and secondary treatment episodes during the observation window, the user is also able to optionally assess for "adherence" to user-defined thresholds for the % or days overlap between two treatment episodes.

[Figure 9](#page-25-0) below illustrates an example of how the observation period can be created.

<span id="page-25-0"></span>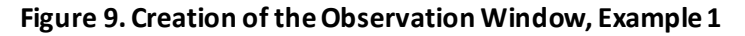

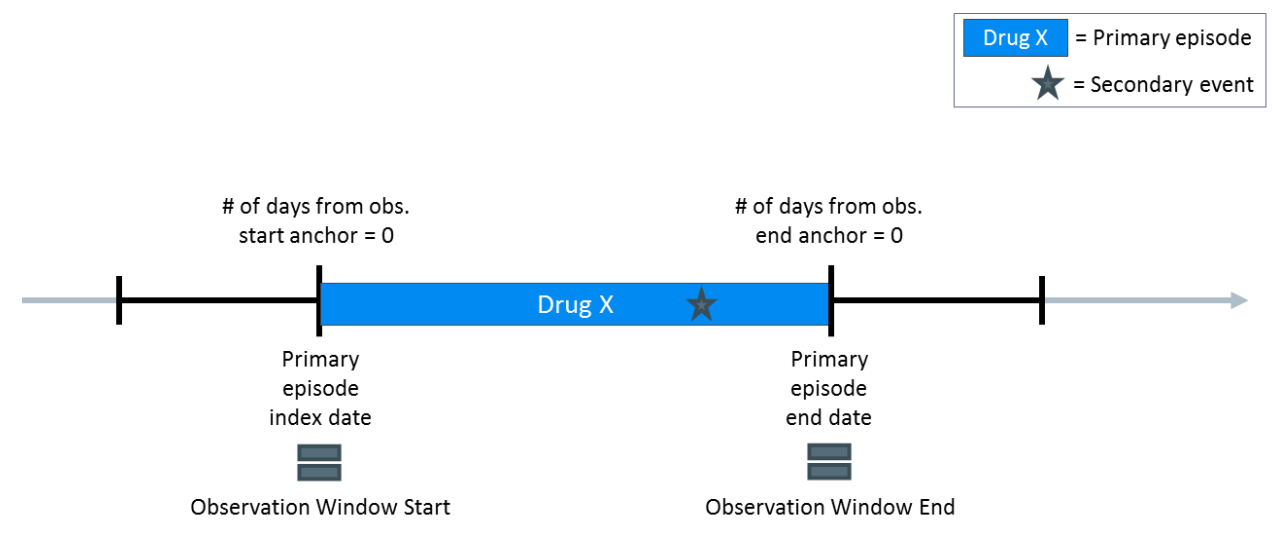

In order to define the observation window, the user has to decide on what to anchor the calculation of the observation window start and end dates. There are two anchors that need to be specified: an anchor for observation start and an anchor for observation end. For each one, the user has two options to pick from: primary episode index or end date.

I[n Figure 9](#page-25-0) above, observation start is anchored on primary episode index date and observation end is anchored on primary episode end date. After setting the anchors, the user can then specify the number of days from those anchors to look for the secondary event. In this example, those number of days are set to zero, which is why the observation window ends up being from primary episode's index date through end date. There is one secondary event captured in this example.

Alternative setup is shown i[n Figure 10](#page-26-0) below, where after setting the anchors to be primary episode index and end dates, the user specified the number of days from observation start anchor to be -30 and the number of days from observation end anchor to be 30. The Overlap Tool forces enrollment criteria through the entire defined observation window.

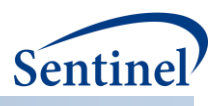

#### <span id="page-26-0"></span>**Figure 10. Creation of the Observation Window, Example 2**

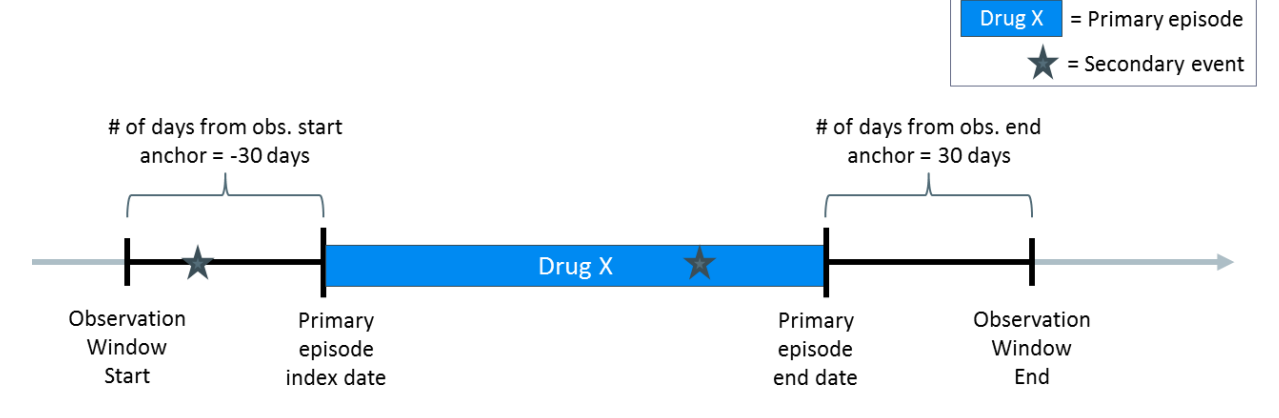

In this  $2^{nd}$  example, the program will evaluate for the presence of the secondary event one month prior to primary episode index through one month after primary episode end date. There are two such secondary events captured in this example.

#### **b) Adherence**

Requesters also have an option to define adherence to user-defined expectations of patient behavior. This will allow for assessment of adherence to clinical recommendations as defined by specified % or days overlap between the primary and secondary treatment episodes. The requester may specify multiple criteria to determine overall adherence to overlapping treatments. In **[Figure 11](#page-26-1)** adherence may be based on minimum % overlap between the two episodes Drug X and Drug Y.

<span id="page-26-1"></span>**Figure 11. Evaluation of Overlap and Adherence**

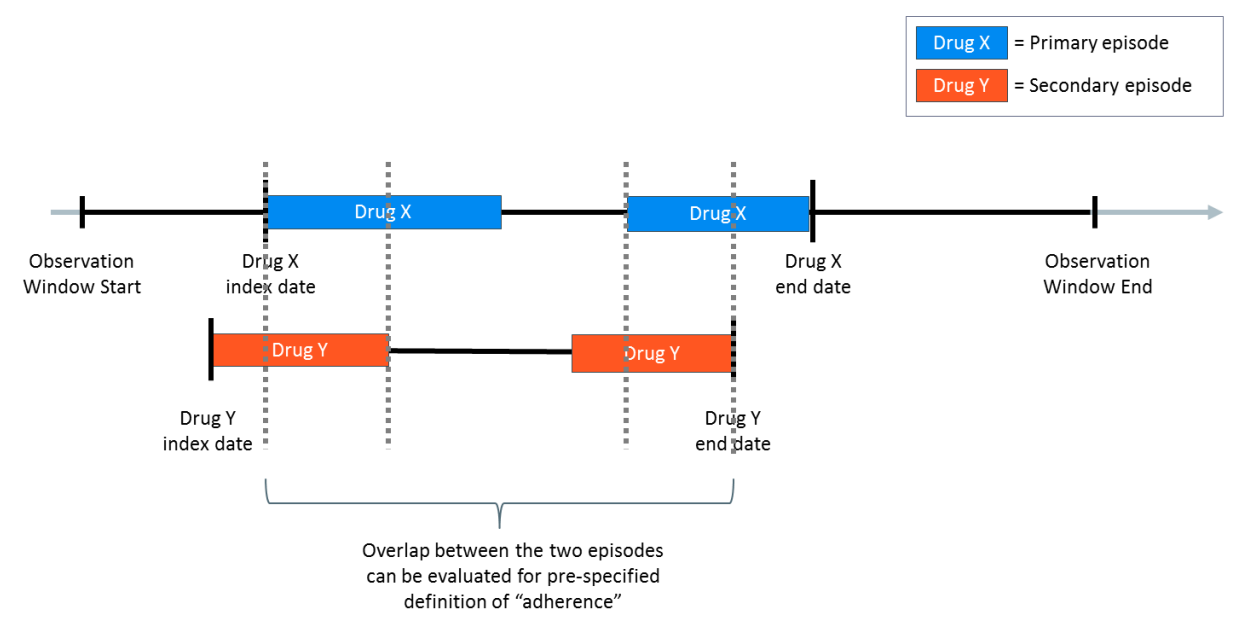

Depending on how the observation window is defined, the % overlap will produce the % overlap between observation window and secondary episode (if the observation window falls outside of the primary episode) or it will produce the % overlap between the primary and secondary episodes (if the observation window includes the primary episode). Multiple criteria to measure adherence can be

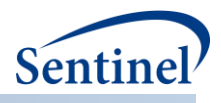

specified and any number of combinations of minimum and maximum overlap between secondary episodes and observation window can be used to define adherence.

# **c) Output**

The Overlap Tool automatically generates a table of primary and secondary episode characteristics, such as number of patients with overlap episodes, number of overlap exposure episodes, days supply for primary episode dispensings, days supply for secondary episode dispensings, number of index defining codes for primary and separately for secondary episodes, total duration of primary episode, number of overlap days, number of primary episodes with no/at least one secondary episode(s), the number of users with no/at least one secondary episode(s), adherence measures (if requested), overall number of individuals eligible to have a primary episode and the total number of days those individuals are eligible to have an index date.

# <span id="page-27-0"></span>**D. SELF-CONTROLLED RISK INTERVAL (SCRI) DESIGN COHORT IDENTIFICATION STRATEGY**

The self-controlled risk interval (SCRI) design cohort identification strategy defines new use of a medical product of interest, identifies a risk and control window relative to exposure, and examines the occurrence of HOIs. Risk and control windows may be of the same or different duration, and the control window may be specified before exposure or after the risk window. To avoid bias by contraindication, requesters specifying a control window before exposure should have confidence that the occurrence of an HOI does not influence receipt of treatment.<sup>3</sup>

Two cohorts are identified using the self-controlled design: an exposure cohort and an analytic cohort. The exposure cohort includes patients with the exposure of interest that meet cohort inclusion criteria; the analytic cohort is a subset of the exposure cohort that includes patients that also have an HOI during the risk and/or control windows and sufficient post-exposure continuous enrollment.

While the analytic cohort is the one of interest for prospective surveillance activities, delineating an exposure cohort allows requesters to characterize users of medical products of interest regardless of the occurrence of an HOI. The sections below provide additional details on requirements for exposure and analytic cohort entry.

# <span id="page-27-1"></span>**1. Exposure Cohort**

To be included in the exposure cohort, patients must have a valid exposure of interest. Valid means that all pre-exposure enrollment, incidence, and inclusion/exclusion criteria specified by the requester are met. Criteria are assessed during a requester-defined number of days before exposure; assessment window duration may vary by criterion [\(Figure 12\)](#page-28-1).

<sup>&</sup>lt;sup>3</sup> Platt R, Archdeacon P, Bell C, et al. Mini-Sentinel Methods: Prospective Routine Observational Monitoring Program Tools (PROMPT) Users' Guide, Version 1.0. Appendix 2, Section 1. June 13, 2014. Available at[: https://www.sentinelinitiative.org/sites/default/files/Methods/Mini-](https://www.sentinelinitiative.org/sites/default/files/Methods/Mini-Sentinel_PROMPT_Users-Guide_0.pdf)[Sentinel\\_PROMPT\\_Users-Guide\\_0.pdf](https://www.sentinelinitiative.org/sites/default/files/Methods/Mini-Sentinel_PROMPT_Users-Guide_0.pdf) [Accessed January 9, 2015].

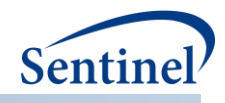

<span id="page-28-1"></span>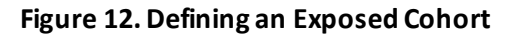

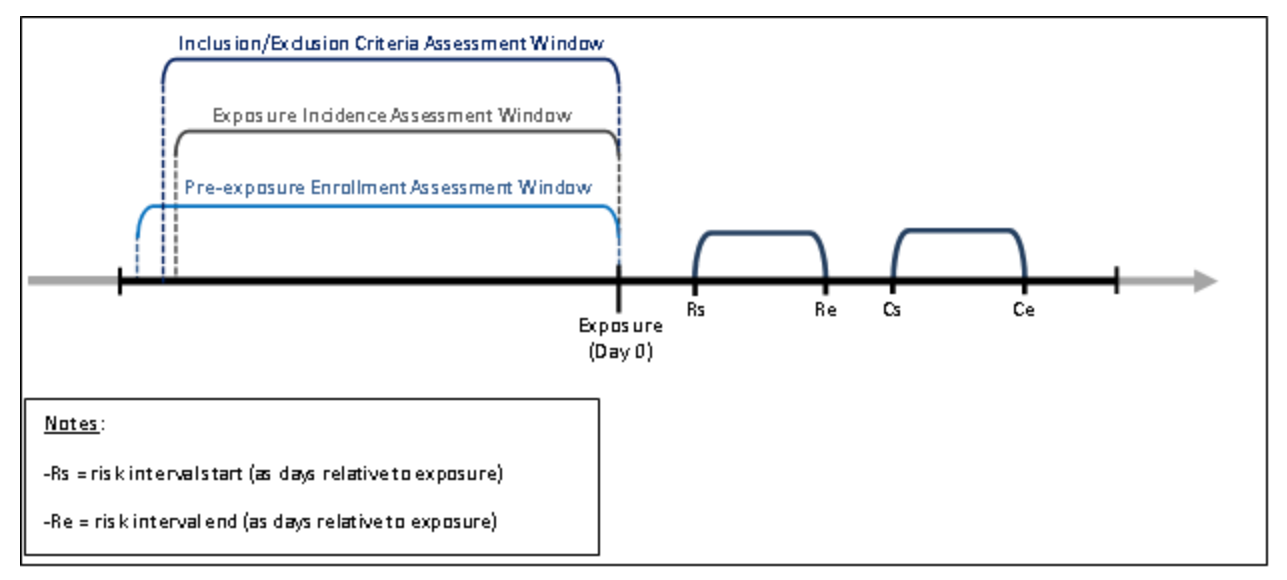

An exposure can be defined using any set of NDCs, procedure and/or diagnosis codes, and laboratory result values found in the SCDM. Procedure and diagnosis codes can be restricted to those observed in specific care settings (e.g., inpatient, outpatient) and diagnosis codes can be restricted by position (e.g., principal discharge diagnosis, secondary diagnosis). For example, exposure to a drug product dispensed in the outpatient setting can be defined as observation of one or more NDCs in the pharmacy dispensing table, whereas exposure to a vaccine can be defined based on observation of specific procedure codes in the procedure table.

The CIDA tool queries the SDD and extracts all codes indicative of exposure during the query period. NDCs are processed and dispensing dates are modified using th[e stockpiling algorithm.](#page-12-0) To define new medical product use, requesters may specify a number of days before the exposure index date that the patient must be free of the medical product of interest (i.e., exposure incidence assessment period). If a new user cohort is requested, only exposures meeting the requester-defined incidence definition are included in the cohort.

#### **a) Pre-exposure Enrollment Requirements**

At minimum, patients in the exposure cohort must be continuously enrolled in the coverage type specified for the duration of the 1) exposure incidence assessment period, 2) pre-exposure evaluation period for exclusion criteria, and 3) HOI incidence assessment period. If desired, requesters may specify longer pre-exposure enrollment requirements.

# <span id="page-28-0"></span>**2. Analytic Cohort**

To be included in the analytic cohort, patients in the exposure cohort must have an incident HOI in the risk or control window.

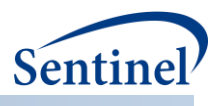

#### **a) HOI Incidence Assessment**

An HOI can be defined using any set of NDCs, procedure and/or diagnosis codes, and laboratory result values found in the SCDM. Procedure and diagnosis codes can be restricted to those observed in specific care settings (e.g., inpatient, outpatient) and diagnosis codes can be restricted by position (e.g., principal discharge diagnosis, secondary diagnosis). Unlike th[e exposures and follow-up cohort identification](#page-15-0)  [strategy,](#page-15-0) the SCRI design requires that HOI incidence is assessed relative to the HOI date (rather than the exposure date). This means that incidence criteria are only assessed if an HOI is observed during the risk or control window. Note also that the CIDA tool enforces a minimum HOI incidence assessment period for the self-controlled risk interval design, to ensure that patients can only contribute an incident HOI to either the risk or control window (but not both). The minimum HOI incidence assessment period is:

[Maximum (Risk interval end date, Control interval end date,Exposure date)] – [Minimum (Control interval start date, Risk interval start date, Exposure date)] + 1 days in duration.

[Figure 13](#page-29-0) displays a scenario where three HOIs are observed during the risk and control windows. Because the minimum HOI incidence assessment period is 60 days  $(4/1/2007 - 2/1/2007 + 1$  days) only the first HOI can potentially be considered an incident HOI. In this example, the patient will contribute an HOI to the risk window for the analysis.

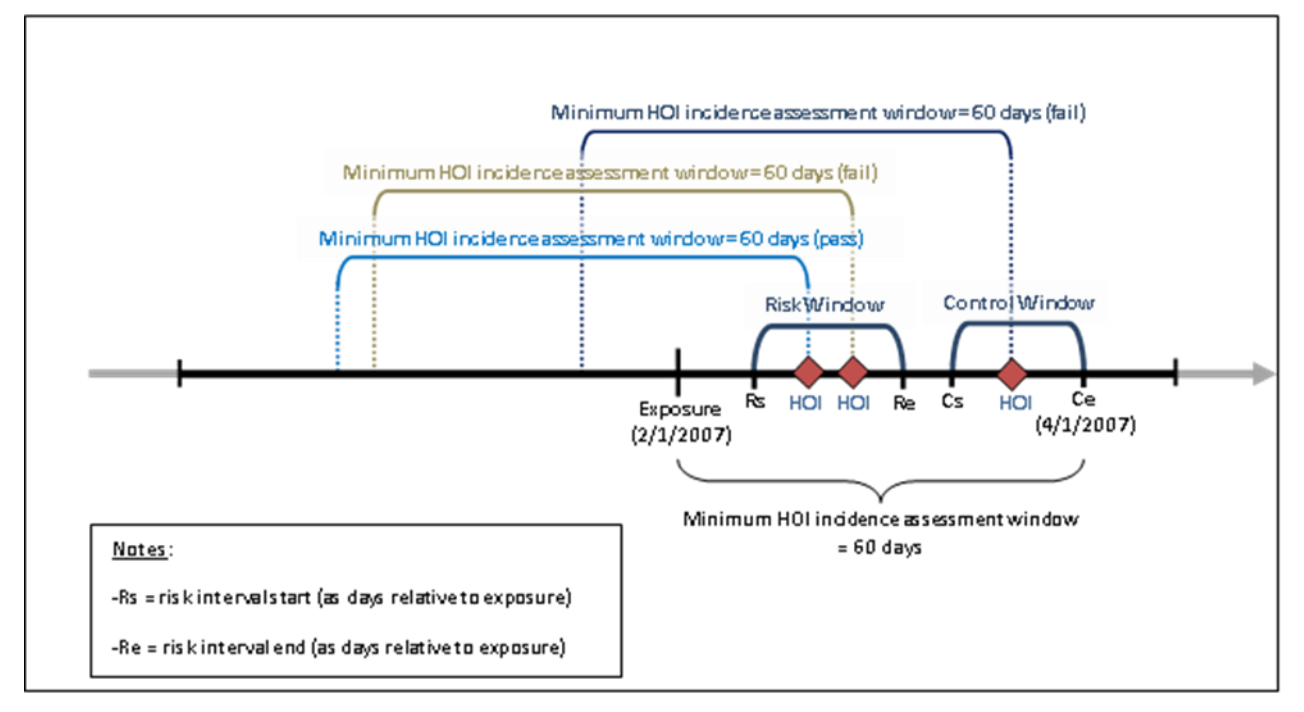

<span id="page-29-0"></span>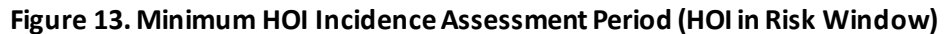

However, if the first HOI did not meet incidence criteria [\(Figure 14\)](#page-30-0), the patient would not be included in the analytic cohort (as there are no valid HOIs in the risk or control window).

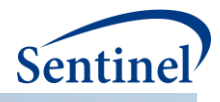

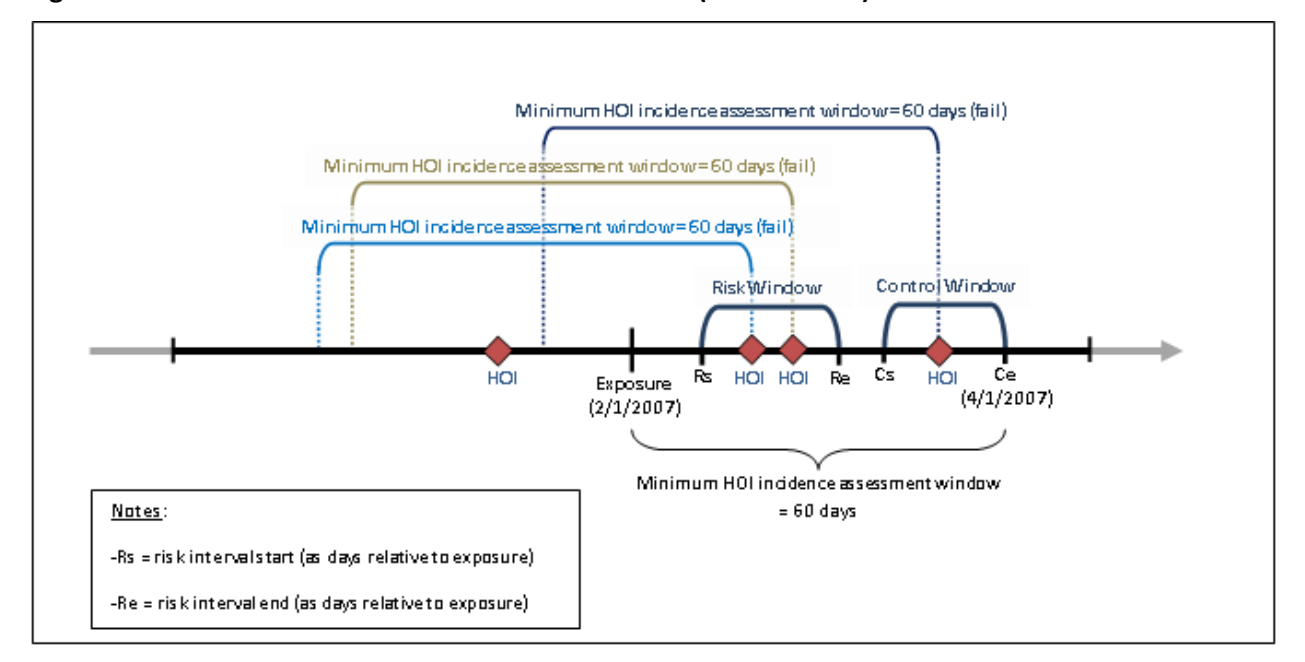

#### <span id="page-30-0"></span>**Figure 14. Minimum HOI Incidence Assessment Period (No Valid HOI)**

#### **b) Post-exposure Enrollment Requirements**

Patients must also have sufficient post-exposure continuous enrollment to contribute to the analytic cohort. If the control window is after the risk window, patients must be continually enrolled from the exposure date through the end of the control window. If the control window is before exposure, patients must be continually enrolled from the control window start date to the risk window end date.

[Figure 15](#page-31-2) displays the requirements for analytic cohort entry, using an observed incident HOI in the risk window as an example (i.e., patients may also enter the analytic cohort if an HOI is observed in the control window).

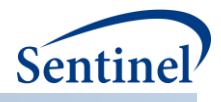

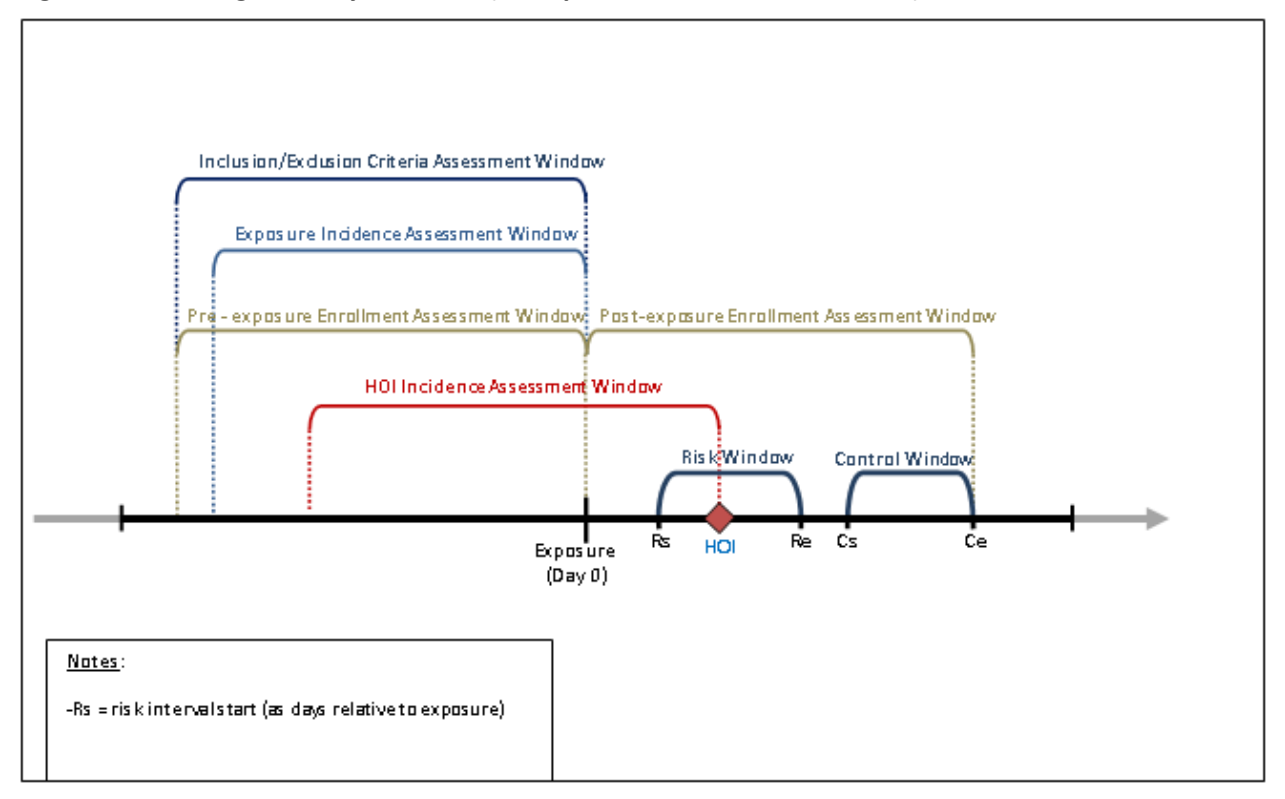

#### <span id="page-31-2"></span>**Figure 15. Defining an Analytic Cohort (Example with HOI in Risk Window)**

# <span id="page-31-0"></span>**3. Characterizing Exposed Patients Excluded from Analytic Cohort**

Patients in the exposure cohort may be excluded from the analytic cohort due to 1) insufficient postexposure enrollment during risk and control windows, 2) absence of an incident HOI in the risk or control window, 3) insufficient enrollment prior to risk window start date or control window start date or 4) indication of death (optional). For all patients excluded from the analytic cohort, the CIDA tool will characterize the reason for exclusion. This allows requesters to determine whether patients were excluded due to insufficient follow-up time or lack of valid HOIs.

# <span id="page-31-1"></span>**4. Exposure Assessment and Follow-up Periods**

Because the SCRI design requires post-exposure eligibility, the query period and the time period for which patients may contribute an exposure to the cohort are not the same. Consider an example where a Data Partner's database containsinformation through December 31, 2014. A requester is examining exposure to a new vaccine with a risk window 1-15 days after exposure, a control window 20-31 days after exposure, and a query start date of October 15, 2014. Since patients are required to be enrolled for the duration of the follow-up period (i.e., during the risk and control windows), the latest date a patient can potentially contribute an exposure to the cohort is November 30, 2014 (with 31 days post-exposure follow-up). Therefore, it is useful in this design to differentiate the exposure assessment period (in the above example, the query period start date through November 30, 2014) and the follow-up assessment period (December 1, 2014 -December 31, 2014) as distinct time periods within the query period, since no patient will be able to contribute an exposure from December 1, 2014 -December 31, 2014 [\(Figure](#page-32-1)  [16\)](#page-32-1).

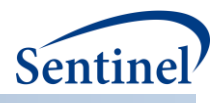

<span id="page-32-1"></span>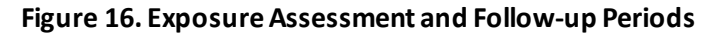

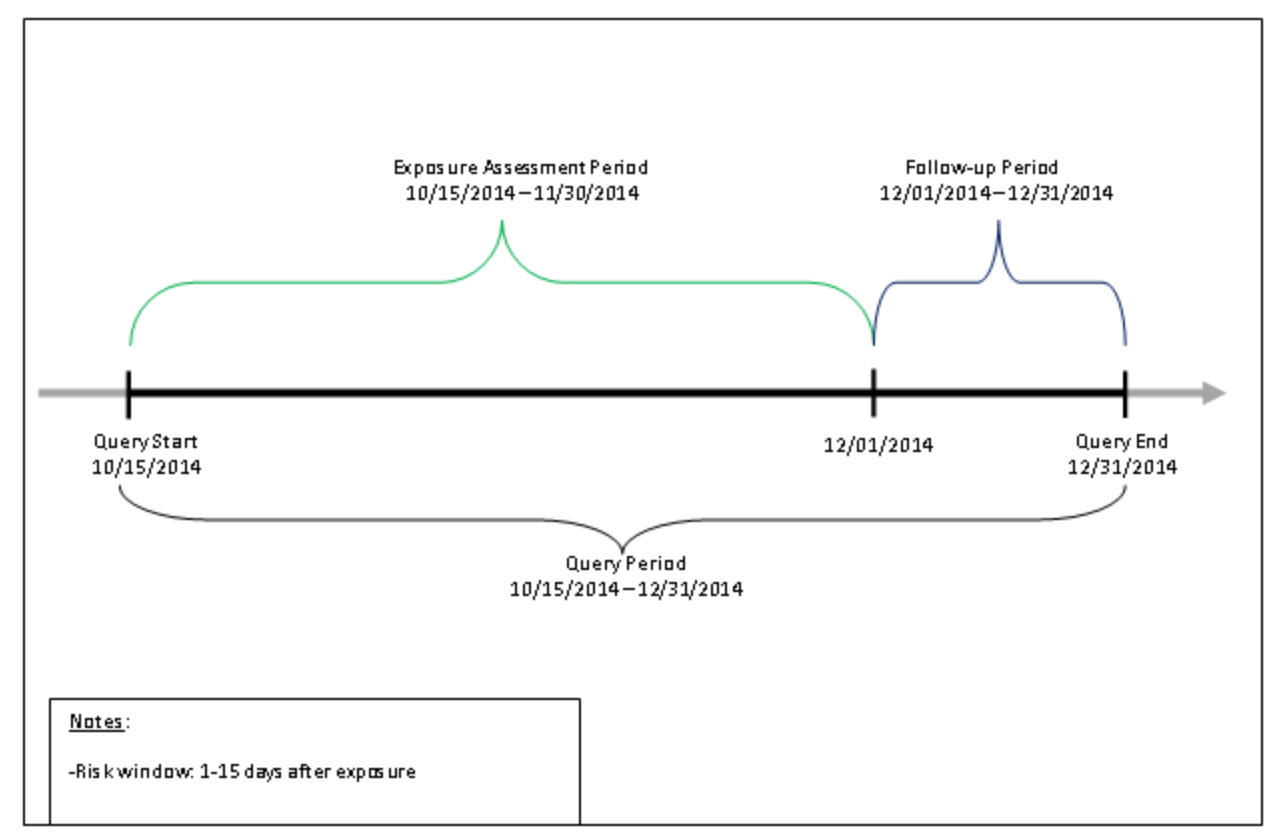

Note that the exposure assessment period will always be rounded down to the latest complete month. That is, if in the example above the required follow-up period duration was 25 days, the exposure assessment period would still end on 11/30/2014 (as 12/6/2014 would be rounded down to 11/30/2014).

# <span id="page-32-0"></span>**5. Data Completeness**

Another consideration for the SCRI design is the concept of Data Partner data completeness. In the above example, it was noted that the Data Partner's database contained information through December 31, 2014. While it is useful to know the latest date for which information is available for a Data Partner, a more useful date is one that represents a date where information is likely to be complete (i.e., all or most claims have been adjudicated, no information is missing due to lags in processing or receipt of information, etc.). In the context of the SCRI design cohort identification strategy, setting an appropriate query end date and Data Partner data completeness date improves confidence that HOIs that occur during the follow-up period are captured by the program. Determining Data Partner data completeness involves a combination of examining available data and working with partner sites to understand potential lags in data receipt and adjudication.

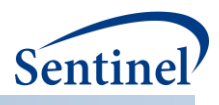

# <span id="page-33-0"></span>**E. BACKGROUND RATE CALCULATION COHORT IDENTIFICATION STRATEGY**

The background rate cohort identification strategy identifies prevalent or incident use of an event of interest (i.e., exposure to a medical product or occurrence of an HOI) during the requester-defined query period. This type of request is often used in preparation for a more in-depth analysis, to determine the rate of new use of a medical product, or the prevalence/incidence of an HOI in the SDD. There are several requester options, including defining incidence and additional inclusion/exclusion criteria.

#### <span id="page-33-1"></span>**1. Identifying Events**

An event can be defined using any set of NDCs, procedure and/or diagnosis codes, and laboratory result values found in the SCDM. Procedure and diagnosis codes can be restricted to those observed in specific care settings (e.g., inpatient, outpatient), and diagnosis codes can be restricted by position (e.g., principal discharge diagnosis, secondary diagnosis). For example, exposure to a drug product dispensed in the outpatient setting can be defined as observation of one or more NDCs in the pharmacy dispensing table; occurrence of an HOI can be defined based on observation of specific diagnosis codes in the diagnosis table.

The CIDA tool queries the SDD and extracts all codes indicative of the event during the query period. NDCs identified undergo additional processing through th[e stockpiling algorithm.](#page-12-0)

#### <span id="page-33-2"></span>**2. Event Incidence**

If an incidence rate calculation is needed, requesters must specify the criteria to define an incident occurrence of the event of interest. Specifying incidence criteria instructs the CIDA tool to evaluate a requester-defined number of days before the event date (index date) to determine if the event is "new."

Patients are required to have continuous enrollment in the coverage type specified during the incidence assessment period. If this condition is not met, the event is excluded from analysis.

# <span id="page-33-3"></span>**3. Number of Valid Events per Patient**

Requesters have the ability to specify the number of valid events each patient can contribute to the final cohort. Options include:

- Include the first valid event per patient that meets all requester criteria during the query period.
- Include all valid events per patient that meet all requester criteria during the query period.

# <span id="page-33-4"></span>**4. Eligible Patients and Eligible Days**

In order to calculate prevalence and incidence, the program calculates both the number of eligible patients and the number of eligible days for the denominator(s).

#### **a) Eligible Patients**

For prevalent cohorts, the number of eligible patients includes those patients enrolled in the coverage type and demographic criteria specified for at least one day during the query period. For incident cohorts, the number of eligible patients includes those patients enrolled in the coverage type and demographic criteria specified for at least the washout period number of days plus one day during the

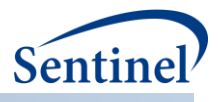

query period. If additional inclusion/exclusion criteria are specified, the patient must also satisfy those requirements to be included.

Eligible Days

Eligible days for prevalent and incident cohorts are calculated as all the days during the query period that an eligible patient is eligible for inclusion in the cohort.

# <span id="page-34-0"></span>**F. PREGNANCY EPISODES COHORT IDENTIFICATION STRATEGY**

The pregnancy episodes cohort identification strategy identifies live births and calculates the length of the pregnancy episode based on ICD-10-CM codes indicative of weeks of gestation, ICD-10-CM and ICD-9-CM codes for preterm and postterm deliveries. A comparator episode from a woman of the same age, meeting all inclusion/exclusion criteria and likely to not have a live birth is also selected. This type of request is used to characterize medical product use during a requester-specified number of days prior to the start of pregnancy, and during each trimester. There are several requester options, including defining how to calculate pregnancy start date (index date) and defining how to categorize medical product use.

When used with the PSA tool, maternal and infant health outcomes of interest following maternal exposure can be evaluated. Users have the option of identifying 1) a pregnant cohort with an exposure of interest, 2) a pregnant cohort with a comparator or interest, and/or 3) an unexposed pregnant cohort. Maternal outcomes can be assessed for all pregnancy episodes and infant outcomes can be assessed for live births included in the Sentinel Common Data Model (SCDM) Mother-Infant Linkage (MIL) Table. There are several requester options, including specifying which date to use for covariate evaluation period and propensity score risk-set creation.

# <span id="page-34-1"></span>**1. Identifying Live Births**

Live births can be identified by one of two strategies:

1. A live birth can be defined using any set of NDCs, procedure and/or diagnosis codes, and laboratory result values found in the SCDM. Procedure and diagnosis codes can be restricted to those observed in specific care settings (e.g., inpatient, outpatient), and diagnosis codes can be restricted by position (e.g., principal discharge diagnosis, secondary diagnosis).

By default, live births are defined using a code list developed by the Medication Exposure in Pregnancy Risk Evaluation Program (MEPREP) and other Sentinel and non Sentinel pregnancyrelated projects, but it is adaptable as needed. Identification of live births based on the original work in MEPREP has been updated to incorporate ICD-10-CM and ICD-10 Procedure Coding System (ICD-10-PCS) codes.

2. A Live birth can also be defined using the the Sentinel Common Data Model (SCDM) Mother-Infant Linkage (MIL) Table. The Mother-Infant Linkage Table identifies live birth deliveries and matches mother patient IDs to infant patient IDs when possible. All identified live birth deliveries can be evaluated or deliveries can be restricted to those with an infant match. If there is a discrepancy between the delivery date and the infant's birth date, the infant's birthday from the MIL table will replace the delivery date if a user-defined tolerance (i.e., number of days between birth date and delivery date) in not exceeded. The pregnancy episode is excluded from the analysis when tolerance is exceeded. Only singleton births are included.

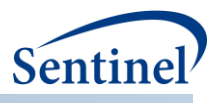

# <span id="page-35-0"></span>**2. Calculating Start of Pregnancy Index Date and Length of Pregnancy Episode**

In the other cohort identification strategies, the index date is determined via the occurrence of a code of interest. In the pregnancy episodes cohort identification strategy, delivery date is determined by identifying a live birth, and the index date (start of pregnancy episode) must be calculated by subtracting the length of the pregnancy episode from the date of live birth. The length of the pregnancy episode can be defined by using a list of prioritized gestational age codes. Overall, this algorithm prioritizes ICD-10 codes over ICD-9-CM codes to assign gestational age. These codes can be any set of NDCs, procedure and/or diagnosis codes, and laboratory result values found in the SCDM. Procedure and diagnosis codes can be restricted to those observed in specific care settings (e.g., inpatient, outpatient), and diagnosis codes can be restricted by position (e.g., principal discharge diagnosis, secondary diagnosis).

Each gestational age code is assigned an associated pregnancy duration and priority. If a code is observed within a requester defined window before and after delivery, the duration associated with the code is used to calculate pregnancy duration. If multiple codes are observed, priority is used to determine appropriate duration. If no codes are observed, the requester defines the number of days used to define pregnancy duration.

By default, pregnancy duration is defined using an algorithm developed by the Medication Exposure in Pregnancy Risk Evaluation Program (MEPREP) and other Sentinel and non Sentinel pregnancy-related projects, but it is adaptable as needed.<sup>4,5,6</sup>Identification of gestational age based on the original work in MEPREP was updated to incorporate ICD-10-CM codes.

# <span id="page-35-1"></span>**3. Identifying Medical Products of Interest and Creating Medical Product Episodes**

Medical products of interest can be defined using any set of NDCs, procedure and/or diagnosis codes, and laboratory result values found in the SCDM. Procedure and diagnosis codes can be restricted to those observed in specific care settings (e.g., inpatient, outpatient), and diagnosis codes can be restricted by position (e.g., principal discharge diagnosis, secondary diagnosis).

To create episodes, NDCs are processed and dispensing dates are modified using th[e stockpiling](#page-12-0)  [algorithm.](#page-12-0) After dispensing dates are adjusted using the stockpiling algorithm, exposure episodes are [created.](#page-15-1) Exposure episodes can be defined in one of two ways: a) using outpatient pharmacy dispensing days supplied to create a sequence of continuous exposure, and b) defining a specific number of days after exposure initiation as exposed time. Requesters may optionally restrict evaluation of medical product use to "new use" by requiring a specified period of time (i.e., a "washout" period) before exposure initiation where the individual has no evidence of prior medical product use.

<sup>4</sup> Kawai AT, Li L, Kulldorff M, et al. Mini-Sentinel CBER/PRISM Surveillance Protocol Influenza Vaccines and Pregnancy Outcome.Version 2. https://www.sentinelinitiative.org/sites/default/files/Drugs/Assessments/Mini-Sentinel\_PRISM\_Influenza-Vaccines-and-Pregnancy-Outcomes-Protocol\_0.pdf 2014; Accessed July 7, 2014. <sup>5</sup> Andrade SE, Davis RL, Cheetham TC, et al. Medication Exposure in Pregnancy Risk Evaluation Program. Matern Child Health J. 2012 Oct;16(7):1349-54. doi: 10.1007/s10995-011-0902-x.

<sup>6</sup> Li Q, Andrade SE, Cooper WO, et al. Validation of an algorithm to estimate gestational age in electronic health plan databases. Pharmacoepidemiol Drug Saf. 2013 May;22(5):524-32. doi:10.1002/pds.3407
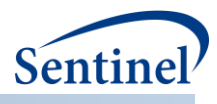

## **a) Timing of Medical Product Exposure During Pregnancy Episodes**

Exposure to the medical products of interest can be assessed during a user-defined pre-pregnancy period before the estimated pregnancy start or during the pregnancy. To facilitate more precise estimates of timing of exposure, pregnancy episodes are divided into trimesters and gestational age in weeks based on calculated time since pregnancy start. The pregnancy period of interest is considered exposed if the dispensing date plus days supply and any stockpiling overlap with the pregnancy period of interest.

## **b) Medical Product Exposure for Pregnancy Cohorts Processed by PSA Tools**

Exposed and comparator pregnancy cohorts are selected based on timing of exposure, as defined by the requester. Date of exposure is considered the first occurrence of exposure during the defined pregnancy period (pre-pregnancy period, trimester of interest, or gestational week of interest). If the exposure episode occurs prior to the defined period of interest, but overlaps the period, the date of exposure will be set to the beginning of the period.

Consider an example where exposed orcomparatorpregnancy cohort selection is based on exposure during the first trimester [\(Figure 17\)](#page-36-0). In this example, the exposure date would be the computed start of pregnancy.

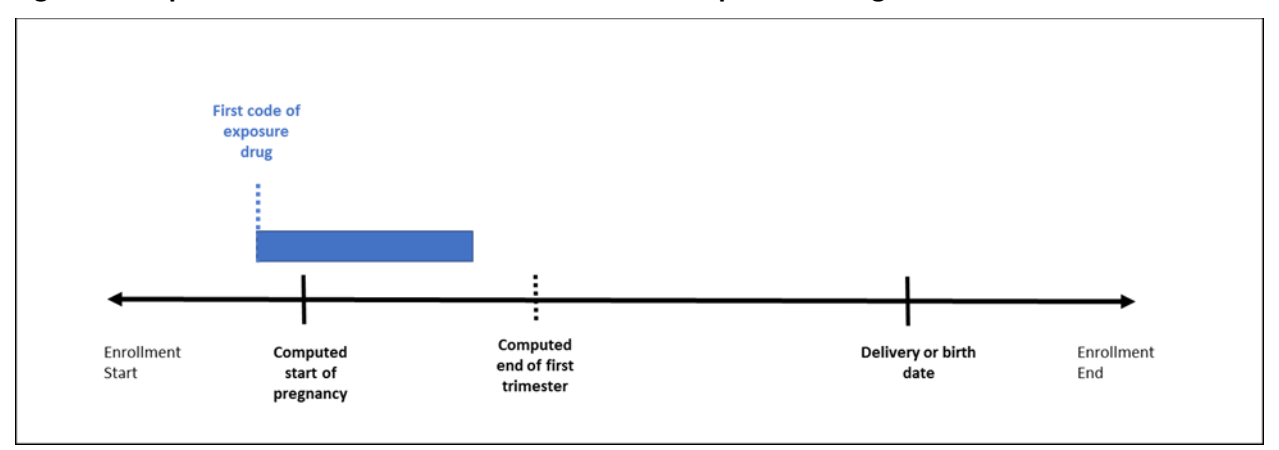

#### <span id="page-36-0"></span>**Figure 17. Exposed Cohort Selection Criteria for Patient Exposed During First Trimester**

## **4. Identifying Health Outcome of Interest (HOI)**

An HOI can be defined using any combination of NDCs, procedure, and/or diagnosis codesfound in the SCDM. Procedure and diagnosis codes can be restricted to those observed in specific care settings (e.g., inpatient, outpatient) and diagnosis codes can be restricted by position (e.g., principal discharge diagnosis, secondary diagnosis). If NDCs are used to define the HOI, they will undergo additional processing with the stockpiling algorithm.

Both maternal HOIs and infant HOIs can be assessed following maternal exposure for pregnancy cohorts designed for further processing with the PSA tool. The CIDA tool queries the SDD and extracts all codes indicative of the HOI for mothers in the pregnancy cohort or for matched infants. Infant HOI assessment is limited to live births included in the SCDM MIL Table. HOIs are assessed during a requester-defined number of days relative to pregnancy start, exposure initiation, and/or delivery date [\(Figure 18\)](#page-37-0).

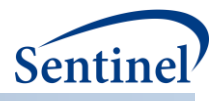

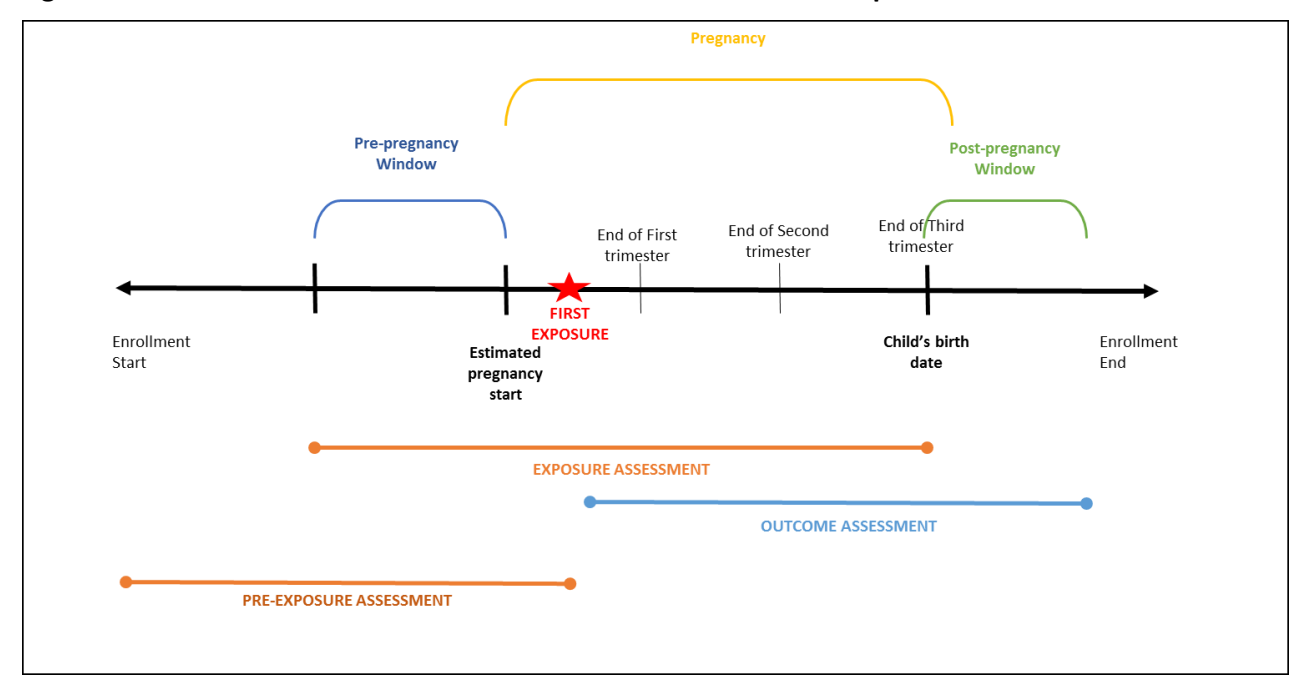

<span id="page-37-0"></span>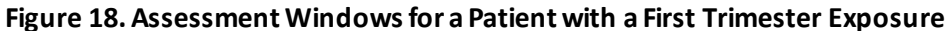

## **5. Eligible Pregnancy Episodes**

Requester-specified continuous enrollment criteria are assessed relative to delivery date. Requesters must ensure continuous enrollment 1) during the entire pregnancy episode, and 2) during any pre-index date period assessing cohort exclusion criteria [\(Figure 19\)](#page-37-1). These requirements impose stricter (lengthier) continuous enrollment requirements compared to other cohort identification strategies. In order to evaluate implications of these strict enrollment requirements, requesters will be able to evaluate output for 1) deliveries meeting all cohort inclusion criteria, and 2) deliveries meeting all cohort inclusion criteria *except* specified continuous enrollment criteria.

<span id="page-37-1"></span>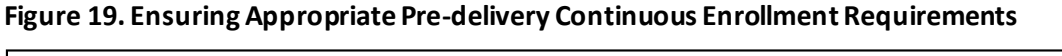

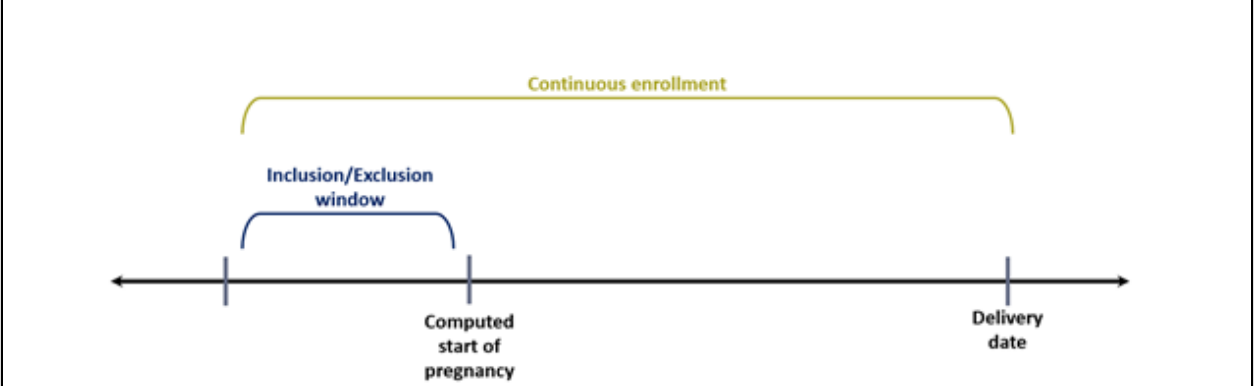

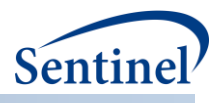

For pregnancy cohorts designed for further processing with the PSA tool and with an infant match from the SCDM MIL table, infant enrollment criteria can also be assessed. An infant's enrollment may not begin immediately at birth. Therefore, users are able to specify a post-birth grace period for infants' enrollment start; that is, a user-specified number of days between an infant's birth and enrollment start where an infant is considered to be continuously enrolled [\(Figure 20\)](#page-38-0).

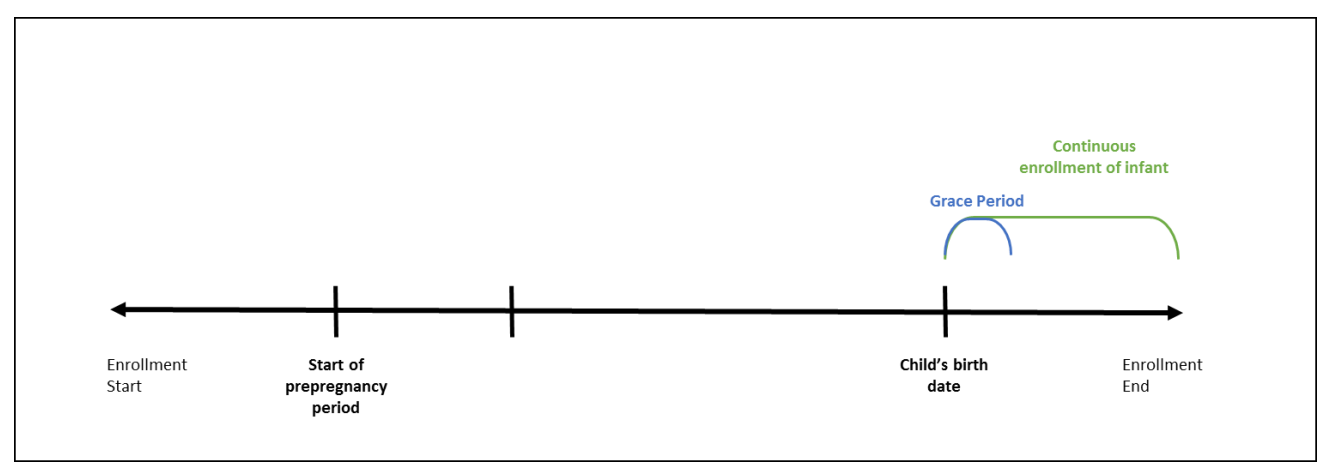

<span id="page-38-0"></span>**Figure 20. Ensuring Appropriate Post-delivery Continuous Enrollment Requirements for Infant**

## **6. Number of Valid Pregnancies per Patient**

All valid pregnancies per patient that meet requester criteria during the query period are identified.

## **7. Inclusion/Exclusion Criteria**

The CIDA tool allows the application of additional inclusion/exclusion criteria for cohort selection. Inclusion/exclusion criteria can be defined using any combination of NDCs, procedure and/or diagnosis codes, and laboratory result values found in the SCDM. Procedure and diagnosis codes can be restricted to those observed in specific care settings (e.g., inpatient, outpatient) and diagnosis codes can be restricted by position (e.g., principal discharge diagnosis, secondary diagnosis). Each inclusion/exclusion criteria can further be defined by the number of days the code occurs.

Additional inclusion/exclusion criteria are assessed during a requester-defined number of days before, on, or after the pregnancy start date. These criteria determine which pregnancy episodes are included.

## **a) Inclusion and Exclusion Criteria for Pregnancy Cohorts Processed by PSA Tool**

For pregnancy cohorts designed for further processing with the PSA tool, additional inclusion and exclusion criteria can be assessed once the Pregnant Exposed, Pregnant Unexposed, and/or Pregnancy Comparator cohorts are created. Inclusion and exclusion criteria can be assessed based on the mother's and/or infant's claim. The lookup period is determined based on a user-specified anchor date (e.g., pregnancy start date, exposure initiation date (if after pregnancy start), or delivery date of admission). The anchor date and length of lookup period can vary for each inclusion/exclusion criteria.

The mother is required to have continuous enrollment in the coverage type specified during the lookup period prior to the anchor date for assessment of *exclusion* criteria but not inclusion criteria. If this condition is not met, the *pregnancy episode* is excluded from analysis. Continuous enrollment is not

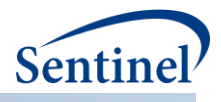

required post-anchor date for exclusion or inclusion criteria. Episodes are not excluded based on infant enrollment because inclusion/exclusion criteria for the infant always looks forward. For infants not enrolled at birth date, criteria are assessed at the start of enrollment [\(Figure 21](#page-39-0) an[d Figure 22\)](#page-39-1).

<span id="page-39-0"></span>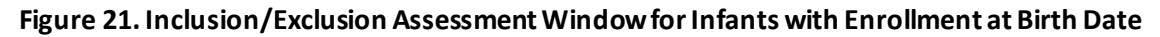

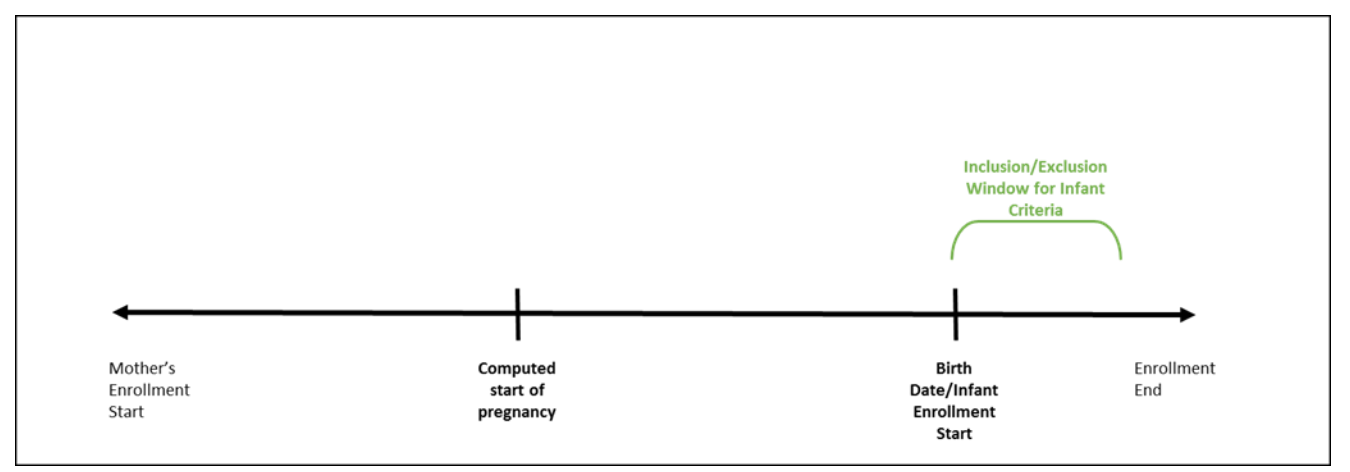

<span id="page-39-1"></span>**Figure 22. Inclusion/Exclusion Assessment Window for Infants with Enrollment After Birth Date**

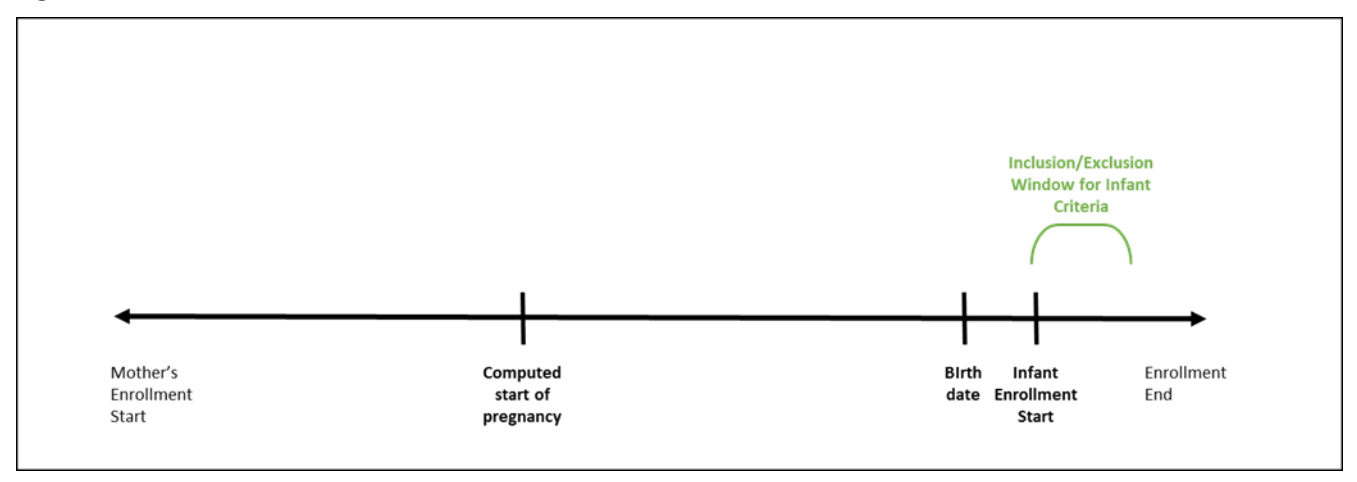

#### **8. Identifying Non-Pregnant Comparator Episodes**

For each identified pregnancy episode, a comparator episode is selected in order to compare medical product use during a defined period for which a woman is likely to not be pregnant. Pregnancy episodes are matched within Data Partner, to the first enrollment episode without a live birth that meets all inclusion/exclusion criteria, is the same (integer) age, and where pregnancy index date overlaps the eligible enrollment span. For example, if a woman has a pregnancy episode from 1/1/2010 to 10/1/2010, she is matched to a woman with a non-pregnant period from 1/1/2010 to 10/1/2010, who meets all inclusion/exclusion criteria and is the same age on 10/1/2010. Women and comparator episodes are allowed to be used multiple times as controls, and women with a pregnancy episode are allowed to contribute a separate comparator episode. This is an optional cohort for Type 4 descriptive analyses and cannot be used to assess HOIs or with the PSA tool.

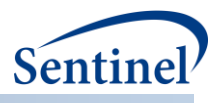

## **G. MEDICAL PRODUCT UTILIZATION COHORT IDENTIFICATION STRATEGY**

The medical product utilization cohort identification strategy is used to characterize patterns of drug use. This strategy creates episodes of medical product exposure and outputs metrics characterizing patient use and dispensing patterns (e.g., the distribution of days supply per dispensing used to create the treatment episode, the distribution of treatment episode length, reason(s) for treatment episode censoring, and the number of gaps between treatment episodes).

## **1. Identifying Exposure and Creating Exposure Episodes**

An exposure can be defined using any set of NDCs, procedure and/or diagnosis codes, and laboratory result values found in the SCDM. Procedure and diagnosis codes can be restricted to those observed in specific care settings (e.g., inpatient, outpatient) and diagnosis codes can be restricted by position (e.g., principal discharge diagnosis, secondary diagnosis). For example, exposure to a drug product dispensed in the outpatient setting can be defined as observation of one or more NDCs in the pharmacy dispensing table, whereas exposure to a vaccine can be defined based on observation of specific procedure codes in the procedure table.

The CIDA tool queries the SDD and extracts all codes indicative of exposure during the query period. NDCs are processed and dispensing dates are modified using th[e stockpiling algorithm.](#page-12-0)

After dispensing dates are adjusted using the stockpiling algorithm, exposure episodes are created. Exposure episodes can be defined using outpatient pharmacy dispensing days supplied to create a) sequence of continuous exposure, and b) defining a specific number of days after exposure initiation as exposed time. The CIDA tool allows the option to censor exposure episodes based on requester-defined criteria. This could be based on the observation of any NDC, procedure code, diagnosis code, or laboratory result value of interest, or based on medical utilization like the occurrence of a hospitalization. If censoring criteria are observed during an exposure episode, the episode is truncated at the date of the observed criterion.

Unlike th[e Exposures and Follow-up Time](#page-15-0) cohort identification strategy, the Medical Product Utilization cohort identification strategy only defines one index date per patient. The first valid treatment episode that meets incidence and pre-index enrollment requirements is identified, and then all subsequent treatment episodes are included for evaluation. Incidence and enrollment criteria is not assessed for episodes subsequent to the first index-defining treatment episode.

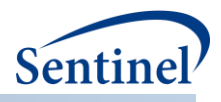

## **Figure 23. Difference Between Exposures and Follow-up and Medical Product Utilization Cohort Identification Strategies**

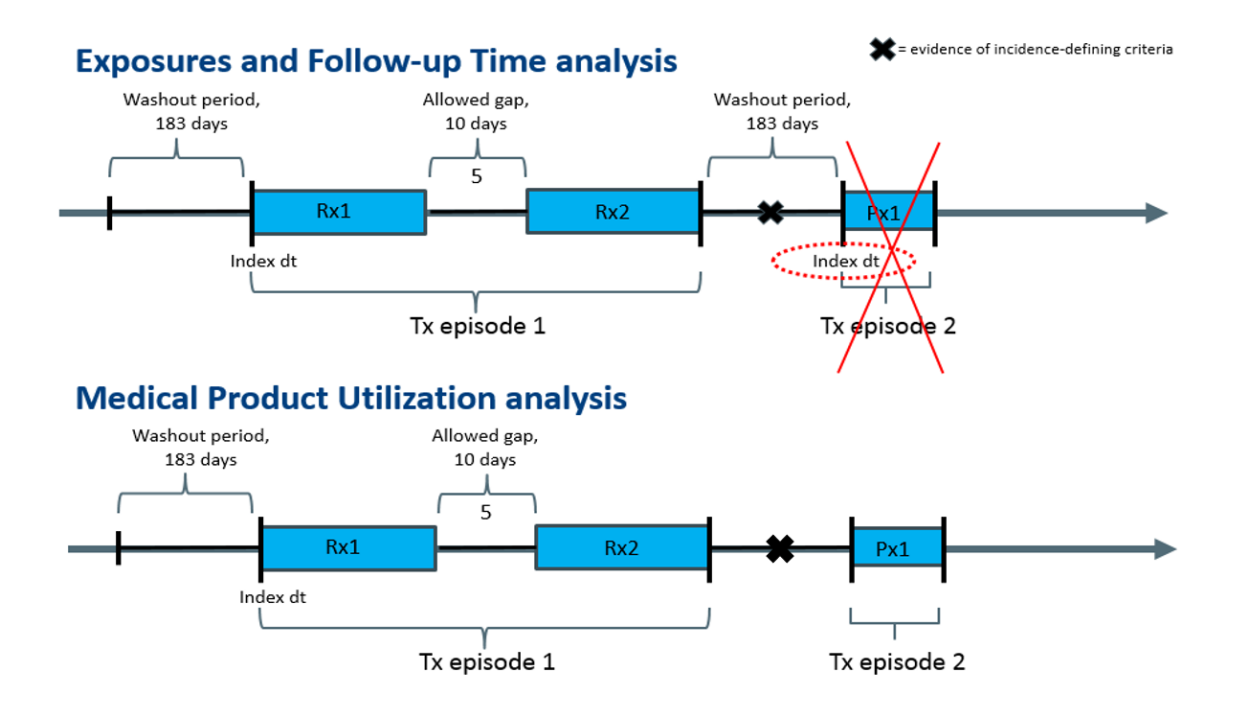

## **H. MANUFACTURER-LEVEL PRODUCT UTILIZATION AND SWITCHING PATTERNS COHORT IDENTIFICATION STRATEGY**

The manufacturer-level product utilization and switching patterns cohort identification strategy is used to characterize patterns of drug use at the manufacturer-level. Product groups are identified by userdefined lists of product codes (e.g., NDCs) grouped together to represent distinct manufacturer-level products [\(Figure 24\)](#page-42-0). CIDA then identifies treatment episodes constructed from these grouped codes. These treatment episodes serve as the basis for both utilization and switching analyses.

The CIDA tool performs a product utilization analysis for each manufacturer-level exposure group and calculates counts of incident and prevalent users, dispensings, days supplied per dispensing, episode duration, as well as time to uptake. The CIDA tool also performs a product switching analysis that evaluates patient-level switching behavior between manufacturer-level product groups. The tool optionally keeps or discards episodes based on one or more user-specified criteria. Details on both utilization and switching analyses are provided below.

While all exposure group treatment episodes are included in the calculation of utilization metrics, the user defines which of the exposure groups to evaluate for switching.

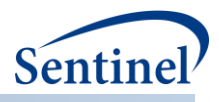

<span id="page-42-0"></span>**Figure 24. Example Patient with Episodes in Multiple Product Groups** 

# **Patient A**

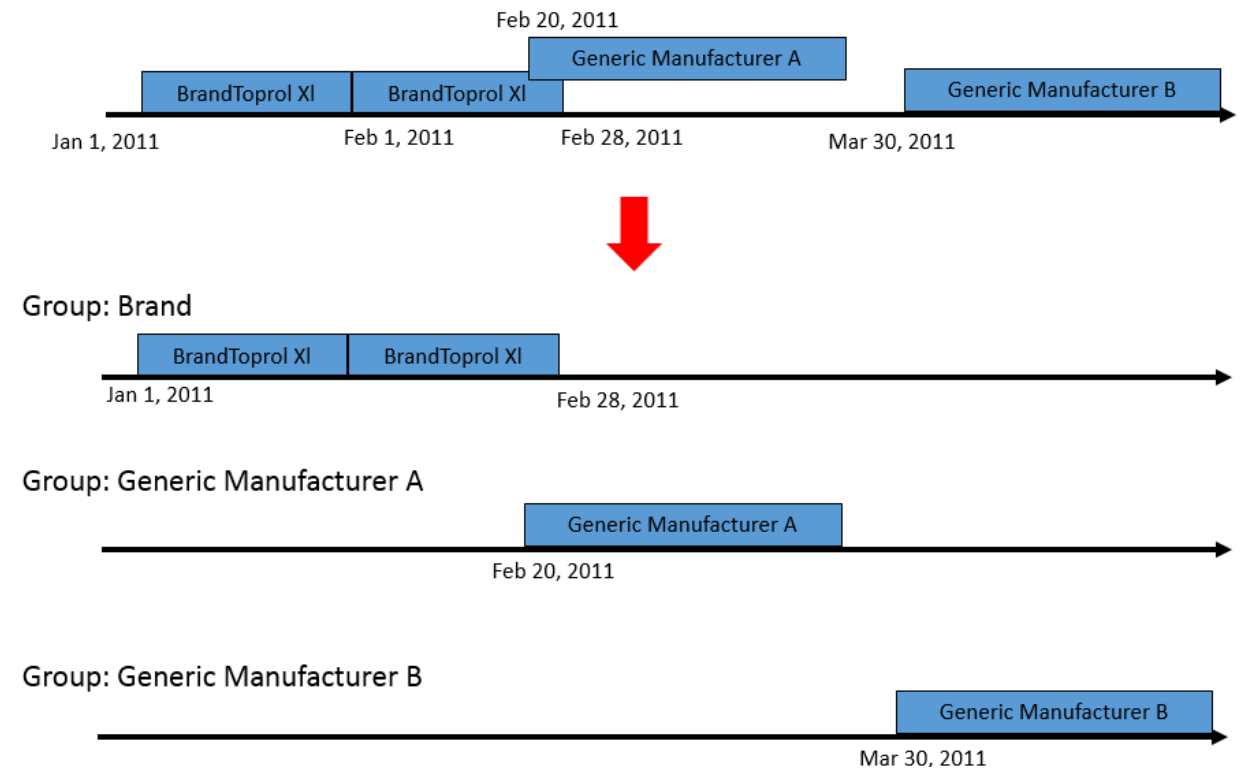

## **1. Defining Episode Start and Follow-up**

The product utilization and switching patterns cohort identification strategy allows new dates to be specified to build treatment episodes and compute durations, time-to product uptake, and other timerelated metrics. At the product code (e.g., NDC) level, the following dates may be specified by the requester: product approval date, product marketing start date, or other product-related date that is requester-defined (e.g., regulatory event date). For each exposure group, the computed marketing start date may be specified by the requester. This date represents the first observed (minimum) dispensing date amongst all valid users within the exposure group within each data partner queried.

## **2. Product Utilization**

The product utilization portion of this cohort identification strategy computes and reports tables and figures on seven different types of utilization metrics:

- 1. Number of users (incident and prevalent) at time of index date
- 2. Number of prevalent users during month of use
- 3. Number of dispensings at time of index date
- 4. Number of dispensings at month of dispensing
- 5. Descriptive statistics for days supplied per dispensing
- 6. Descriptive statistics for episode duration, including reasons for censoring
- 7. Descriptive statistics for time to uptake

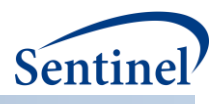

Time to uptake is computed from either product approval date, product marketing date, other product date (requester-defined date), or computed marketing start date. The computed marketing start date is exposure group-specific, while the product approval and marketing dates are specific to the drug or medical code (e.g., NDC). Time to uptake is calculated from whichever of these dates are specified to a patient's first dispensing date of a product that starts the first treatment episode, as a count of days. If multiple drug or medical codes (e.g., NDCs) with disparate approval or marketing dates are placed together in an exposure group, the tool uses the date for the first product code (e.g., NDC) in a patient's episode.

Time-to-uptake may be computed as a negative value. This occurs when a patient's index date occurs prior to product approval date, product marketing date, or other requester-defined product date [\(Figure](#page-43-0)  [25\)](#page-43-0). Requesters can decide to either report or discard these negative values in the utilization tables. If negative duration episodes are discarded from time-to-uptake tables, the numbers between that table and the other utilization table may not match.

# Uptake date chosen by requester = Product approval date Product Approval Date 01/01/2012 11/01/2011 11/30/2011 First treatment episode dispensing date is used as the index date **Time to Uptake** = (Index Date  $-$  Product Approval Date) =  $-61$  days

#### <span id="page-43-0"></span>**Figure 25.Negative Time to Uptake**

#### **3. Product Switching**

Treatment episodes are evaluated for product switching in designated exposure groups. Multiple switch patterns can be specified, but each must be specified separately. The following three types of switching patterns can be evaluated [\(Figure 26\)](#page-44-0):

- 1. Switching (e.g., Product  $A \rightarrow$  Product B)
- 2. Switch-backs (e.g., Product A  $\rightarrow$  Product B  $\rightarrow$  Product A)
- 3. Switch-aways (e.g., Product A  $\rightarrow$  Product B  $\rightarrow$  Product C)

CIDA captures up to two switches per switch pattern [\(Figure 26\)](#page-44-0). In order for an episode to be identified as a switch from the "start product," that episode's dispensing date should be on or after the dispensing date of the "start product." However, depending on how the date for the "start product" is defined, negative values for time to first switch are possible.

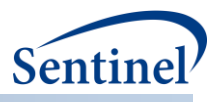

#### <span id="page-44-0"></span>**Figure 26. Product Switching Analysis Cohort Identification Strategy**

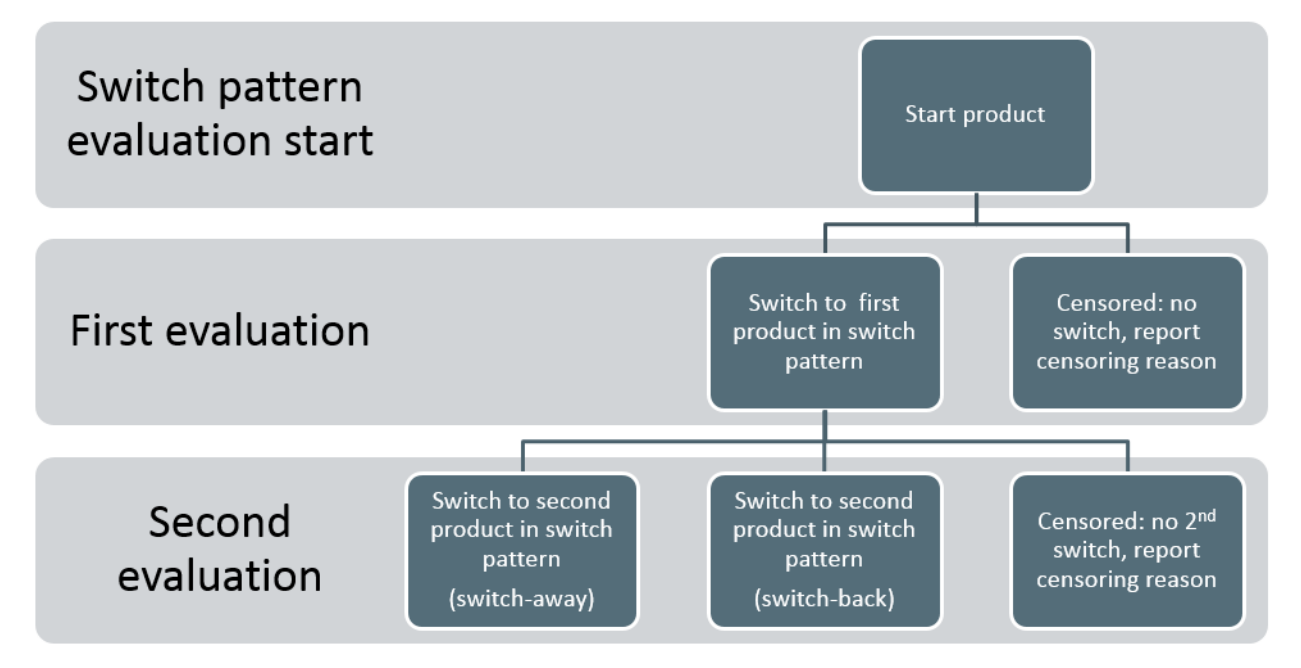

Treatment episodes being evaluated for switching may overlap each other or have gaps between them. The CIDA tool allows the requester to specify overlap and gap thresholds that episodes must meet in order to qualify as a valid switch. Based on the allowable number of gap days and overlap days/percentage selected[, Figure 27](#page-44-1) ilustrates a valid switch-back (Group A  $\rightarrow$  Group B  $\rightarrow$  Group A).

<span id="page-44-1"></span>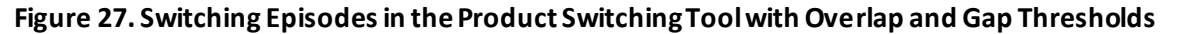

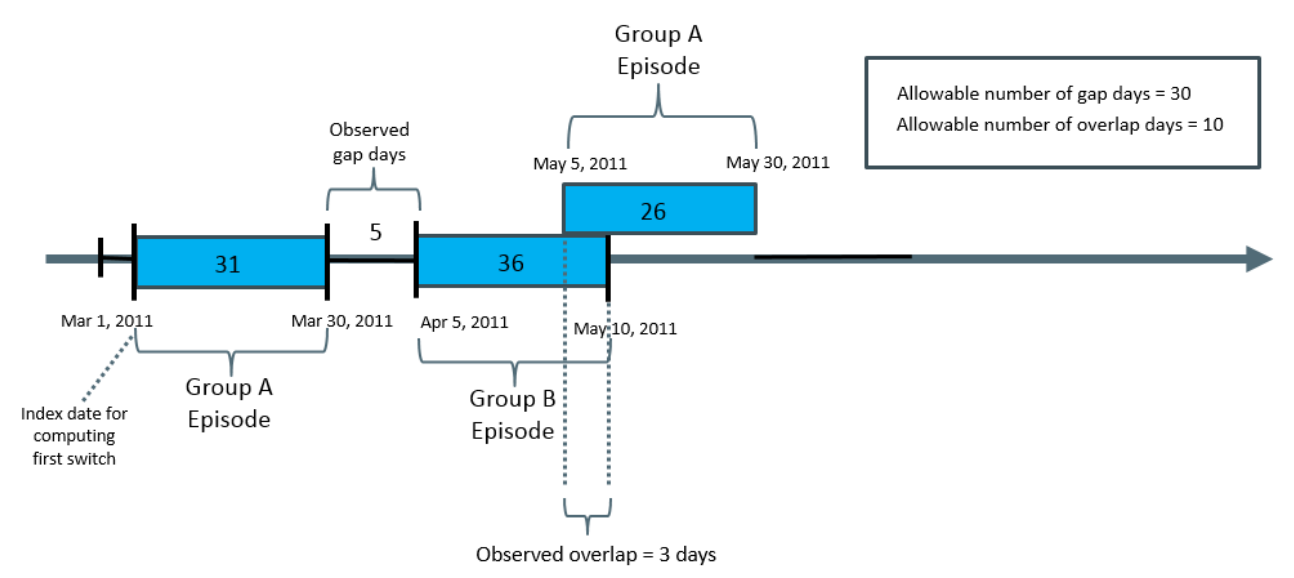

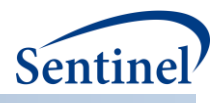

The switching patterns tool allows the user to evaluate switch patterns only during the time in which a product switch was possible (e.g., that a generic product in the switch pattern was actually approved or on the market). It also makes it possible to flexibly compute durations. For example, it allows users the capability to answer these types of questions:

- Amongst *all* brand initiators, how many switched to a generic and how long *from their brand initiation* did that switch occur?
- Amongst brand initiators *who were taking that brand medication at the time a generic was on the market*, how many switched to that generic and *how long from the generic start marketing date* [*or how long from the start of their brand initiation*] did that switch occur?

The following switching metrics are reported by the switching pattern tool:

- Frequency distributions:
	- o Time to 1st switch (among those with at least one switch)
	- o Time to 2nd switch (among those with a second switch)
	- o Patients who switch, by number of months to first-switch (amongst those with at least one switch pattern)
	- o Patients who switch, by number of months to second-switch (two-switch pattern only)
	- o Censor reason (non-switch)
- Kaplan-Meier curves

The CIDA tool allows the option to keep or discard treatment episodes based on one or more requesterspecified criteria, in the following computational order of operations: a) switch inclusion and exclusion criteria, b) switch pattern criteria, and c) the number of valid switch pattern episodes each patient can contribute to the final cohort. These three criteria are described below in more detail.

#### **a) Inclusion/Exclusion Criteria**

First, the CIDA tool allows the requester to specify inclusion or exclusion criteria that must be met in order for a switch pattern episode to be retained. Inclusion and exclusion criteria can be defined using any combination of NDCs, procedure and/or diagnosis codes, and laboratory result values found in the SCDM. Procedure and diagnosis codes can be restricted to those observed in specific care settings (e.g., inpatient, outpatient) and diagnosis codes can be restricted by position (e.g., principal discharge diagnosis, secondary diagnosis). These criteria are assessed during a requester-defined number of days before, on, or after the dispensing date of the first treatment episode of a switching pattern.

#### **b) Switch Pattern Criteria**

Second, the requester has the option to retain or discard switch pattern episodes based on whether the first treatment episode of the pattern satisfies requester-defined switch pattern cohort inclusion date criteria. As previously described, the cohort inclusion date can be specified as either the product approval date, product marketing date, other requester-defined date, or the computed marketing start date. If a switch inclusion date is specified, then observed patterns of switching will only be counted as such if the date occurs on or before the last day of the first treatment episode of the pattern, inclusive of the gap tolerance value provided.

Appropriate values should be specified for the query start date and switch pattern cohort inclusion date in order to capture product utilization and switching within a calendar time period that is reasonable given particular products' approval or market entry dates. For example, if a user wants to capture use of brand products at a time when generic(s) were approved or on the market, the user could set the query

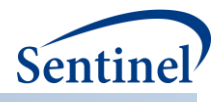

start date and/or switch pattern cohort inclusion date to the time of generic product approval to dictate at what calendar time point the tool will start looking for product use and potential switching.

The switch pattern cohort inclusion date is used in one of these two ways:

- 1. As cohort entry only (but the dispensing of the first episode of the pattern will be used as the index date to calculate time to first switch)
- 2. As both cohort entry AND index date

The algorithm to determine cohort entry is: switch pattern cohort inclusion date  $\leq$  [episode end date + gap tolerance]. Therefore, in order to be included in the switch cohort, the value of the switch pattern cohort inclusion date must occur on or before the end of the first episode inclusive of the gap tolerance value.

Duration to first switch is computed as:

- 1. Time FROM first episode of pattern dispensing date, or
- 2. Time FROM switch pattern cohort inclusion date

TO second episode of the pattern dispensing date

Duration to second switch will be computed as time from second episode of the pattern dispensing date to third episode of pattern dispensing date.

When a switch pattern cohort inclusion date is specified as the switch cohort entry date AND as initial switch step index date, for episodes that do not switch, the time to first switch calculation will be from the switch pattern cohort inclusion date to the censoring date for the initial episode. These time-to-firstswitch computations could result in a negative duration. Since the tool allows a gap when calculating switch inclusion, it is then possible to get negative time to 1st switch values if the switch pattern cohort inclusion date occurs after the end of the 1st episode, but prior to the end of the gap tolerance. For an example of this, please see [Figure 28.](#page-47-0) In Example A and B below, the switch pattern cohort inclusion date is used as cohort entry and index date. The switch pattern being evaluated is Group A  $\rightarrow$  Group B. In both examples, there is a Group A dispensing observed from 03/01/2017 to 04/01/2017 and no Group B dispensing. In Example A, the requester-defined other product date is 01/01/2017. As a result, the time to first switch is calculated as  $(04/01/2017) - (01/01/2017) = 90$  days. In Example B, the requester-defined other product date is 06/01/2017. As a result, the time to first switch is calculated as  $(04/01/2017) - (06/01/2017) = -61$  days.

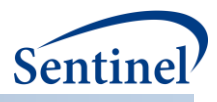

#### <span id="page-47-0"></span>**Figure 28. Time to First Switch When There Is No Switch Observed**

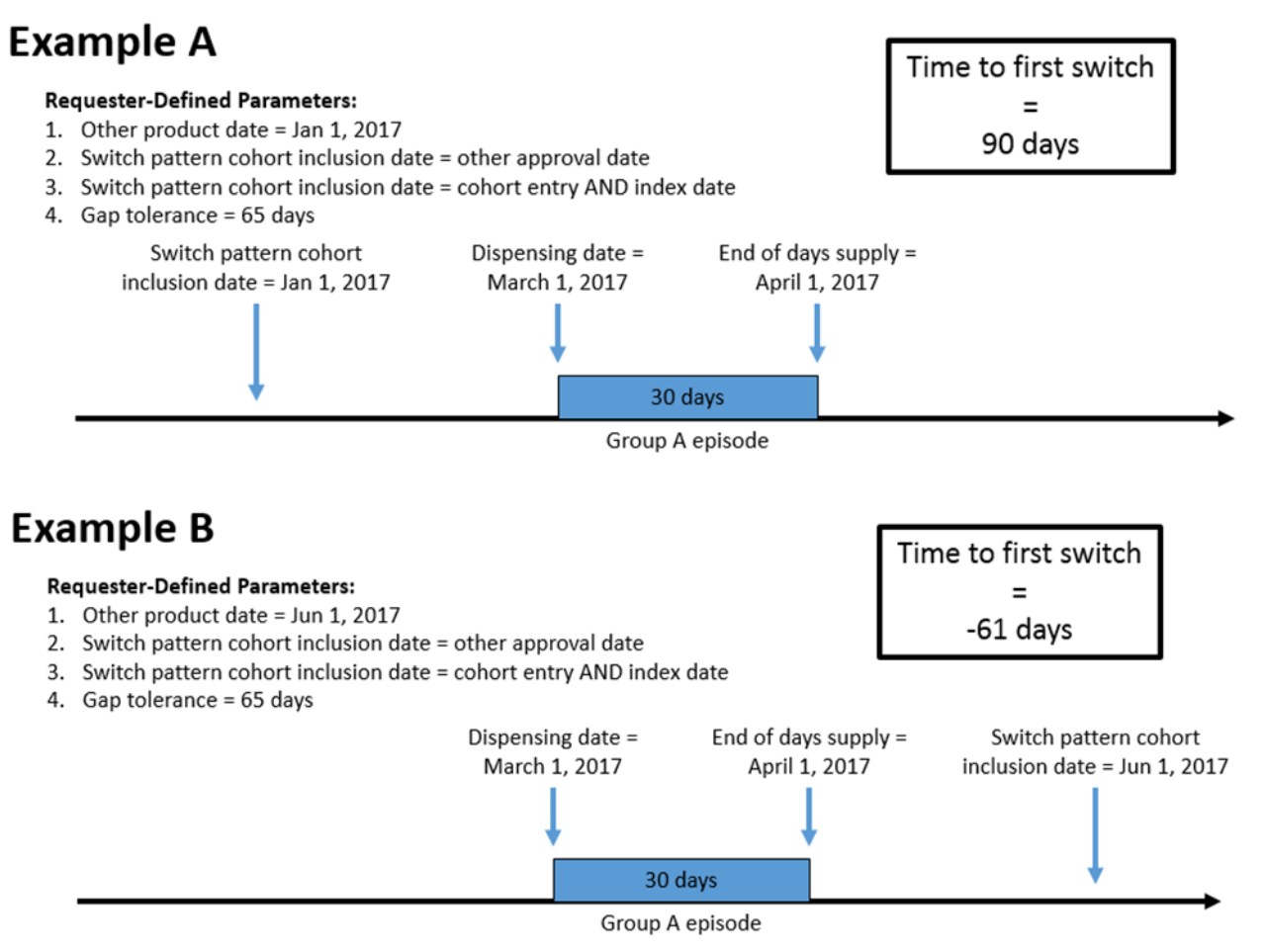

Requester-defined gap and overlap tolerance thresholds can be defined and used to determine whether an observed switch pattern qualifies as a switch or not. The gap tolerance is expressed as a number of allowable days between the two dates in the switch pattern, while the overlap tolerance is expressed as either a number of allowable days or as a percent of the first product group episode duration[. Figure 29](#page-48-0) shows an example of an observed gap in manufacturer-level exposure group episodes being assessed for switch pattern behavior. To assess for meeting the criteria as a "product-switch" from Group A to Group B, the switch pattern will be assigned a requester-specified value for an allowable gap and an allowable overlap in dispensing. In this example, the allowable gap for the evaluation of switching patterns between Group A and Group B was specified as 10 days. The observed gap was 5 days. This observed dispensing pattern would therefore qualify as a switch, since the observed gap of 5 days is below the requester-specified threshold allowable gap of 10 days. If the person has evidence of a death in the gap period, then the censoring reason would be end of episode and any treatment episode after that observed death would not be counted.

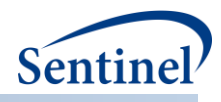

## <span id="page-48-0"></span>**Figure 29. Observed versus Allowable Gap Assessment for Determination of Switch-Pattern Qualification**

#### Allowable gap = 10 days

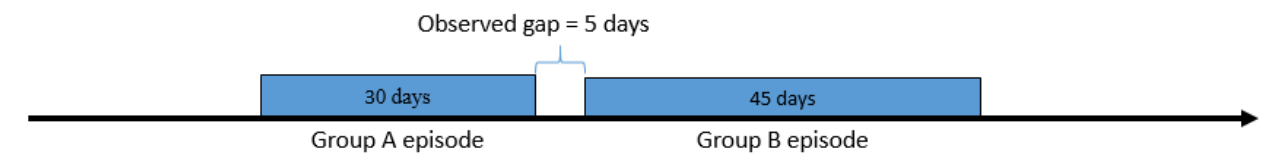

[Figure 30](#page-48-1) shows an example of an observed overlap in manufactuer-level exposure group episodes being assessed for switch pattern behavior. In this example, the allowable overlap for the evaluation of switching patterns between Group A and Group B was specified as 10 days. The observed overlap was 5 days. This observed dispensing pattern would therefore qualify as a switch, since the observed overlap of 5 days is below the requester-specified threshold allowable overlap of 10 days.

#### <span id="page-48-1"></span>**Figure 30. Observed versus Allowable Overlap (Expressed in Days) Assessment for Determination of Switch-Pattern Qualification**

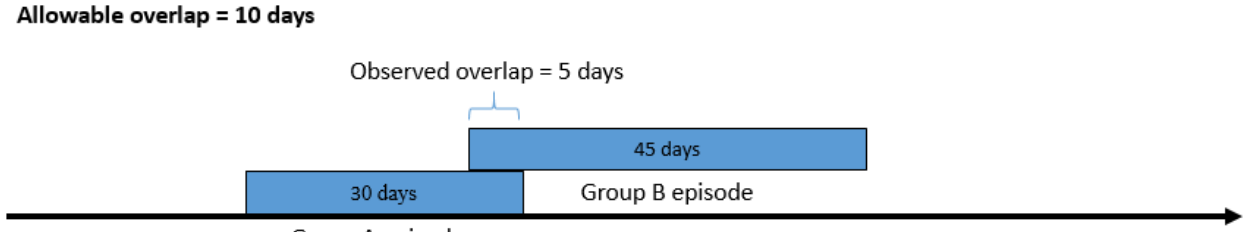

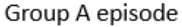

[Figure 31](#page-48-2) shows an example of an observed overlap in product group episodes being assessed for switch pattern behavior. In this example, the allowable overlap for the evaluation of switching patterns between Group A and Group B was specified as 10 percent of the first product-group episode duration. The observed overlap was 5 days of a 30 day episode, or 16.7 percent. This observed dispensing pattern would therefore not qualify as a switch, since the observed overlap of 16.7 percent is above the requester-specified threshold allowable overlap of 10 percent.

## <span id="page-48-2"></span>**Figure 31. Observed versus Allowable Overlap (Expressed as a Percent) Assessment for Determination of Switch-Pattern Qualification**

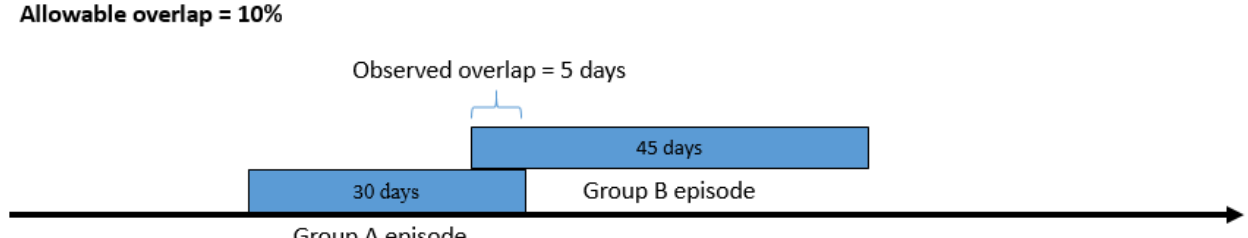

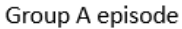

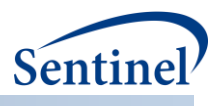

#### **c) Number of Valid Switch Patterns per Patient**

Finally, requesters have the ability to specify the number of valid switch pattern episodes each patient can contribute to the final cohort. Requesters may choose to retain either the first valid switch pattern only or all valid switch pattern episodes during the query period.

A patient may have multiple episodes of product switching. For example:

- Product A user from 01/01/2011 to 01/31/2011, switches to Product B on 02/01/2011 through 2/28/2011, and then switches back to Product A on 03/01/2011. This is an example of a switchback.
- This same person could have another period of Product A use 2 years later from 01/01/2013 to 01/31/2013, switches to Product B on 02/01/2013 through 02/28/2013, then is censored for end of enrollment on 2/28/2013. This is an example of a switch.

Specifying the capture of only the FIRST switch pattern episode per patient, along with setting the query start date to a calendar time that greatly precedes a time at which products in a designated switch pattern were on the market, will likely result in capture of product use of the first product in the switch pattern at a time when no switch product was available to switch to. For example, setting a query start date date to 01/01/2005 to look for brand and generic product utilization and switching, when a generic product did not become available until 01/01/2011, and looking only for the FIRST product switch episode per patient may result in capturing only brand users who initiated brand on 01/01/2005 and ended use of that brand product on 03/30/2005 for a reason other than a switch.

# **IV. PROPENSITY SCORE ANALYSIS (PSA) TOOL**

## **A. OVERVIEW**

The PSA tool performs effect estimation by comparing exposure propensity-score matched parallel new user cohorts or comparing a new user cohort to a never-exposed cohort. Propensity score estimation and matching are conducted within each Sentinel Data Partner site via distributed programming code; data are returned to the Sentinel Operations Center (SOC), aggregated, and used to calculate effect estimates.

Propensity scores may be estimated using requester-defined covariates and/or empirically identified covariates via a high dimensional propensity score (hdPS) approach. Patients in exposed and comparator cohorts are matchedin 1:1 or variable 1:*n* (*n*<10) ratios within a requester-defined caliper.

As the PSA tool functions in a distributed database environment, propensity scores are estimated at each Data Partner site separately. Additionally, as the PSA tool is designed to support sequential analysis, patients are matched in each monitoring period and propensity scores are estimated for each monitoring period.

Note that empirical selection of covariates and fixed and variable ratio propensity score matching functionality was developed based on macros from the Pharmacoepidemiology Toolbox. The Pharmacoepidemiology Toolbox is developed and maintained by the Division of Pharmacoepidemiology and Pharmacoeconomics in the Department of Medicine at Brigham and Women's Hospital [\(http://www.drugepi.org/dope-downloads/\)](http://www.drugepi.org/dope-downloads/).

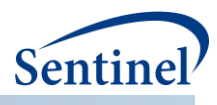

## **B. CIDA TOOL REQUIREMENTS AND OUTPUT PRE-PROCESSING**

Both exposure and comparator (active or never-exposed) cohorts for analysis are identified by the CIDA tool. These cohorts are created within the CIDA tool and are further processed by the PSA tool. If the PSA tool is executed, requesters must specify the following in the CIDA tool:

- Use the exposures and follow-up time cohort identification strategy
	- $\circ$  Can define exposed time using episodes created by outpatient pharmacy dispensings days supplied or requester-defined number of days after exposure initiation
- Allow only one exposure period per patient for exposure and comparator cohorts
- For analyses assessing pregnancy cohorts, allow only one pregnancy episode for exposure and comparator/unexposed cohorts. Also, allow only one exposure episode per pregnancy episode.
- Exclude same day initiators of the exposure and comparator product of interest
	- $\circ$  This requires specifying an exclusion criterion on the index date for both cohorts
- Specify covariate list and evaluation window(s) for estimating propensity score

The PSA tool will also perform the following pre-processing steps on the CIDA tool output:

- If the same patient is identified in the exposure and comparator cohort by the CIDA tool, the patient is only retained in the cohort of earliest exposure
- If in the CIDA tool output a patient initiates treatment with the exposure and comparator product on the same day, the patient is discarded from analysis
	- o This should be specified by the CIDA tool, but the PSA tool will automatically check to see if the exposure and comparators of interest are initiated on the same day and exclude the patient from analysis.

#### **C. PROPENSITY SCORE ESTIMATION**

A propensity score is estimated for every patient using logistic regression with exposure as the dependent variable and potential confounders as independent variables. Each patient's predicted probability of exposure (given their observed covariates) is their propensity score.

Requesters may specify covariates for inclusion in the propensity score estimation model and/or empirically identify covariates via a hdPS approach.

#### **1. Requester-defined Covariates**

Requesters may define a list of binary covariates to include in the propensity score estimation model (e.g., history of diabetes, heart failure, etc.). If a clinical concept can be defined using any combination of NDCs, diagnosis and/or procedure codes, it can be included as a binary covariate in the propensity score estimation model.

Requesters may also choose to add any of the following categorical, continuous, or count metrics to the propensity score estimation model:

- 1. Age (continuous)
- 2. Sex
- 3. Race
- 4. Hispanic
- 5. Time period (i.e., monitoring period for sequential analyses)
- 6. Year of exposure

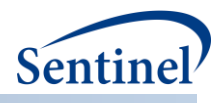

- 7. Comorbidity score
- 8. Medical utilization number of inpatient stays
- 9. Medical utilization number of institutional stays
- 10. Medical utilization number of emergency department visits
- 11. Medical utilization number of outpatient visits
- 12. Health care utilization number of other ambulatory encounters (e.g., telemedicine, email consults)
- 13. Drug utilization number of dispensings
- 14. Drug utilization number of unique generics dispensed
- 15. Drug Utilization number of unique drug classes dispensed

## **2. Empirically Identified Covariates**

Requesters may also empirically-identify covariates for inclusion in the propensity score estimation model via a hdPS approach. The hdPS option allows for selection of empirically identified covariates based on the potential for confounding the exposure/outcome association under investigation. There are several requester options available for hdPS estimation:

- Number of covariates to consider for inclusion in the hdPS model for each *data dimension*. There are seven data dimensions considered: 1) drug class; 2) ICD-9-CM diagnosis codes; 3) ICD-10-CM diagnosis codes; 4) ICD-9-CM procedure codes; 5) ICD-10-CM procedure codes; 6) Healthcare Common Procedure Coding System (HCPCS) codes; and 7) Current Procedural Terminology (CPT) codes.
- Maximum number of covariates to include in the hdPS model. Note that this requester-defined maximum is overwritten by the smallest number of new users in either the exposure or comparator cohort.
- Method for ranking/prioritizing covariates for inclusion in the hdPS model. Options include:
	- $\circ$  Exposure association ranking (default): yields a variable list in which the variables are selected as ranked by the strength of the relationship between covariate and exposure. This is most suitable for cases where there are fewer than 150 exposed outcomes.
	- $\circ$  Outcome association ranking: yields a variable list in which the variables are selected as ranked by the strength of the relationship between confounder and the outcome. This is most suitable for disease risk scores.
	- $\circ$  Bias ranking: yields a variable list in which variables are selected as ranked by the Bross bias formula.<sup>7</sup>

## **D. PROPENSITY SCORE MATCHING**

In propensity score matched analyses, patients in anexposed group are matched to patients in a comparator group with similar propensity scores. The comparator group can be an active-comparator or a never-exposed comparator. Patients in exposed and comparator cohorts may be matched in 1:1 or variable 1:*n* (*n*<10) ratios within a requester-defined caliper. A caliper specifies a maximum matching distance and is specified on the natural scale (e.g., 0.01, 0.025, 0.05)of the propensity score. A caliper can be any number between 0 and 1 (value can be specified to the eighth decimal place). The objective

<sup>7</sup> Bross IDJ. Spurious effects from an extraneous variable. J Chronic Dis. 1966 Jun;19(6):637-47.

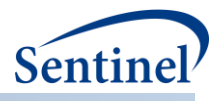

of the matching algorithm is to minimize the global absolute difference between matched pairs across all matches. [Section VII.C](#page-408-0) provides a detailed description of the matching algorithm and examples.

## **E. EFFECT ESTIMATION**

Data returned to the SOC by participating Data Partners are aggregated and analyzed to produce effect estimates and p-values. How effect estimation is performed is dependent on the level of data requested from participating Data Partner sites.

#### **1. Individual-level Data Return**

The program may return individual-level, de-identified datasets to SOC for exposed and activecomparator cohorts. While the datasets contain a single row per patient for each specified analysis, patient identifiers such as PatID are not included in the output. Individual-level datasets are returned to the SOC, aggregated, and used to calculate effect estimates via Cox (proportional hazards) regression. Based on requester needs, the program can calculate an effect estimate for the base population (i.e., all patients eligible to be matched) adjusted by Data Partner, and two effect estimates for the matched population: a conditional and unconditional analysis.

- Unmatched analysis: a Cox model, stratified by Data Partner site, is run on the eligible population.
- Matched analysis (conditional): a Cox model, stratified by Data Partner site and matched set, is run on the matched population. This can be done for both the both 1:1 and 1:*n*matched cohorts.
- Matched analysis (unconditional): a Cox model, stratified by Data Partner site only, is run on the matched population. This can be done for the 1:1 matched cohort only.

#### **2. Risk-set-level Data Return**

An alternative to the patient-level data return approach is risk-set level data return. In this approach, the PSA tool will produce de-identified, risk-set level datasets instead of or in addition to individual-level output. Whereas each observation in the patient-level datasets represents one patient in the cohort, each observation in the risk set dataset represents one event. Risk sets are created at the Data Partner site, returned to the SOC, aggregated, and used to calculate effect estimates via case-centered logistic regression.<sup>8</sup>

Risk sets are created to support unmatched analyses, conditional matched analyses for the 1:1 and 1:*n*  matched populations, and unconditional matched analyses for the 1:1 matched population.

<sup>8</sup> Fireman B, Lee J, Lewis N, et al. Influenza vaccination and mortality: differentiating vaccine effects from bias. Am J Epidemiol 2009;170(5):650-656.

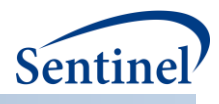

#### **a) Creating Risk-set Level Datasetsfor Unmatched Analyses**

For unmatched analyses, risk sets are created within the entire eligible population. To convert individual-level datasets to risk set-level datasets, the following steps are taken:

- 1. The individual-level data is sorted by follow-up time. Follow-up time is the number of days a patient is followed post-exposure until they are either censored or have an event.
- 2. Each patient with an event is selected to contribute to a risk set.
- 3. The probability of exposure in the risk set is calculated using each patient with follow-up time greater than or equal to the follow-up time of the case.

[Table](#page-53-0) 1 includes example output for an individual-level, de-identified dataset[; Table 2](#page-53-1) includes an example of a translating the individual-level dataset to a risk-set level dataset.

<span id="page-53-0"></span>**Table 1. Example individual-level output, unmatched analyses**

| <b>Exposure</b><br>$(1=treated)$ | <b>Follow-Up Time</b><br>(days) | <b>Study Class</b> | Event<br>$(1=event)$ | <b>Add to Risk Level</b><br>Data Set? |
|----------------------------------|---------------------------------|--------------------|----------------------|---------------------------------------|
|                                  | 39                              | exposure           |                      | Yes                                   |
|                                  | 39                              | exposure           |                      | Yes                                   |
|                                  | 71                              | comparator         |                      | Yes                                   |
|                                  |                                 | comparator         | υ                    | No                                    |

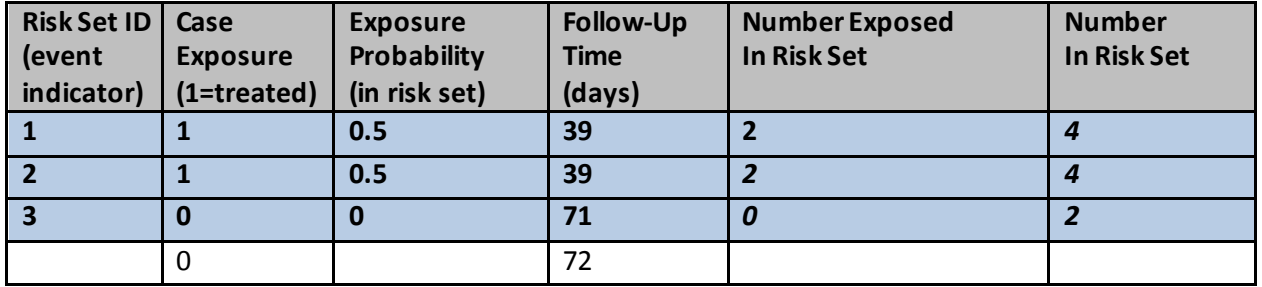

<span id="page-53-1"></span>**Table 2. Example translation to risk set level output, unmatched analyses**

I[n Table](#page-53-0) 1 and [Table 2,](#page-53-1) four patients in an unmatched analysis are converted to three risk sets.

There are three events, all of which are output to the risk set dataset with their corresponding follow-up time and exposure status. The exposure probability for the first risk set (Risk Set ID =1) is calculated by taking the number of exposed individuals in the eligible population with follow-up greater than or equal to the case (2) divided by the number of patients left in the risk set (4). The same process is repeated for the second event (Risk Set ID = 2) and third event (Risk Set ID = 3).

#### **b) Creating Risk-set Level Datasetsfor Matched Analyses (Conditional)**

For conditional analyses, risk sets are created within each matched set in the analysis. To convert individual-level datasets to risk set-level datasets, the following steps are taken:

- 1. The individual-level data is sorted by follow-up time within each matched set. Follow-up time is the number of days a patient is followed post-exposure until they are either censored or have an event.
- 2. Within each matched set, each patient with an event is selected to contribute to a risk set.
- 3. The probability of exposure in the risk set is calculated using each patient in the matched set with follow-up time greater than or equal to the follow-up time of the case.

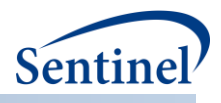

[Table 3](#page-54-0) includes example output for an individual-level, de-identified dataset[; Table 4](#page-54-1) includes an example of a translating the individual-level dataset to a risk-set level dataset.

| <b>Match ID</b>         | <b>Exposure</b> | <b>Follow-Up Time</b> | <b>Study Class</b> | Event        | <b>Add to Risk Level</b> |
|-------------------------|-----------------|-----------------------|--------------------|--------------|--------------------------|
|                         | (1=treated)     | (days)                |                    | $(1=event)$  | Data Set?                |
| $\mathbf{1}$            | 1               | 39                    | exposure           | $\Omega$     | No                       |
| $\mathbf{1}$            | $\mathbf 0$     | 145                   | comparator         | 1            | Yes                      |
| 1                       | $\mathbf 0$     | 191                   | comparator         | 1            | Yes                      |
| $\overline{2}$          | 1               | 55                    | exposure           | $\Omega$     | No                       |
| 2                       | $\Omega$        | 61                    | comparator         | $\Omega$     | No                       |
| $\overline{2}$          | $\Omega$        | 99                    | comparator         | 0            | No                       |
| 3                       | 1               | 39                    | exposure           | 1            | Yes                      |
| 3                       | $\mathbf 0$     | 39                    | comparator         | 1            | Yes                      |
| 3                       | $\Omega$        | 72                    | comparator         | $\mathbf 0$  | No                       |
| 4                       | $\mathbf 0$     | 39                    | comparator         | $\mathbf{1}$ | Yes                      |
| 4                       | 0               | 39                    | comparator         | 0            | No                       |
| $\overline{\mathbf{4}}$ | $\mathbf 0$     | 71                    | comparator         | 1            | Yes                      |
| 4                       | 1               | 79                    | exposure           | $\mathbf{1}$ | Yes                      |
| 4                       | 0               | 84                    | comparator         | 1            | Yes                      |

<span id="page-54-0"></span>**Table 3. Example individual-level output, conditional analysis**

<span id="page-54-1"></span>**Table 4. Example translation to risk set level output, conditional analysis**

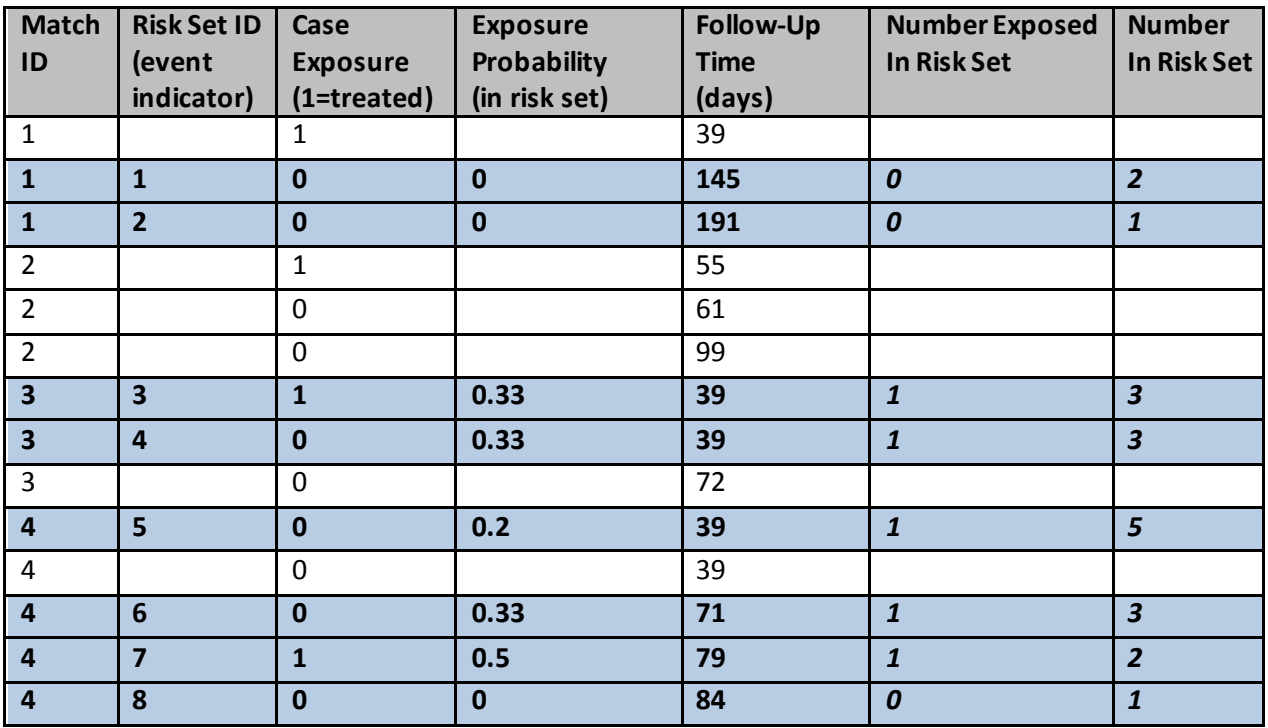

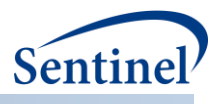

I[n Table 3](#page-54-0) and [Table 4,](#page-54-1) fifteen patients in a matched analysis are converted to 8 risk sets.

In the first matched set (MatchID = 1), there are two events; both are output to the risk set dataset with their corresponding follow-up time and exposure status. The exposure probability for the first risk set (Risk Set ID =1) is calculated by taking the number of exposed individuals in the matched set with followup greater than or equal to the case (0) divided by the number of patients left in the risk set (2). The same process is repeated for the second event (Risk Set ID = 2). For the second matched set (Match ID= 2), there are no events, so no risk sets are created. For the third matched set (Match ID= 3), two patients have an event, both with a follow-up time of 39 days. For both patients, there are three individuals with follow-up time equal to or greater than 39, of which one is exposed. Thus, for each risk set, the exposure probability is 0.33.

For the fourth matched set (Match ID= 4), there are five patients, of which four have events. The first event occurs at 39 days of follow-up. The exposure probability is calculated as 0.2 (one individual in the exposed group / five individuals in the matched set). A risk set is created for each of the other events.

Note that "uninformative" risk sets (i.e., risk sets with only exposed or only comparator patients) will be output with an exposure probability of 0 or 1. While included on the risk-set level dataset, these risksets will be discarded in a case-centered logistic regression.

## **c) Creating Risk-set Level Datasets for Matched Analyses (Unconditional)**

For unconditional analyses, risk sets are created within the entire matched population. To convert individual-level datasets to risk set-level datasets, the following steps are taken:

- 1. The individual-level data for the matched population is sorted by follow-up time. Follow-up time is the number of days a patient is followed post-exposure until they are either censored or have an event.
- 2. Each patient with an event is selected to contribute to a risk set.
- 3. The probability of exposure in the risk set is calculated using each patient in the matched population with follow-up time greater than or equal to the follow-up time of the case.

The risk-set level creation process is similar to the one used for the unmatched analyses, except the base population is all matched patients instead of the entire eligible population.

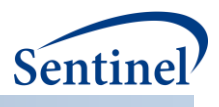

## **3. Effect Estimation Summary**

To summarize, the effect estimation method depends on the data returned to SOC and the proposed analysis [\(Table 5\)](#page-56-0).

| <b>Analysis Type</b>   | <b>Effect Estimation</b>         |                                       |  |  |
|------------------------|----------------------------------|---------------------------------------|--|--|
|                        | Individual-level data return     | Risk-set-level data return            |  |  |
| Unmatched              | Population: all exposed and      | Population: all exposed and           |  |  |
|                        | comparator patients              | comparator patients                   |  |  |
|                        | Method: Cox proportional         | Method: risk-sets created within the  |  |  |
|                        | hazards model stratified by DP   | entire eligible population; case-     |  |  |
|                        |                                  | centered logistic regression.         |  |  |
| Matched, Conditional   | Population: all matched patients | Population: all matched patients      |  |  |
|                        | Method: Cox proportional         | Method: risk-sets created within each |  |  |
|                        | hazards model stratified by DP   | matched set; case-centered logistic   |  |  |
|                        | and matched set                  | regression.                           |  |  |
| Matched, Unconditional | Population: all matched patients | Population: all matched patients      |  |  |
| $(1:1$ matching only)  | Method: Cox proportional         | Method: risk-sets created within the  |  |  |
|                        | hazards model stratified by DP   | matched population; case-centered     |  |  |
|                        |                                  | logistic regression.                  |  |  |

<span id="page-56-0"></span>**Table 5. Effect Estimation Process Summary**

## **4. A Note on P-value Computation**

Due to computational differences between the procedures used to calculate p-values, there may be slight differences in p-values between risk-set and individual-level data analyses. In theory, the procedure used for the Cox regression (PROC PHREG) and the procedure used for the case-centered logistic regression (PROC GENMOD) maximize the same likelihood function; however, since they use slightly different numeric algorithms, there may be minor differences in numeric results. Requesters comparing individual-level and risk-set-level results for the same analyses should expect minor p-value differences.

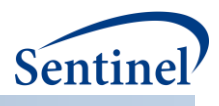

## **5. Subgroup Analyses**

Subgroup analyses may be conducted using any requester-defined covariates. Subgroup analyses may be performed in the eligible population and the matched population. The method for effect estimation varies depending on the level of data returned to SOC:

- **Unmatched analysis:** all eligible patients are included. The exposure and comparator cohorts are subset based on the values of the subgroup variable and effect estimation is performed.
	- o Individual level data return: a Cox model, stratified by Data Partner site, is run on each level of the subgroup variable
	- o Risk-set level data return: risk-sets are created within levels of the subgroup variable (and by Data Partner) and estimation is performed using case-centered logistic regression
- **Matched analysis (conditional):** all matched patients are included (i.e., for 1:1 matched analyses, only exposed and comparator patients selected in the 1:1 match are considered; for 1:*n* matched analyses, only exposed and comparator patients selected in the 1:*n* match are considered). The matched cohort is subset based on the values of the subgroup variable and rematched within values of the subgroup variable (using specified matching ratio and caliper).
	- o Individual level data return: a Cox model, stratified by Data Partner site and matched set, is run on each level of the subgroup variable. This can be done for both the 1:1 and 1:*n* matched cohorts.
	- o Risk-set level data return: risk-sets are created within levels of the subgroup variable (and by Data Partner) and within matched set; estimation is performed using casecentered logistic regression. This can be done for both the 1:1 and 1:*n*matched cohorts.
- **Matched analysis (unconditional**): all matched patients are included (i.e., for 1:1 matched analyses, only exposed and comparator patients selected in the 1:1 match are considered). The matched cohort is subset based on the values of the subgroup variable and re-matched within values of the subgroup variable (using specified matching ratio and caliper).
	- o Individual level data return: a Cox model, stratified by Data Partner site only, is run on each level of the subgroup variable. This can be done for the 1:1 matched cohort only.
	- $\circ$  Risk-set level data return: risk-sets are created within levels of the subgroup variable (and by Data Partner); estimation is performed using case-centered logistic regression. This can be done for the 1:1 matched cohort only.

## **F. PROPENSITY SCORE PERCENTILE STRATIFICATION**

The PSA tool can also stratify propensity scores based on requester-defined percentiles. Note that all patients identified in exposure and comparator cohorts are used in the analysis (i.e., eligible patients that were not included in the matched analyses are included in this analysis).

The method for effect estimation varies depending on the level of data returned to SOC:

**Individual-level data return:** patients are subset based on requester-defined subsets of propensity score percentile. A Cox model, stratified by Data Partner site and propensity score percentile, is run on each percentile subset and on the overall population.

**Risk set-level data return:**risk-sets are created within each percentile subset (and by Data Partner); estimation is performed using case-centered logistic regression run on each percentile subset and on the overall population.

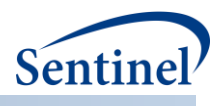

## **G. OUTPUT**

The PSA tool automatically generates tables of patient characteristics, stratified by exposure group, for the unmatched cohort and matched cohort, separately for each Data Partner and each monitoring period. Tables include measures of covariate balance, including absolute and standardized differences, which indicate balance in specific variables, and the Mahalanobis distance<sup>9,10</sup>, which provides a measure of balance across all variables while accounting for their correlation. The tables also include the number of patients in each exposure group, the number matched from each group (where appropriate), the number that experienced HOIs, and the mean person-time of follow-up.

The program also automatically generates histograms depicting the propensity score distributions for each exposure group, separately for each Data Partner and each monitoring period, and before and after matching. Figures include c-statistics for each propensity score model.

## **1. Kaplan-Meier Plots**

The PSA tool will automatically produce de-identified, aggregated data sets summarizing follow-up days, number of exposed and unexposed on each day, and the number of events on each day for exposed and unexposed groups. This dataset is returned to the SOC, aggregated, and used to produce Kaplan-Meier plots.

## **V. MULTIPLE FACTOR MATCHING (MFM) TOOL**

## **A. OVERVIEW**

The MFM tool performs effect estimation by comparing exposure exact matched parallel new user cohorts or comparing a new user cohort to a never-exposed cohort. Multiple factor matching is conducted within each Sentinel Data Partner site via distributed programming code; data are returned to the Sentinel Operations Center (SOC), aggregated, and used to calculate effect estimates.

The MFM tool will find an exact match between patients in exposed and comparator cohorts based on any requester-defined combionation of sex, age group, and/or year of index date. Patients in exposed and comparator cohorts are matched in 1:1 or variable 1:*n* (*n*<10) ratios.

## **B. CIDA TOOL REQUIREMENTS AND OUTPUT PRE-PROCESSING**

Both the exposed and comparator cohorts for analysis are identified by the CIDA tool. These cohorts are created within the CIDA tool and are further processed by the MFM tool. If the MFM tool is executed, requesters must specify the following in the CIDA tool:

- Use the exposures and follow-up time cohort identification strategy
	- $\circ$  Can define exposed time using episodes created by outpatient pharmacy dispensings days supplied or requester-defined number of days after exposure initiation

<sup>&</sup>lt;sup>9</sup> Mahalanobis PC. On the generalized distance in statistics. Proc Natl Inst Sci (India). 1936; 12: 49-55 <sup>10</sup> Rassen JA, Brookhart MA, Glynn RJ, Mittleman MA, Schneeweiss S. Instrumental variables II: in 25 variations, the physician prescribing preference generally was strong and reduced imbalance. J Clin Epidemiol. 2009; 62: 1233‐41.

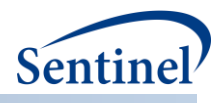

- Allow only one exposure period per patient for exposure and comparator cohorts
- Exclude same day initiators of the exposure and comparator product of interest
	- $\circ$  This requires specifying an exclusion criterion on the index date for both cohorts
	- $\circ$  For example, if exposure is Drug A and the comparator is Drug B and a member is dispensed both Drug A and Drug B on the same day, CIDA will exclude this member from the analysis

The MFM tool will also perform the following pre-processing steps on the CIDA tool output:

- If the same patient is identified in the exposure and comparator cohort by the CIDA tool, the patient is only retained in the cohort of earliest exposure
- If in the CIDA tool output a patient initiates treatment with the exposure and comparator product on the same day, the patient is discarded from analysis
	- $\circ$  This should be specified by the CIDA tool, but the MFM tool will automatically check to see if the exposure and comparators of interest are initiated on the same day and exclude the patient from analysis.

## **C. EFFECT ESTIMATION**

Data returned to the SOC by participating Data Partners are aggregated and analyzed to produce effect estimates and p-values. How effect estimation is performed is dependent on the level of data requested from participating Data Partner sites.

## **1. Individual-level Data Return**

The program may return individual-level, de-identified datasets to SOC for exposed and activecomparator cohorts. These individual-level datasets are not available for never-exposed cohorts. While the datasets contain a single row per patient for each specified analysis, patient identifiers such as PatID are not included in the output. Individual-level datasets are returned to the SOC, aggregated, and used to calculate effect estimates via Cox (proportional hazards) regression. Based on requester needs, the program can calculate an effect estimate for the base population (i.e., all patients eligible to be matched) adjusted by Data Partner, and two effect estimates for the matched population: a conditional and unconditional analysis.

- Unmatched analysis: a Cox model, stratified by Data Partner site, is run on the eligible population.
- Matched analysis (conditional): a Cox model, stratified by Data Partner site and matched set, is run on the matched population. This can be done for both the both 1:1 and 1:*n*matched cohorts.
- Matched analysis (unconditional): a Cox model, stratified by Data Partner site only, is run on the matched population. This can be done for the 1:1 matched cohort only.

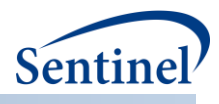

## **2. Risk-set-level Data Return**

An alternative to the patient-level data return approach is risk-set level data return. In this approach, the MFM tool will produce de-identified, risk-set level datasets instead of or in addition to individuallevel output. Whereas each observation in the patient-level datasets represents one patient in the cohort, each observation in the risk set dataset represents one event. Risk sets are created at the Data Partner site, returned to the SOC, aggregated, and used to calculate effect estimates via case-centered logistic regression. $11$ 

Risk sets are created to support unmatched analyses, conditional matched analyses for the 1:1 and 1:*n*  matched populations, and unconditional matched analyses for the 1:1 matched population.

#### **a) Creating Risk-set Level Datasetsfor Unmatched Analyses**

For unmatched analyses, risk sets are created within the entire eligible population. To convert individual-level datasets to risk set-level datasets, the following steps are taken:

- 1. The individual-level data is sorted by follow-up time. Follow-up time is the number of days a patient is followed post-exposure until they are either censored or have an event.
- 2. Each patient with an event is selected to contribute to a risk set.
- 3. The probability of exposure in the risk set is calculated using each patient with follow-up time greater than or equal to the follow-up time of the case.

[Table 6](#page-60-0) includes example output for an individual-level, de-identified dataset[; Table 7](#page-60-1) includes an example of a translating the individual-level dataset to a risk-set level dataset.

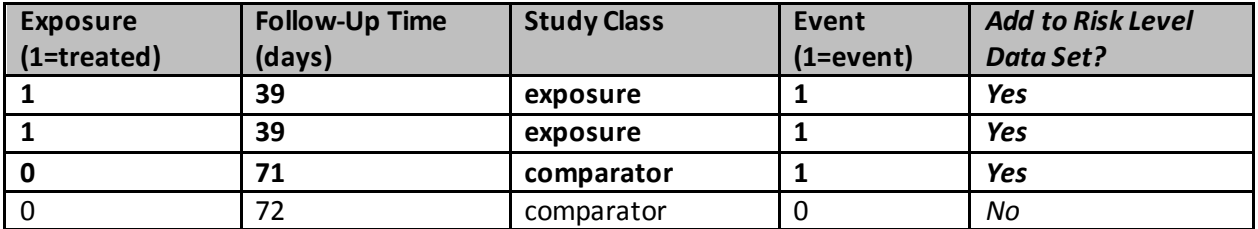

#### <span id="page-60-0"></span>**Table 6. Example individual-level output, unmatched analyses**

<span id="page-60-1"></span>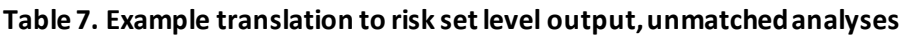

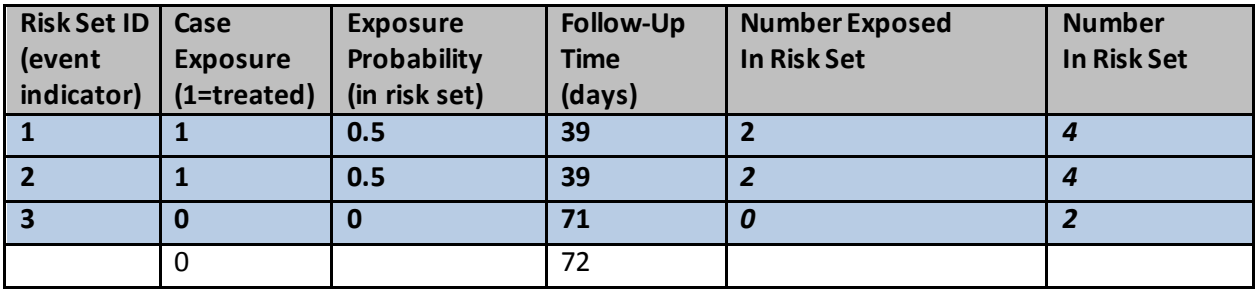

I[n Table 6](#page-60-0) and [Table 7,](#page-60-1) four patients in an unmatched analysis are converted to three risk sets.

<sup>11</sup> Fireman B, Lee J, Lewis N, et al. Influenza vaccination and mortality: differentiating vaccine effects from bias. Am J Epidemiol 2009;170(5):650-656.

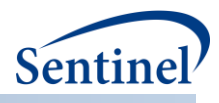

There are three events, all of which are output to the risk set dataset with their corresponding follow-up time and exposure status. The exposure probability for the first risk set (Risk Set ID = 1) is calculated by taking the number of exposed individuals in the eligible population with follow-up greater than or equal to the case (2) divided by the number of patients left in the risk set (4). The same process is repeated for the second event (Risk Set ID = 2) and third event (Risk Set ID = 3).

## **b) Creating Risk-set Level Datasets for Matched Analyses (Conditional)**

For conditional analyses, risk sets are created within each matched set in the analysis. To convert individual-level datasets to risk set-level datasets, the following steps are taken:

- 1. The individual-level data is sorted by follow-up time within each matched set. Follow-up time is the number of days a patient is followed post-exposure until they are either censored or have an event.
- 2. Within each matched set, each patient with an event is selected to contribute to a risk set.
- 3. The probability of exposure in the risk set is calculated using each patient in the matched set with follow-up time greater than or equal to the follow-up time of the case.

[Table 8](#page-61-0) includes example output for an individual-level, de-identified dataset[; Table 9](#page-62-0) includes an example of a translating the individual-level dataset to a risk-set level dataset.

| <b>Match ID</b> | <b>Exposure</b> | <b>Follow-Up Time</b> | <b>Study Class</b> | Event        | <b>Add to Risk Level</b> |
|-----------------|-----------------|-----------------------|--------------------|--------------|--------------------------|
|                 | (1=treated)     | (days)                |                    | $(1=event)$  | <b>Data Set?</b>         |
| 1               |                 | 39                    | exposure           | 0            | No                       |
| 1               | 0               | 145                   | comparator         | 1            | Yes                      |
| 1               | $\mathbf 0$     | 191                   | comparator         | 1            | Yes                      |
| 2               | 1               | 55                    | exposure           | 0            | No                       |
| $\overline{2}$  | 0               | 61                    | comparator         | $\mathbf{0}$ | No                       |
| 2               | 0               | 99                    | comparator         | 0            | No                       |
| 3               | 1               | 39                    | exposure           | 1            | Yes                      |
| 3               | 0               | 39                    | comparator         | 1            | Yes                      |
| 3               | 0               | 72                    | comparator         | $\Omega$     | No                       |
| 4               | $\mathbf 0$     | 39                    | comparator         | 1            | Yes                      |
| 4               | $\Omega$        | 39                    | comparator         | $\Omega$     | No                       |
| 4               | 0               | 71                    | comparator         | 1            | Yes                      |
| 4               | 1               | 79                    | exposure           | 1            | Yes                      |
| 4               | 0               | 84                    | comparator         | 1            | Yes                      |

<span id="page-61-0"></span>**Table 8. Example individual-level output, conditional analysis**

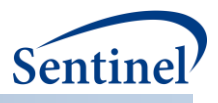

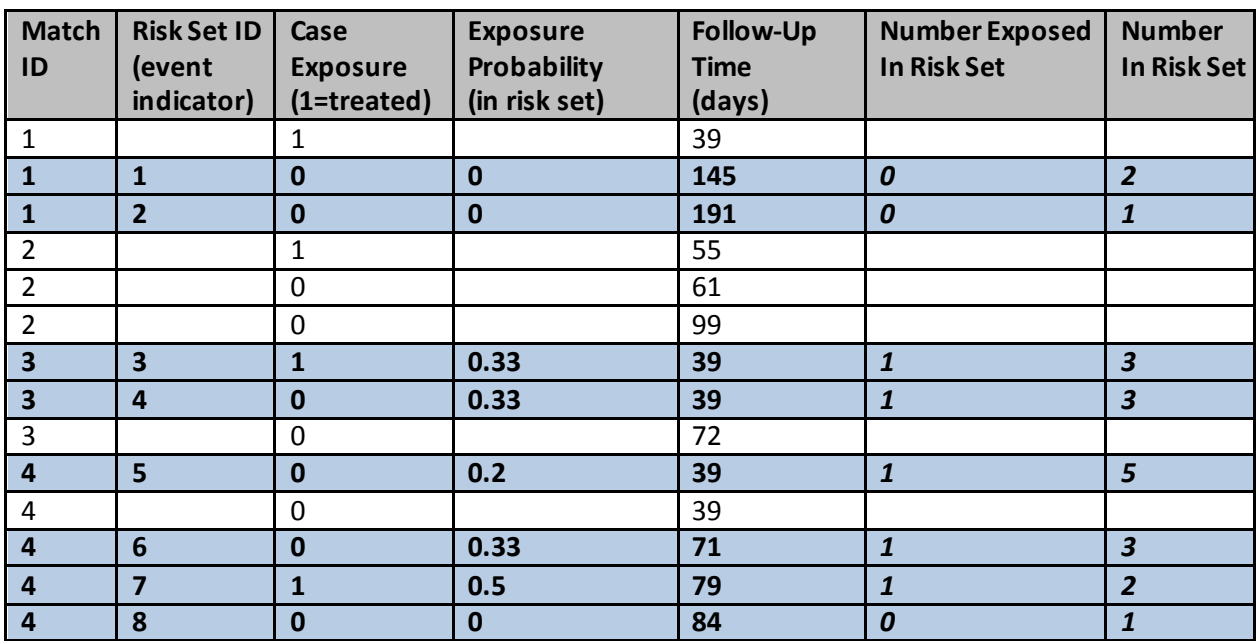

<span id="page-62-0"></span>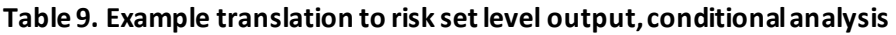

I[n Table 8](#page-61-0) and [Table 9,](#page-62-0) fifteen patients in a matched analysis are converted to 8 risk sets.

In the first matched set (Match ID = 1), there are two events; both are output to the risk set dataset with their corresponding follow-up time and exposure status. The exposure probability for the first risk set (Risk Set ID =1) is calculated by taking the number of exposed individuals in the matched set with followup greater than or equal to the case (0) divided by the number of patients left in the risk set (2). The same process is repeated for the second event (Risk Set  $ID = 2$ ). For the second matched set (Match  $ID =$ 2), there are no events, so no risk sets are created. For the third matched set (Match ID= 3), two patients have an event, both with a follow-up time of 39 days. For both patients, there are three individuals with follow-up time equal to or greater than 39, of which one is exposed. Thus, for each risk set, the exposure probability is 0.33.

For the fourth matched set (Match ID= 4), there are five patients, of which four have events. The first event occurs at 39 days of follow-up. The exposure probability is calculated as 0.2 (one individual in the exposed group / five individuals in the matched set). A risk set is created for each of the other events.

Note that "uninformative" risk sets (i.e., risk sets with only exposed or only comparator patients) will be output with an exposure probability of 0 or 1. While included on the risk-set level dataset, these risksets will be discarded in a case-centered logistic regression.

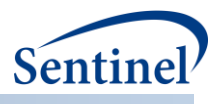

#### **c) Creating Risk-set Level Datasets for Matched Analyses (Unconditional)**

For unconditional analyses, risk sets are created within the entire matched population. To convert individual-level datasets to risk set-level datasets, the following steps are taken:

- 1. The individual-level data for the matched population is sorted by follow-up time. Follow-up time is the number of days a patient is followed post-exposure until they are either censored or have an event.
- 2. Each patient with an event is selected to contribute to a risk set.
- 3. The probability of exposure in the risk set is calculated using each patient in the matched population with follow-up time greater than or equal to the follow-up time of the case.

The risk-set level creation process is similar to the one used for the unmatched analyses, except the base population is all matched patients instead of the entire eligible population.

## **3. Effect Estimation Summary**

To summarize, the effect estimation method depends on the data returned to SOC and the proposed analysis [\(Table 10\)](#page-63-0).

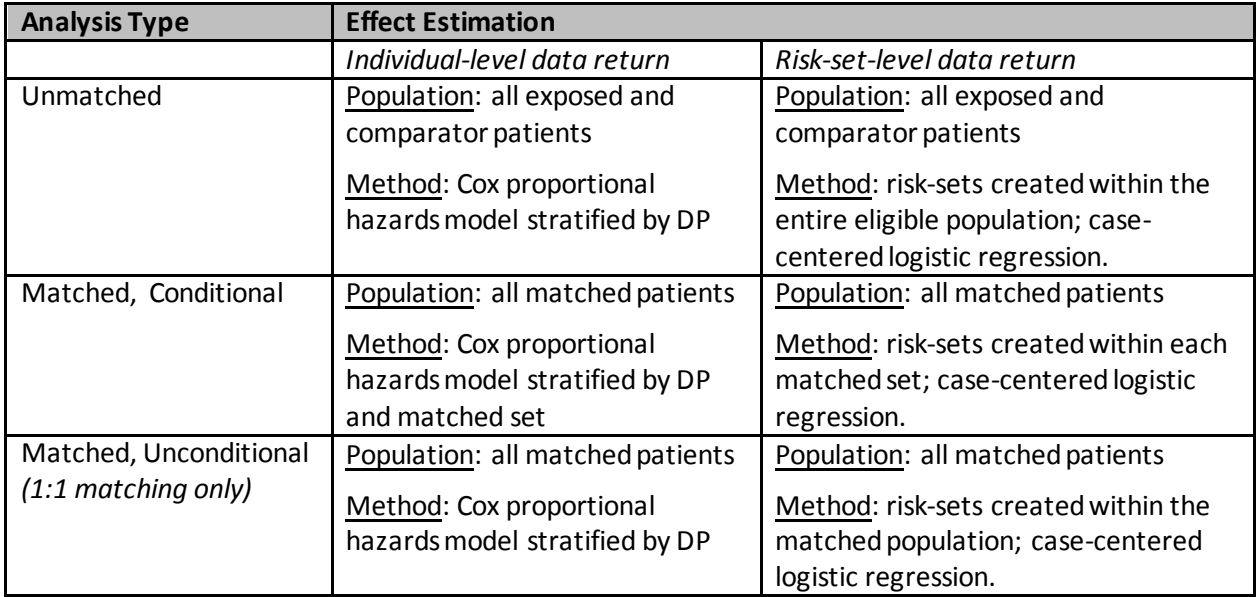

#### <span id="page-63-0"></span>**Table 10. Effect Estimation Process Summary**

#### **4. A Note on P-value Computation**

Due to computational differences between the procedures used to calculate p-values, there may be slight differences in p-values between risk-set and individual-level data analyses. In theory, the procedure used for the Cox regression (PROC PHREG) and the procedure used for the case-centered logistic regression (PROC GENMOD) maximize the same likelihood function; however, since they use slightly different numeric algorithms, there may be minor differences in numeric results. Requesters comparing individual-level and risk-set-level results for the same analyses should expect minor p-value differences.

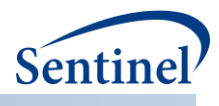

## **D. OUTPUT**

The MFM tool automatically generates tables of patient characteristics, stratified by exposure group, for the unmatched cohort and matched cohort, separately for each Data Partner and each monitoring period. Tables include measures of covariate balance, including absolute and standardized differences, which indicate balance in specific variables. The tables also include the number of patients in each exposure group, the number matched from each group (where appropriate), the number that experienced HOIs, and the mean person-time of follow-up.

## **VI. PROSPECTIVE SURVEILLANCE WITH QUERYING TOOLS**

Sentinel querying tools are designed to support prospective surveillance activities in addition to onetime comparative analyses. Prospective surveillance can be performed using either the self-controlled risk interval design or with a propensity score-matched new user parallel cohort design.

Surveillance requires multiple executions of one (e.g., CIDA) or multiple (e.g., CIDA + PSA) querying tools across dynamic databases over time. This section briefly describes the Data Partner database update process, implications for prospective surveillance, and considerations and options for both the propensity score matched design and self-controlled risk interval design.

## **A. DATA PARTNER DATABASE UPDATE PROCESS**

In order to create the Sentinel database, Data Partners extract data from multiple, local source systems, transform that data into the SCDM format, and load the information into a data warehouse to enable routine querying. This process, known as the extract, transform, load (ETL) process, is completed on a quarterly or annual basis by Data Partners to update and refresh data available to the Sentinel system. Each subsequent ETL process refreshes information from the previous version of the database, and updates the database with newly available information.

How quickly information becomes available and included in an ETL is variable by the type and source of data, and therefore may be variable by SCDM table. For example, Data Partners may have near real-time access to information about patient enrollment; however, information from claims-based systems to populate diagnosis and procedure tables may take longer to become available due to adjudication and other administrative processes. It is important, therefore, to understand the start and end dates of data availability for each table in the SCDM, to understand how recency and completeness of data for any given table may impact analyses.

[Figure 32](#page-65-0) displays trends in SCDM enrollment, dispensing, and diagnosis table record counts over time for two Data Partner ETLs. The figure demonstrates how data for newly available time periods are added with each successive ETL, and how underlying data may change for the same time period across ETLs.

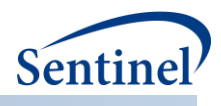

<span id="page-65-0"></span>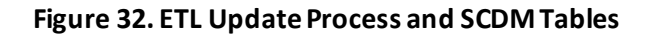

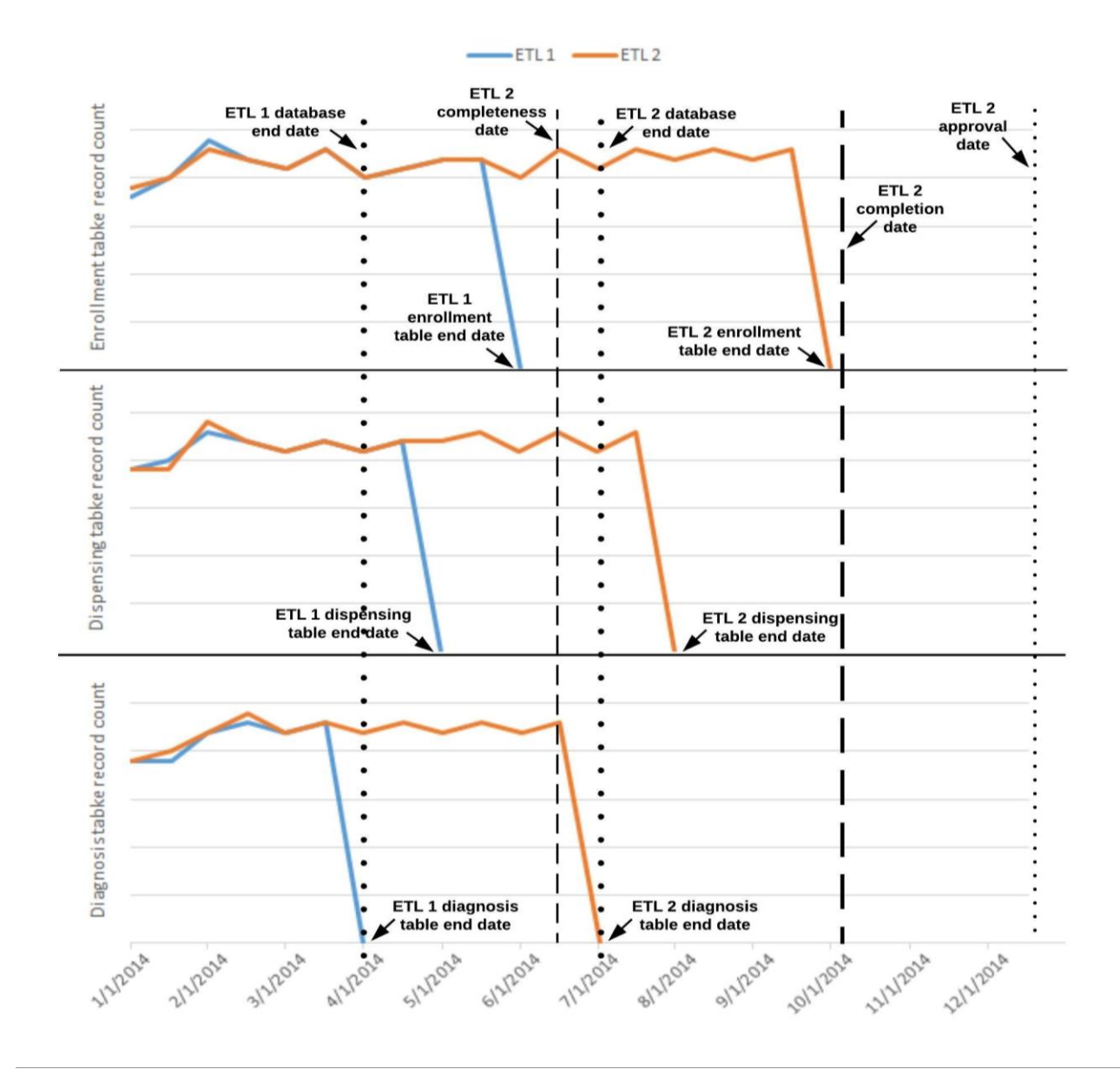

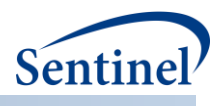

There are several key concepts illustrated in [Figure 32:](#page-65-0)

- **Table end date**: the last date for which there is a record in a database table. In [Figure 32,](#page-65-0) the ETL 1 table end dates are 5/31/2014, 4/30/2014, and 3/31/2014 for the enrollment, dispensing, and diagnosis tables, respectively. The ETL 2 table end dates are 9/30/2014, 7/31/2014, and 6/30/2014 for the enrollment, dispensing, and diagnosis tables, respectively. Table end dates vary across SCDM tables (based on availability of source data) and each table is updated with 3- 4 months of data from ETL 1 to ETL 2.
- **Database end date**: the earliest date across all SCDM table end dates, i.e., the last date on which all SCDM tables have at least one record.
- **Completeness date**: date on which data are deemed to be sufficiently complete for a particular query (i.e., the requester-defined completeness date determines the query end date for each program package execution). There is an inherent tradeoff between recency, or freshness, of data and data completeness; requesters must assess the cost/benefit of waiting for data to settle versus timeliness of analyses for every query[. Figure 32](#page-65-0) illustrates a potential data-driven completeness date based on evidence of record count stability. It evaluates a table completeness date (e.g., last date for which record counts appear to be stable) and then selects the earliest table completeness date to determine the ETL completeness date. There are several algorithms that could be employed to set a completeness date but, conceptually, the requester must determine the acceptable tradeoff between recency of data and data completeness for a particular request.
- **Data Partner ETL completion date**: this date coincides with the completion of the ETL process by the Data Partner. There will naturally be a lag between the database table end dates and the ETL completion date, as partners need time to create the ETL and perform quality assurance (QA) procedures.
- **ETL approval date:** this is the date that the database passes all QA checks evaluated by the Sentinel Operations Center (MSOC).This is also the date that the ETL becomes available for use in routine queries. I[n Figure 32,](#page-65-0) the ETL becomes available for use in queries on 12/15/2014, while the database completeness date is 6/15/2014. This lag in data availability is a function of the Data Partner's ETL process and MSOC's quality assurance processes.

Understanding Data Partner ETL processes and data availability is critical for requesters planning a surveillance activity; understanding how Data Partners' dynamic databases are changing over time is necessary to select appropriate routine querying tools and options.

## **1. Underlying Data Changes in Dynamic Databases**

For prospective surveillance activities, typically, a program package is executed each time a Data Partner ETL is approved (i.e., each "look" at a Data Partner's data typically occurs after a database update). For example, "Look 1" at a Data Partner's data may execute on ETL 1; "Look 2," then, would execute on ETL 2. Given that each subsequent ETL may contain both new data (i.e., data for time intervals not previously included in the database) and refreshed data (i.e., modified data for time intervals previously included in the database), decisions must be made during prospective surveillance activities on whether information from time periods previously evaluated during a surveillance activity should be updated to reflect the most recent version of the database [\(Figure 33\)](#page-67-0).

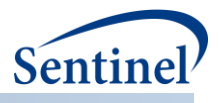

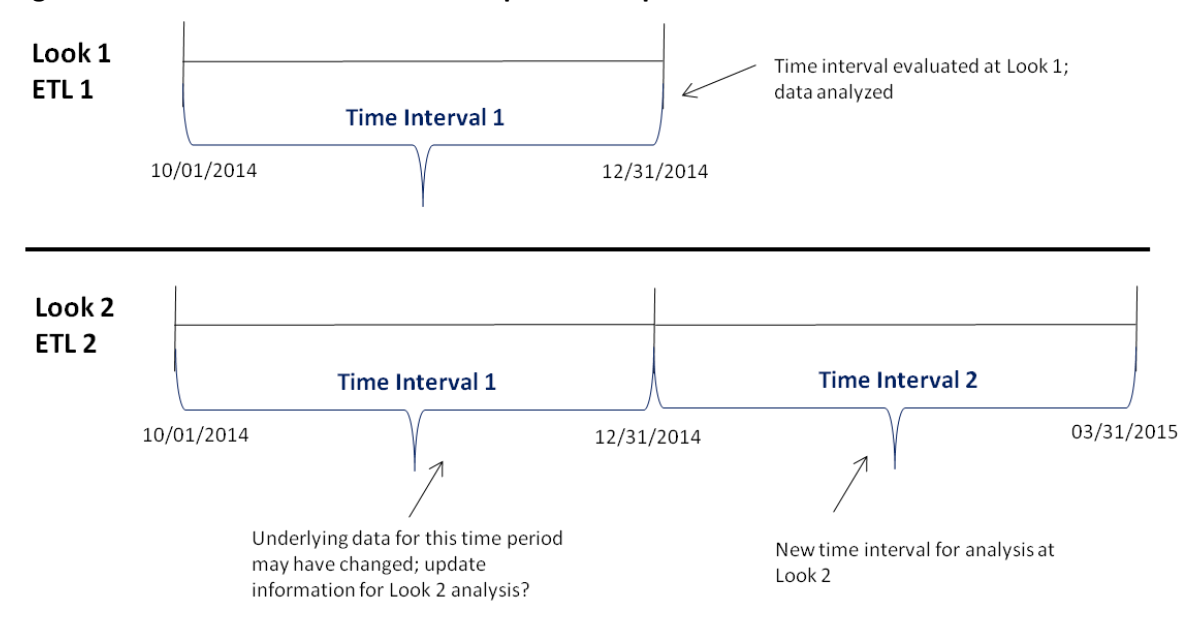

<span id="page-67-0"></span>**Figure 33. Look and Time Interval Concepts for Prospective Surveillance**

An important factor for consideration in these decisions is whether the study design allows a fixed or variable risk window. In a fixed risk window design (e.g., SCRI design), requesters may require that the exposure and follow-up duration occur within a single time interval. This could eliminate the need to update previous time interval information across ETL versions, as a single ETL could provide complete information on exposure, follow-up time, and occurrence of health outcomes of interest. Once data has been analyzed for a specific time interval, information is never updated or analyzed again.

This approach is problematic in a variable risk window design, as it is not possible to ensure that exposures and complete follow-up time occur during a single time interval (e.g., for some exposures, follow-up time during active treatment could be several months, even years, in duration). In a variable risk window design, alternative options must be considered to determine how underlying data changes across ETLs should be addressed.

#### **B. PROSPECTIVE SURVEILLANCE WITH THE SCRI DESIGN**

Prospective surveillance using the SCRI design requires multiple executions of the CIDA tool over the course of a surveillance activity. In this fixed risk and control window design, only one option for prospective surveillance is currently available: the evaluation of mutually exclusive periods over time. Exposure and follow-up duration must occur within a single time interval (i.e., within the same version of a Data Partner's database) and, once data has been analyzed for a specific time interval, information is never updated or analyzed again. Prospective surveillance with this design, therefore, requires that surveillance teams carefully consider Data Partner database completeness dates, to improve confidence that data have settled and accurate information is captured.

For example, suppose a surveillance team wants to evaluate exposure to a new drug launched on October 15, 2014, and defines a risk window 1-15 days after exposure and control window 20-31 days after exposure. On March 31, 2015, surveillance starts. Data Partner X has data complete through December 31, 2014. The first evaluation of the data at Data Partner X (i.e., Look 1) has a query start date of October 15, 2014, an exposure assessment period of October 15, 2014 – November 30, 2014, and a follow-up period of December 1, 2014 – December 31, 2014.

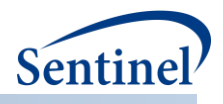

Now, suppose Data Partner X updates their database again on July 31, 2015. Data are now complete through May 31, 2015.The second evaluation of the data at Data Partner X (i.e., Look 2) begins immediately after the Look 1 exposure assessment period (December 1, 2014), with an exposure assessment period of December 1, 2014 – April 30, 2015, and a follow-up period of May 1, 2015 – May 31, 2015. A visual representation of this example is included i[n Figure 34\)](#page-68-0).

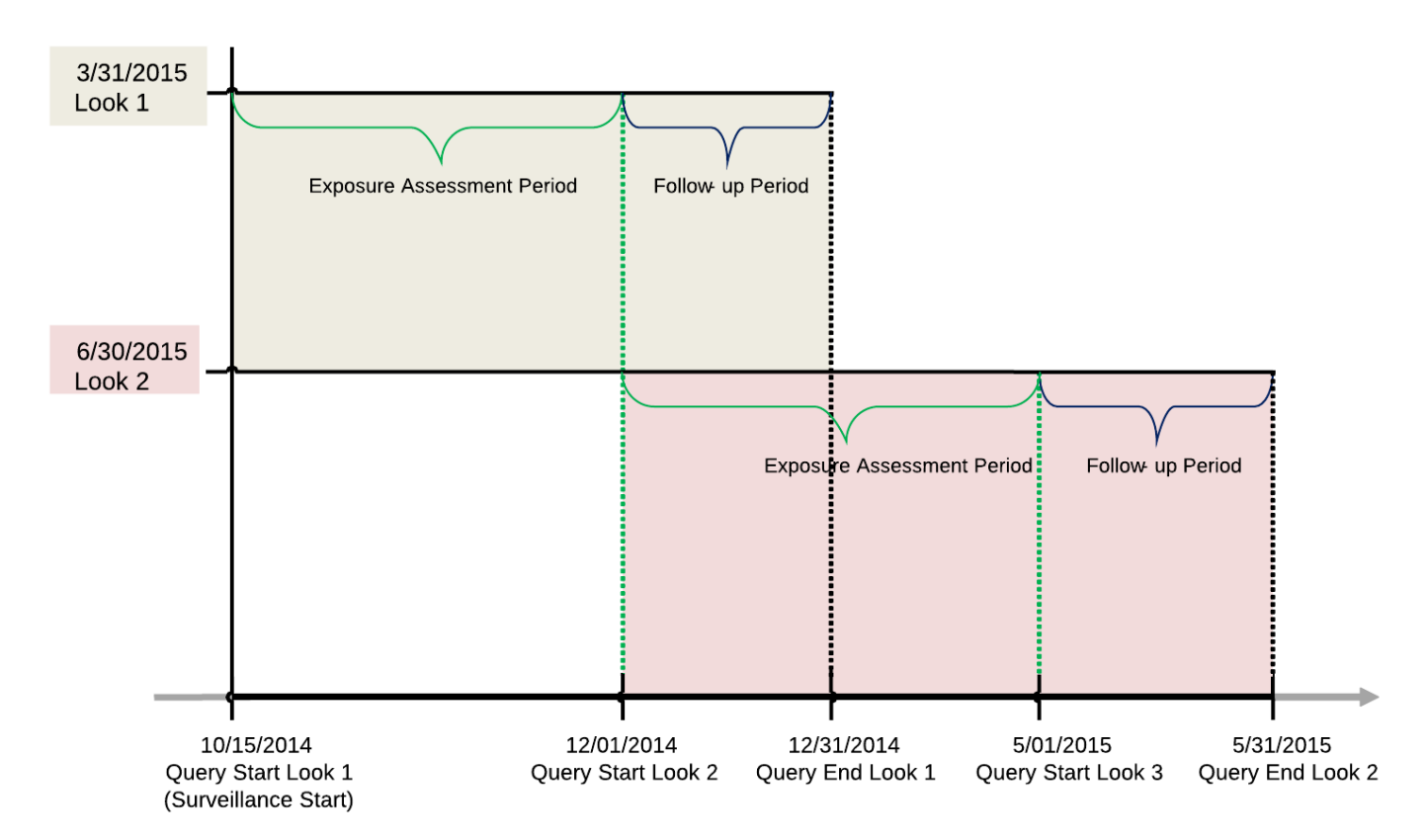

<span id="page-68-0"></span>**Figure 34. Prospective Surveillance with SCRI Design**

For the surveillance activity shown in [Figure 34,](#page-68-0) the Look 1 and Look 2 exposure assessment periods combined can be described as the cumulative exposure assessment period (at time of Look 2).

## **C. PROSPECTIVE SURVEILLANCE WITH PROPENSITY SCORE MATCHED DESIGN**

Prospective surveillance with a propensity score-matched new user parallel cohort design requires multiple executions of the CIDA and PSA tools over the course of a surveillance activity. Typically, a program package is executed each time a Data Partner updates, or refreshes, their database; therefore, each look at a Data Partner's data typically occurs after a database refresh.

Unlike the SCRI design, which sets fixed risk and control windows, the propensity score matched design allows follow-up time to be determined by each member's duration of treatment (i.e., days of exposure based on patterns of outpatient pharmacy dispensings and associated dispensing's days supply). This means that while the SCRI design can require that exposures and complete follow-up time occur in the same version of a Data Partner's database (as is done by differentiating an exposure assessment period and follow-up period), the propensity score matched approach must allow for patient follow-up to span

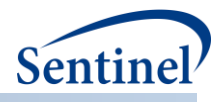

multiple database versions, or ETLs. This requires surveillance teams to determine how to handle changes in underlying data across database versions.

Consider an example where a patient is identified as exposed in a Data Partner's ETL 1. We observe two outpatient pharmacy dispensings, each with 30 days supply, for the exposure of interest before the ETL 1 end date of December 31, 2014 [\(Figure 35\)](#page-69-0). For the purposes of this example, query end dates are set to the database end date for each ETL.

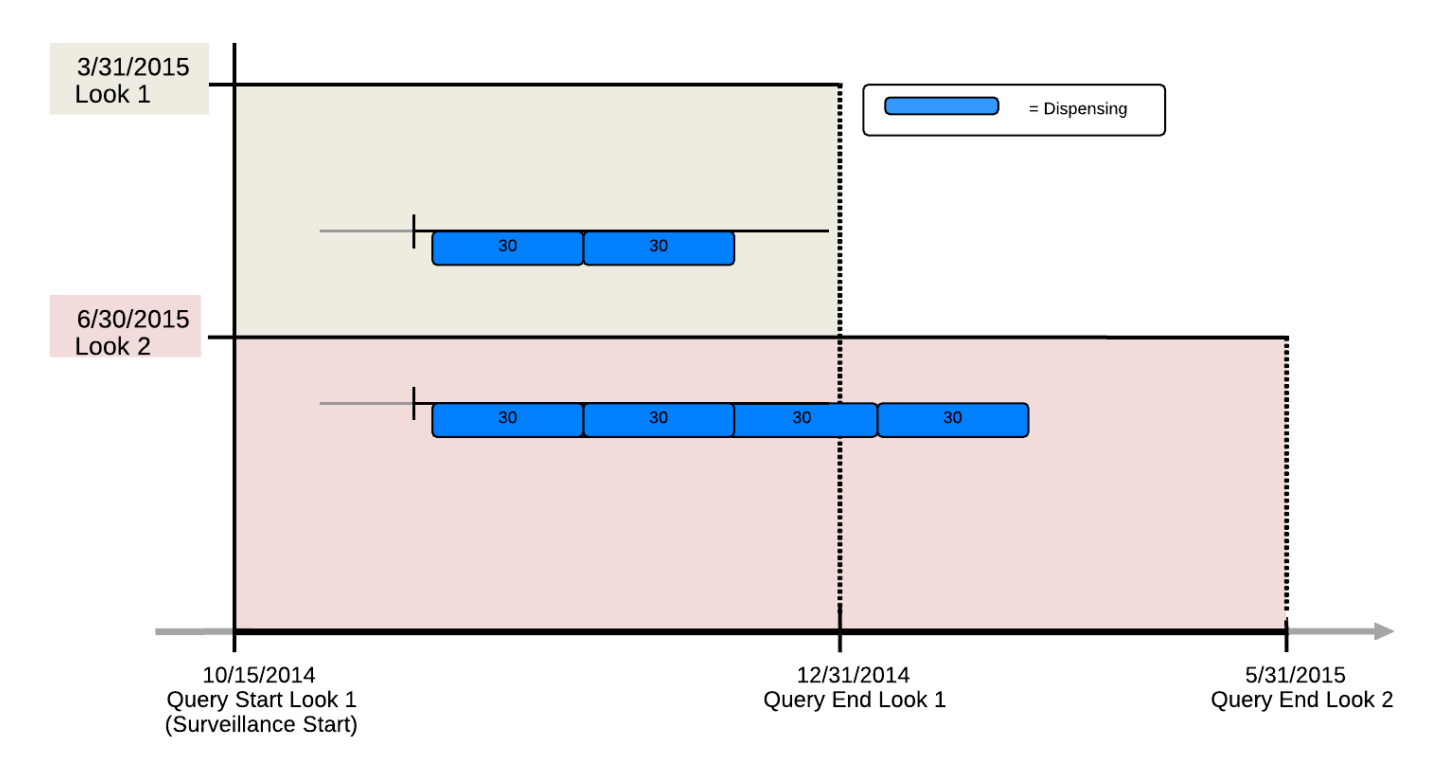

#### <span id="page-69-0"></span>**Figure 35. Exposure Assessment across Data Partner ETLs**

After the Data Partner updates their database to ETL 2, we observe four outpatient pharmacy dispensings for the exposure of interest: three initiated before December 31, 2014, and one initiated after. The third dispensing in the series occurred during the ETL 1 time interval, but did not appear in the data until after the ETL 2 update.

This change in data across ETLs is not confined to the duration of treatment with the exposures of interest; it is possible to see changes that may affect cohort inclusion criteria (e.g., pre-existing condition requirements no longer met after database update), event information (e.g., event is observed in ETL 1 time interval but only after ETL 2 update), and covariate assessment (e.g., presence/absence of condition of interest changes after a database update) across database versions.

While setting a time interval for each look that is before the database end date may reduce the potential for data changes (i.e., allowing more recent data to settle before initiating a query using a requester-defined data completeness date), surveillance teams must consider the possibility of data changes across databases and choose the manner in which they wish to address it in their surveillance activity.

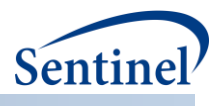

## **1. Surveillance Options**

Surveillance teams have three options for conducting prospective surveillance with the propensity score matched design, which differ on how underlying data changes and matches are handled during the course of the activity. In order to understand these options clearly, it is important to understand three relevant timeframes in any routine query request [\(Figure 36\)](#page-70-0).

#### <span id="page-70-0"></span>**Figure 36. Routine Querying Tool Timeframes**

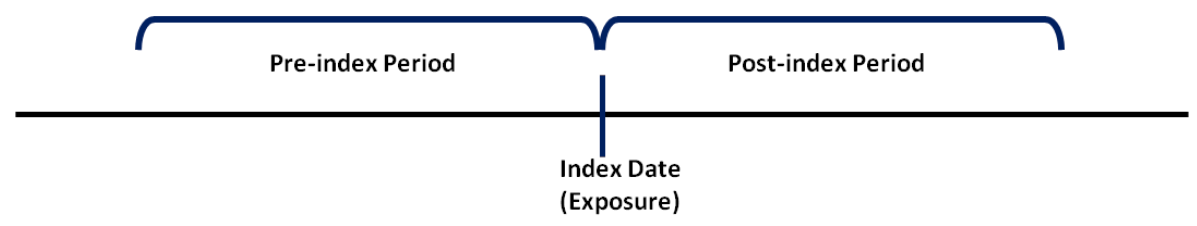

The index date is the exposure initiation date, and is determined by cohort inclusion criteria. The preindex period is the time period used to identify baseline covariates for propensity score estimation. The post-index period evaluates patient follow-up time and the occurrence of HOIs. Available surveillance options for propensity score matched analyses differ in how patient data changes are handled in each of these timeframes across multiple looks of a surveillance activity.

#### Surveillance Option 1:

Once a time interval is evaluated during a surveillance activity, it is never evaluated again.

If the index date or post-index at-risk time changes from one look to another, the information from the earlier look is retained and no new information is considered for the patient. If covariate information extracted from the pre-index period changes from one look to another, changes in covariate information are ignored and the patient continues to be followed.

With this option, once patients are matched the match and propensity score are retained for the duration of the surveillance activity.

#### Surveillance Option 2:

Once a time interval is evaluated during a surveillance activity, only information in the post-index at-risk period may be updated in subsequent looks.

If the index date changes from one look to another, the information from the earlier look is retained and the patient is lost to follow-up. If covariate information extracted from the pre-index period changes from one look to another, changes in covariate information are ignored and the patient continues to be followed. If post-index at-risk time changes from one look to another, information is updated and the patient continues to be followed.

With this option, once patients are matched the match and propensity score are retained for the duration of the surveillance activity.

#### Surveillance Option 3:

As underlying data change across looks, information is updated and used in analyses. Any changes in index date, pre-index period covariates and post-index period at-risk time are updated at each look. Because the pre-index period and index date information are allowed to change, matches may not be retained for the duration of a surveillance activity (as propensity scores are estimated using information in the pre-index and index periods, if information changes, propensity scores may change, and therefore

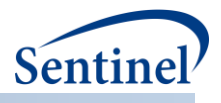

optimal matches may change). Note that even minimal underlying data changes can lead to significant cohort re-matching.

[Table 11](#page-71-0) provides a summary of the three available surveillance options.

| Approach | <b>Pre-index</b> | Index date changes <sup>1</sup> | Post-index at-risk period    | <b>New</b> |
|----------|------------------|---------------------------------|------------------------------|------------|
|          | period           |                                 | changes                      | patients   |
|          | covariate        |                                 |                              | identified |
|          | changes          |                                 |                              |            |
| Option 1 | Information is   | Information is not updated;     | Information is not updated;  | <b>New</b> |
|          | not updated.     | information from the earlier    | information from the earlier | patients   |
|          |                  | look is carried forward for     | look is carried forward for  | ignored.   |
|          |                  | the duration of the             | the duration of the          |            |
|          |                  | surveillance activity.          | surveillance activity.       |            |
| Option 2 | Information is   | Information is not updated;     | Information is updated.      | <b>New</b> |
|          | not updated.     | information from the earlier    |                              | patients   |
|          |                  | look is carried forward for     |                              | ignored.   |
|          |                  | the duration of the             |                              |            |
|          |                  | surveillance activity.          |                              |            |
| Option 3 | Information is   | Information is updated.         | Information is updated.      | <b>New</b> |
|          | updated.         |                                 |                              | patients   |
|          |                  |                                 |                              | included.  |

<span id="page-71-0"></span>**Table 11. Summary of Surveillance Option Differences: Addressing Underlying Data Changes**

 $^{\rm 1}$  Index date changes are due to either data changes affecting cohort inclusion (e.g., enrollment requirements, inclusion/exclusion criteria, new use criteria, etc.) or changes to the patient identifier.

[Figure 37](#page-72-0) displays data for four patients (P1-P4) with and without underlying index date and post-index at-risk period changes across an ETL 1 and ETL 2. How the index date, event date, and follow-up time are determined at Look 2 for the four patients is described by surveillance option.
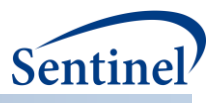

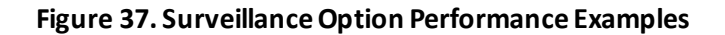

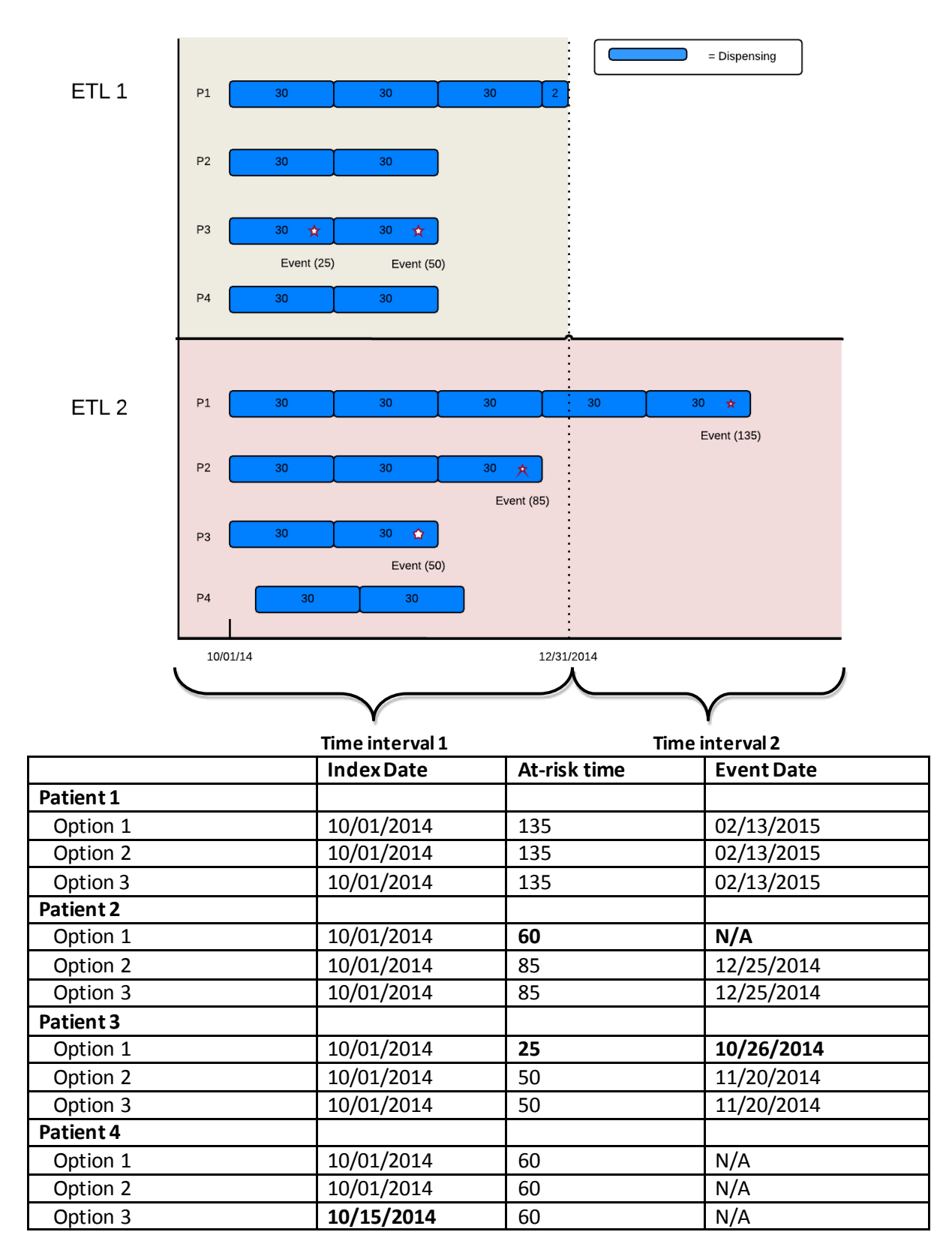

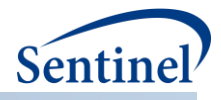

Patient 1 has four dispensings in ETL 1, and five dispensings and an event in ETL 2. At Look 2:

- Option 1 evaluates if the patient's index date and at-risk time changed in time interval 1 at Look 2. Since the index date and at-risk time are unchanged, at-risk time and event status are updated in Look 2.
- Option 2 evaluates if the patient's index date changed in time interval 1 at Look 2. Since the index date is unchanged, at-risk time and event status are updated in Look 2.
- Option 3 only includes information in ETL 2.

Patient 2 has two dispensings and no events in ETL 1. In ETL 2, the patient has three dispensings and an event. At Look 2:

- Option 1 evaluates if the patient's index date and at-risk time have changed in time interval 1 at Look 2. Option 1 sees that the at-risk time in time interval 1 changed from 60 days to 85 days. Since there has been a change in at-risk time, the patient's information from ETL 1 is retained and no additional information is updated for the duration of the surveillance activity. The at-risk time for the duration of the surveillance activity is 60 days and the patient will not contribute an event.
- Option 2 evaluates if the patient's index date changed in time interval 1 at Look 2. Since the patient's index date is unchanged, at-risk time and event status are updated in Look 2.
- Option 3 only includes information in ETL 2.

Patient 3 has two dispensings and two events in ETL 1; in ETL 2, the patient has the same two dispensings but only one event. At Look 2:

- Option 1 evaluates if the patient's index date and at-risk time have changed in time interval 1 at Look 2. Option 1 sees that the at-risk time in time interval 1 changed from 25 days to 50 days, as the event on day 25 is not present in ETL2. Since there is a change in at-risk time, the patient's information from ETL 1 is retained and no additional information is updated for the duration of the surveillance activity. Therefore, the at-risk time for the duration of the surveillance activity is 25 days and the patient will contribute the event on day 25.
- Option 2 evaluates if the patient's index date changed in time interval 1 at Look 2. Since the patient's index date is unchanged, at-risk time and event status are updated in Look 2. The patient's at-risk time will be 50 days and they will contribute the event on day 50.
- Option 3 only includes information in ETL 2.

Patient 4 has two dispensings in ETL 1 and ETL 2, but the index date has changed. At Look 2:

- Option 1 evaluates if the patient's index date and at-risk time have changed in time interval 1 at Look 2. Option 1 sees that the index date in time interval 1 changed from 10/01/2014 to 10/15/2014. Since there is a change in index date, the patient's information from ETL 1 is retained and no additional information is updated for the duration of the surveillance activity. The exposure initiation date will remain 10/1/2014 and the at-risk period will remain 60 days for the duration of the surveillance activity.
- Option 2 evaluates if the patient's index date changed in time interval 1 at Look 2. Since there has been a change in index date, the patient's information from ETL 1 is retained and no additional information is updated for the duration of the surveillance activity. Therefore, the exposure initiation date will remain 10/1/2014 and the at-risk period will remain 60 days for the duration of the surveillance activity.
- Option 3 only includes information in ETL 2. Therefore, the patient's index date will be 10/15/2014, and the patient is eligible to further accumulate at-risk time in later ETLs.

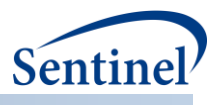

# **VII. REPORTING TOOLS**

After execution of the CIDA tool, a PDF report can be produced to visually summarize the results of the query. This section describes the available reports.

## **A. TYPE 1 AND TYPE 2 REPORT**

At the completion of a query utilizing either the 1[\) background rate calculation cohort identification](#page-33-0)  [strategy](#page-33-0)or 2[\) exposures and follow-up time cohort identification strategy](#page-15-0) a Type 1/Type 2 report can be produced with the following elements:

- Baseline covariate table (i.e. "Table 1"). If requested, the report will include a table containing the baseline prevalence of covariates of interest, the distribution of drug and medical utilization, and the distribution of Charlson/Elixhauser combined comorbidity score for each cohort of interest.
- Summary table. The report will contain a table with aggregate counts of users, episodes, events, follow-up time, and eligible members for each cohort of interest. This table can be produced overall, and for any available stratification (i.e. by sex or age-group).
- Cumulative Density Function (CDF) and Kaplan-Meier (KM) plots. If requested, CDF plots for time to censor for each cohort of interest stratified by reason for censor will be produced. Additionally, for an exposures and follow-up time cohort identification strategy, KM plots for time to event can be produced.

# **VIII. APPENDIX A: PROGRAM PACKAGE AND EXECUTION**

When implementing modular programs within the SDD, the SOC uses a uniform folder structure to facilitate communications between SOC and Data Partners and to streamline file management. This appendix describes the program package structure and requirements for package execution.

## **A. PROGRAM PACKAGE**

Each request package distributed by SOC is assigned a unique Request Identifier, and contains several folders to organize program inputs and outputs:

- *sasprograms*: folder contains the master SAS program that must be edited and then executed by the Data Partner.
- *inputfiles*: folder contains input files and lookup tables needed to execute a request. Input files contain parameter values specific to a particular request (*e.g.,* medical product exposures and outcomes of interest, continuous enrollment requirements, and incidence criteria). Input files are created for each request by the SOC query fulfillment team; the contents of this folder are not edited by the Data Partner. The folder also contains one subfolder:
	- o *macros*: folder contains the macros that comprise the modular program. The contents of this folder are not edited by the Data Partner.
- *msoc*: folder contains output generated by the request that should be sent to SOC.
- *dplocal*: folder contains output generated by the request that should remain with the Data Partner (and may be used to facilitate follow-up queries).

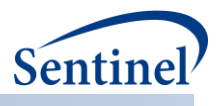

### **1. Common Components**

Prior to executing the request package, a set of SAS programs known as common components must be initialized. In this context, common components refer to a set of SAS programs that provide appropriate site-specific attributes (e.g., data partner description variables, SCDM table names, folder paths, data completeness dates, etc.) to distributed SAS program packages at the time of code execution. More specifically, when an executing SAS program package accesses the file ms\_common\_components.sas, global macro variable definitions for key site-specific attributes are made available to the calling program. In this context, common components support two important goals: 1) streamline the setup for the distributed SAS program packages, 2) improve the accuracy of results.

Users must specify the location of their common components file path in the master SAS program in the *sasprograms* folder in order for the package to execute. For more information about common components installation, and to download the SAS programs, visit the [common components page](http://www.mini-sentinel.org/data_activities/distributed_db_and_data/details.aspx?ID=167) on the Sentinel website.

#### **2. Master Program Parameters**

In the master SAS program, there are several parameters that must be specified. These include the common components include file, project, work plan, and Data Partner identifiers, and a run identifier. Note that all main program parameters specified are fixed for a single execution of the program. [Table](#page-75-0)  [12](#page-75-0) contains detailed specifications for master program parameters.

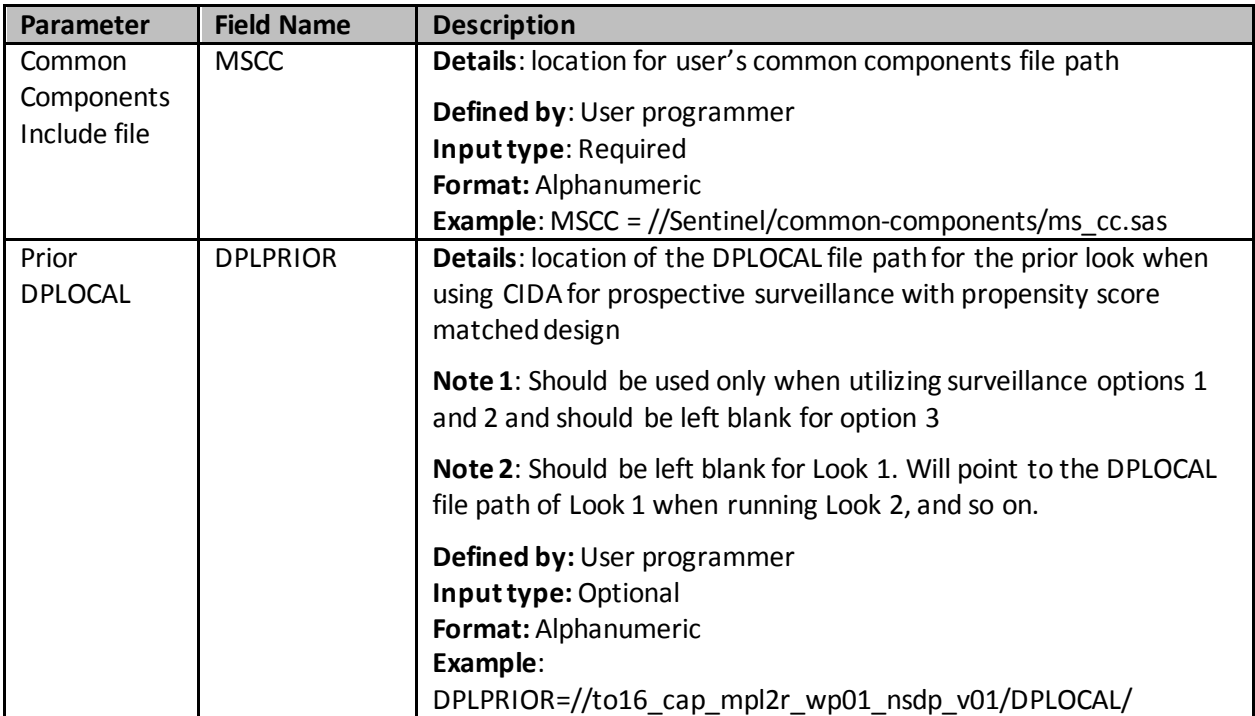

#### <span id="page-75-0"></span>**Table 12. CIDA Tool Master Program Parameter Specifications**

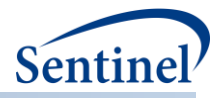

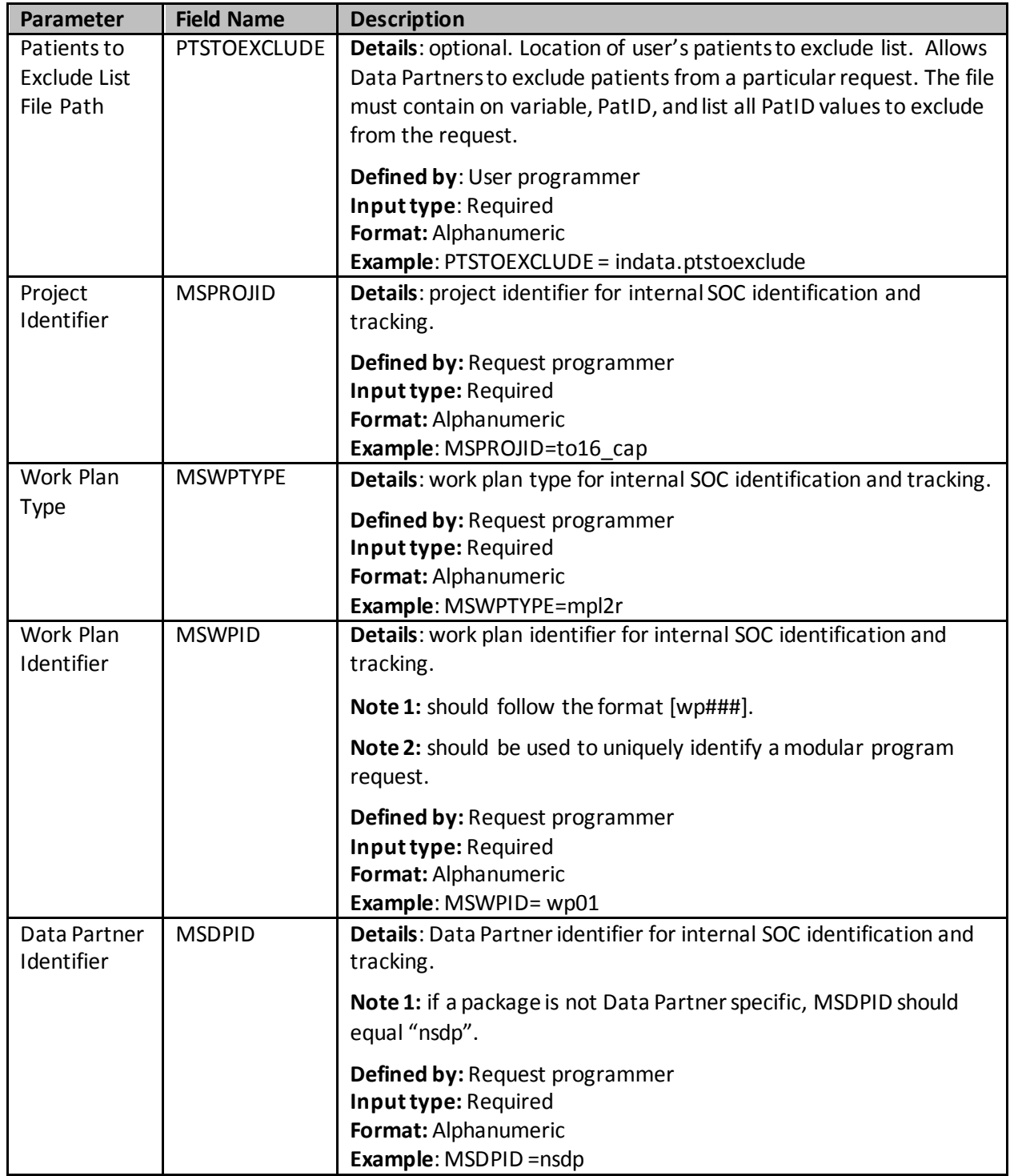

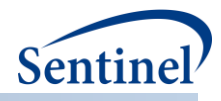

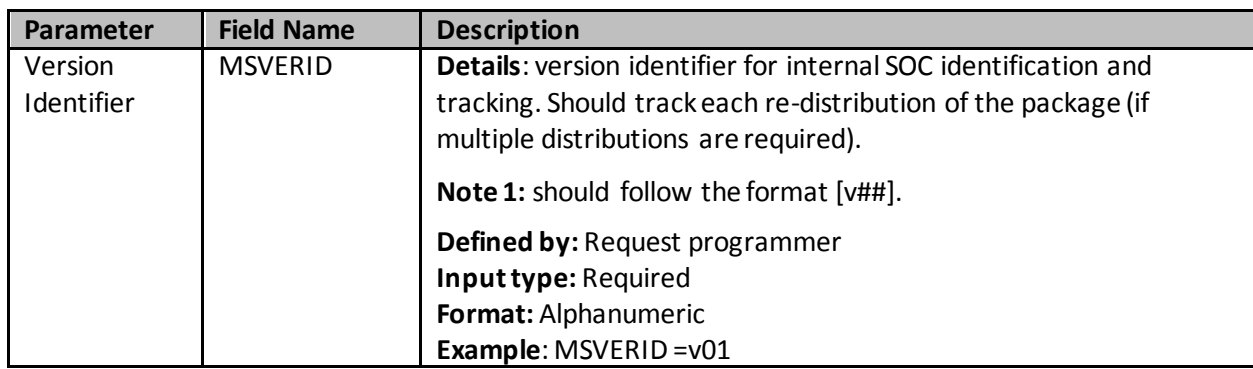

# **IX. APPENDIX B: CIDA TOOL TECHNICAL DOCUMENTATION**

The CIDA tool is designed to be executed both as a standalone tool and in combination with compatible analytic tools. This technical specification document details the lookup tables, program parameters and input files that must be specified to execute the CIDA tool. Where applicable, selections that have implications for subsequent processing with an analytic tool (*e.g.,* the PSA tool) are noted.

## **A. LOOKUP TABLES, PROGRAM PARAMETERS, AND INPUT FILES**

#### **1. Lookup Tables**

There are several lookup tables that may be required for the execution of the CIDA tool depending on the nature of the request. These lookup tables are created and maintained by the SOC.

## <span id="page-77-1"></span>**a) Lab Code Lookup Table**

The Lab Code Lookup File is required in the *inputfiles* folder if a request queries the SCDM Laboratory Result table. The Lab Code Lookup File is a master lookup file of SOC-defined "lab codes" denoting allowable combinations of lab test name, lab test subcategory, specimen source, result type, fasting indicator, patient location, and result unit.

Lab codes are 14-digit identifiers developed by the SOC to represent a unique laboratory test result value for querying. The first digit of this code is an "L" indicative of a lab code, digits 2-4 indicate a unique lab test name, digit 5 indicates a unique result type value (numeric or character), digits 6-7 indicate a unique lab test subcategory, digit 8 represents a unique fasting indicator value, digits 9-10 indicate a unique specimen source, digits 11-12 indicate a unique patient location, and digits 13-14 indicate the result unit.

As SOC continues to develop and expand the SCDM Laboratory Result table and allowable values, this master lookup file may be modified to ensure that the program always queries the SCDM Laboratory Result table based on current specifications.

The Lab Codes defined in this lookup table are used to query the lab test and results of interest just as any NDC, diagnosis, or procedure code is queried in the SDD[.](#page-77-0)

<span id="page-77-0"></span>[Table 13](#page-78-0) defines the variables included in this lookup table.

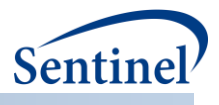

### <span id="page-78-0"></span>**Table 13. Lab Code Lookup File**

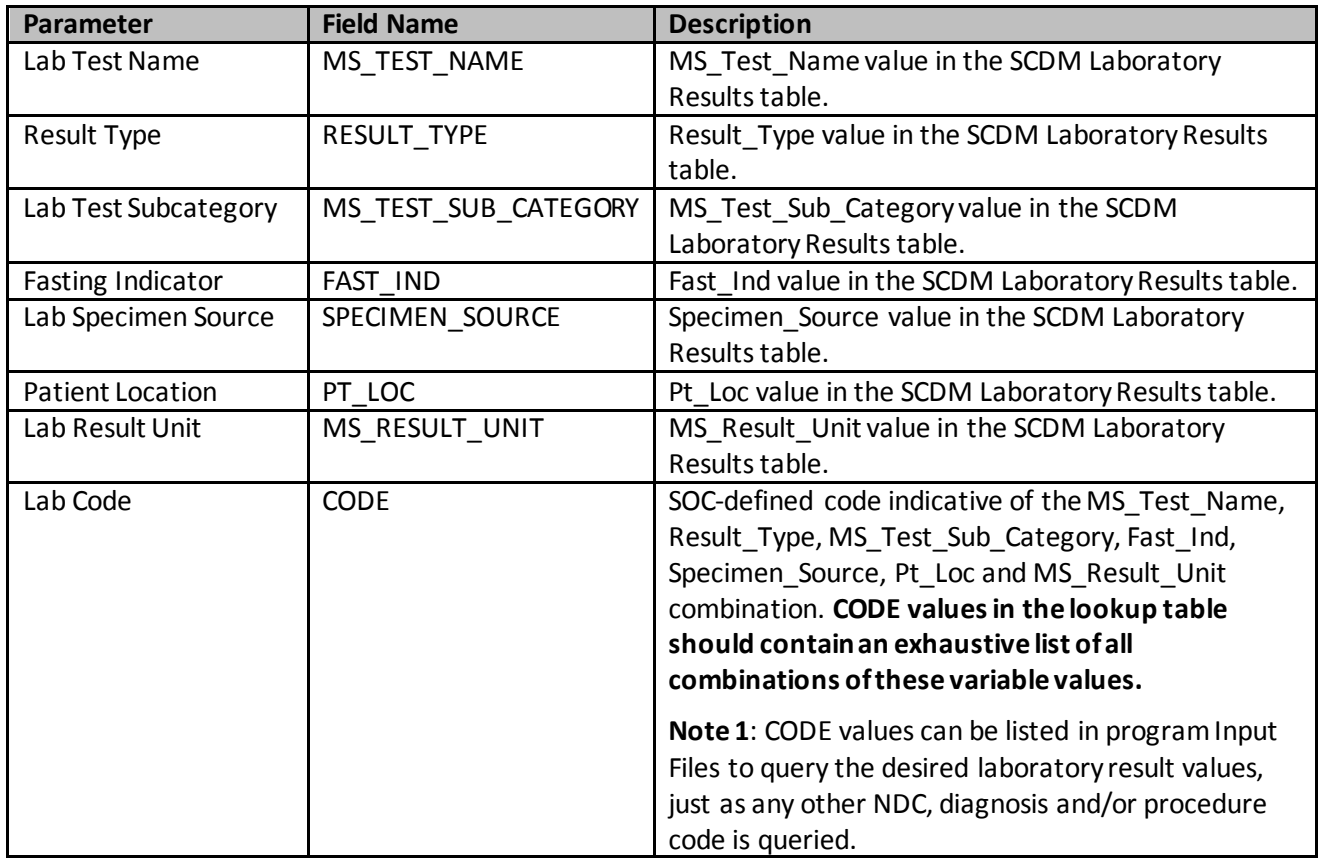

## <span id="page-78-2"></span>**b) Comorbidity Score Code Lookup Table**

The Comorbidity Score Code Lookup table is required in the *inputfiles*folder if a request is calculating the Charlson/Elixhauser combined comorbidity score. The file contains the comprehensive set of codes used to define the medical conditions contributing to the calculation of the score. [Table 14](#page-78-1) defines the variables included in this lookup table.

<span id="page-78-1"></span>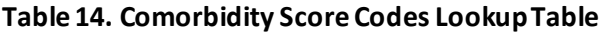

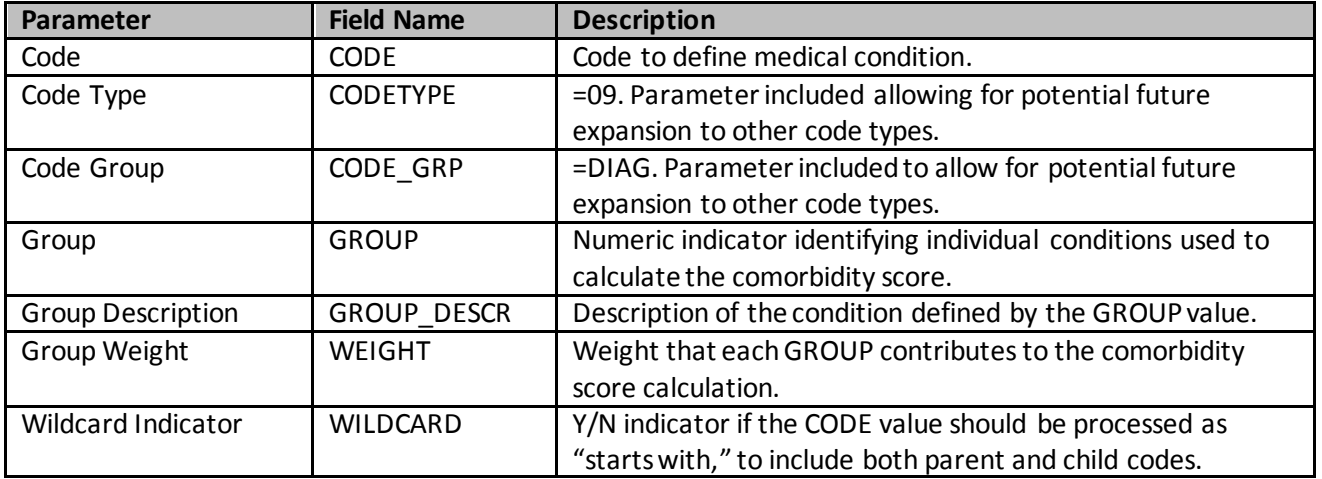

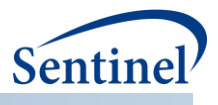

## **c) Drug Class Lookup Table**

The Drug Class Lookup table is required in the *inputfiles*folder if a request requires the use of drug utilization metrics. The table is used as reference to calculate the number of unique dispensings, unique generics, and unique drug classes dispensed per cohort member during the covariate evaluation window.

The Drug Class Lookup table includes a list of NDCs by unique generic name indicator and unique drug class indicator[. Table 15](#page-79-0) contains specifications for this lookup table.

| Parameter                         | <b>Field Name</b> | <b>Description</b>                                                                                                    |
|-----------------------------------|-------------------|----------------------------------------------------------------------------------------------------|
| <b>National Drug Code</b>         | NDC.              | 11-digit NDC.                                                                                                    |
| <b>Generic Name</b><br>Identifier | <b>GENERIC</b>    | SOC-defined character string indicative of a unique<br>generic name. SOC maintains the mapping key to<br>actual generic name locally. |
| Class Name Identifier             | <b>CLASSNAME</b>  | SOC-defined character string indicative of a unique<br>generic name. SOC maintains the mapping key to<br>actual generic name locally. |

<span id="page-79-0"></span>**Table 15. Drug Class Lookup File Specification**

## <span id="page-79-2"></span>**d) Geography Lookup Table**

The Geography Lookup table is required in the *inputfiles* folder if a request requires stratification of results by geographic location. The table is used as reference to map 5-digit ZIP code to State, Health and Human Services (HHS) Region, and Census Bureau region.

[Table 16](#page-79-1) contains the specifications for this lookup table.

<span id="page-79-1"></span>**Table 16. Geography Lookup File Specification**

| <b>Parameter</b>  | <b>Field Name</b> | <b>Description</b>                                                                                                    |
|-------------------|-------------------|----------------------------------------------------------------------------------------------------|
| ZIP Code          | ZIP               | 5-digit ZIP code.                                                                                                    |
| <b>State Code</b> | <b>STATECODE</b>  | 2-digit state code.                                                                                                    |
| <b>HHS Region</b> | HHS REGION        | 01 = Connecticut, Maine, Massachusetts, New Hampshire,<br>Rhode Island, Vermont.<br>02 = New Jersey, New York, Puerto Rico, Virgin Islands.<br>03 = Delaware, Maryland, Pennsylvania, Virginia, West<br>Virginia, District of Columbia.<br>04 = Alabama, Florida, Georgia, Kentucky, Mississippi, North<br>Carolina, South Carolina, Tennessee.<br>05 = Illinois, Indiana, Michigan, Minnesota, Ohio, Wisconsin.<br>06 = Arkansas, Louisiana, New Mexico, Oklahoma, Texas.<br>07 = Iowa, Kansas, Missouri, Nebraska.<br>08 = Colorado, Montana, North Dakota, South Dakota, Utah,<br>Wyoming.<br>09 = Arizona, California, Hawaii, Nevada, American Samoa,<br>Federated States of Micronesia, Guam, Palau.<br>10 = Alaska, Idaho, Oregon, Washington.<br>11 = Northern Mariana Islands, Marshall Islands.<br>Missing $=$ Missing. |

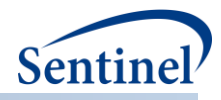

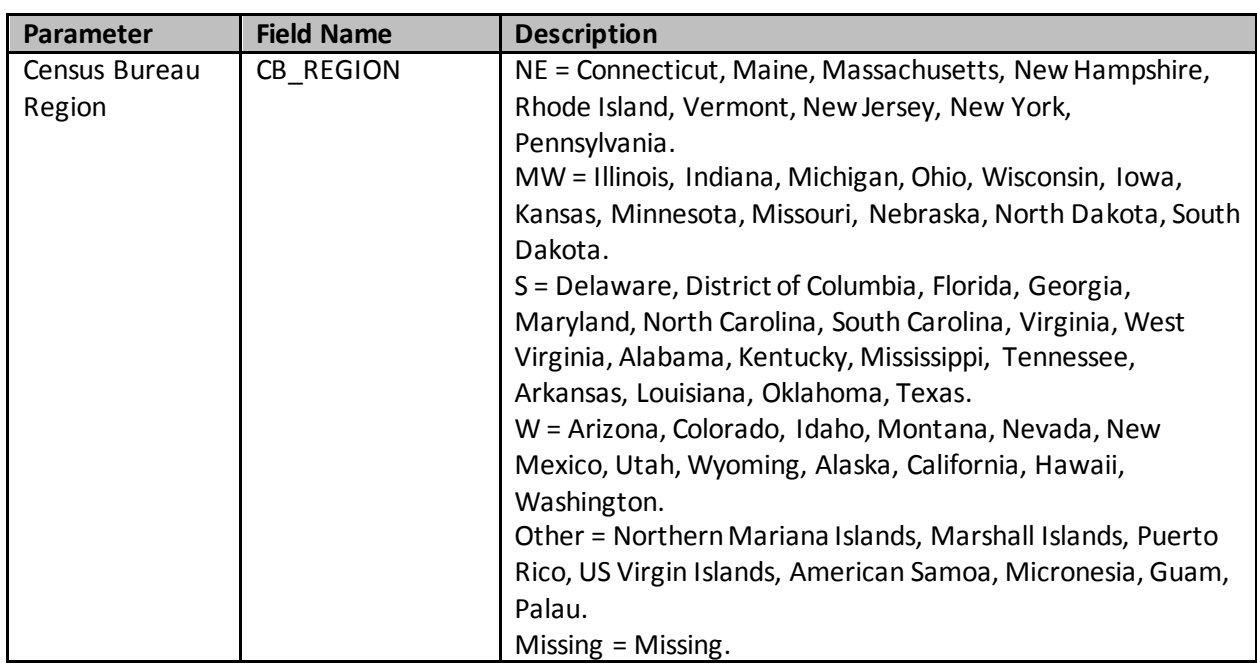

#### **2. Main Program Parameters**

There are several main program parameters that must be specified [\(Table 17\)](#page-80-0). These include a run identifier, indicators for the start and end dates for the query period, an indicator if and what additional analyses are being performed after CIDA tool execution, and the names of all input files. These parameter values should be set in a program called run\_programs.sas, located in the *inputfiles*folder. Note that all main program parameters specified are fixed for a single execution of the program[. Table](#page-80-0)  [17](#page-80-0) contains detailed specifications for main program parameters.

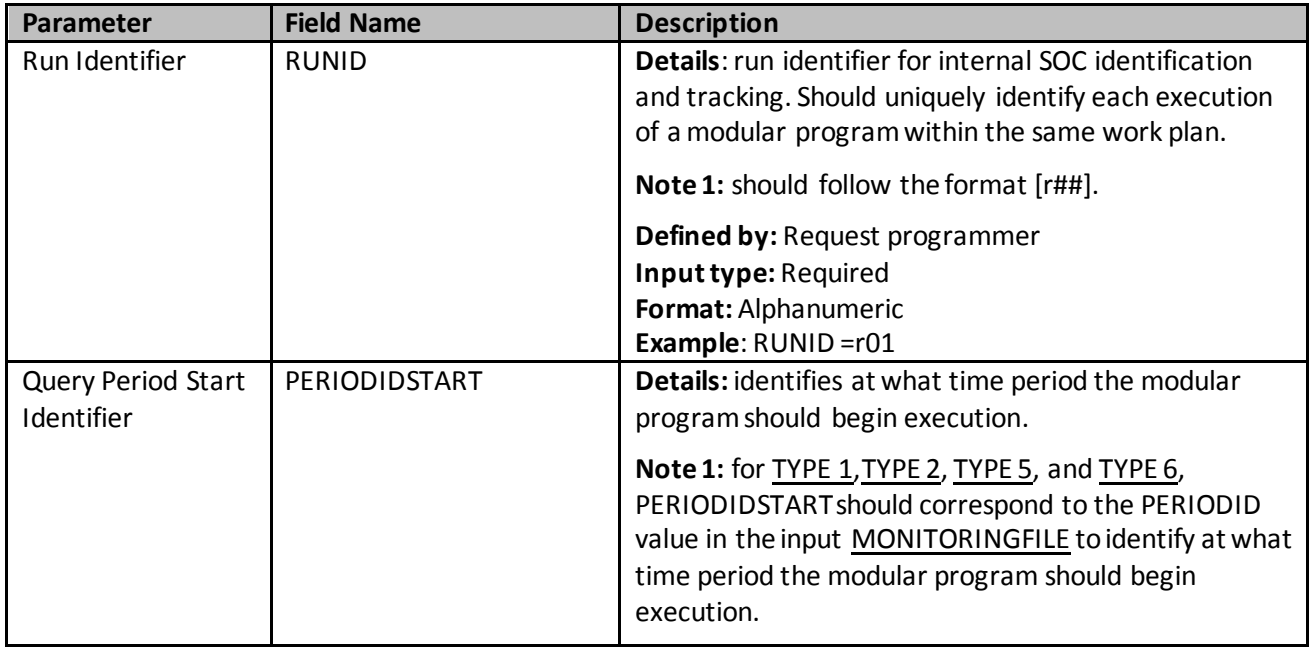

<span id="page-80-0"></span>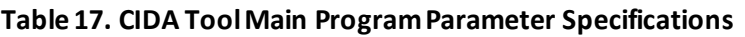

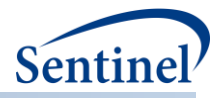

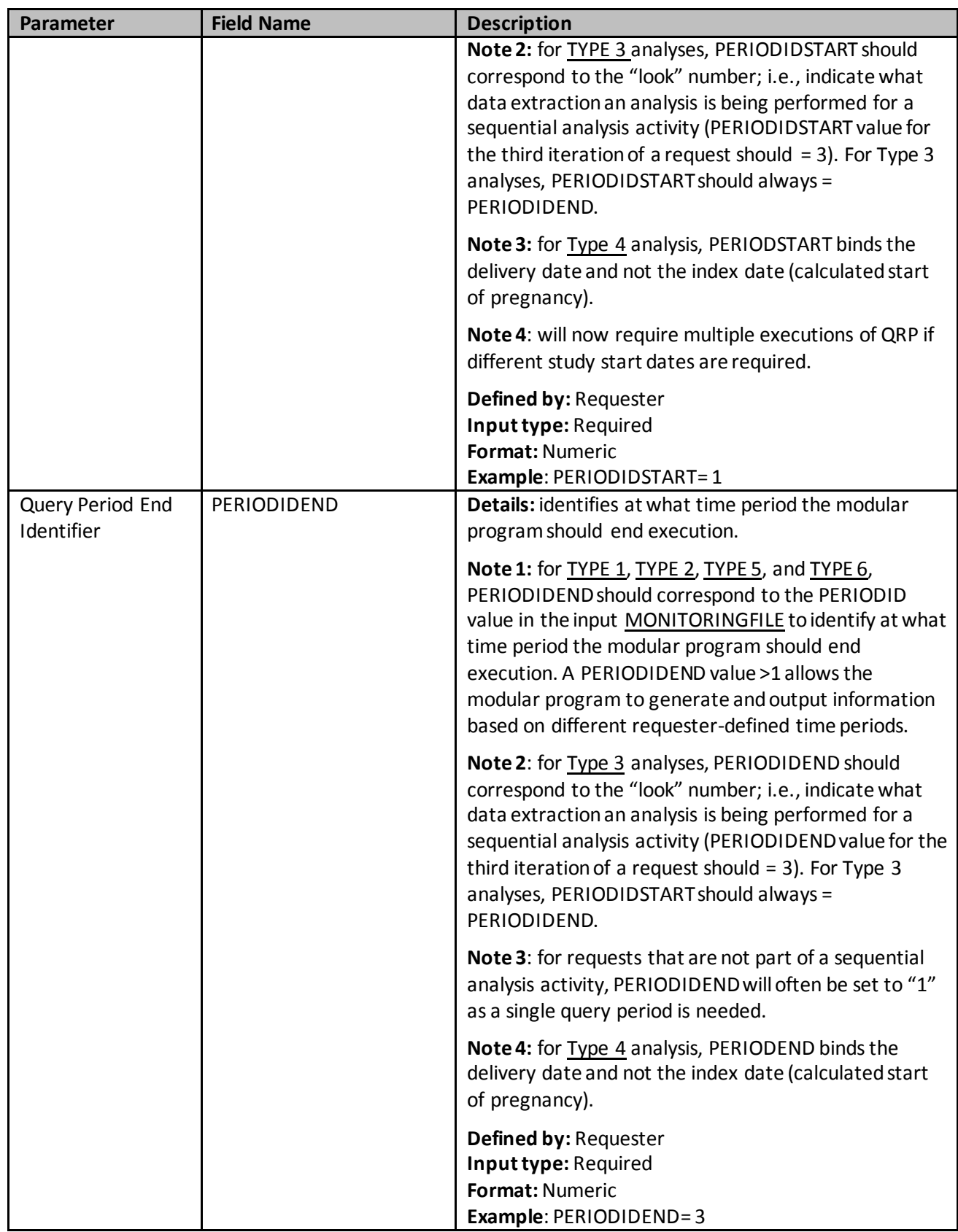

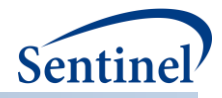

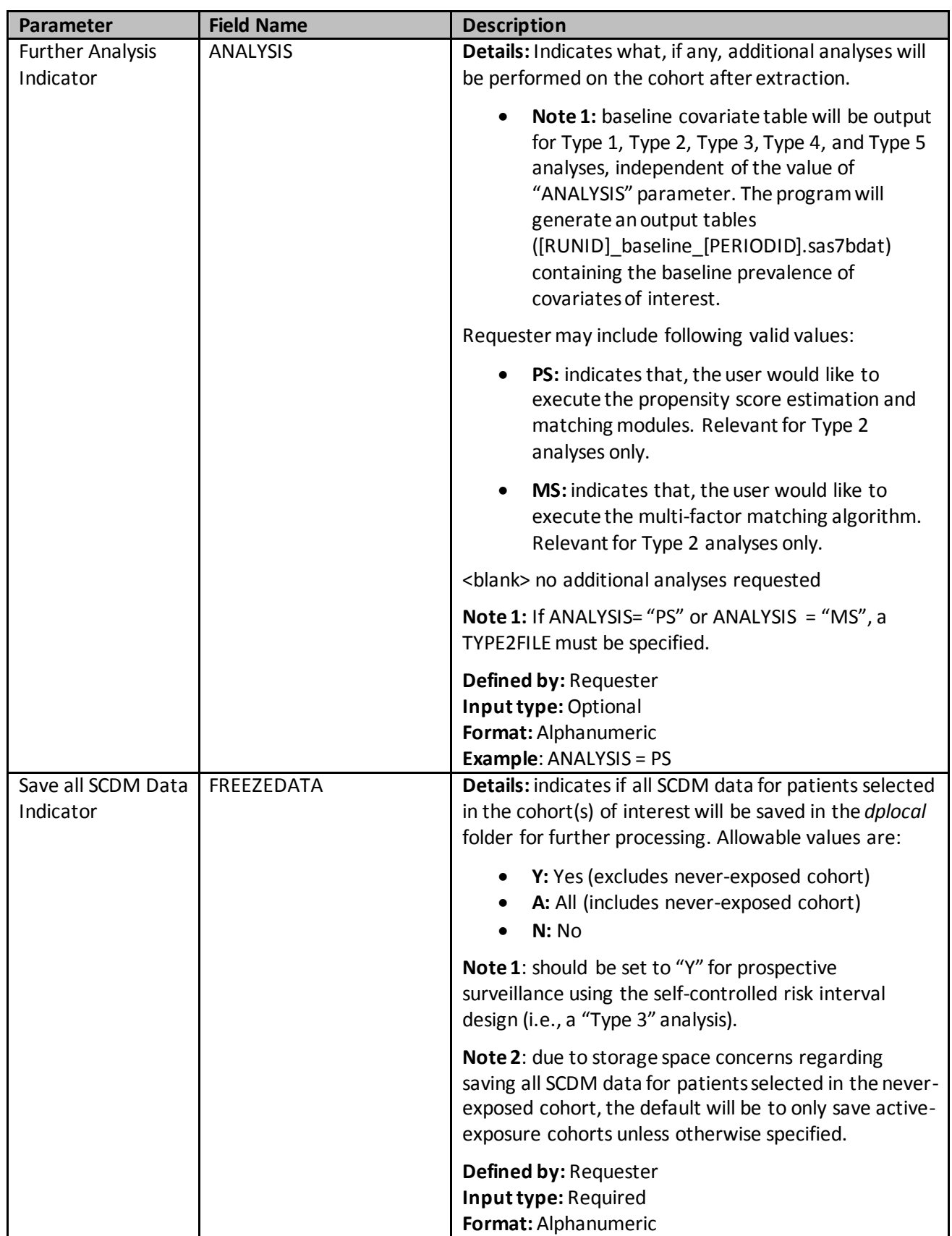

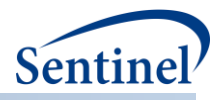

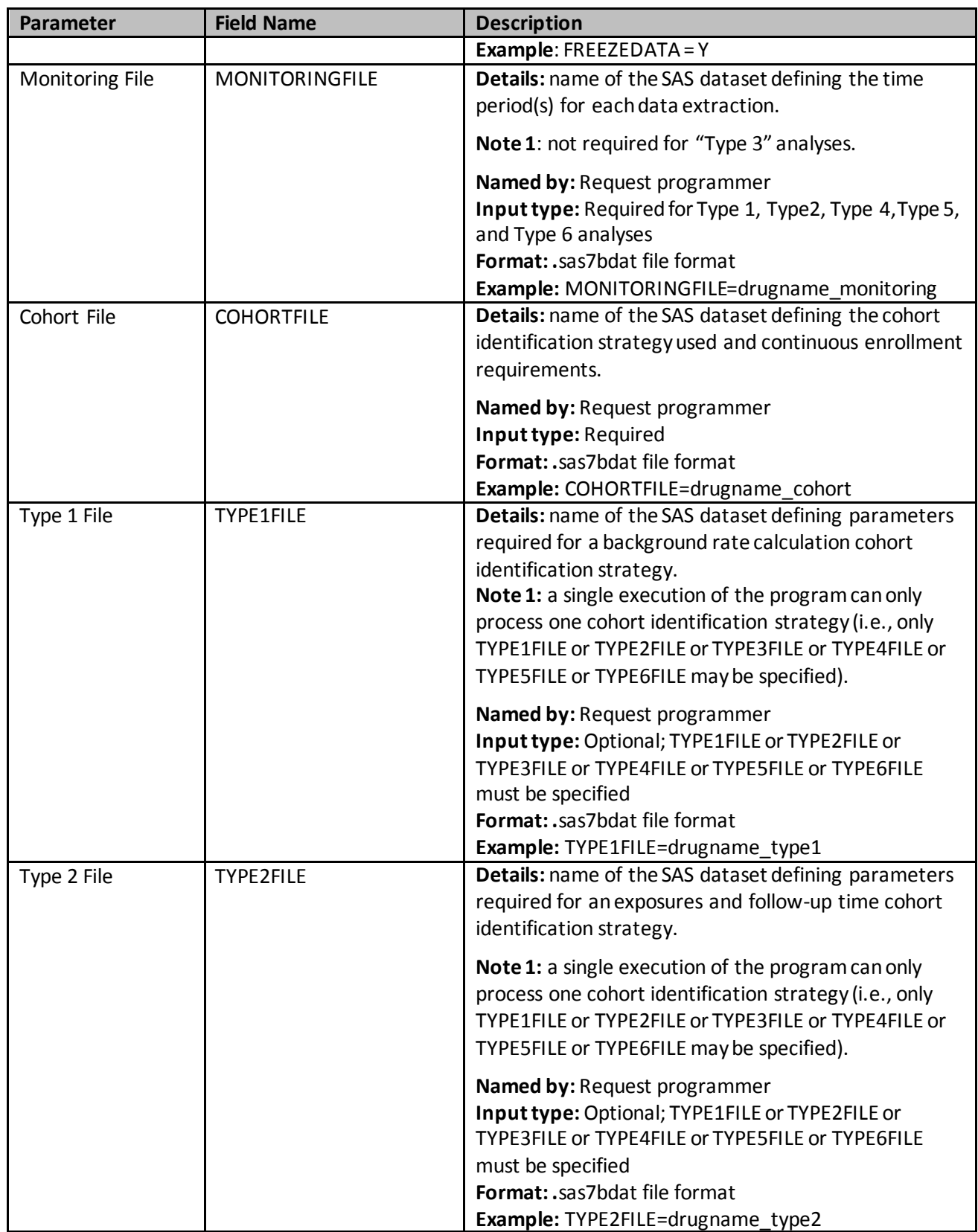

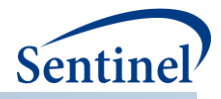

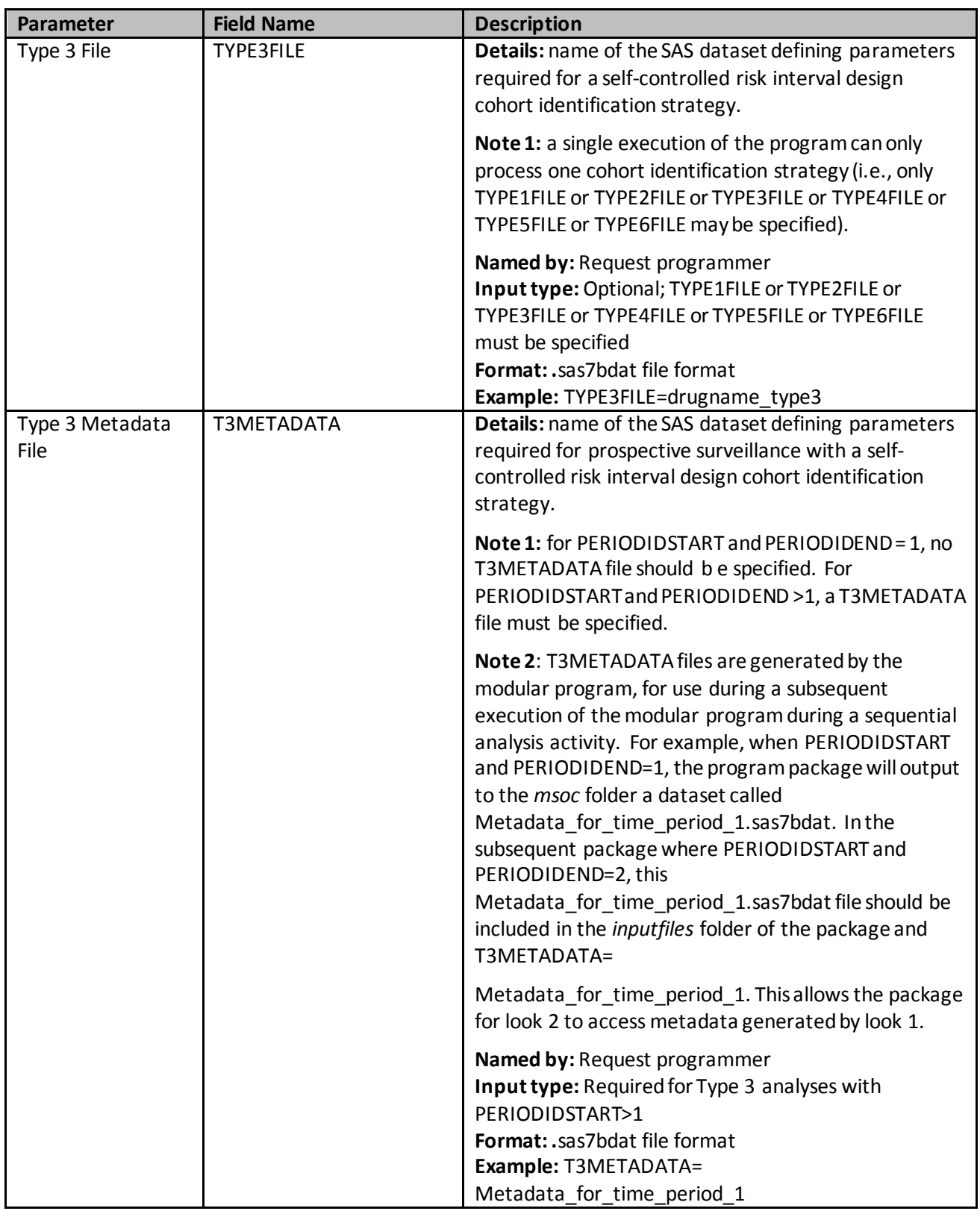

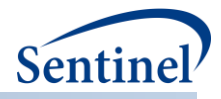

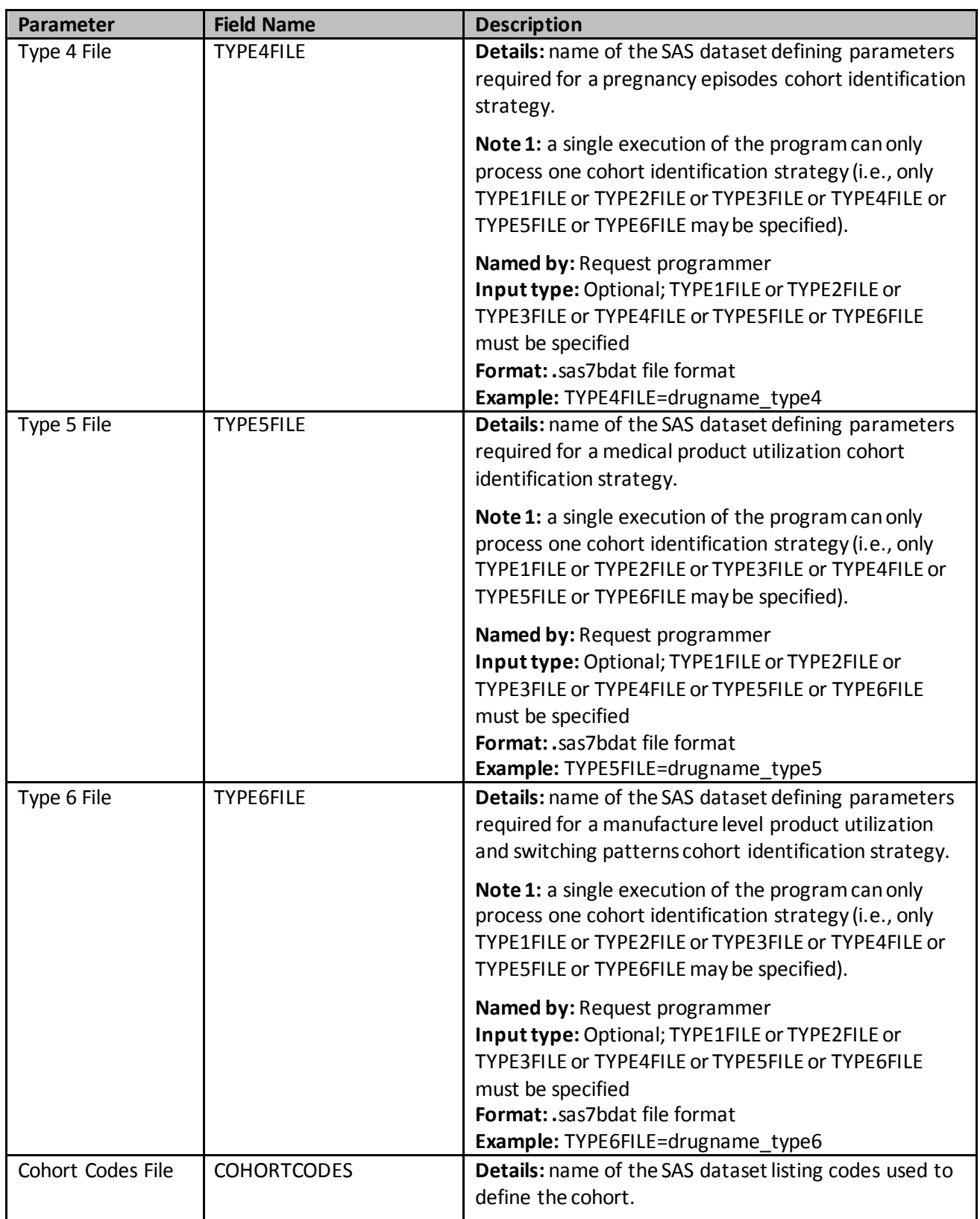

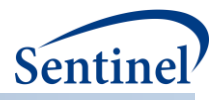

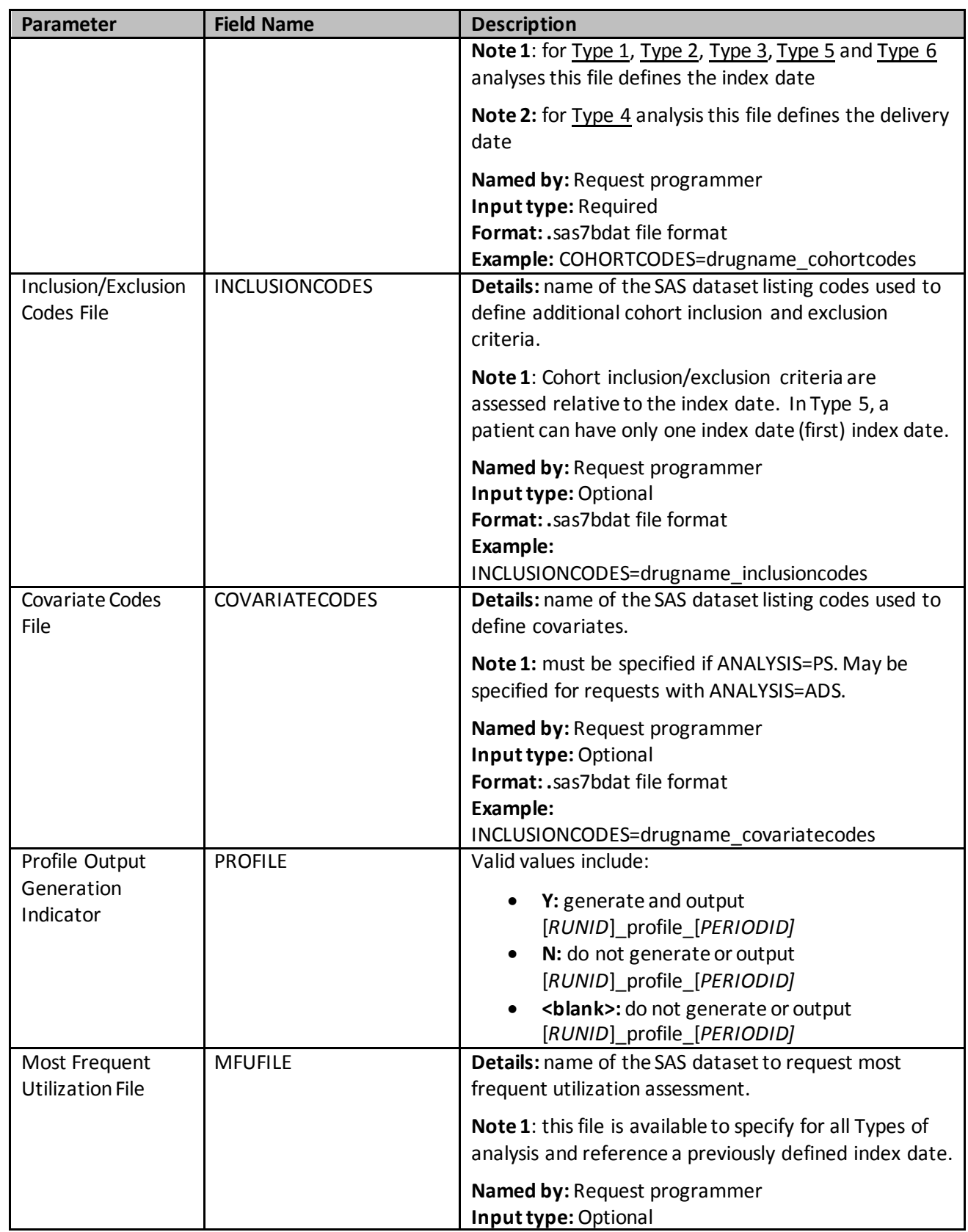

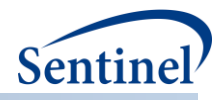

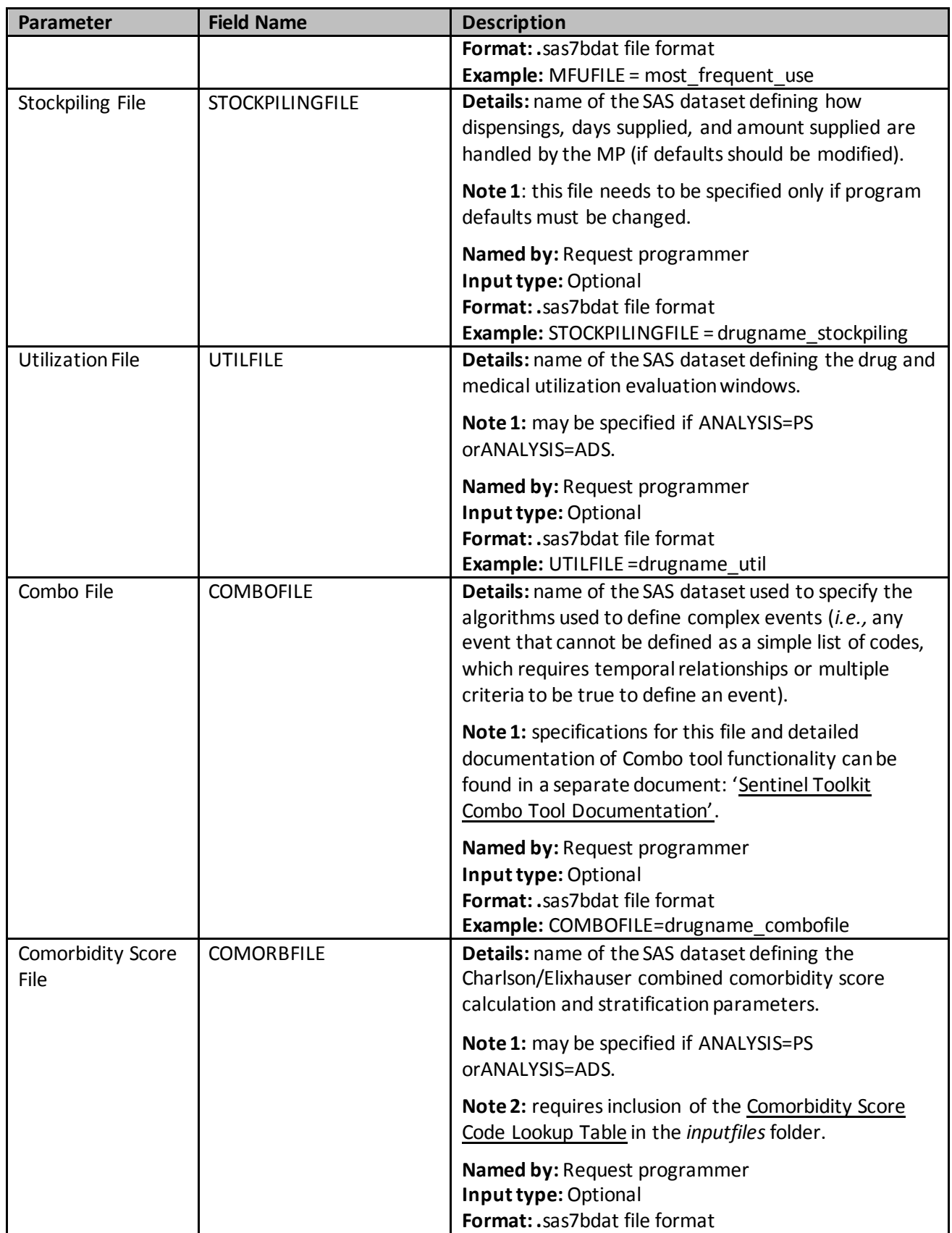

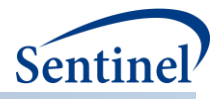

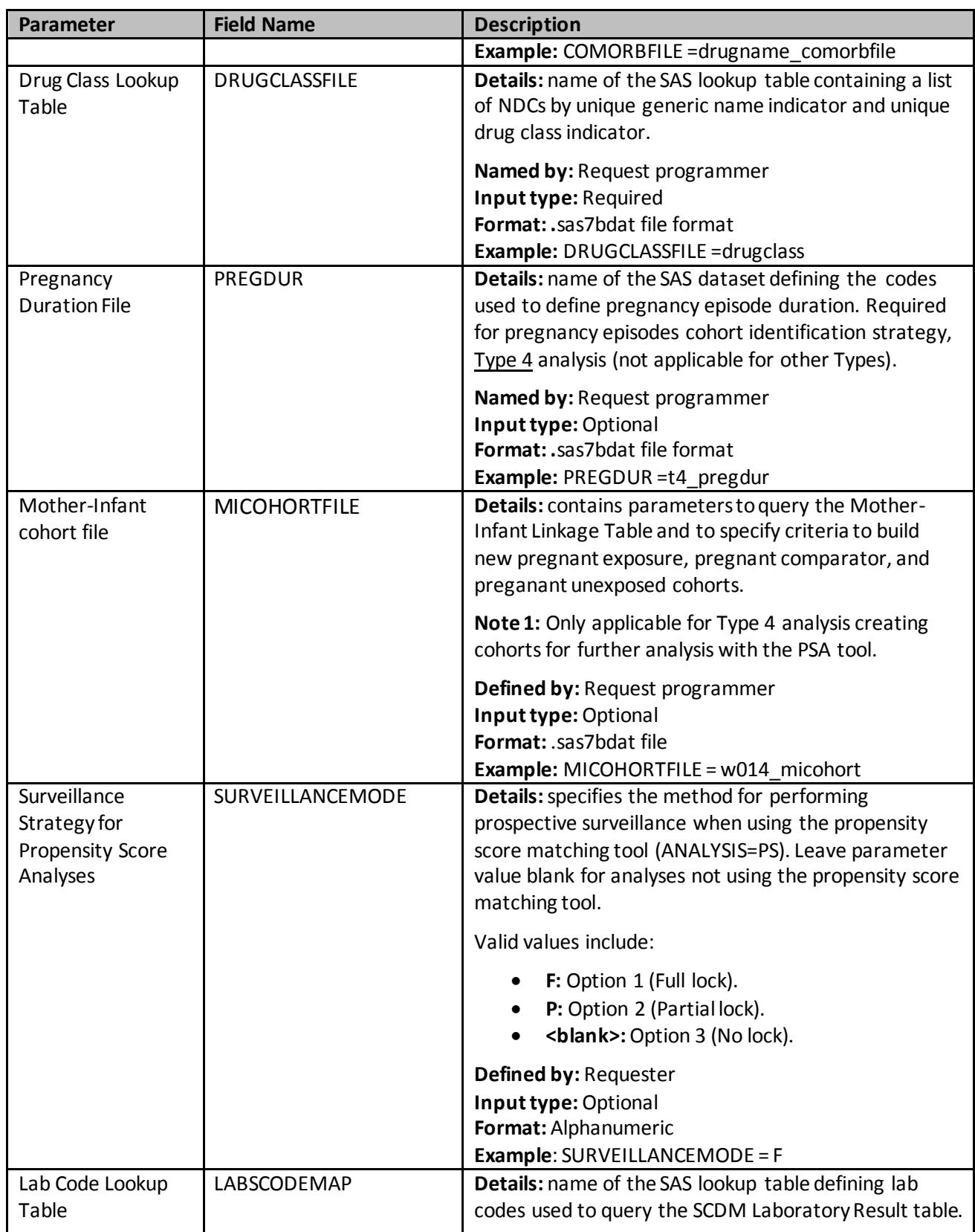

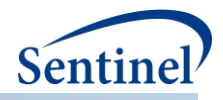

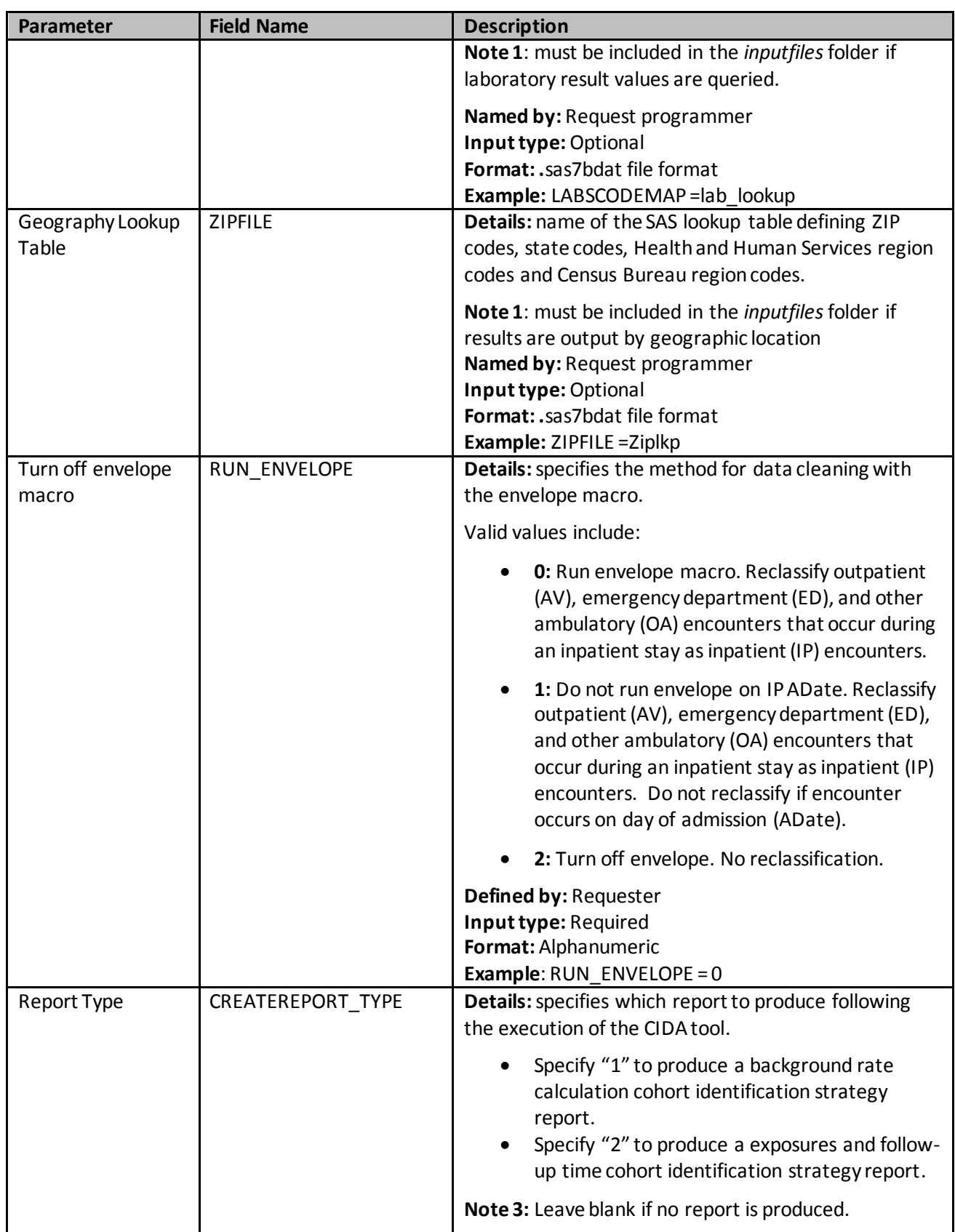

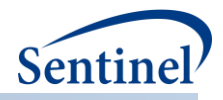

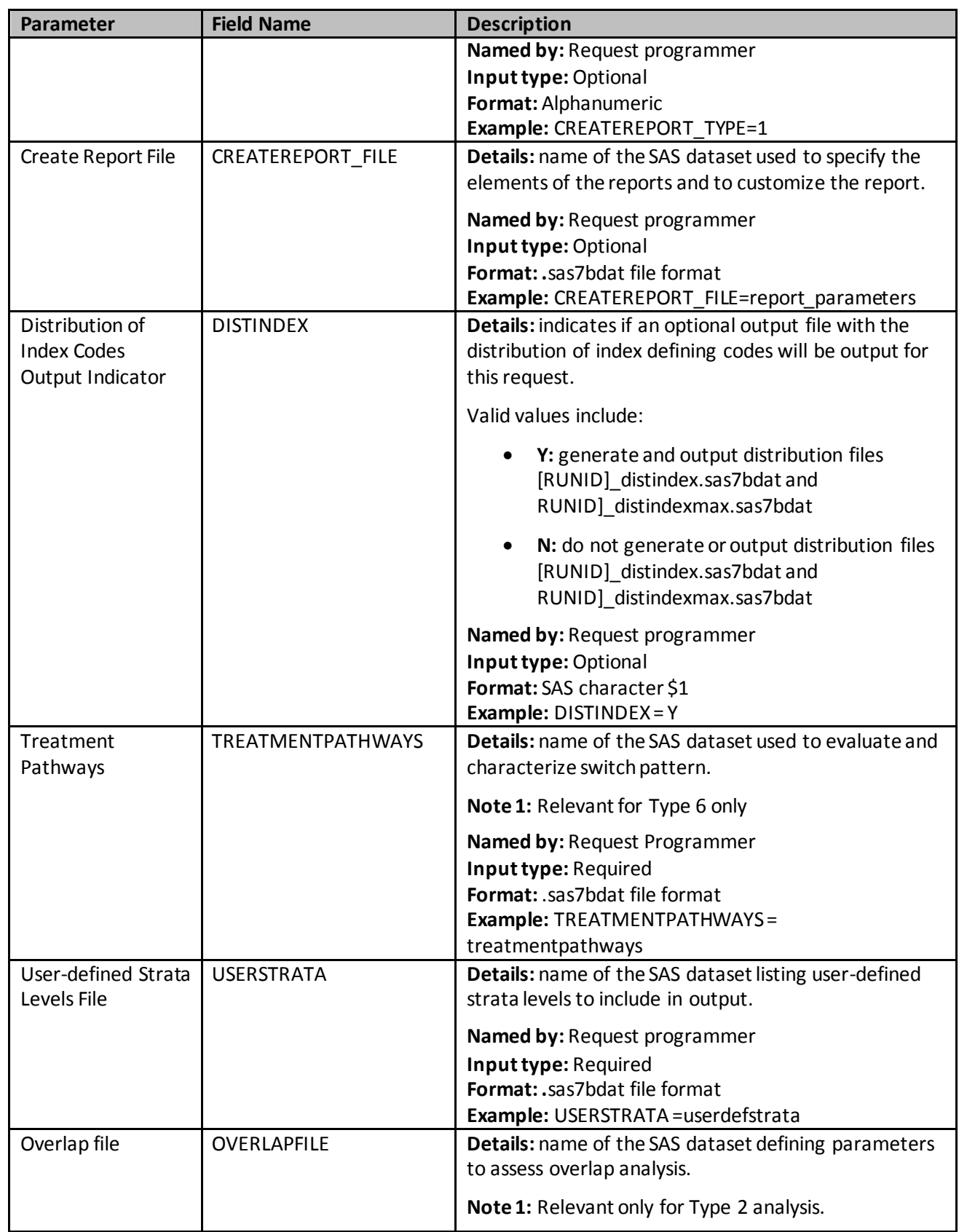

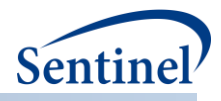

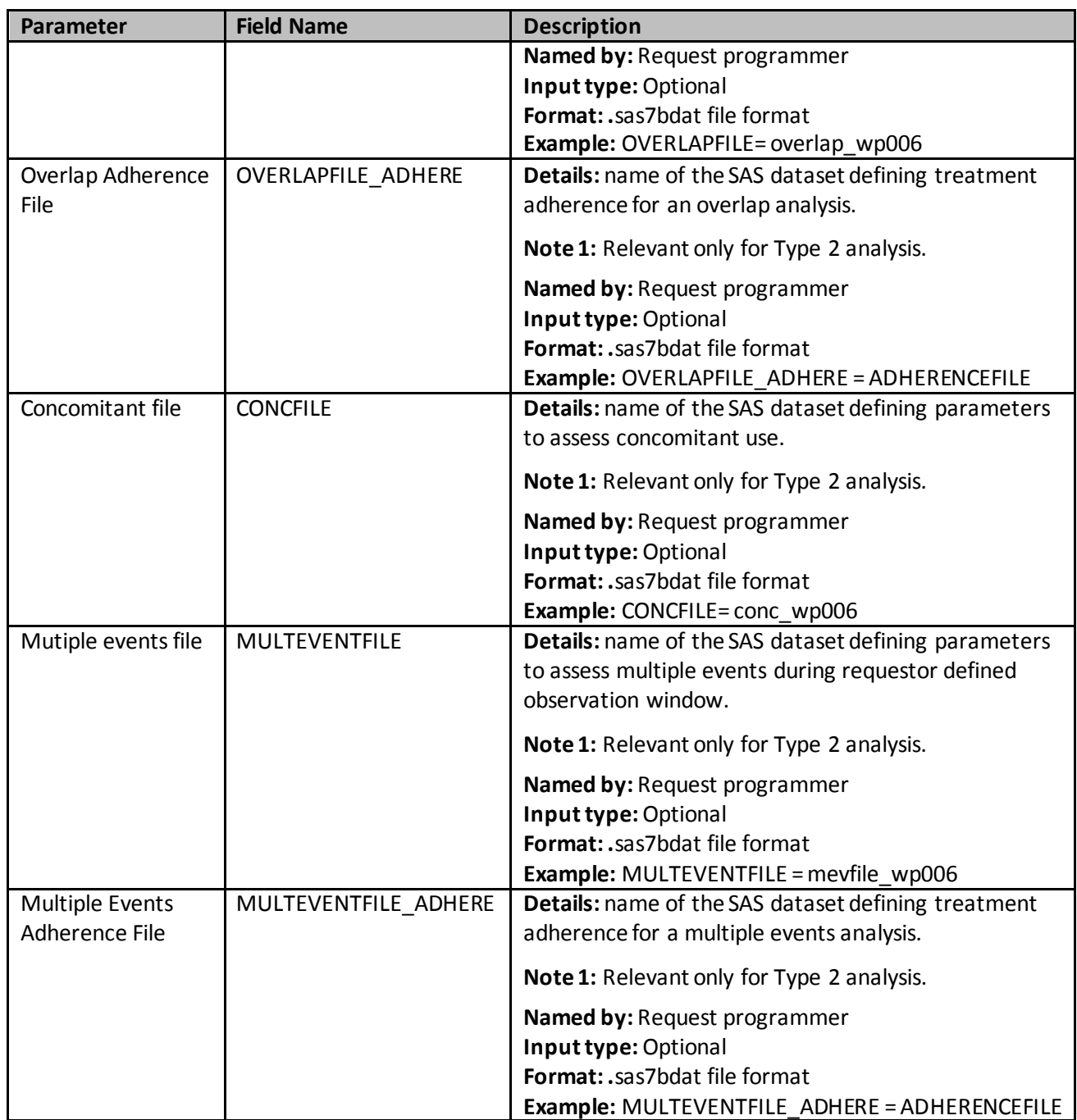

## **3. Input Files**

The CIDA tool allows requesters to specify multiple scenarios (or, in other words, define multiple cohorts) within a *single execution* of the program. Each cohort is assigned a unique GROUP value in input files to differentiate cohorts.

There are some parameters that are allowed to vary within a single execution of the program, and some that are not. As noted above, main program parameters are fixed for a single execution of the program.

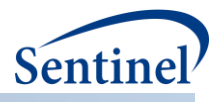

In addition, there are several input file parameters that may not vary within a single execution of the program. Where applicable this is noted for each input file described in this section.

#### <span id="page-92-0"></span>**a) Cohort File**

The Cohort File is required. It is used to define enrollment and demographic requirements, select the type of cohort identification strategy for the request, and indicate if extraction should be restricted to individuals for whom medical records may be requested.

There are five cohort identification strategies that can be employed with the CIDA tool:

- 1. Extract information to calculate background rates: program identifies an event (exposure, outcome, condition) and calculates the rate of that event in the SDD.
- 2. Extract information on exposures and follow-up time: program identifies an exposure of interest, determines exposed time (either requester-defined number of days after treatment initiation or based on drug dispensing' days supply), and looks for the occurrence of an HOI during exposed time.
- 3. Extract information for a self-controlled risk interval design: program identifies an exposure of interest, identifies a risk and control window relative to the exposure date, and examines the occurrence of HOIs during the risk and control windows.
- 4. Extract information to define pregnancy episodes and concurrent medical product use: program identifies live birth deliveries, calculates pregnancy duration, identifies comparator episodes with no live births, and examines the use of medical products by trimester.
- 5. Extract information for medical product utilization: program identifies the "first valid" exposure episode (i.e., the first episode during the query period that meets cohort entry criteria) as the index date, and then includes all subsequent exposure episodes.

To extract information to calculate background rates, a "Type 1" analysis must be performed. This means that the TYPE1FILE must be created and included in the program package.

To extract information on exposures and follow-up time, a "Type 2" analysis must be performed. This means that the TYPE2FILE must be created and included in the program package.

To extract information for a self-controlled risk interval design, a "Type 3" analysis must be performed. This means that the TYPE3FILE must be created and included in the program package.

To extract information on pregnancy episodes and medical product use, a "Type 4" analysis must be performed. This means that the TYPE4FILE must be created and included in the program package.

To extract information on medical product utilization, a "Type 5" analysis must be performed. This means that the TYPE5FILE must be created and included in the program package.

To extract information on product utilization and switching patterns, a "Type 6" analysis must be performed. This means that the TYPE6FILE must be created and included in the program package.

Note that in a single execution of the CIDA tool, only a Type 1 (extract information to calculate background rates) *or* Type 2 (extract information on exposures and follow-up time) *or* Type 3 (extract information for a self-controlled risk interval design) *or* Type 4 (extract information to define pregnancy episodes and concurrent medical product use) *or* Type 5 (medical product utilization) *or* Type 6 (product utilization and switching) cohort identification strategy can be specified.

[Table 18](#page-93-0) contains detailed specifications for this file.

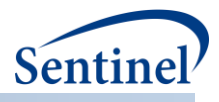

# <span id="page-93-0"></span>**Table 18. COHORTFILE Specifications**

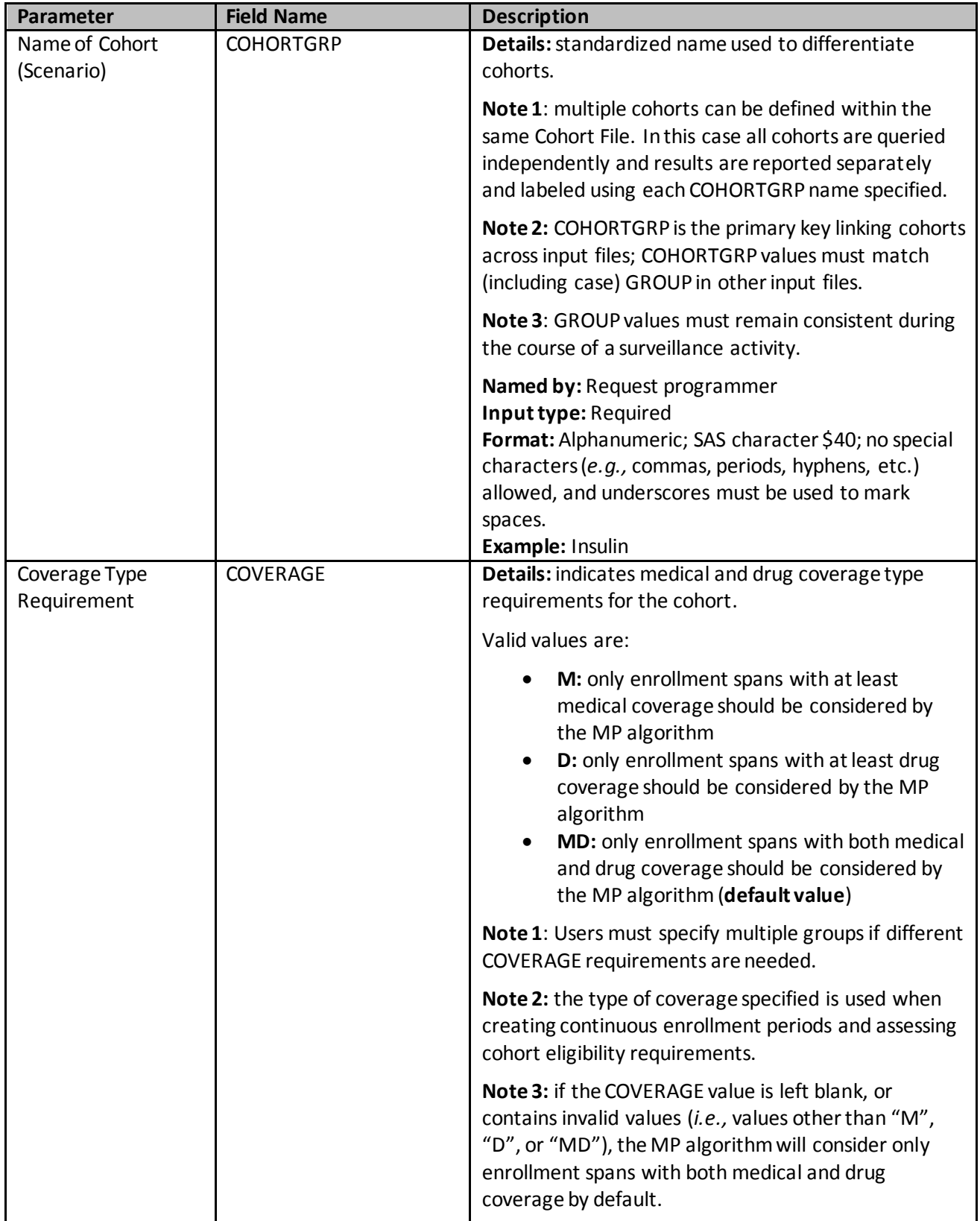

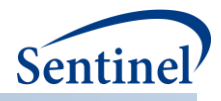

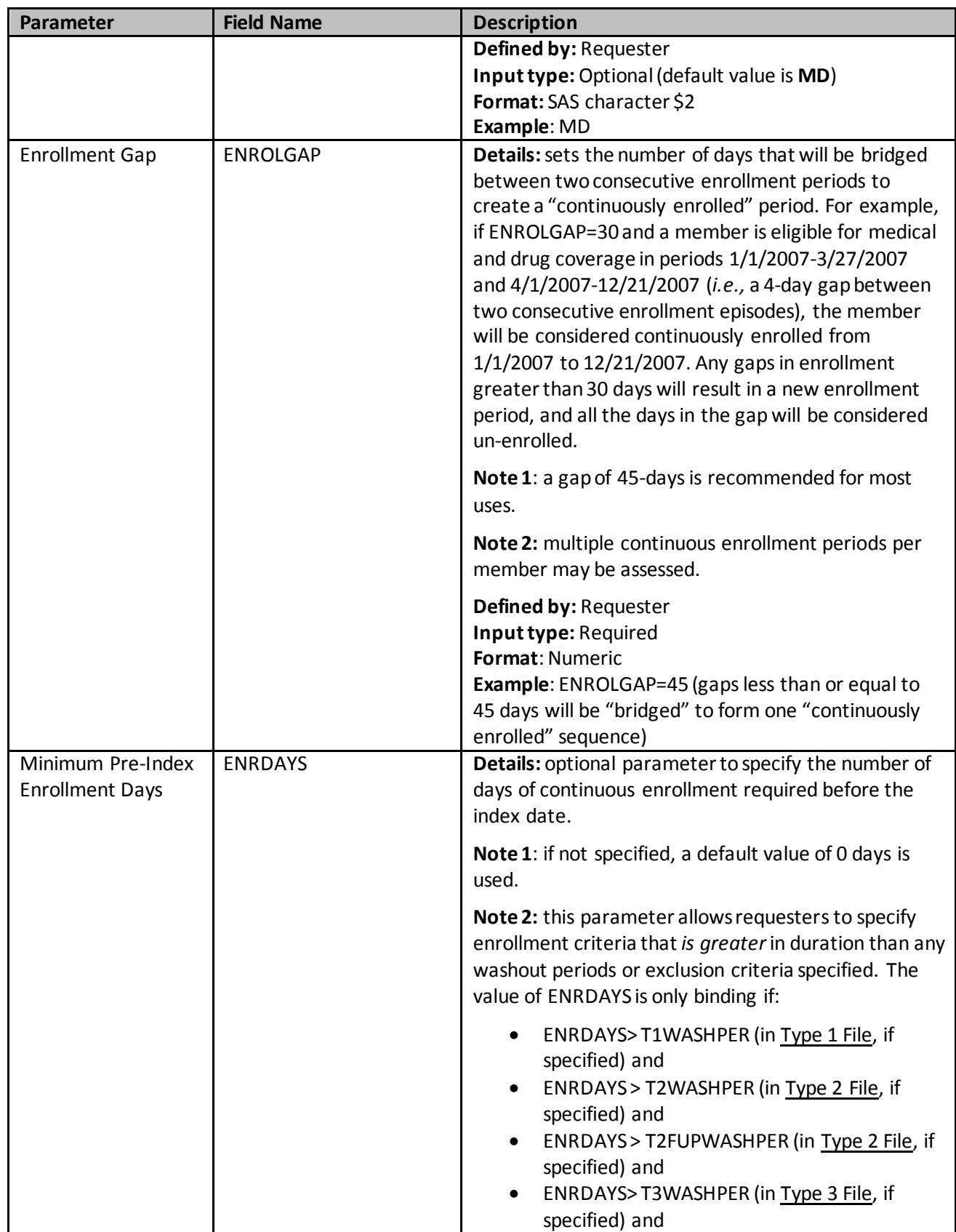

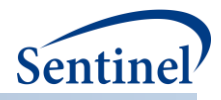

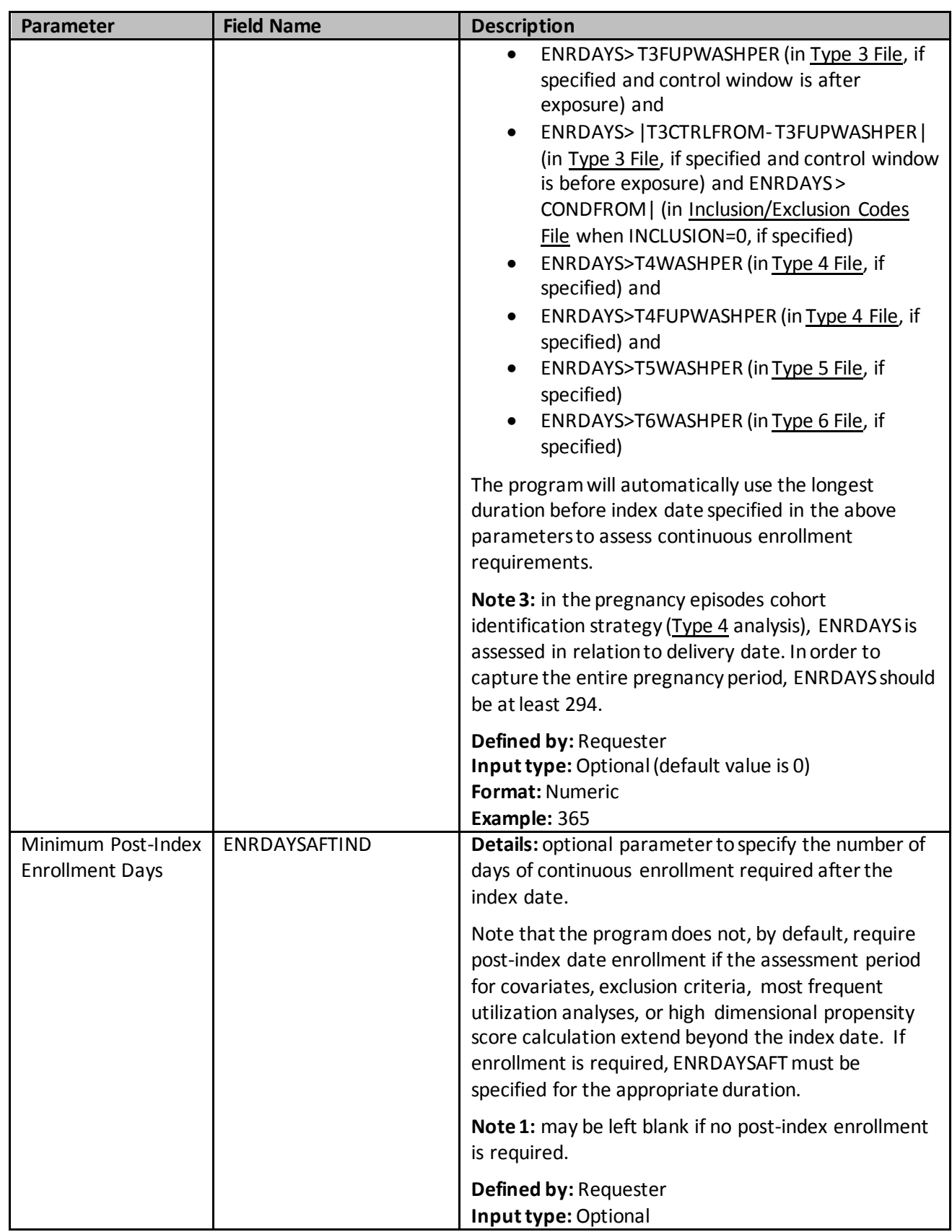

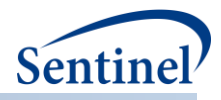

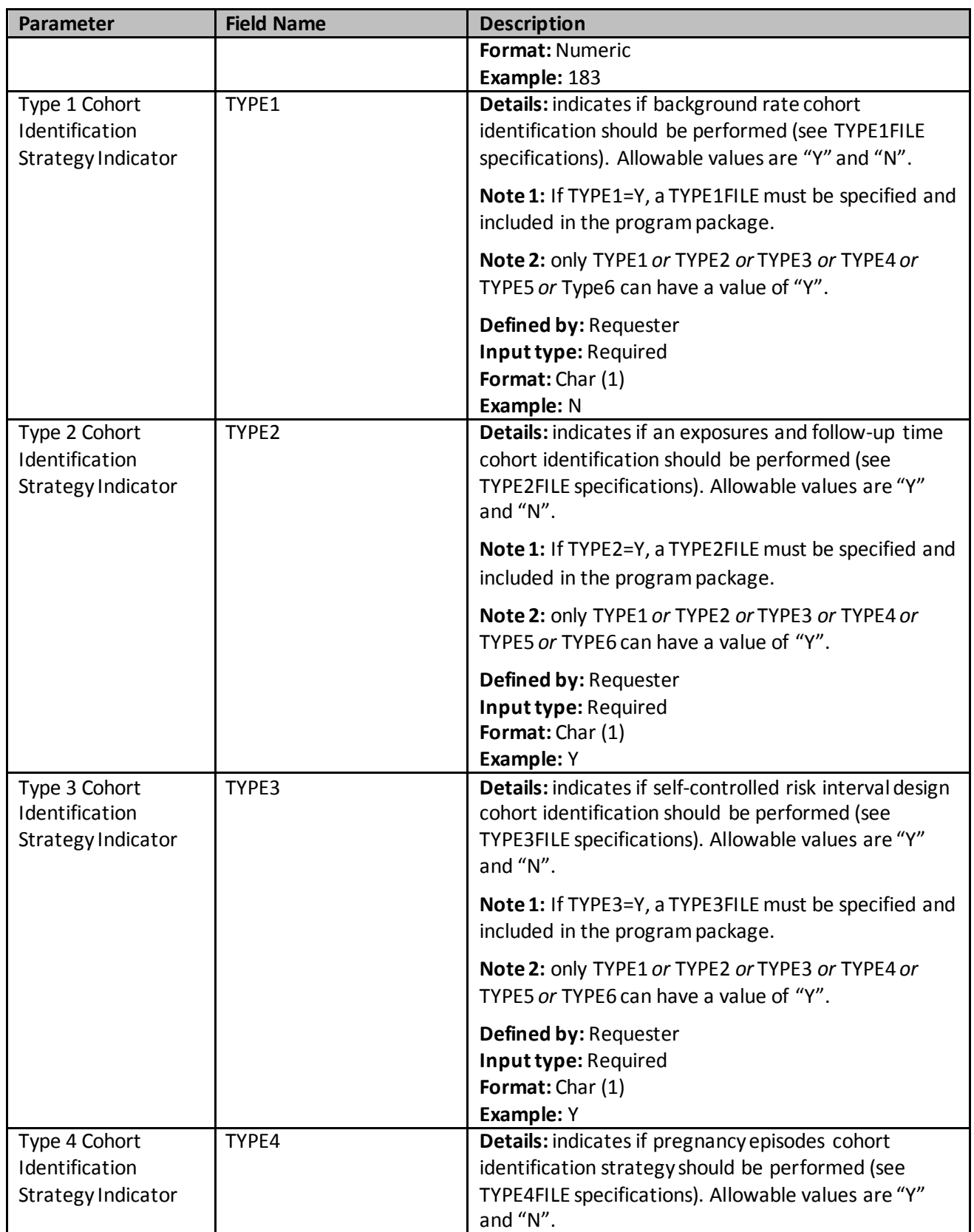

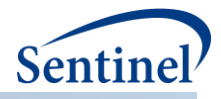

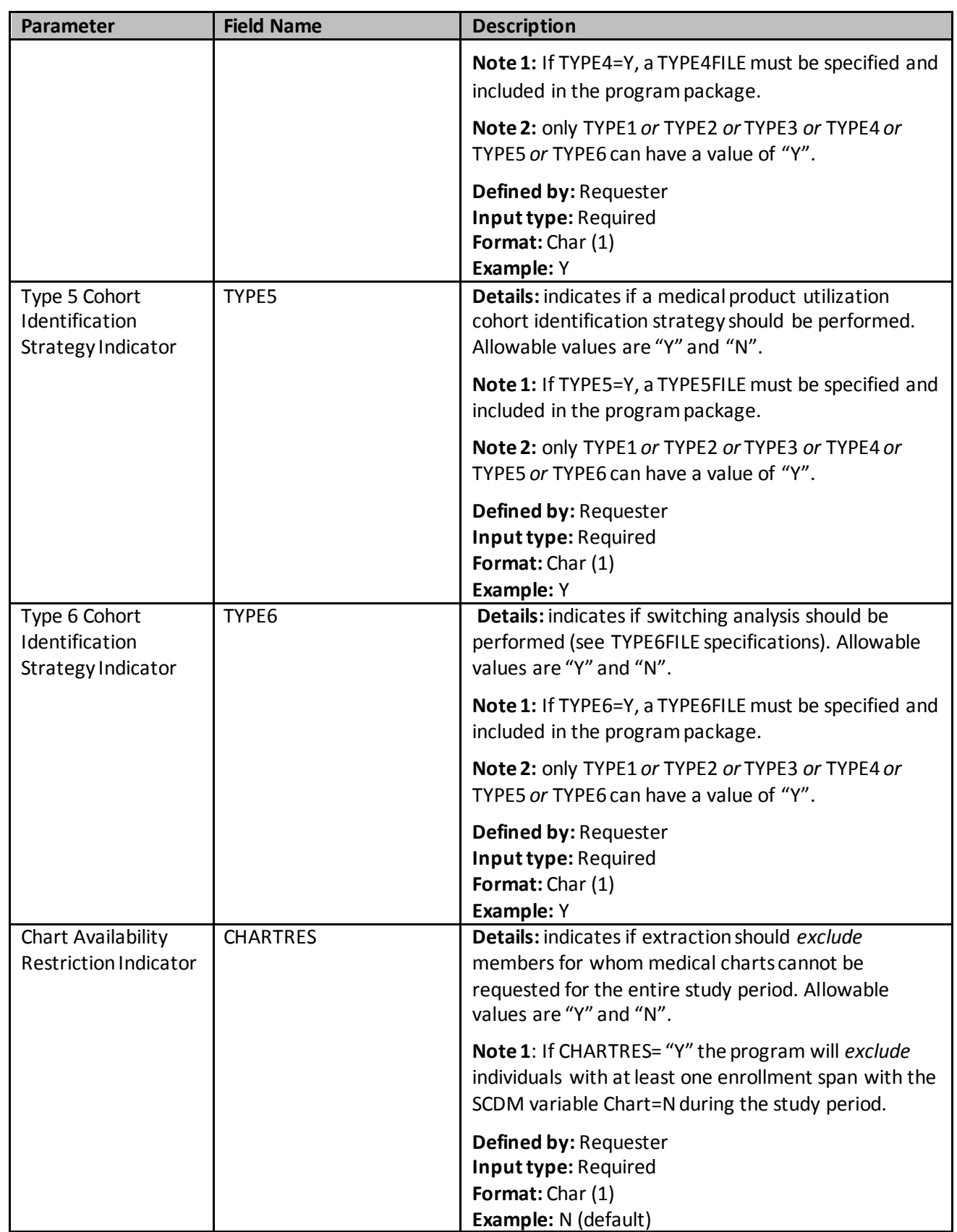

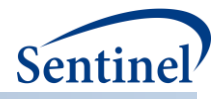

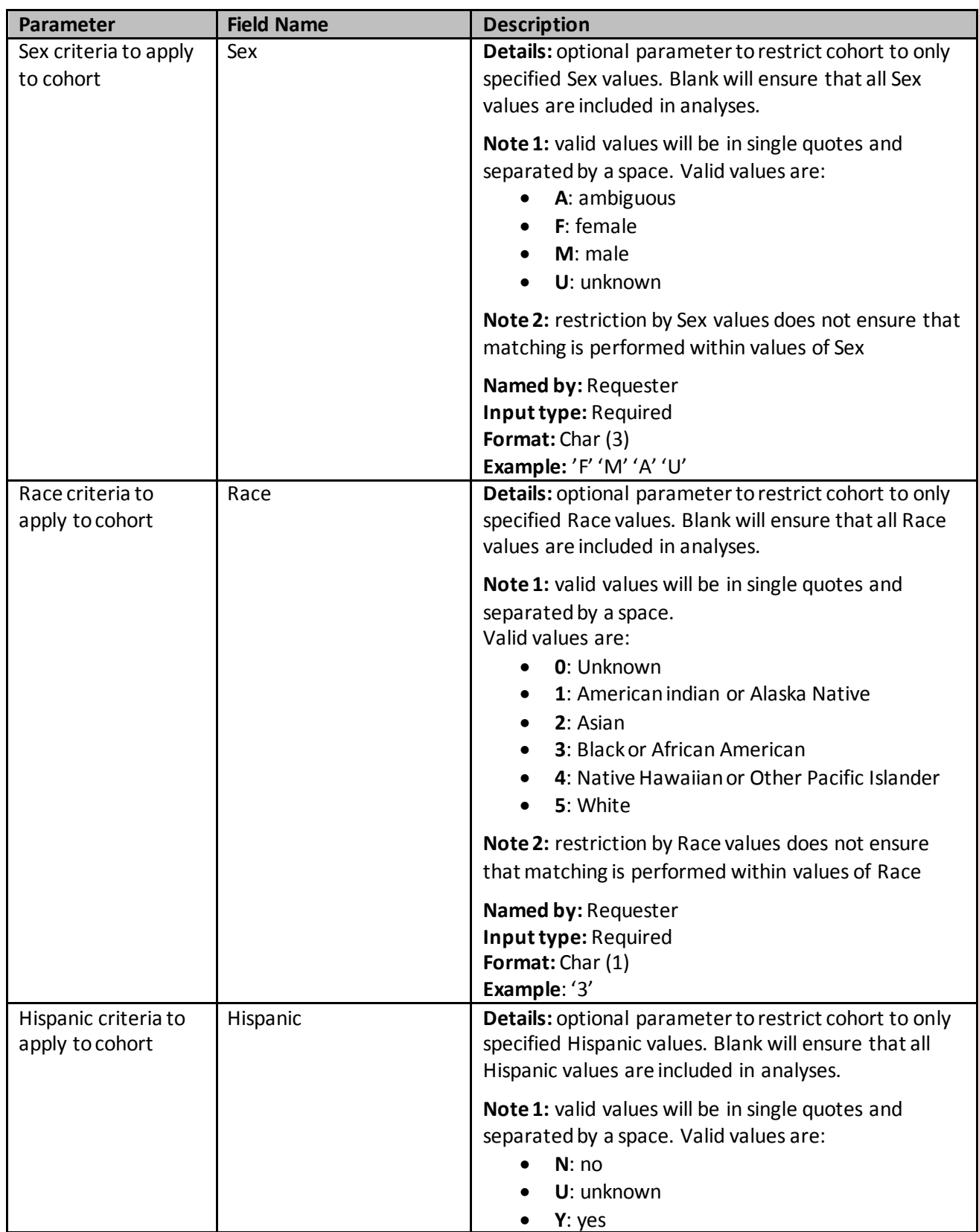

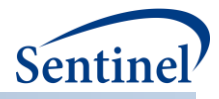

<span id="page-99-0"></span>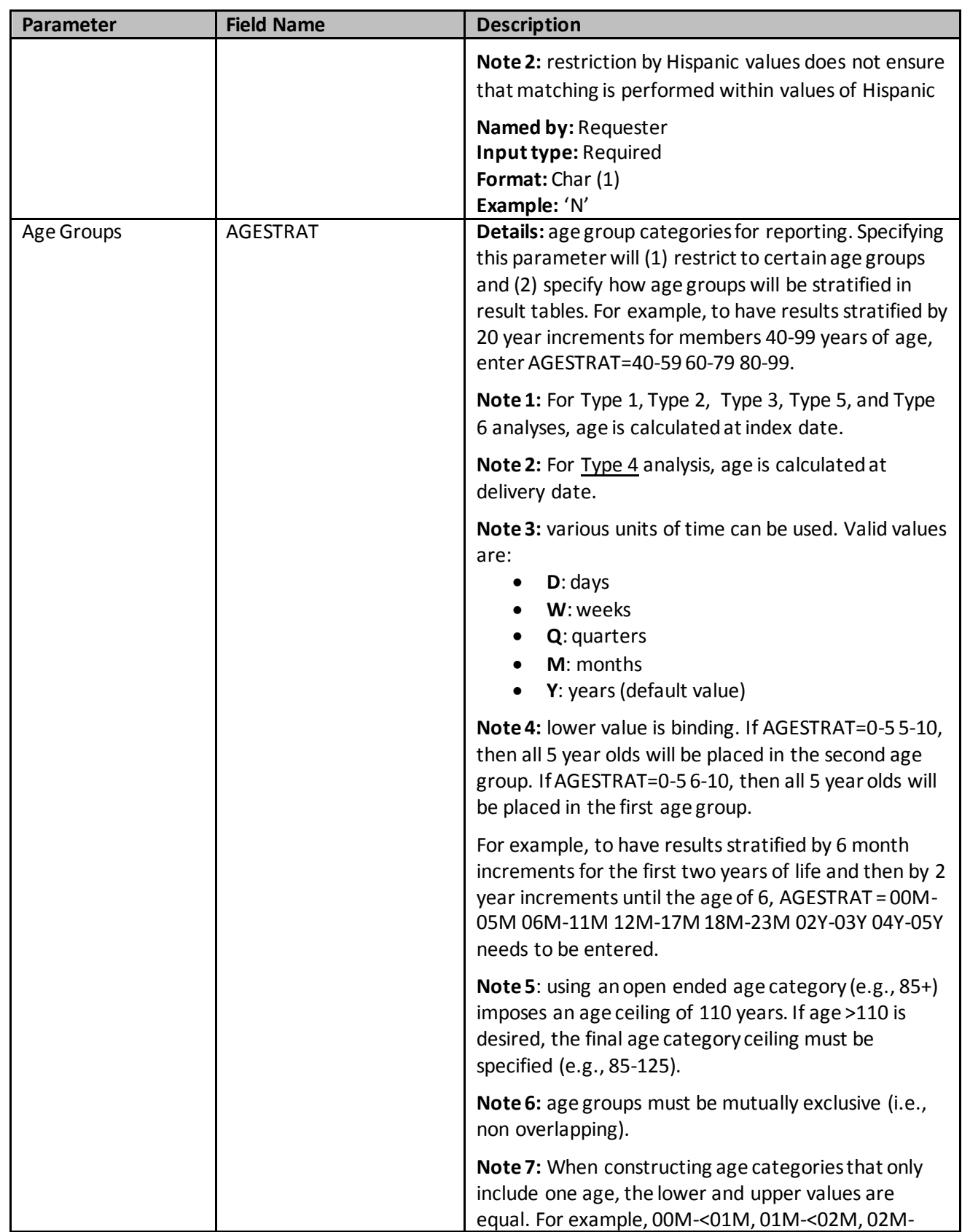

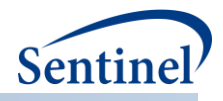

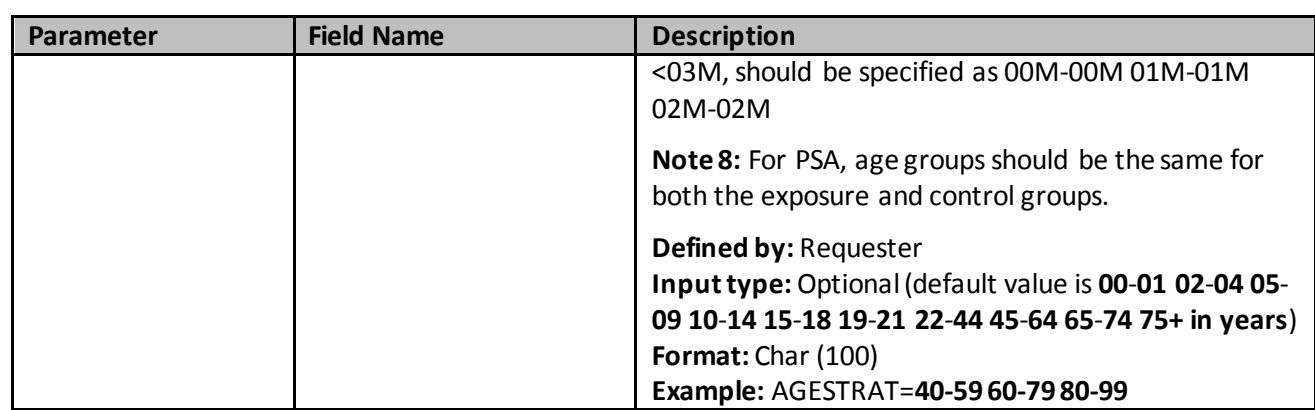

#### <span id="page-100-0"></span>**b) Type 1 File**

The Type 1 File is optional and its specification is only required for [a background rate calculation cohort](#page-33-0)  [identification strategy.](#page-33-0) Options include selecting the number of events an individual can contribute to the request,the number of days before index date to assess incidence criteria, whether to truncate enrollment at death date, and whether to output a table characterizing reason for censoring eligibility [Table 19](#page-100-1) contains detailed specifications for this file.

# **Parameter Field Name Description** Name of Cohort GROUP **Details:**standardized name used to differentiate cohorts. **Note 1**: multiple cohorts can be defined within the same Type 1 File. In this case all cohorts are queried independently and results are reported separately and labeled using each GROUP name specified. **Note 2:** GROUP is the primary key linking cohorts across input files; GROUP values must match (including case) between the TYPE1FILE and other input files. **Named by:** Request programmer **Input type:** Required **Format:** Alphanumeric; SAS character \$40; no special characters (*e.g.,* commas, periods, hyphens, etc.) allowed, and underscores must be used to mark spaces. **Example:** Insulin Allowed Number of Index Dates per Individual T1COHORTDEF **Details:** indicates how many index dates an individual can contribute. Options include: • **01:** Cohort includes only the first valid index date per individual during the query period. • **02:** Cohort includes all valid index dates per individual during the query period.

#### <span id="page-100-1"></span>**Table 19. TYPE1FILE Specification**

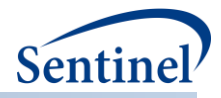

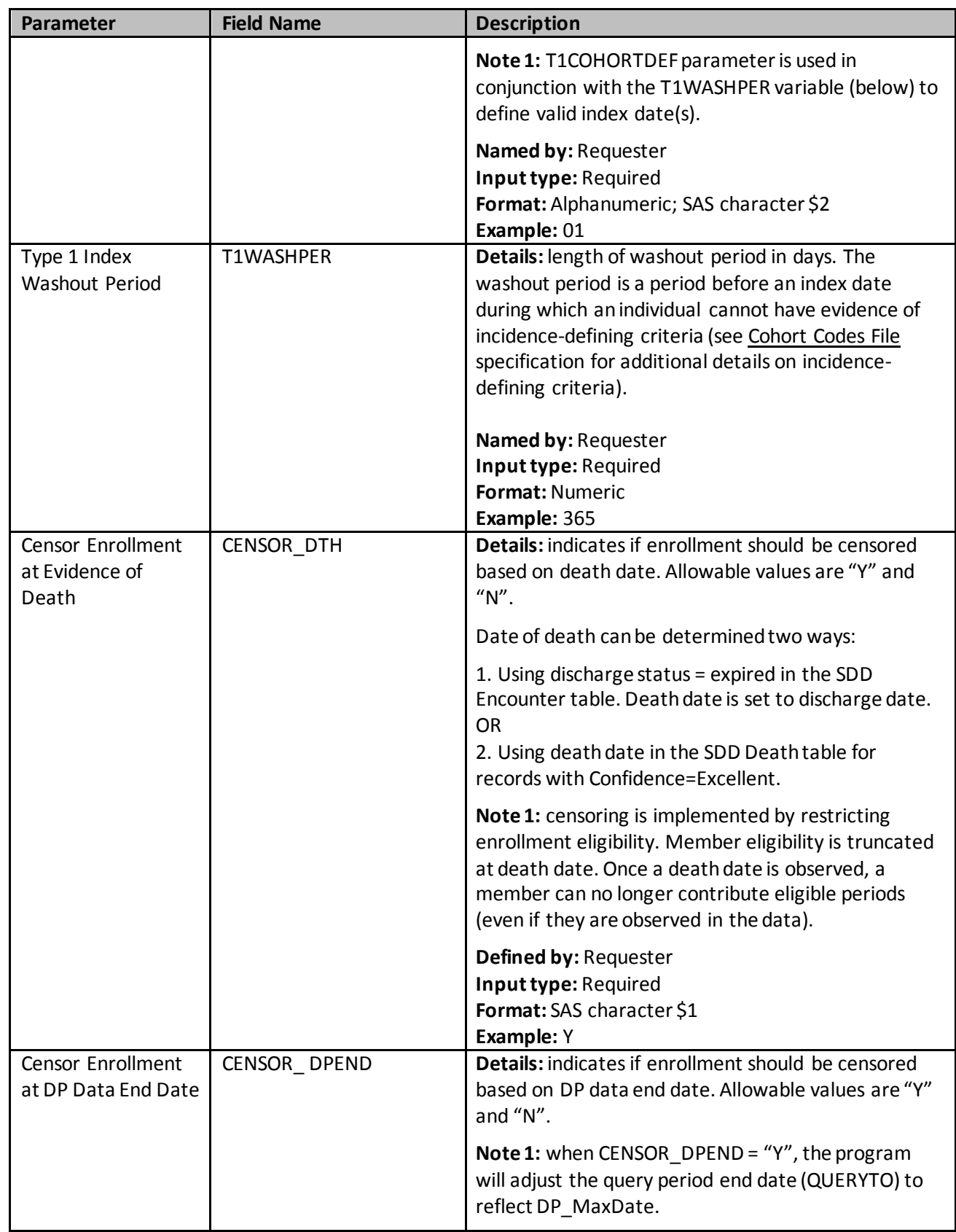

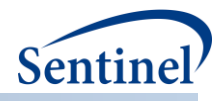

<span id="page-102-0"></span>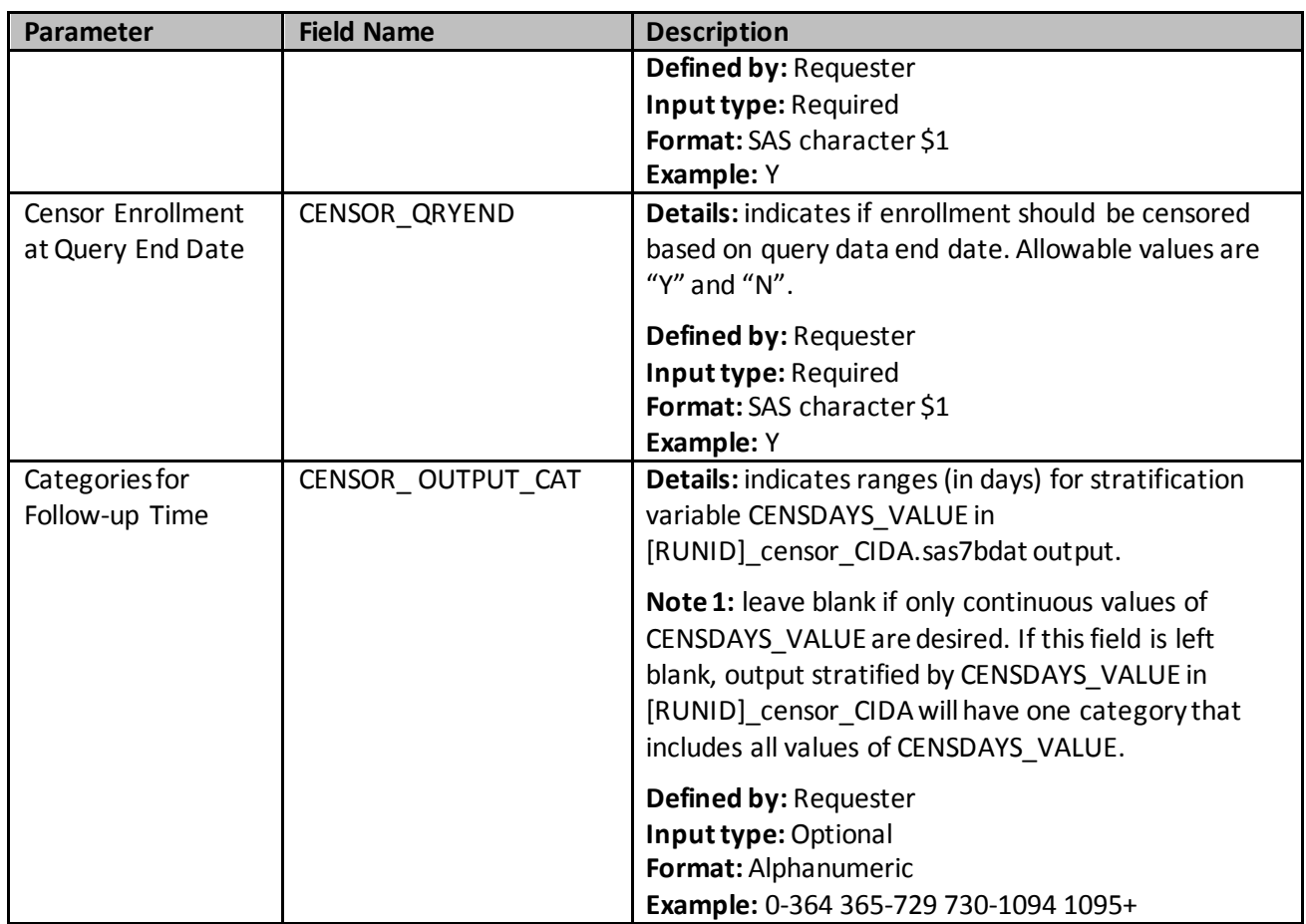

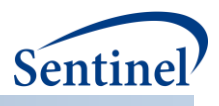

## **c) Type 2 File**

The Type 2 File is optional and its specification is only required for an exposures and follow-up time [cohort identification strategy.](#page-15-0)

In an exposures and follow-up time strategy, requesters can create exposure episodes based on outpatient pharmacy dispensing days supplied. The exposure episode in this case would be defined as a dispensing sequence that has no interruption in days supplied greater than a requester-defined allowable "gap". The allowable gap is the number of days used to bridge dispensings to create a continuous exposure episode.

Alternatively, exposure episodes can be created based on a requester-defined number of days after the exposure. The parameters that need to be defined in the Type 2 File are dependent on the exposure episode creation method.

Note that if exposure episodes are created based on outpatient pharmacy dispensing days supplied and a procedure, diagnosis, or laboratory result code is included in the definition of exposure, the CIDA tool will assign the code a default value of 1 day of supply. [Table 20](#page-103-0) contains detailed specifications for this file.

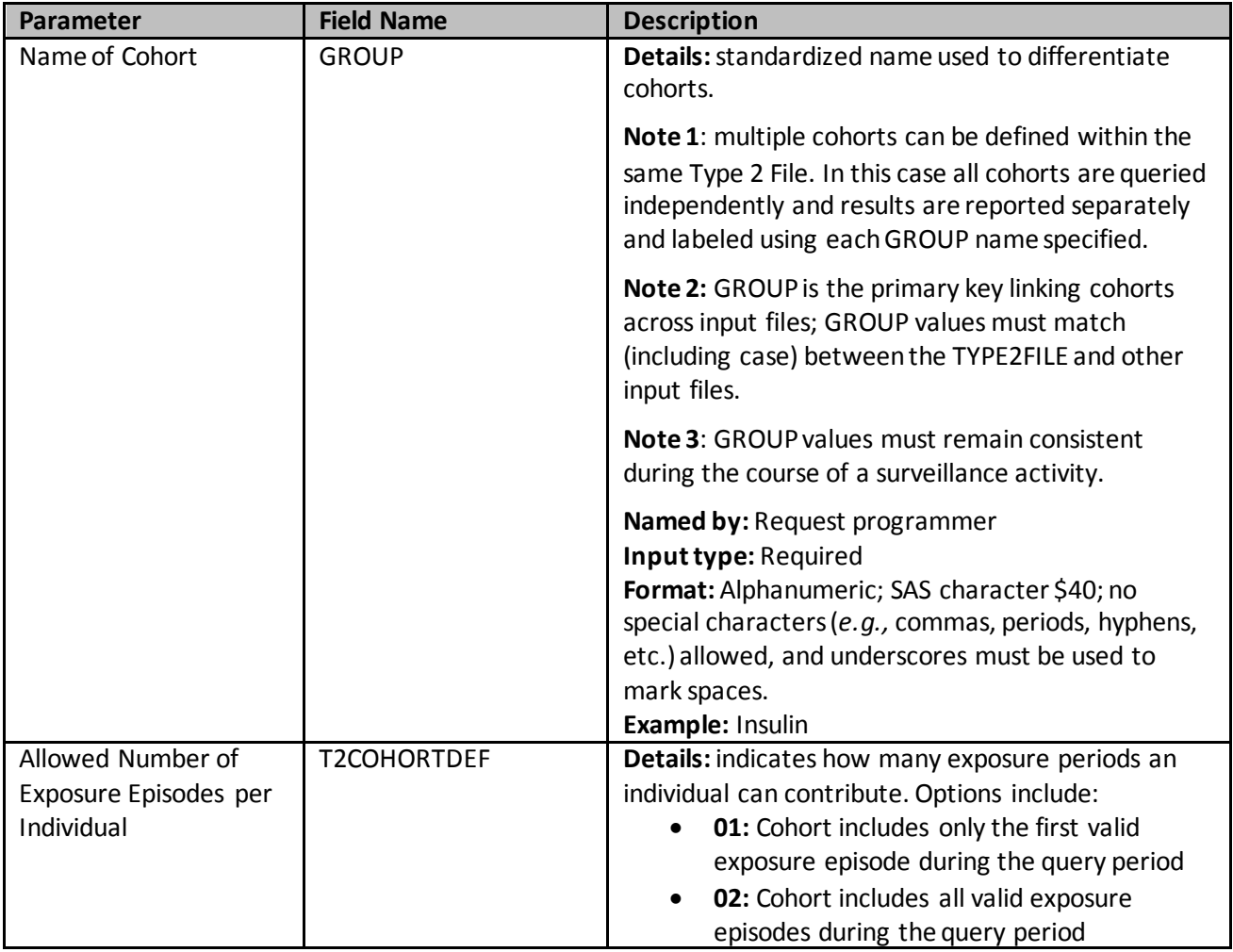

#### <span id="page-103-0"></span>**Table 20. TYPE2FILE Specification**

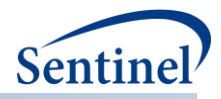

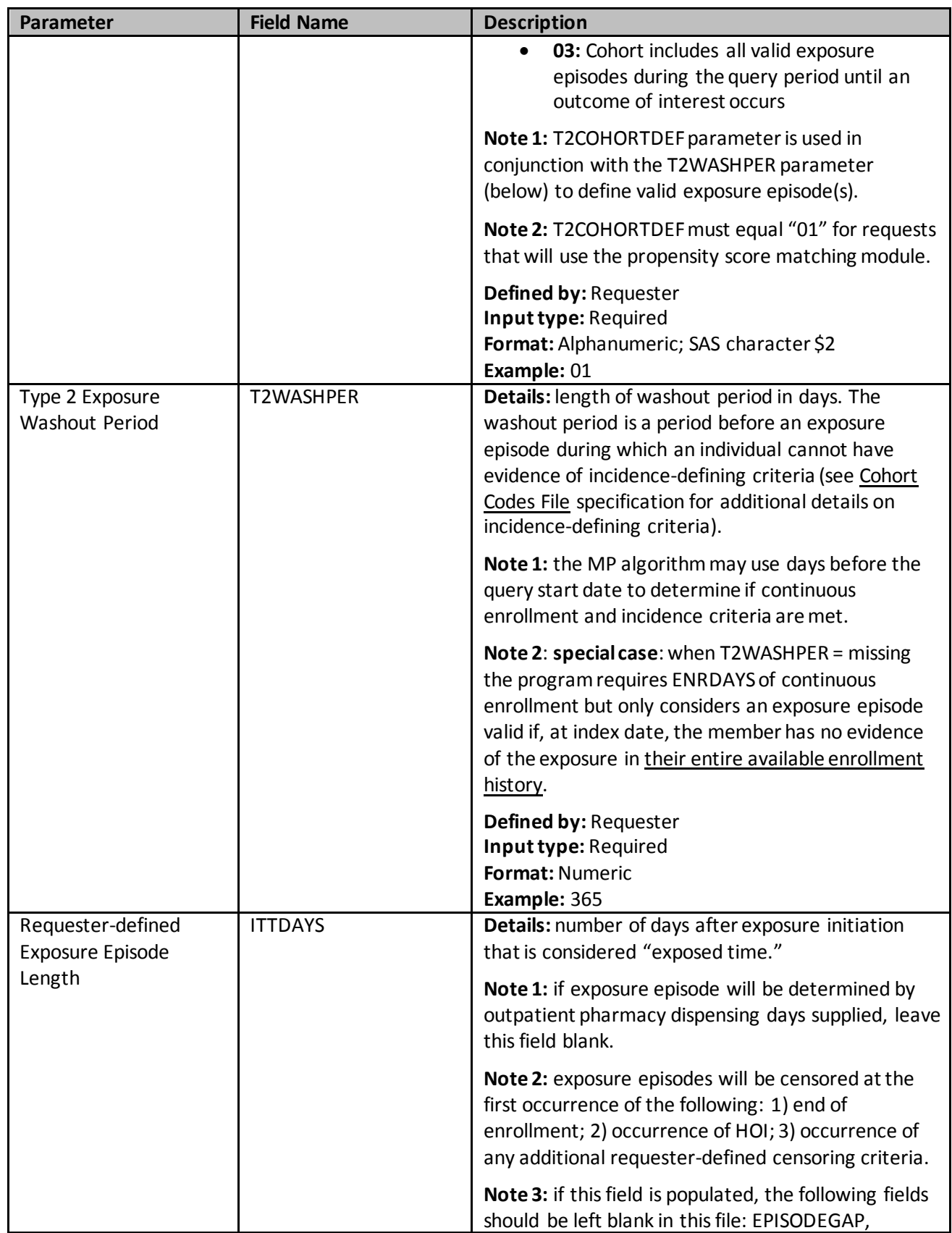

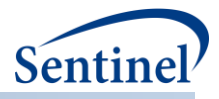

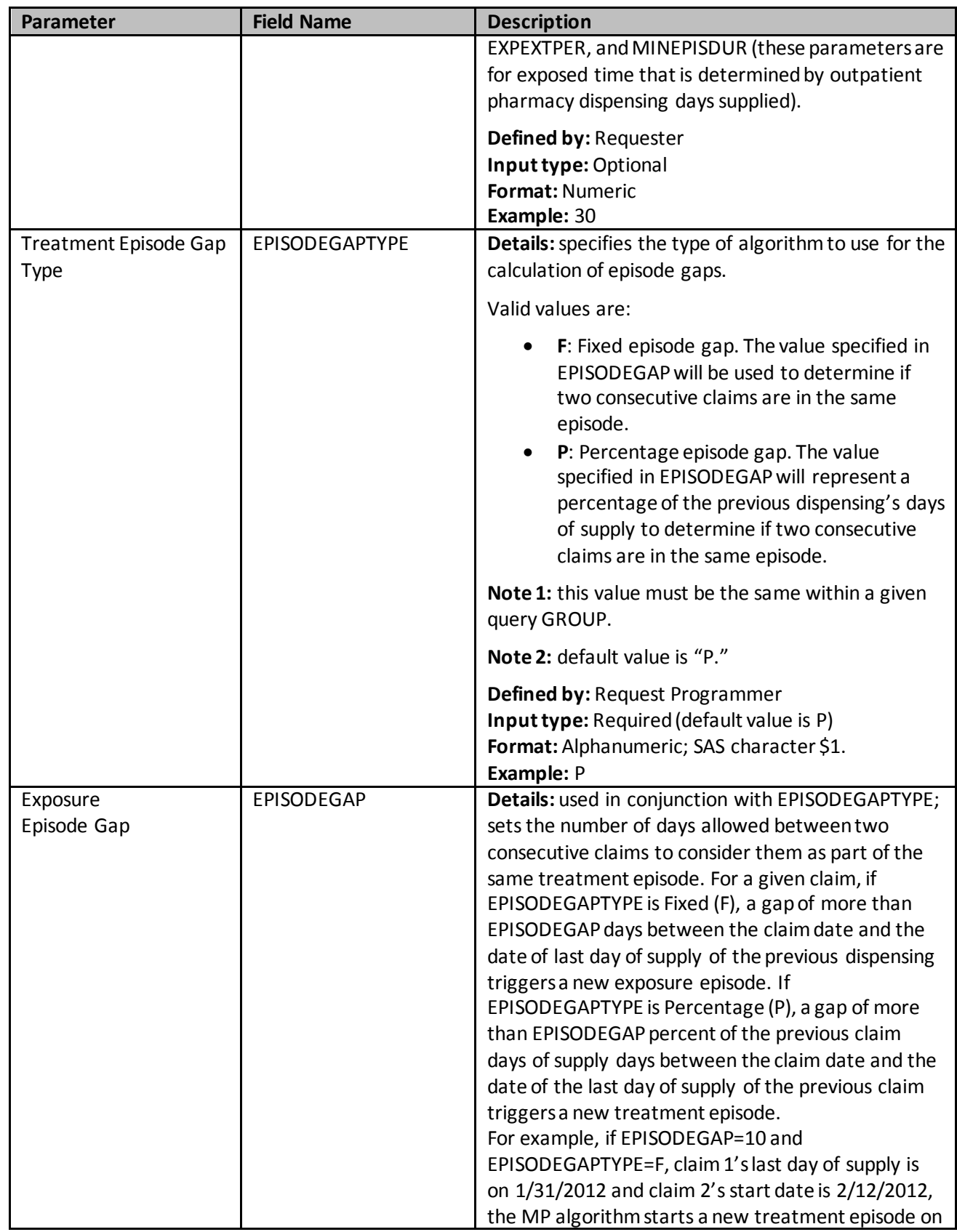

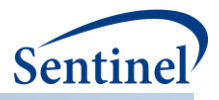

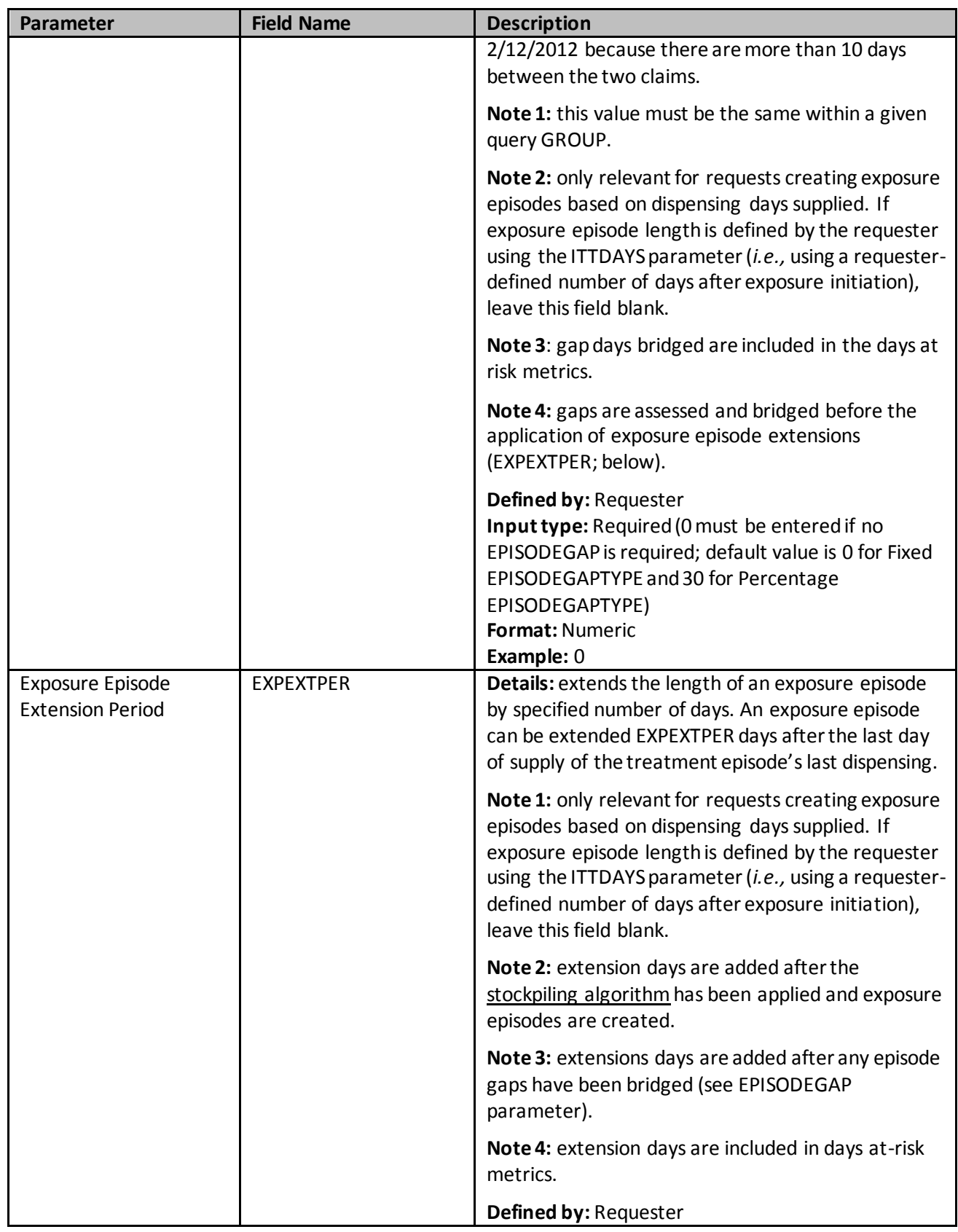

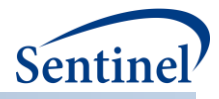

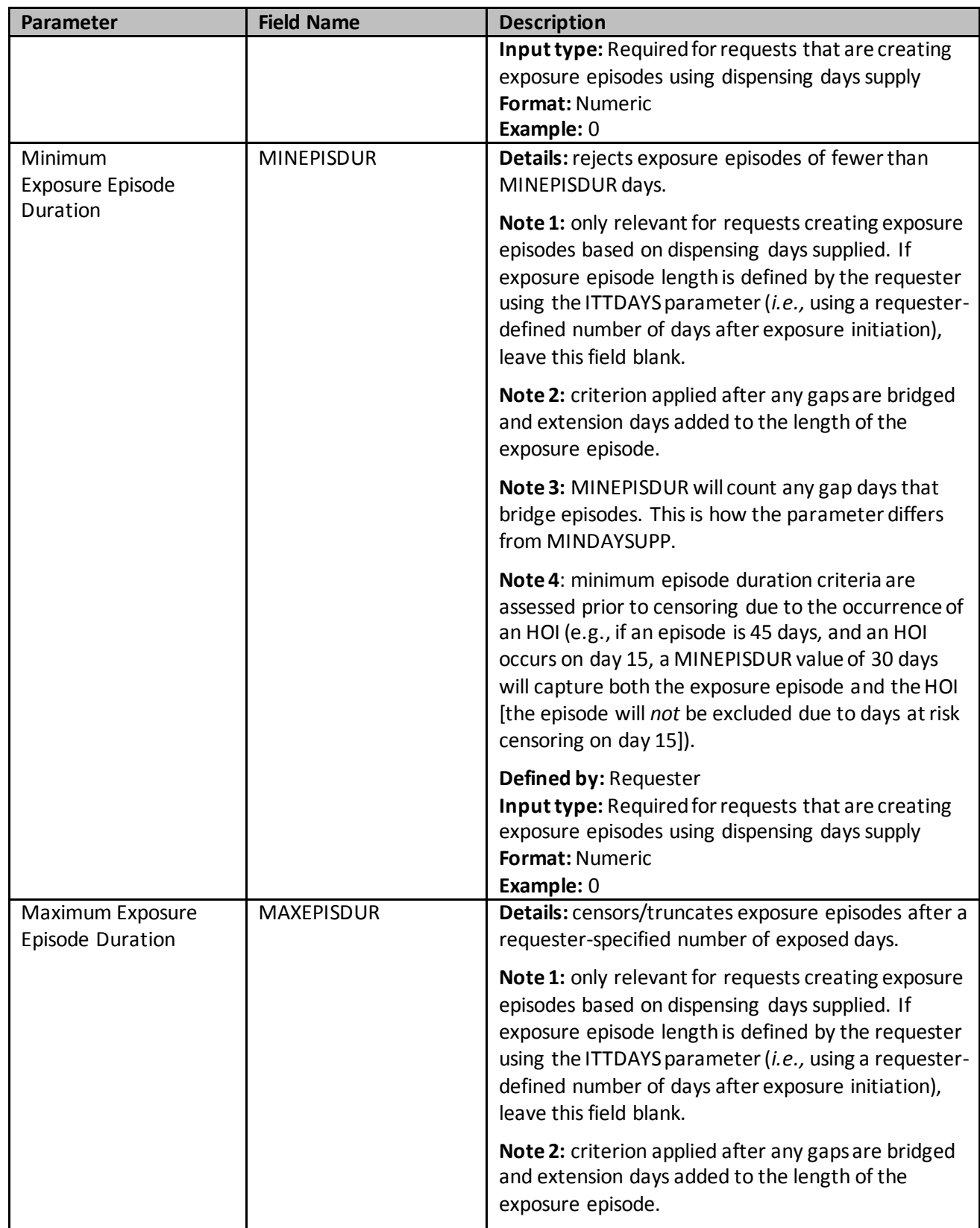
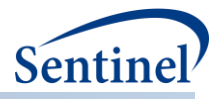

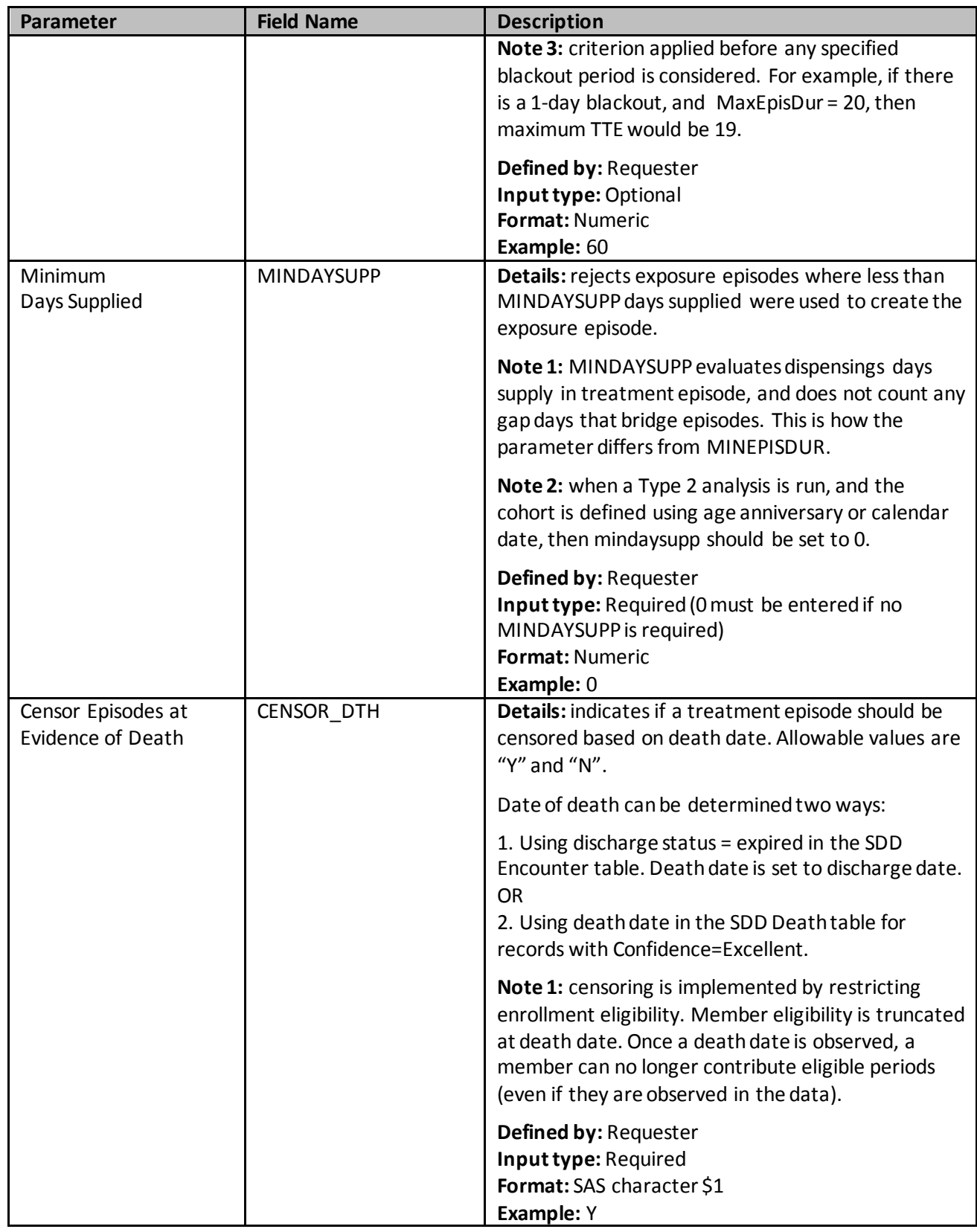

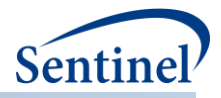

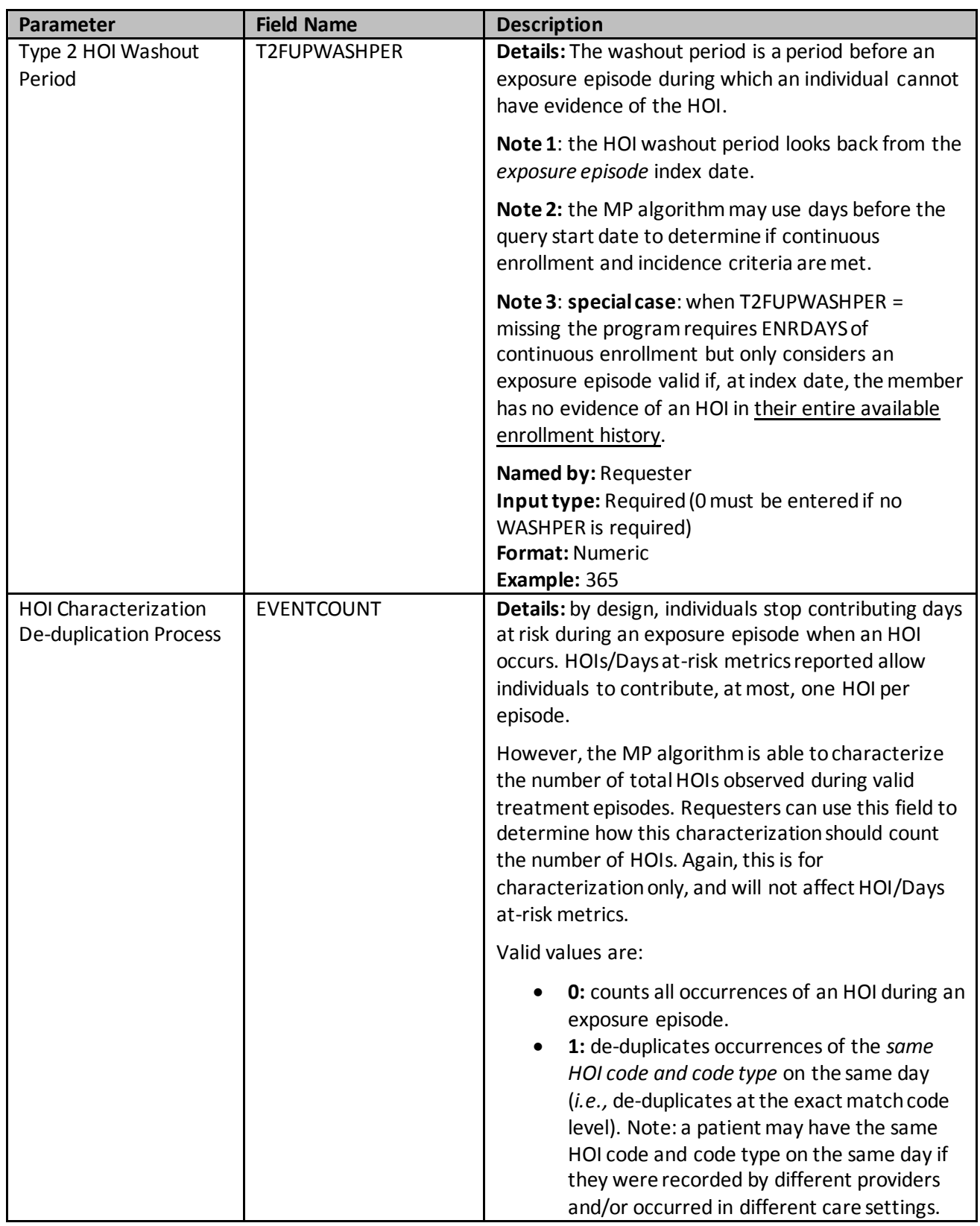

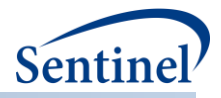

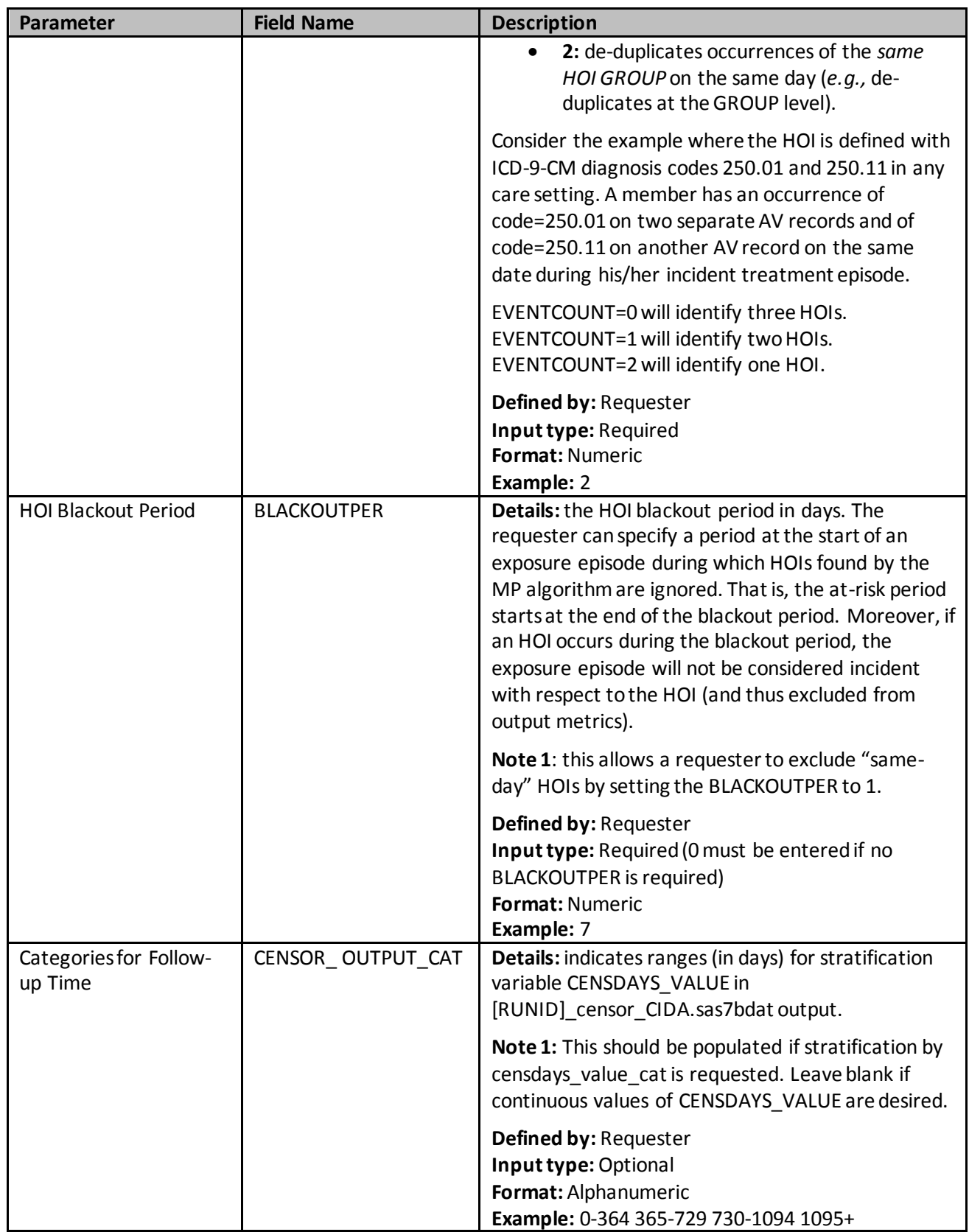

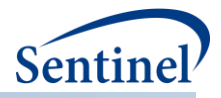

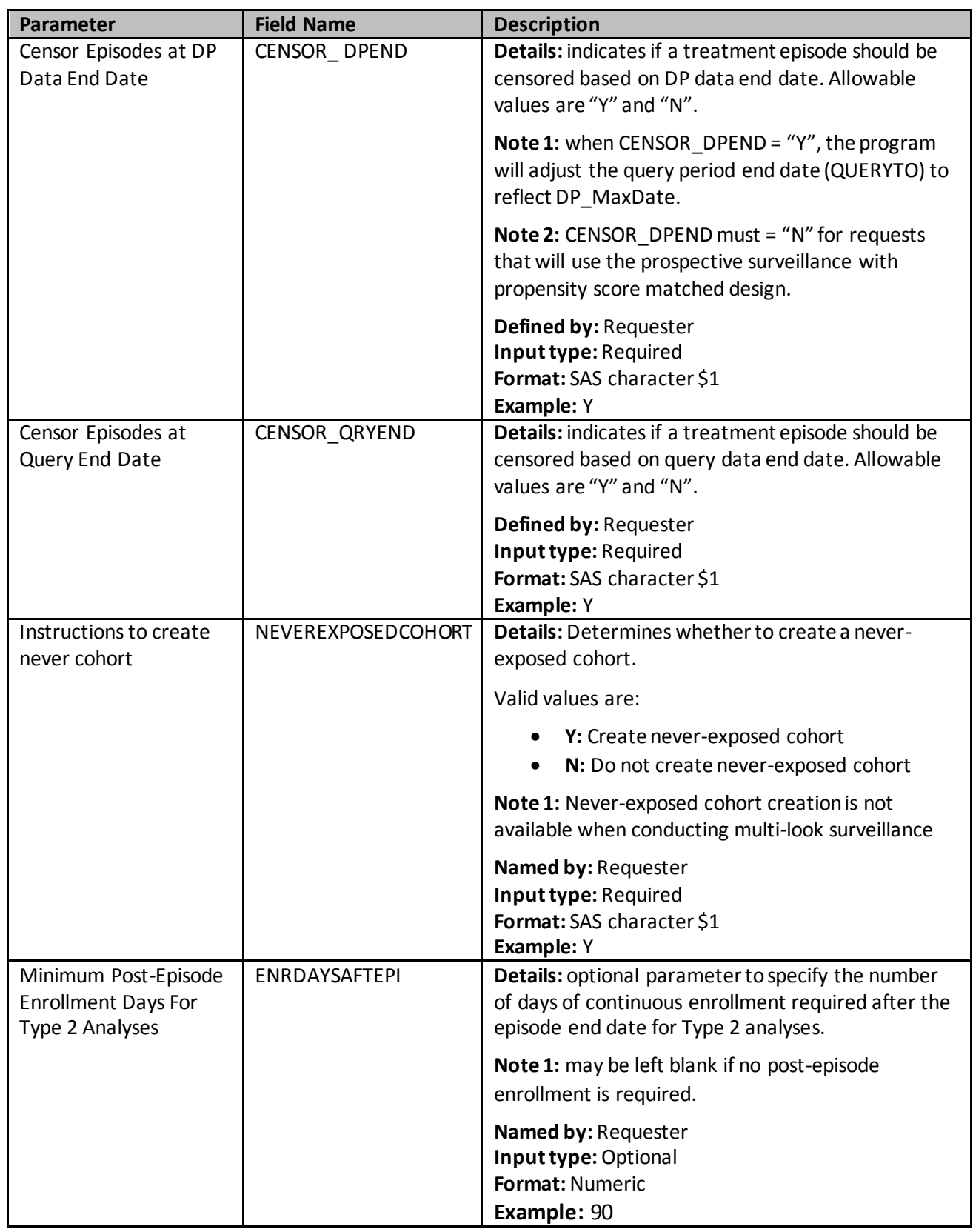

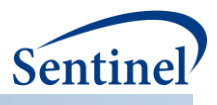

## <span id="page-112-1"></span>**d) Type 3 File**

The Type 3 File is optional and its specification is only required for [a self-controlled risk interval design](#page-27-0) [cohort identification strategy.](#page-27-0) In a self-controlled risk interval design strategy, requesters define an exposure of interest, specify a risk and control window relative to the exposure date, and examine the occurrence of HOIs during the risk and control windows. [Table 21](#page-112-0) contains detailed specifications for this file.

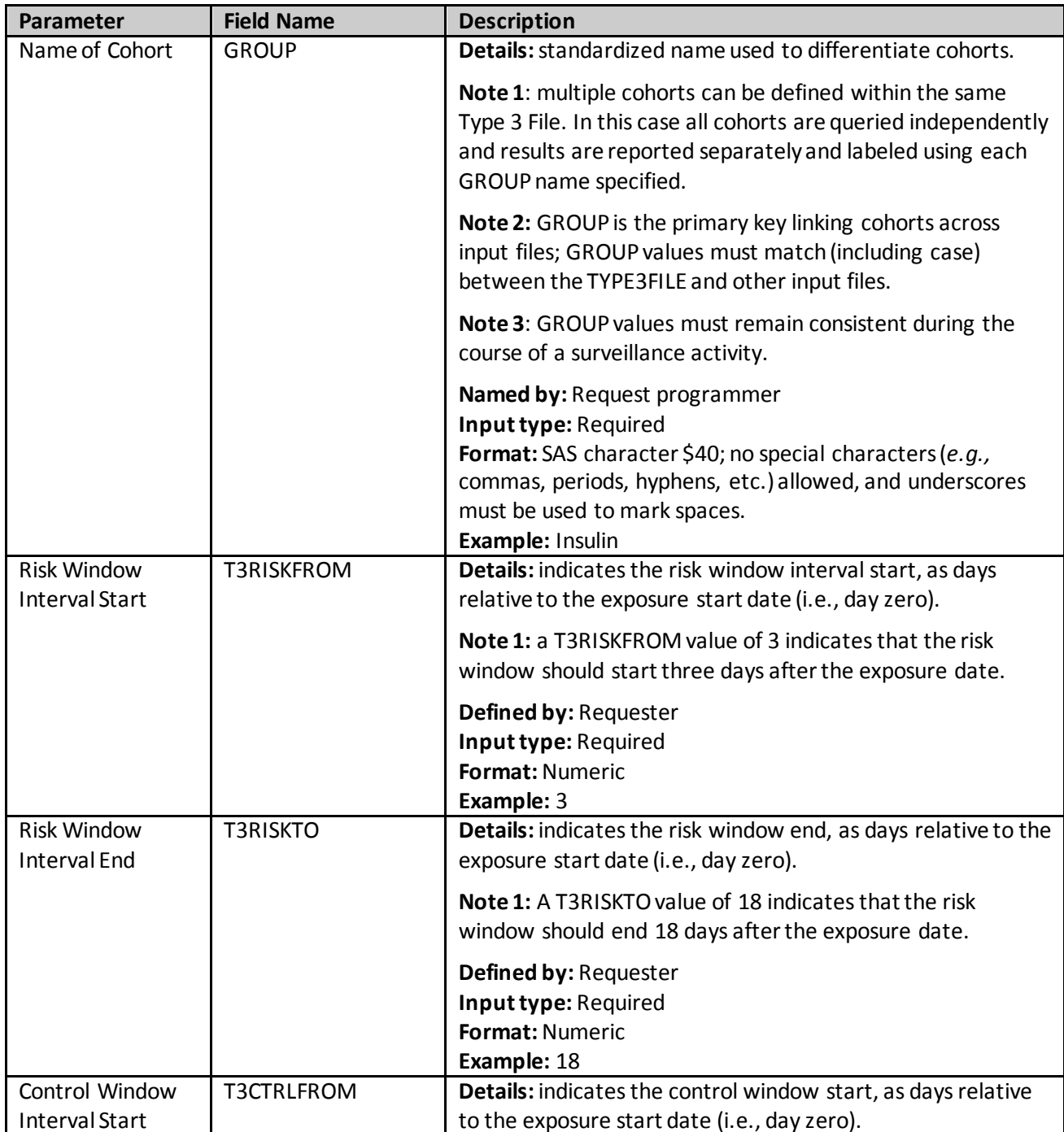

### <span id="page-112-0"></span>**Table 21. TYPE3FILE Specification**

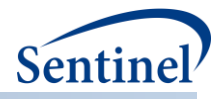

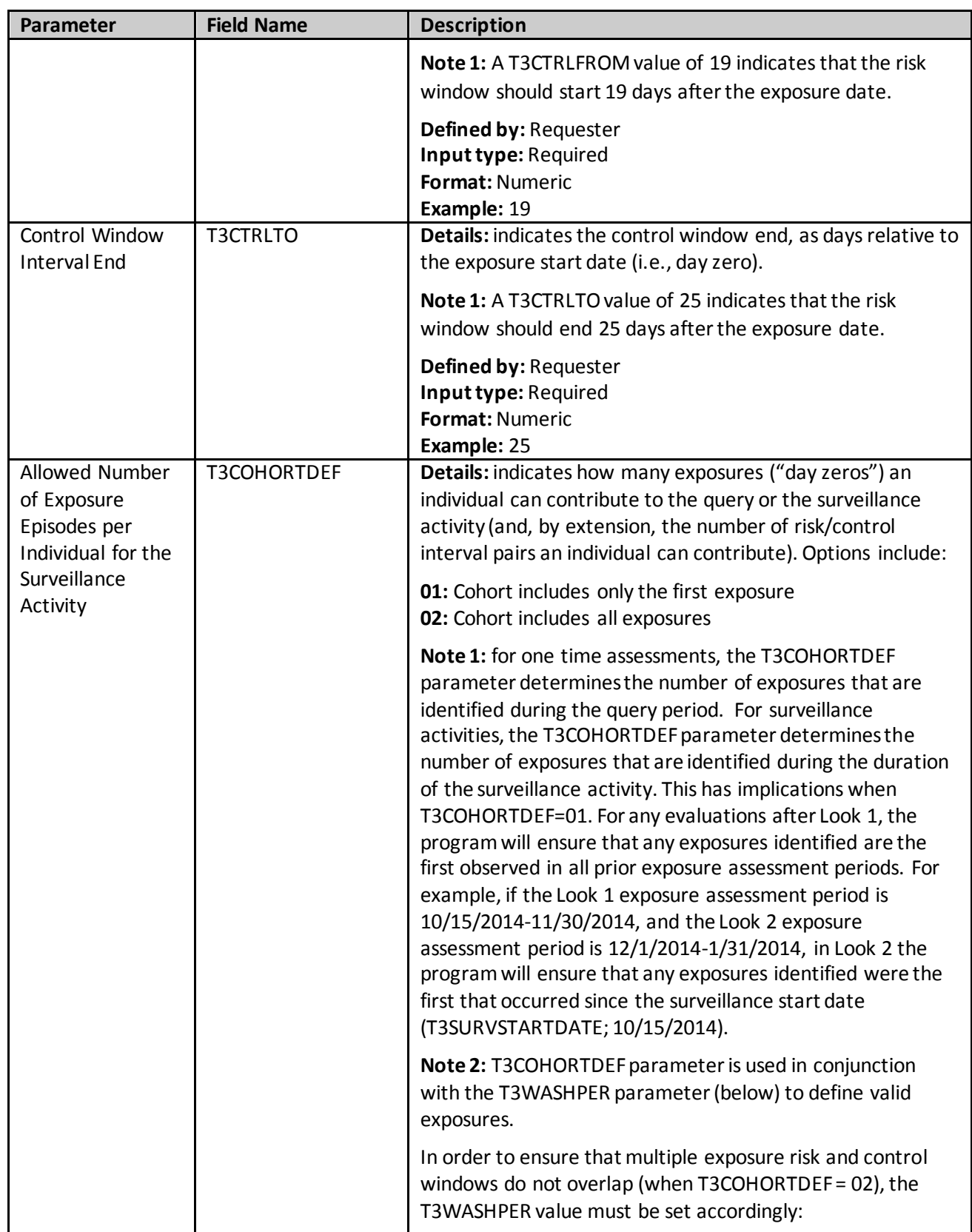

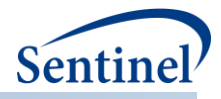

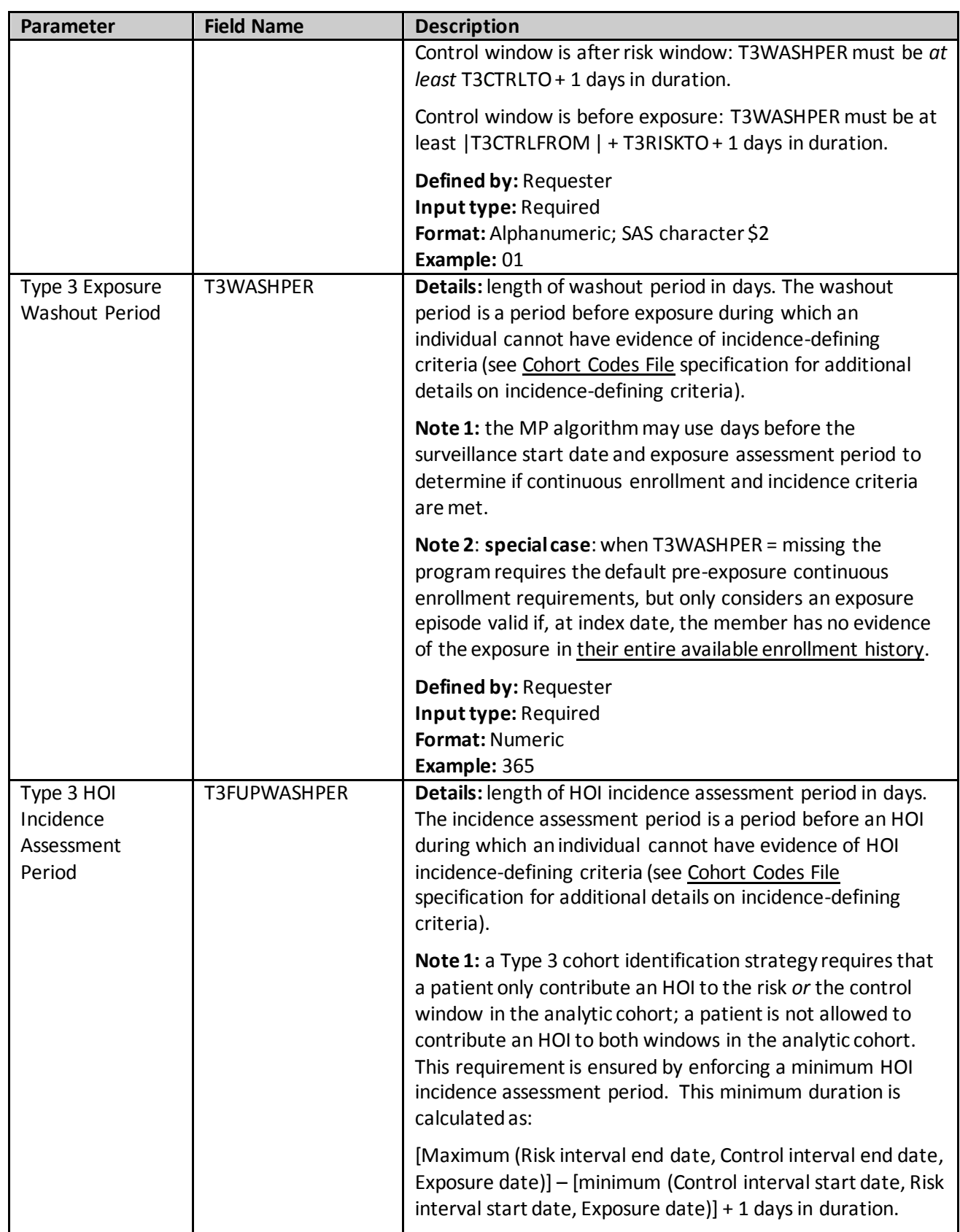

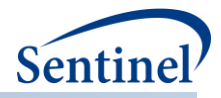

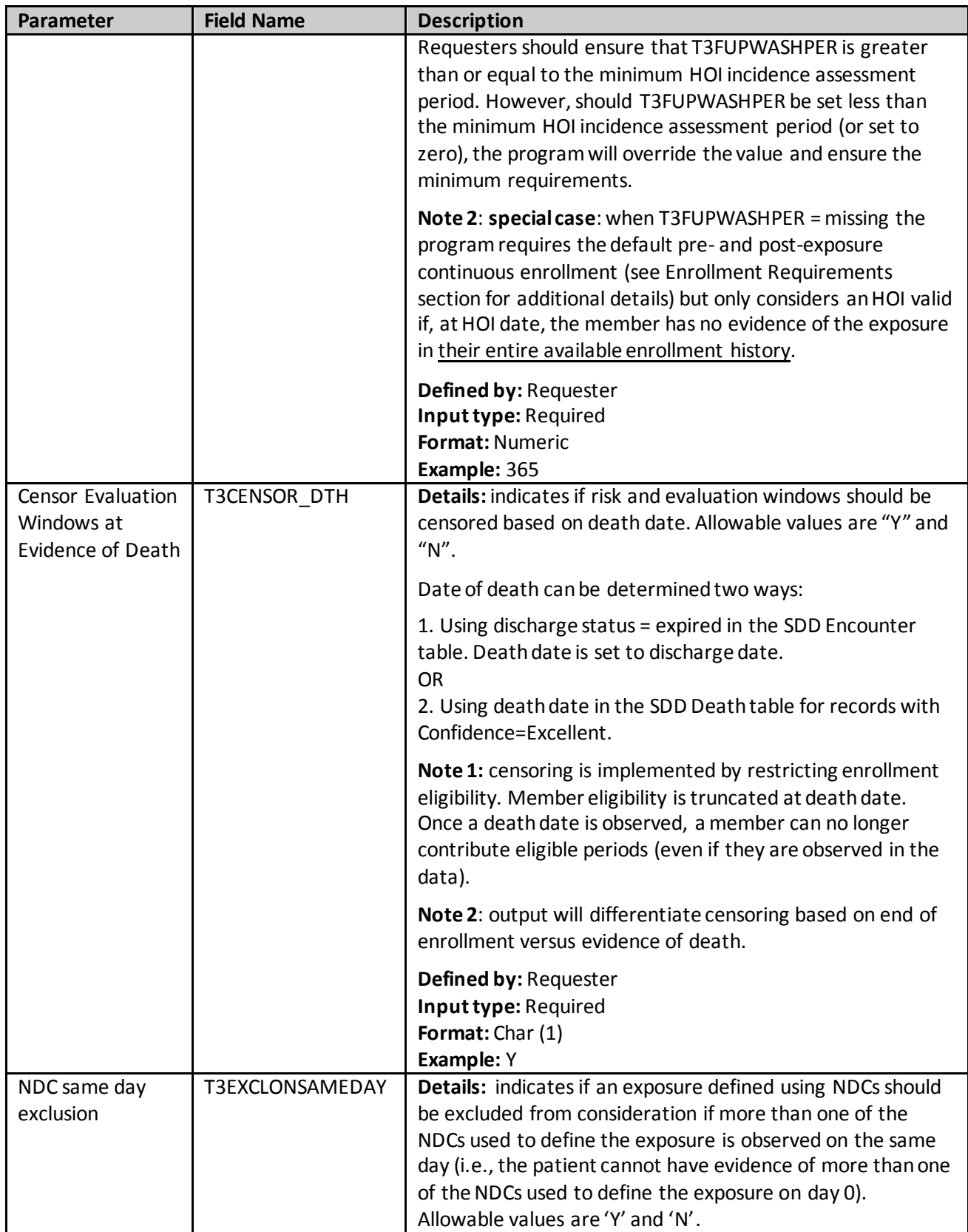

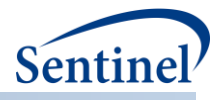

<span id="page-116-0"></span>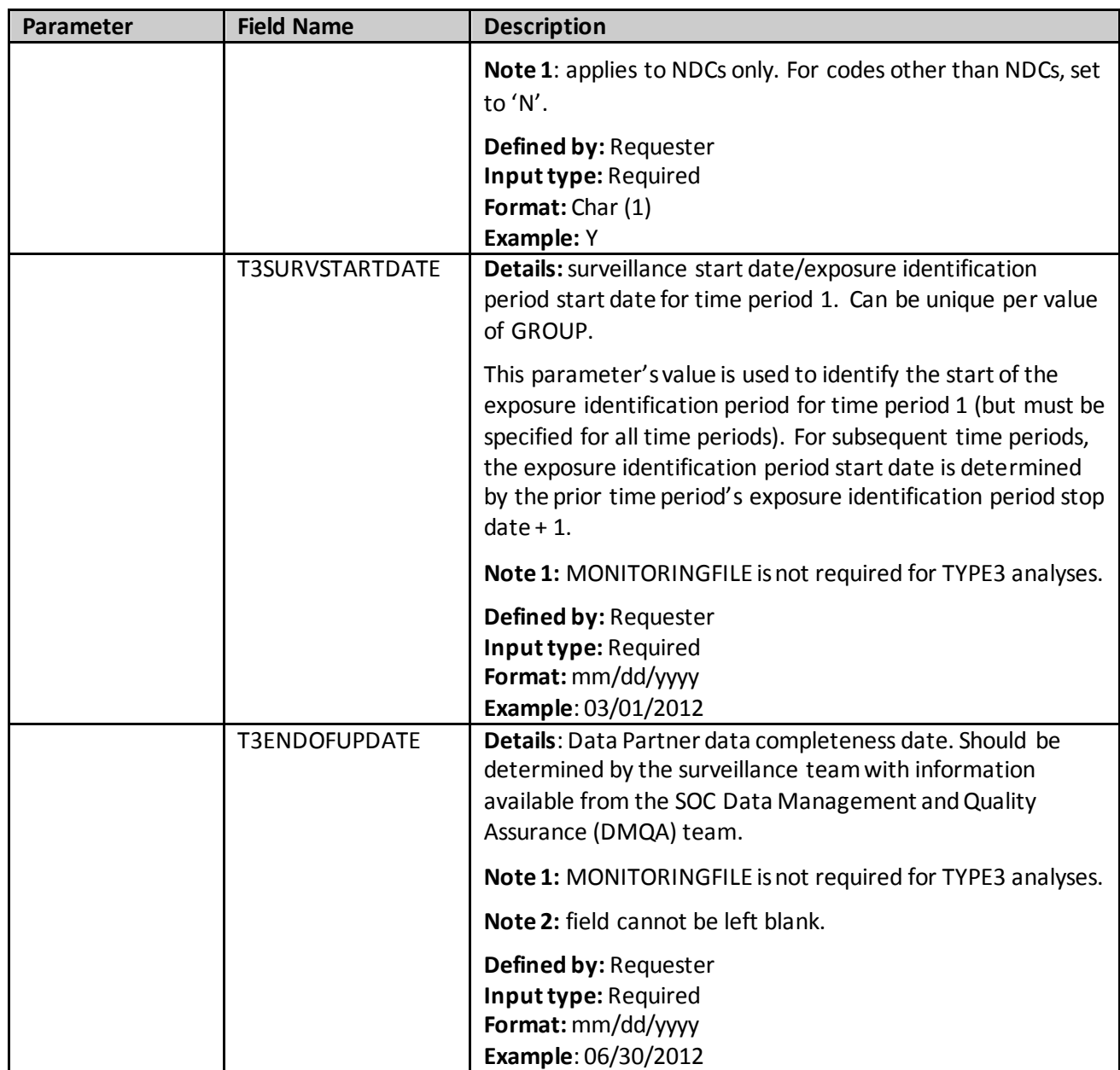

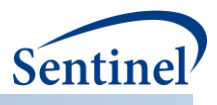

## <span id="page-117-0"></span>**e) Type 4 File**

The Type 4 File is optional and its specification is only required for a pregnancy episodes identification [strategy.](#page-34-0) Options include the number of days before index date to assess incidence criteria, the length of pregnancy in absence of preterm/postterm codes, and the allowable gap between delivery code and preterm/postterm code. Parameters without a suffix are [used to define pregnancy episodes. Parameters](#page-117-0)  with the suffix "2" are used to define medical product use.

[Table 22](#page-117-0) contains detailed specifications for this file.

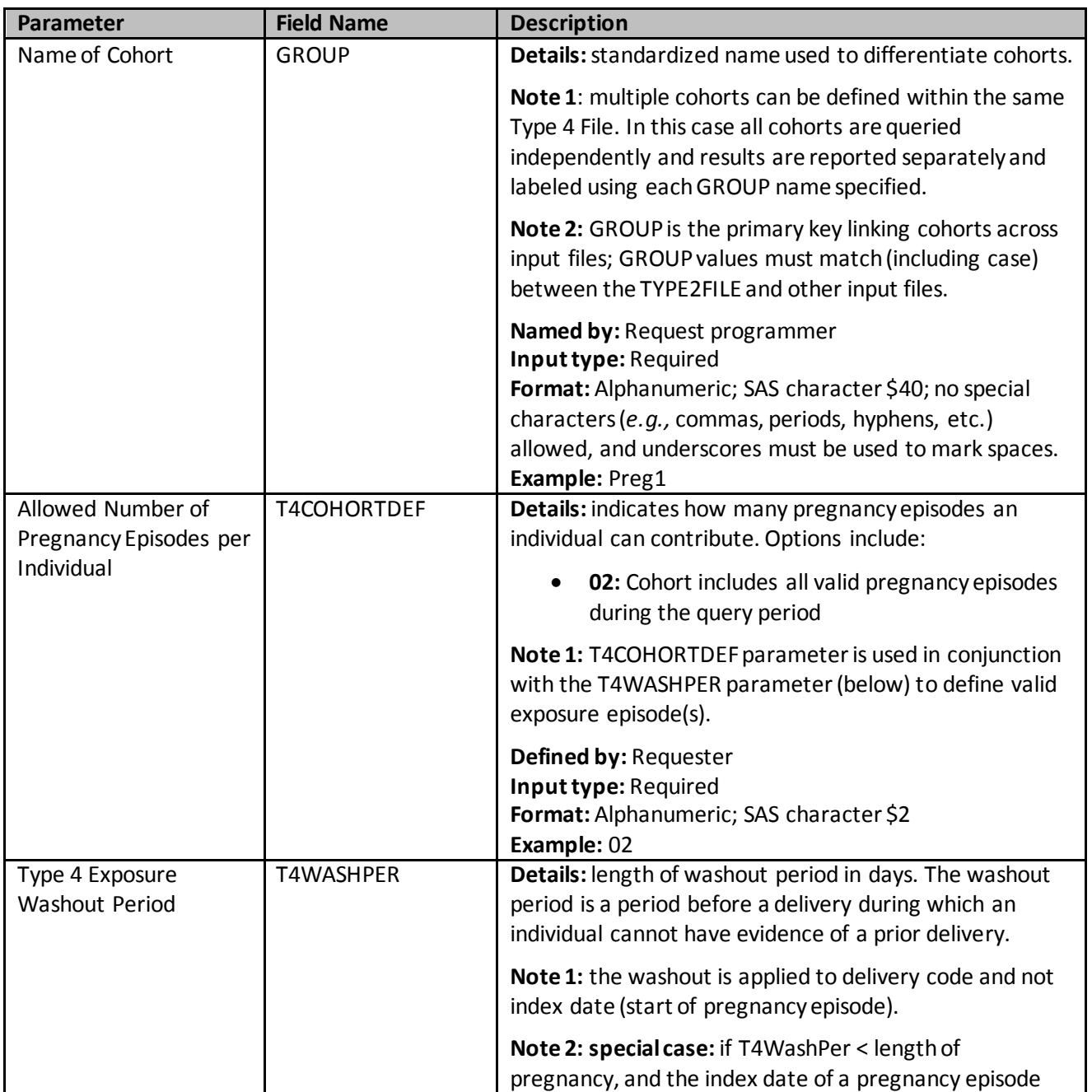

## **Table 22. TYPE4FILE Specification**

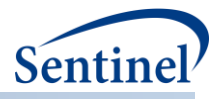

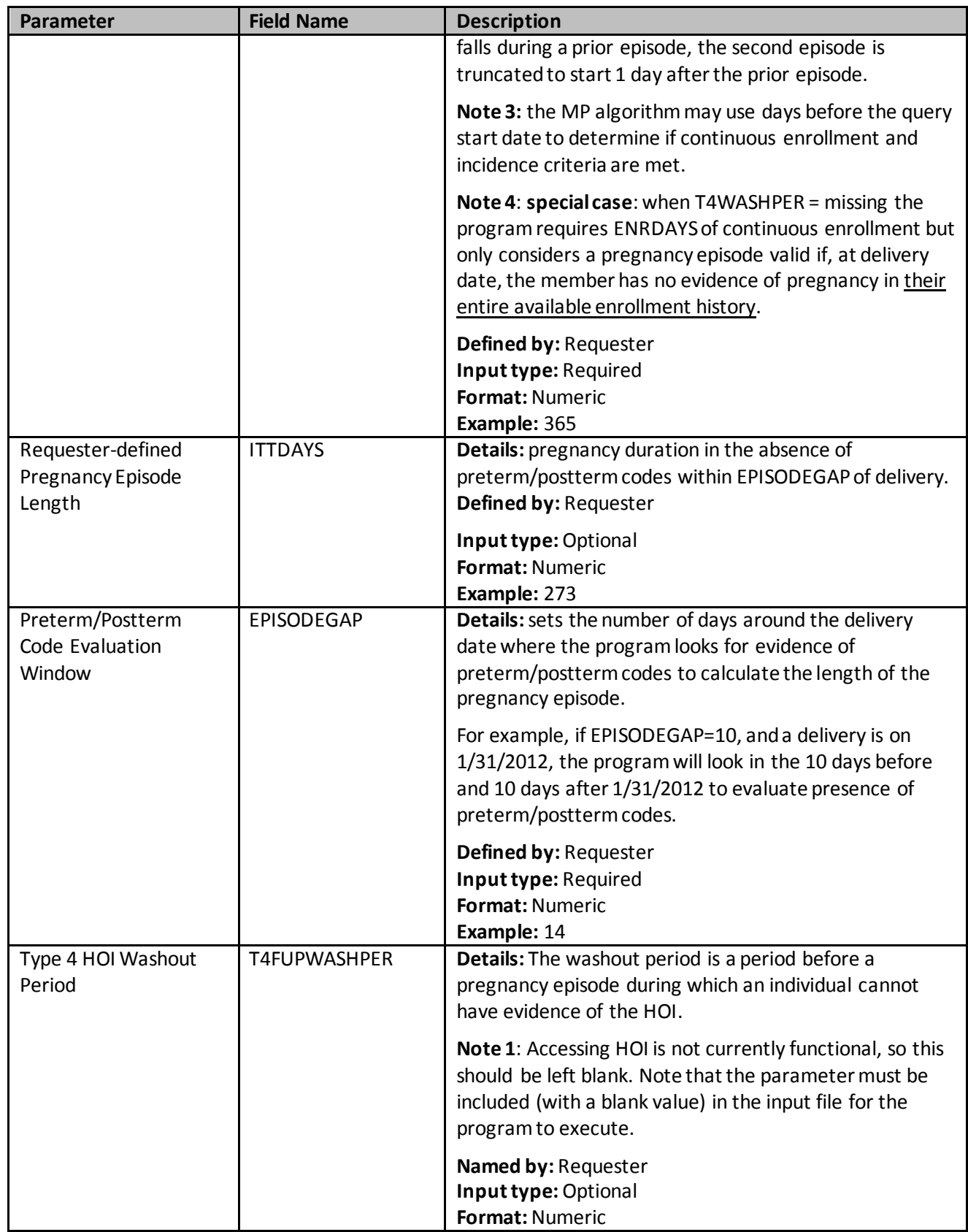

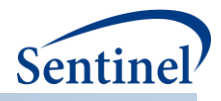

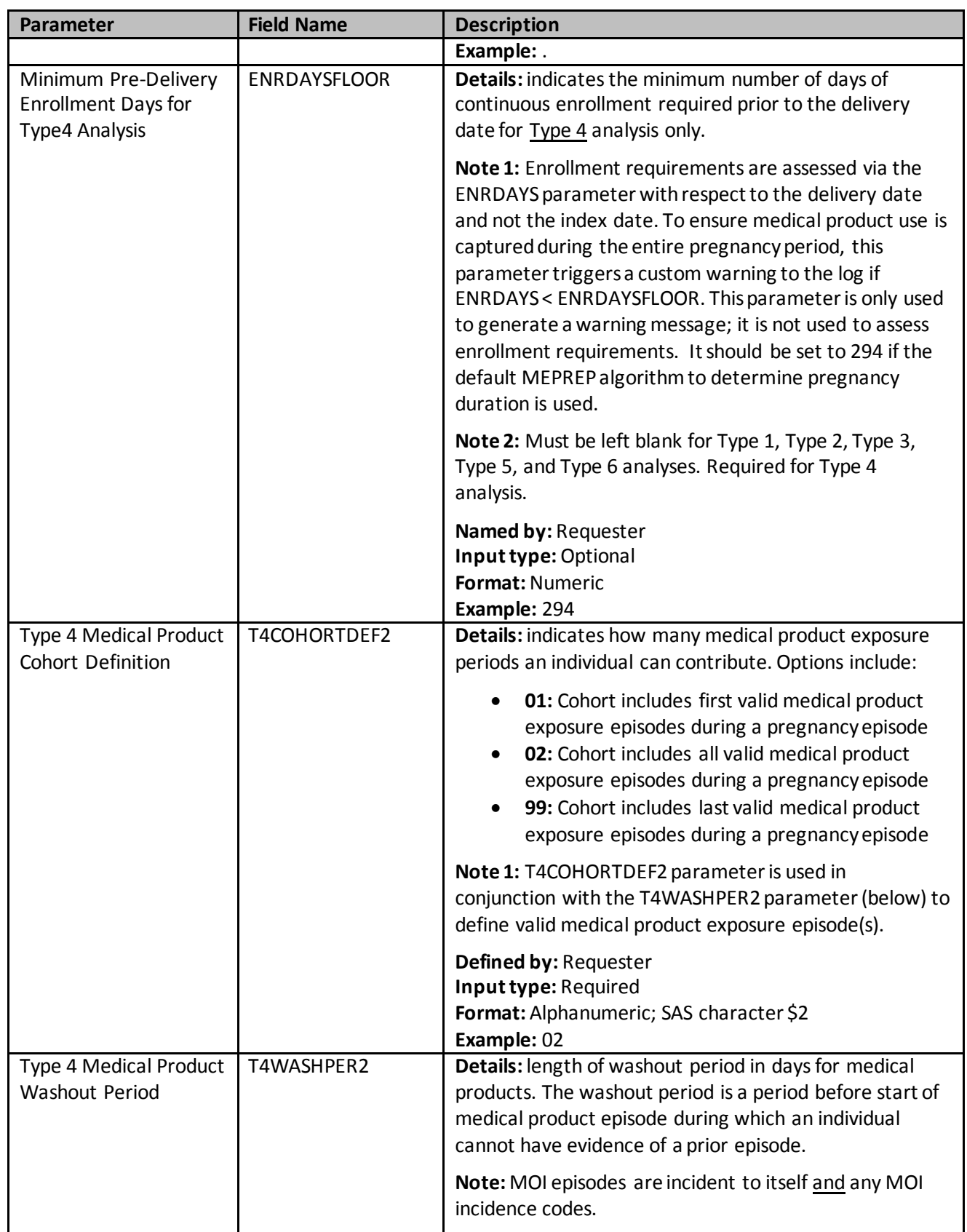

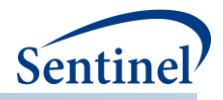

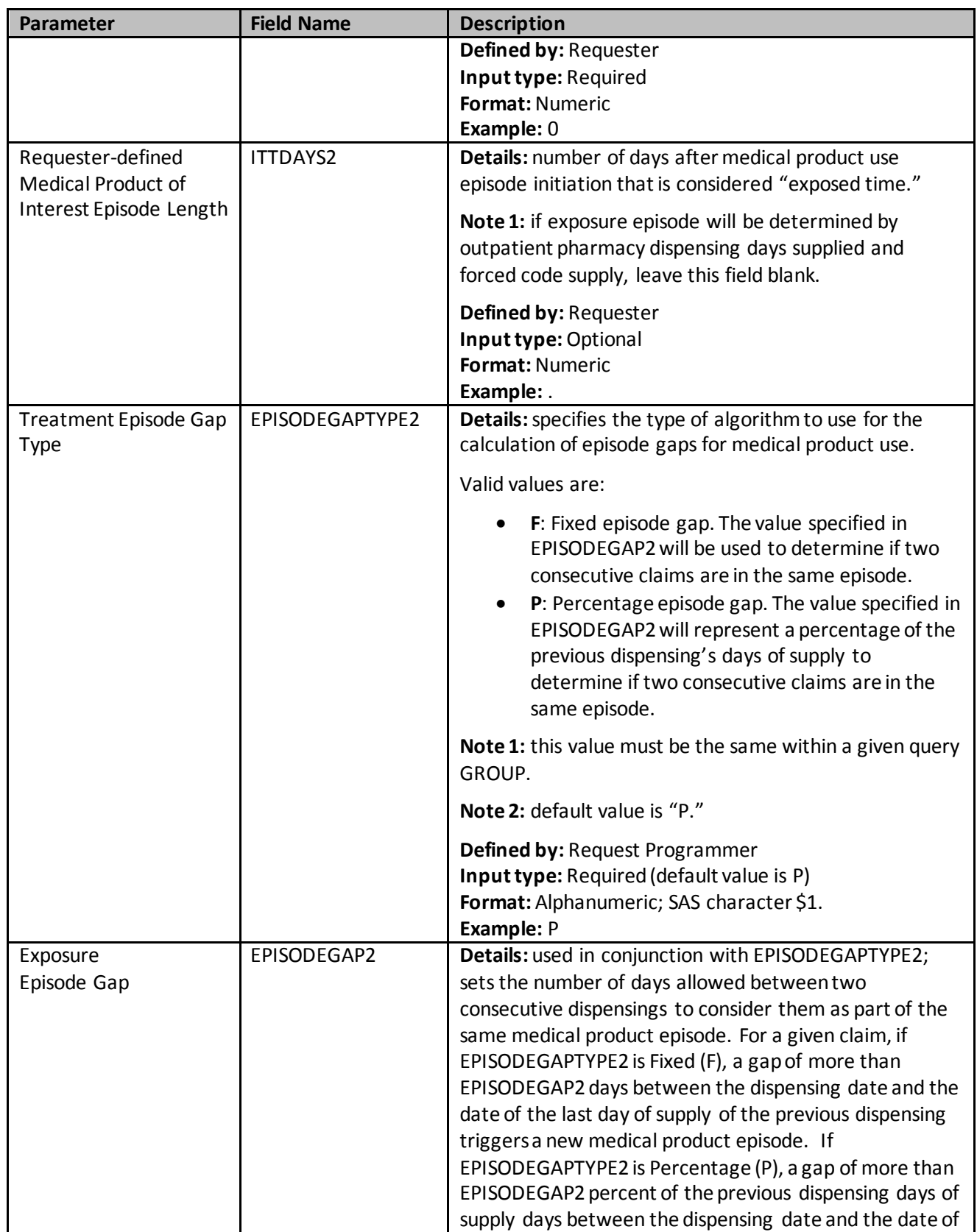

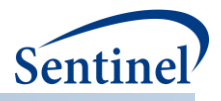

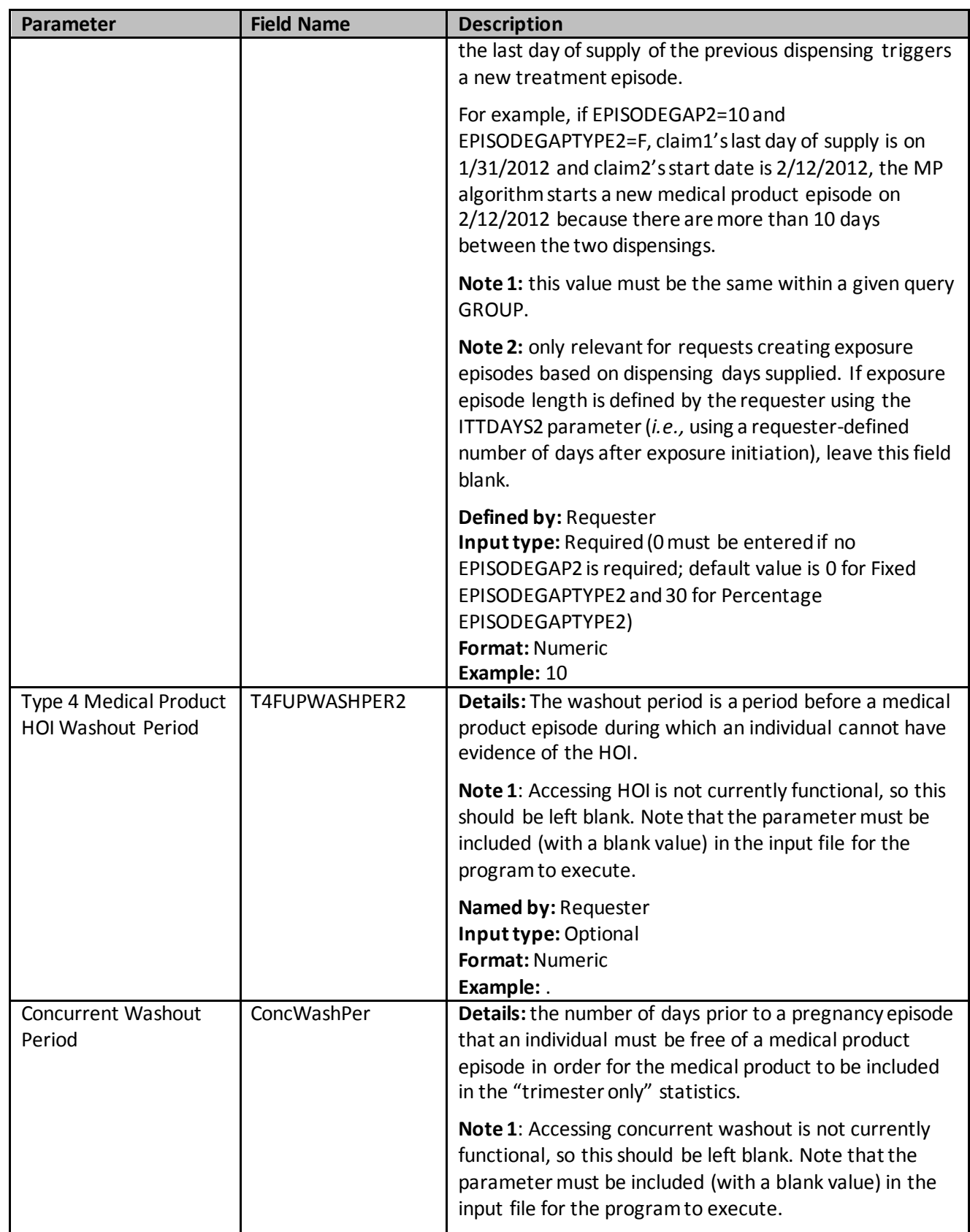

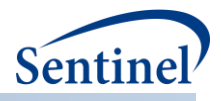

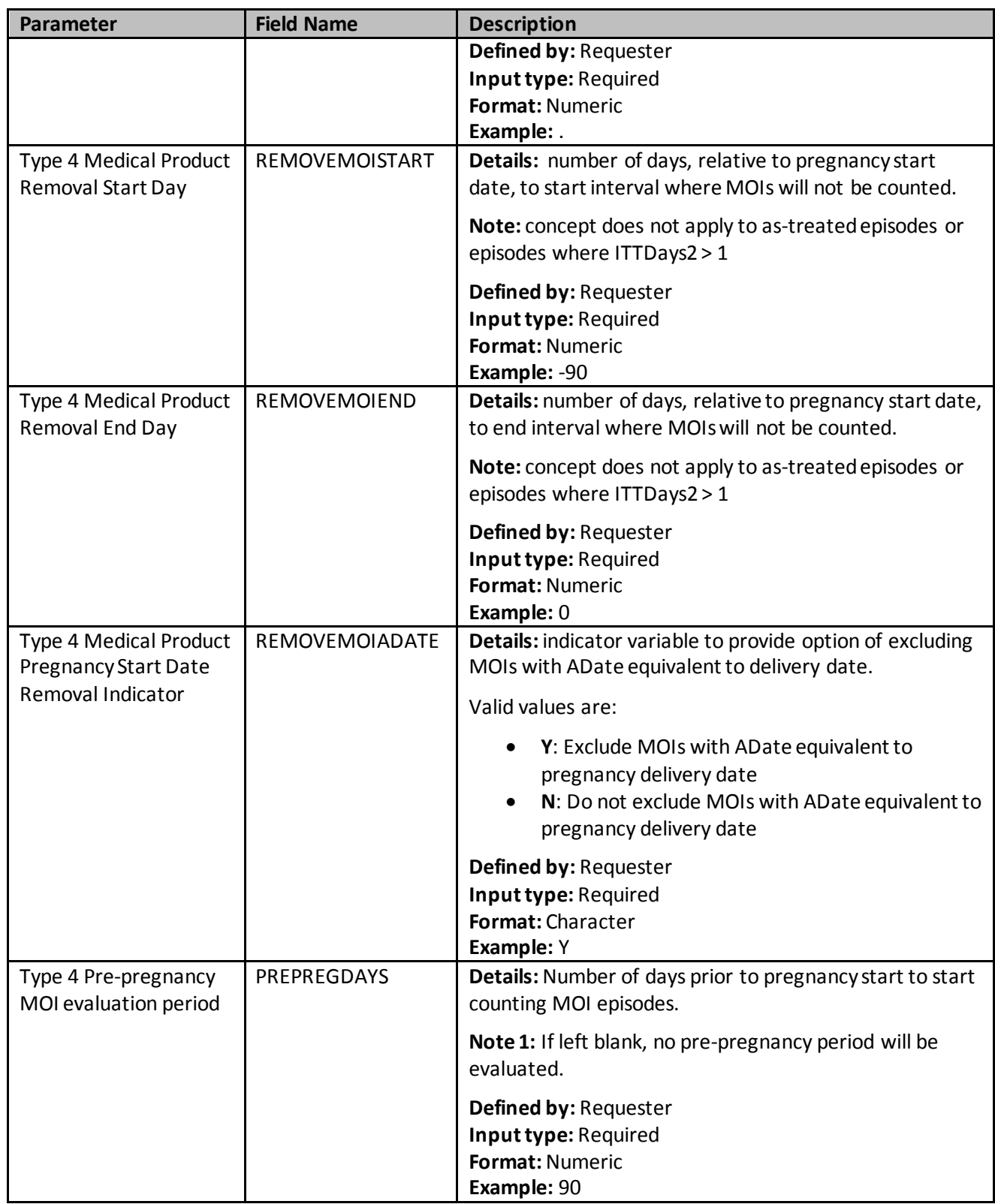

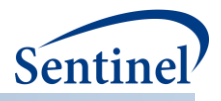

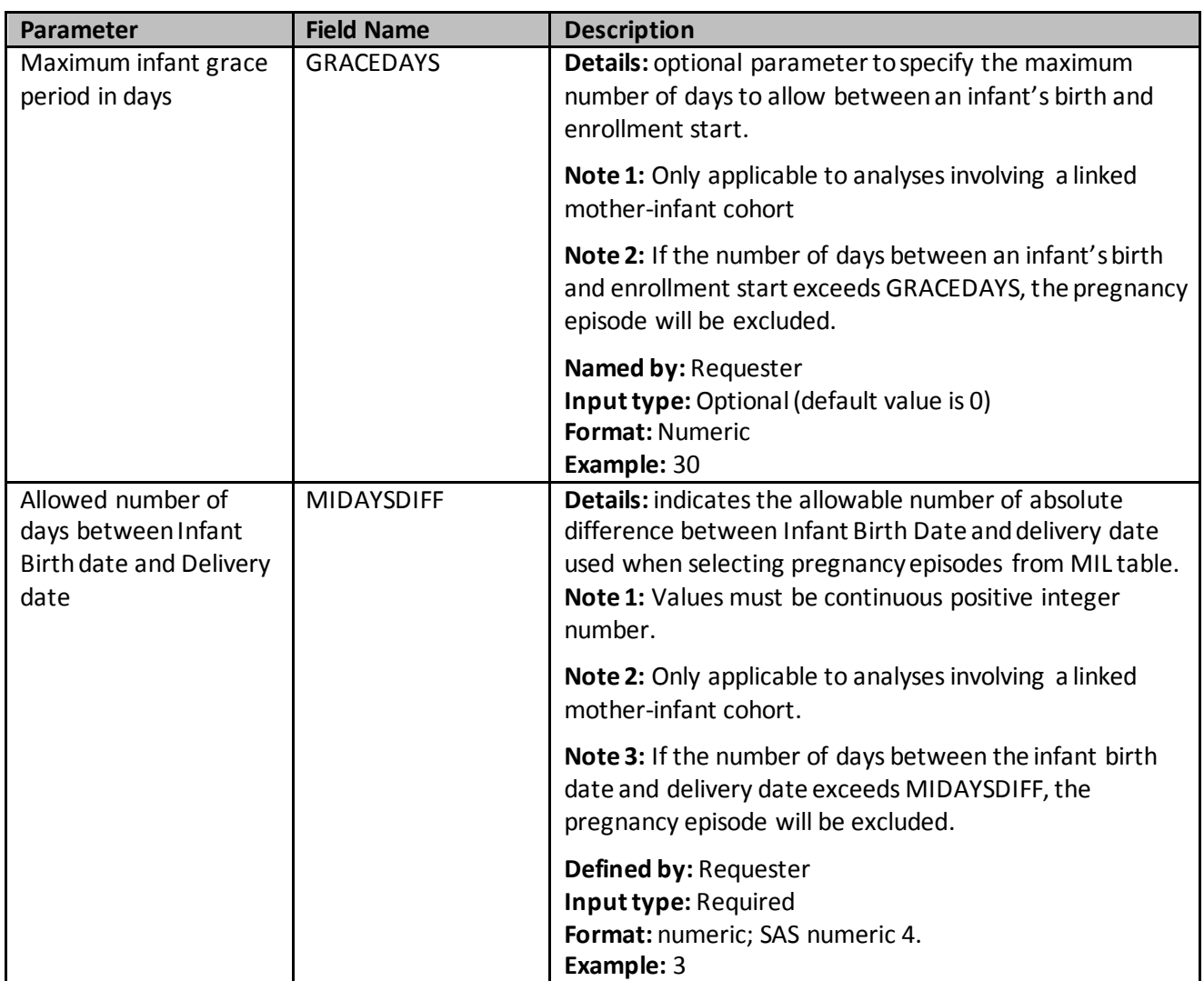

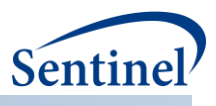

## **f) Type 5 File**

The Type 5 file is optional and its specification is only required for [medical product utilization](#page-40-0) cohort [identification strategy.](#page-40-0) [Table 23](#page-124-0) contains detailed specifications for this file.

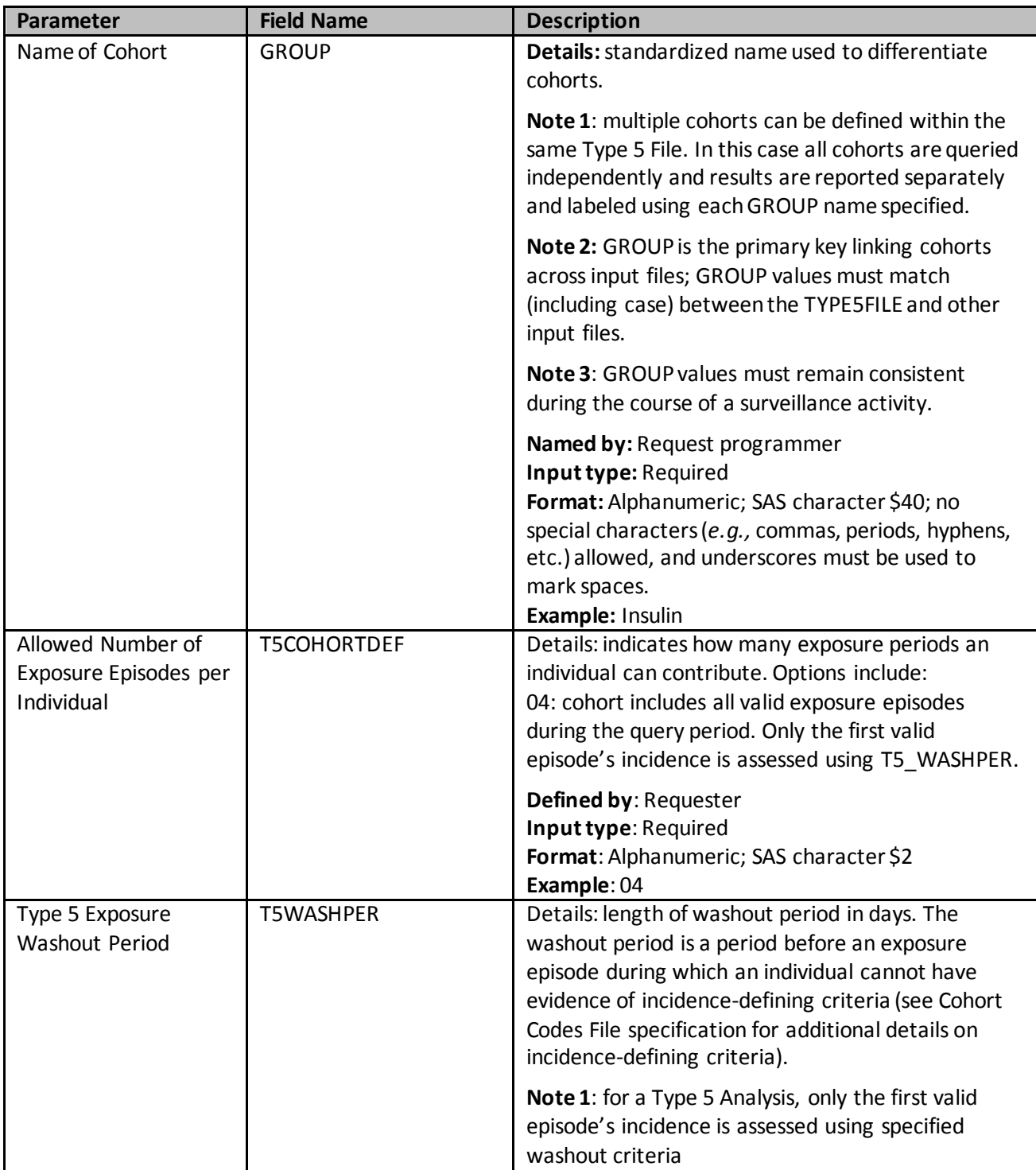

## <span id="page-124-0"></span>**Table 23. TYPE5FILE Specification**

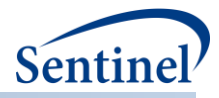

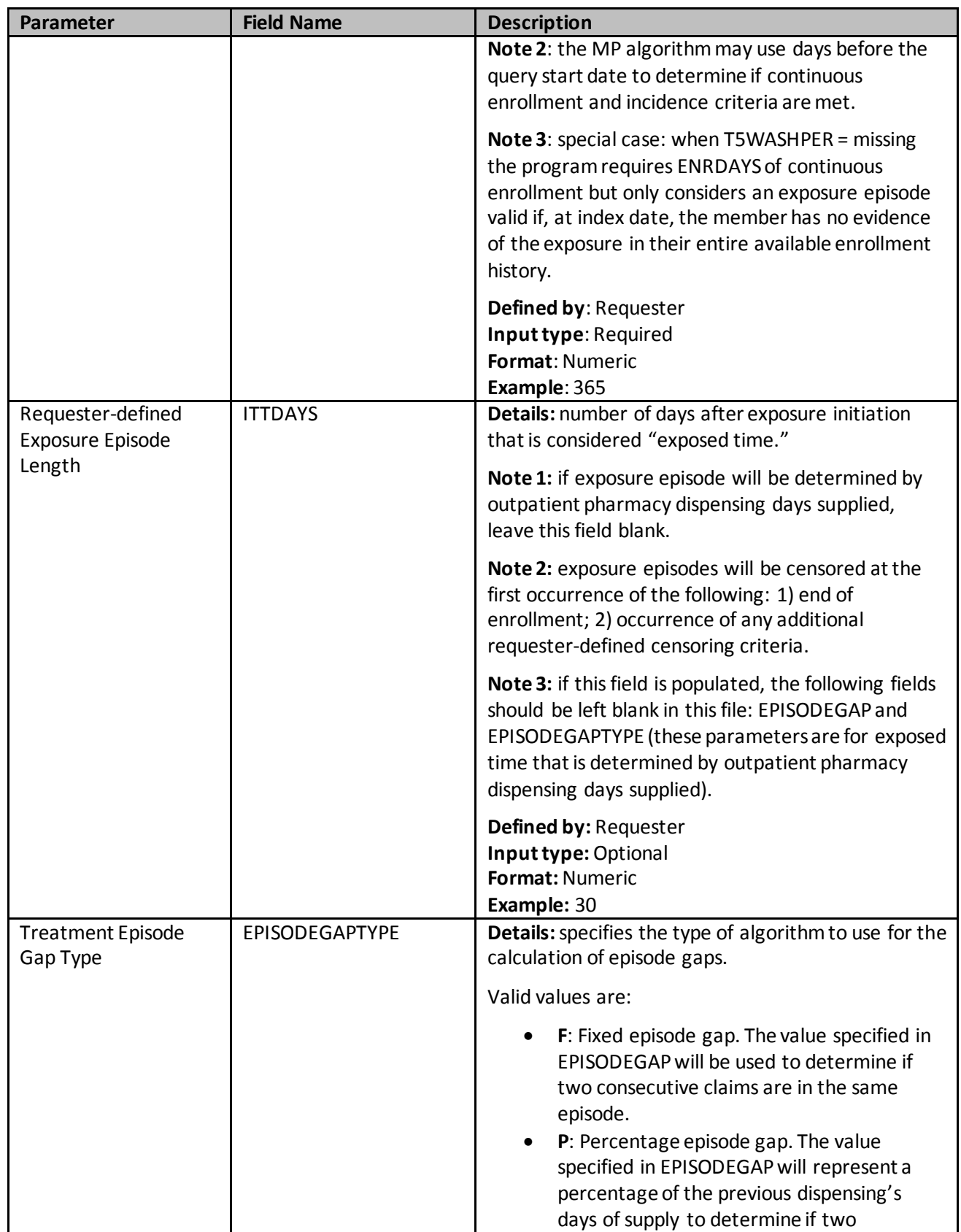

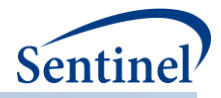

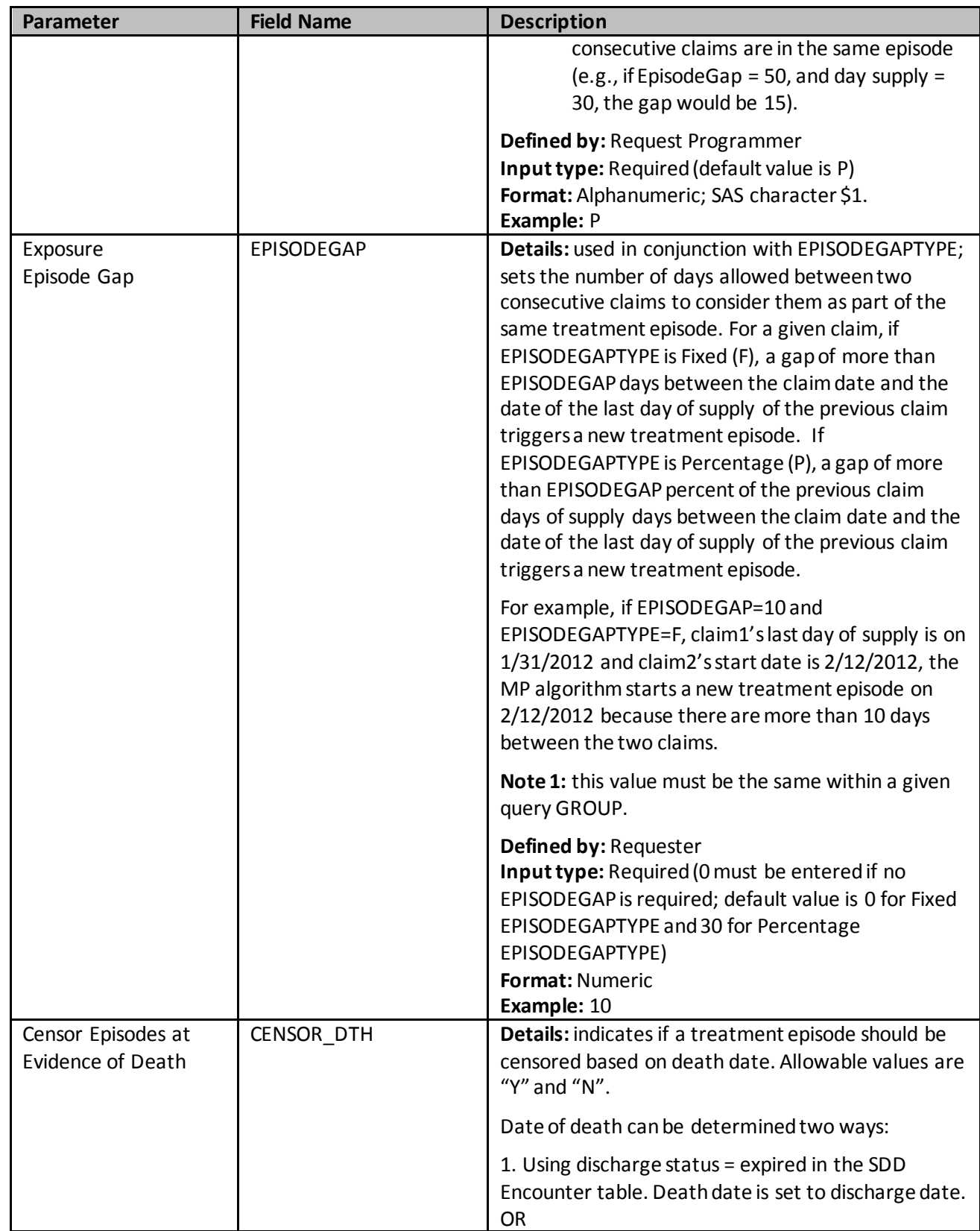

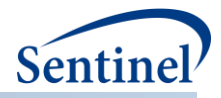

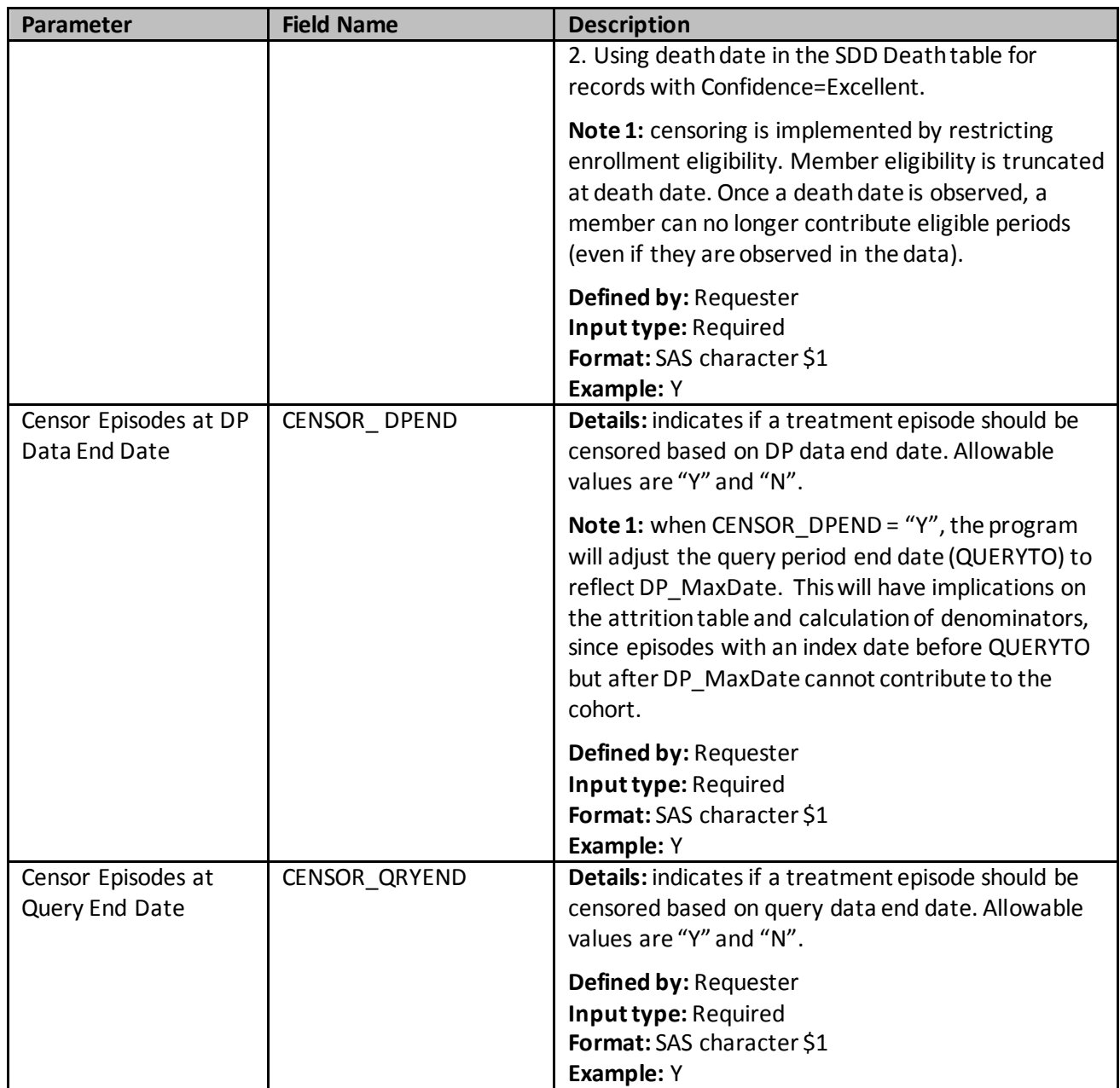

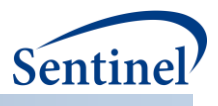

# **g) Type 6 file**

The Type 6 file is required for evaluating manufacture level product utilization and switching patterns. Table below contains detailed specifications for this file.

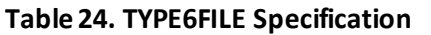

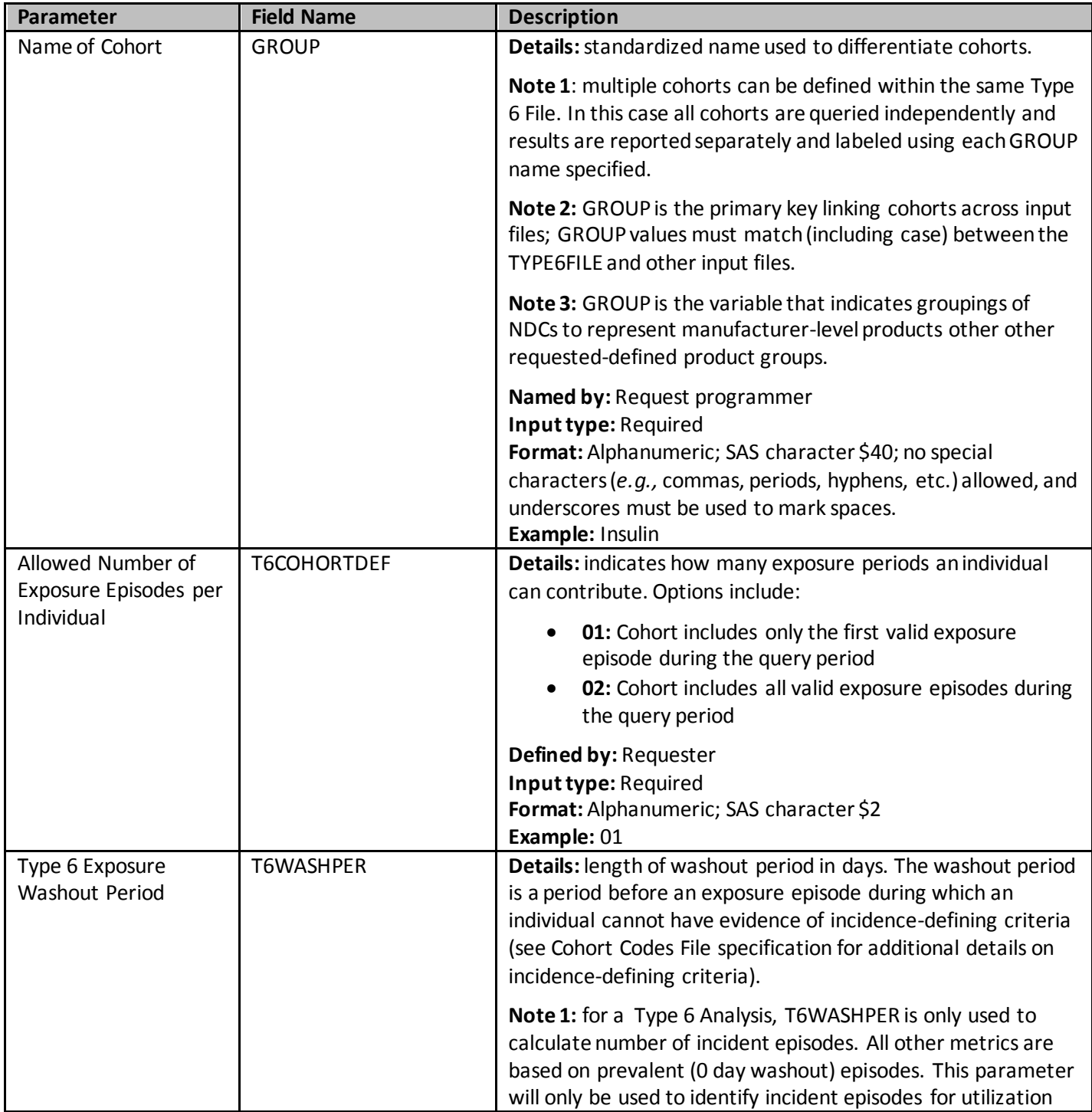

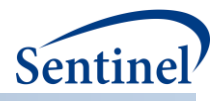

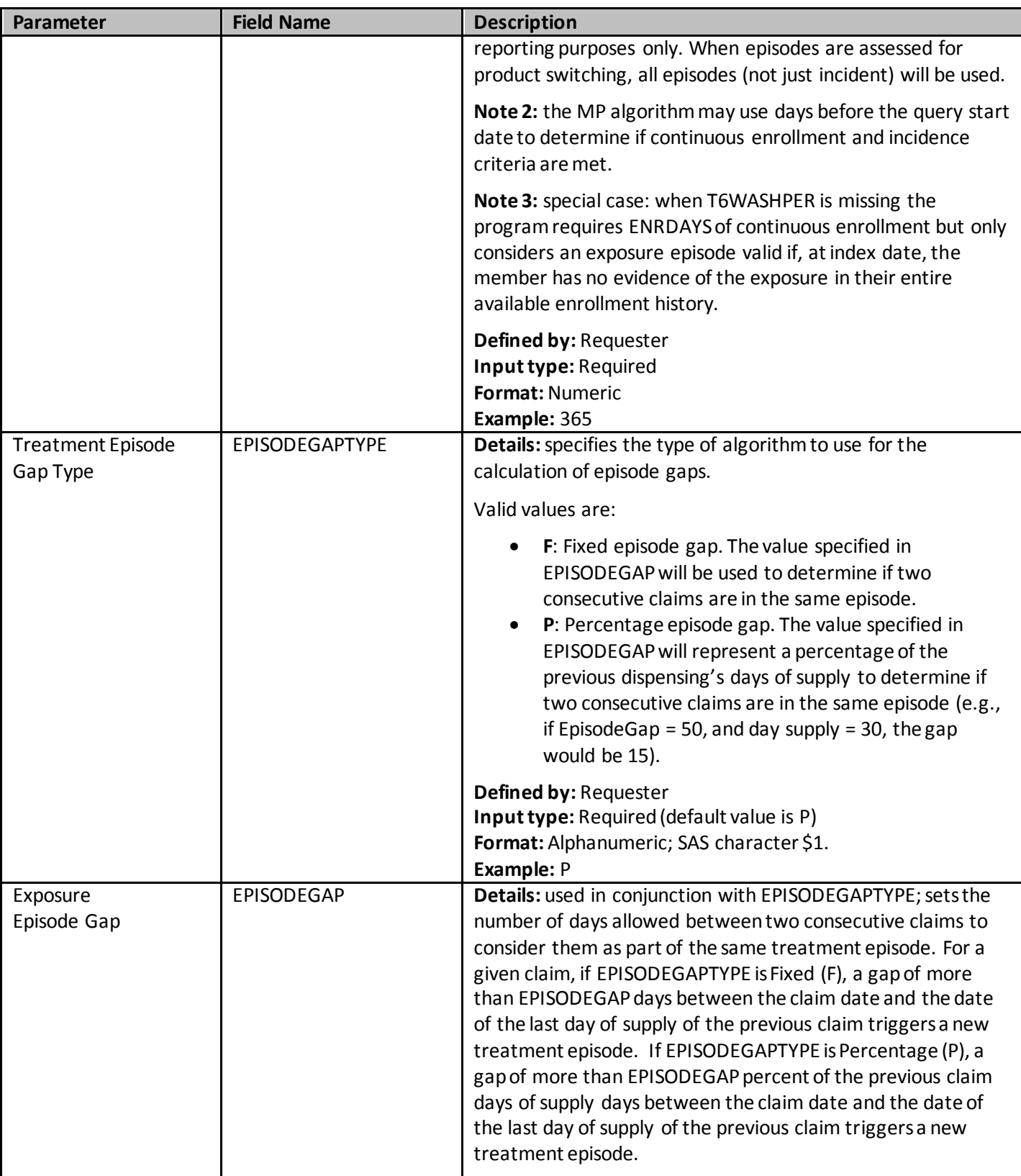

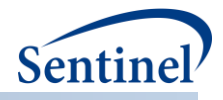

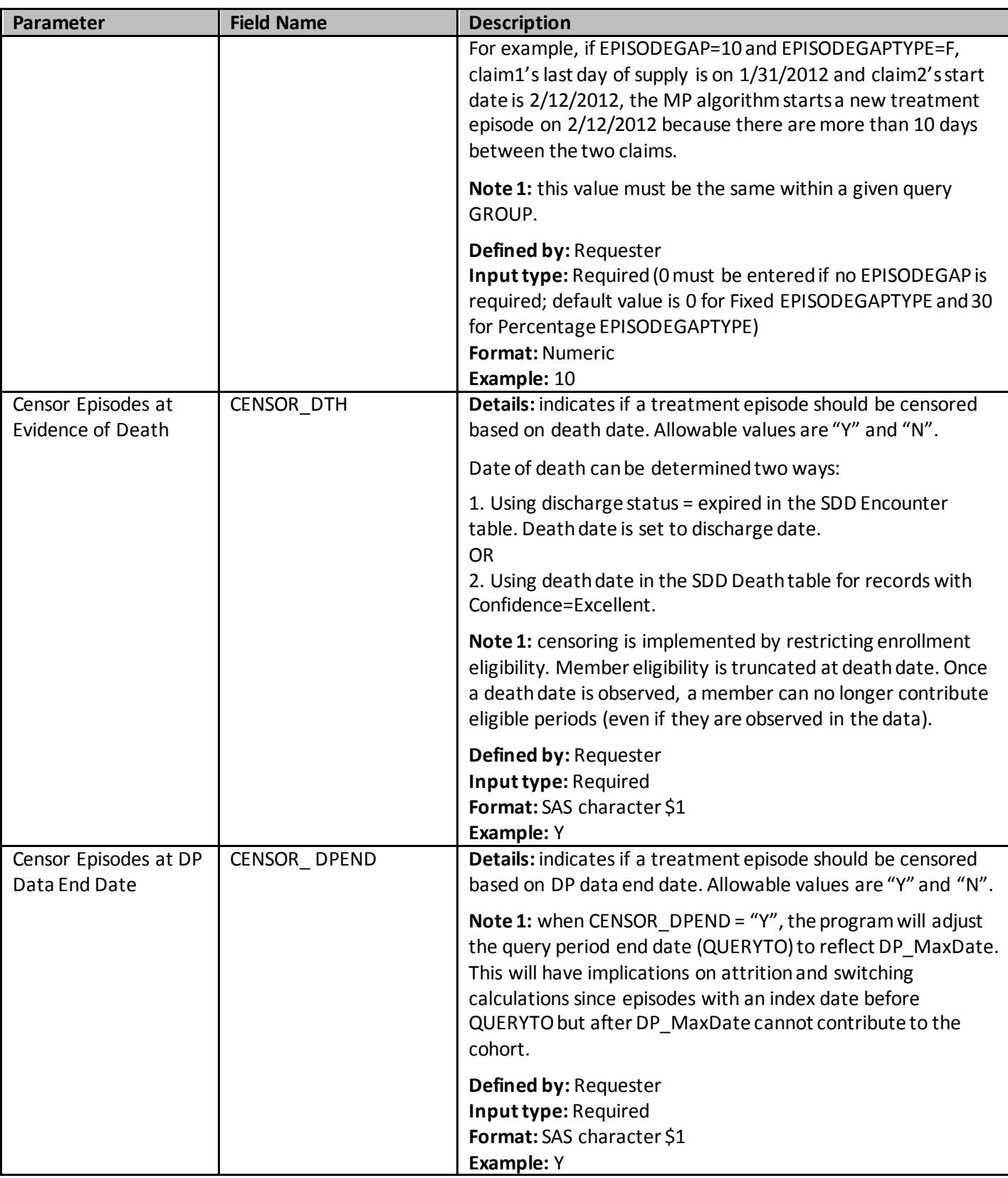

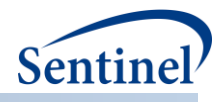

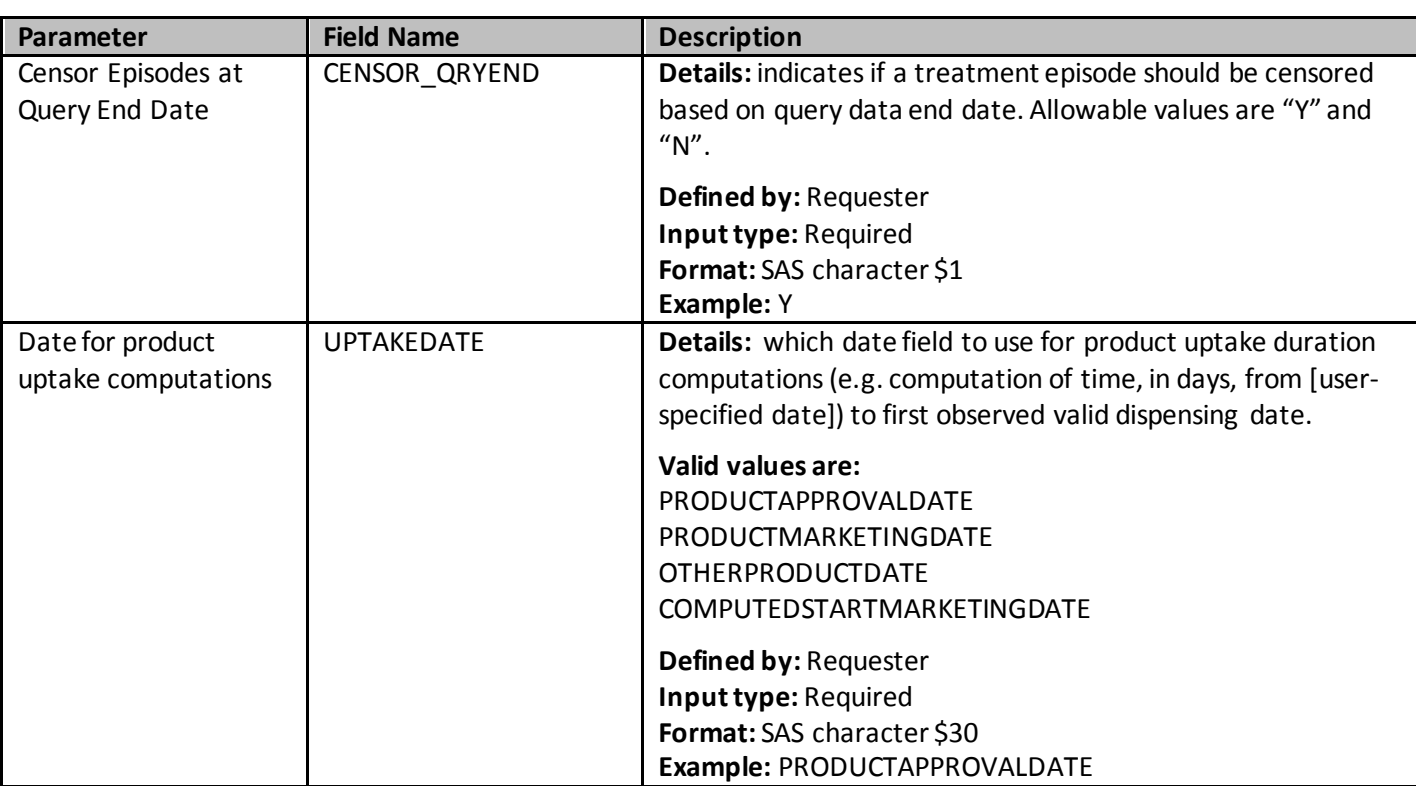

### **h) Monitoring File**

The Monitoring File is required for Type 1,Type 2, Type 4, Type 5, Type 6 analyses only. The file allows requesters to define specific time periods, or cumulative "looks" at data as part of sequential monitoring activities. Each time period is assigned a unique PERIODID value in the file. The main program parameters PERIODIDSTART and PERIODIDEND allow the request programmer to selectively execute time periods of interest using the Monitoring File.

For example, a requester may a priori specify the following time periods for evaluation:

PERIODID=1: January 1, 2015 – March 31, 2015 PERIODID=2: January 1, 2015 – June 30, 2015 PERIODID=3: January 1, 2015 – September 30, 2015 PERIODID=4: January 1, 2015 – December 31, 2015

These four periods are included in the Monitoring File with the corresponding PERIODID values. When data are complete through March 31, 2015, SOC can distribute a program package with the above Monitoring File contents and macro parameters PERIODIDSTART=1 and PERIODIDEND=1. When data are complete through June 30, 2015, SOC can distribute the same package with macro parameters PERIODIDSTART=1 and PERIODIDEND=2 (if the requester wants to execute a query starting in PERIODID 1 and ending in PERIODID 2).

The CIDA tool, to support sequential monitoring activities, will generate output by PERIODID[.](#page-131-0) 

<span id="page-131-0"></span>[Table 25](#page-132-1) contains detailed specifications for this file.

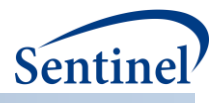

### <span id="page-132-1"></span>**Table 25. MONITORINGFILE Specification**

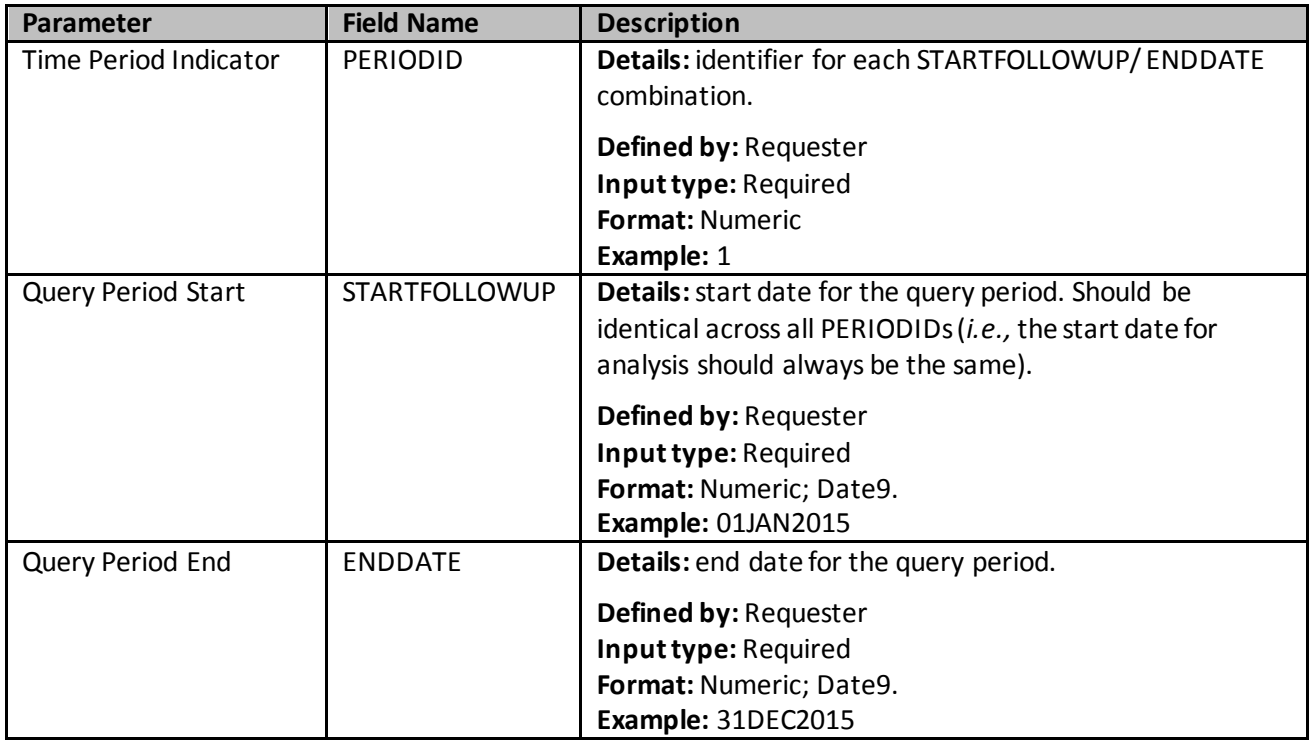

### <span id="page-132-2"></span><span id="page-132-0"></span>**i) Cohort Codes File**

The Cohort Codes File is required. It is the primary file for specifying codes used to define exposures, exposure incidence criteria, outcomes, outcome incidence criteria, and live births (for the pregnancy [episodes and medical product use](#page-34-0) cohort identification strategy). NDCs, ICD procedure and diagnosis codes, HCPCS codes, and/or laboratory result values can be used in any combination and can be restricted to specific care settings and diagnosis code positions (*e.g.,* principal discharge diagnoses only). [Table 26](#page-132-2) contains detailed specifications for this file.

#### **Table 26. COHORTCODES Specification**

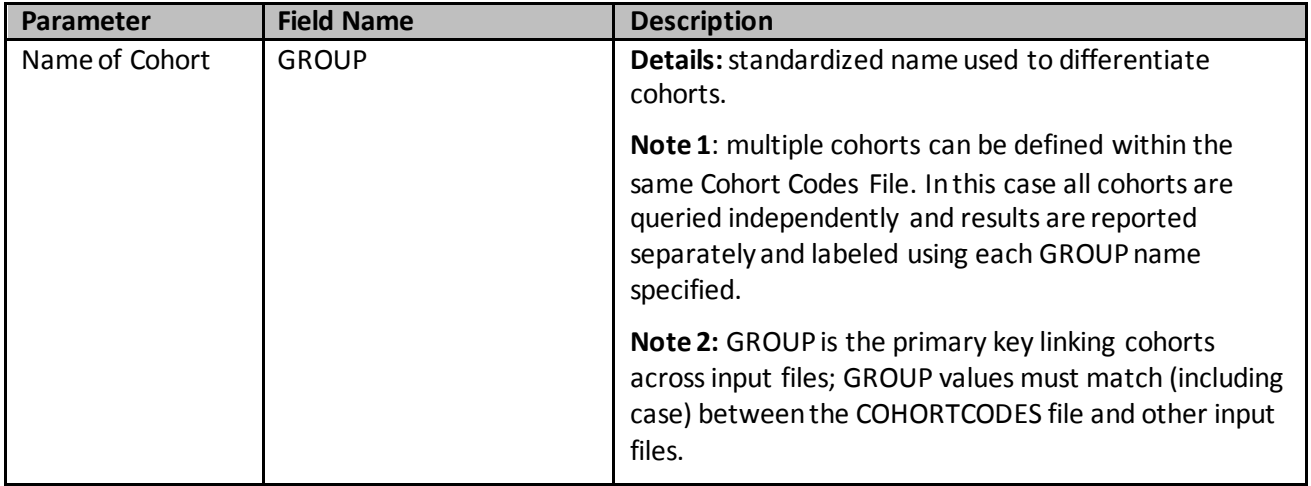

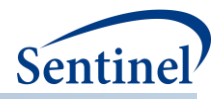

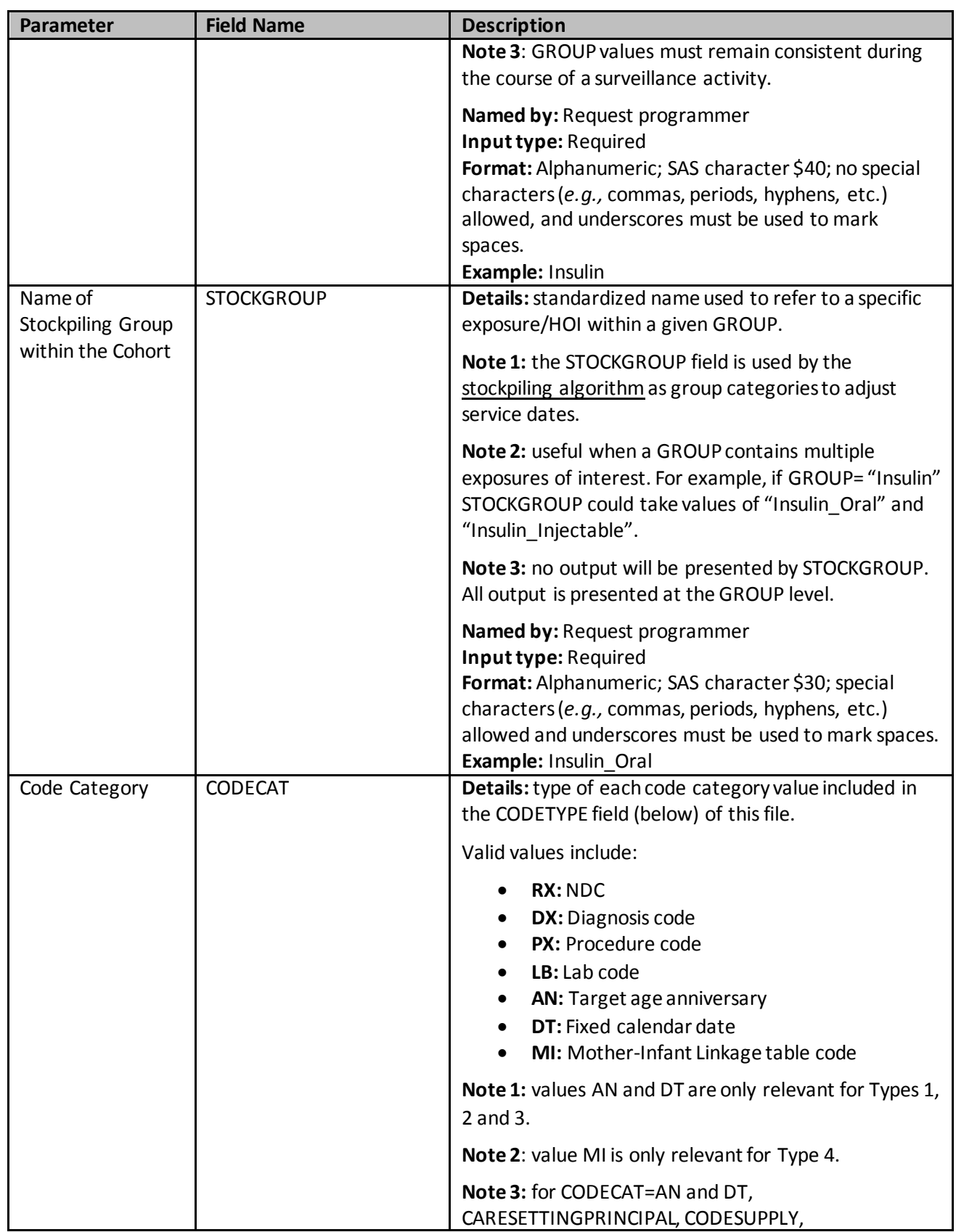

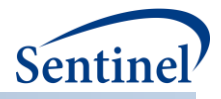

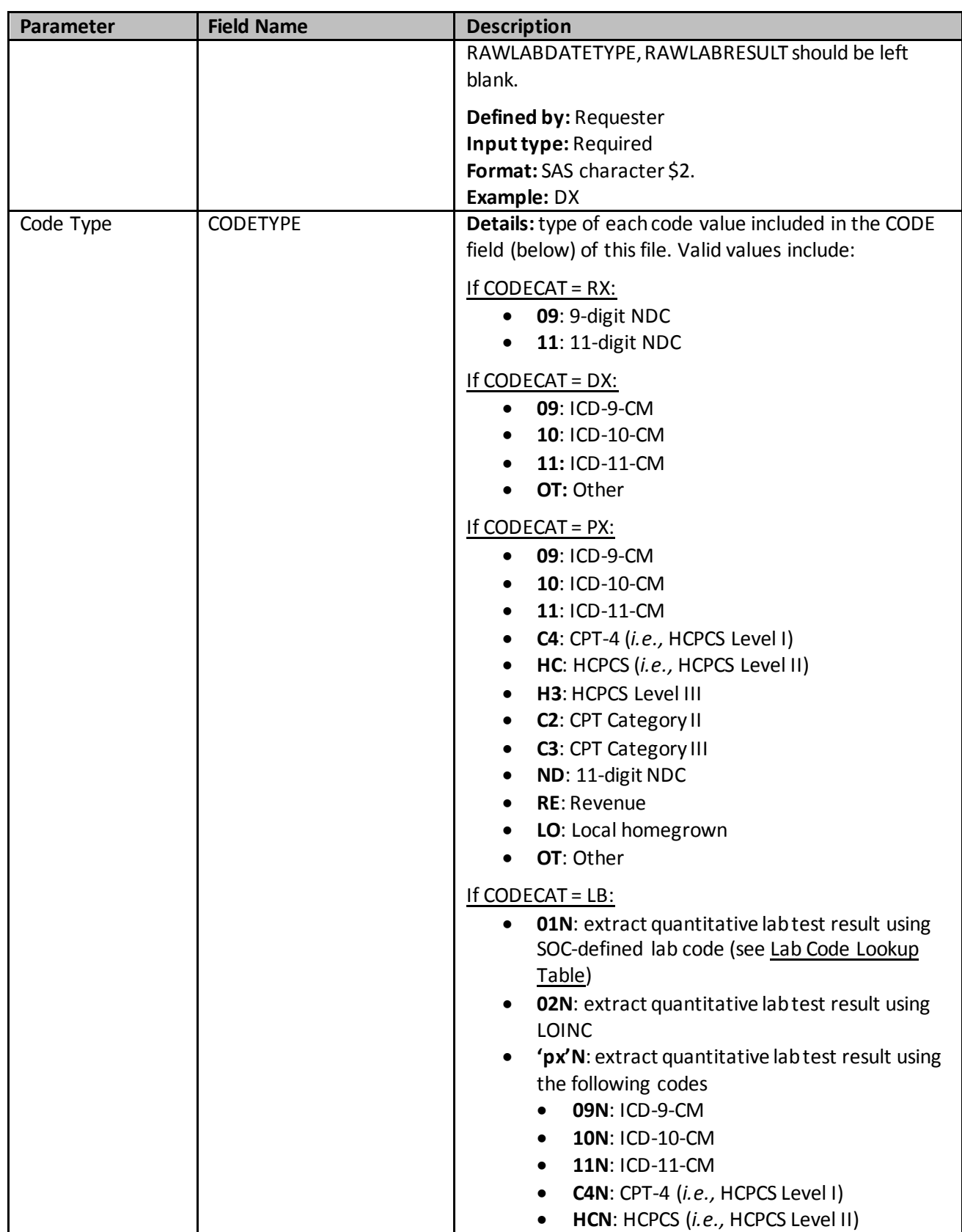

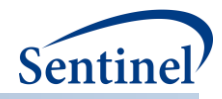

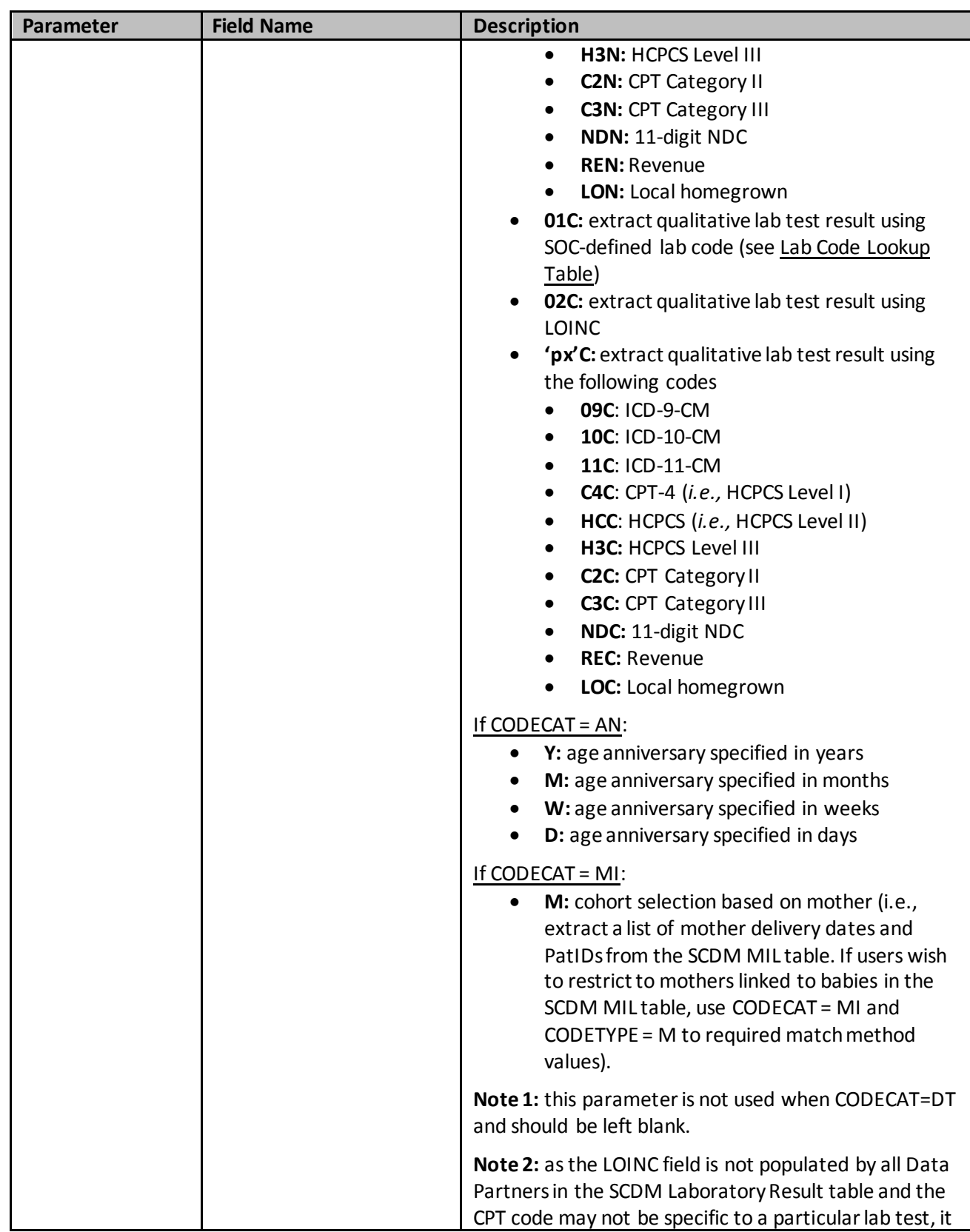

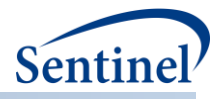

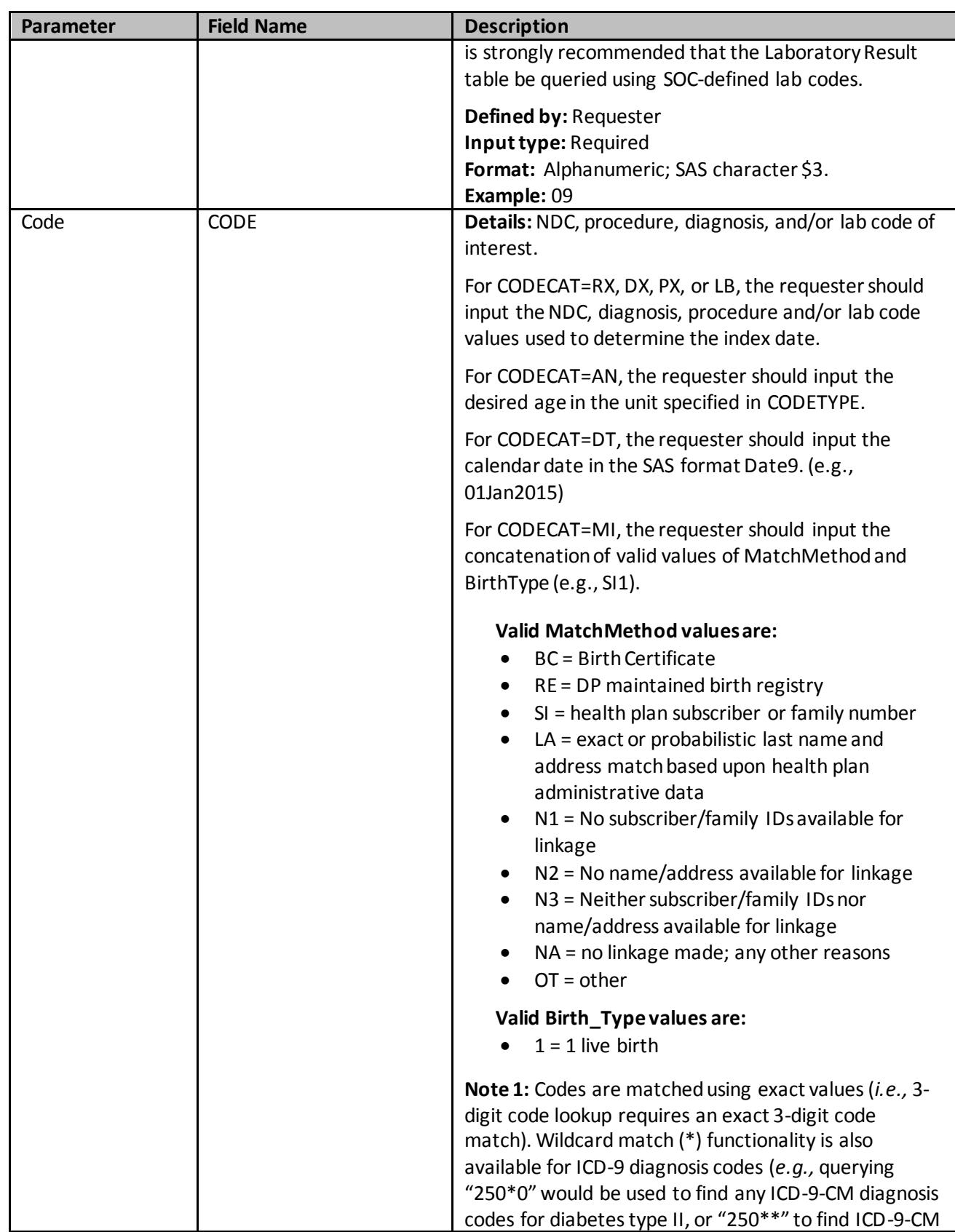

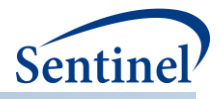

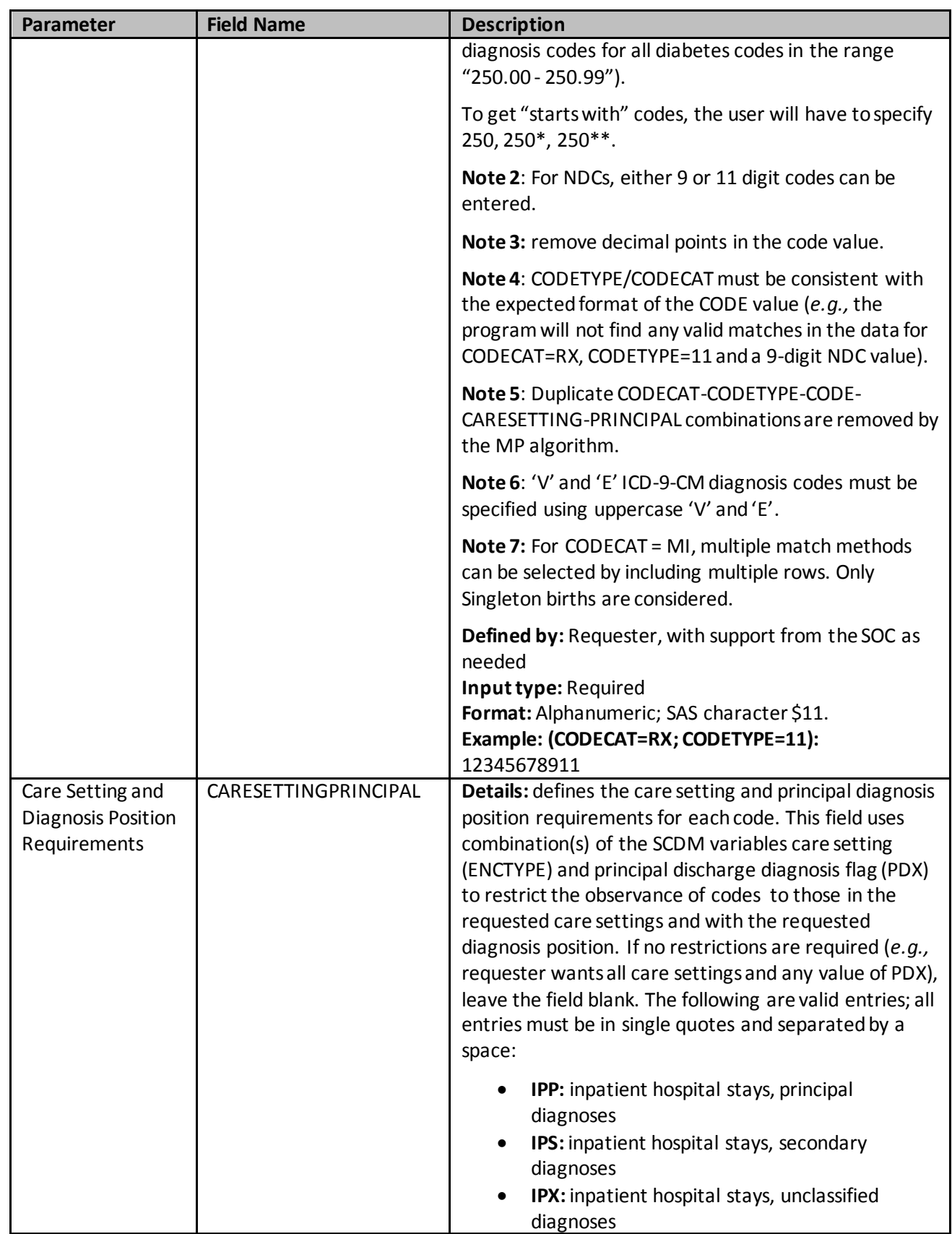

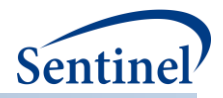

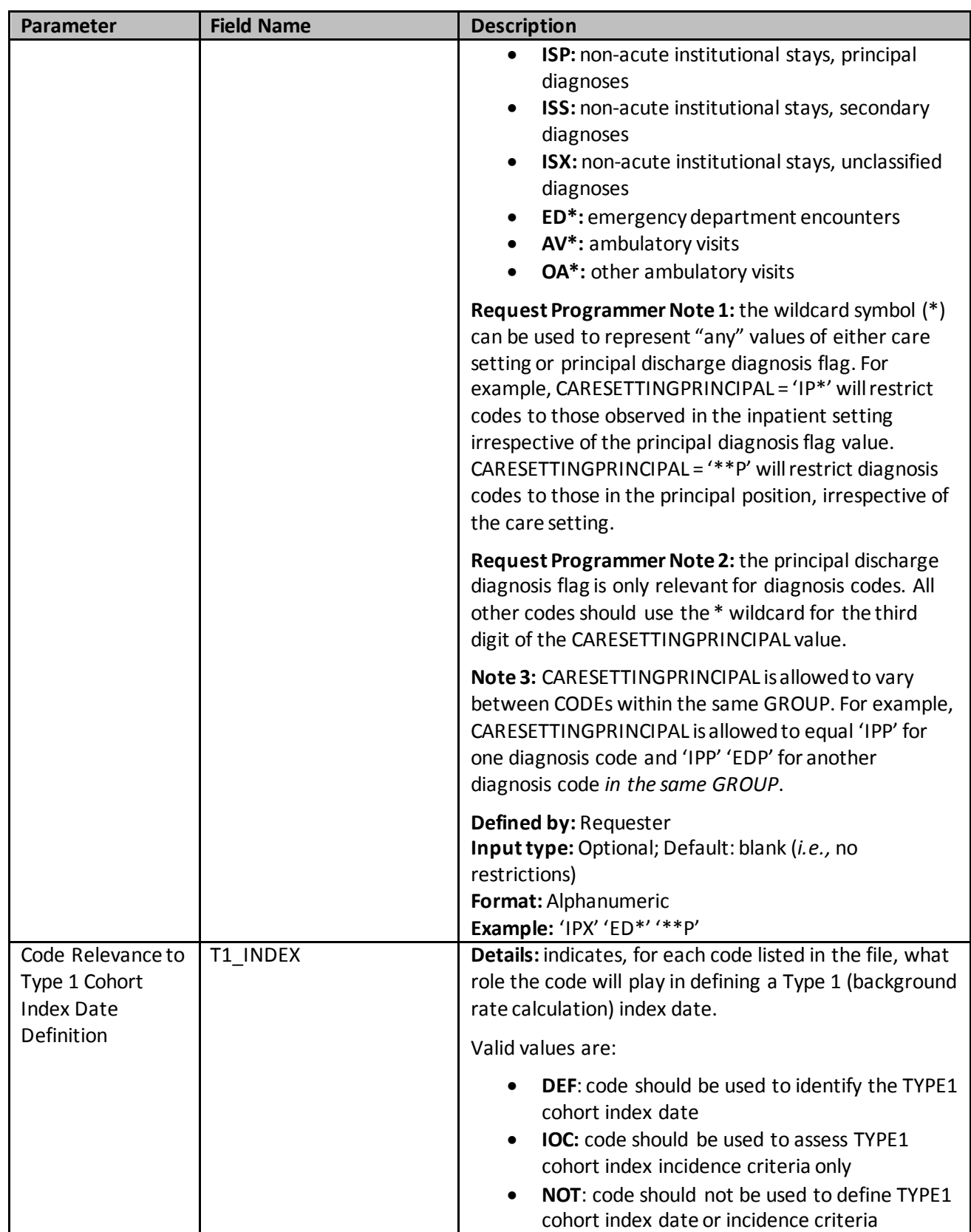

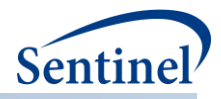

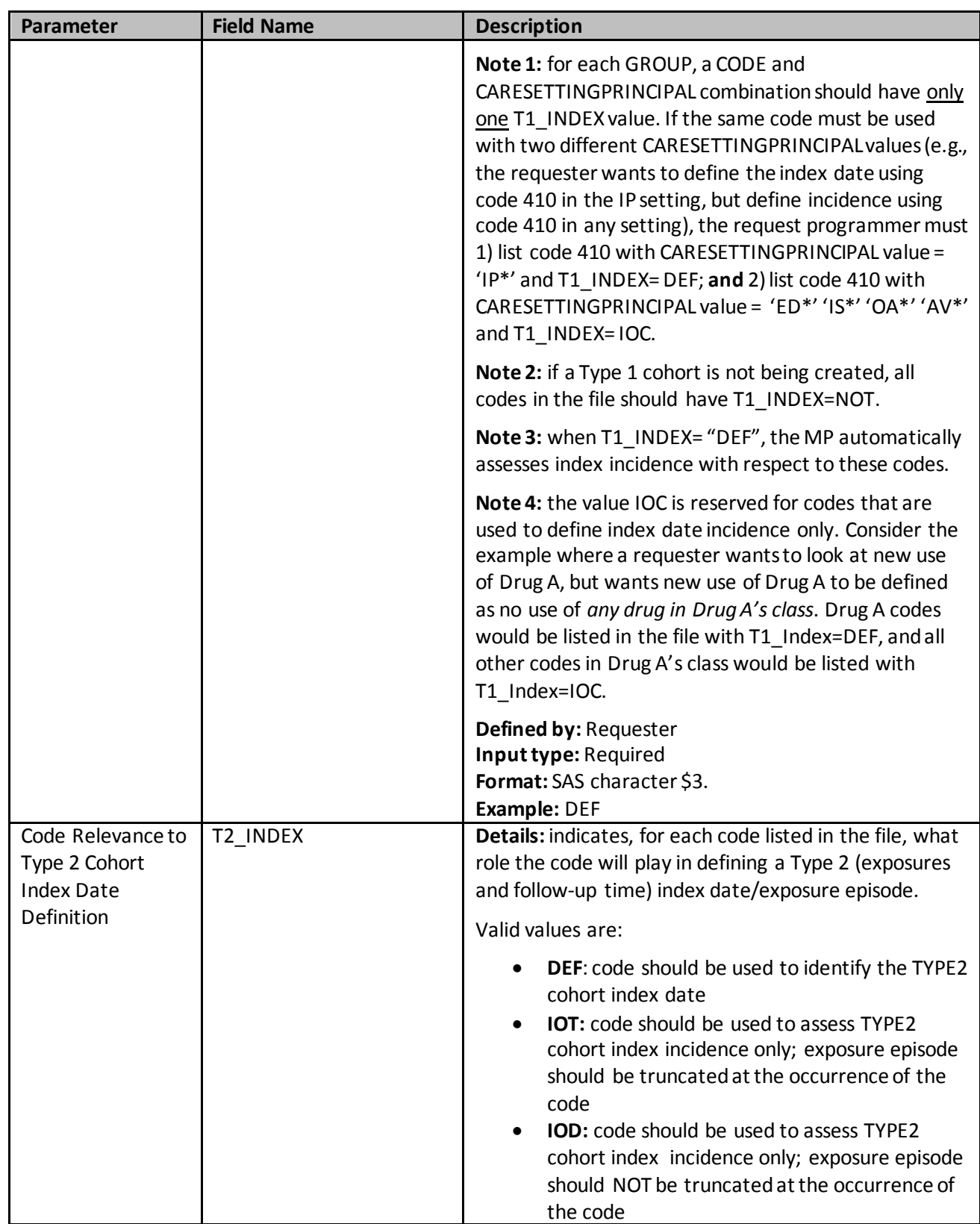

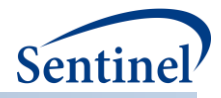

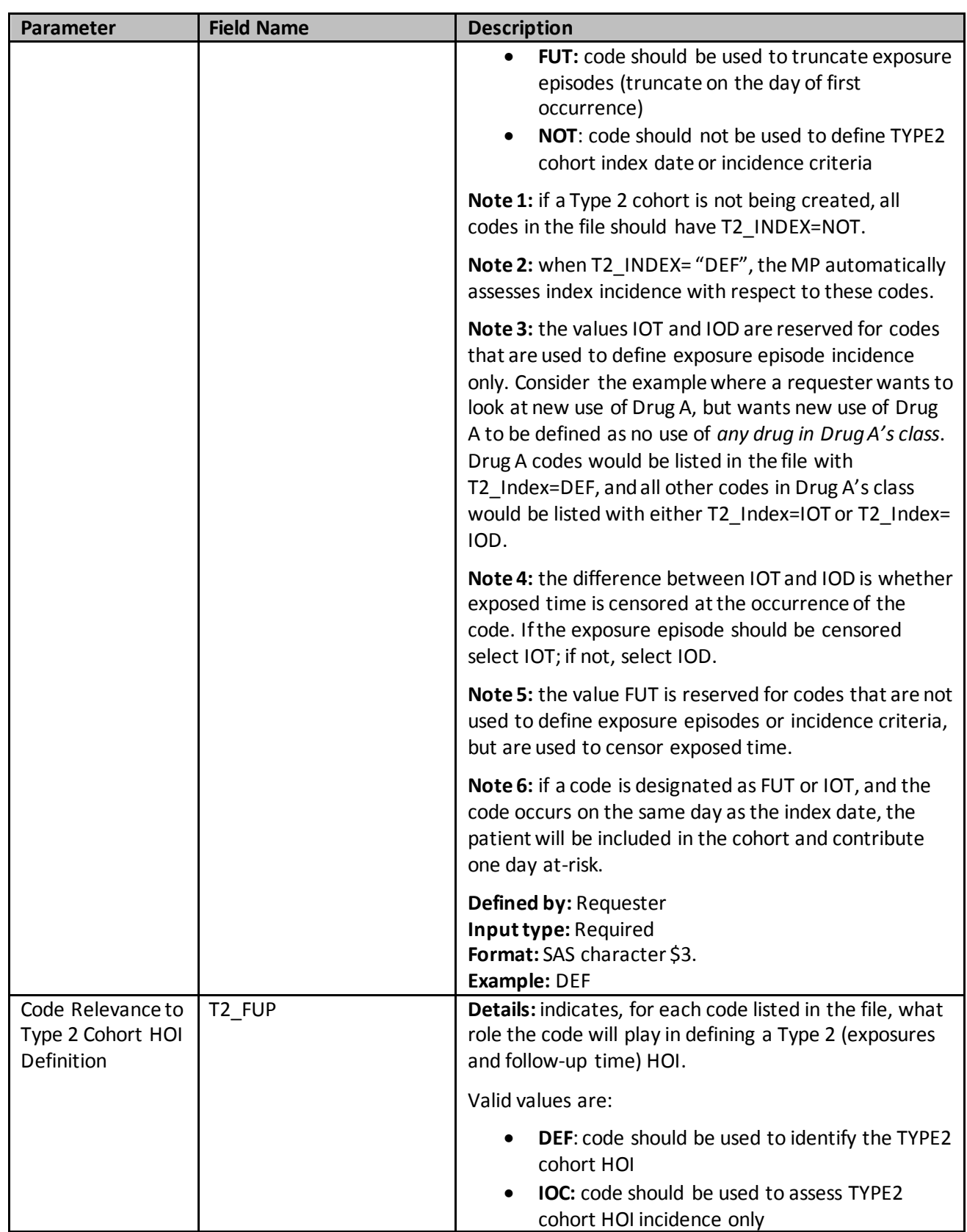

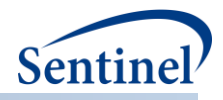

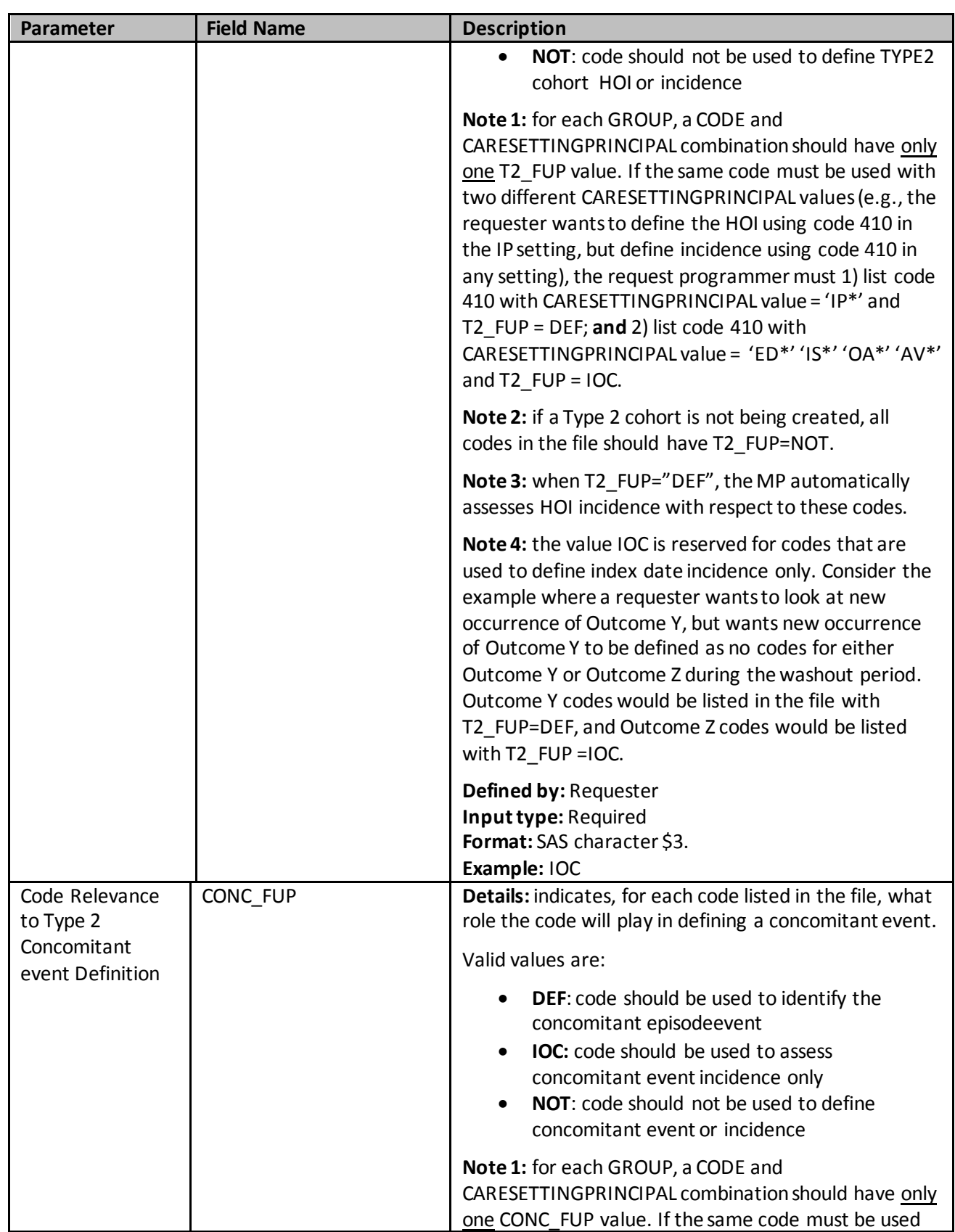

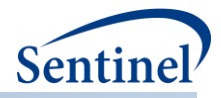

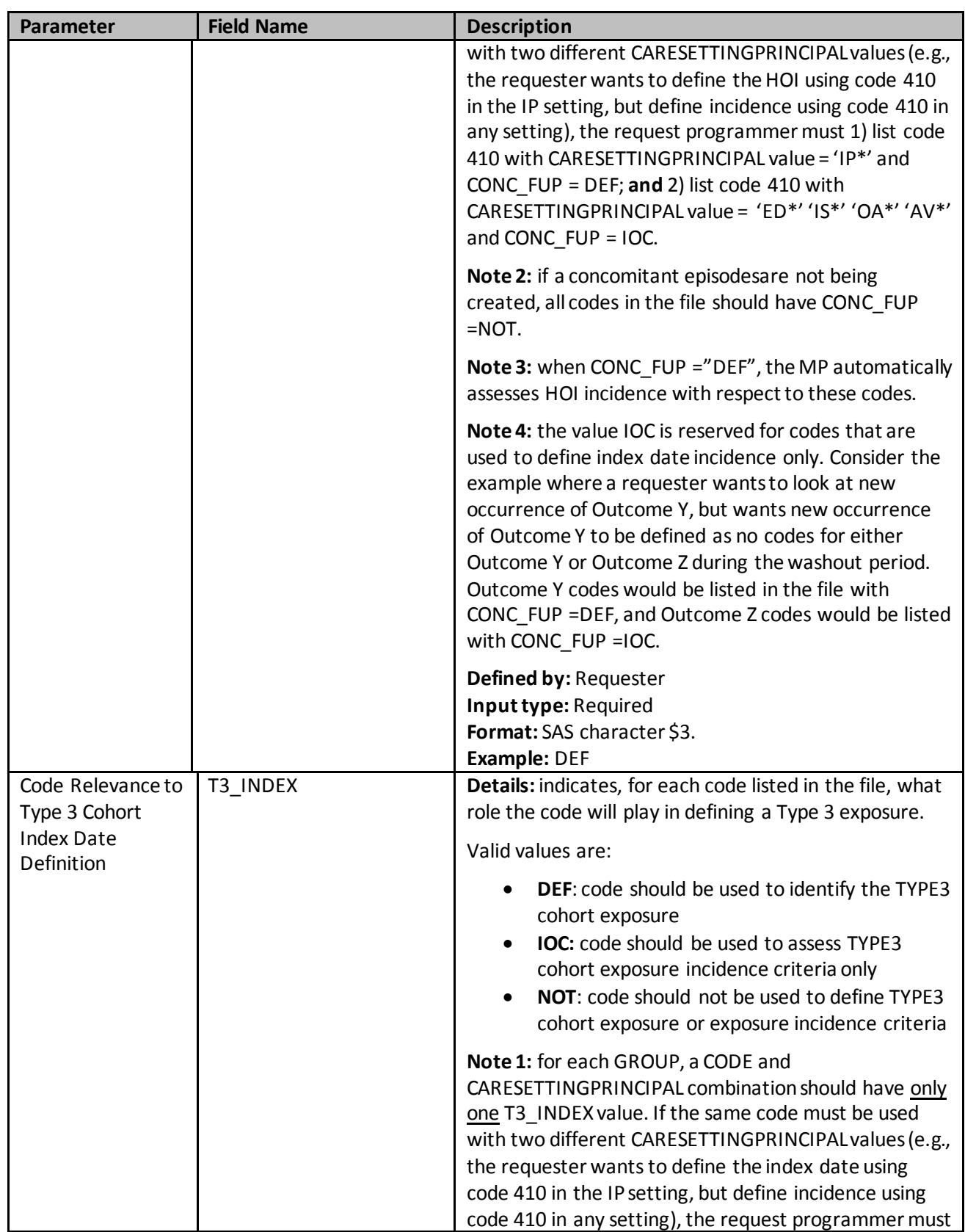

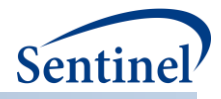

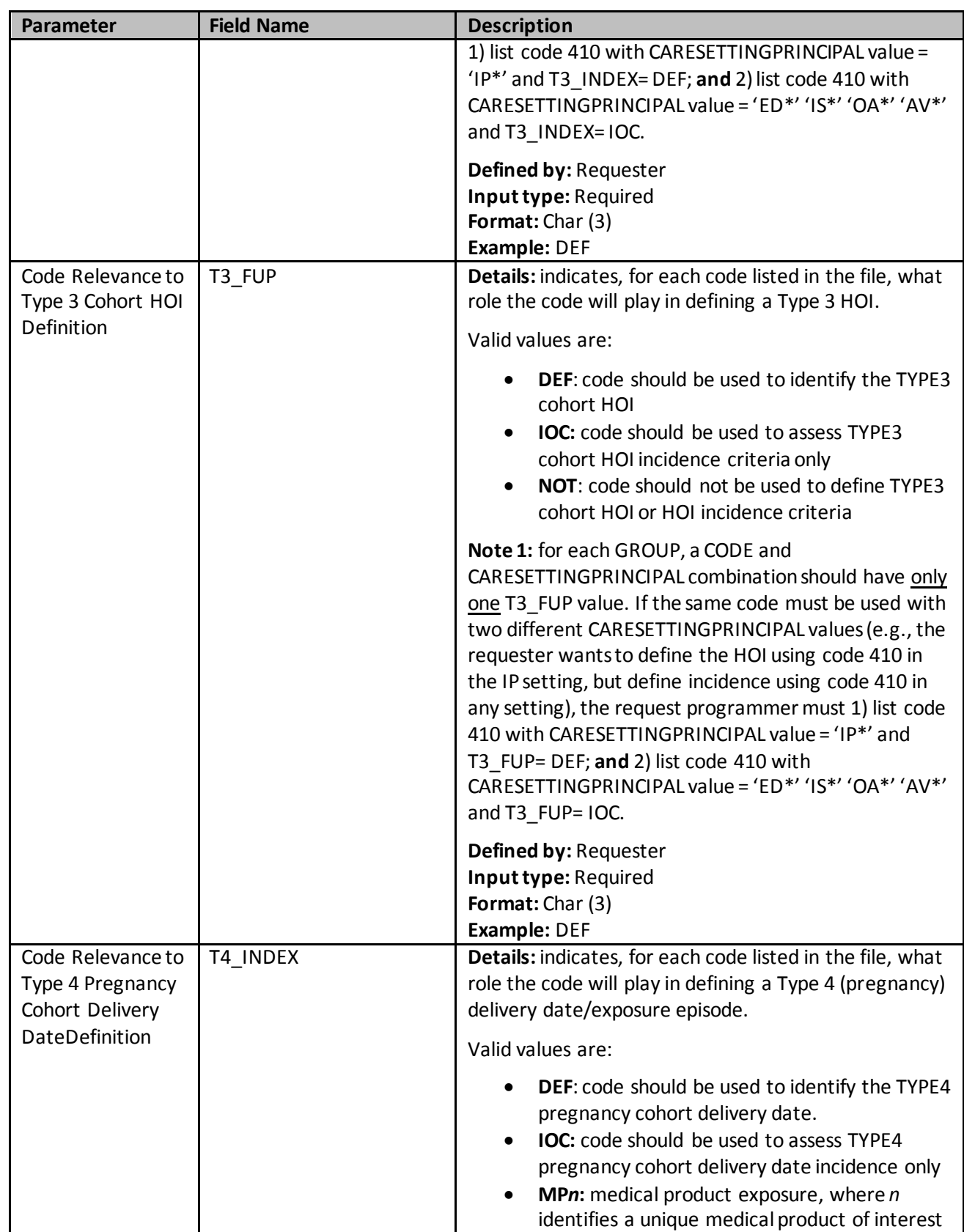
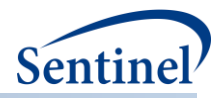

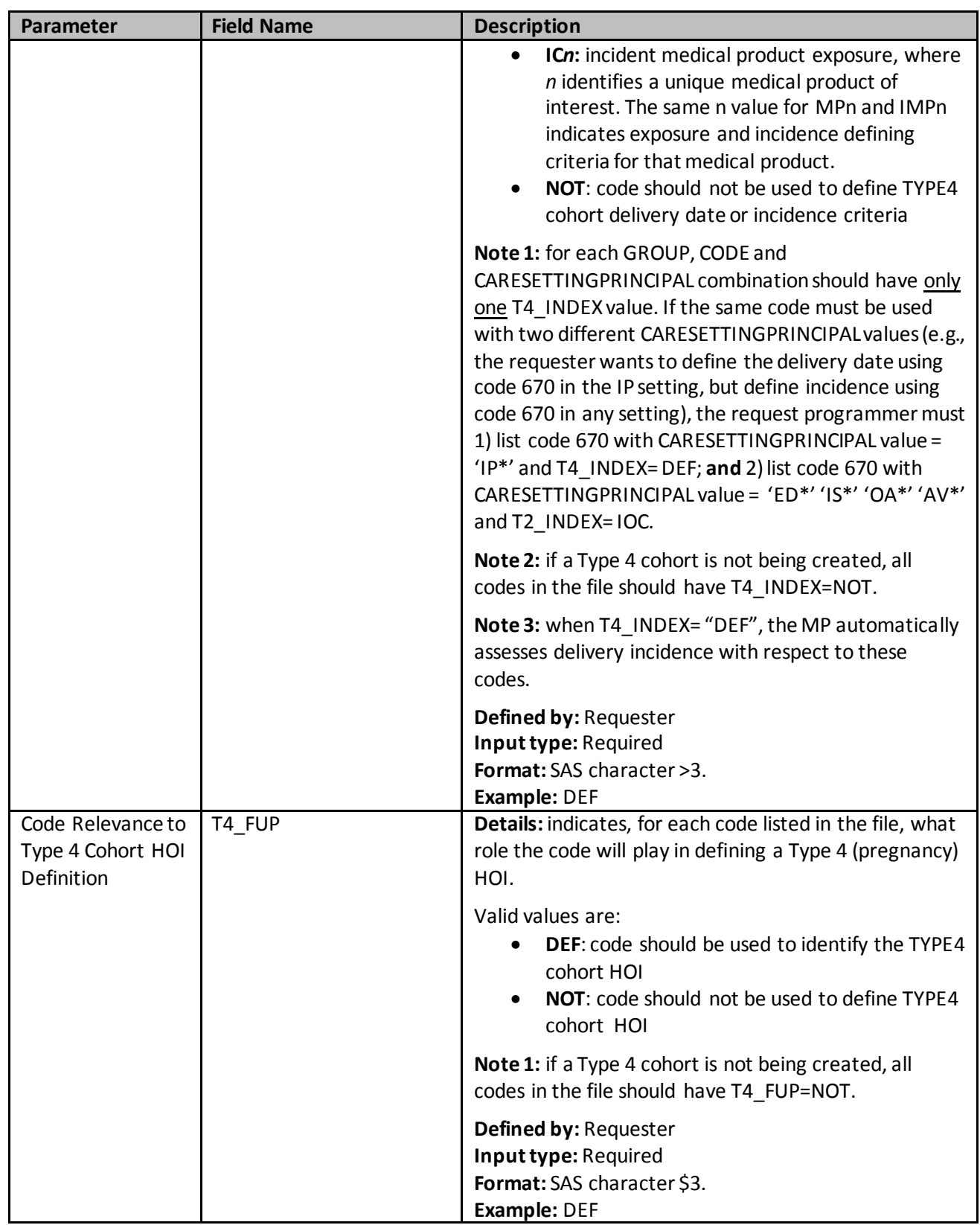

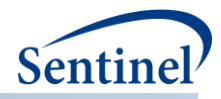

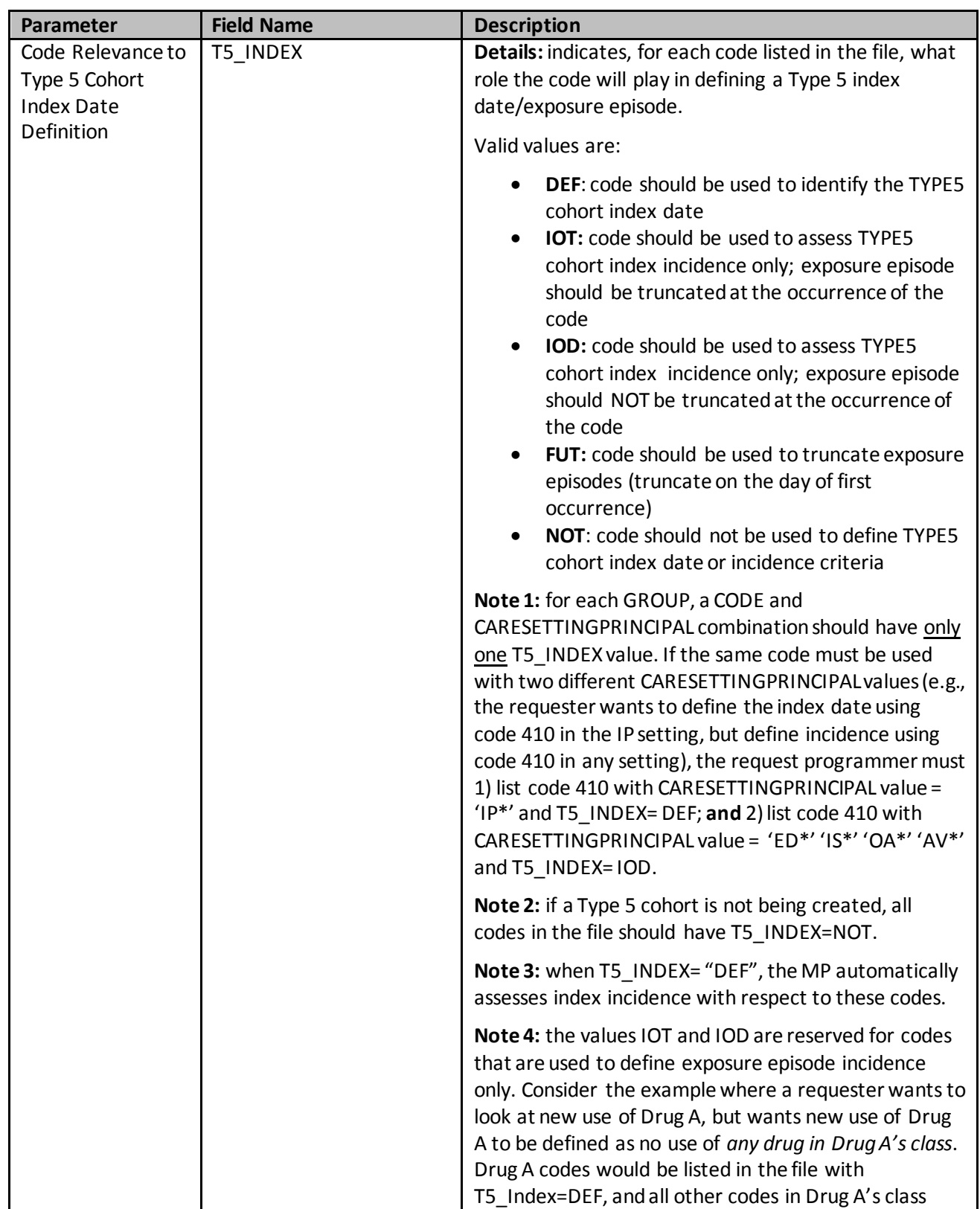

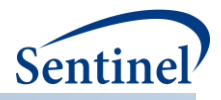

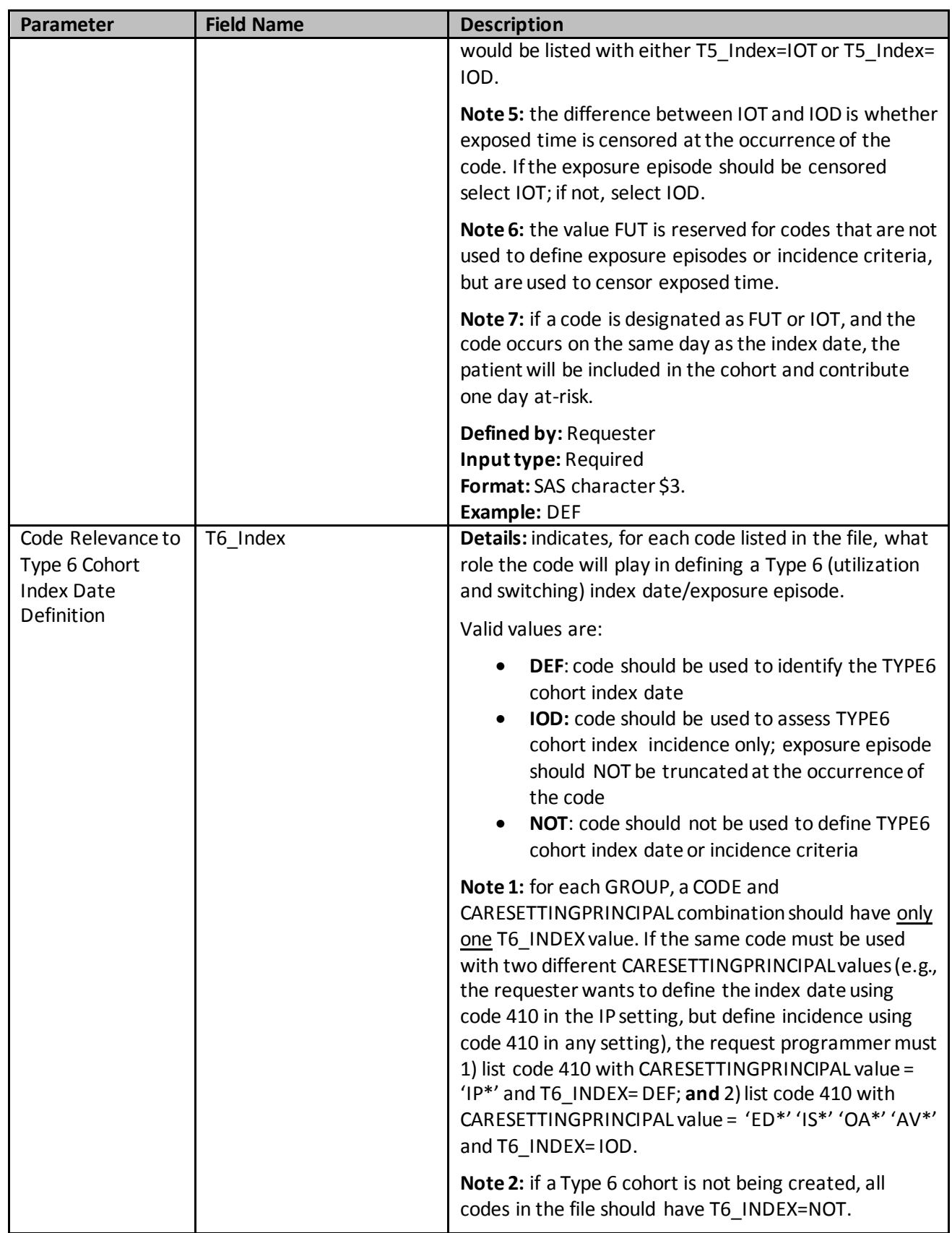

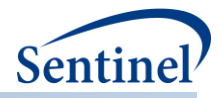

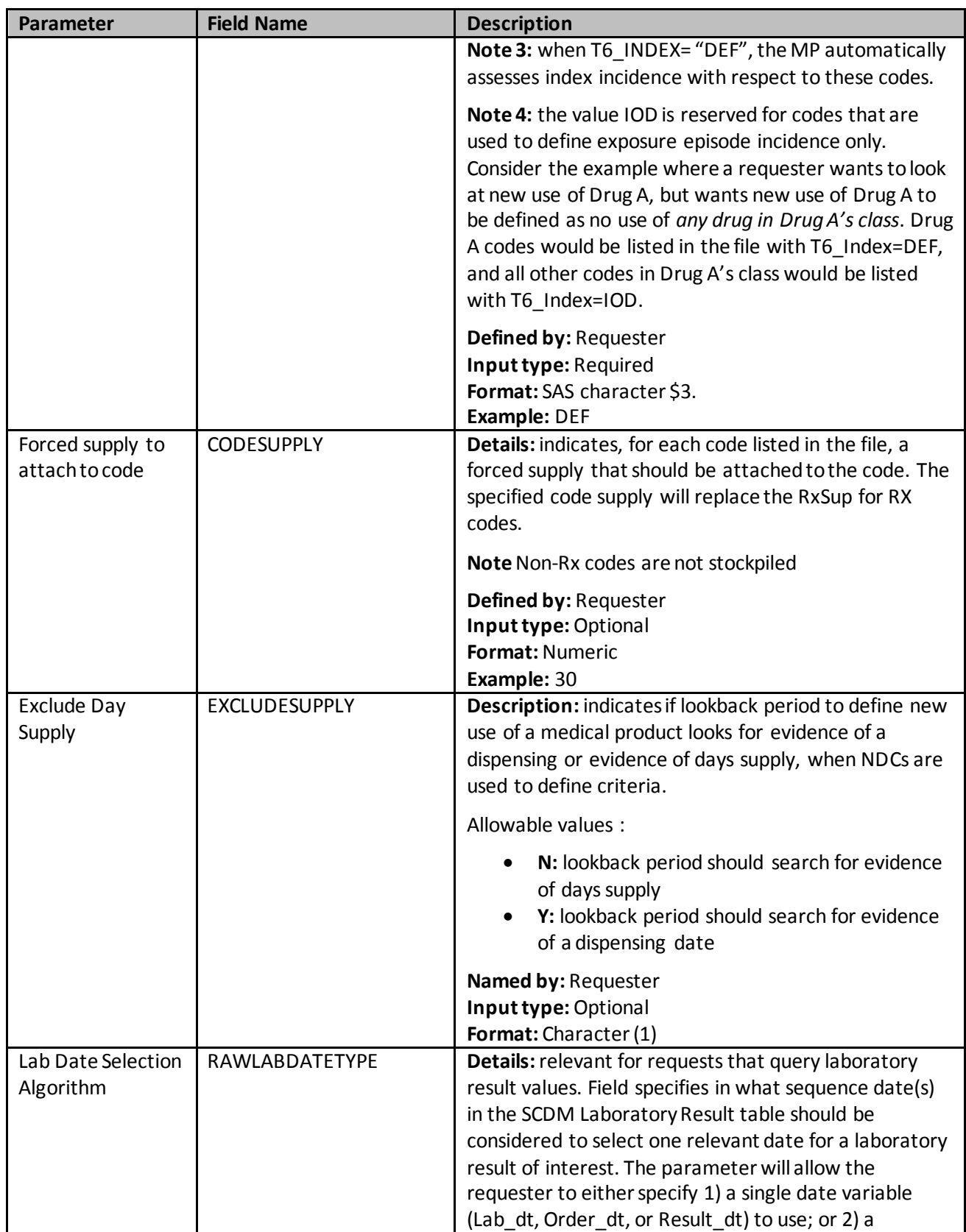

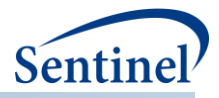

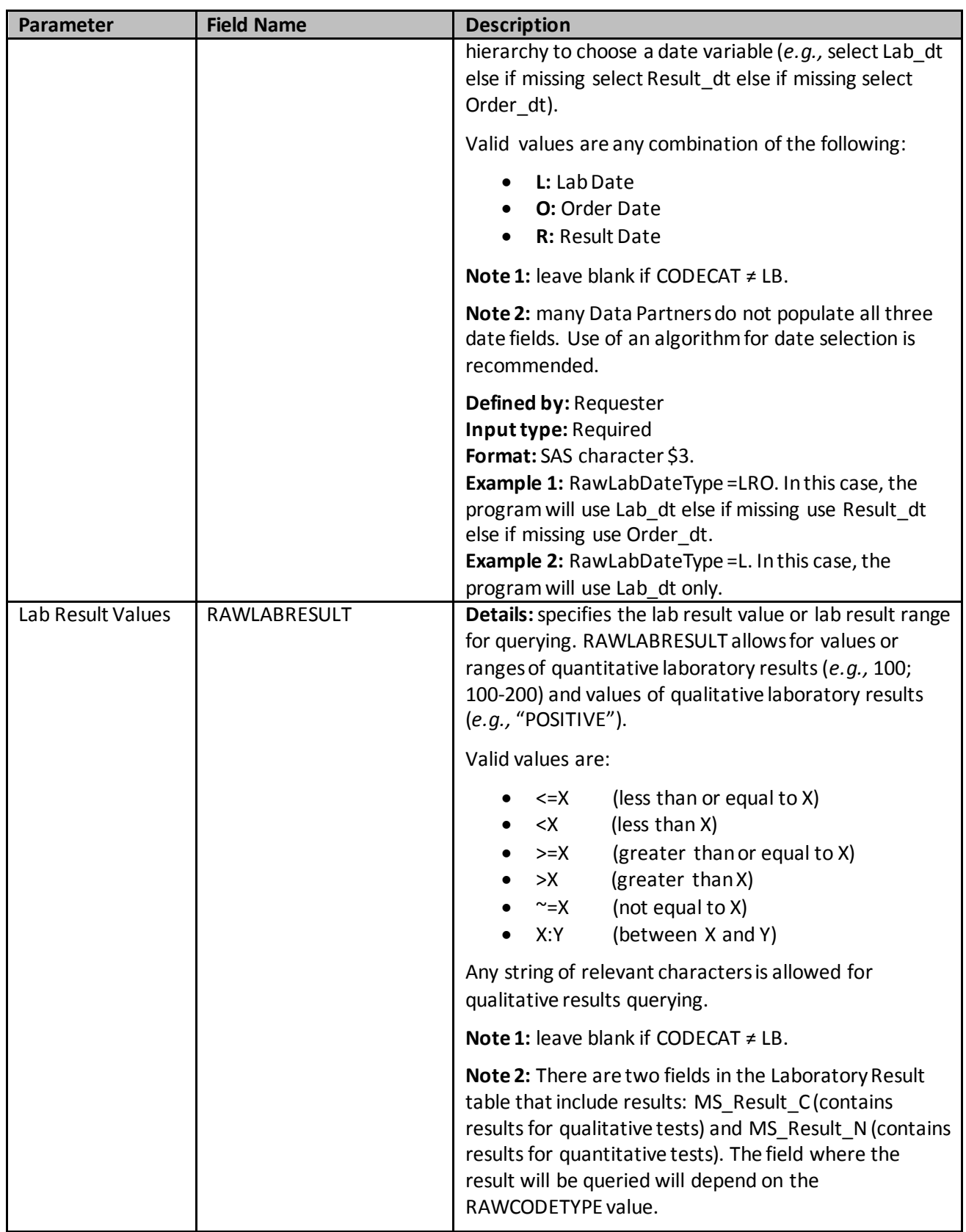

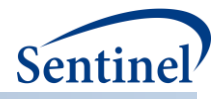

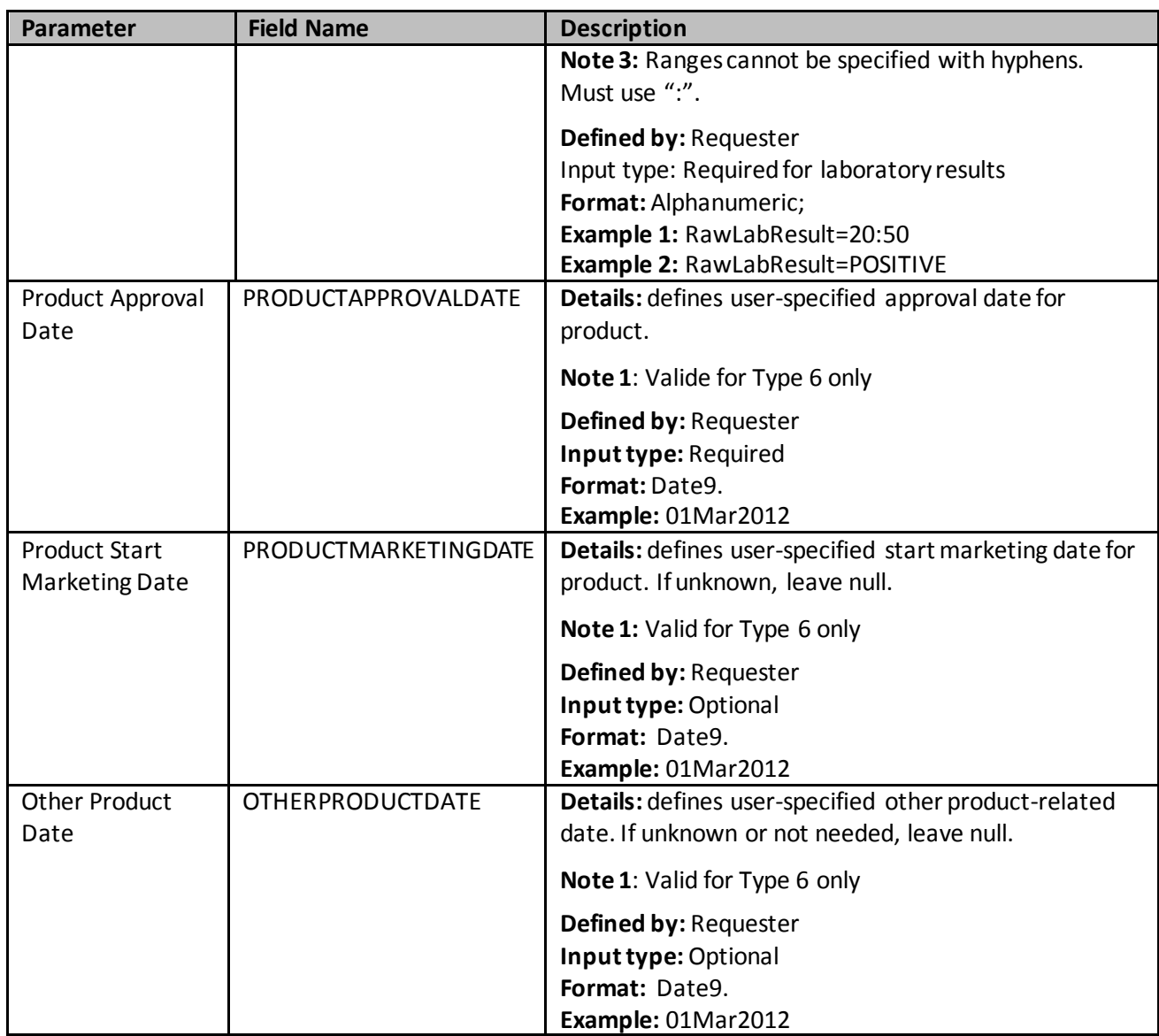

[Figure 38](#page-150-0) below illustrates the differences between various values of parameters T2\_INDEX and T2\_FUP and how each should be used depending on if the codes are for the identification of index date, incidence criteria or truncation criteria.

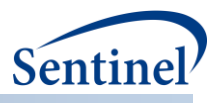

<span id="page-150-0"></span>**Figure 38. Differences Between Values of Parameters that Indicate Which Role Each Codes Plays in Defining Type 2 (exposures and follow-up time) index date/exposure episode or HOI** 

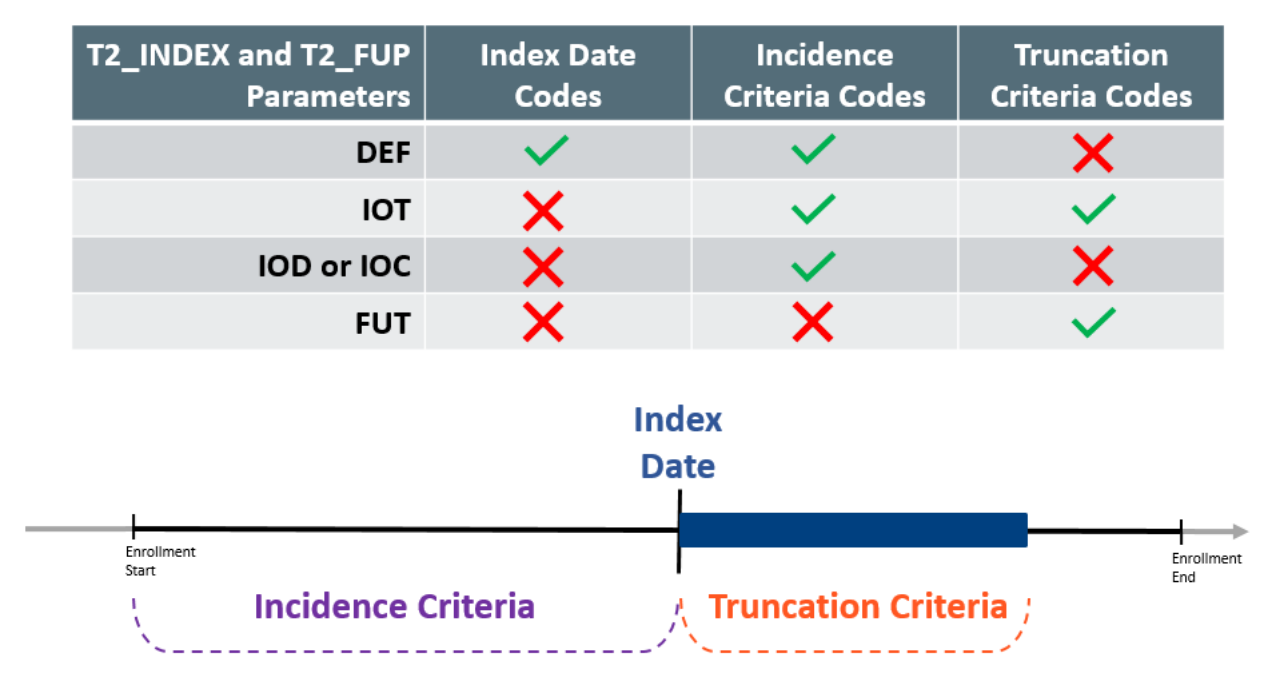

### **j) User-defined Strata Levels Lookup Table**

The User-defined Strata Levels Lookup table is required in the *inputfiles* folder. Programmatically this table functions as a look-up table. However as values are user-defined per each package it is considered an input file.

The User-defined Strata Levels Lookup Table [\(Table 27\)](#page-151-0) defines both the ouput tables that will be returned as well as the stratifications of each output table. All output tables desired must be identified in the Output Table Identifier field with the exception of ([RUNID] baseline [PERIODID].sas7bdat, [RUNID]\_signature.sas7bdat, and [RUNID]\_attrition.sas7bdat which will be automatically produced. Besides these exceptions, **Output tables not specified within the User-defined Strata Levels Lookup Table will not be returned.** ([RUNID]\_baseline\_[PERIODID].SAS7bdat is not available for Type 6 cohort identification).

For each output table requested, strata levels must be identified with a Strata Level ID and defined in the Strata Level Variables field. When performing a Type 1 or Type 2 analysis that calculates denominators (eligible members and eligible member-days), the CIDA tool will only populate these fields for Standard Strata Levels. This table lists Standard Strata Level IDs (Levels 000 – 199) with pre-defined stratifications and the accompanying output tables that must use these strata to calculate denominators. Other output tables from different cohort identification strategies may also use these Standard Strata Levels, but there is no dependency or limitation to the Standard Strata Levels for calculations.

Alternatively, custom strata levels may be created using any combination of valid stratification variables identified for each particular output table. When creating custom strata levels the user must consult this table to determine what stratification variables are available per each output table requested.

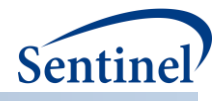

## <span id="page-151-0"></span>**Table 27. STRATA Specification**

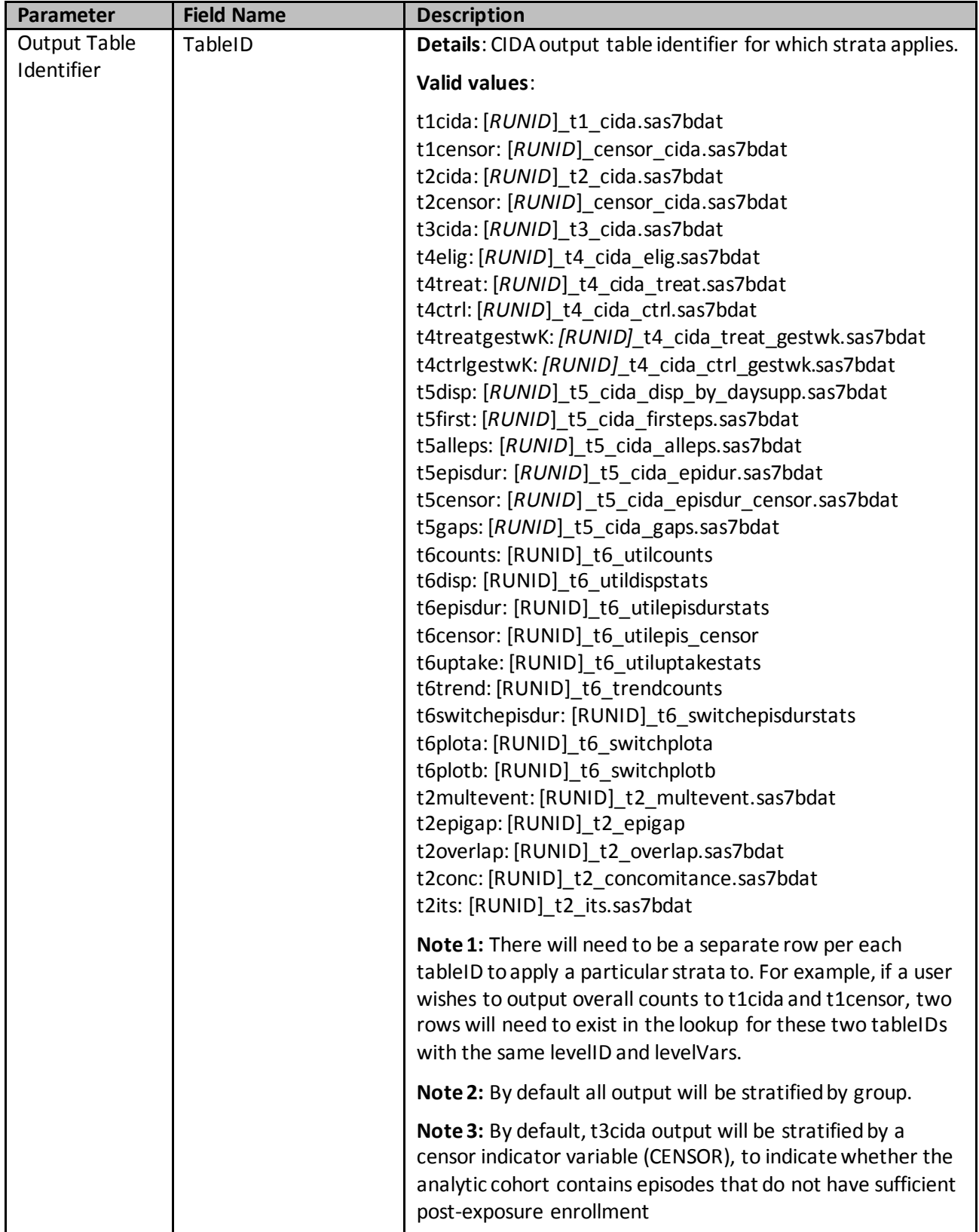

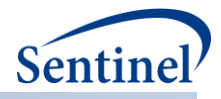

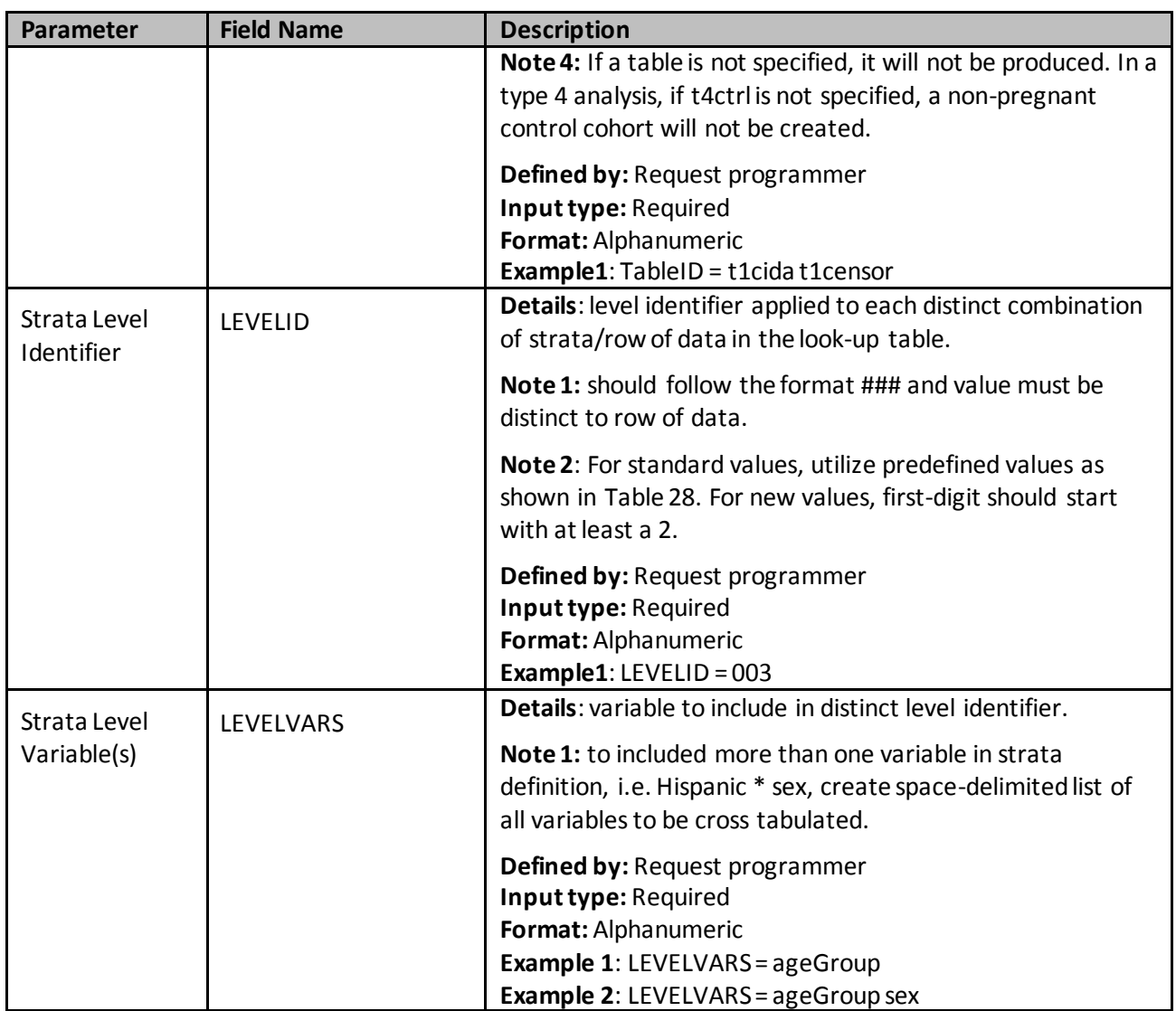

### **Table 28. Standard Strata Level IDs**

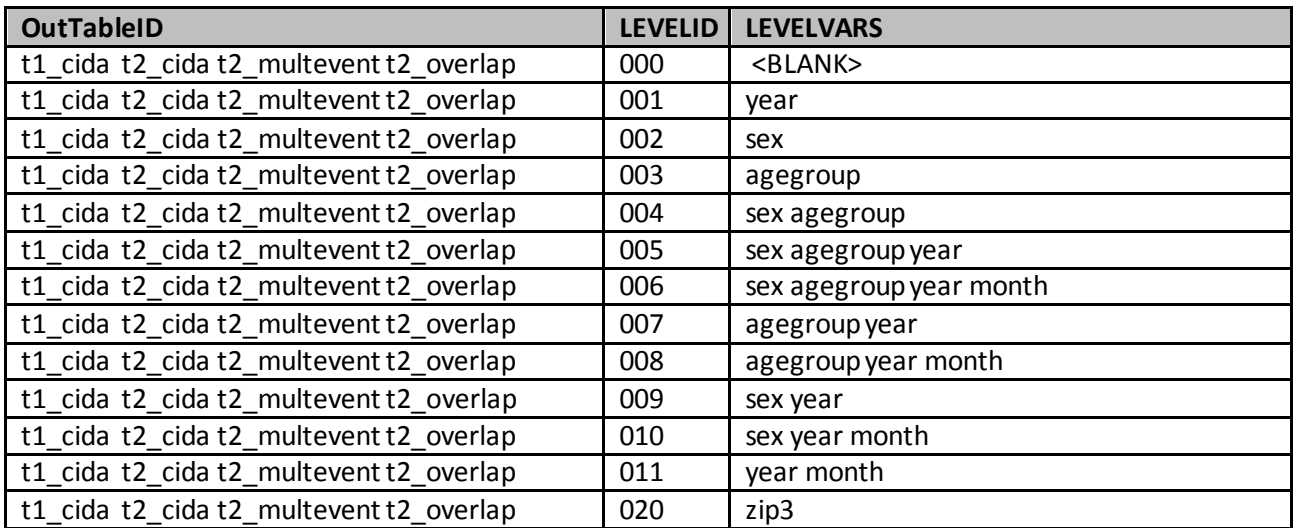

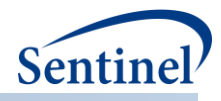

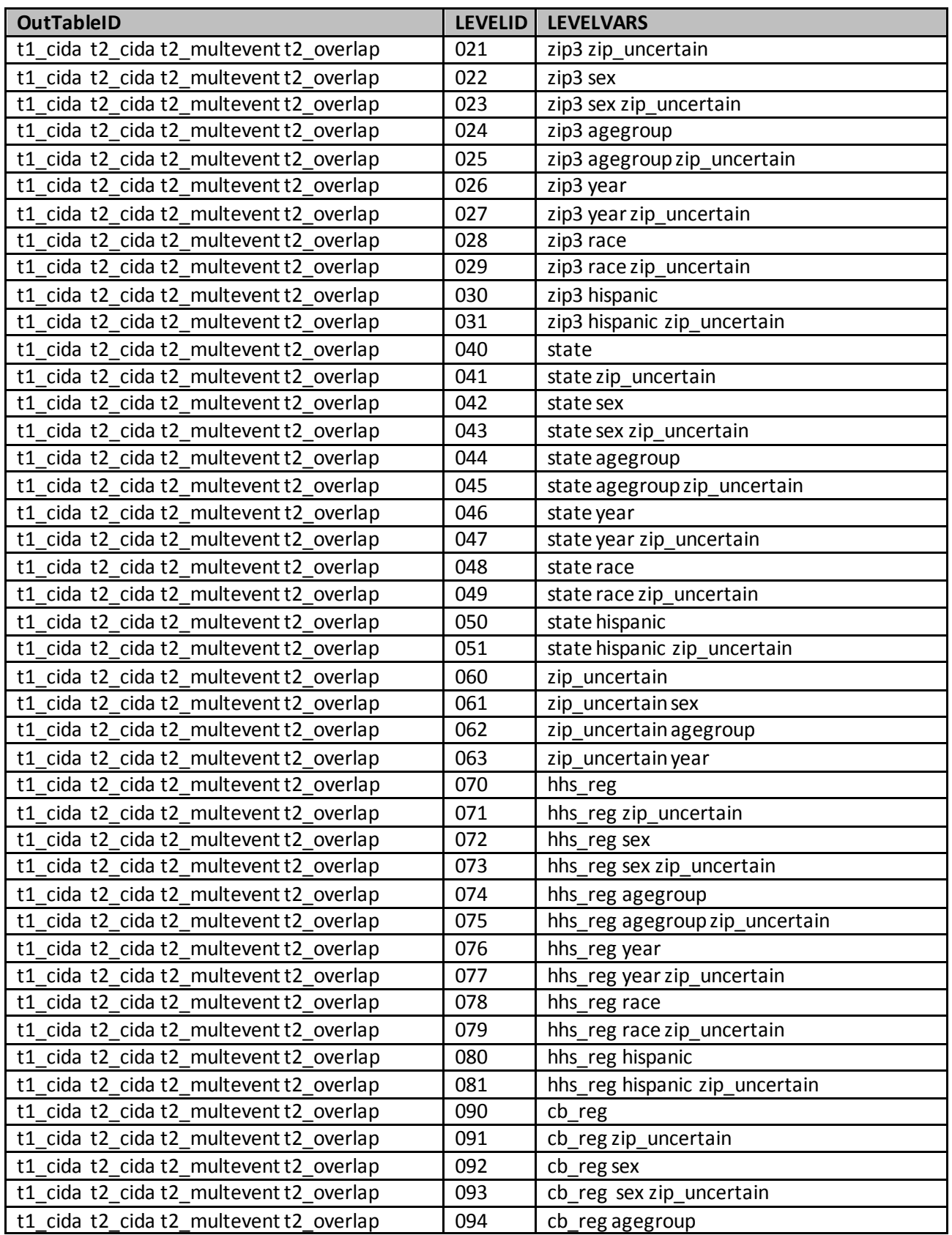

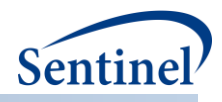

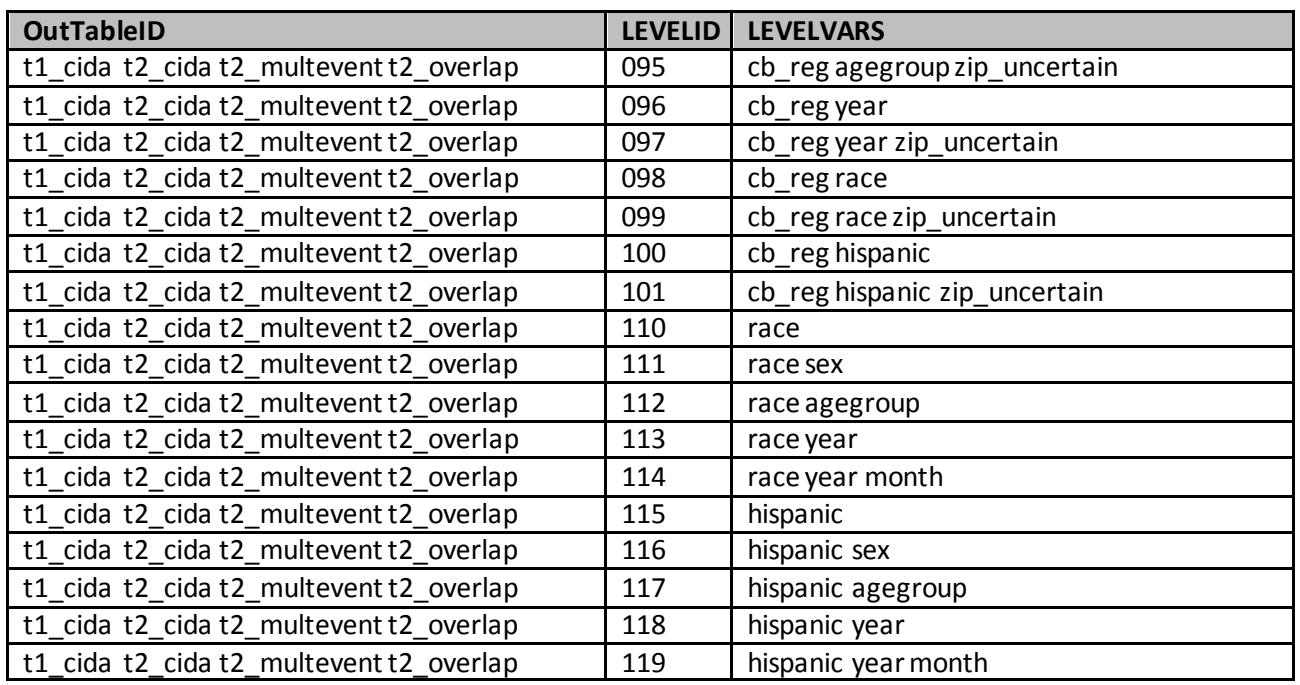

# **Table 29. Valid Stratification Variables for a Type 1 Analysis (Background Rates)**

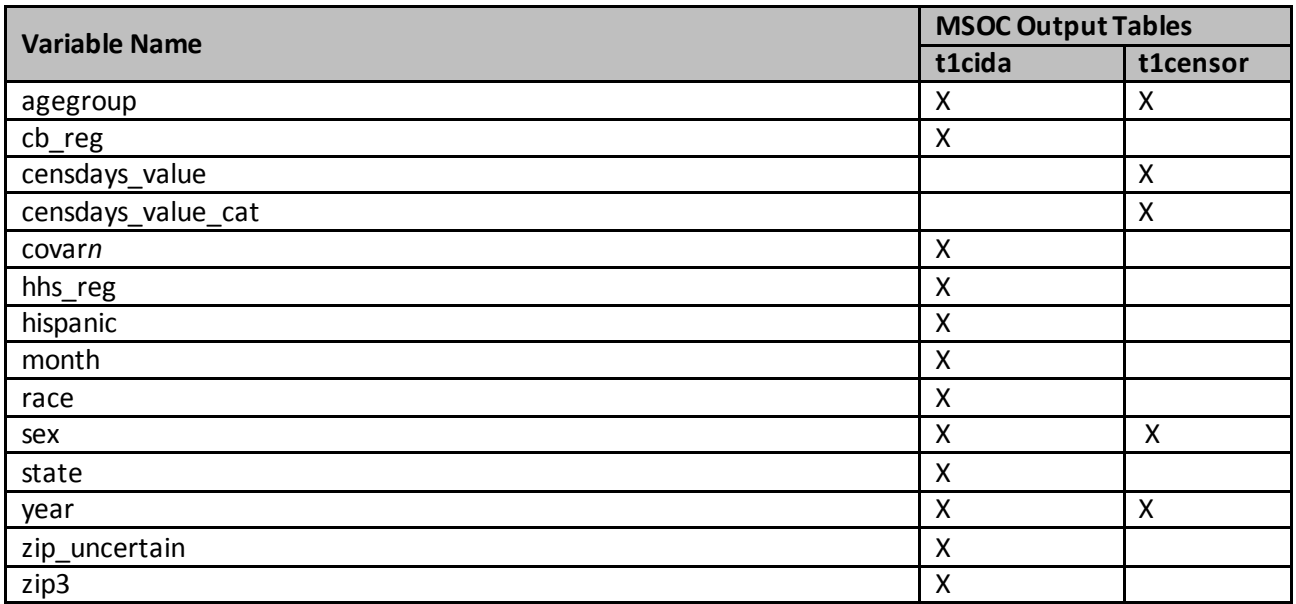

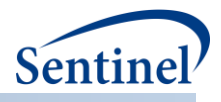

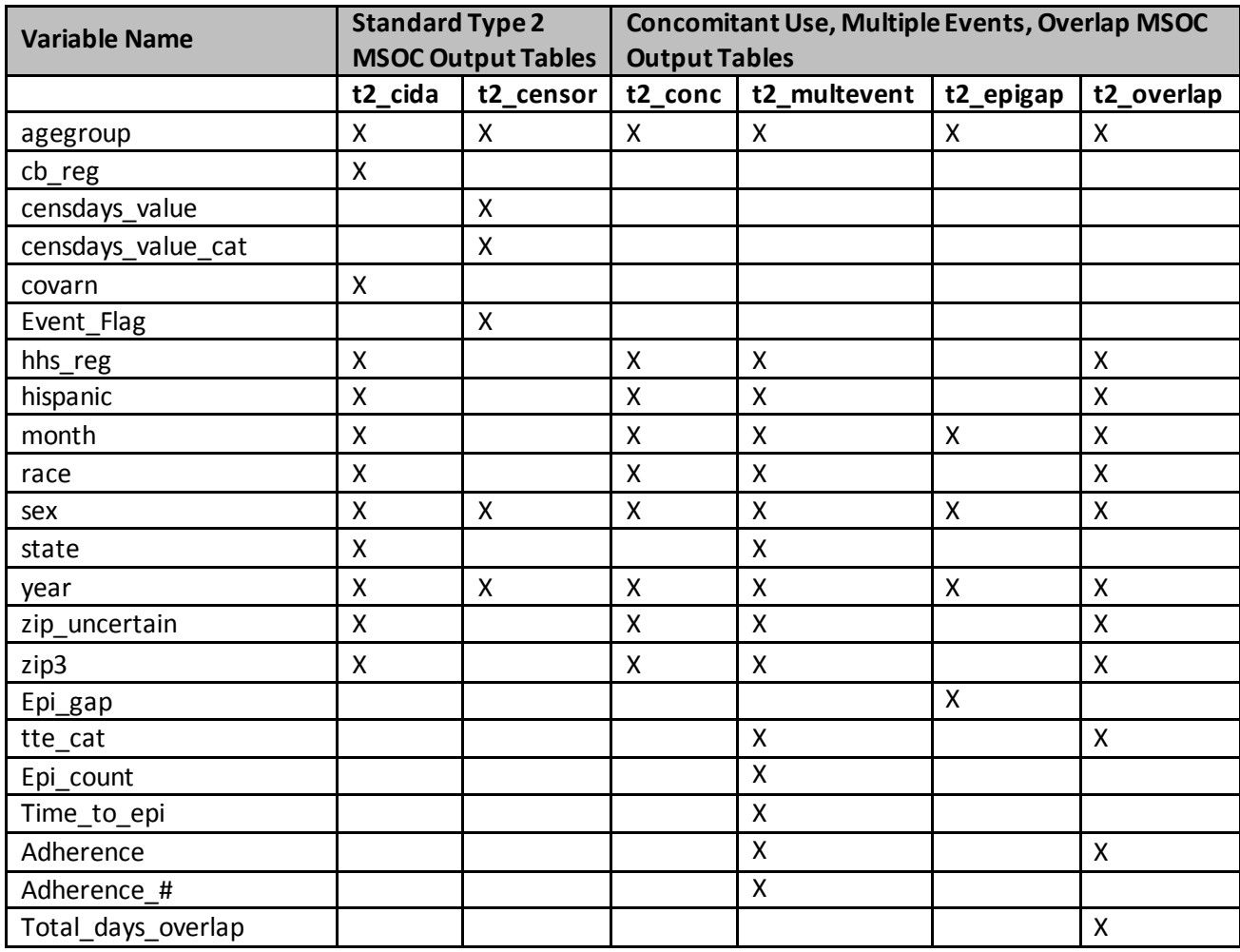

## **Table 30. Valid Stratification Variables for a Type 2 Analysis (Exposure and Follow-up Time)**

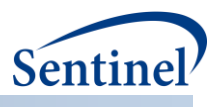

## **Table 31. Valid Stratification Variables for a Type 3 Analysis (SCRI)**

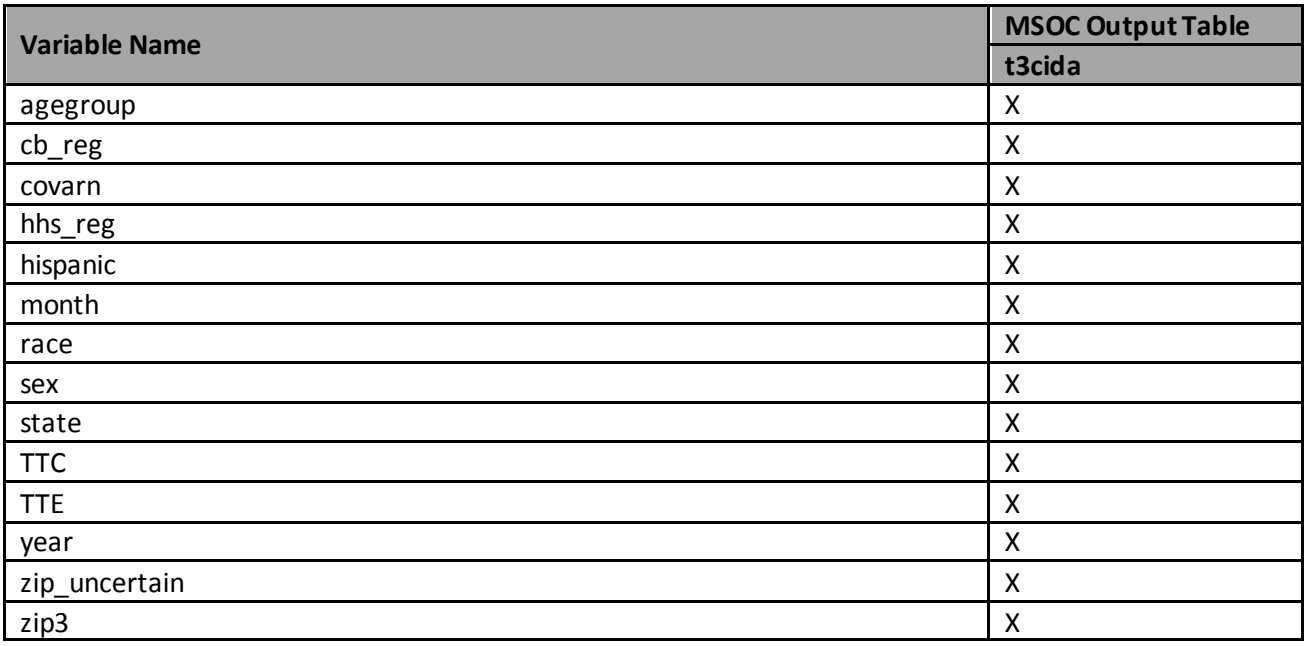

**Table 32. Valid Stratification Variables for a Type 4 Analysis (Pregnancy)**

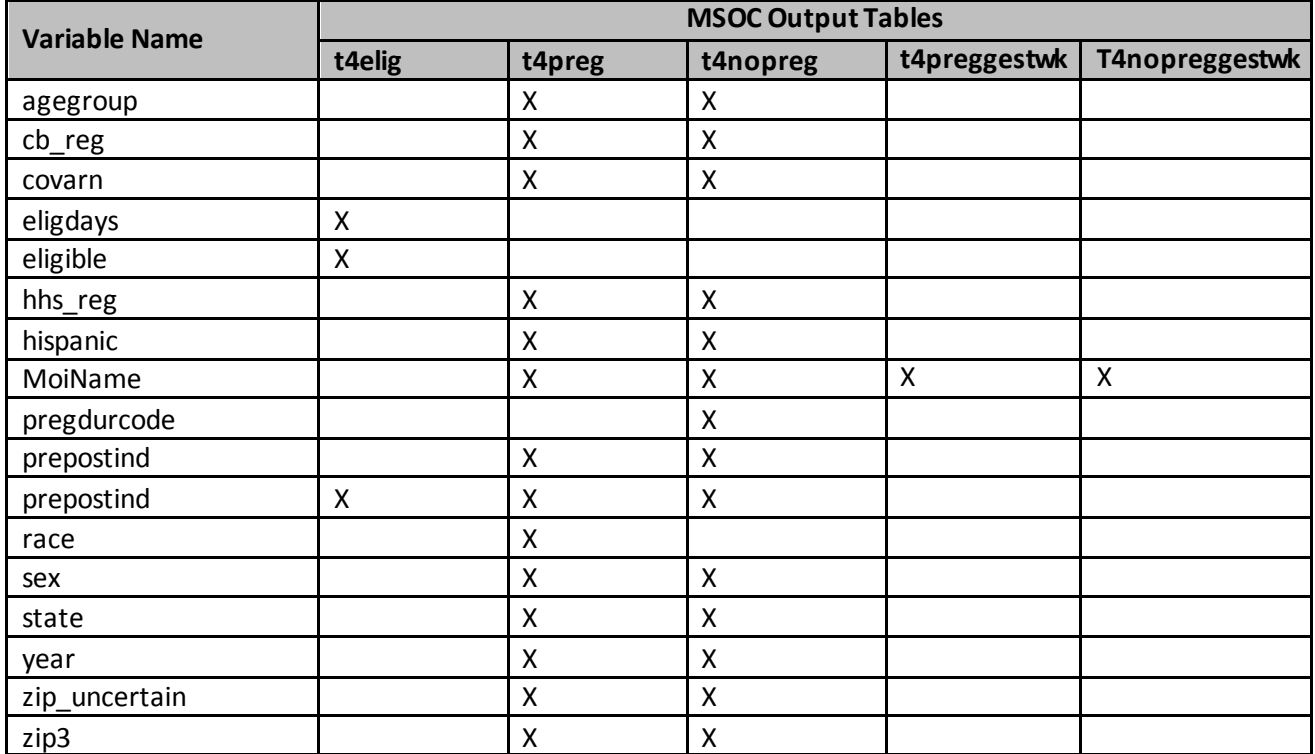

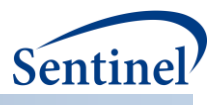

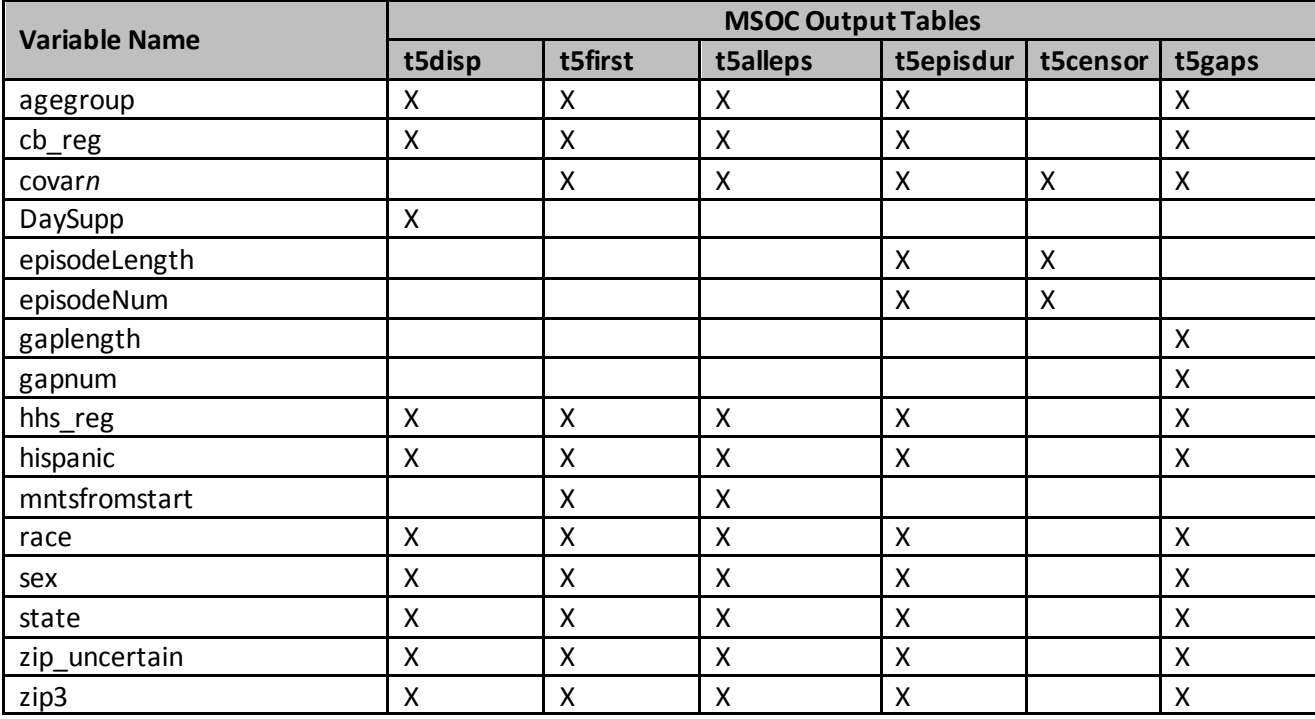

## **Table 33. Valid Stratification Variables for a Type 5 Analysis (Drug Utilization)**

### **Table 34. Valid Stratification Variables for a Type 6 Analysis (Utilization and Switching)**

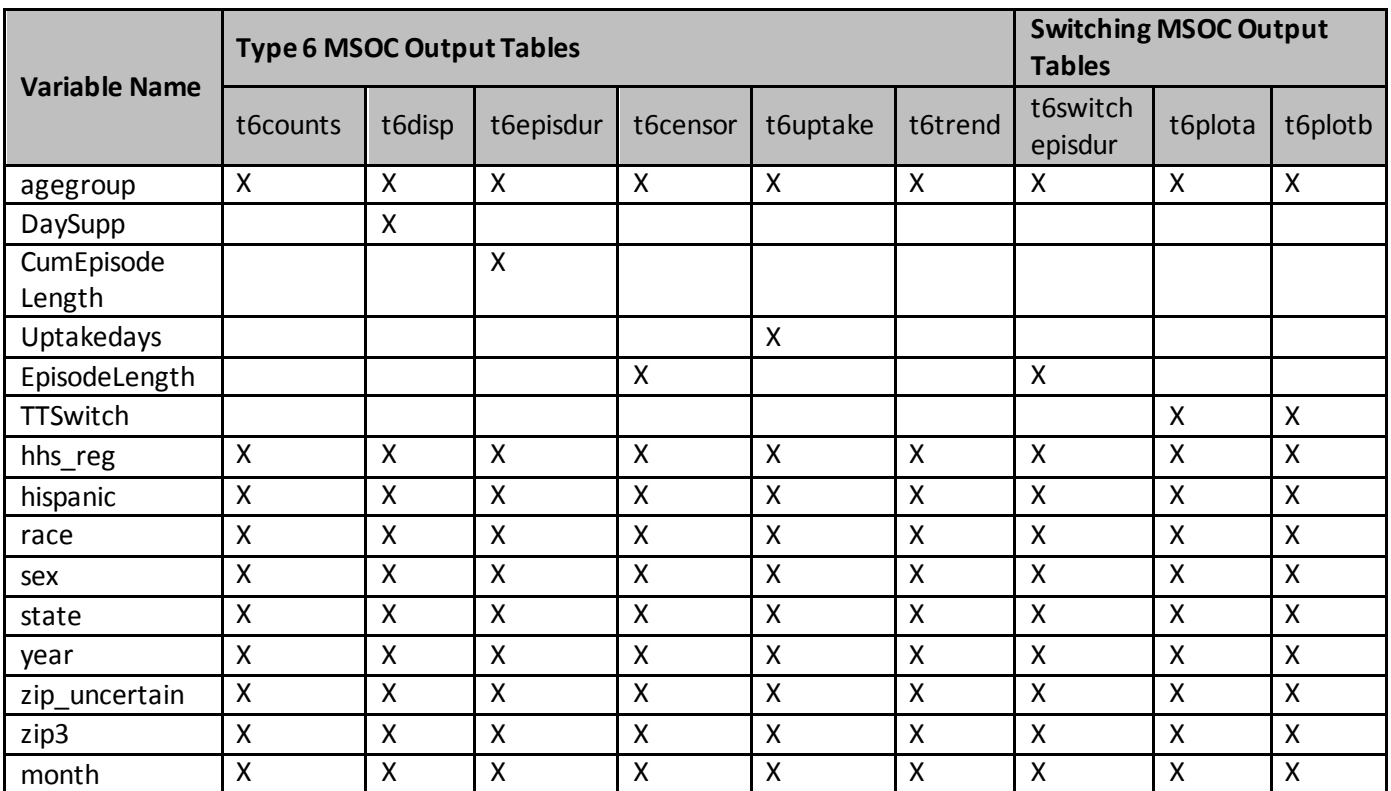

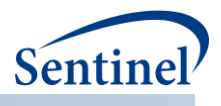

#### **k) Inclusion/Exclusion Codes File**

The Inclusion/Exclusion Codes File is optional. It contains the comprehensive set of codes used to define additional cohort inclusion/exclusion criteria (*e.g.,* restrict cohort to individuals with evidence of a preexisting condition 183 days before the index date). NDCs, ICD procedure and diagnosis codes, HCPCS codes, and/or laboratory result values can be used in any combination and can be restricted to specific care settings and diagnosis code positions (*e.g.,* principal discharge diagnoses only). The evaluation window to assess criteria can vary by code. [Table 35](#page-158-0) contains detailed specifications for this file.

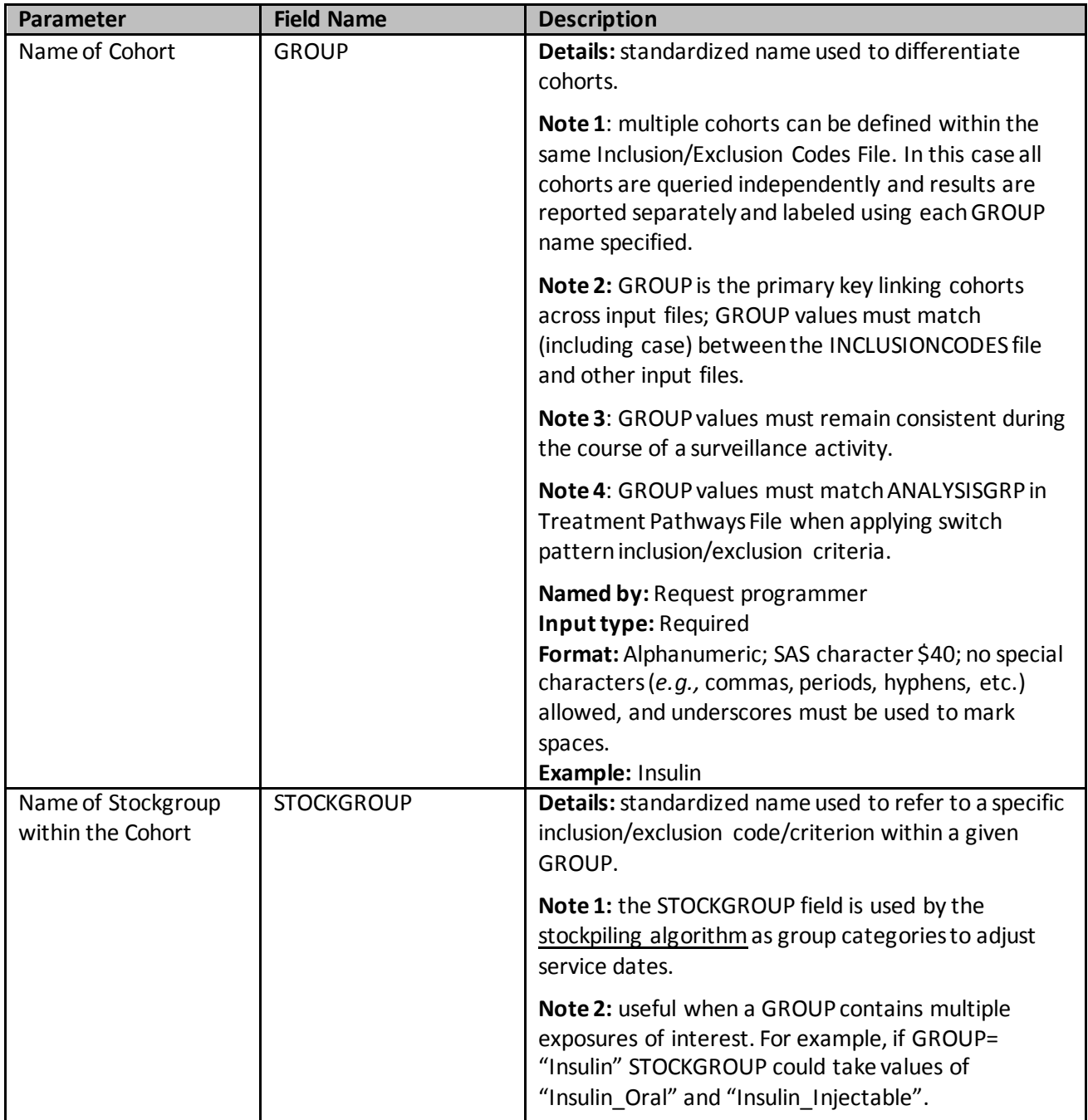

#### <span id="page-158-0"></span>**Table 35. INCLUSIONCODES Specification**

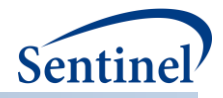

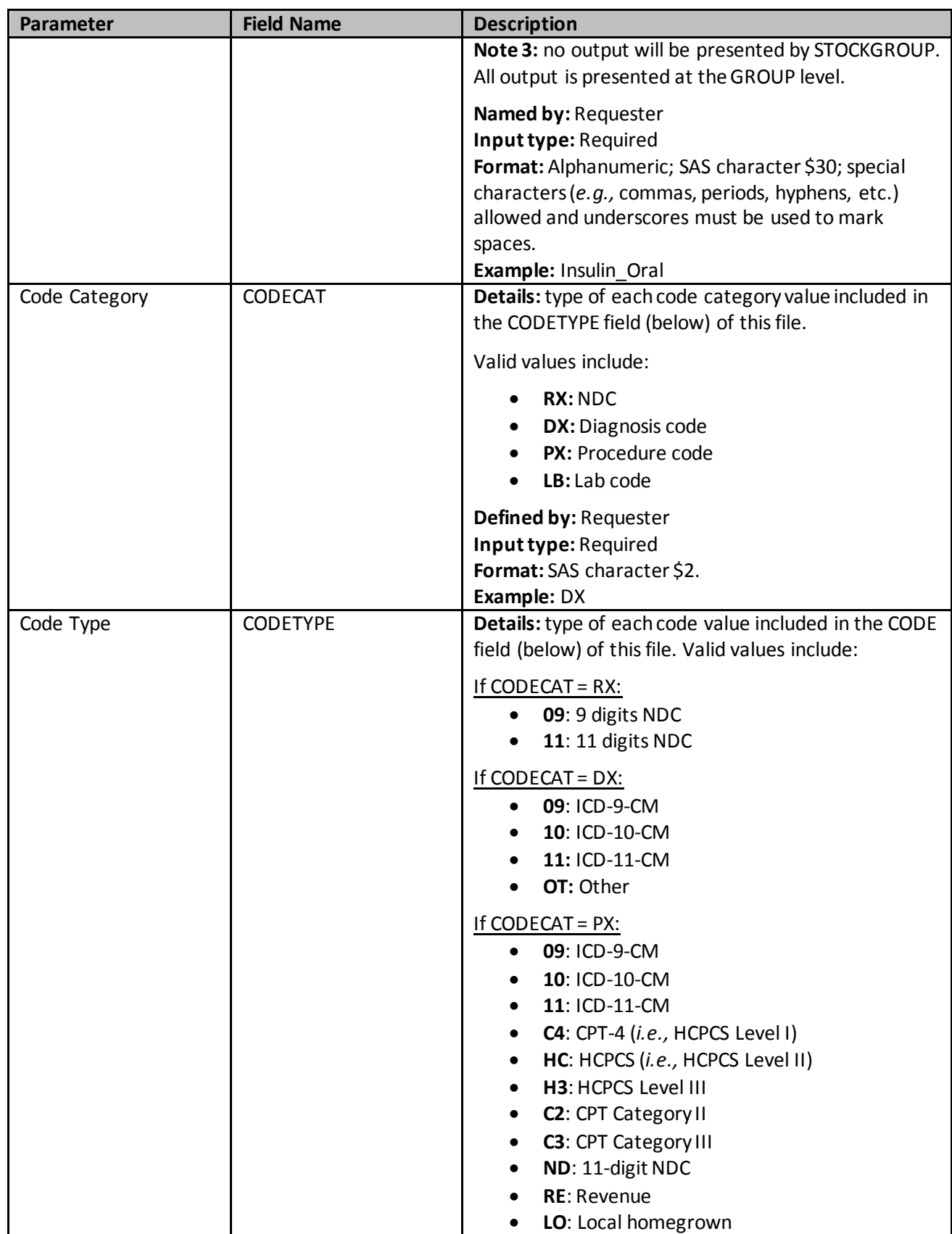

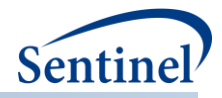

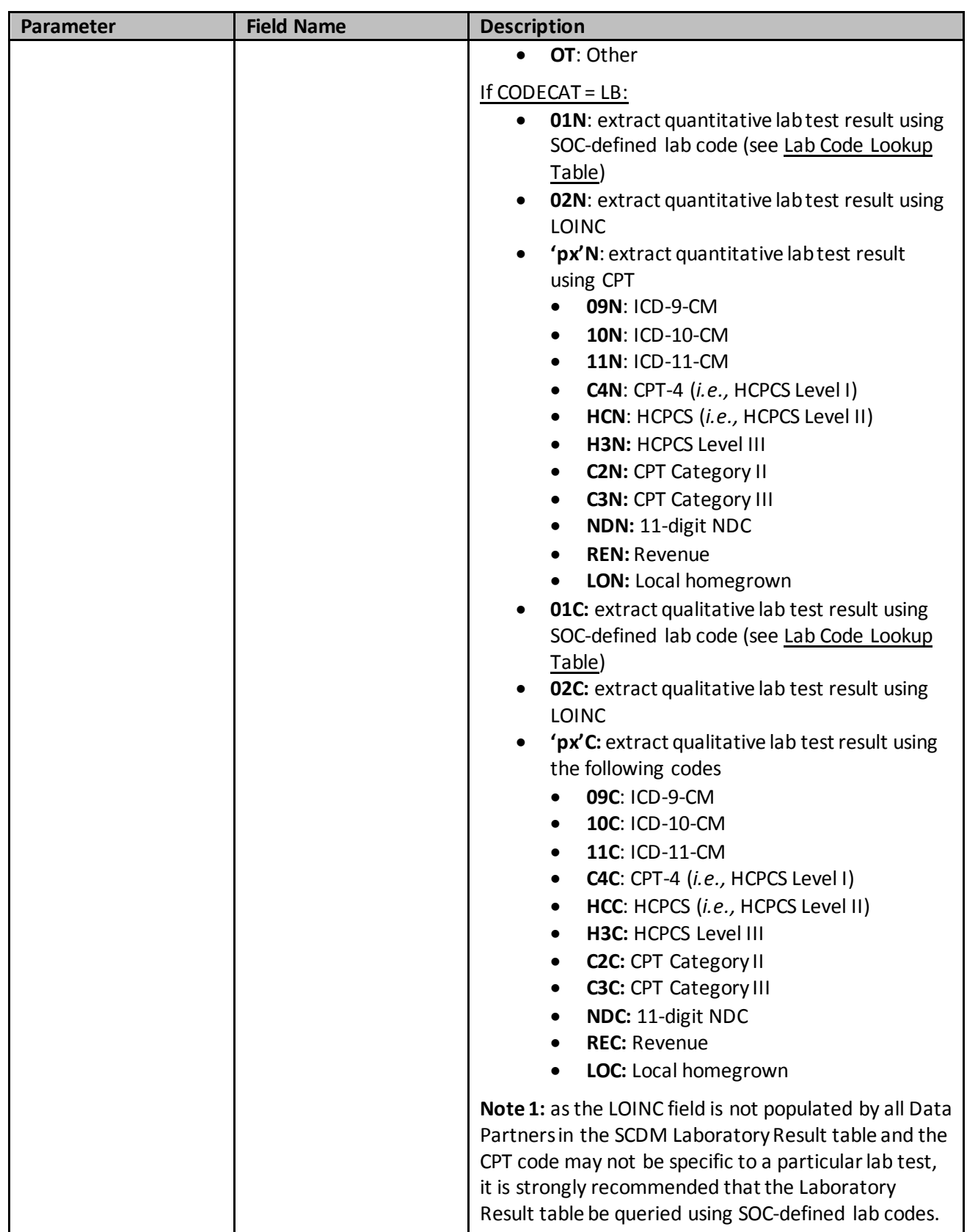

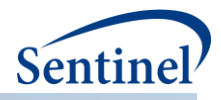

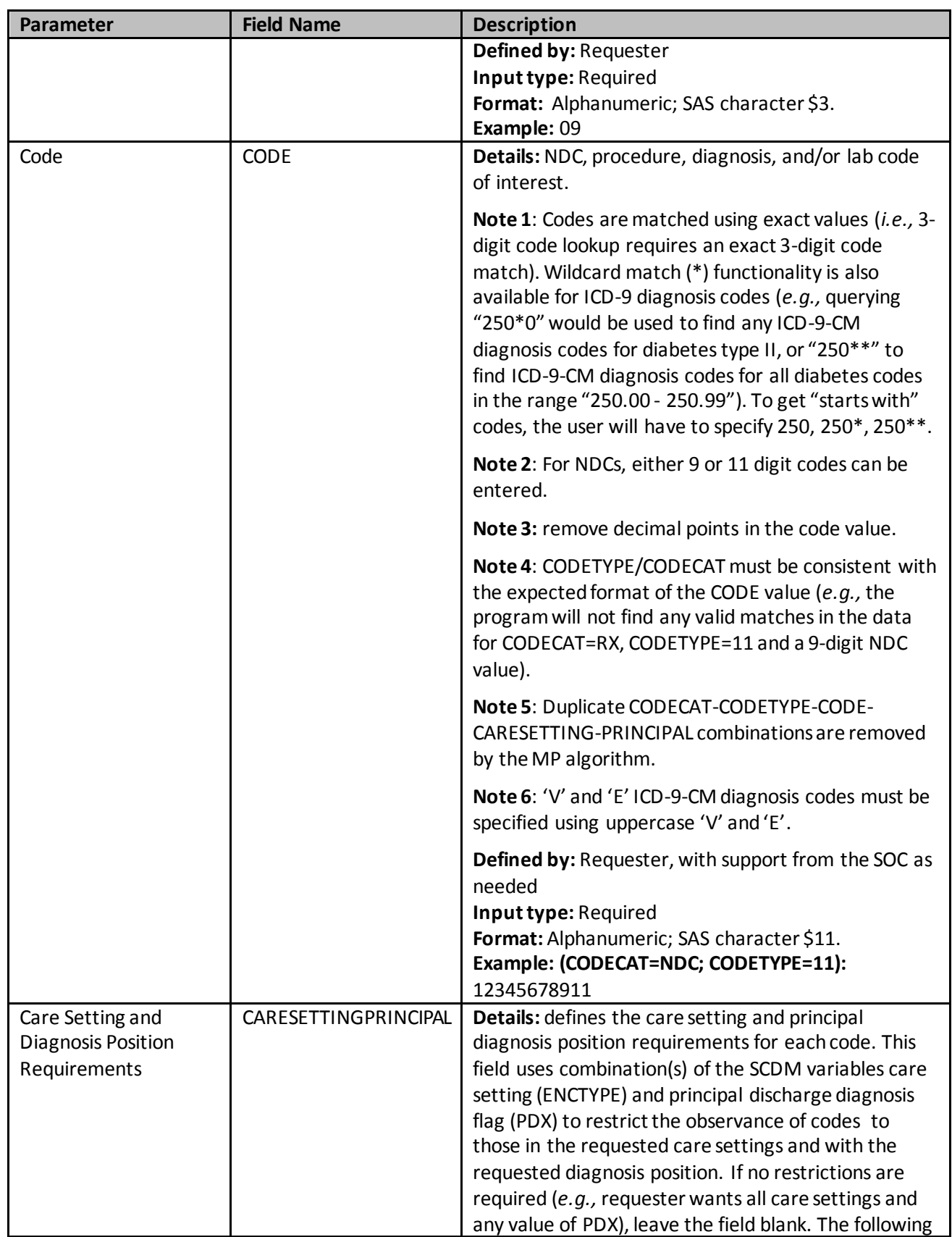

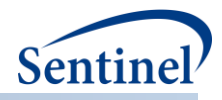

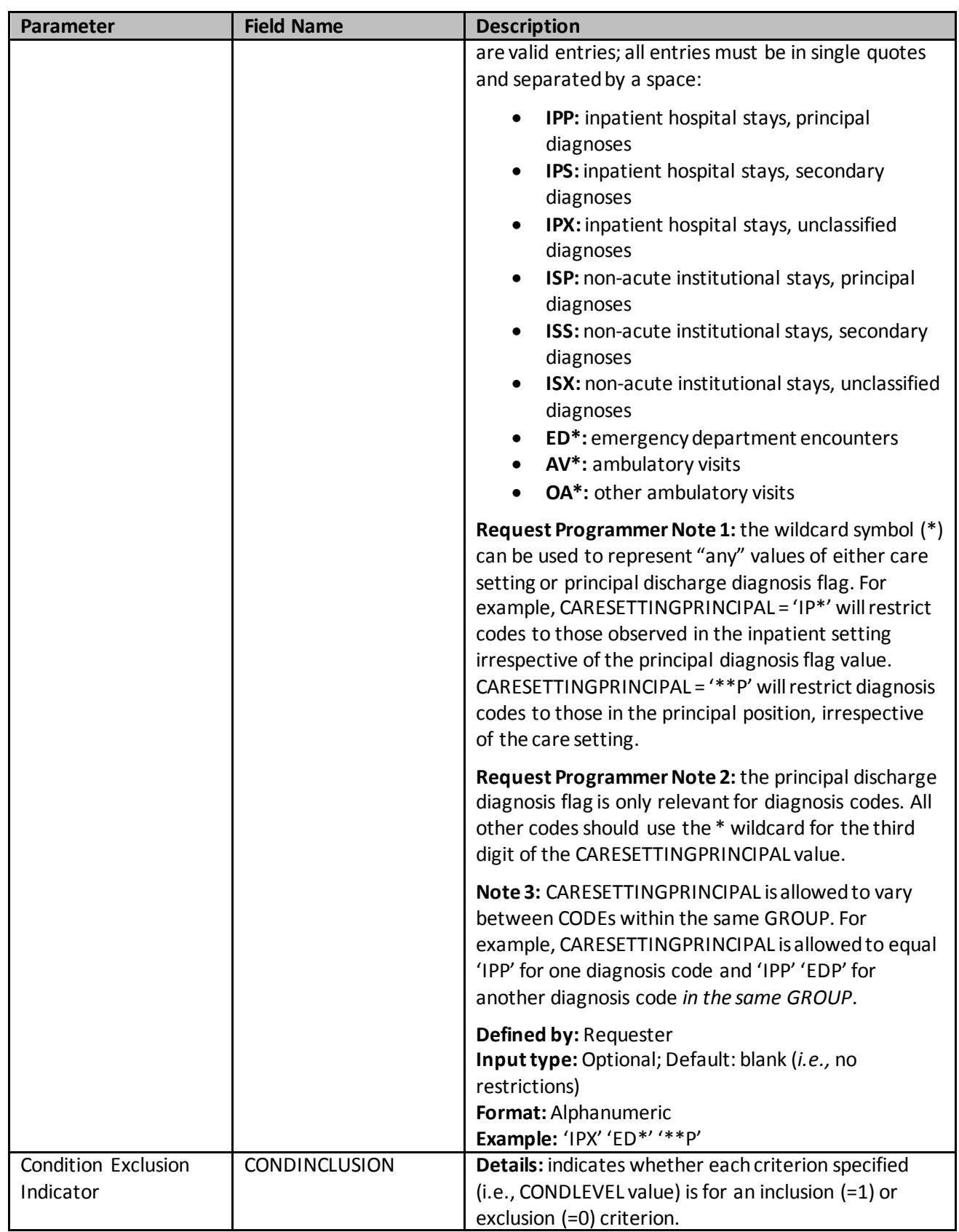

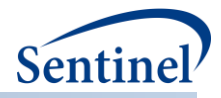

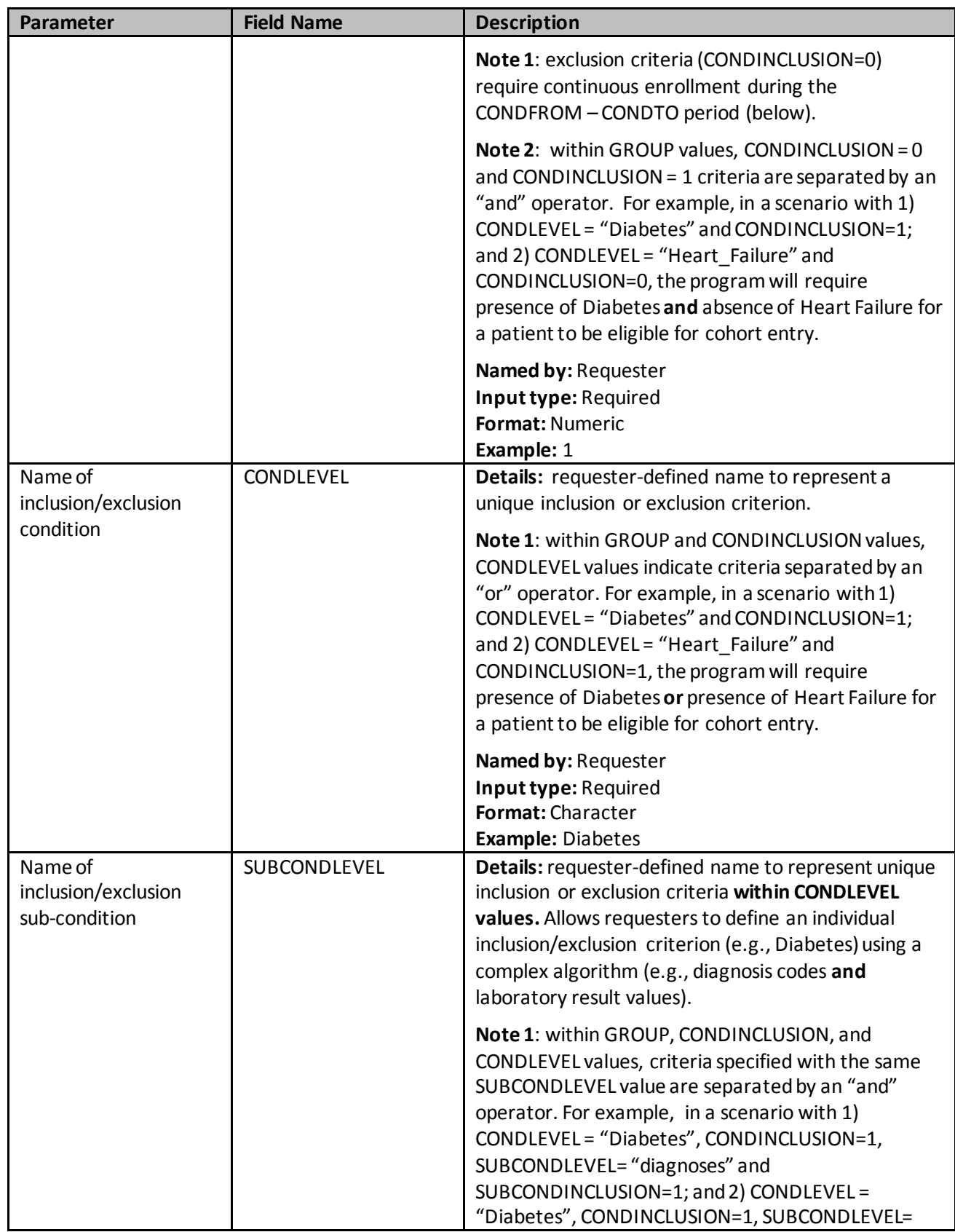

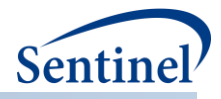

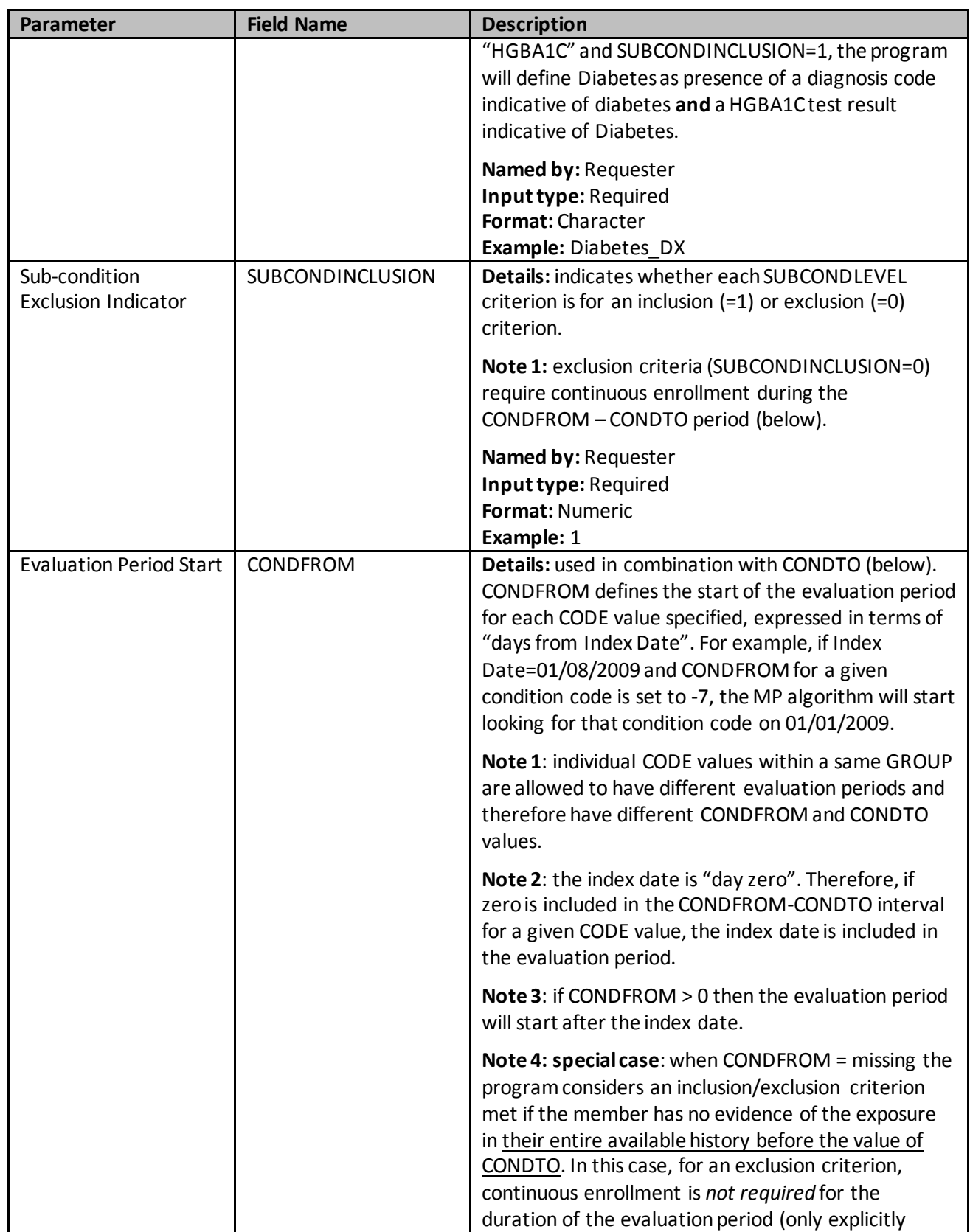

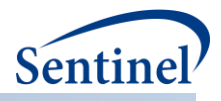

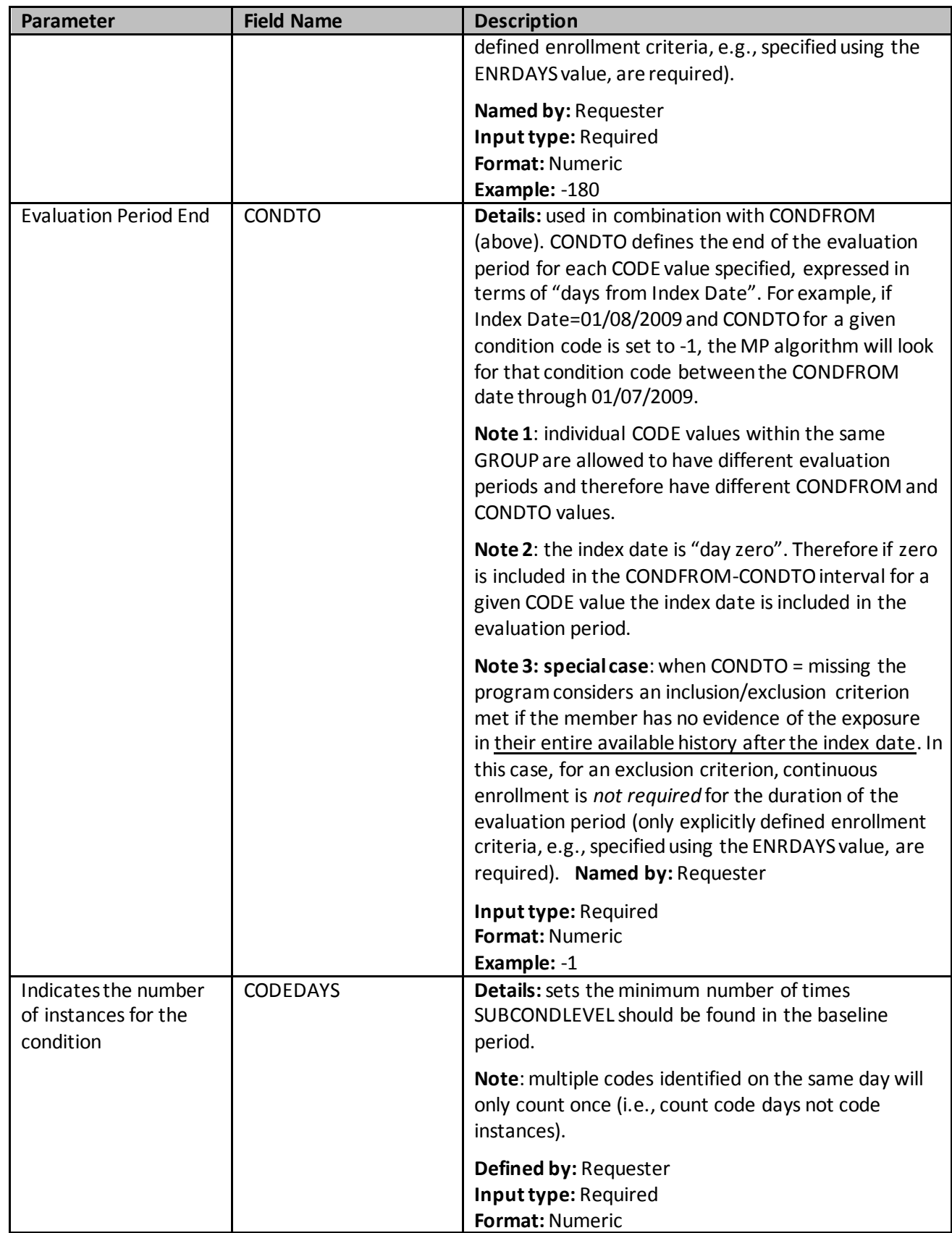

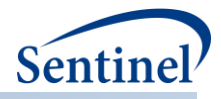

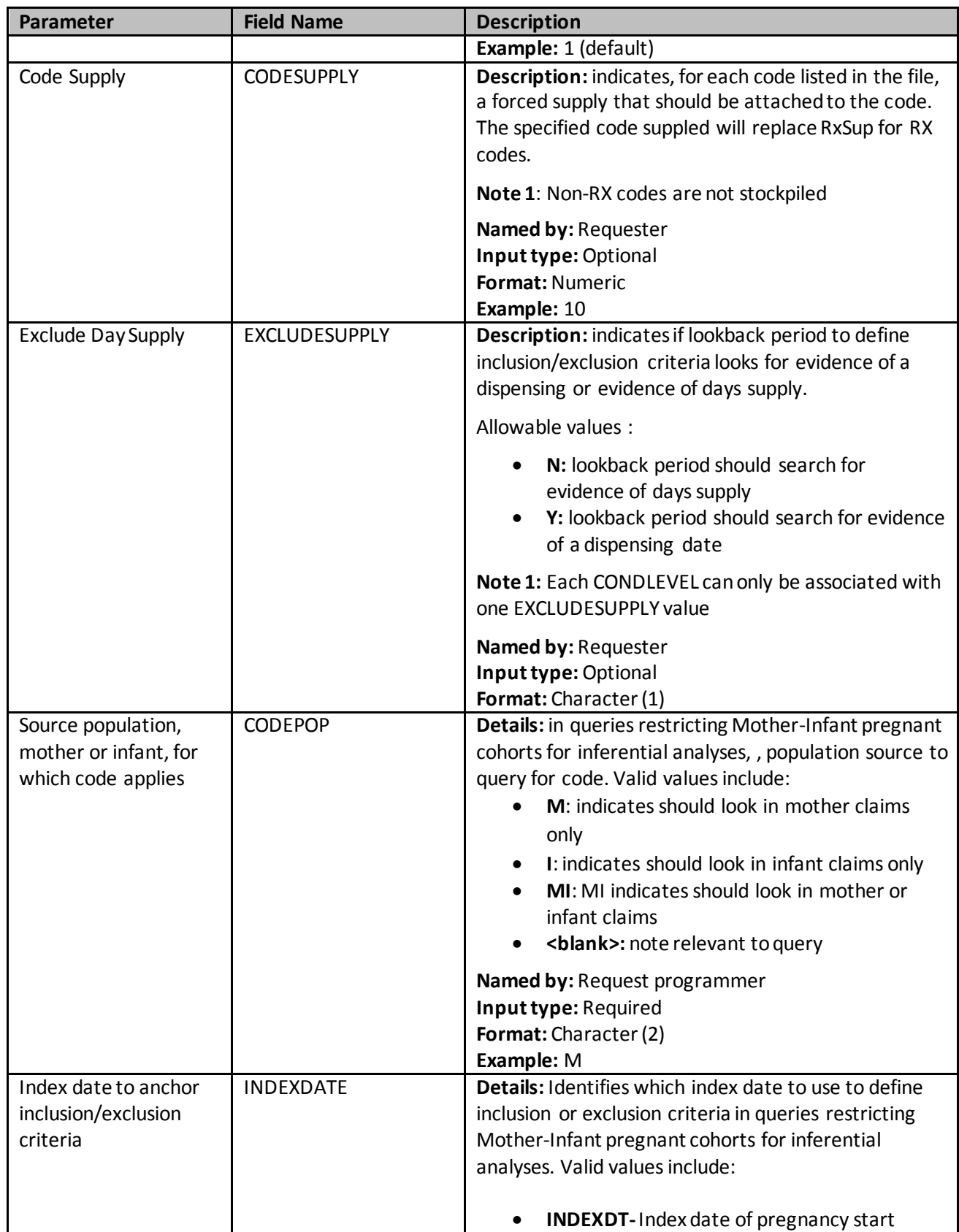

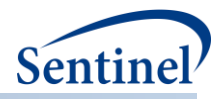

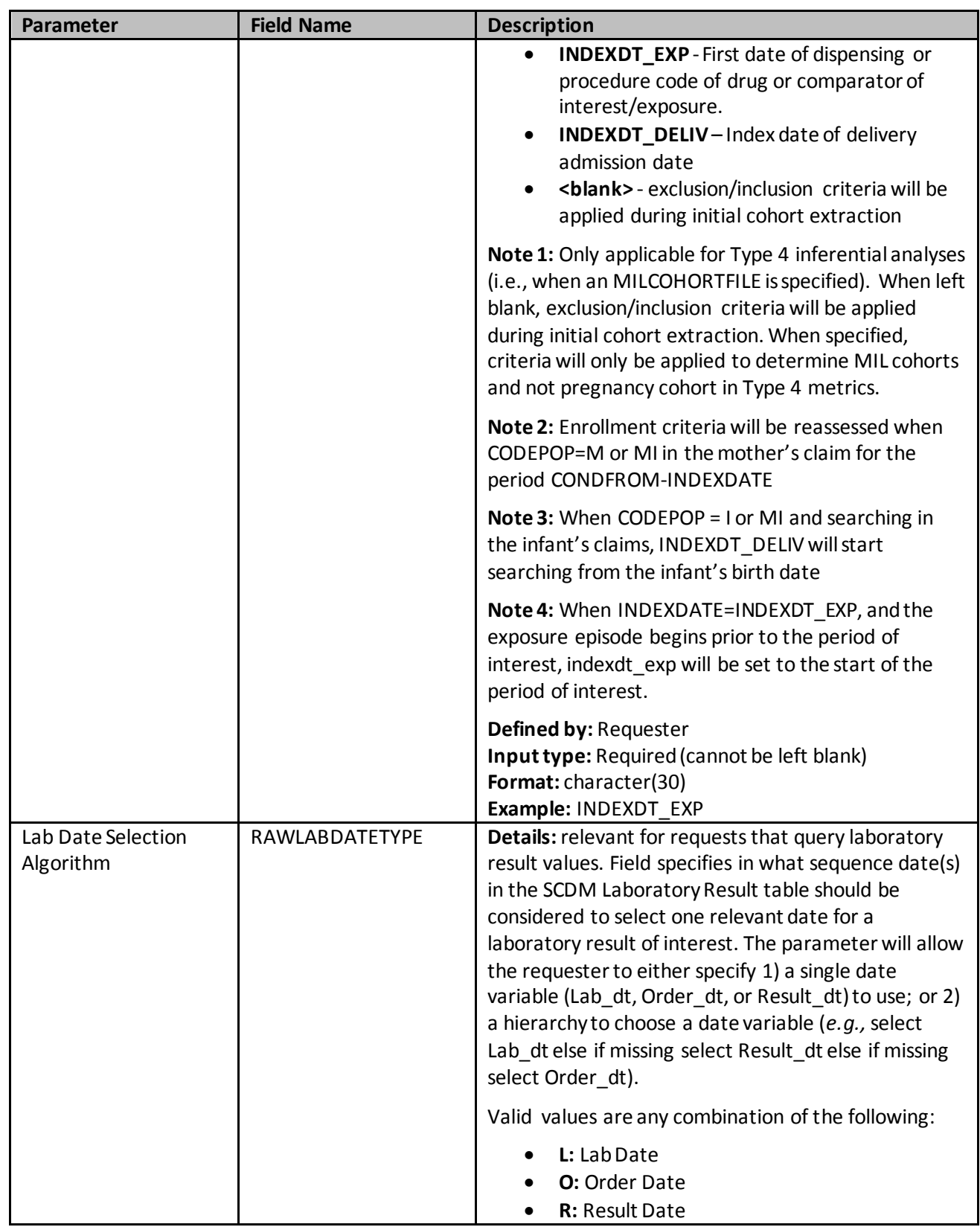

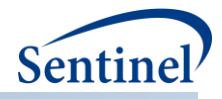

<span id="page-168-0"></span>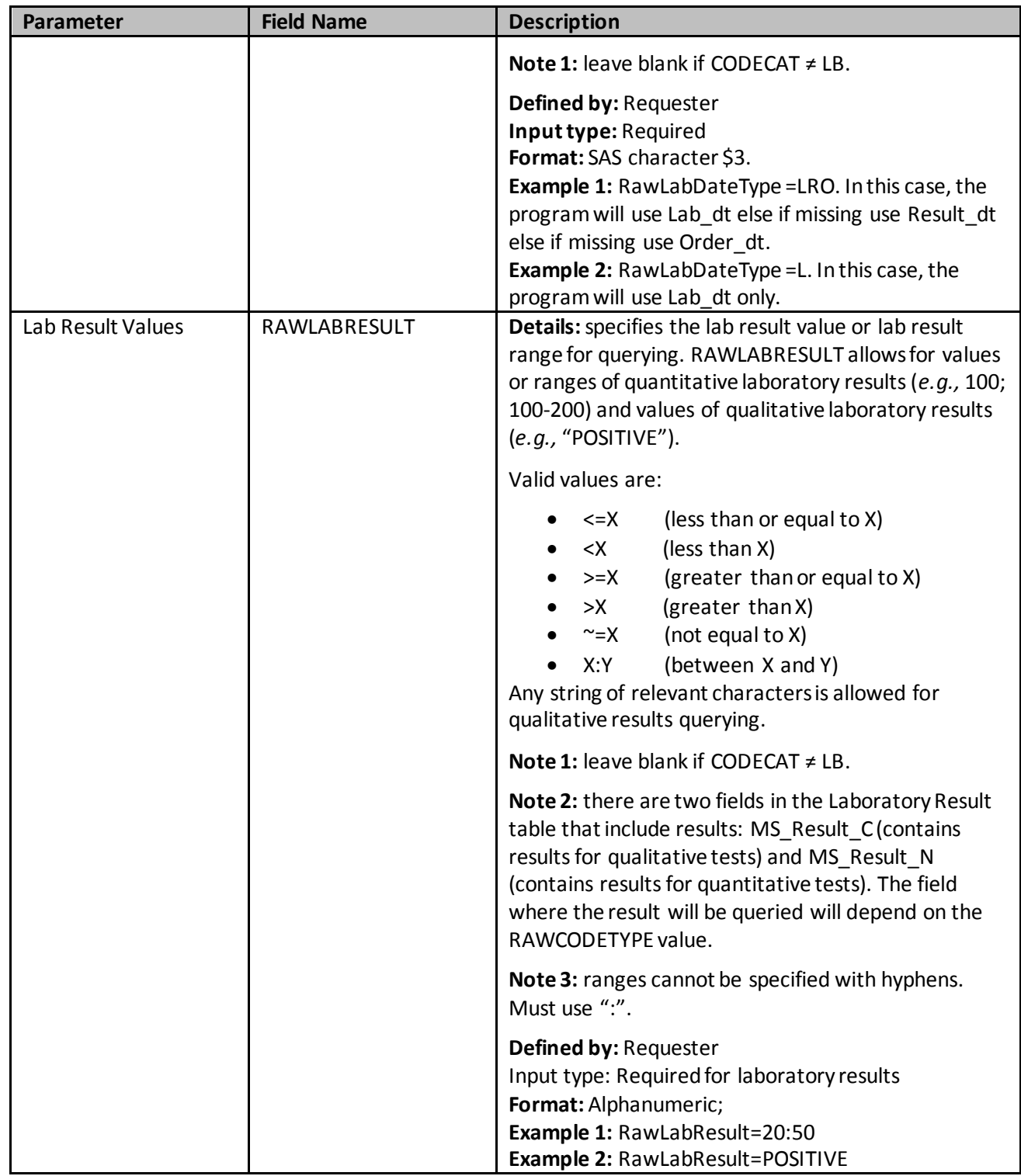

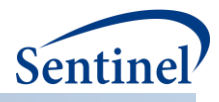

Specifying the Inclusion/Exclusion Codes File, and understanding the relationships among parameters, can be challenging[. Figure 39](#page-169-0) describes file parameters and the interactions between "and" and "or" operators. The fictitious example includes two inclusion criteria and two exclusion criteria. Each inclusion criterion is defined using a complex algorithm (i.e., Condition 1 is defined as Criterion A and Criterion B and not Criterion C); one of the two exclusion criteria is defined using a complex algorithm (i.e., Condition 4 is defined as Criterion G and Criterion H and not Criterion I). If a patient meets the definition of Condition 4, they are excluded from the cohort.

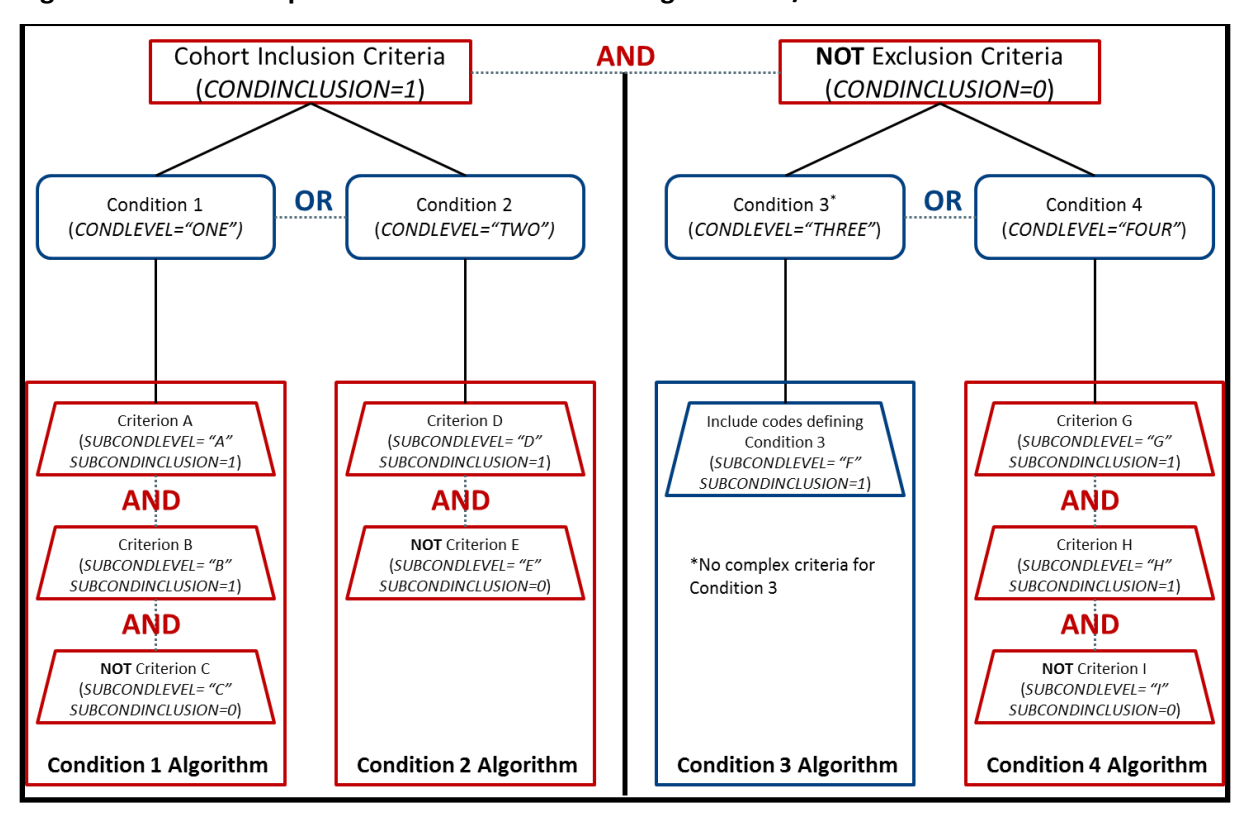

<span id="page-169-0"></span>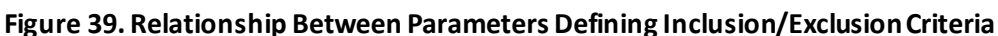

In terms of creating input files, the following two examples demonstrate how input files should be created to ensure different inclusion/exclusion criteria.

Example 1:

Inclusion criteria: Condition A or Condition B Exclusion criteria: Condition C and Condition D

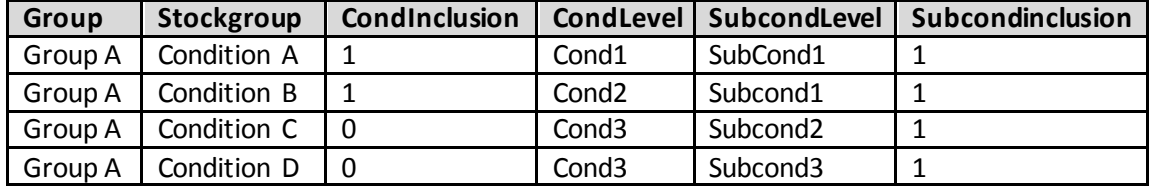

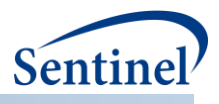

### Example 2:

Inclusion criteria: Condition A and not Condition B Exclusion criteria: (Condition C and Condition D) or (Condition E and Condition F)

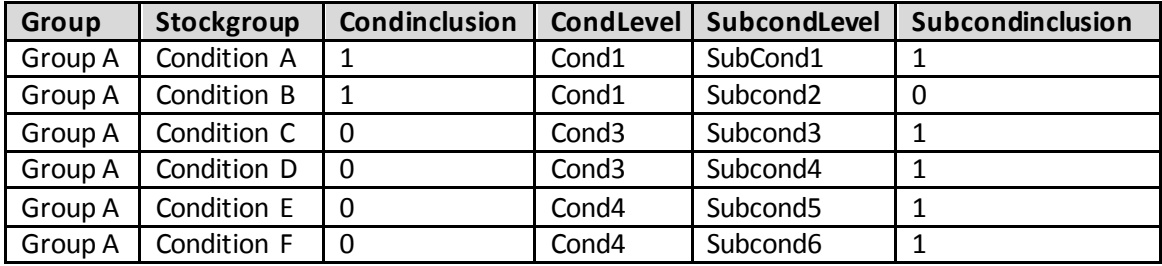

### **l) Covariate Codes File**

The Covariate Codes File is required for requests evaluating the presence of covariates at baseline and requests using covariates for analytic adjustment. Otherwise, it should not be specified. NDCs, ICD procedure and diagnosis codes, and HCPCS codes can be used in any combination and can be restricted to specific care settings and diagnosis code positions (*e.g.,* principal discharge diagnoses only).

Only one Covariate Codes File can be specified per execution of the CIDA tool. Therefore, all cohorts (GROUPs) included in a CIDA tool execution will extract information for the same covariates.

The Covariate Codes File also asks requesters to specify which covariates may be used for future subgroup analyses. This information is necessary to inform the PSA tool what information must be extracted and saved to the MSOC folder. [Table 36](#page-170-0) contains detailed specifications for this file.

<span id="page-170-0"></span>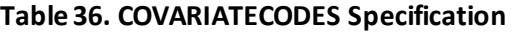

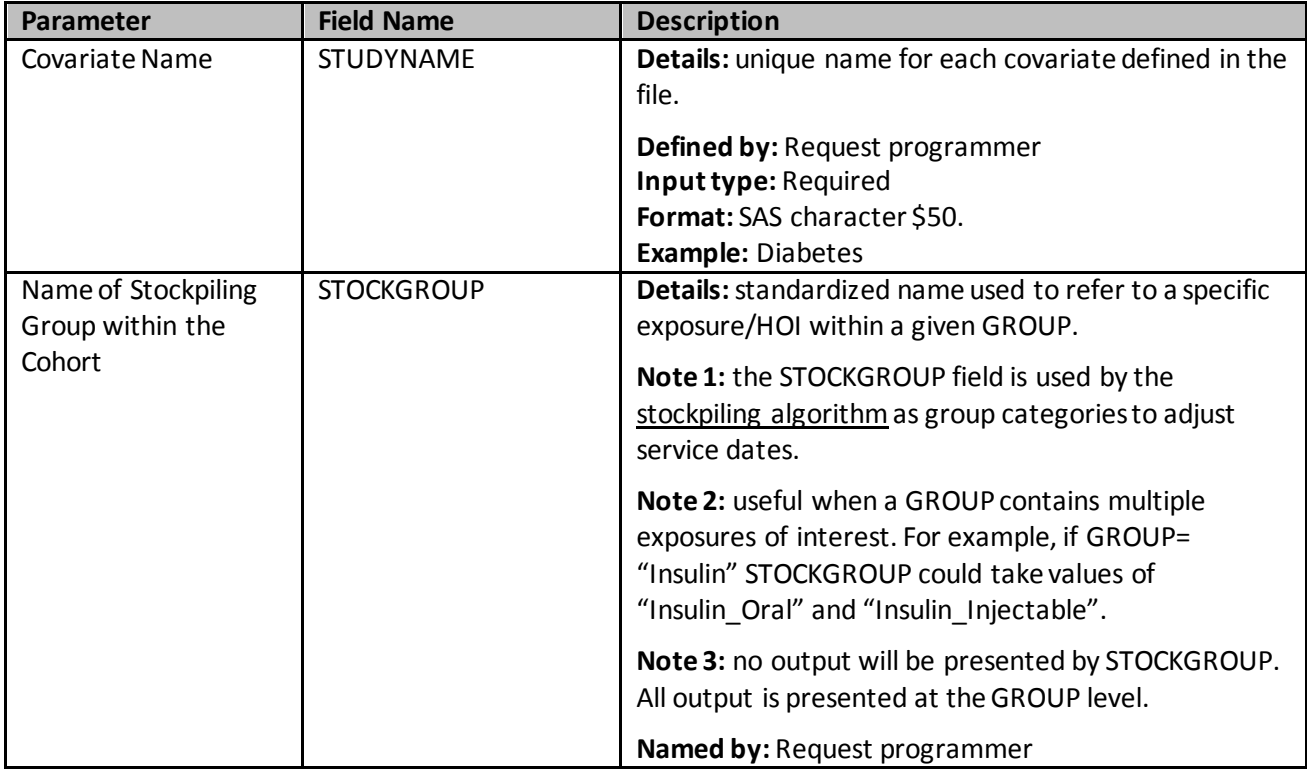

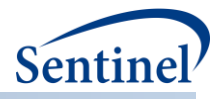

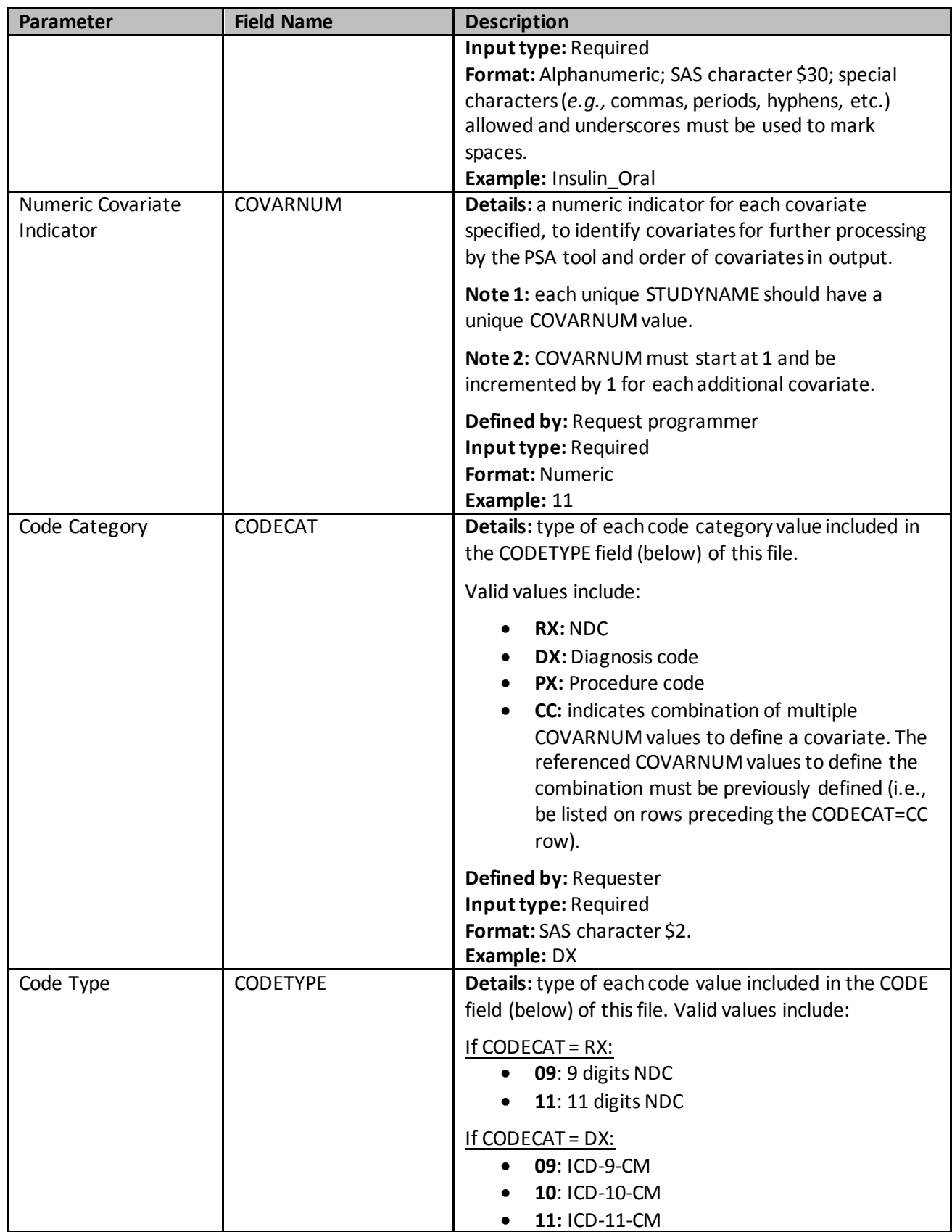

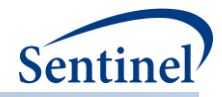

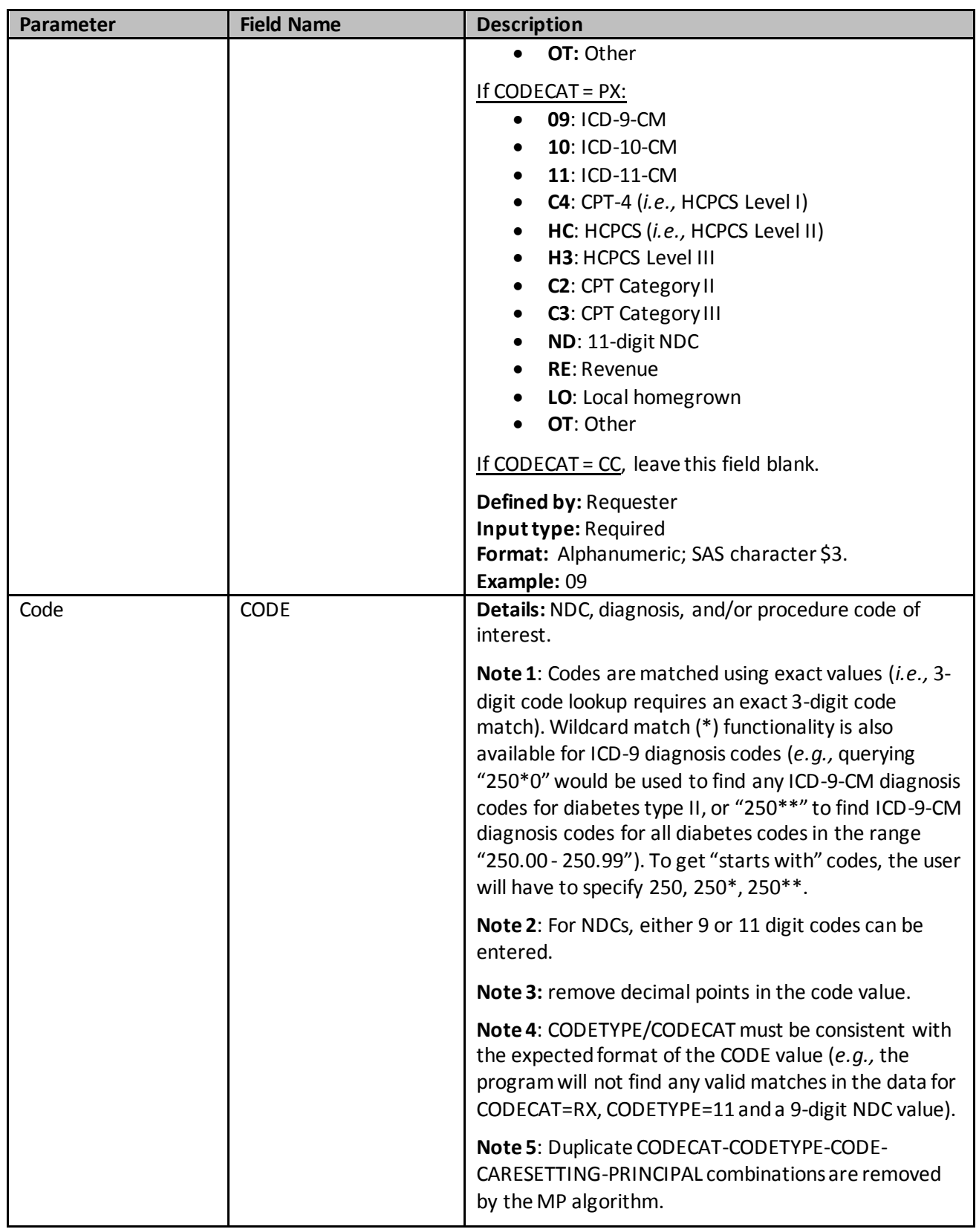

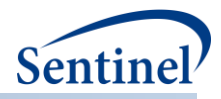

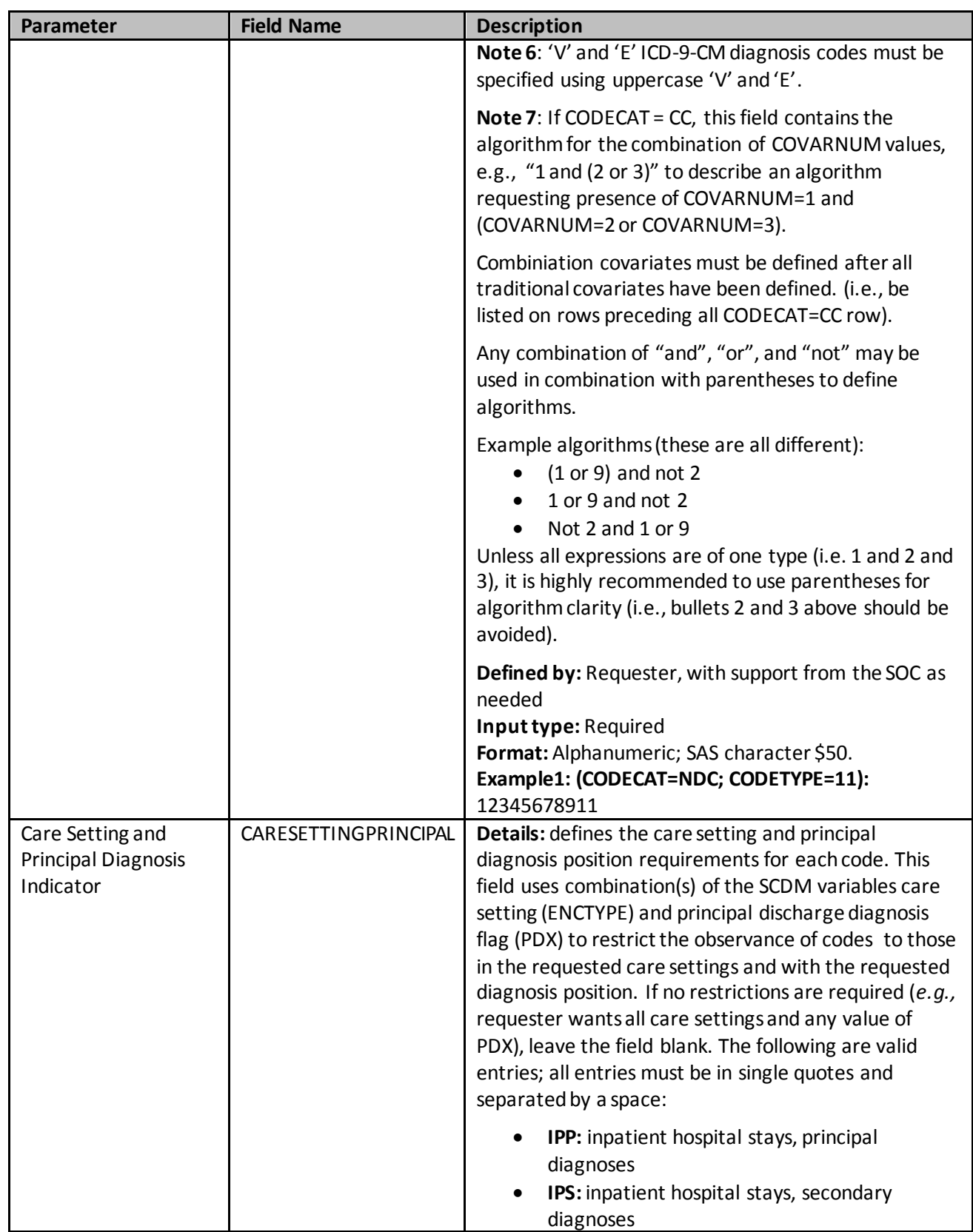

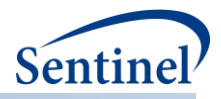

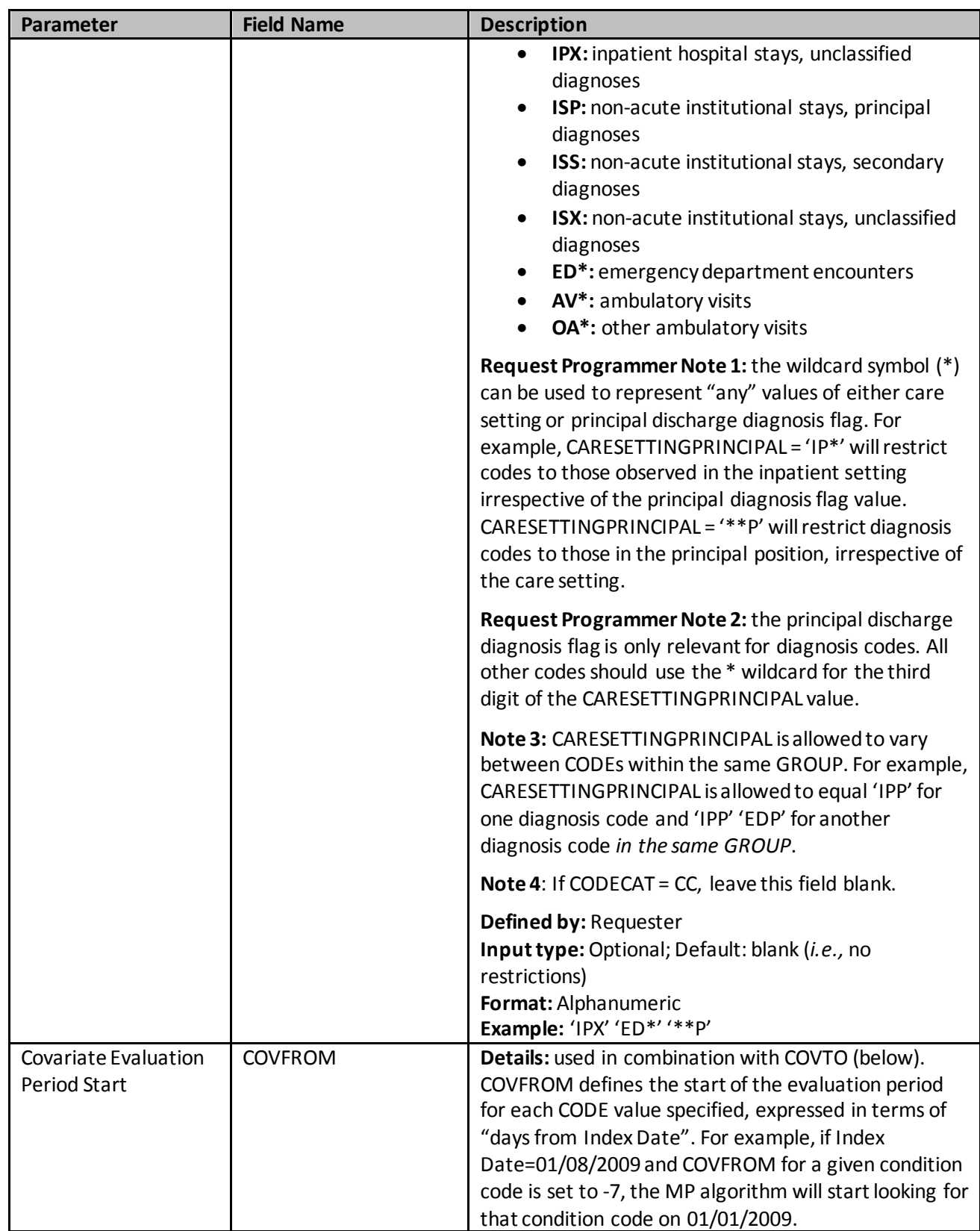

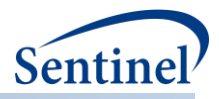

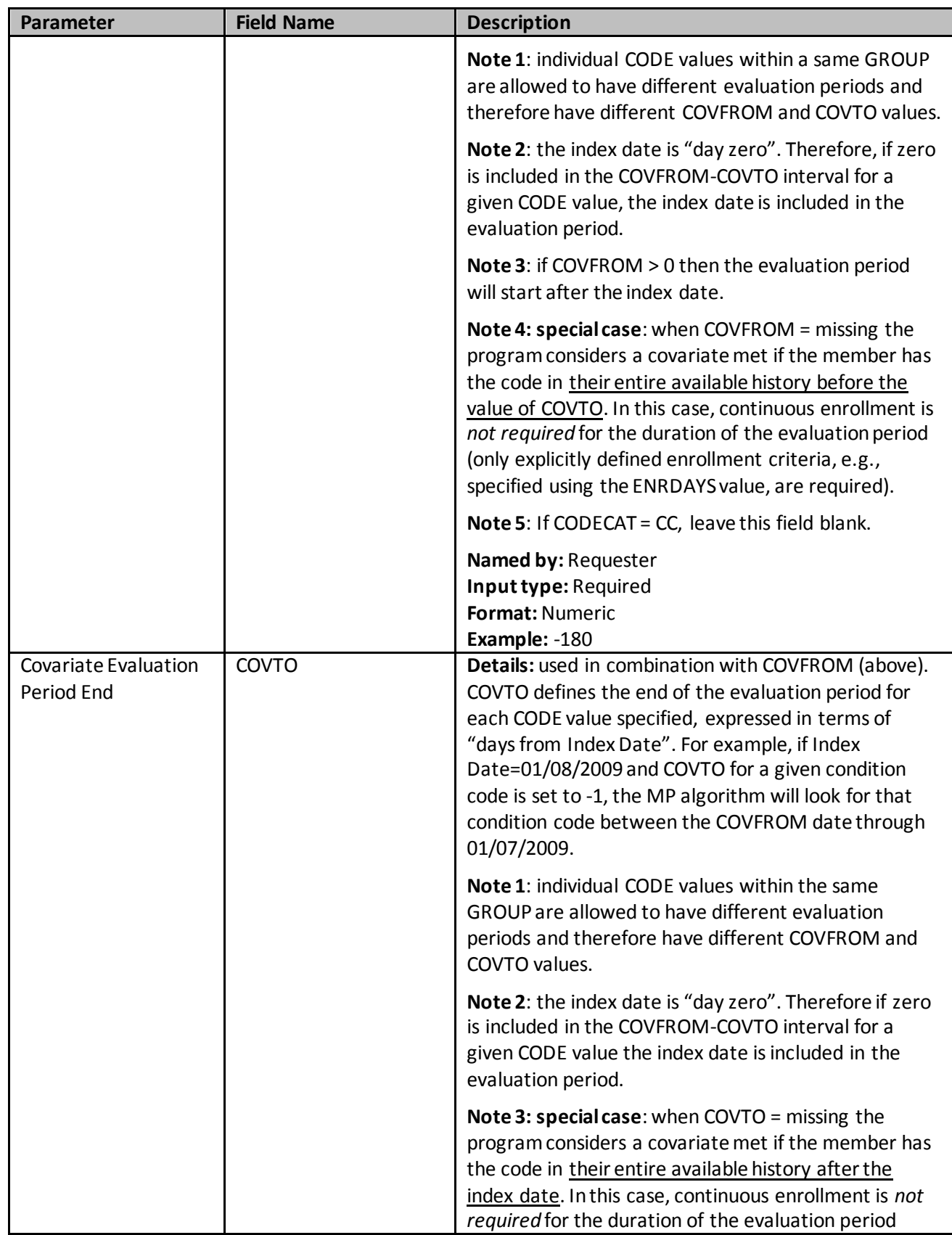

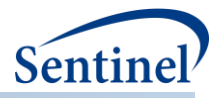

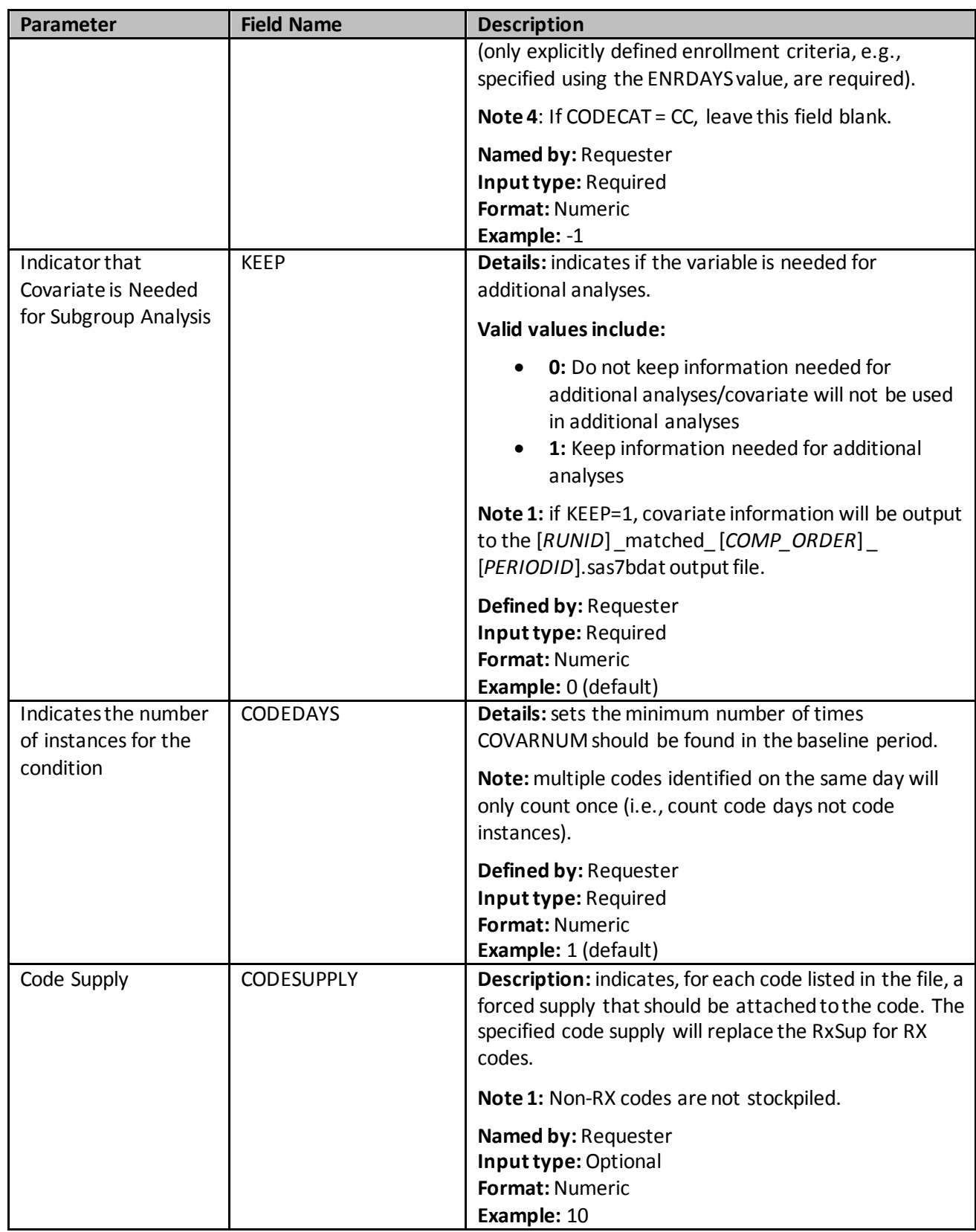

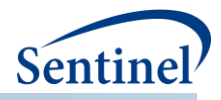

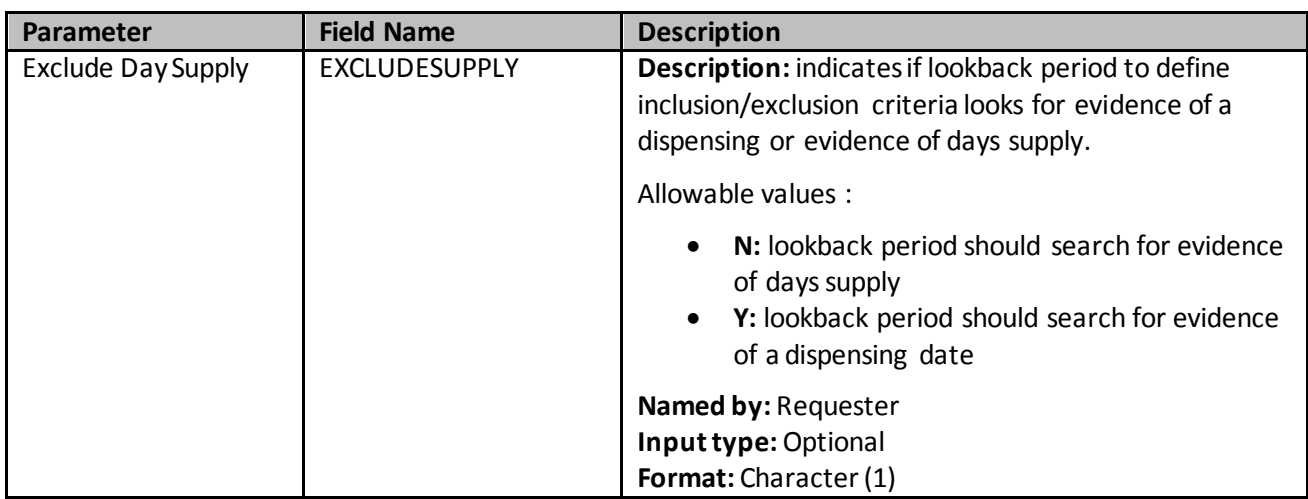

#### **m) Comorbidity Score File**

The Comorbidity Score File is required if a request is calculating the Charlson/Elixhauser combined comorbidity score (required for propensity score matched analyses). If the file is specified, the [Comorbidity Score Codes Lookup Table](#page-78-0)must be included in the *inputfiles*folder. Specification of this file requests calculation of a combined Charlson/Elixhauser comorbidity score.

If the output of the CIDA tool is used for subsequent propensity score matched analyses using the PSA tool, the comorbidity score is available to estimate the propensity score along with the other covariates in the [Covariate Codes File.](#page-168-0)

The Comorbidity Score File uses two parameters, COMORBFROM andCOMORBTO, to define periods for observing the medical condition of interest and calculating the two scores.. When COMORBTO = 0, the index date is included in the period for observing the medical condition of interest. When COMORBTO > 0, post-index days are included.

[Table 37](#page-177-0) contains detailed specifications for the Comorbidity Score File.

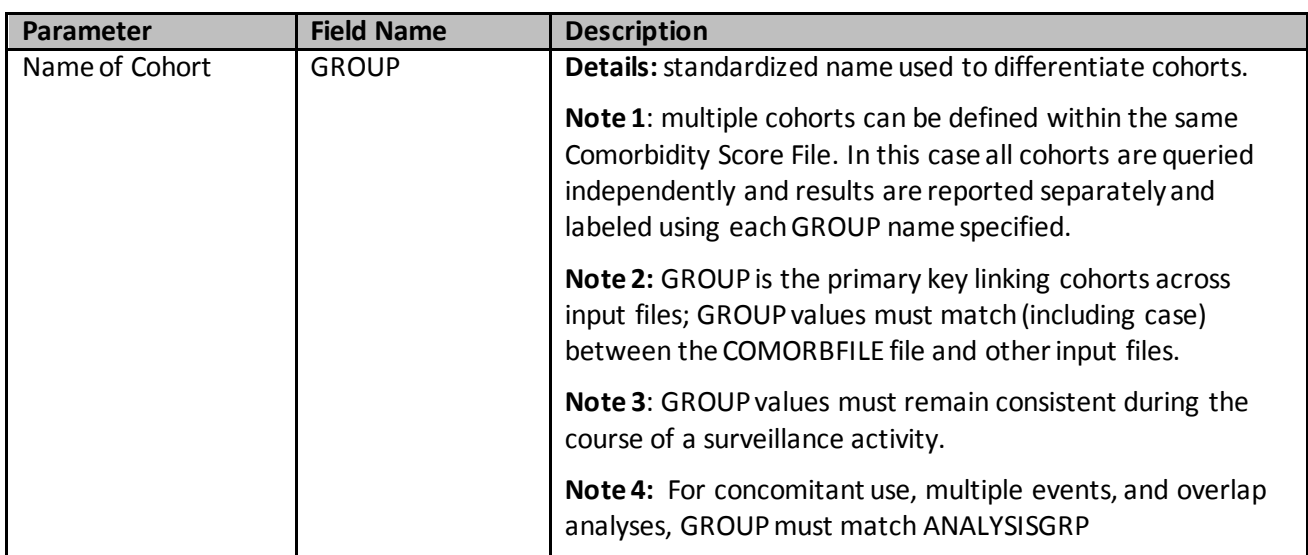

#### <span id="page-177-0"></span>**Table 37. COMORBFILE Specification**

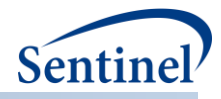

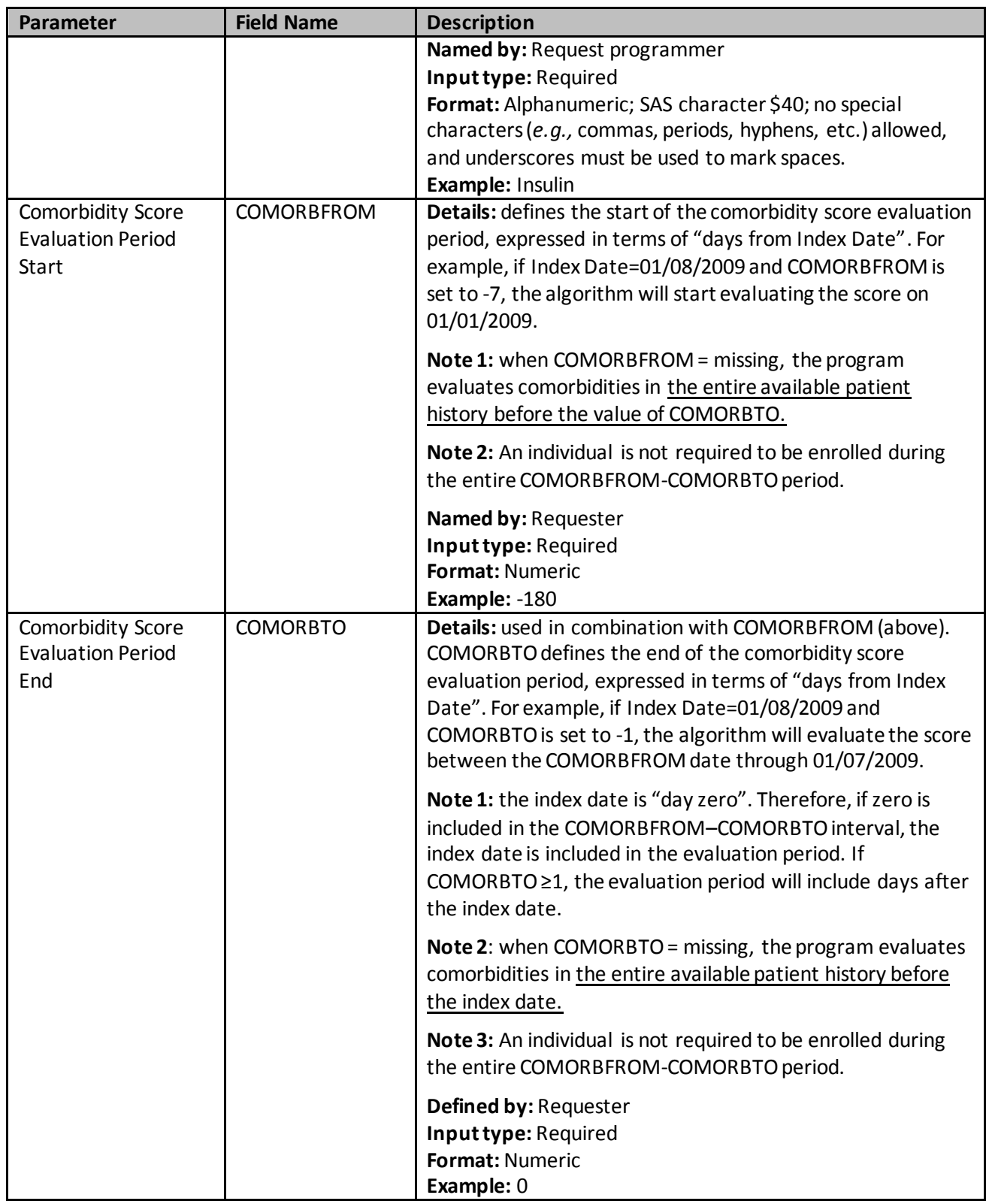

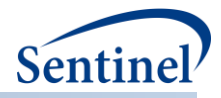

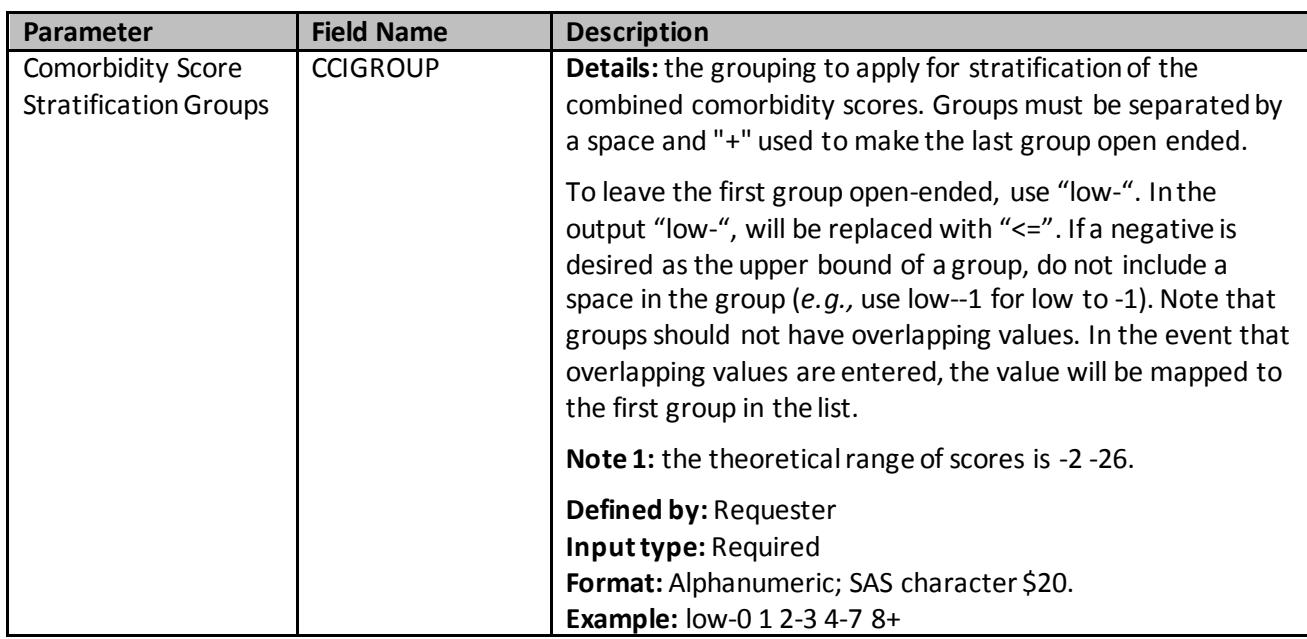

#### **n) Utilization File**

The Utilization File is required if a request is calculating medical or drug utilization metrics. Specification of this file will:

- Calculate three drug utilization metrics: 1) number of dispensings; 2) number of unique generics dispensed; and 3) number of unique drug classes dispensed during a requester-defined number of days around the index date and output these values.
- Calculate a single medical utilization metric (*i.e.,* number of medical encounters per individual during a requester-defined period of time) and stratify CIDA tool output metrics by requesterdefined groupings of this metric. If the output of the CIDA tool is used for subsequent analyses (e.g., ANALYSIS=PSor ADS), CIDA will also calculate the number of medical encounters per individual *per encounter type* (*i.e.,* SCDM variable ENCTYPE in the Encounter table). As there are five ENCTYPE values in the SCDM Encounter table (AV = Ambulatory Visit, ED = Emergency Department, IP = Inpatient Hospital Stay, IS = Non-Acute Institutional Stay, and OA = Other Ambulatory Visit [*e.g.,* home health visits, telemedicine, telephone and email consultations]), 5 variables will be output for further analysis.

[Table 38](#page-180-0) contains detailed specifications for this file.
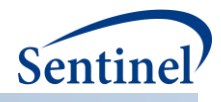

# **Table 38. UTILFILE Specification**

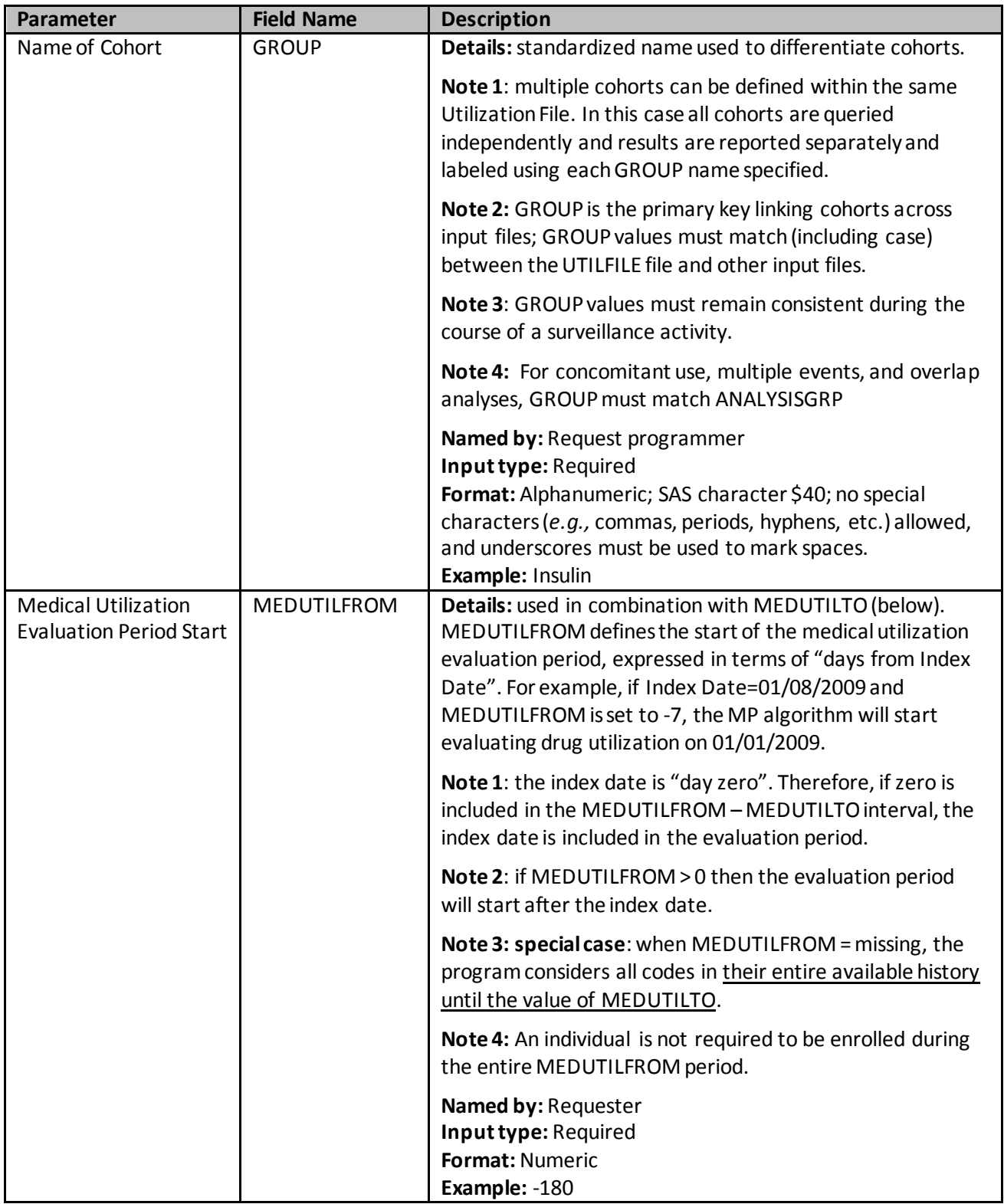

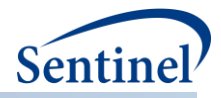

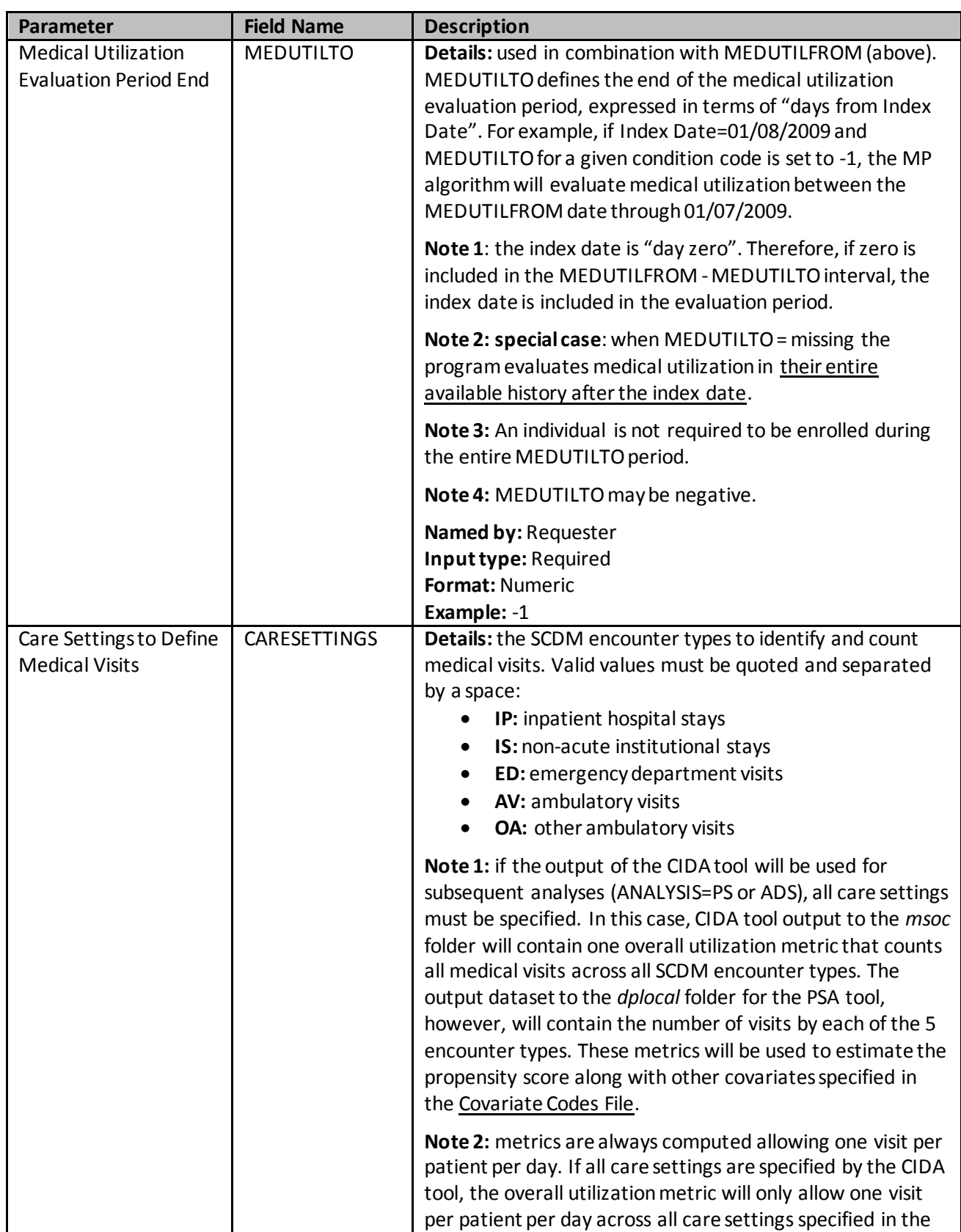

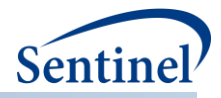

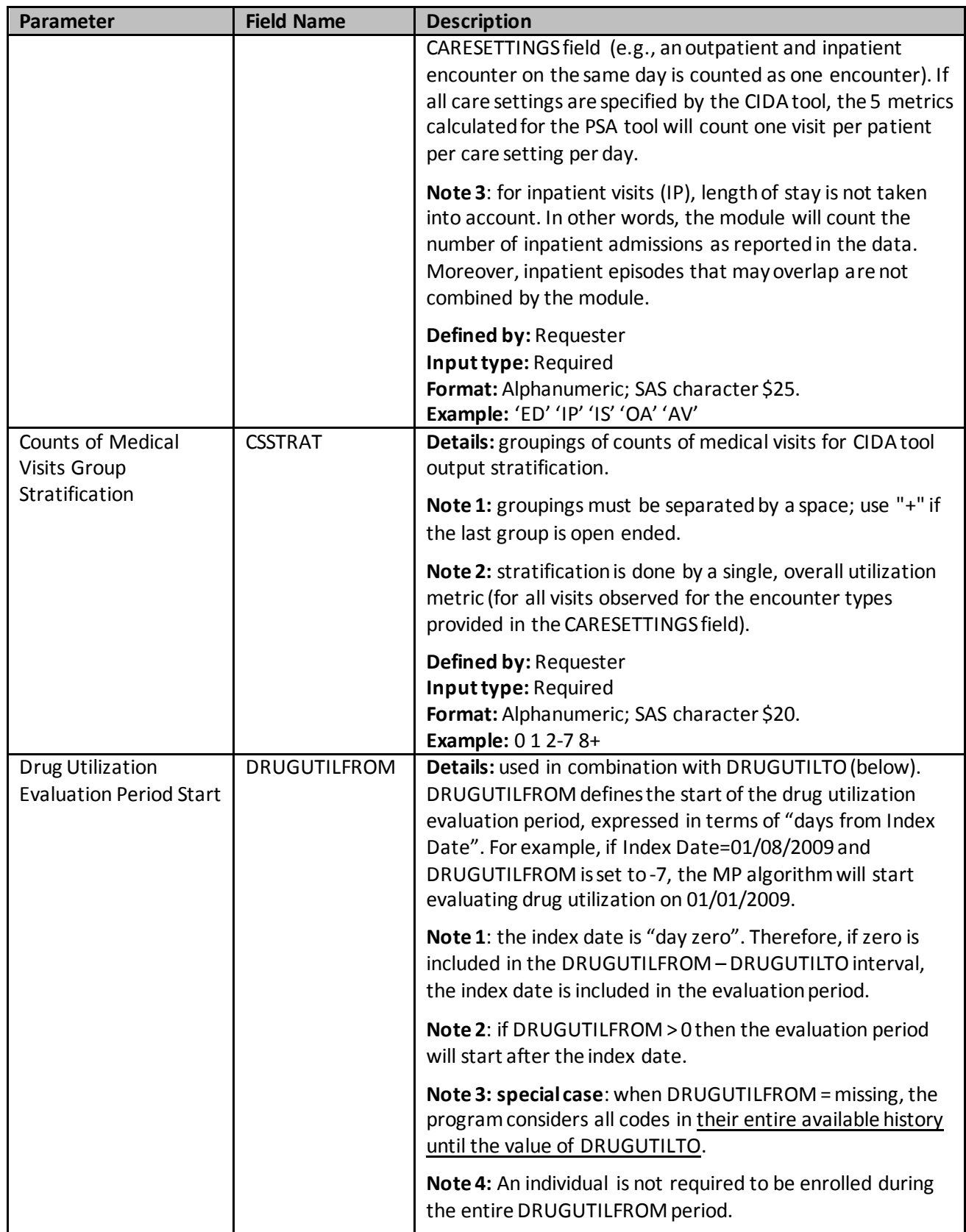

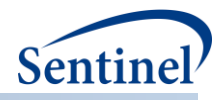

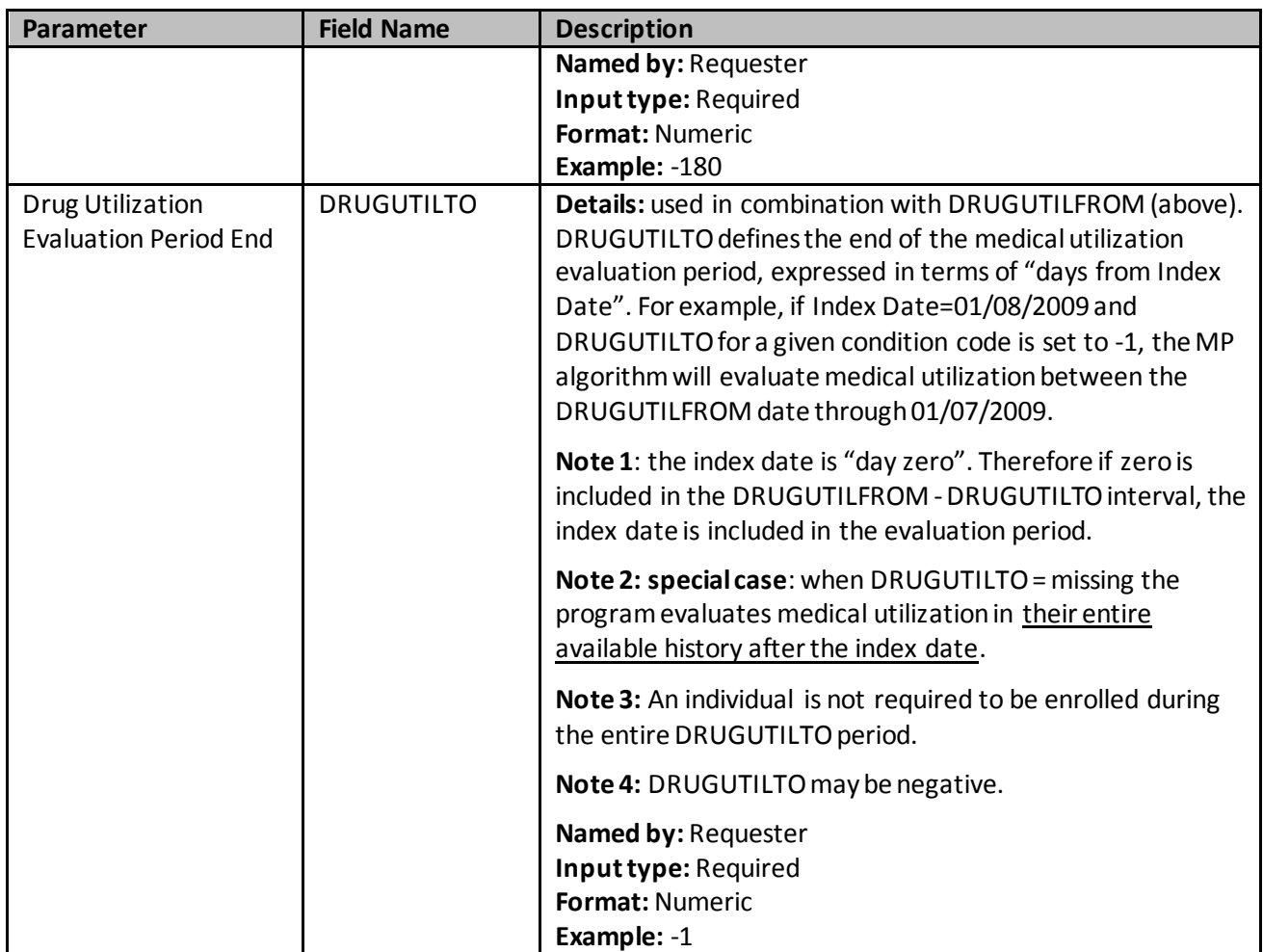

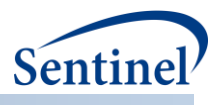

## **o) Stockpiling File**

The Stockpiling File is optional. It is used to instruct the MP algorithm on how valid dispensings are selected and used by the stockpiling algorithm to create exposure episodes. Requesters can require restrictions on days supplied and amount supplied values for dispensings that are considered by the modular program. Requesters can also specify how the program adjusts dispensing dates based on the maximum overlap between adjacent dispensings. For example, consider the dispensing pattern i[nFigure](#page-184-0)  [40](#page-184-0) where the first dispensing and second dispensing overlap by 10 days.

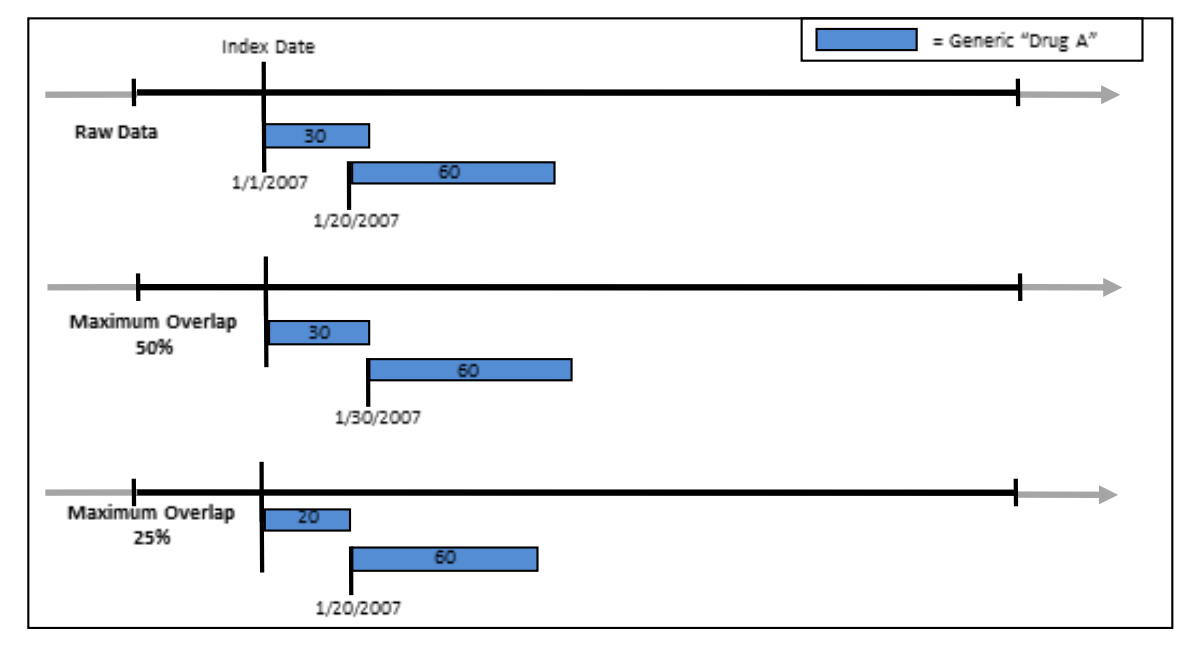

#### <span id="page-184-0"></span>**Figure 40. Use of Maximum Percentage Overlap in Stockpiling File**

If a requester specifies a maximum overlap of 50%, the stockpiling algorithm will only augment dispensing dates if the number of days of overlap between the two dispensing is less than (30 days \* .5) = 15 days. Since the dispensings overlap by 10 days (<15 days) the start date of the second dispensing is adjusted to 1/30/2007 (30 days after the first dispensing date). However, if a requester specifies a maximum overlap of 25%, the stockpiling algorithm will only augment dispensing dates if the number of days of overlap between the two dispensing is less than (30 days \* .25) = 7 days (value is rounded down). Since the dispensings overlap by 10 days (> 7 days) the start date of the second dispensing is not adjusted and the first dispensing days supply value is truncated at 20 days.

**Default values of each parameter are described below in the detailed specifications for this file [\(Table](#page-185-0)  [39\)](#page-185-0). If default values are requested, this input file does not need to be specified in the program package.**

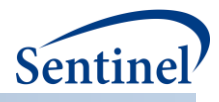

# <span id="page-185-0"></span>**Table 39. STOCKPILINGFILE Specification**

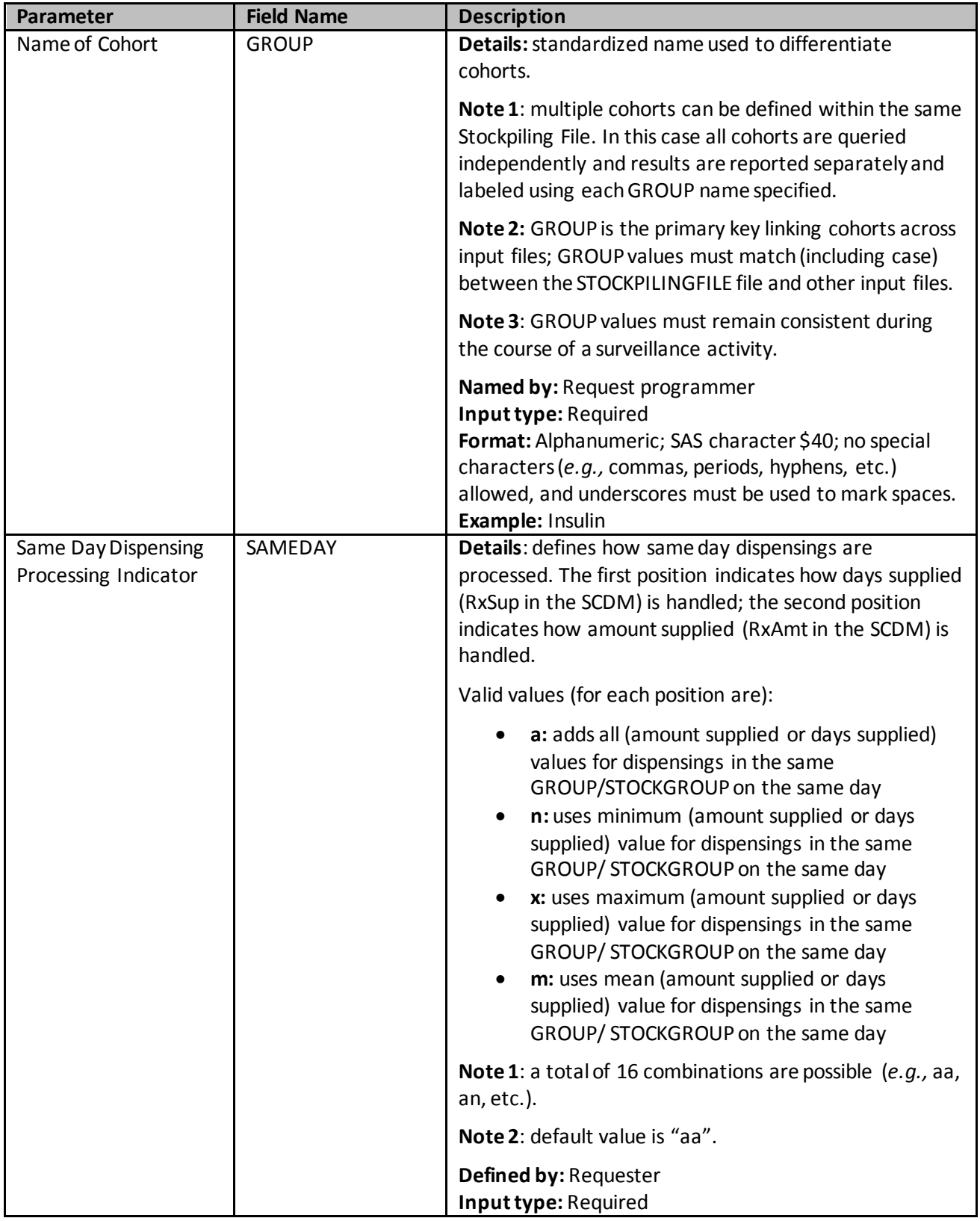

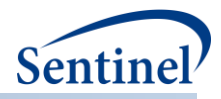

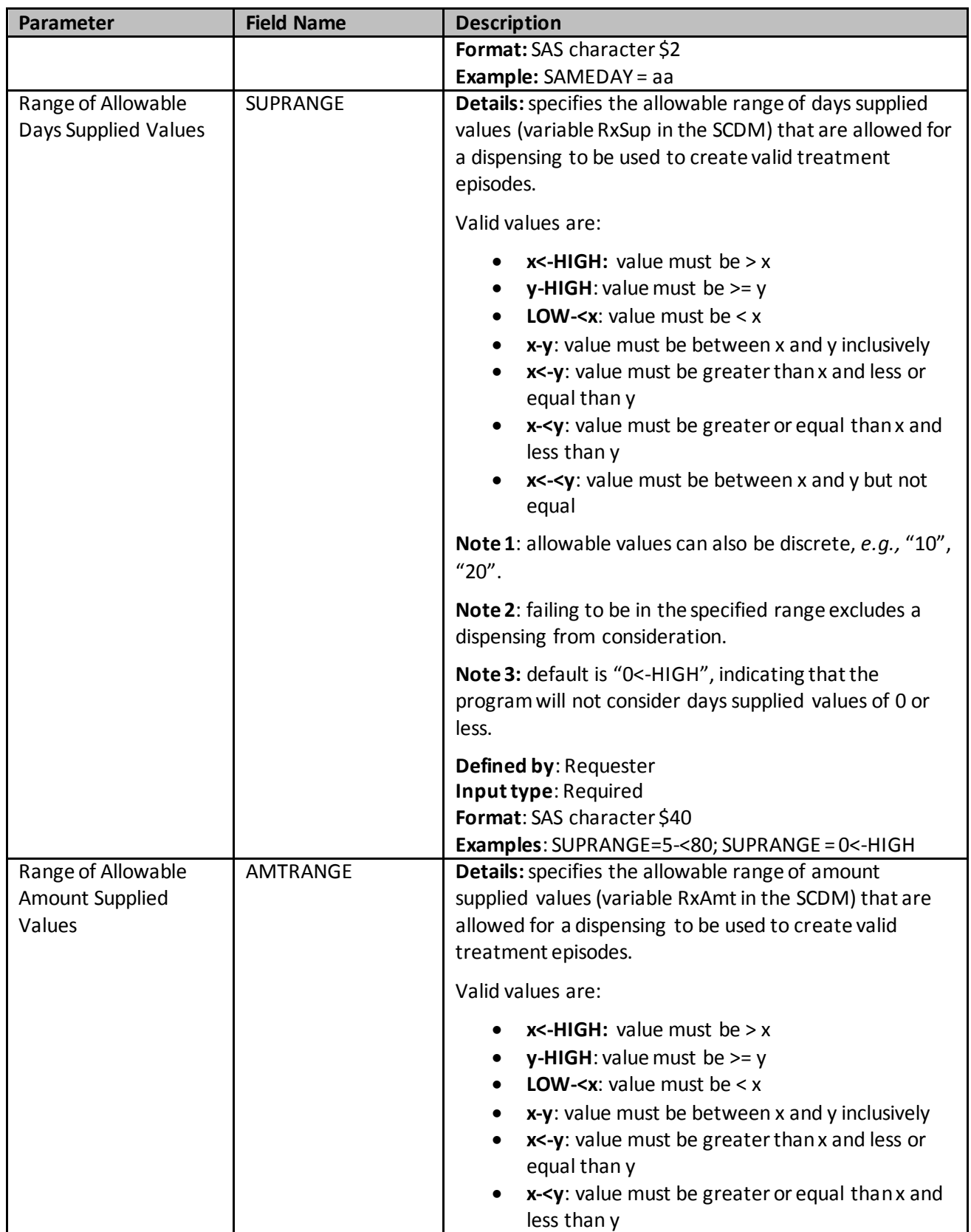

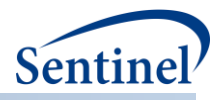

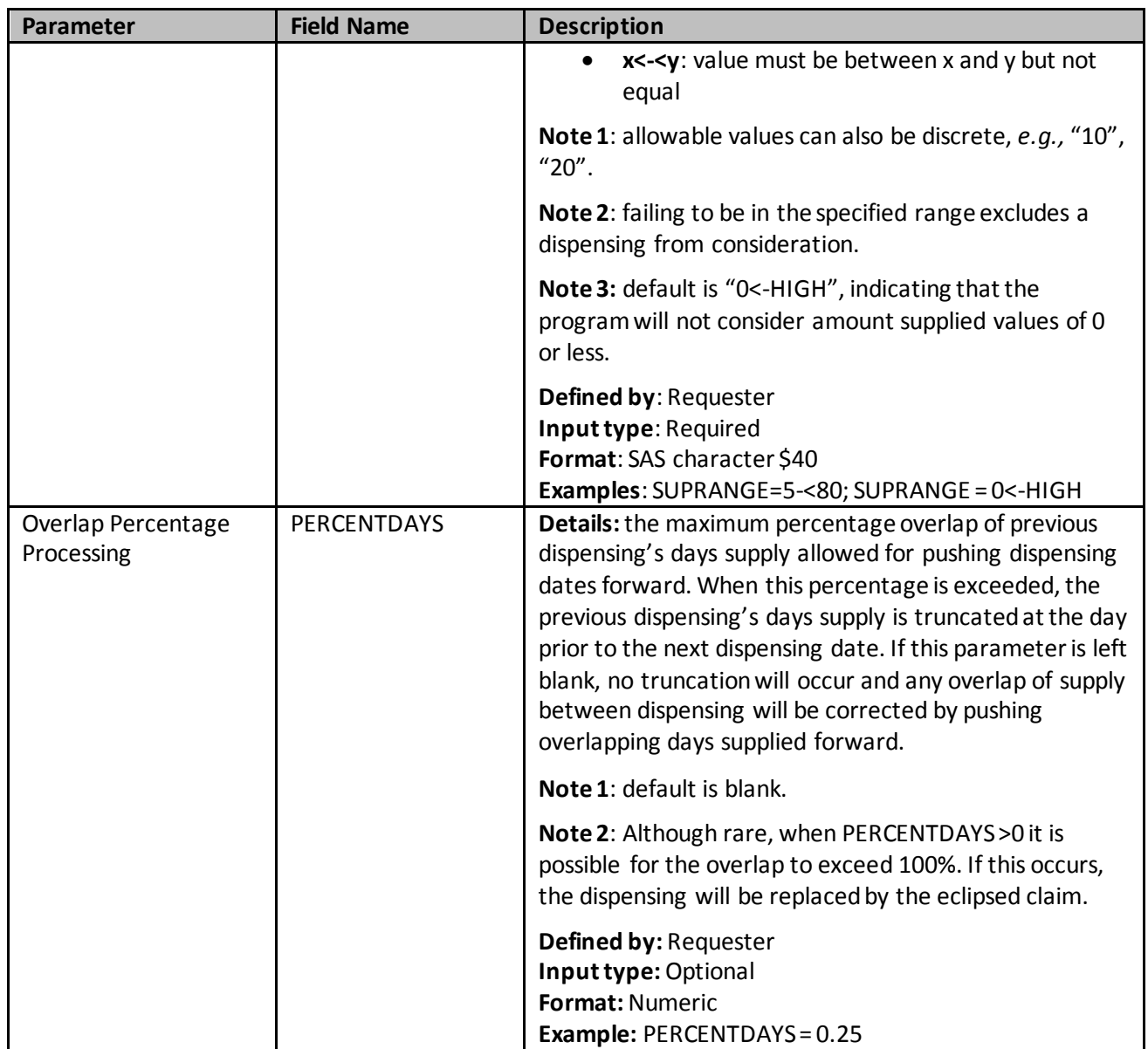

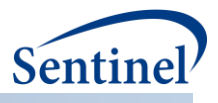

# **p) Concomitant Use File**

The Concomitant Use file allows requesters to specify GROUP values from a Type 2 analysis and perform additional analyses. In this file, requesters can specify a primary treatment episode (defined by a GROUP in TYPE2FILE), , evaluate the occurrence of secondary episodes (defined by a GROUP in TYPE2FILE), and evaluate if an outcome of interest occurs during concomitant use via CONC\_FUP = "DEF" in cohortcodes.

If a Type 2 concomitant use and Type 2 multiple event analyses are both requested, they must be specified in two separate program runs.

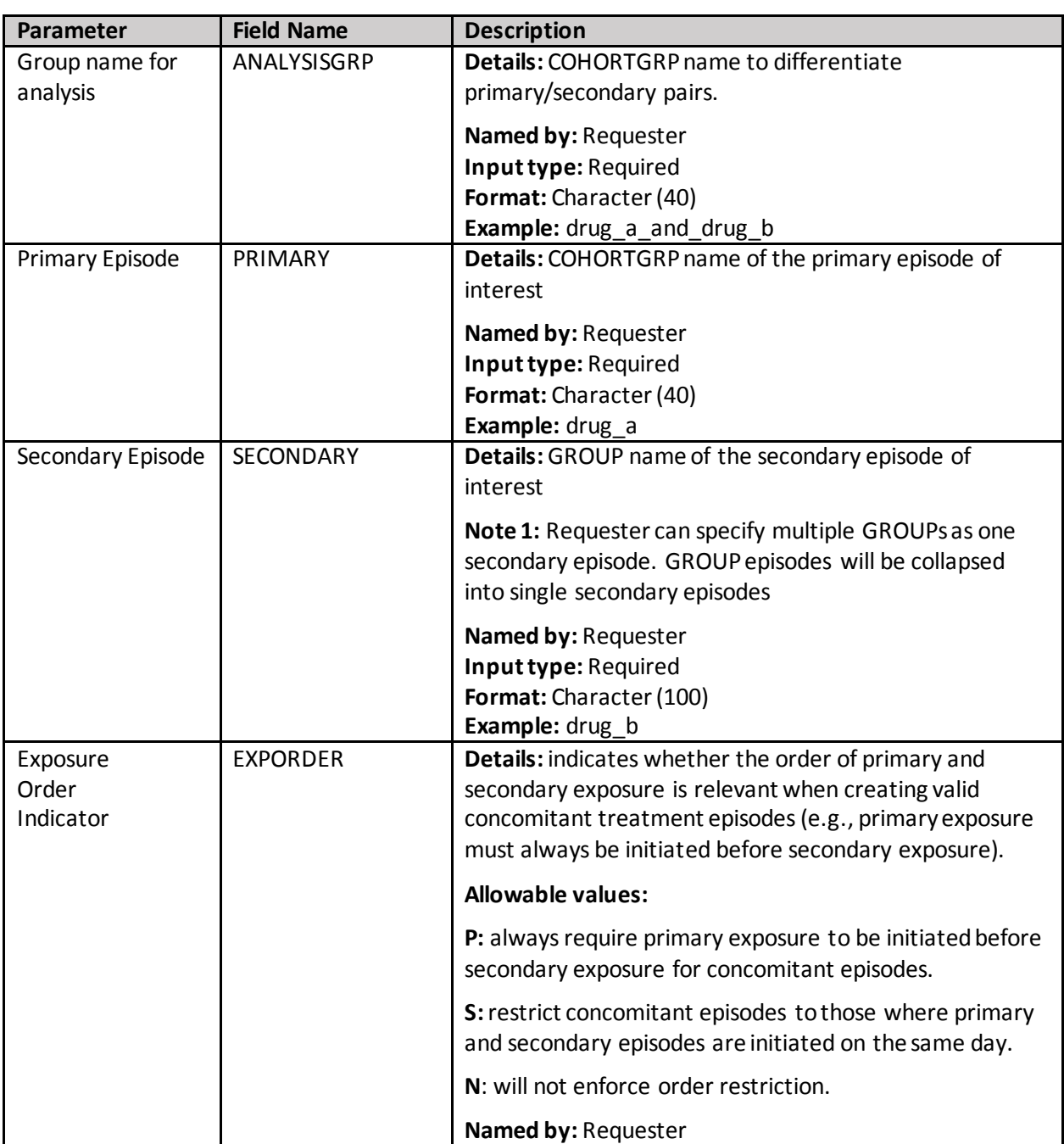

### **Table 40. CONCFILE Parameters**

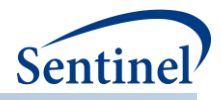

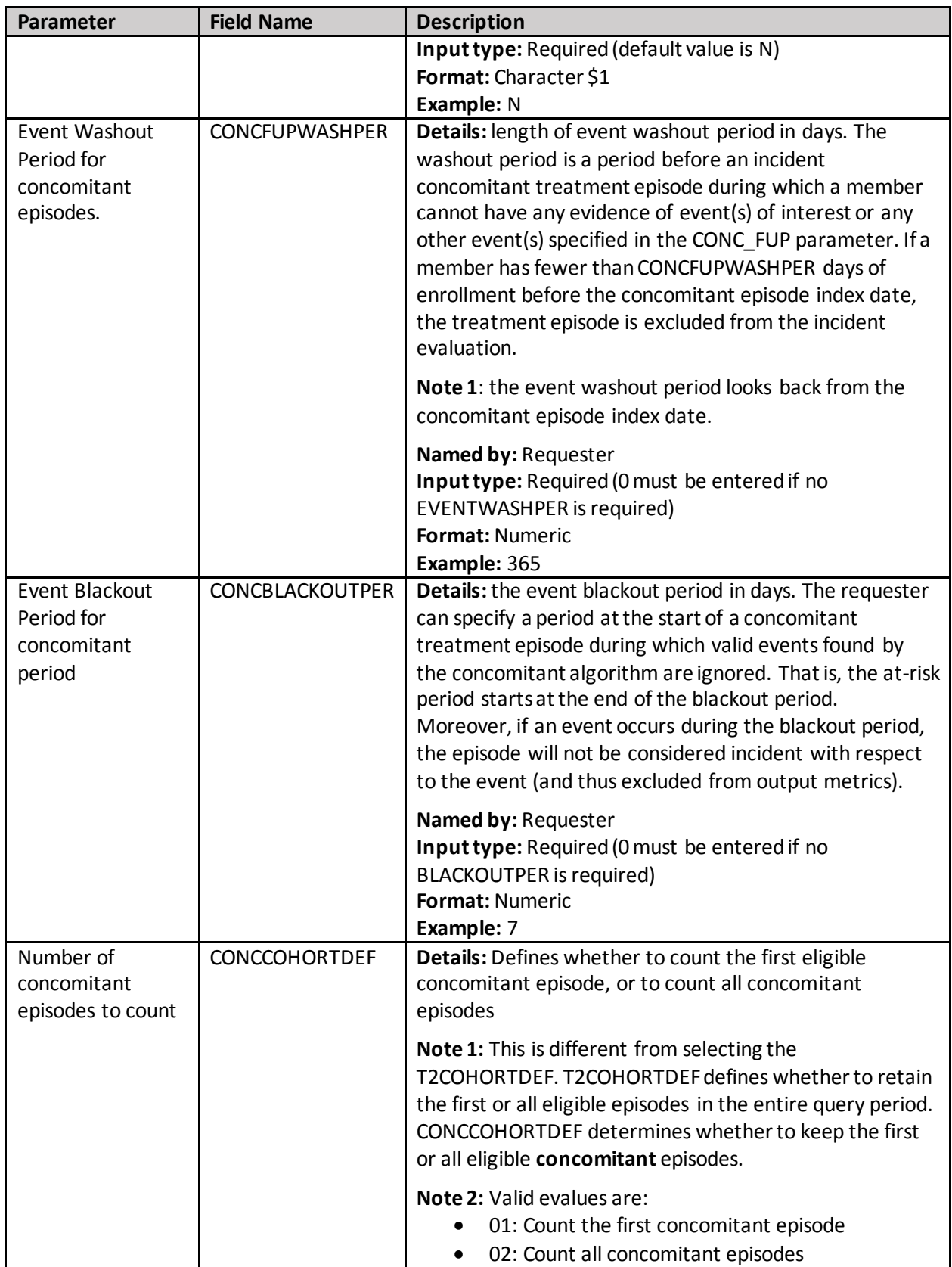

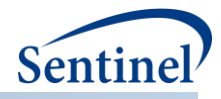

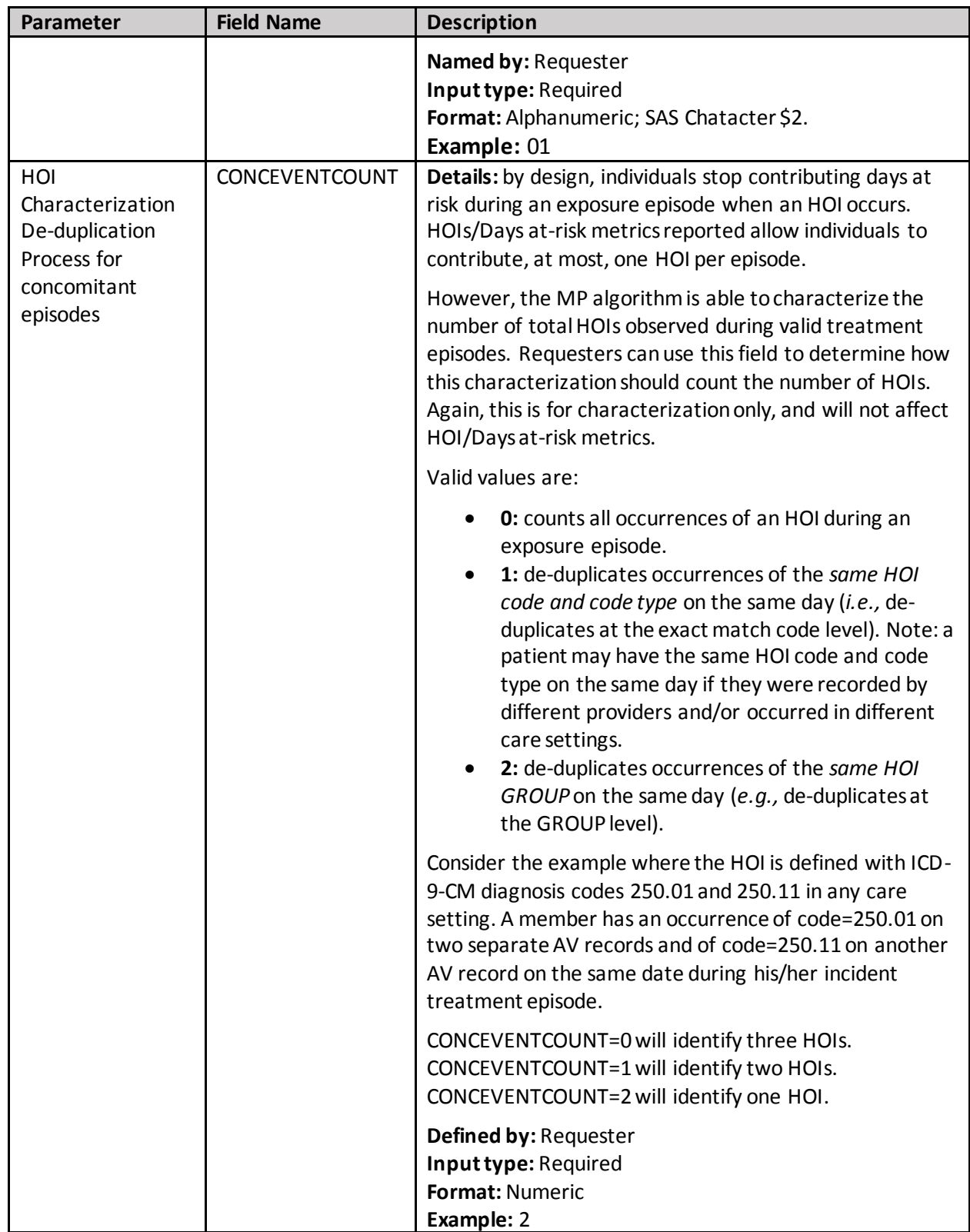

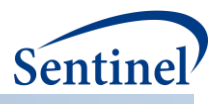

## **q) Multiple Events File**

The MULTEVENTFILE allows requesters to specify COHORTGRP values from a Type 2 analysis and perform additional analyses. In this file, requesters can specify a primary treatment episode (defined by a GROUP in TYPE2FILE), define an observation window relative to the primary treatment episode, and evaluate the occurrence of secondary episodes/events (defined by a GROUP in TYPE2FILE). Events can be defined as an interval (i.e., an episode) or as a single point in time.

If a Type 2 concomitant/overlap use and Type 2 multiple event analysis are requested, they must be specified in two separate program runs.

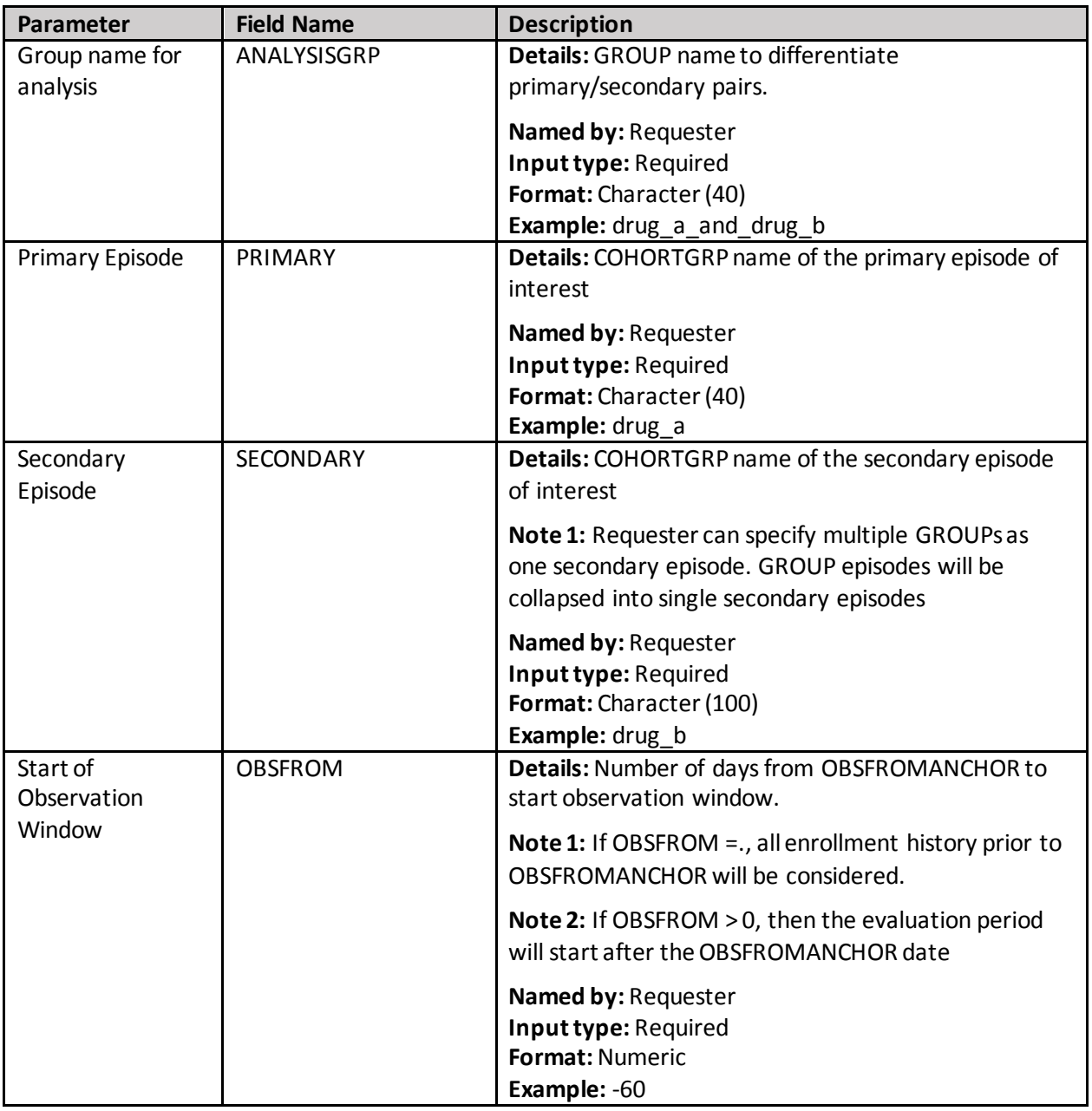

## **Table 41. MULTEVENTFILE Parameters**

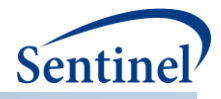

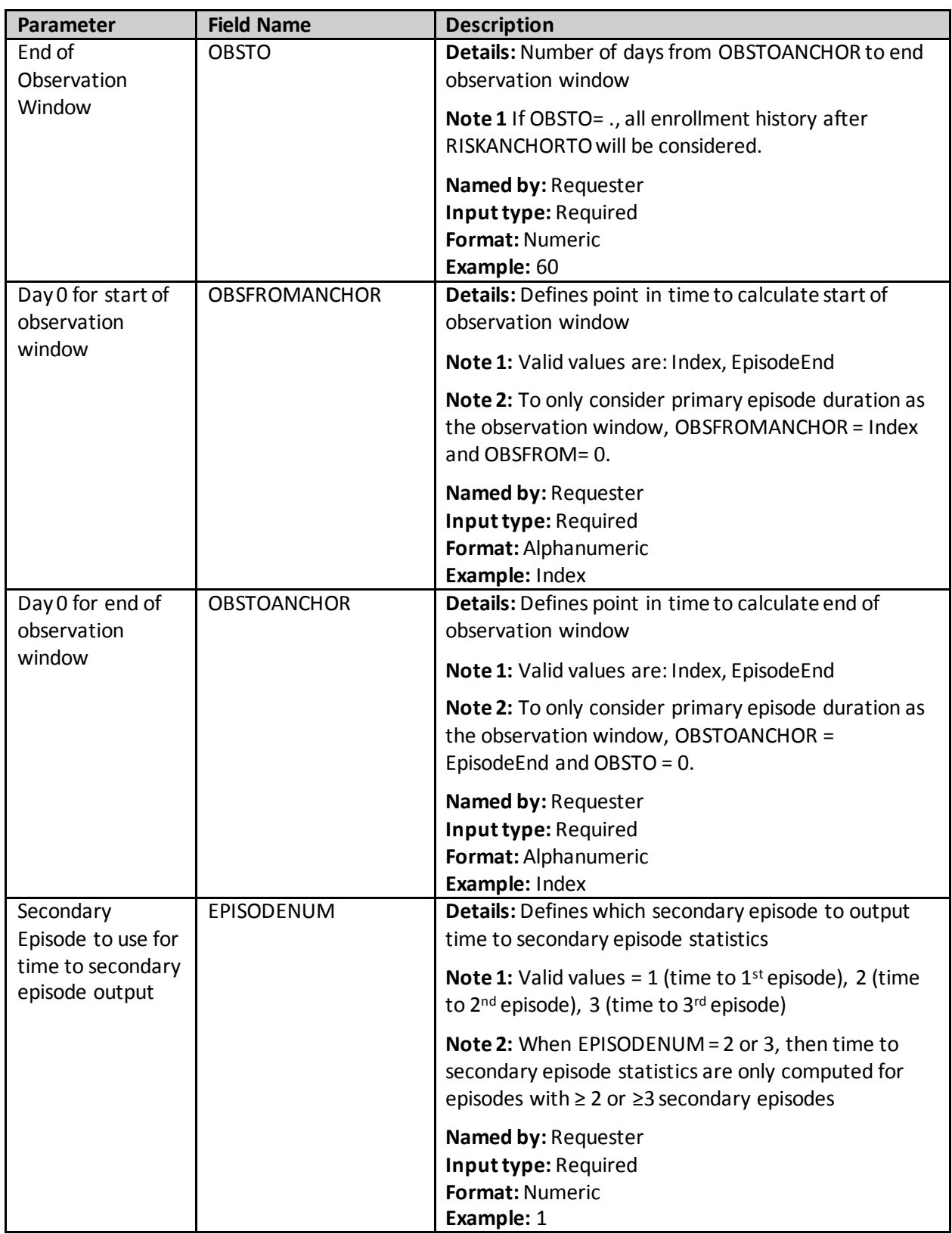

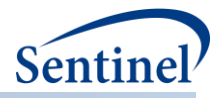

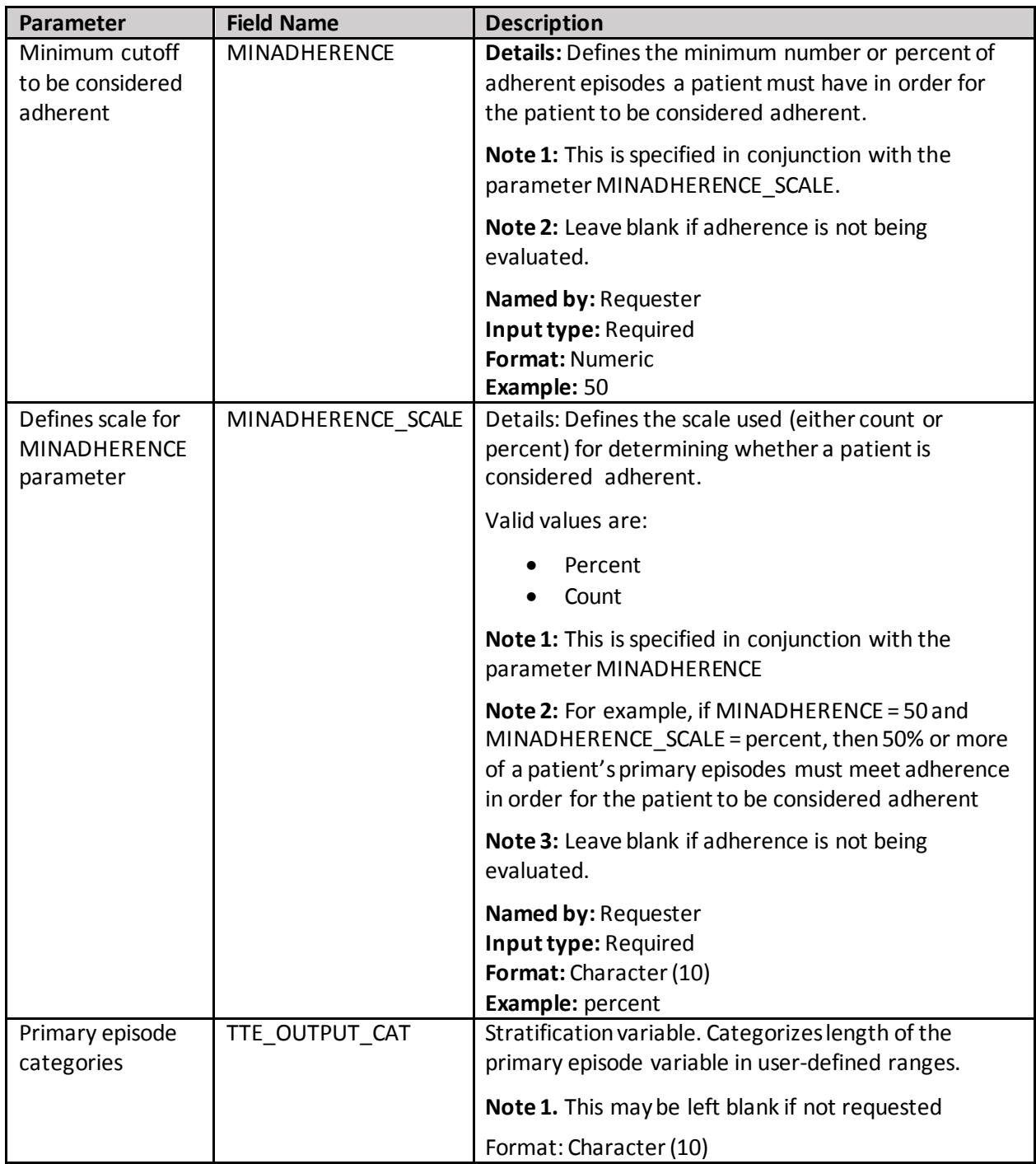

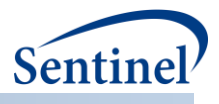

## **r) Multiple Events Adherence Definition File**

The optional MULTEVENTFILE\_ADHERE file allows requesters to specify multiple criteria to determine overall adherence for a Type 2 multiple events analysis. In this analysis, adherence can be specified via user-defined parameters: primary episode duration, minimum number of secondary episodes/events, time to first secondary episode/event, and secondary episode/event gap (includes censoring as an event).

Each criterion is specified as a unique ADHERENCEID. Multiple adherence patterns for each pair will be considered "OR" criteria (i.e. episode meets adherence if ADHERENCEID 1 is met OR ADHERENCEID 2 or ADHERENCEID 3, etc.).

For multiple events analysis, any number of combinations of EPISODELENGTH\_START/END, EPIGAP\_START/TO, EPICOUNT\_START/END, and TTEPI\_START/END can be used to define adherence.

If a Type 2 concomitant use and Type 2 multiple event analysis are both requested, they must be specified in two separate program runs.

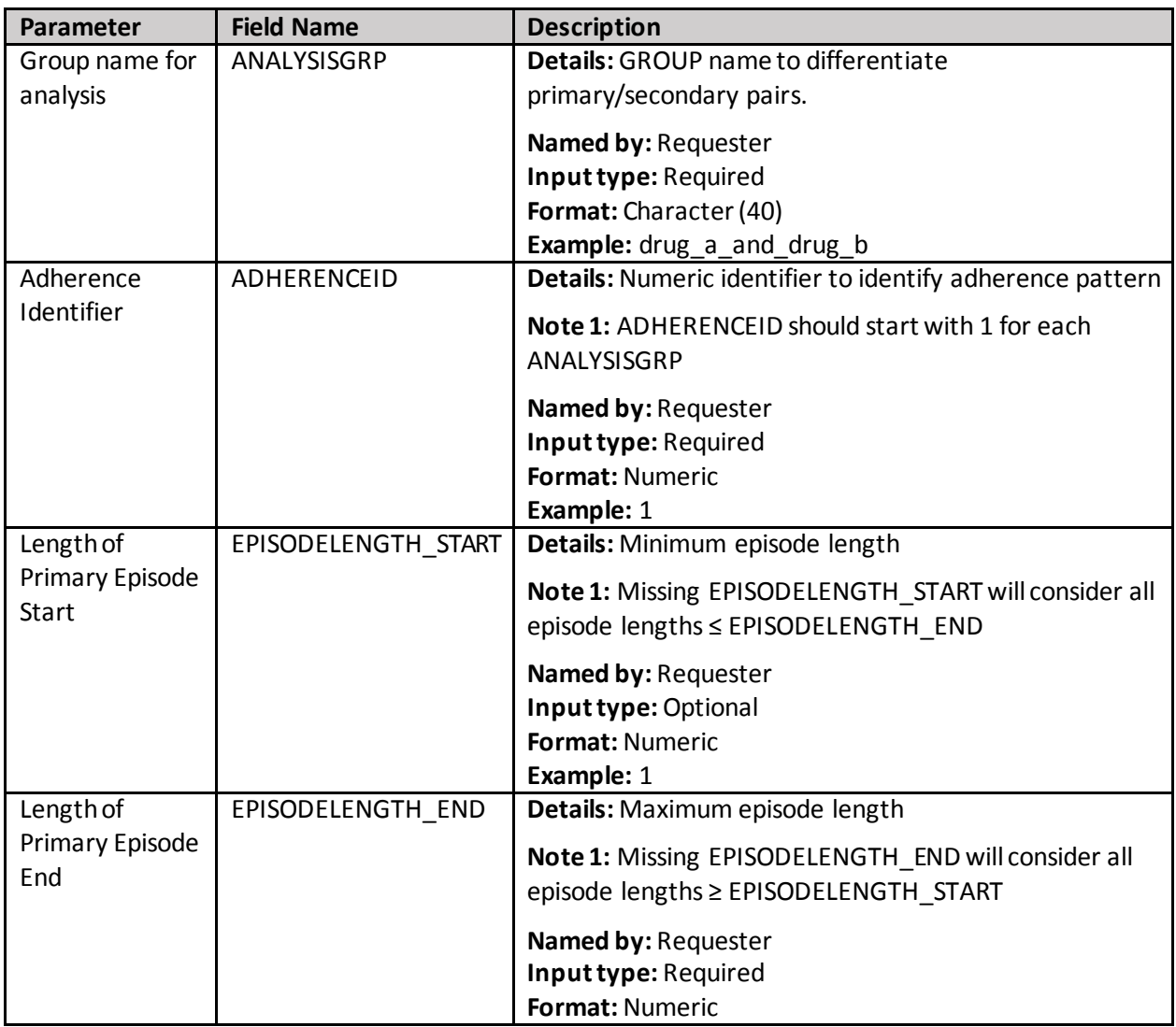

#### **Table 42. MULTEVENTFILE\_ADHERE Specification**

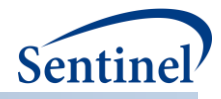

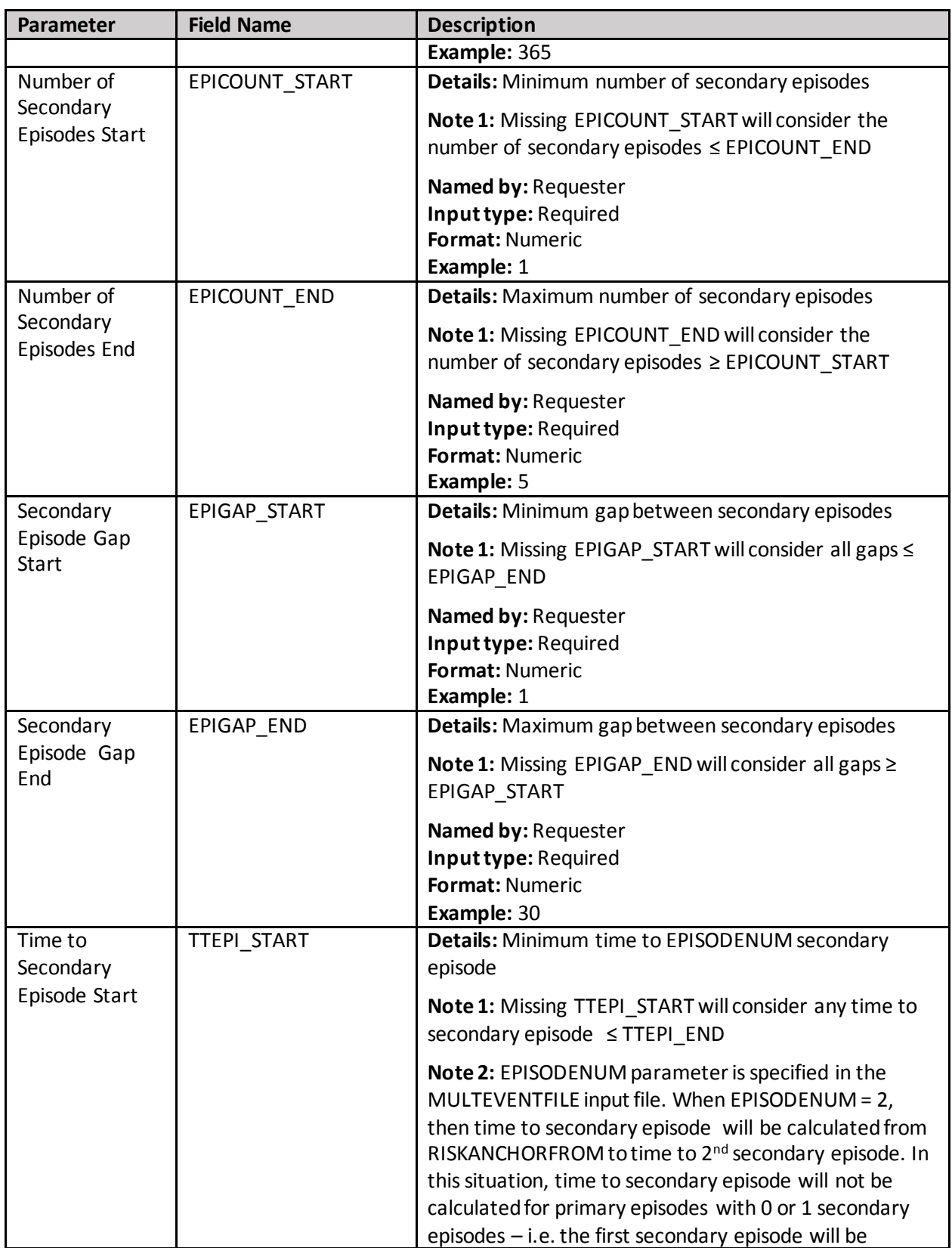

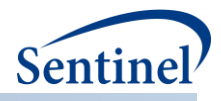

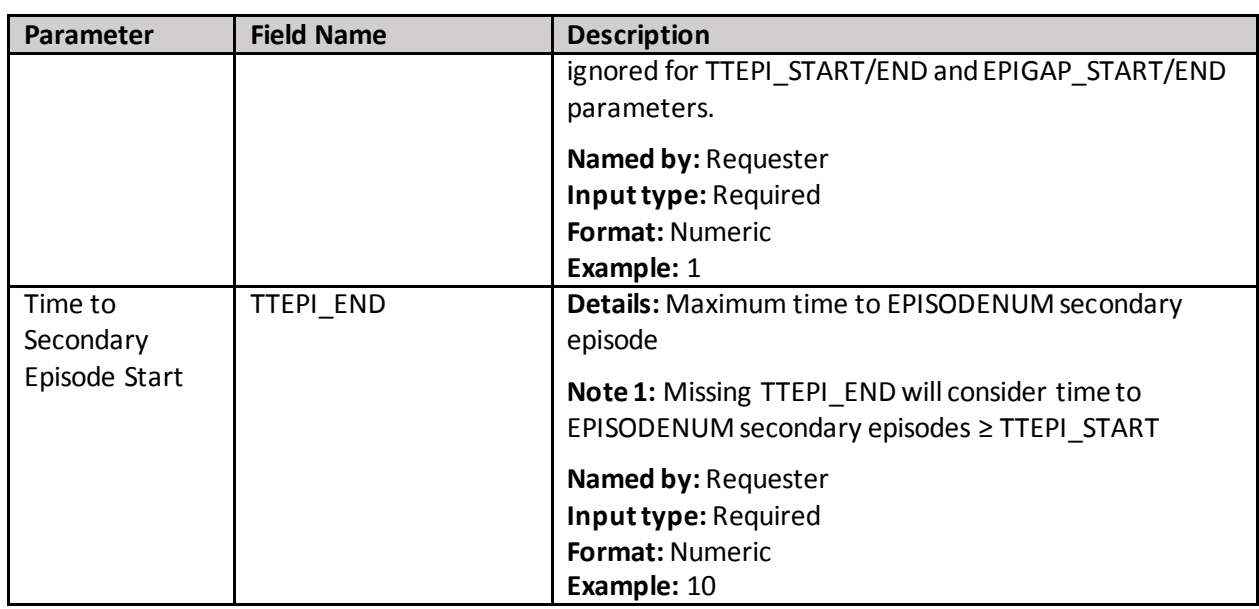

## **s) Overlap File**

The OVERLAPFILE characterizes an overlap of primary and secondary treatment episodes during the observation window. It allows requesters to specify COHORTGRP values from a Type 2 analysis to perform additional analyses. In this file, requesters can specify a primary treatment episode (defined by a GROUP in TYPE2FILE), define an observation window relative to the primary treatment episode,

If a Type 2 concomitant use and Type 2 multiple event analyses are both requested, they must be specified in two separate program runs.

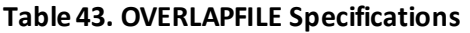

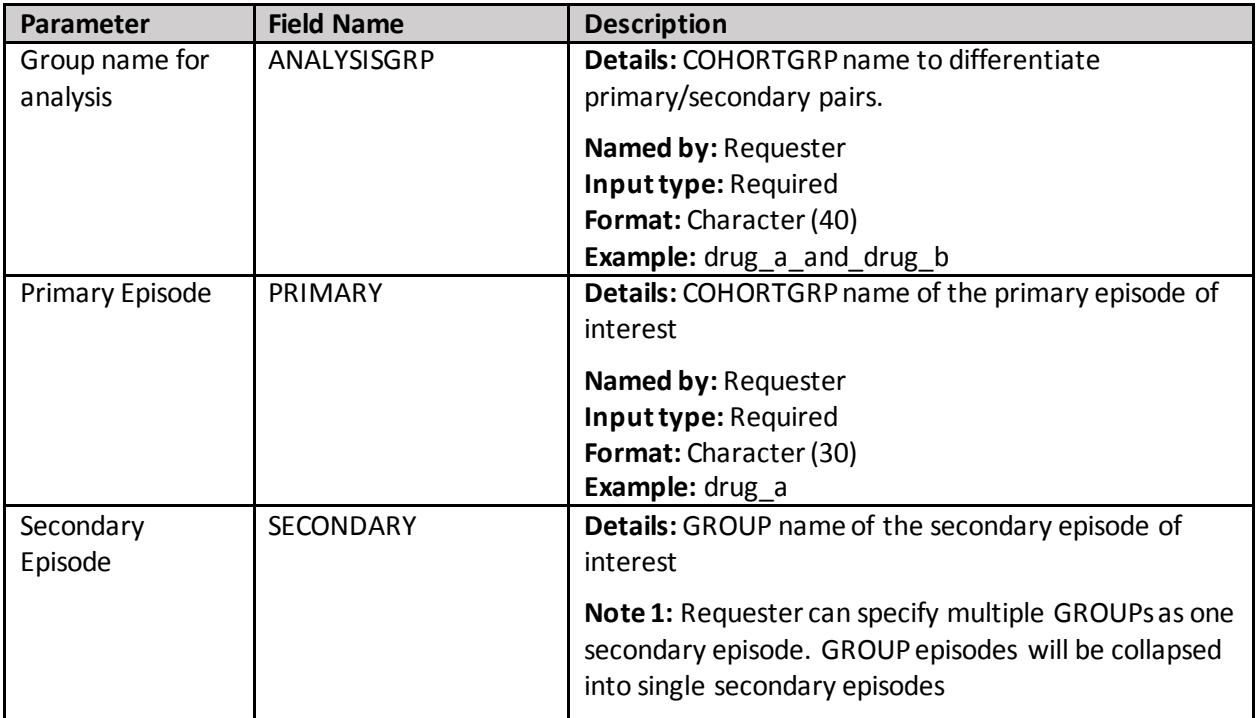

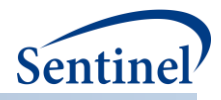

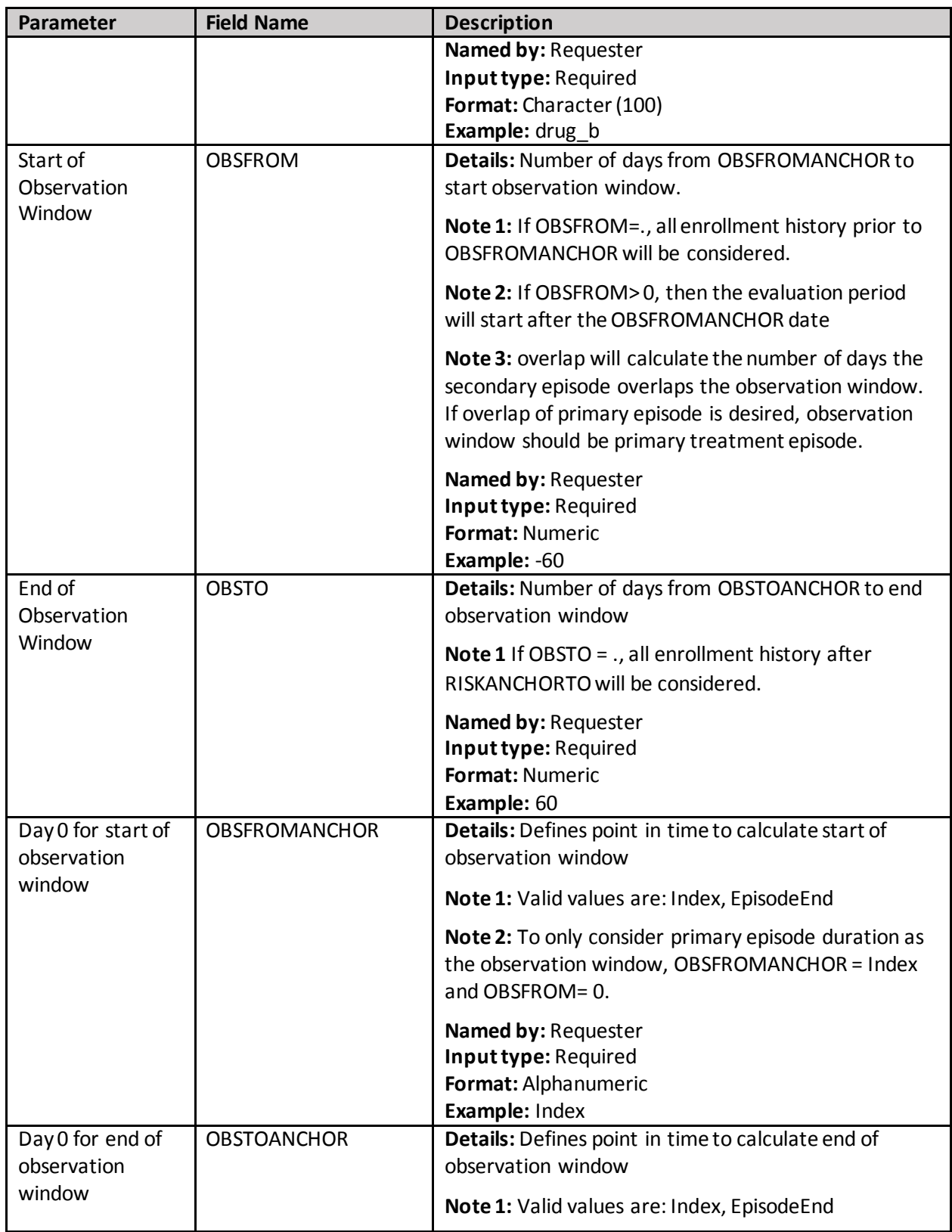

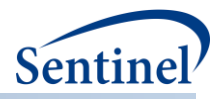

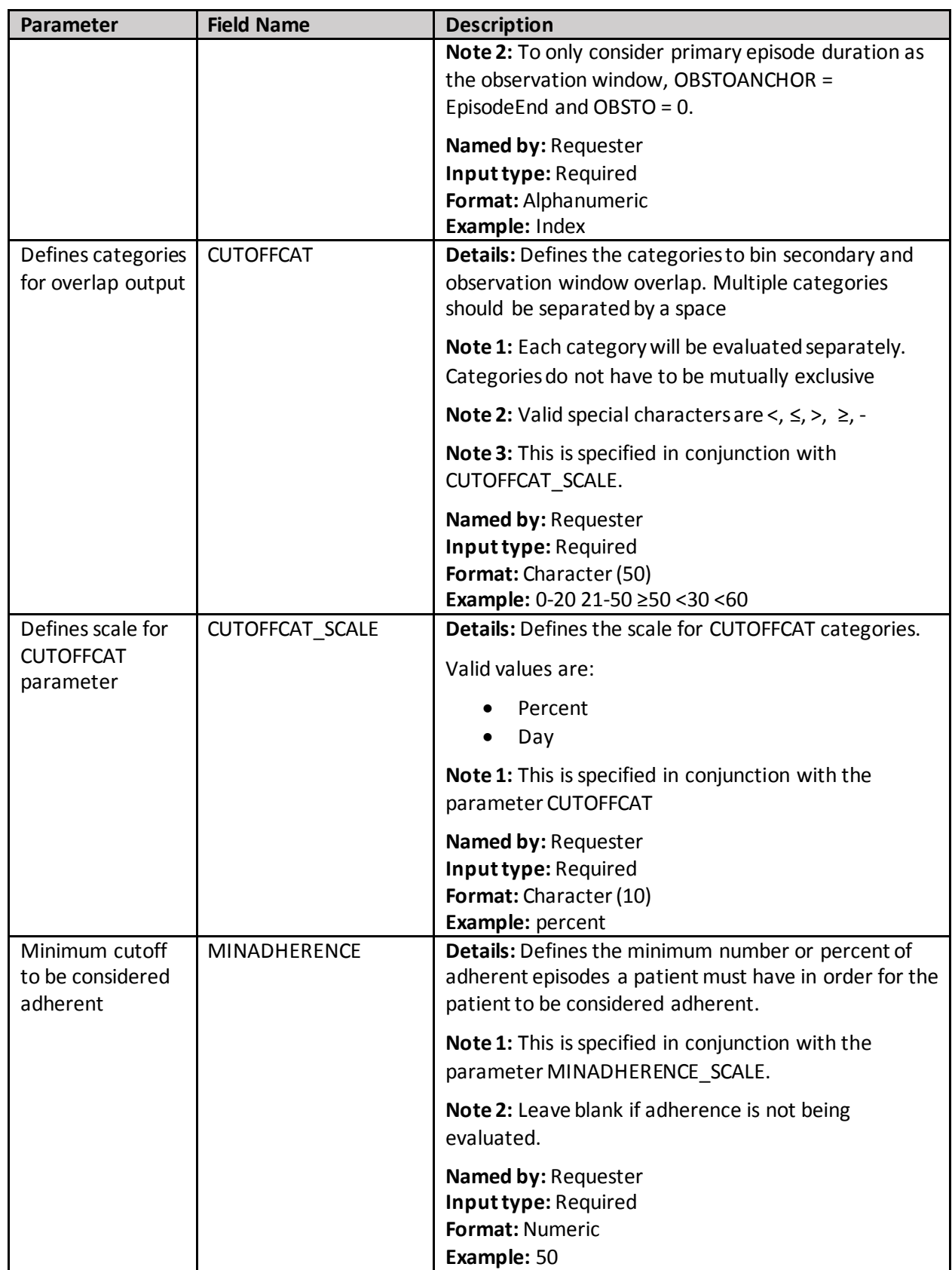

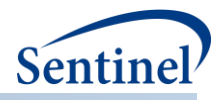

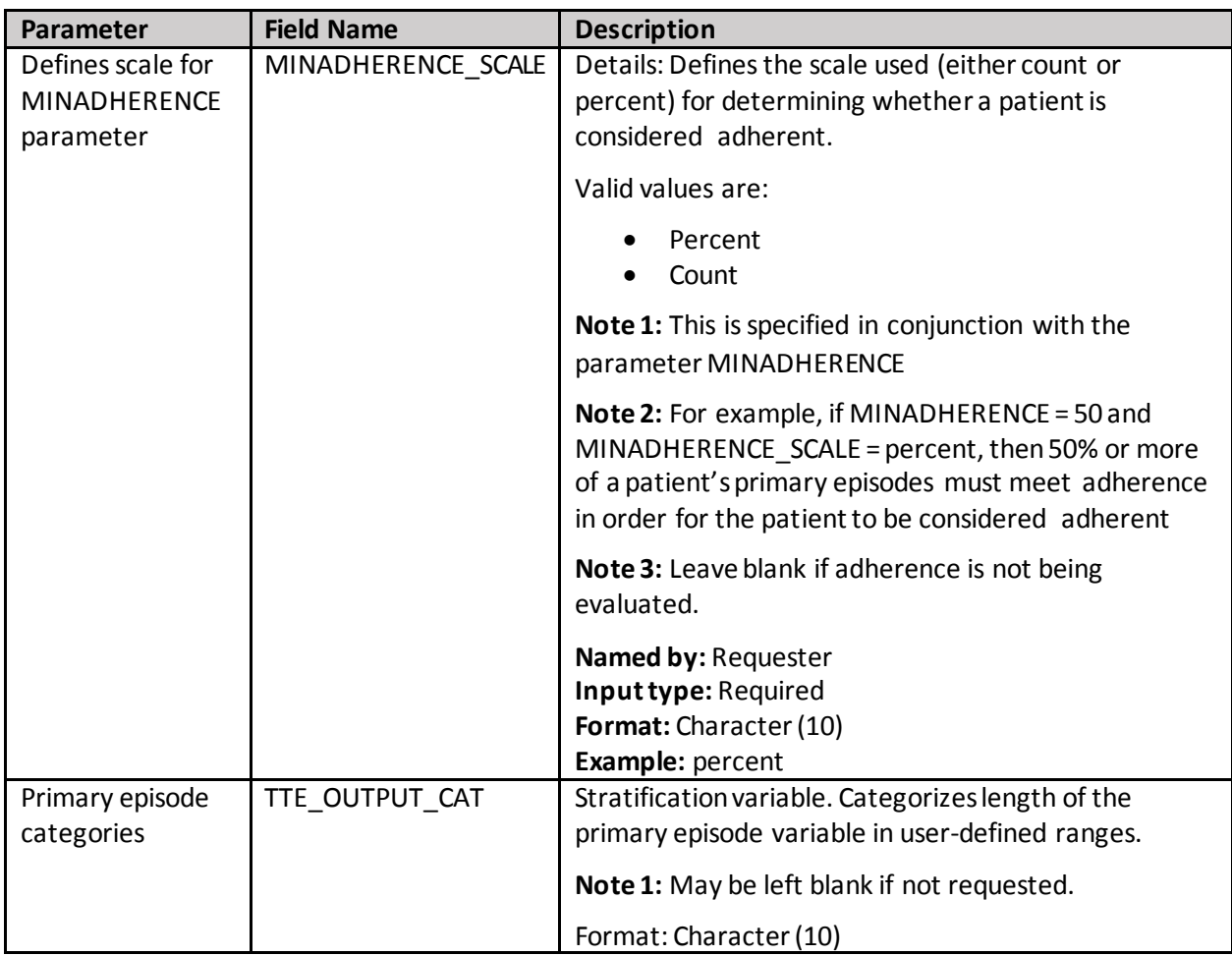

# **t) Overlap Adherence Definition File**

The optional OVERLAPFILE\_ADHERE file allows requesters to specify multiple criteria to determine overall adherence for a concomitant use analysis. Adherence may be based on minimum or maximum % or number of days overlap between a primary episode observation window and a seconday episode. If the observation window falls outside of the primary episode, then % overlap is of the observation window and secondary episode.

Each criterion is specified as a unique ADHERENCEID. Multiple adherence patterns for each pair will be considered "OR" criteria for evaluation of adherence (i.e. episode is counted in the ADHERENCE field in the output if ADHERENCEID 1 is met OR ADHERENCEID 2 or ADHERENCEID 3, etc.). Any number of combinations of OVERLAP\_START/END can be used to define adherence.

If a Type 2 overlap use and Type 2 multiple event analysis are both requested, they must be specified in two separate program runs.

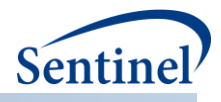

# **Table 44. OVERLAPFILE\_ADHERE Specifications**

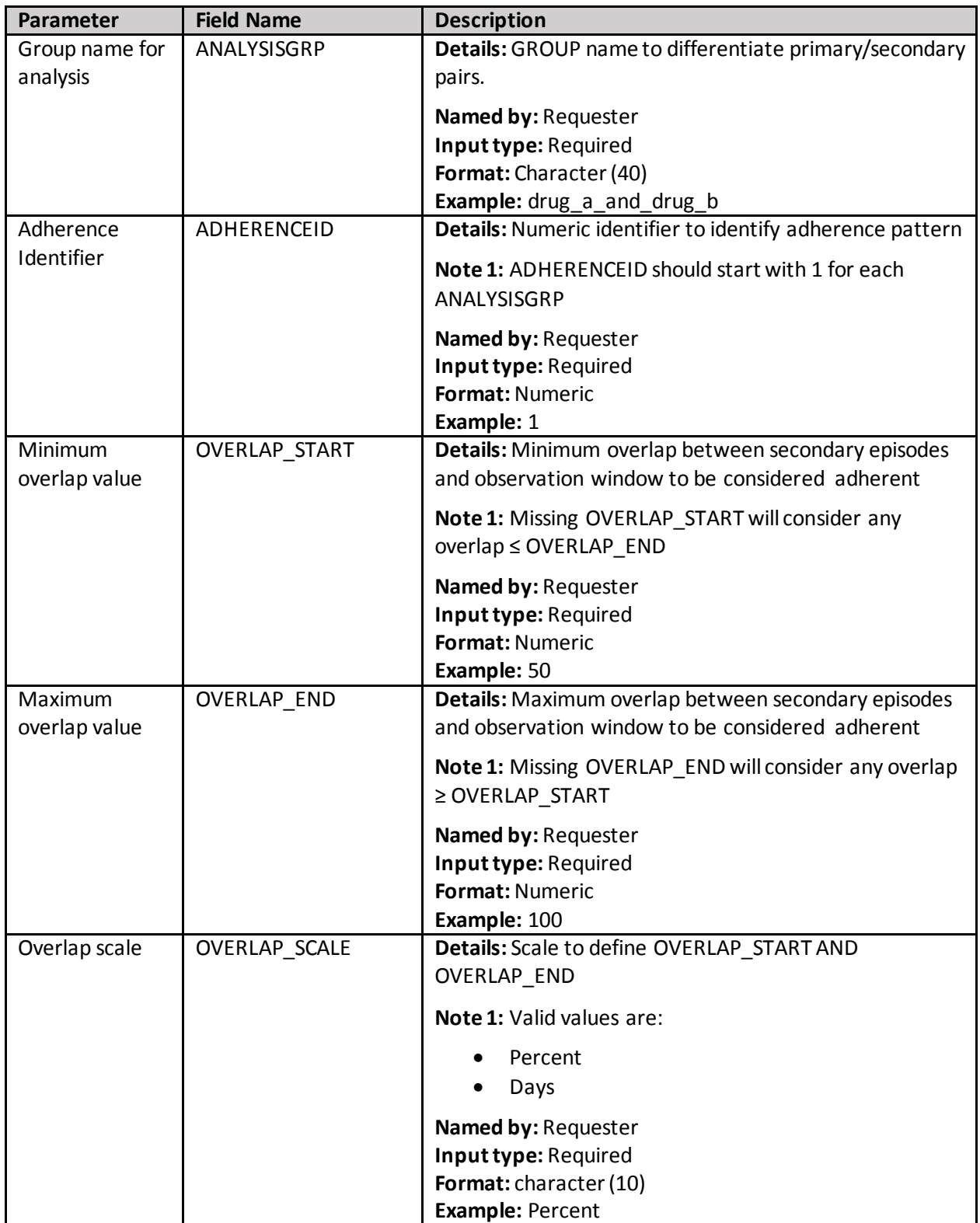

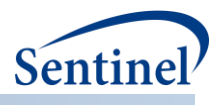

### **u)** Pregnancy Duration File

The Pregnancy Duration File is optional and its specification is only required for [a pregnancy episodes](#page-27-0)  [identification strategy](#page-27-0) [\(Type 4](#page-116-0) analysis). It is used to instruct the MP algorithm on how to calculate pregnancy episode duration and index date. Requesters can specify which codes are used to calculate pregnancy duration and the priority given to each code when multiple codes are identified. [Table 45](#page-201-0) contains detailed specifications for this file.

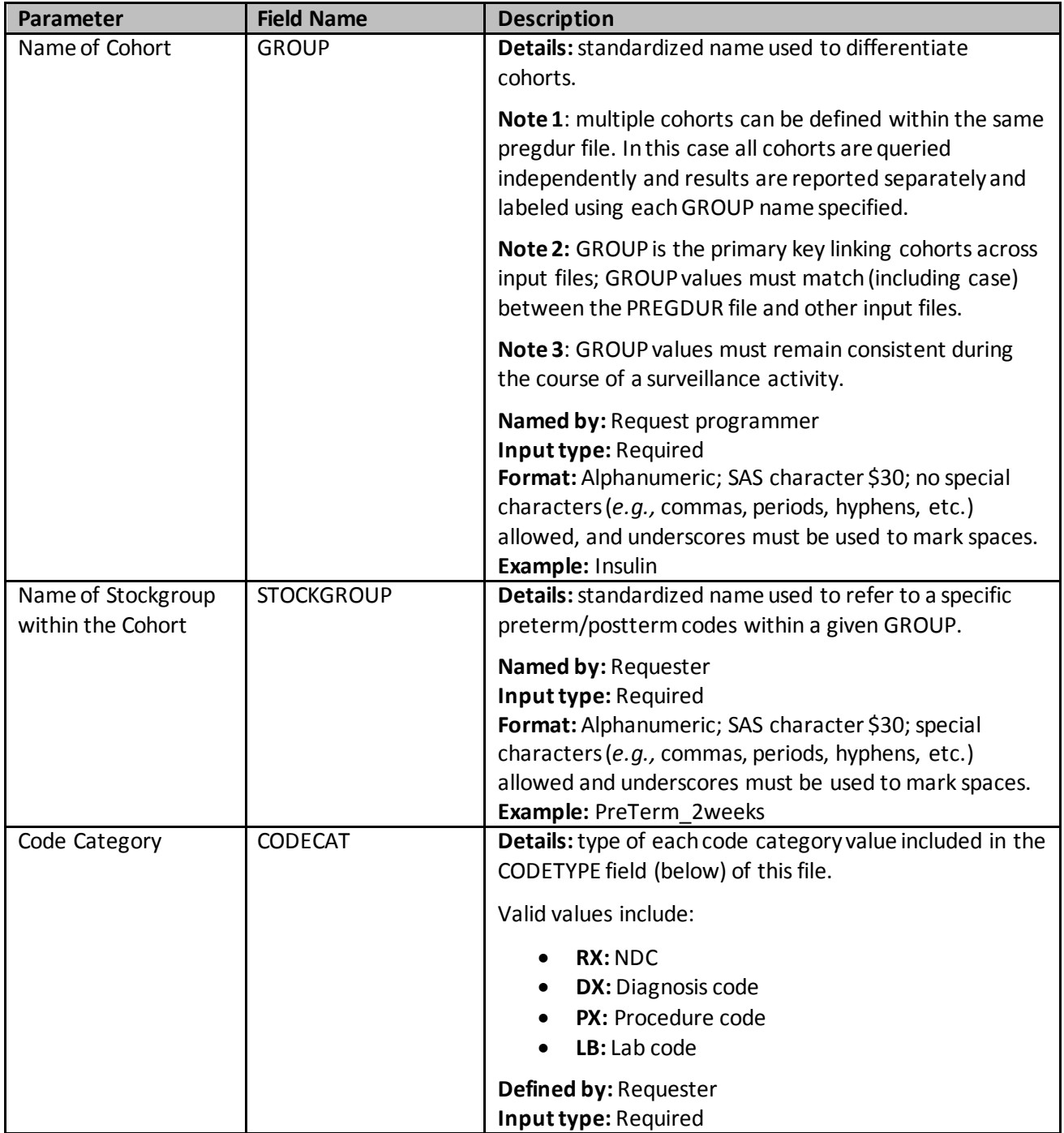

## <span id="page-201-0"></span>**Table 45. PREGDUR Specification**

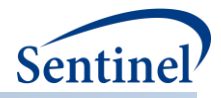

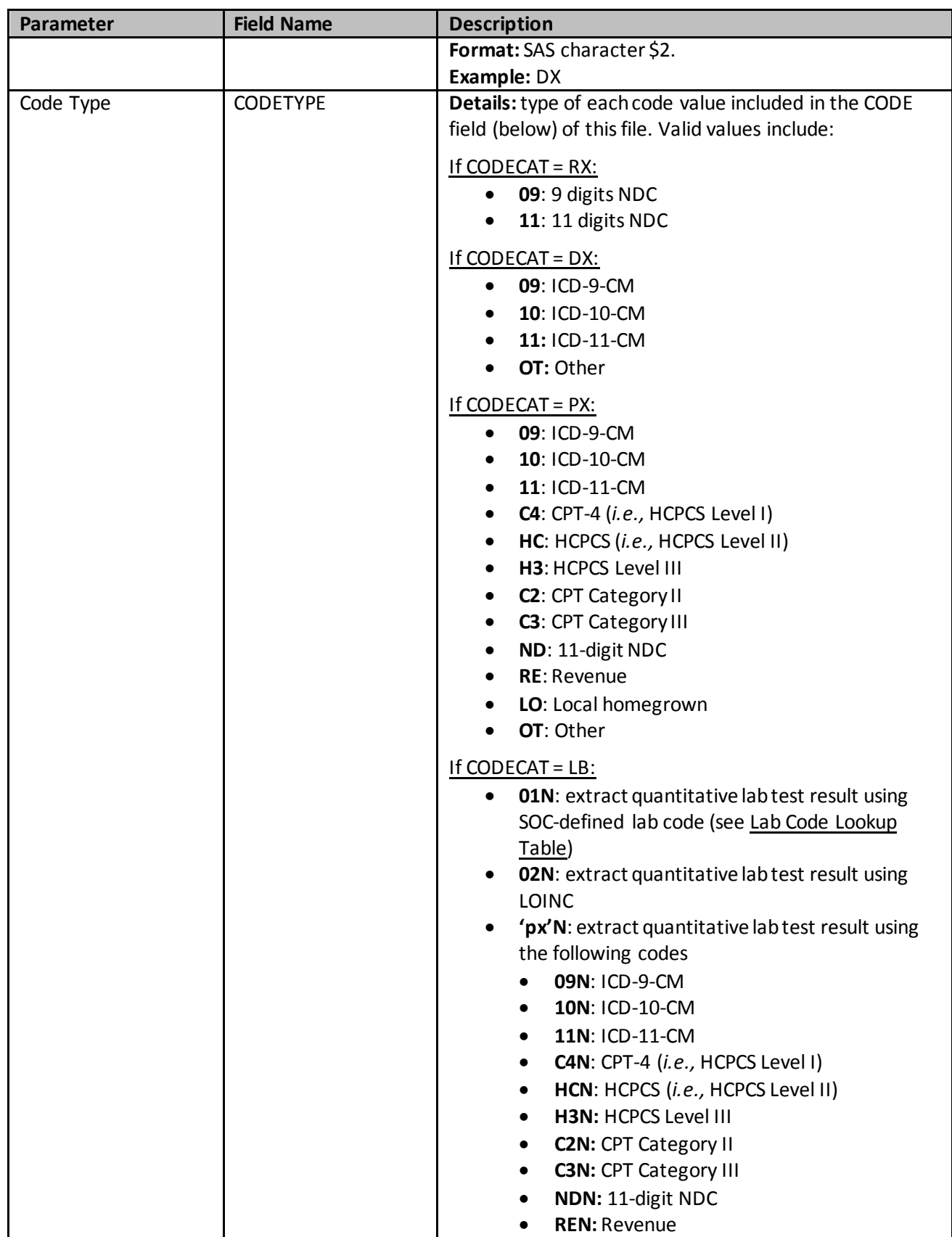

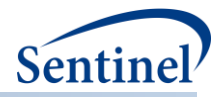

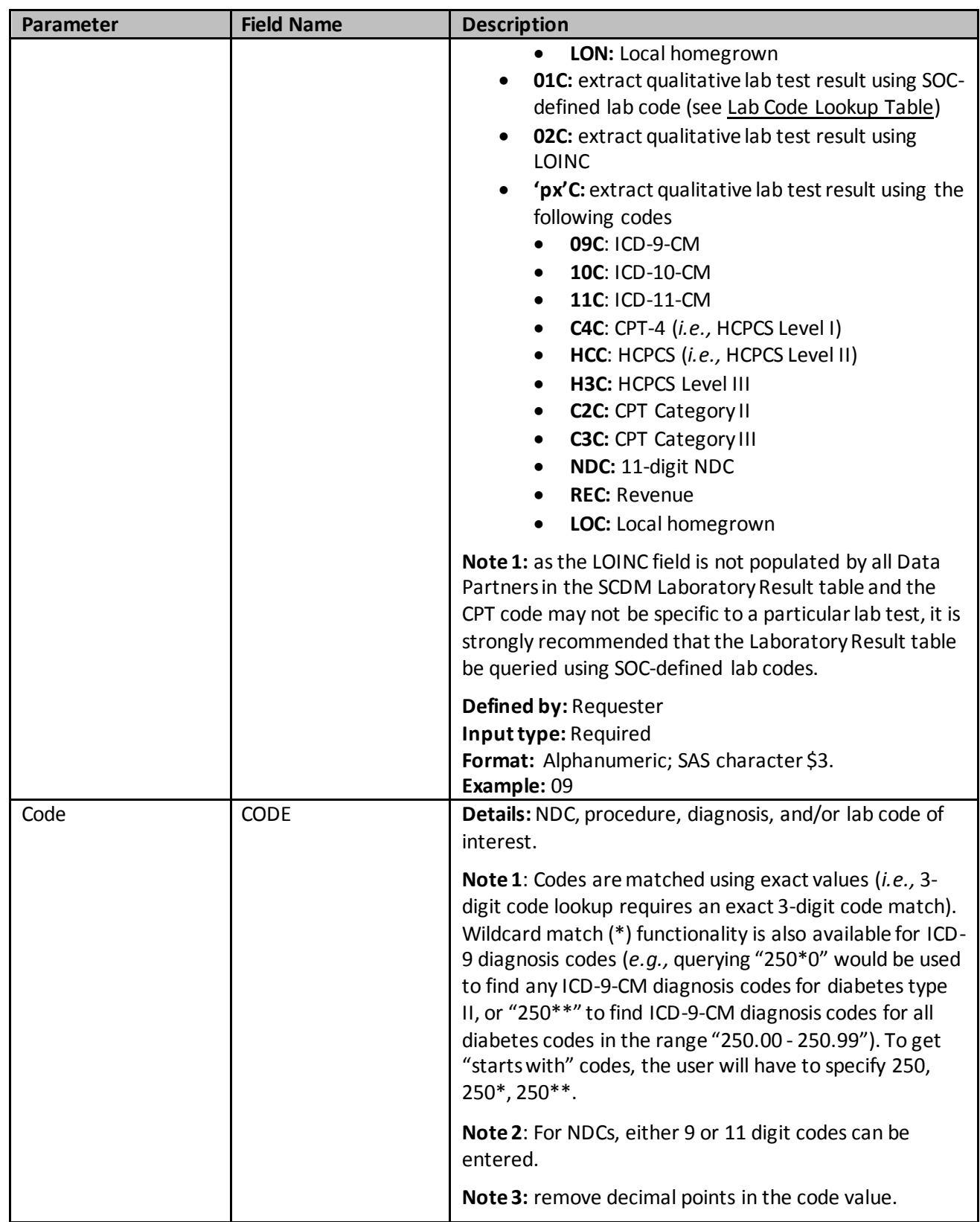

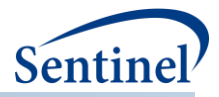

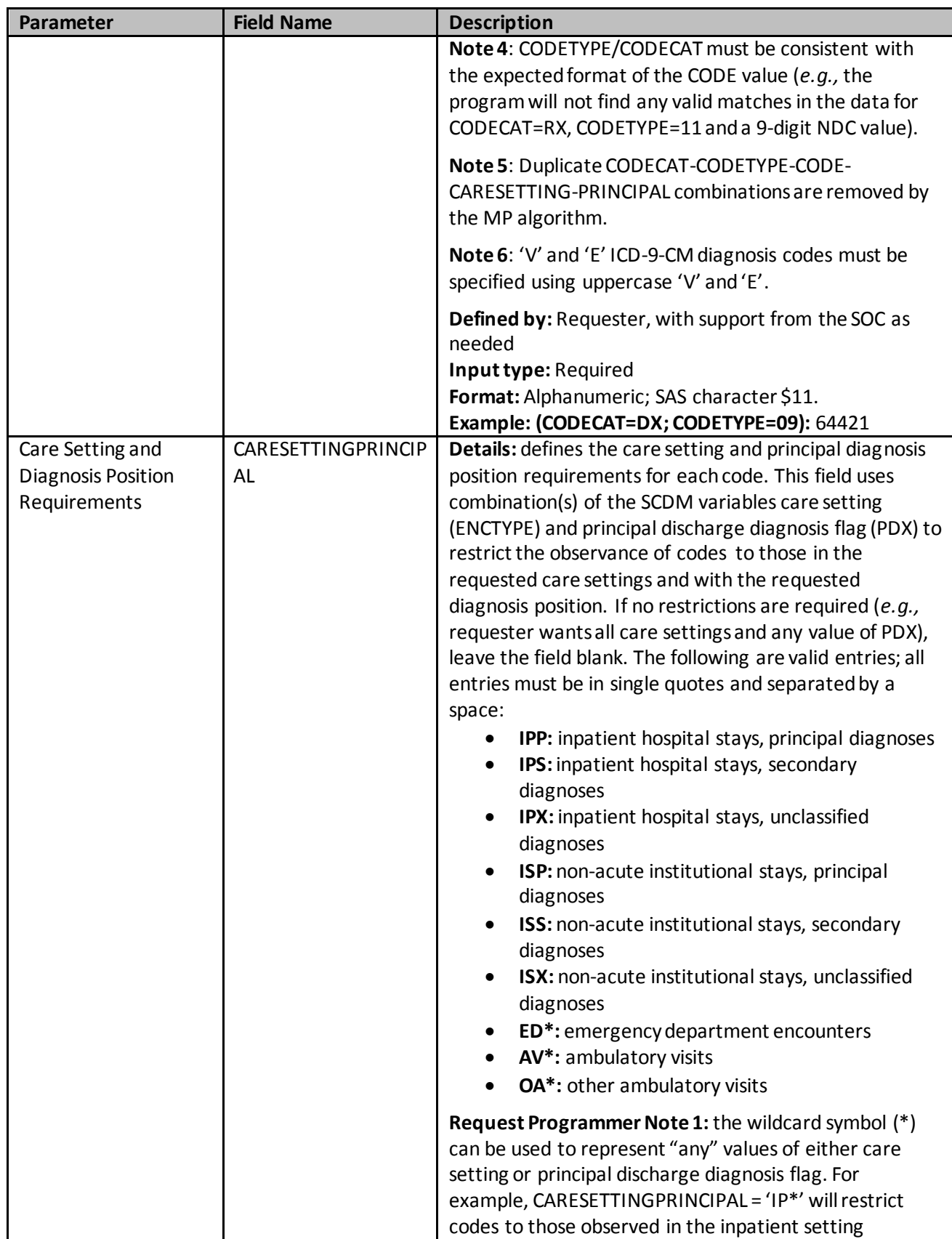

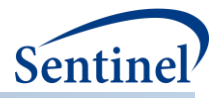

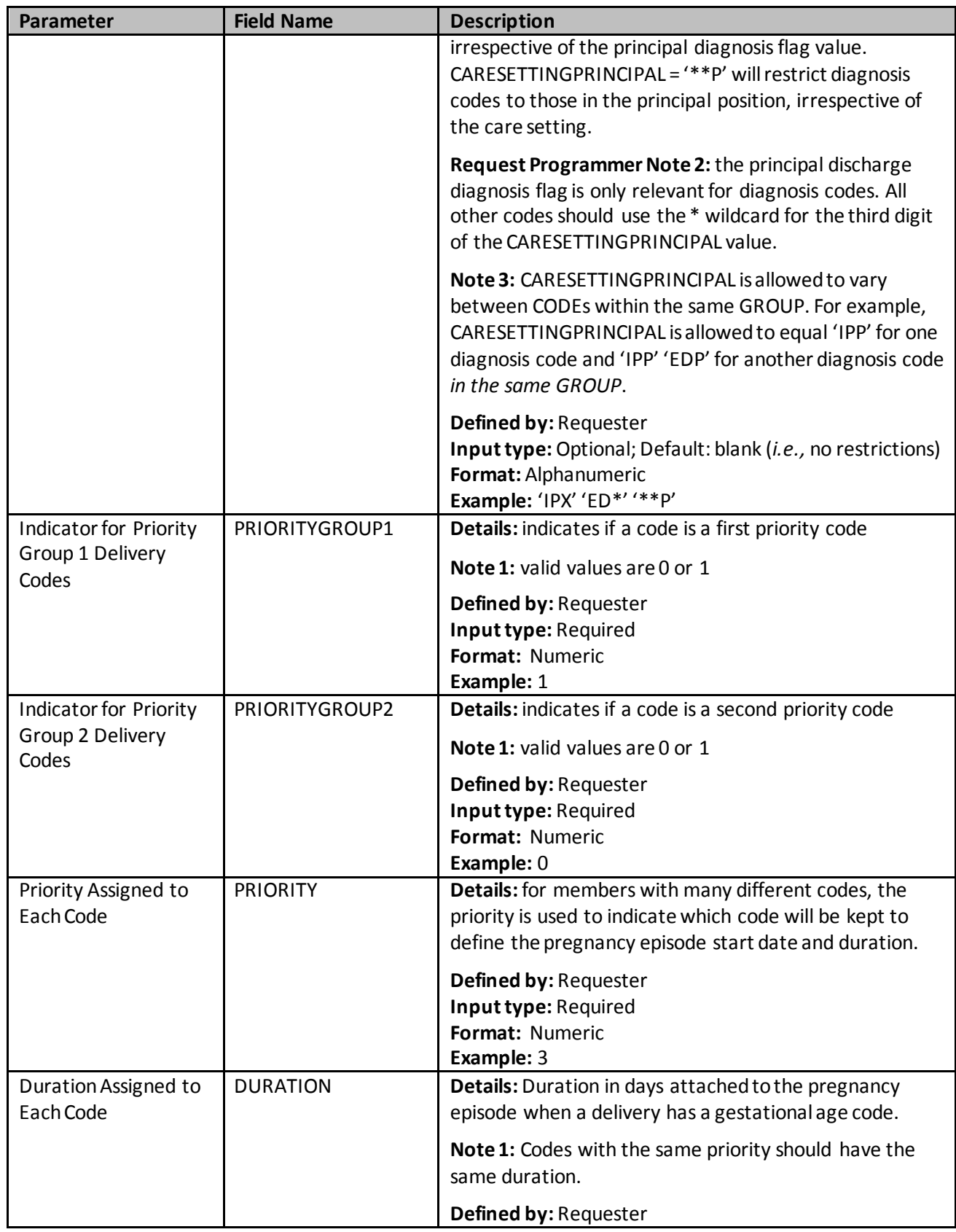

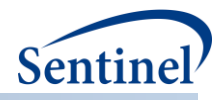

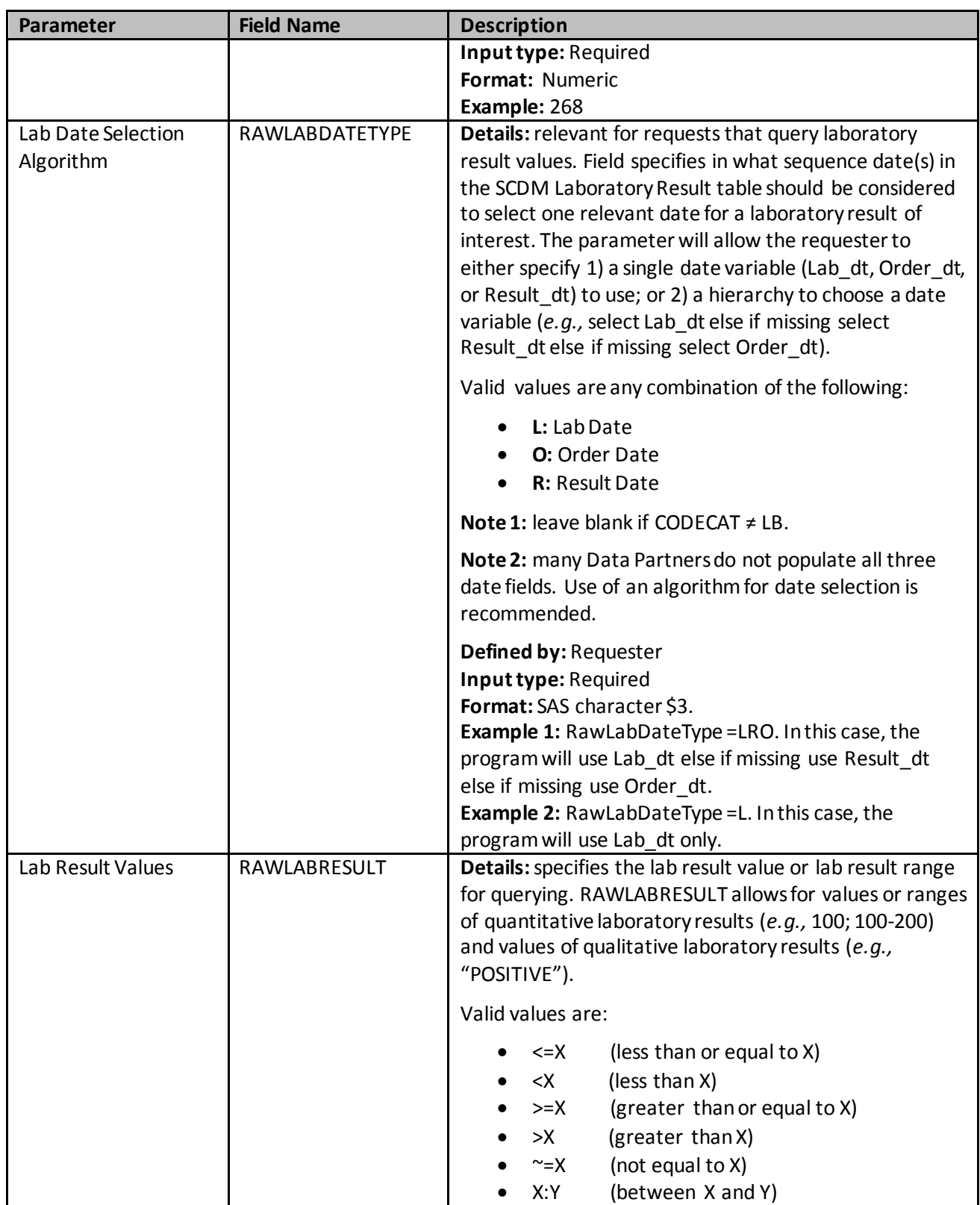

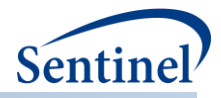

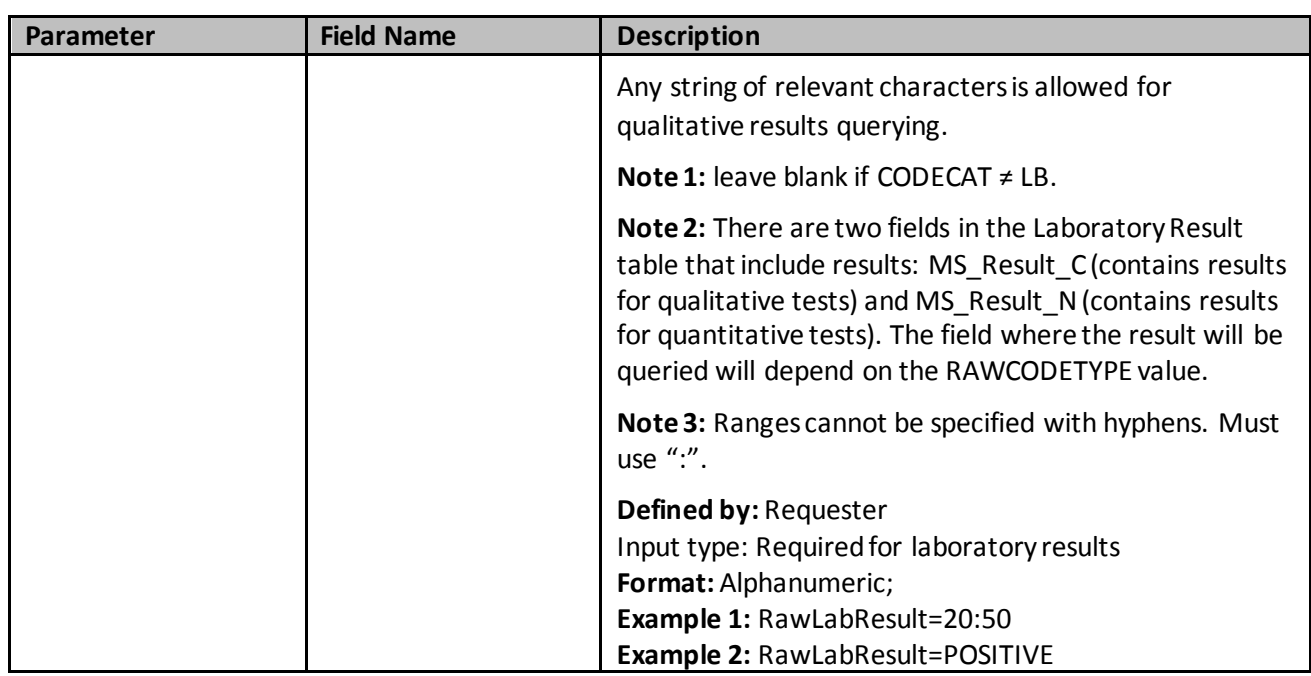

### **v) Mother-Infant Cohort File**

The Mother-Infant Cohort File is optional and its specification is only required for a [pregnancy episodes](#page-27-0)  [identification strategy](#page-27-0) [\(Type 4](#page-116-0) analysis) that will create cohorts for further processing with the PSA tool. It is used to evaluate pregnancy and birth outcomes using Type 4 and perform PS-based inferential analyses. [Table 456](#page-201-0) contains detailed specifications for this file.

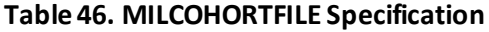

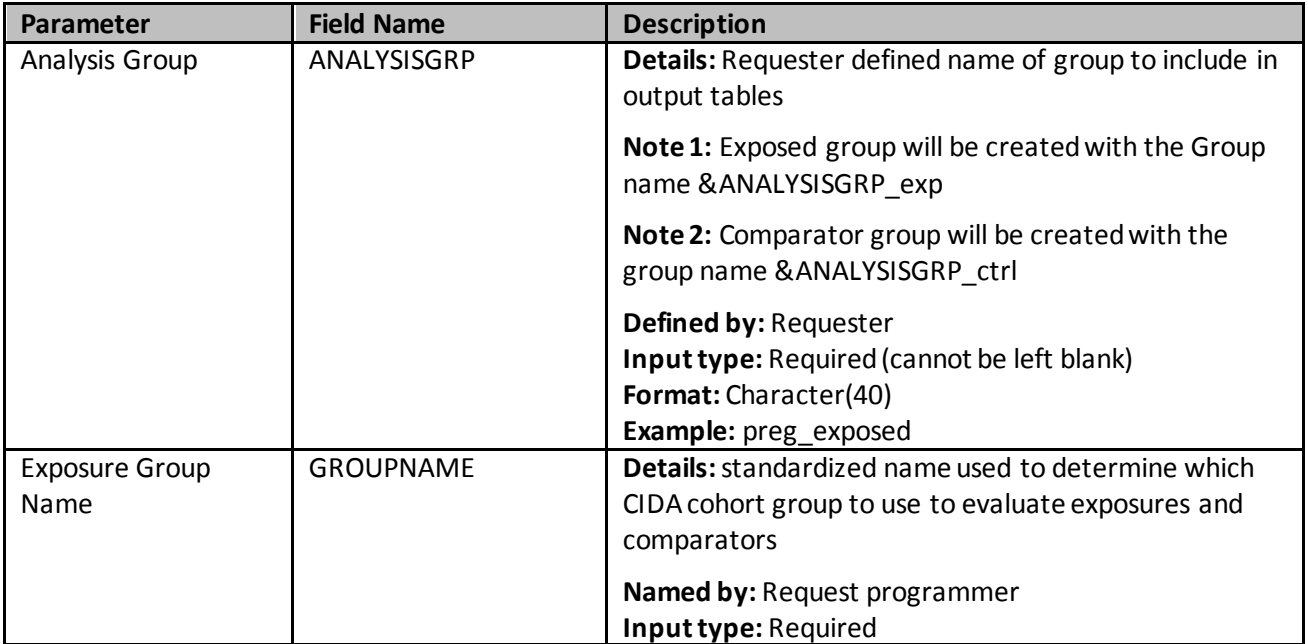

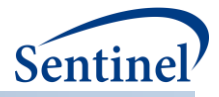

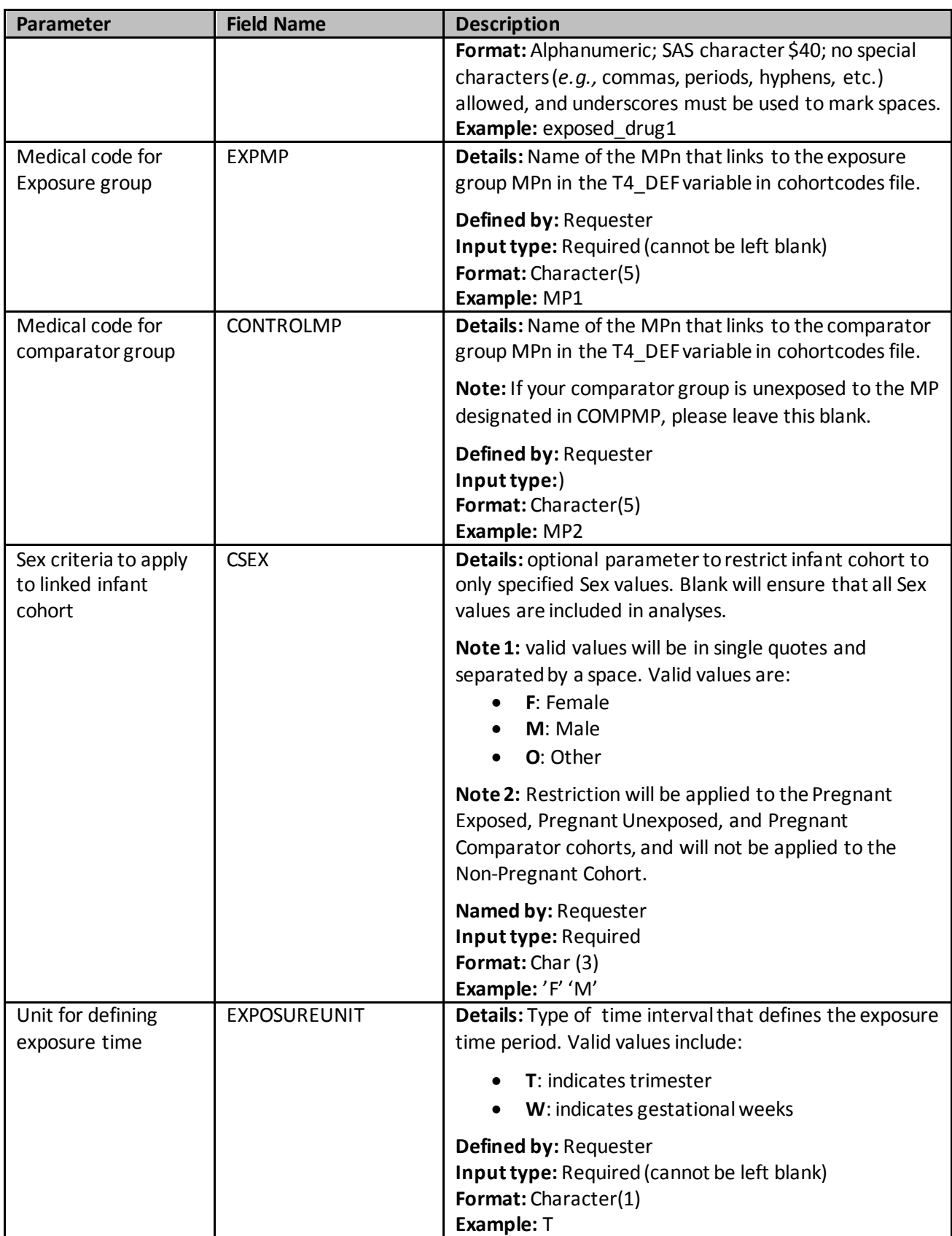

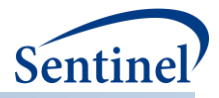

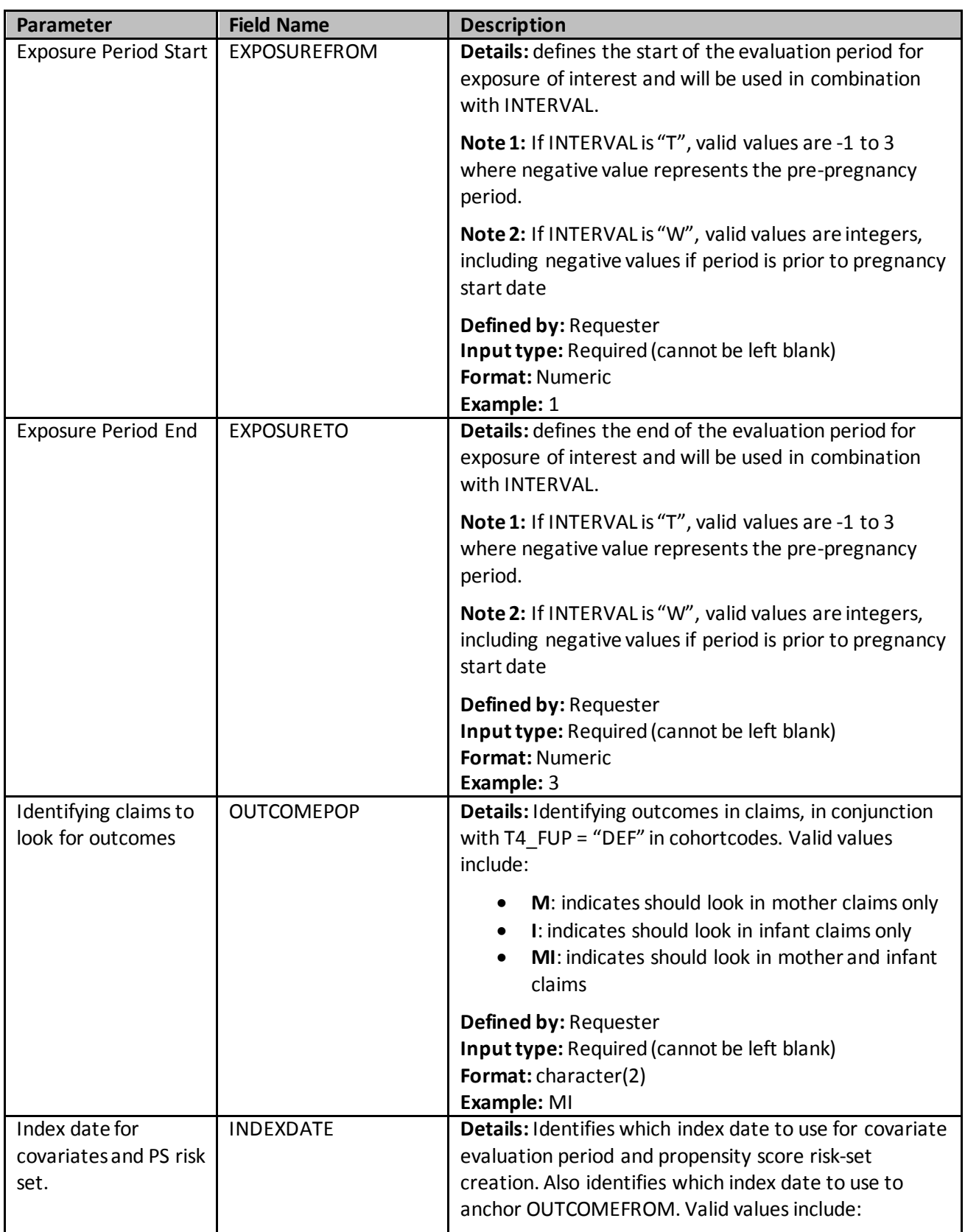

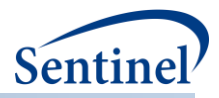

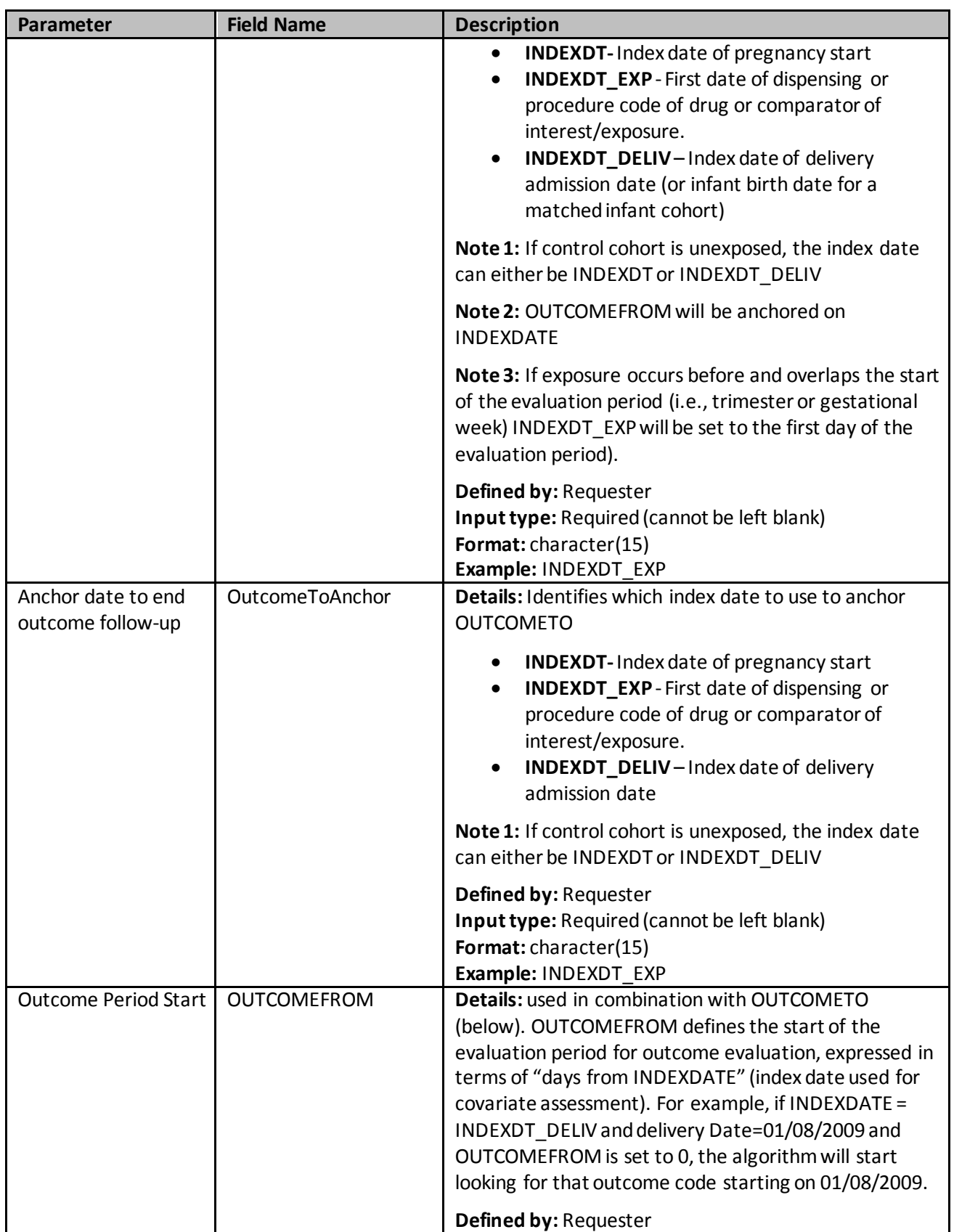

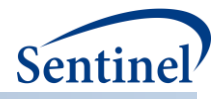

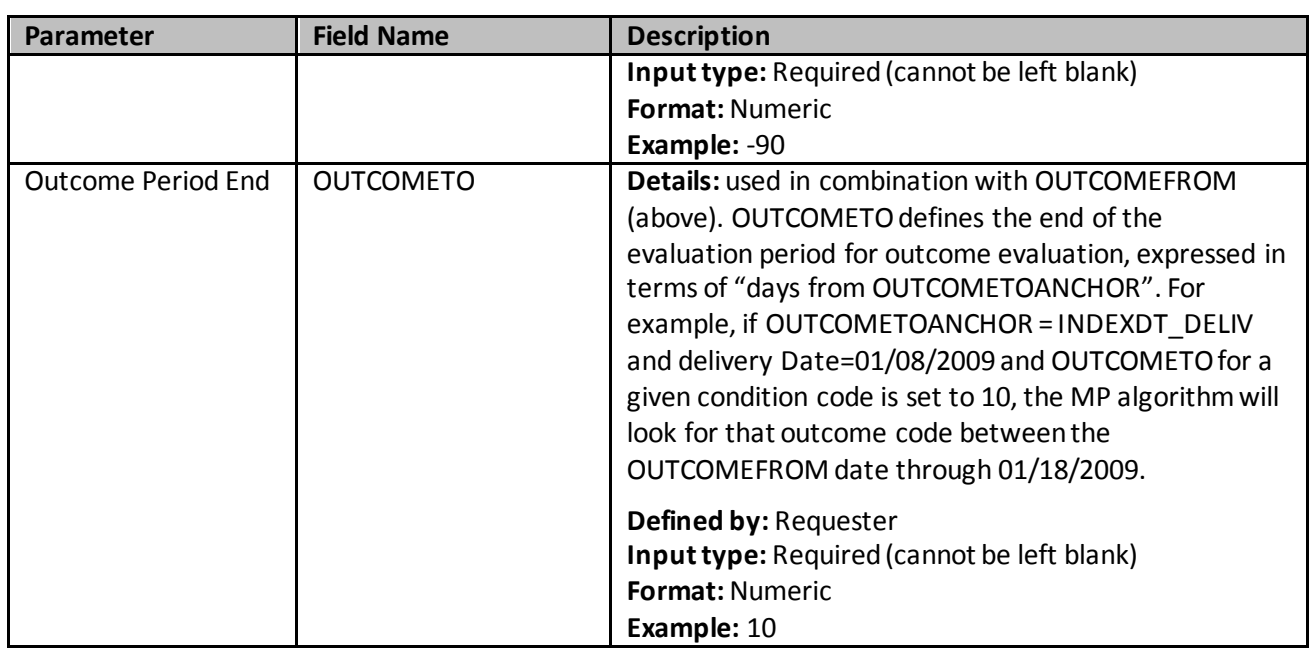

#### **w) Most Frequent Utilization File**

Optional file to request most frequent utilization assessment. Specifications in this file apply to all GROUPs in a single execution of the program. A single row in this table represents a unique combination of ANALYSISNUM, CODECAT, and CODETYPE. This file is available to specify for all Types of analysis and reference a previously defined index date. [Table 47](#page-211-0) contains detailed specifications for this file. If lab codes are requested, lab date will be assigned as the first non missing value in the order of lab date, result date, order date.

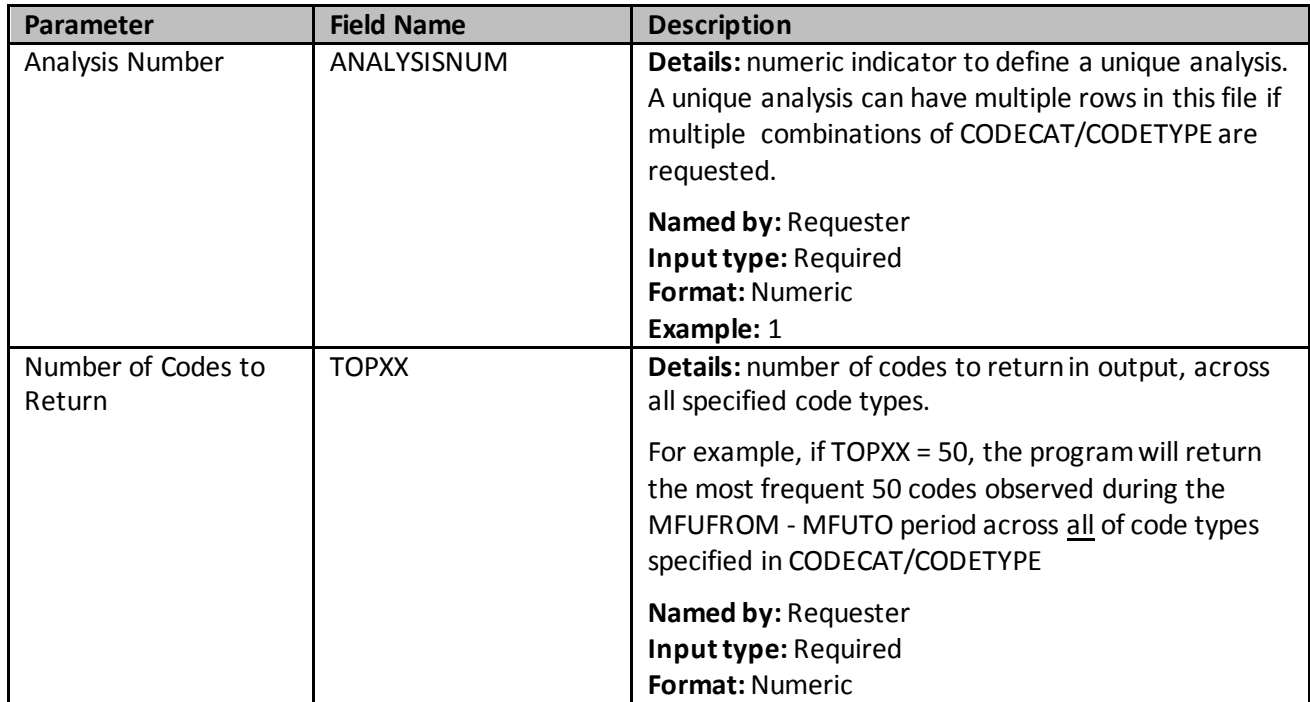

### <span id="page-211-0"></span>**Table 47. MFUFILE Specifications**

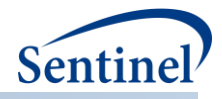

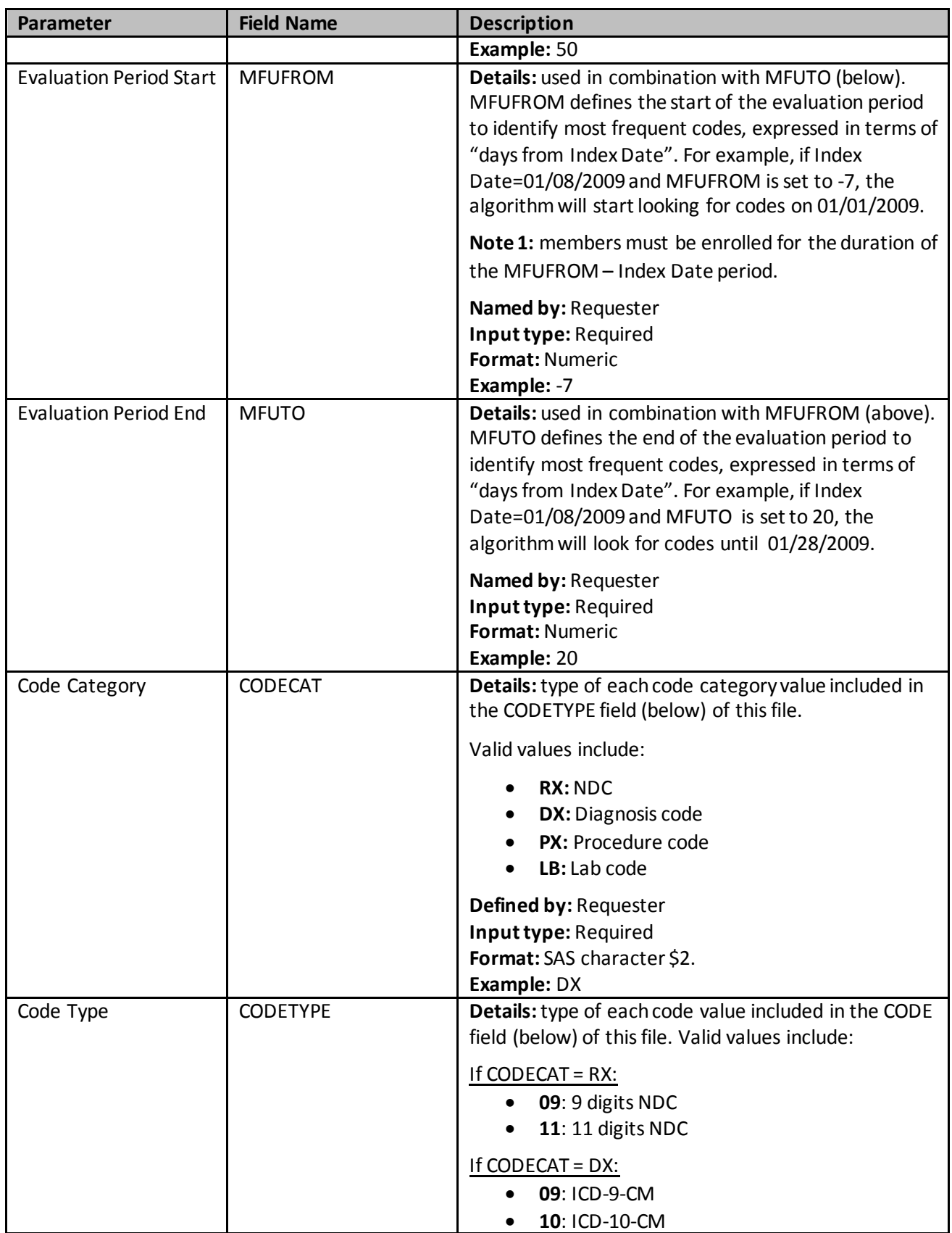

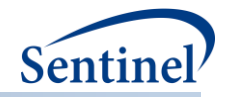

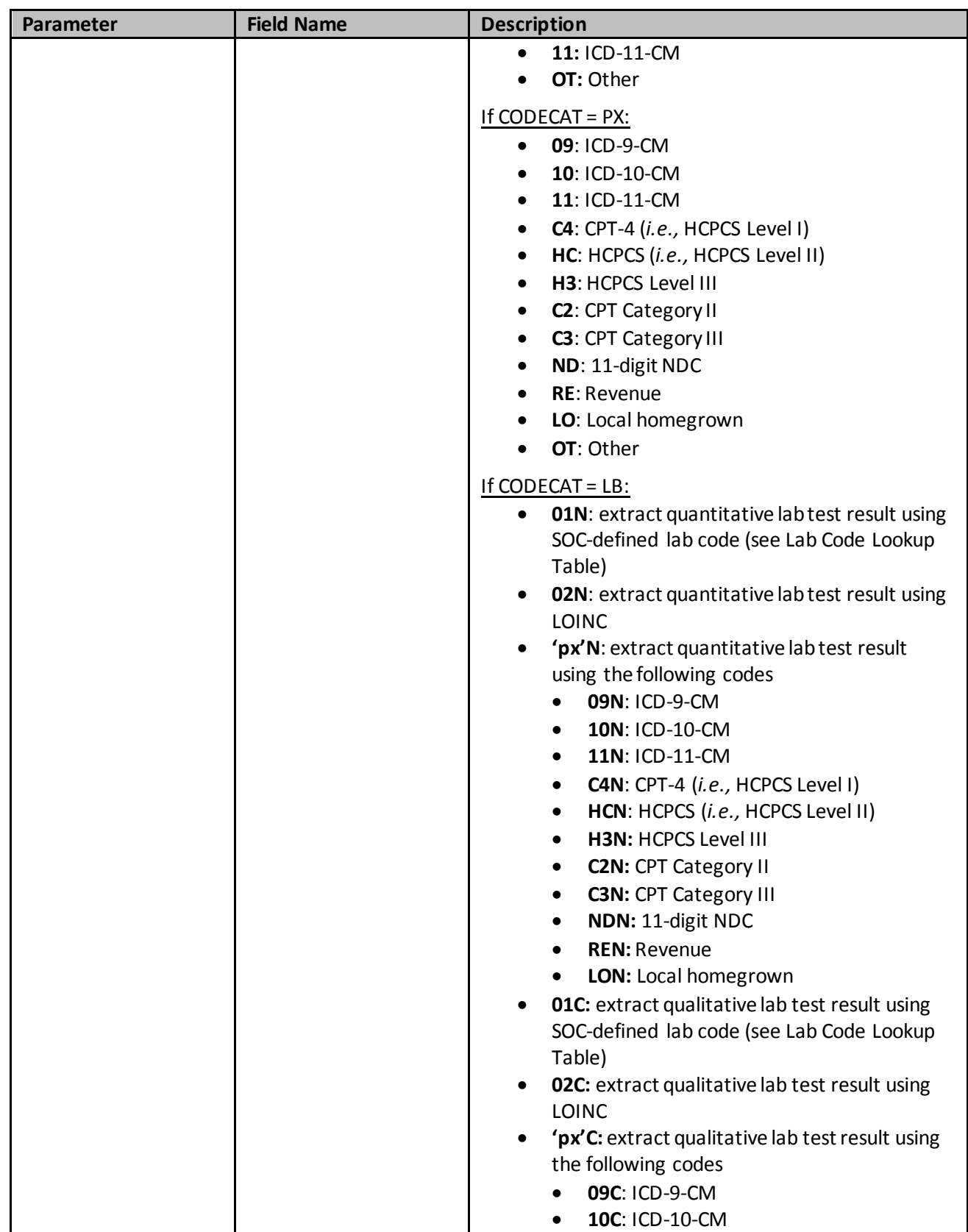

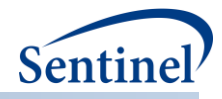

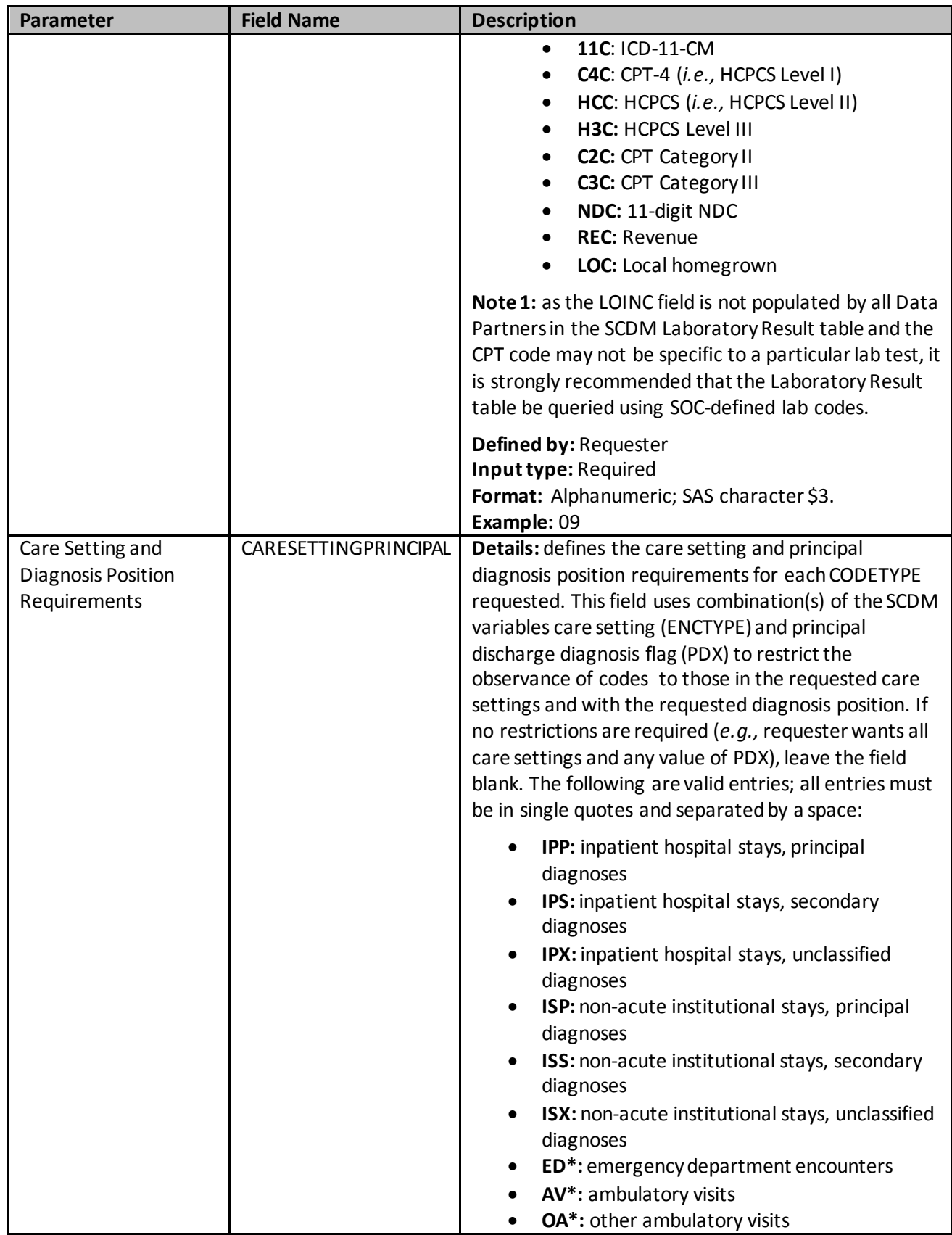

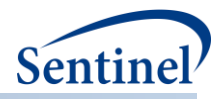

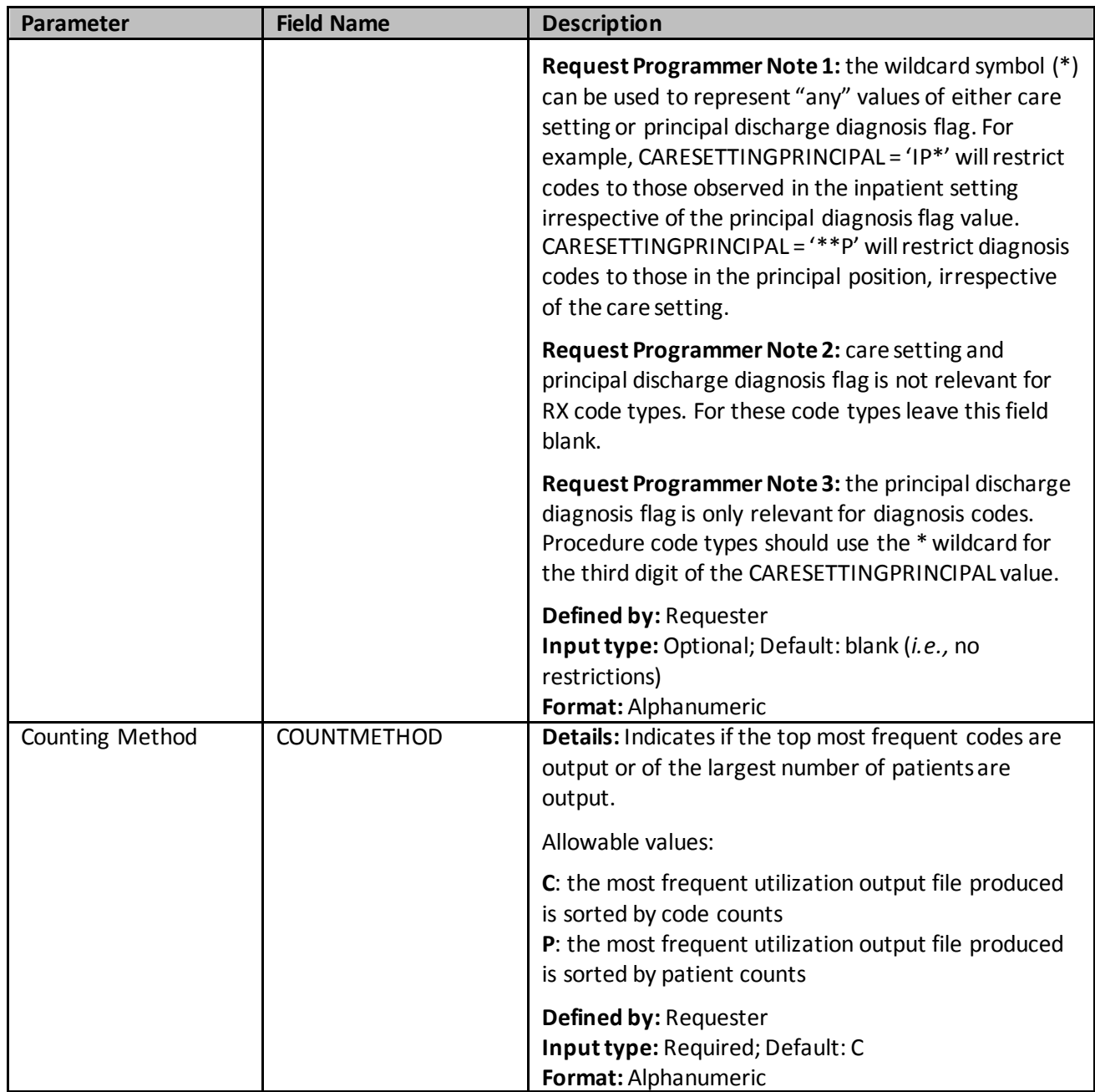
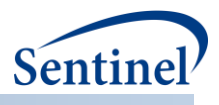

### **x) Treatment Pathways File**

This input file is required when conducting a Type 6 analysis. It provides requester-defined attributes to the identification and computation of switch pattern episodes. Requester will specify in this file which group products will be evaluated for switching patterns and the number of switch patterns (up to two allowed). Identification of episodes that qualify as a switch (or not) will be in accordance with userspecified overlap and gap thresholds in this file.

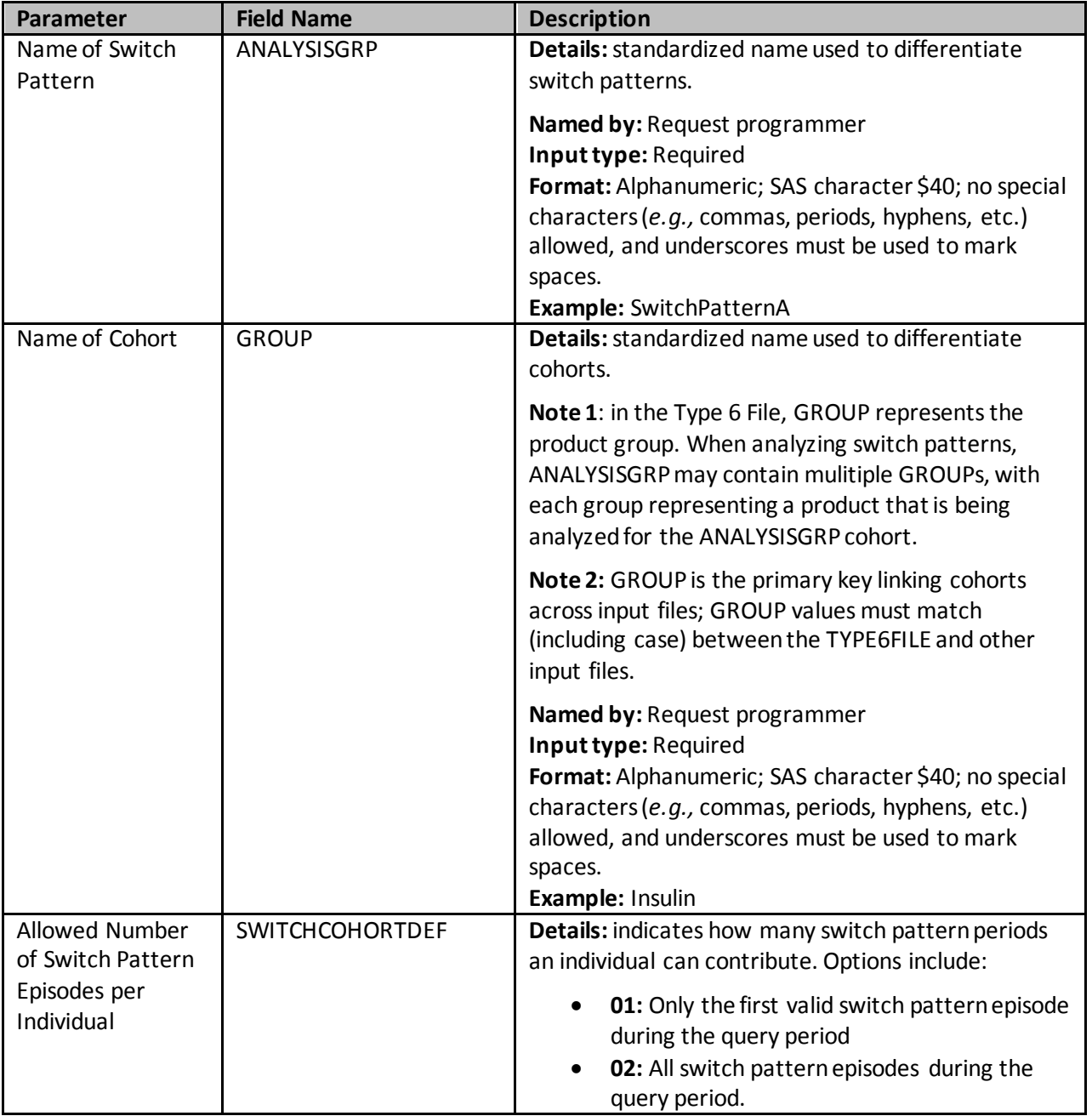

#### **Table 48. TreatmentPathways Specifications**

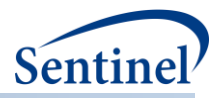

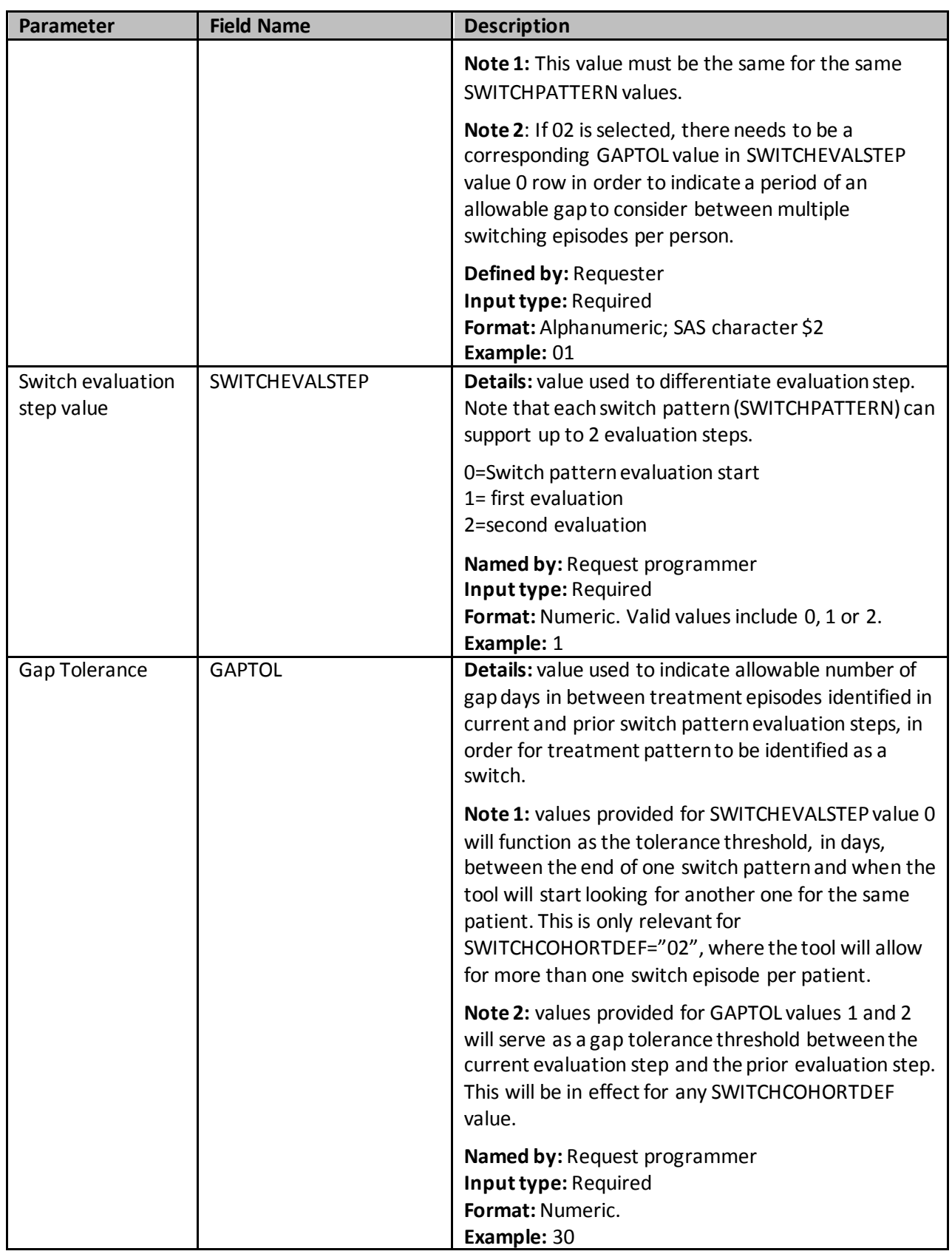

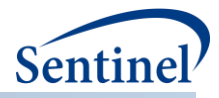

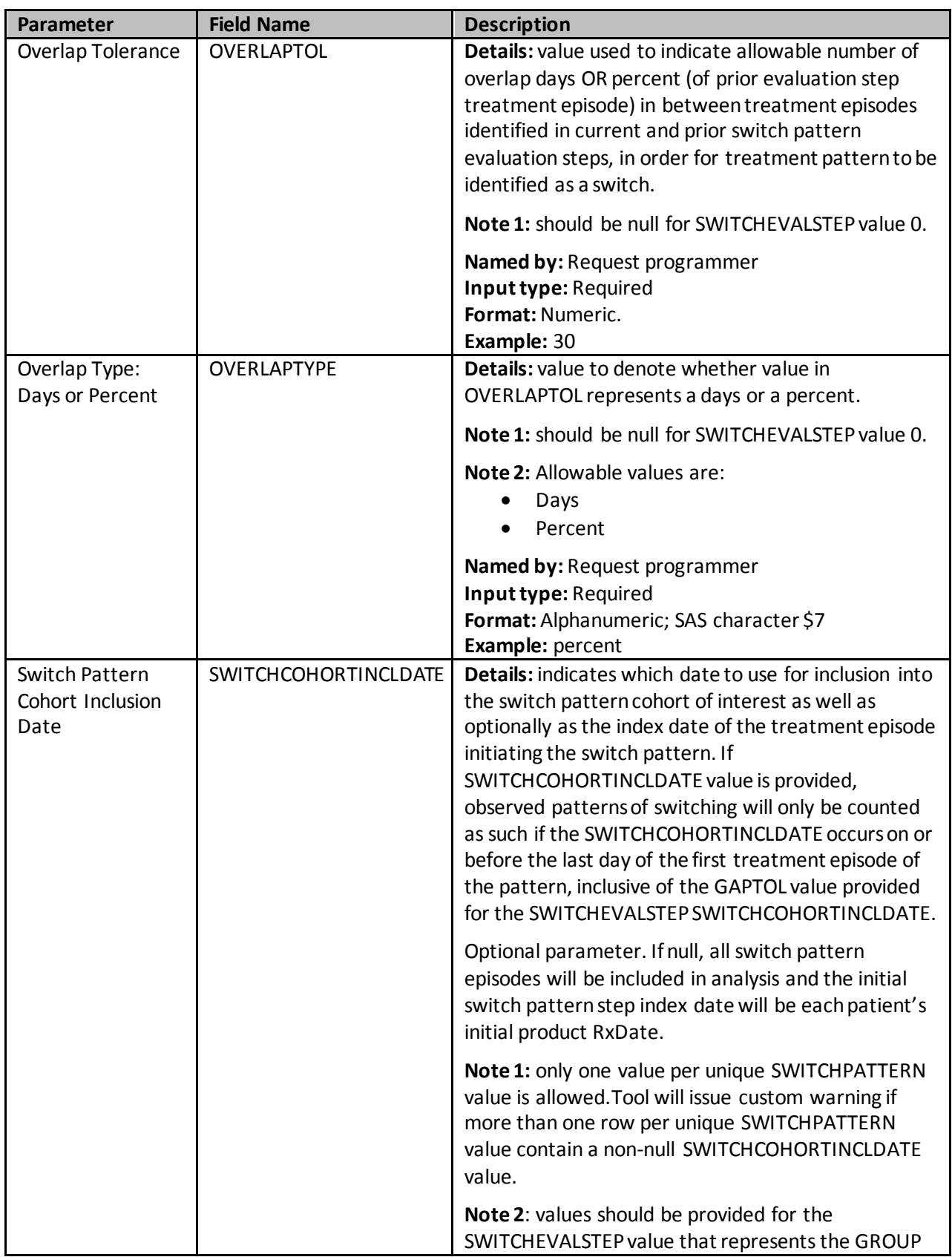

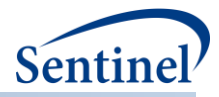

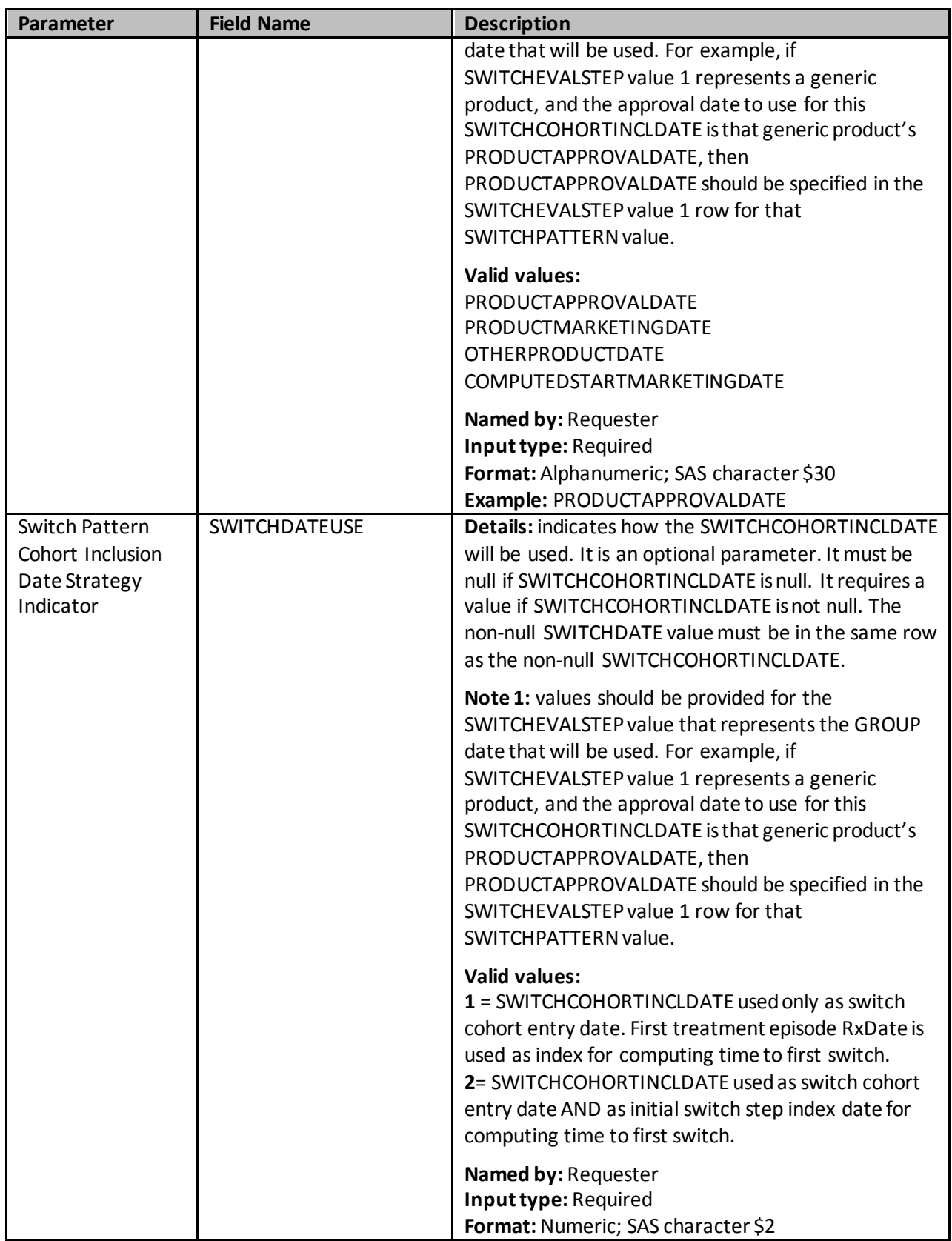

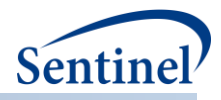

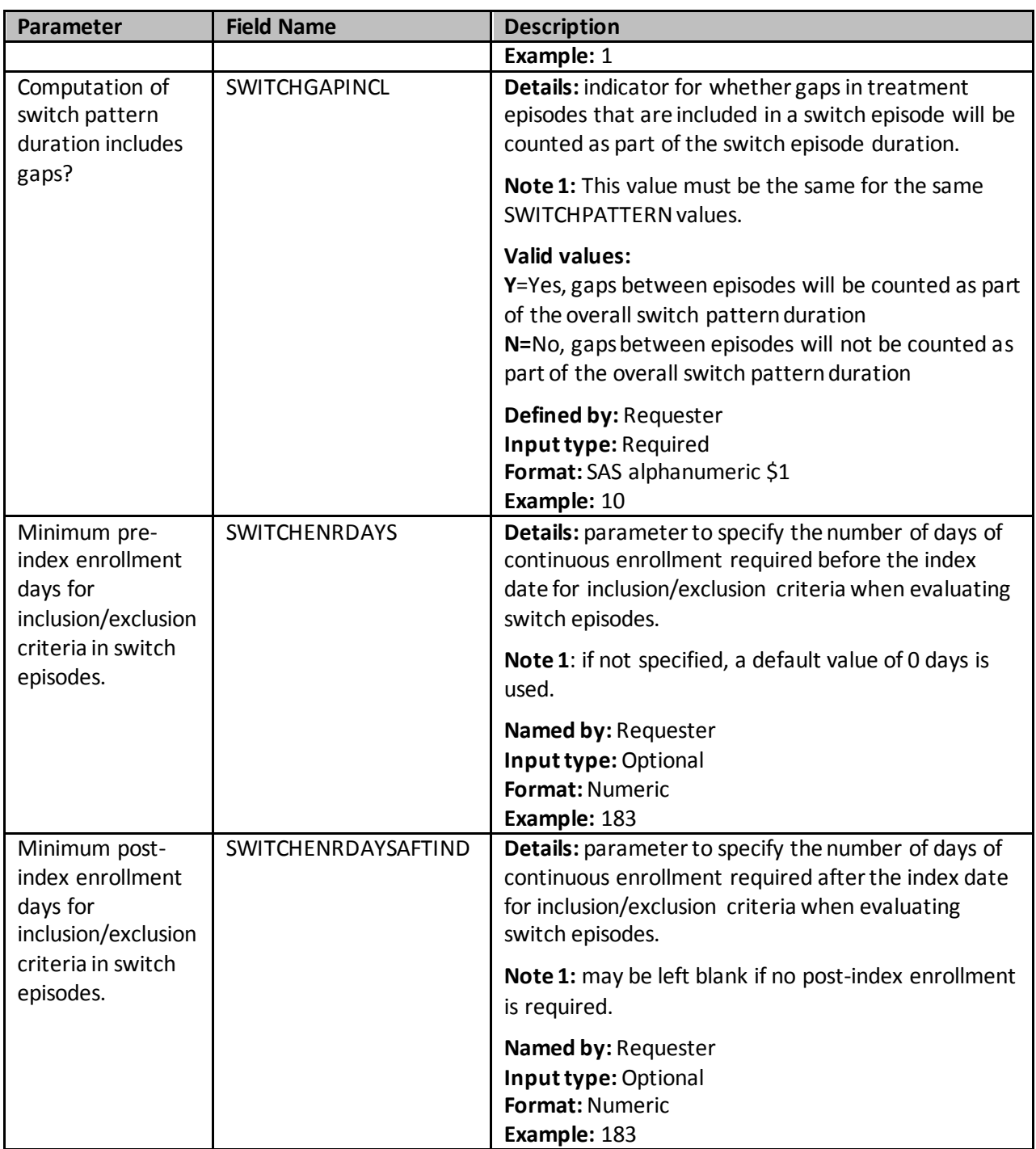

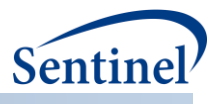

## **y) Create Report File**

Optional file to request a PDF report produced following the execution of CIDA. This file defines the parametersto customize the report. [Table 49c](#page-221-0)ontains detailed specifications for this file for a Type 1 and Type 2 Report.

<span id="page-221-0"></span>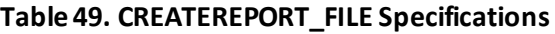

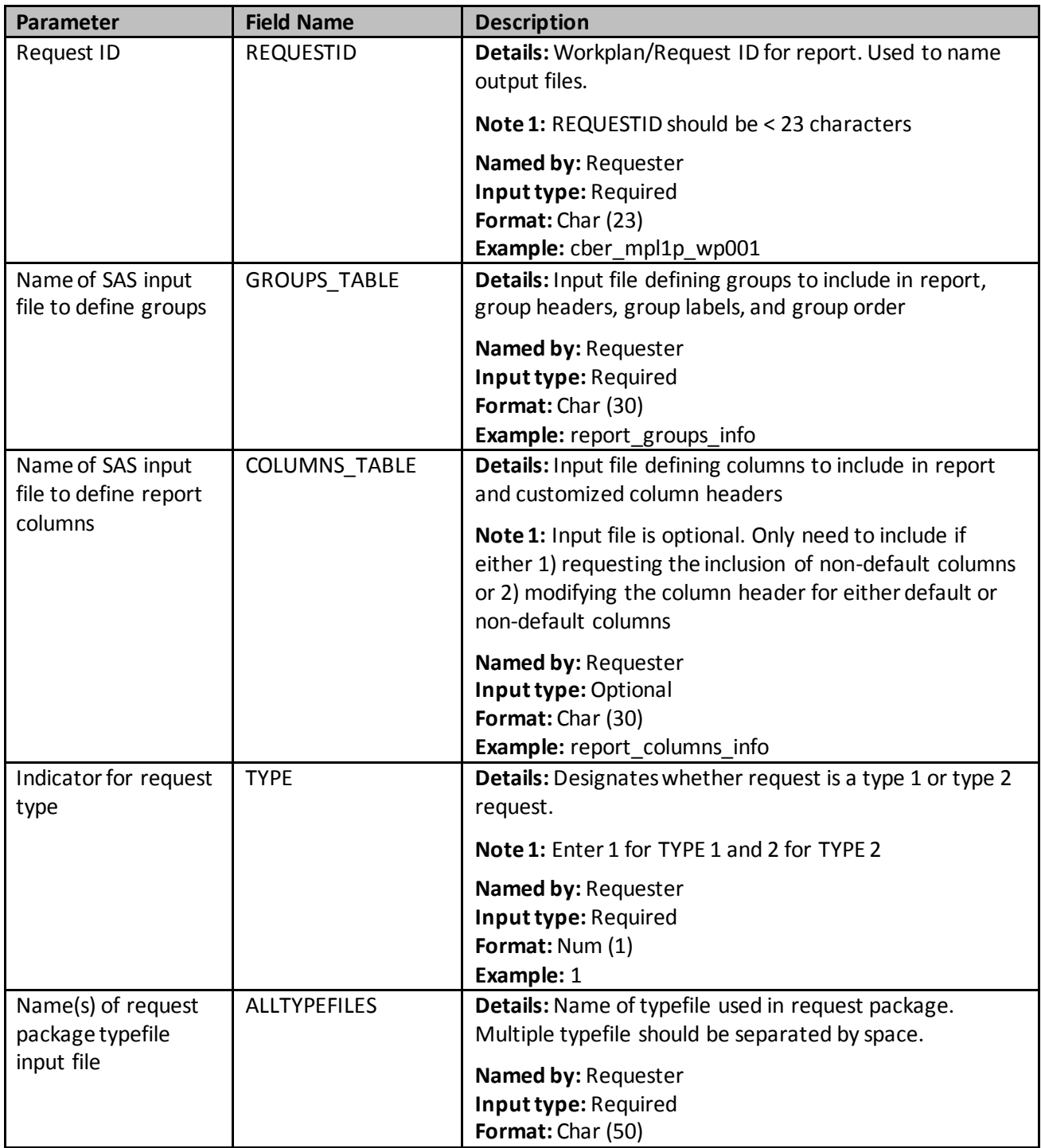

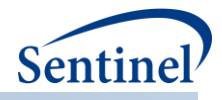

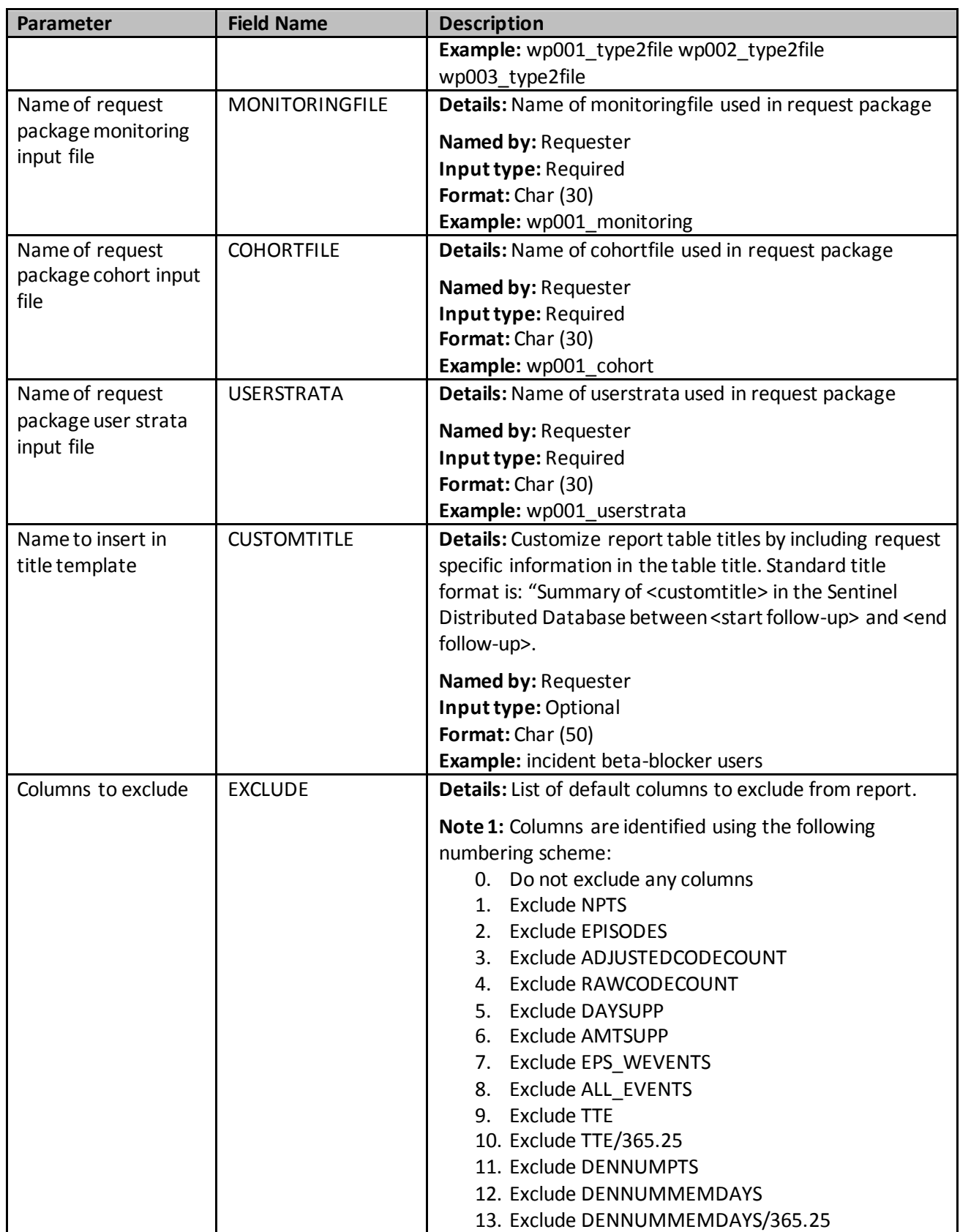

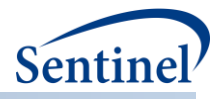

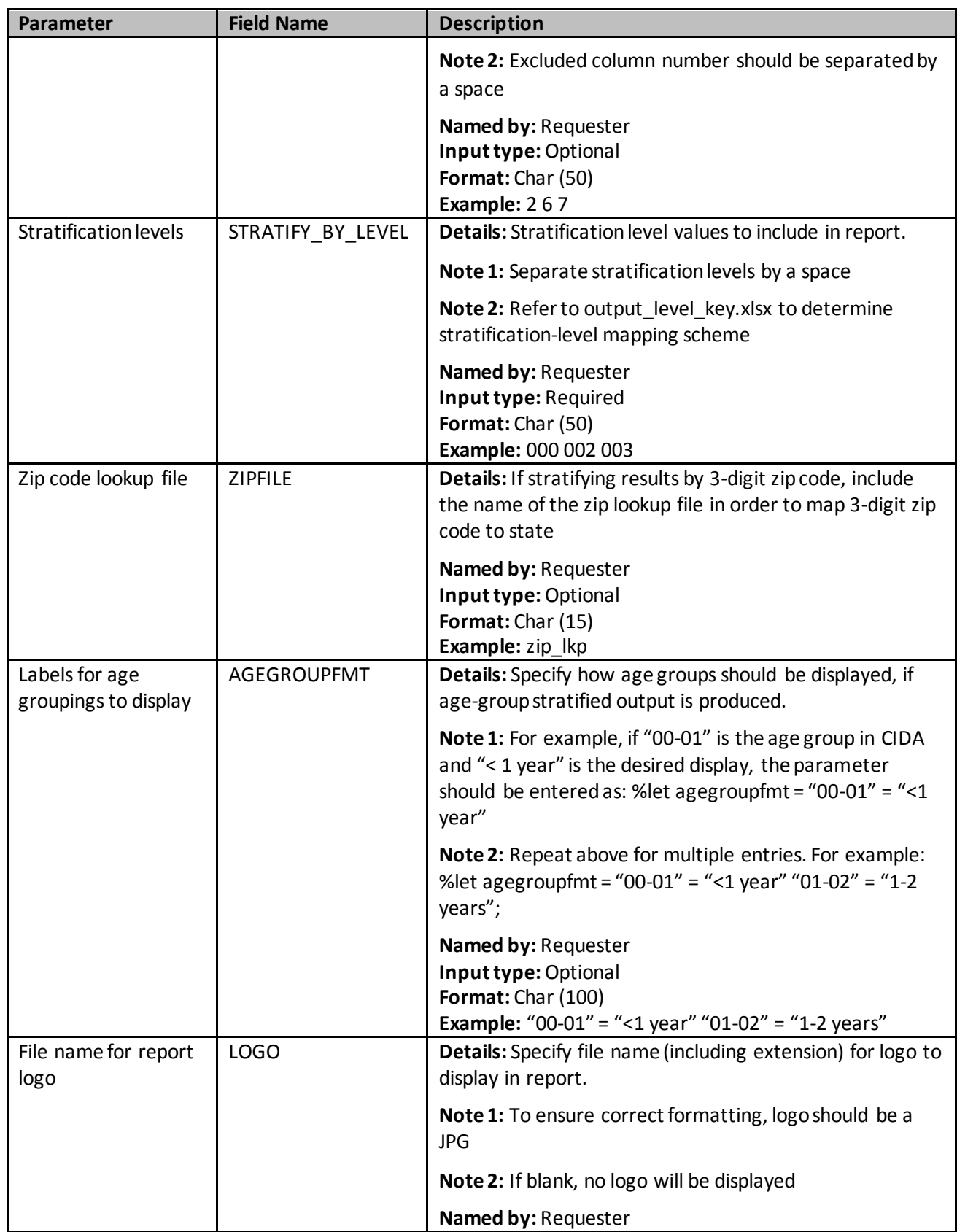

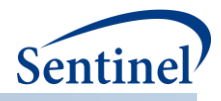

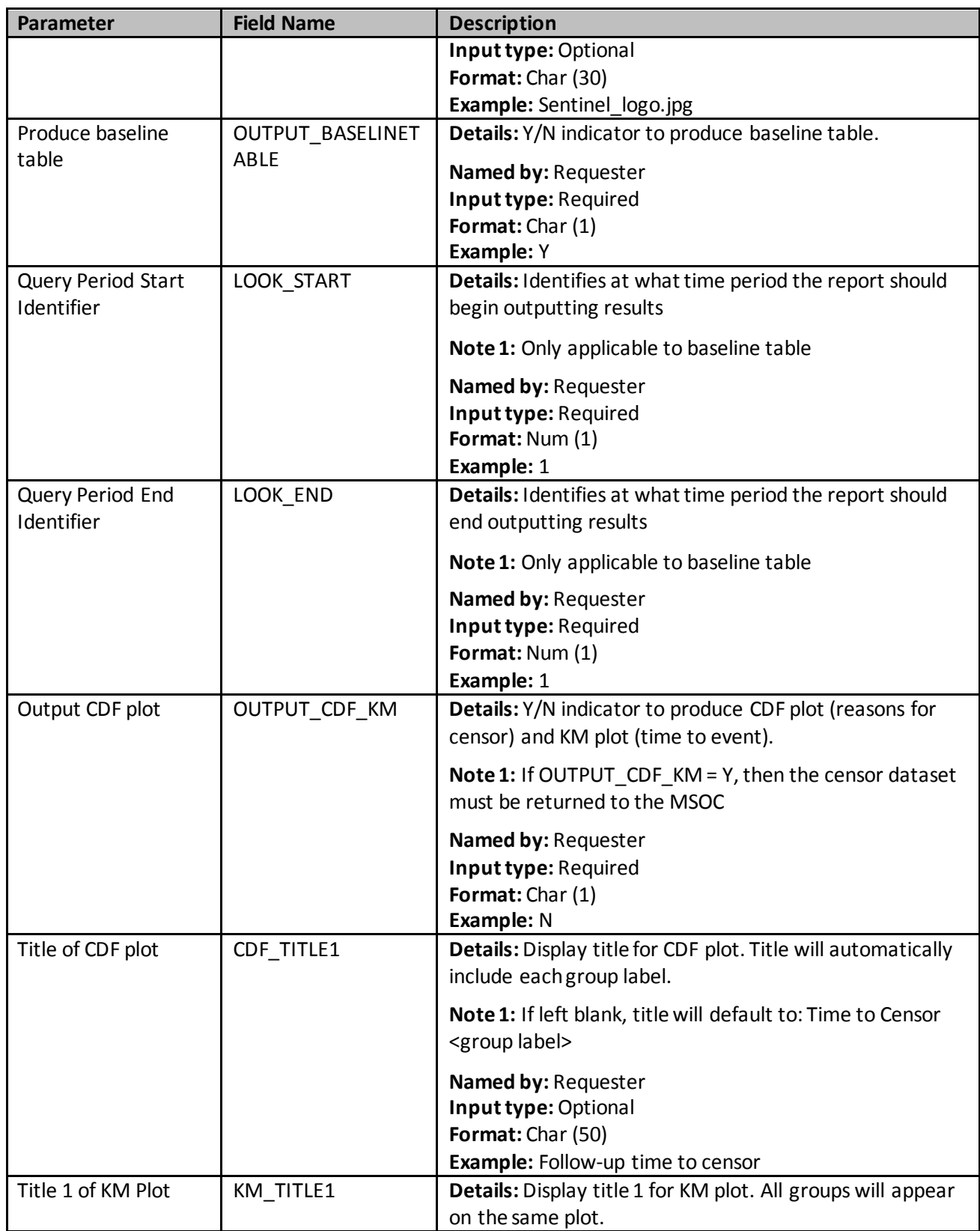

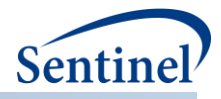

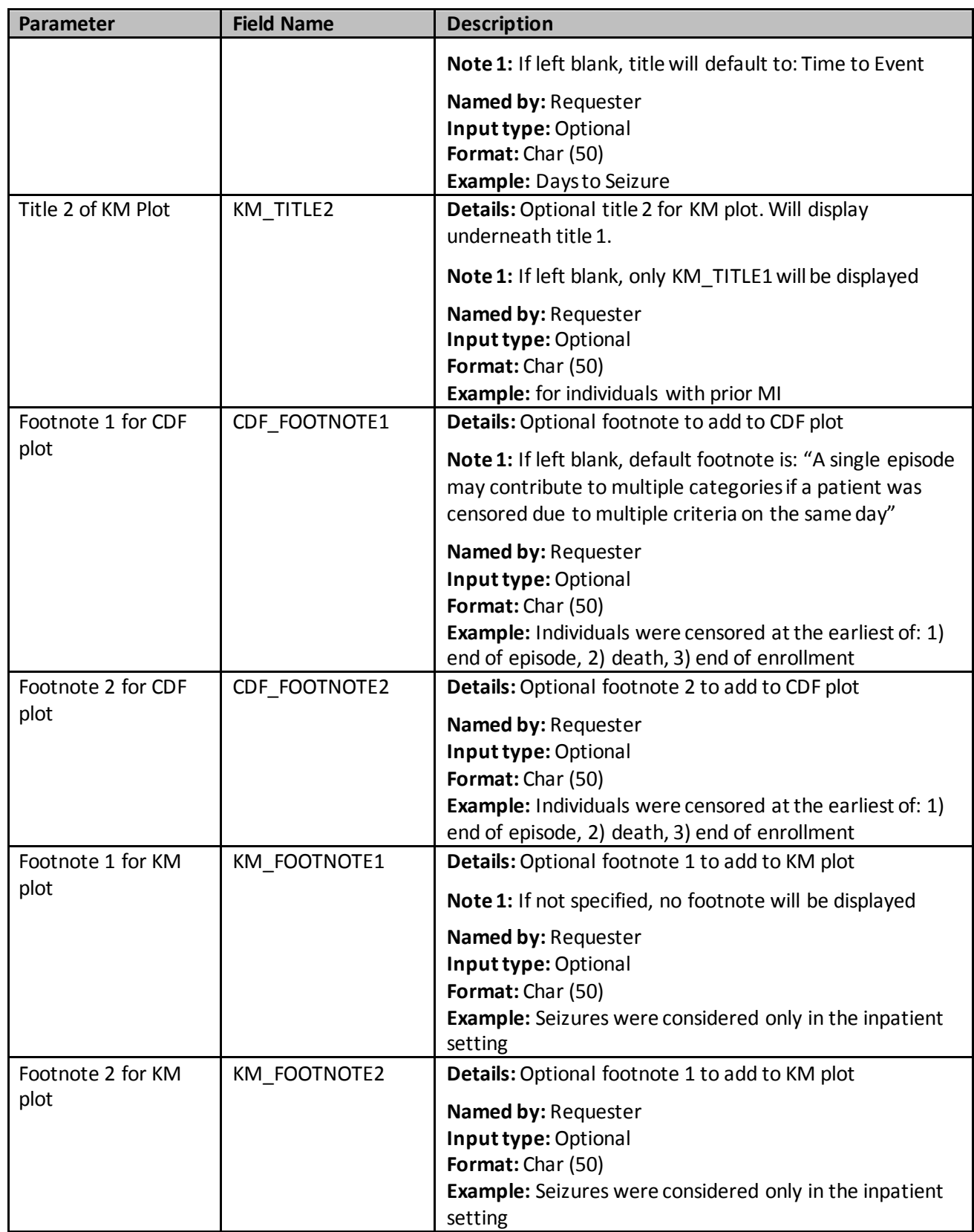

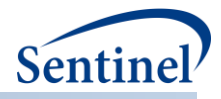

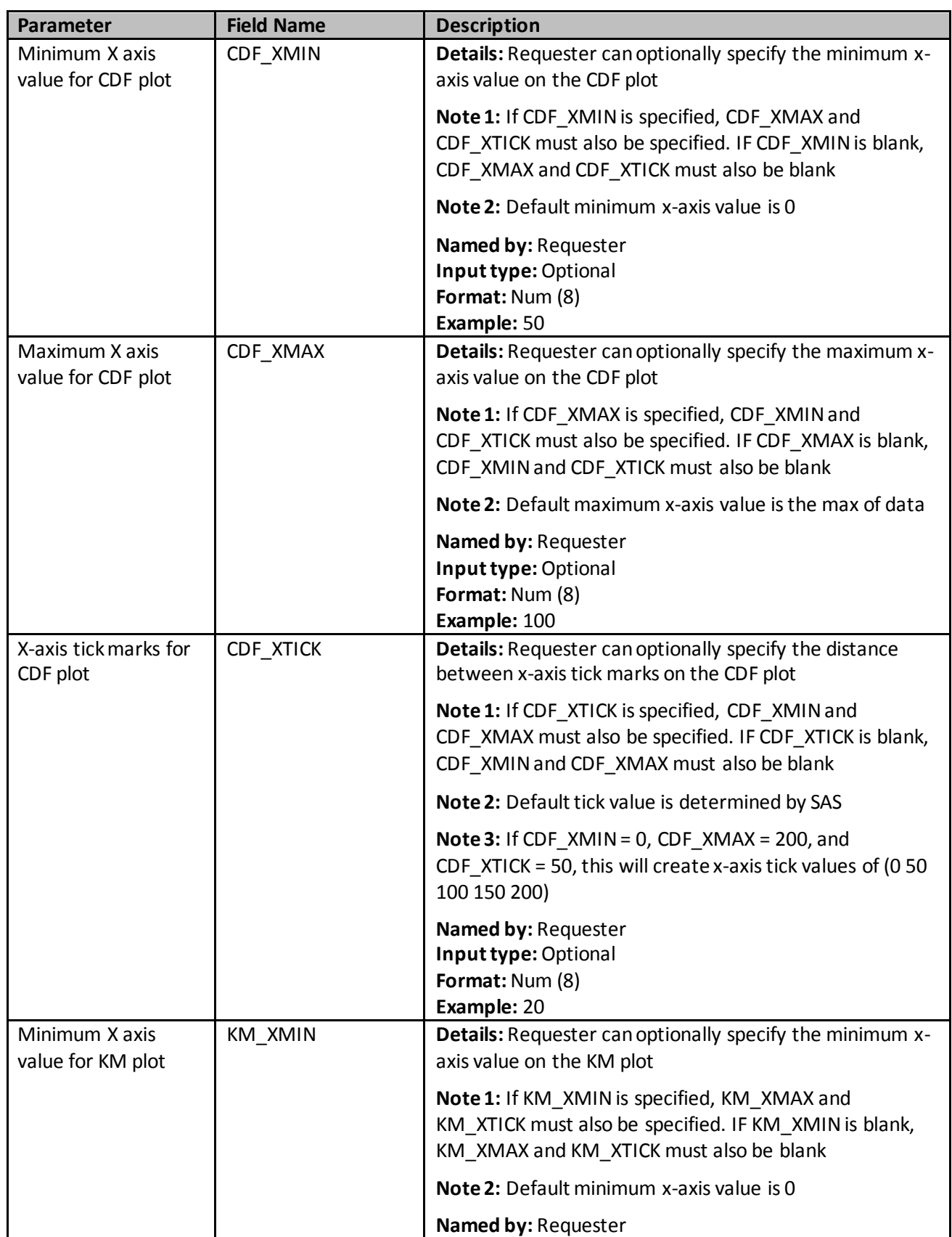

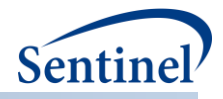

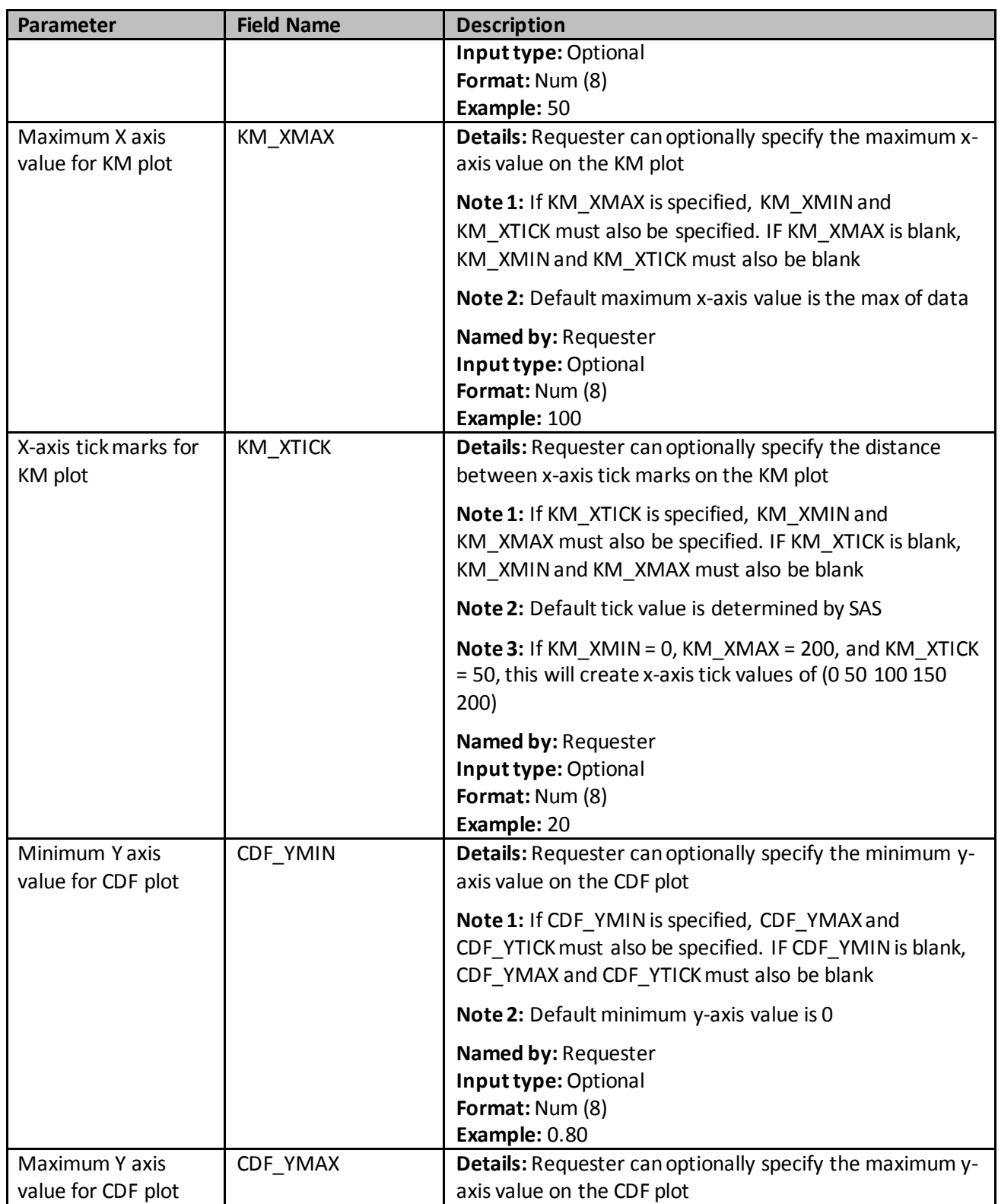

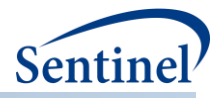

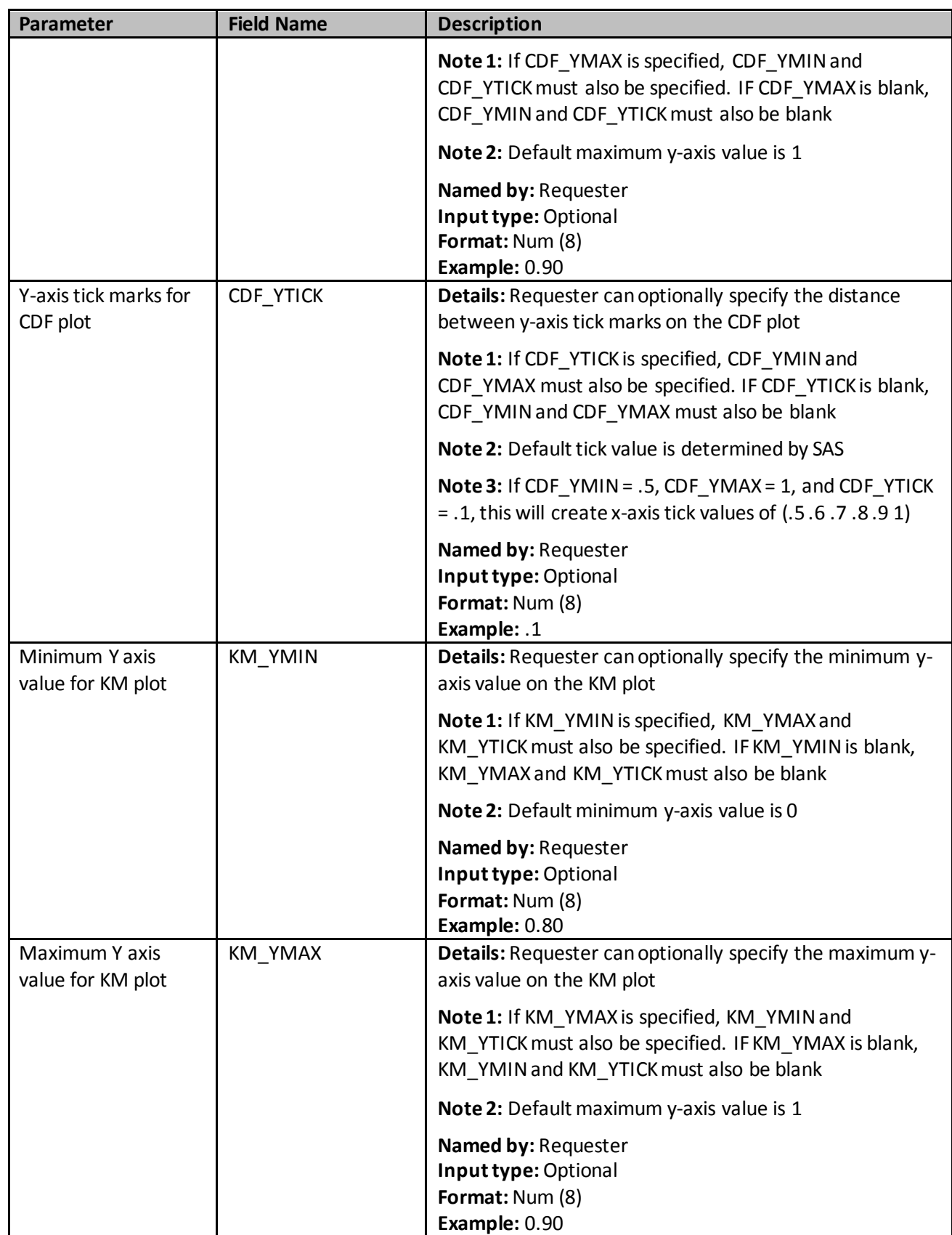

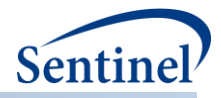

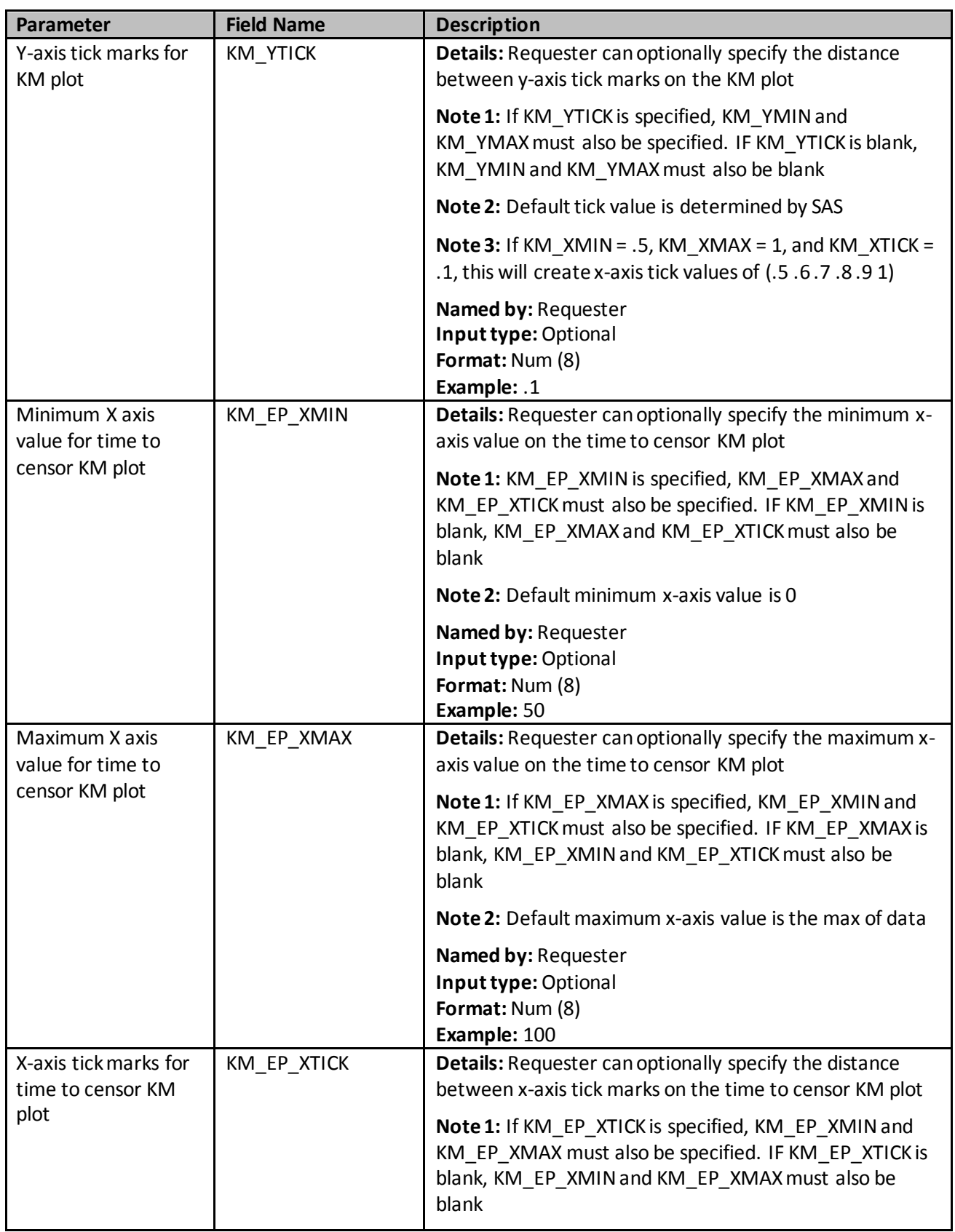

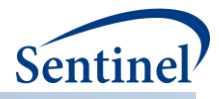

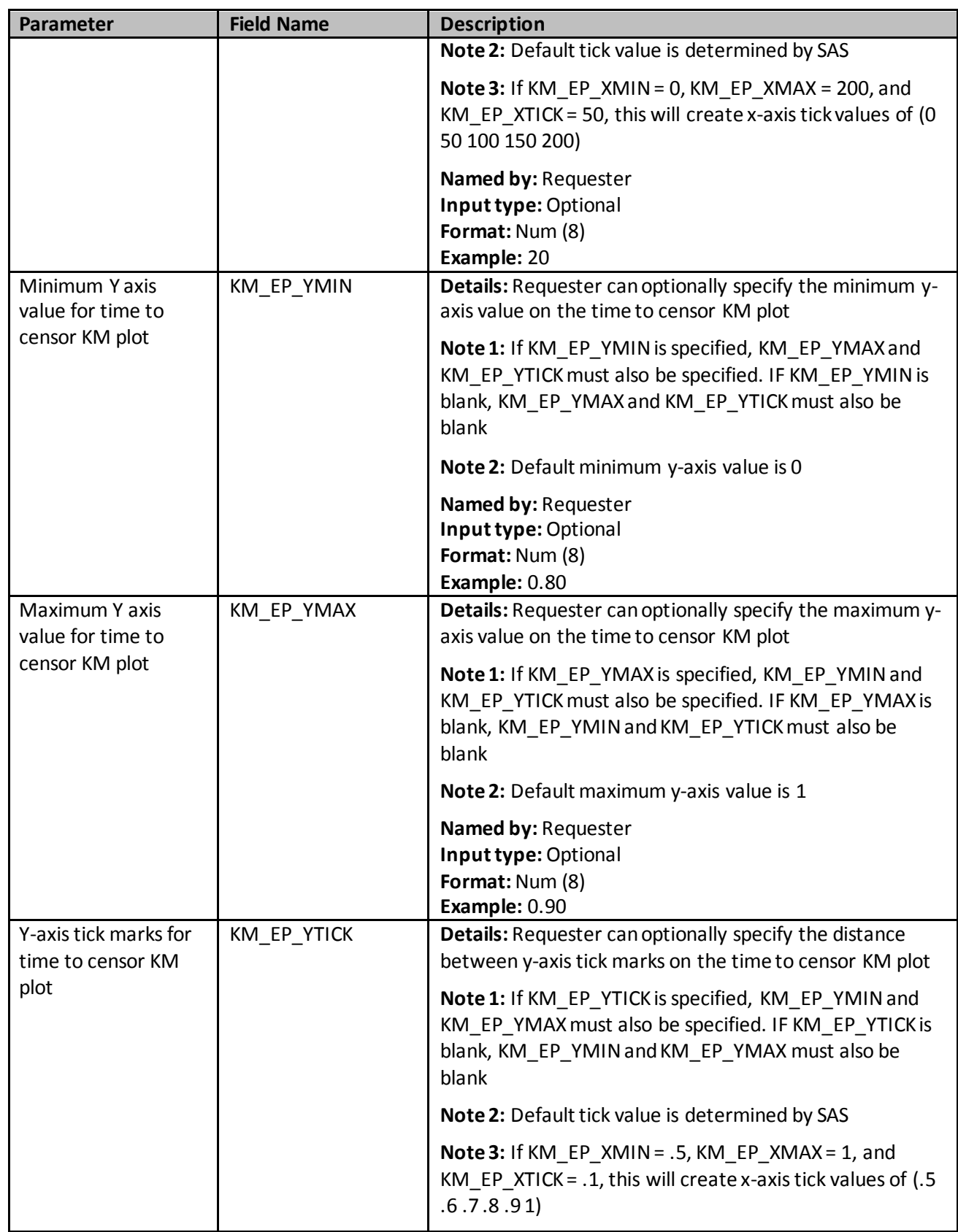

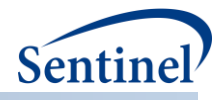

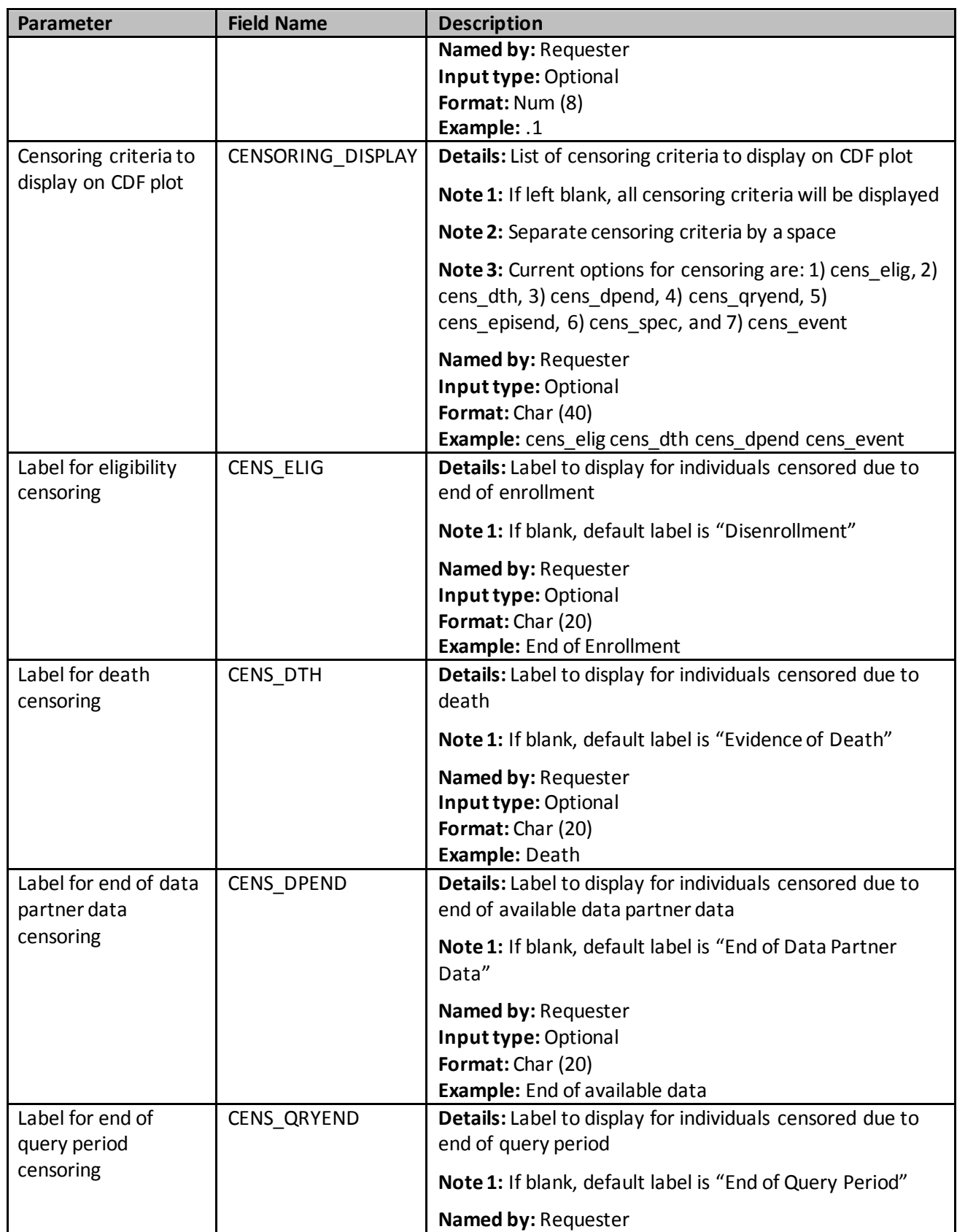

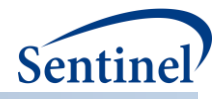

<span id="page-232-0"></span>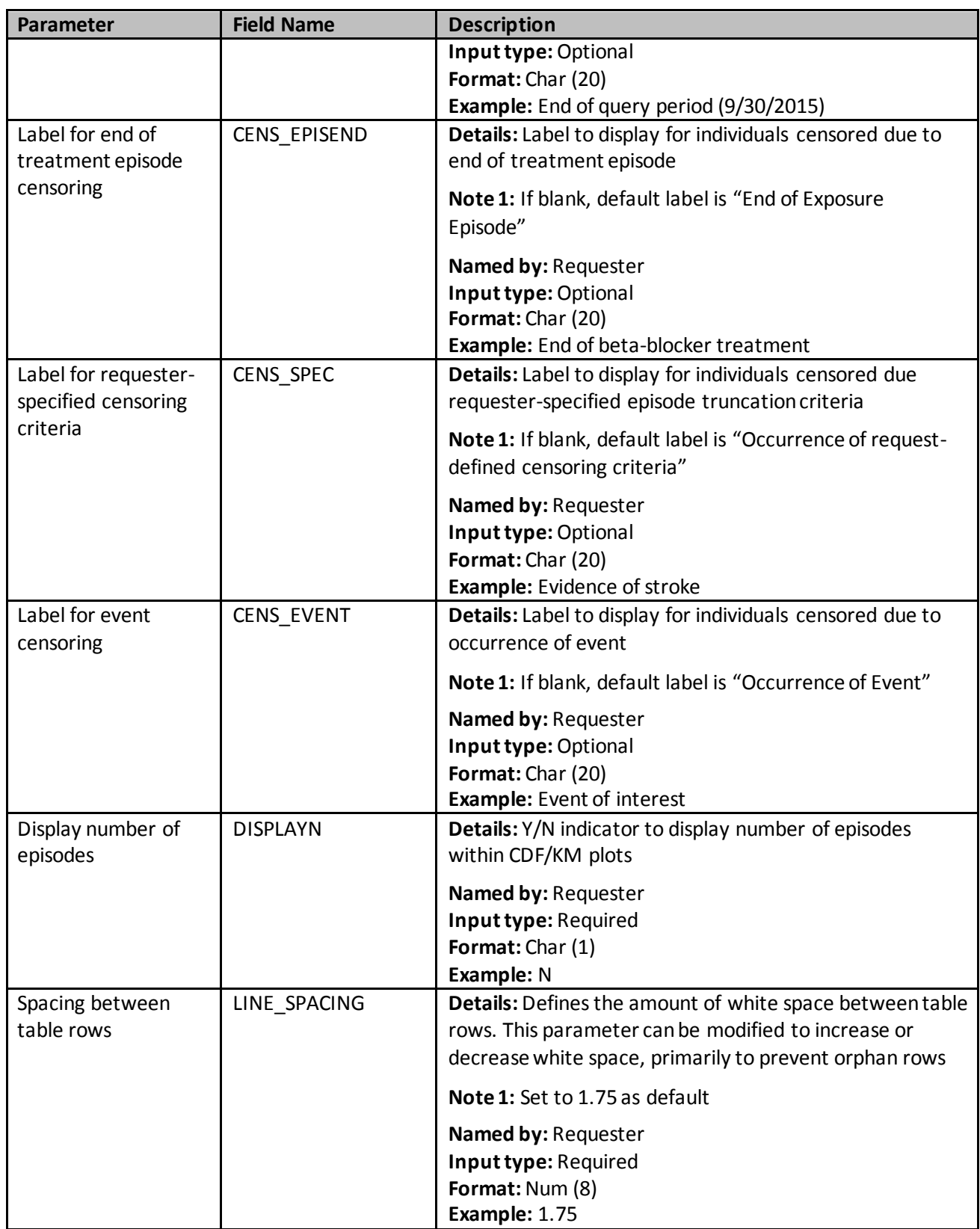

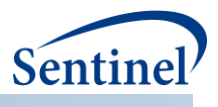

## **z) Groups Table**

Required file to request a Type 1 and Type 2 PDF report produced following the execution of CIDA. This file defines the scenarios to include in the report, and to customize each scenario. [Table 50](#page-233-0) contains detailed specifications for this file.

<span id="page-233-0"></span>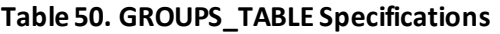

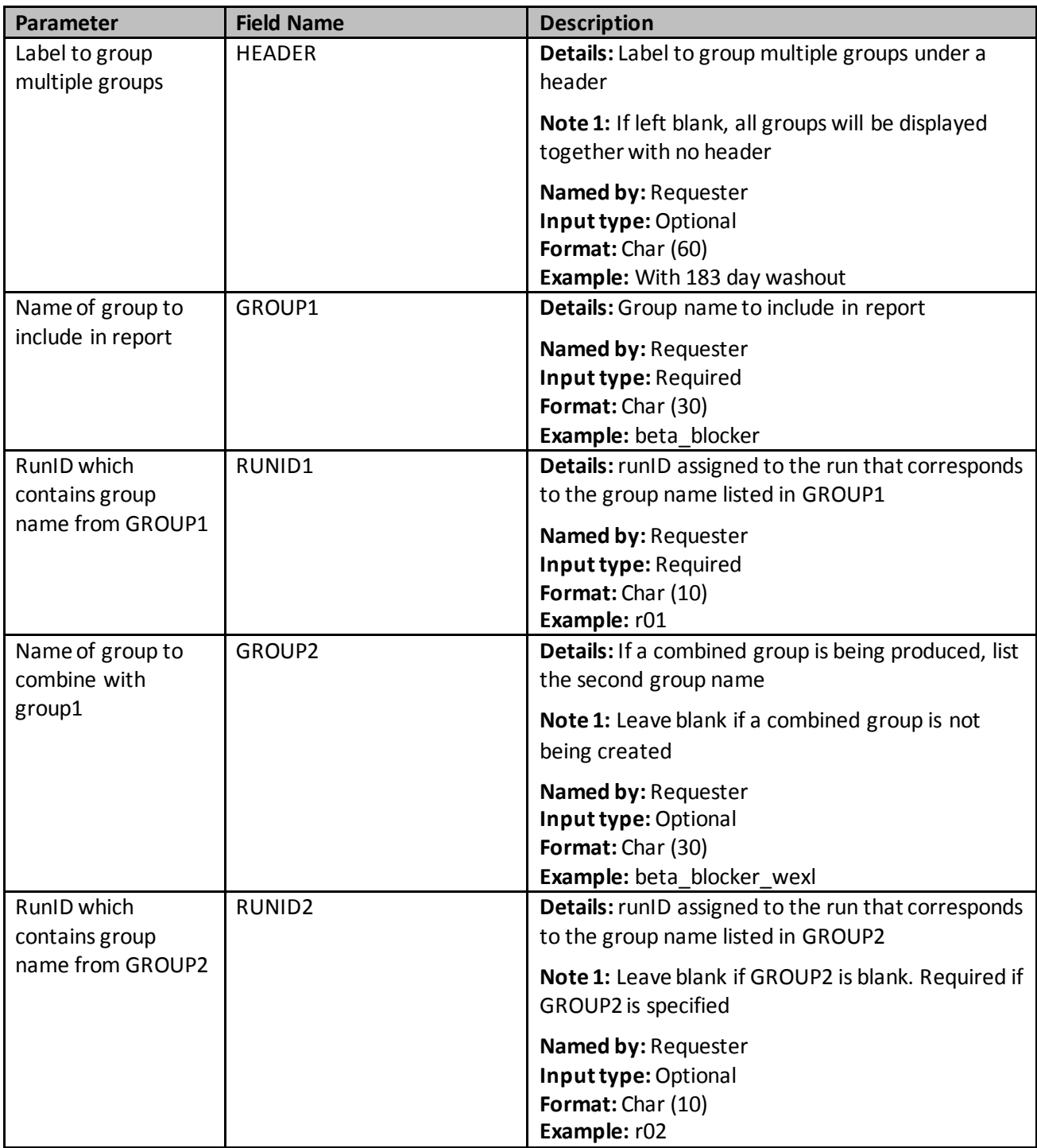

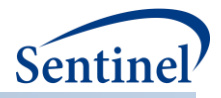

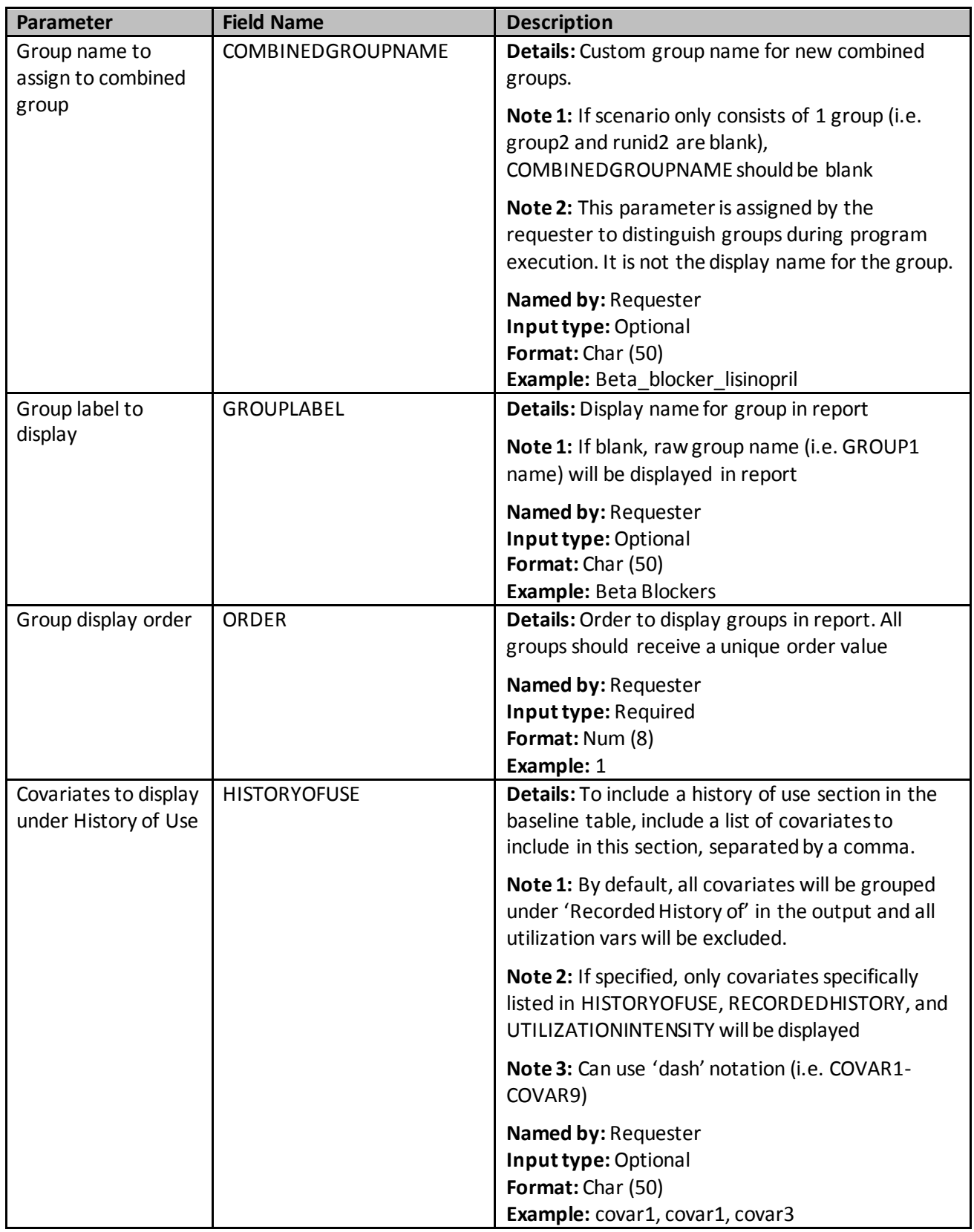

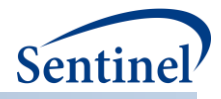

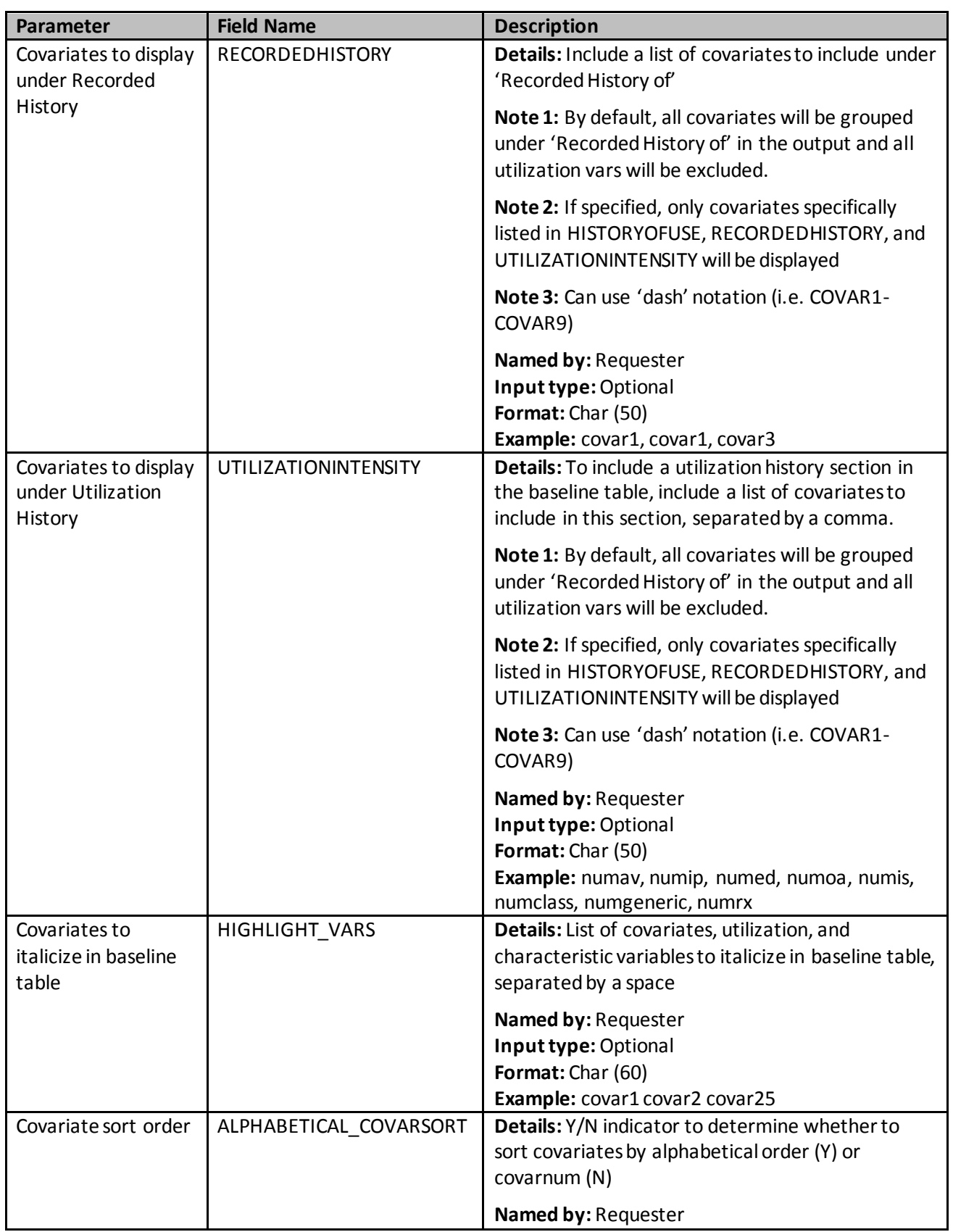

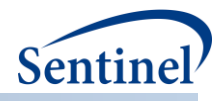

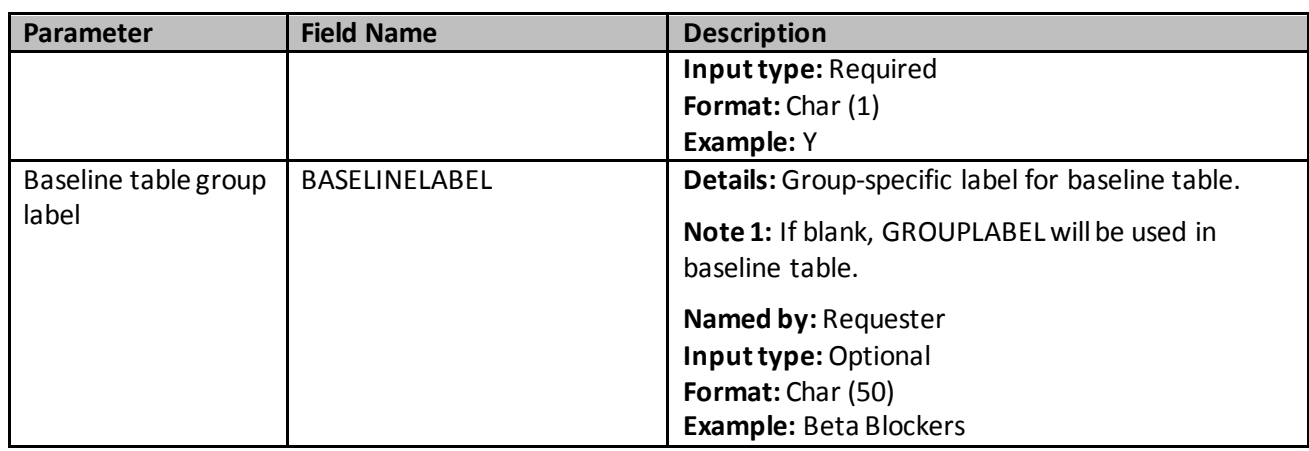

#### <span id="page-236-0"></span>**aa) Columns Table**

Optional file to include when requesting a Type 1 and Type 2 PDF report produced following the execution of CIDA. This file defines the summary columns and customizes column headers in the report. [Table 51](#page-236-1) contains detailed specifications for this file.

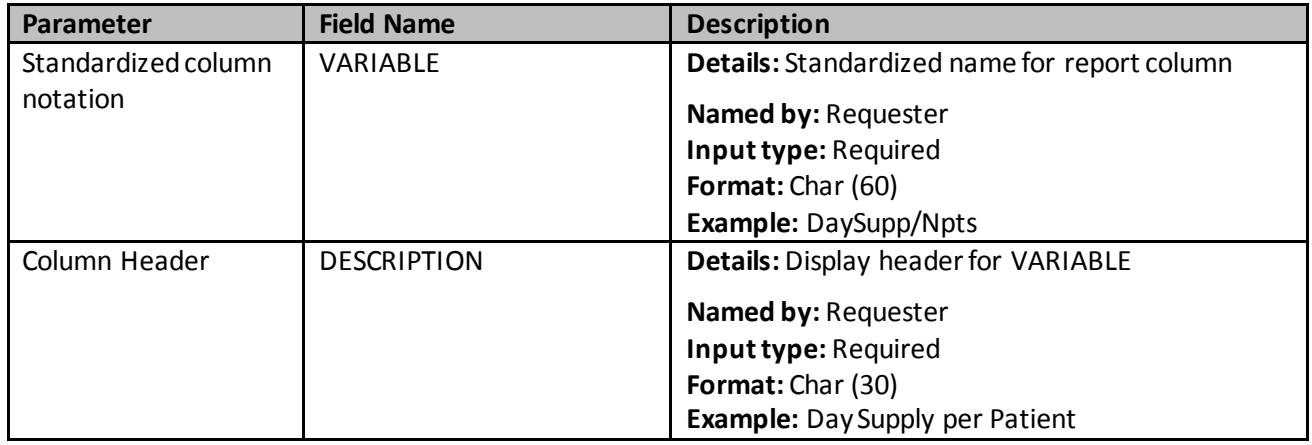

# <span id="page-236-1"></span>**Table 51. COLUMNS\_TABLE Specifications**

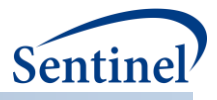

## **B. OUTPUT**

## **1. MSOC Folder**

The CIDA tool generates output to the MSOC folder based on the type of analysis specified.

## **Background Rate Calculations [\(Type 1](#page-99-0)Analyses)**

This analysis generates up to six output tables:

- [*RUNID*]\_baseline\_[*PERIODID*].sas7bdat
- [*RUNID*]\_t1\_cida.sas7bdat
- [*RUNID*]\_signature.sas7bdat
- [*RUNID*]\_attrition.sas7bdat
- [*RUNID*]\_MFU.sas7bdat (if MFU analysis is requested)
- [*RUNID*]\_profile\_[*PERIODID*](if covariate profile is requested)

If reason for censoring eligibility output is specified, the analysis generates an additional table:

• [*RUNID*]\_censor\_CIDA.sas7bdat

If the output for index code distribution is specified, the analysis generates two additional tables:

- [*RUNID*]\_distindex.sas7bdat
- [*RUNID*]\_distindexmap.sas7bdat

Where RUNID is the request programmer-defined execution identifier (defined in main macro parameters) and PERIODID isthe time period under analysis specified in th[e Monitoring File.](#page-116-0)

#### **Exposures and Follow-up [\(Type 2](#page-102-0)Analyses)**

This analysis generates up to eight output tables:

- [*RUNID*]\_baseline\_[*PERIODID*].sas7bdat
- [*RUNID*]\_t2\_cida.sas7bdat
- [*RUNID*]\_signature.sas7bdat
- [*RUNID*]\_attrition.sas7bdat
- [*RUNID*]\_MFU.sas7bdat (if MFU analysis is requested)
- [*RUNID*] profile [*PERIODID*] (if covariate profile is requested)

Where RUNID is the requester-defined execution identifier (defined in main macro parameters) and PERIODID isthe time period under analysis specified in th[e Monitoring File.](#page-116-0)

If reason for censoring follow-uptime output is specified, the analysis generates an additional table:

• [*RUNID*]\_censor\_CIDA.sas7bdat

If the output for index code distribution is specified, the analysis generates two additional tables:

- [*RUNID*]\_distindex.sas7bdat
- [*RUNID*]\_distindexmap.sas7bdat

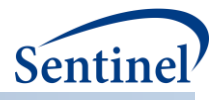

### **Self-controlled Risk Interval Design [\(Type 3](#page-111-0)Analyses)**

This analysis generates up to ten output tables:

- [*RUNID*]\_baseline\_[*PERIODID*].sas7bdat
- [*RUNID*] baseline an [*PERIODID*].sas7bdat (if baseline table is requested)
- [*RUNID*]\_baseline\_an\_censor\_[*PERIODID*].sas7bdat (if baseline table is requested)
- [*RUNID*]\_t3\_cida.sas7bdat
- [*RUNID*]\_signature.sas7bdat
- [*RUNID*]\_attrition.sas7bdat
- [*RUNID*]\_metadata\_for\_time\_period\_[*PERIODID*].sas7bdat
- [*RUNID*]\_MFU.sas7bdat (if MFU analysis is requested)
- [*RUNID*]\_MFU\_an.sas7bdat (if MFU analysis is requested)
- [*RUNID*]\_MFU\_an\_censor.sas7bdat (if MFU analysis is requested)
- [*RUNID*]\_profile\_[*PERIODID*] (if covariate profile is requested)
- [*RUNID*]\_profile\_an\_[*PERIODID*](if covariate profile is requested)
- [RUNID] profile an censor [PERIODID] (if covariate profile is requested)

If the output for index code distribution is specified, the analysis generates two additional tables:

- [*RUNID*]\_distindex.sas7bdat
- [*RUNID*]\_distindexmap.sas7bdat

Where RUNID is the request programmer-defined execution identifier (defined in main macro parameters) and PERIODID and the time period under analysis specified in the [Monitoring File.](#page-116-0)

#### **Pregnancy Episodes and Medical Product Use [\(Type 4](#page-116-0)Analyses)**

This analysis generates up to eight output tables:

- [*RUNID*]\_baseline\_Preg\_[*PERIODID*].sas7bdat
- [*RUNID*]\_baseline\_NoPreg\_[*PERIODID*].sas7bdat
- [*RUNID*]\_baseline\_MI\_[*PERIODID*].sas7bdat
- [*RUNID*]\_signature.sas7bdat
- [*RUNID*]\_t4\_cida\_elig.sas7bdat
- [*RUNID*]\_t4\_cida\_Preg.sas7bdat
- [*RUNID*]\_t4\_cida\_NoPreg.sas7bdat
- [RUNID]\_t4\_Preg\_gestwk.sas7bdat
- [RUNID]\_t4\_NoPreg\_gestwk.sas7bdat
- [*RUNID*]\_MFU.sas7bdat (if MFU analysis is requested)
- [*RUNID*] profile Preg [*PERIODID*] (if covariate profile is requested)
- [*RUNID*]\_profile\_NoPreg\_[*PERIODID*] (if covariate profile is requested)

If the output for index code distribution is specified, the analysis generates two additional tables:

- [*RUNID*]\_distindex.sas7bdat
- [*RUNID*]\_distindexmap.sas7bdat

Where RUNID is the request programmer-defined execution identifier (defined in main macro parameters).

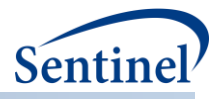

#### **Medical Product Utilization (Type 5Analyses)**

This analysis generates up to eleven output tables:

- [*RUNID*] baseline [*PERIODID*].sas7bdat (if baseline table is requested)
- [RUNID] t5 cida disp by daysupp.sas7bdat
- [*RUNID*]\_t5\_cida\_ firsteps
- [*RUNID*]\_t5\_cida\_alleps
- [*RUNID*]\_t5\_cida\_episdur.sas7bdat
- [*RUNID*]\_t5\_cida\_episdur\_censor.sas7bdat
- [*RUNID*]\_t5\_cida\_gaps.sas7bdat
- [*RUNID*]\_signature.sas7bdat
- [*RUNID*]\_attrition.sas7bdat
- [*RUNID*]\_MFU.sas7bdat (if MFU analysis is requested)
- [*RUNID*]\_profile\_[*PERIODID*](if covariate profile is requested)

If the output for index code distribution is specified, the analysis generates two additional tables:

- [*RUNID*]\_distindex.sas7bdat
- [*RUNID*]\_distindexmap.sas7bdat

Where RUNID is the request programmer-defined execution identifier (defined in main macro parameters) and PERIODID and the time period under analysis specified in the Monitoring File.

All output tables for all types of analyses are described below.

## **Manufacturer-level Product Utilization and Switching Patterns Cohort Identification Strategy (Type 6 Analyses)**

Type 6 analysis generates up to 14 output tables that will be returned to SOC for aggregation and reporting.

- [RUNID] t6 productsdates.sas7bdat
- [*RUNID*]\_attrition.sas7bdat
- [*RUNID*]\_t6\_utilcounts.sas7bdat
- [*RUNID*[\]\\_t6\\_trendcounts.sas7bdat](#page-299-0)
- [*RUNID*[\]\\_t6\\_utildispstats.sas7bdat](#page-301-0)
- [*RUNID*[\]\\_t6\\_utilepis\\_censor.sas7bdat](#page-302-0)
- [*RUNID*[\]\\_t6\\_utilepisdurstats.sas7bdat](#page-302-0)
- [*RUNID*[\]\\_t6\\_utiluptakestats.sas7bdat](#page-305-0)
- [*RUNID*[\]\\_t6\\_switchattrition.sas7bdat](#page-306-0)
- [RUNID] t6 switchplota.sas7bdat
- [*RUNID*[\]\\_t6\\_switchplotb.sas7bdat](#page-309-0)
- [RUNID] t6 switchepisdurstats.sas7bdat
- <span id="page-239-0"></span>• [\[RUNID\]\\_signature.sas7bdat](#page-312-0)

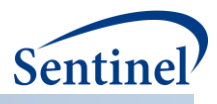

## **a) [***RUNID***]\_T1\_CIDA.sas7bdat**

The [*RUNID] \_*T1\_CIDA output table includes the number of individuals, index dates, dispensings, dispensing days supplied, dispensing amount supplied, eligible members and eligible member days. All metrics are reported overall and stratified by age group, sex, year, and year-month[. Table 52](#page-240-0) contains specifications for the [*RUNID] \_*T1\_CIDA output table.

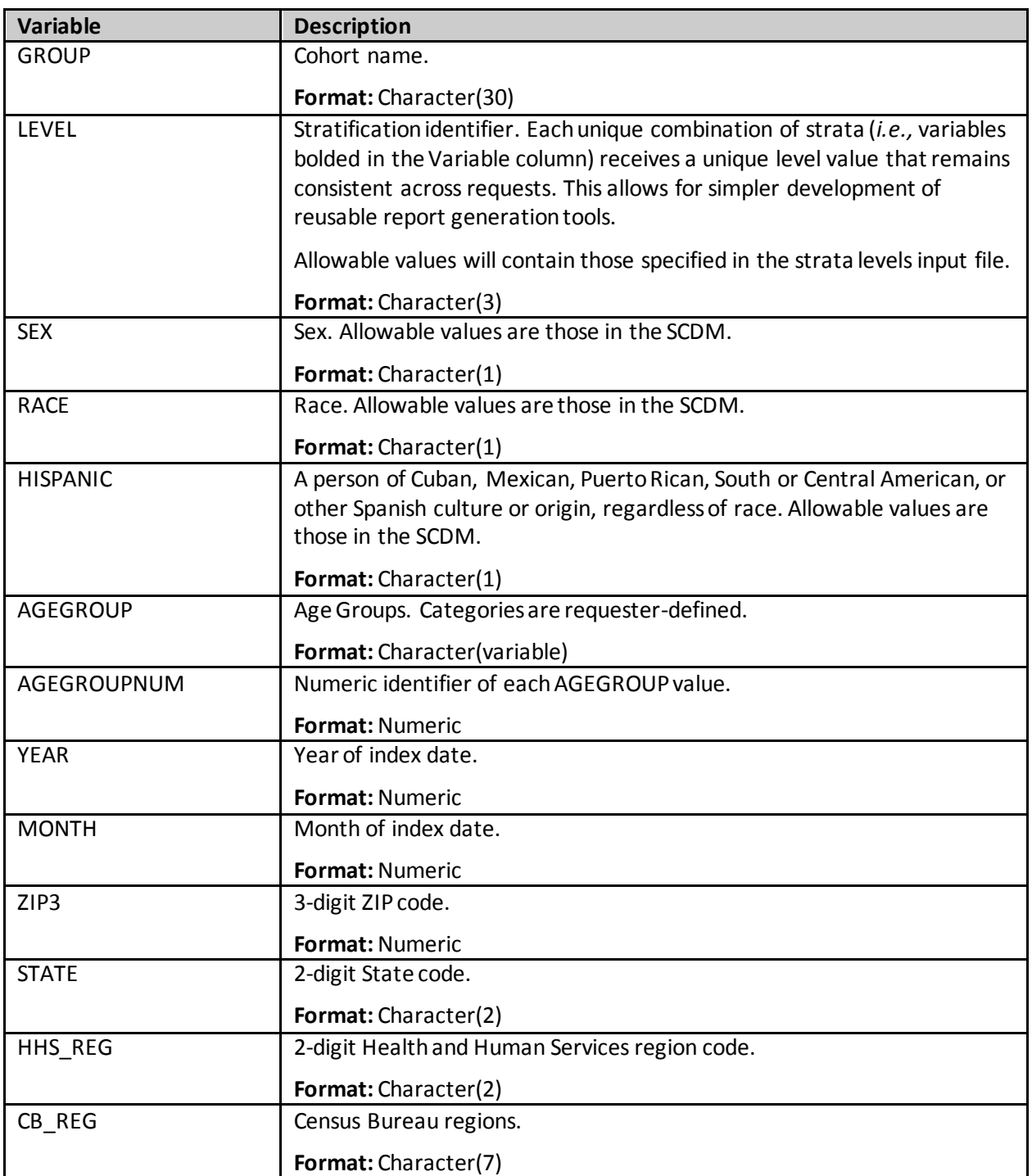

<span id="page-240-0"></span>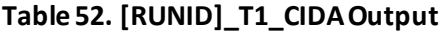

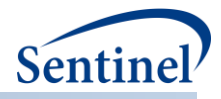

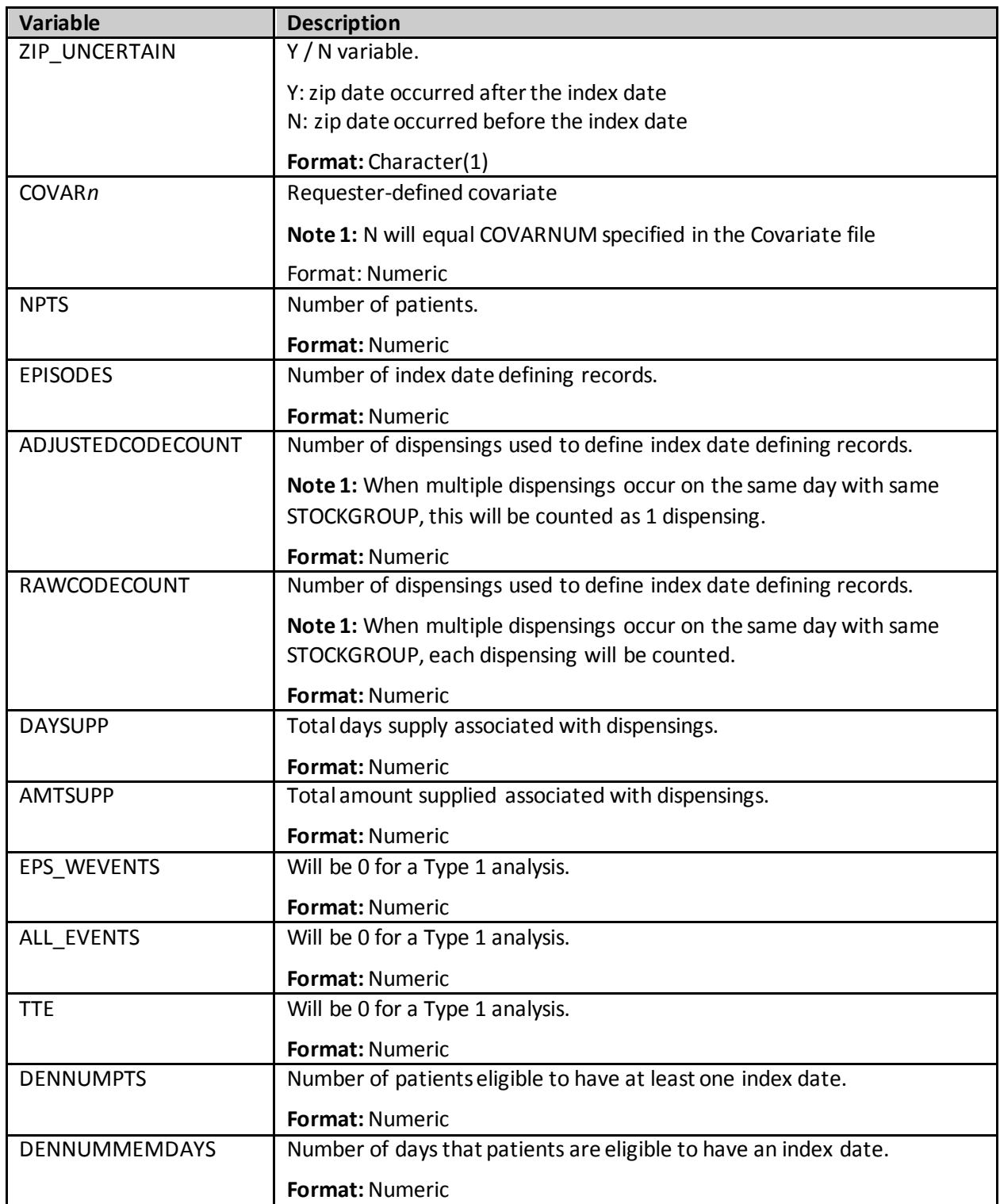

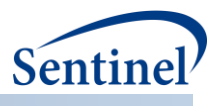

# **b)** *[RUNID***]\_censor\_CIDA.sas7bdat (Type 1 Analysis)**

The [*RUNID] \_*censor\_CIDA output table includes information on the number of episodes reason for censoring eligibility for every day of follow-up. [Table 53](#page-242-0) contains specifications for the [*RUNID] \_*censor\_CIDA output table.

| <b>Variable</b>   | <b>Description</b>                                                                                                    |
|-------------------|----------------------------------------------------------------------------------------------------|
| <b>GROUP</b>      | Cohort name.                                                                                                    |
|                   | Format: Character (30)                                                                                                    |
| <b>LEVEL</b>      | Stratification identifier. Each unique combination of strata (i.e., variables<br>bolded in the Variable column) receives a unique level value that remains<br>consistent across requests. This allows for simpler development of<br>reusable report generation tools. |
|                   | Allowable values will contain those specified in the strata levels input file.                                                                                                    |
|                   | Format: Character (3)                                                                                                    |
| CENSDAYS_VALUE    | Stratification variable. Represents number of days from index date to<br>censoring for the following four reasons:                                                                                                    |
|                   | End of query period<br>End of Data Partner (DP) data<br><b>Disenrollment</b><br>Evidence of death                                                                                                    |
|                   | Calculated as "censor date" - indexdt + 1 (episodes censored on indexdt<br>have CENSDAYS VALUE = 1).                                                                                                    |
|                   | Format: Numeric (8)                                                                                                    |
| <b>SEX</b>        | Sex. Allowable values are "M" (Male), "F" (Female) and "O" (Other).                                                                                                    |
|                   | Format: Character (1)                                                                                                    |
| <b>AGEGROUP</b>   | Age Groups. Categories are requester-defined.                                                                                                    |
|                   | Format: Character(variable)                                                                                                    |
| <b>YEAR</b>       | Year of index date.                                                                                                    |
|                   | <b>Format: Numeric</b>                                                                                                    |
| CENSOR_OUTPUT_CAT | Stratification variable. Categorizes CENSDAYS_VALUE variable in user-<br>defined ranges.                                                                                                    |
|                   | Format: Character (10)                                                                                                    |
| <b>EPISODES</b>   | Number of episodes by CENSDAYS_VALUE.                                                                                                    |
|                   | Format: Numeric (8)                                                                                                    |
| CENS_ELIG         | Number of episodes censored due to disenrollment.                                                                                                    |
|                   | Format: Numeric (8)                                                                                                    |
| CENS_DTH          | Number of episodes censored due to evidence of death.                                                                                                    |
|                   | Format: Numeric (8)                                                                                                    |

<span id="page-242-0"></span>**Table 53. [RUNID]\_censor\_CIDA Output**

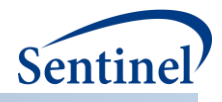

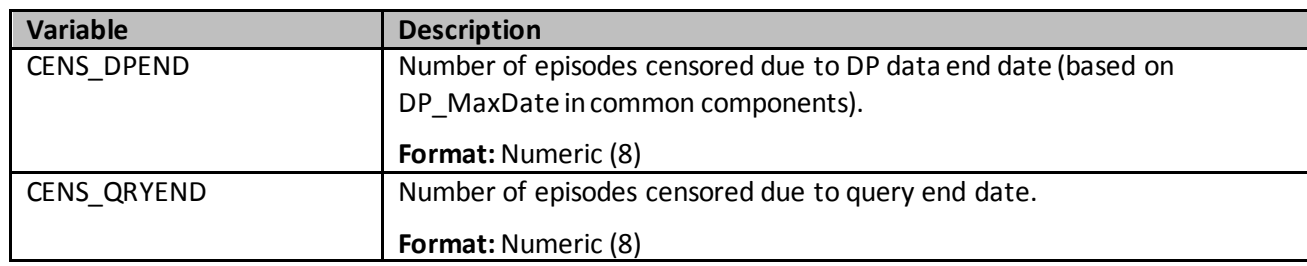

## **c) [***RUNID***]\_T2\_CIDA.sas7bdat**

The [*RUNID] \_*T2\_CIDA output table includes the number of individuals, exposure episodes, dispensings, dispensing days supplied, dispensing amount supplied, HOIs, days at-risk, eligible members and eligible member days. All metrics are reported overall and stratified by age group, sex, year, and year-month. [Table 54](#page-243-0) contains specifications for the [*RUNID] \_*T2\_CIDA output table.

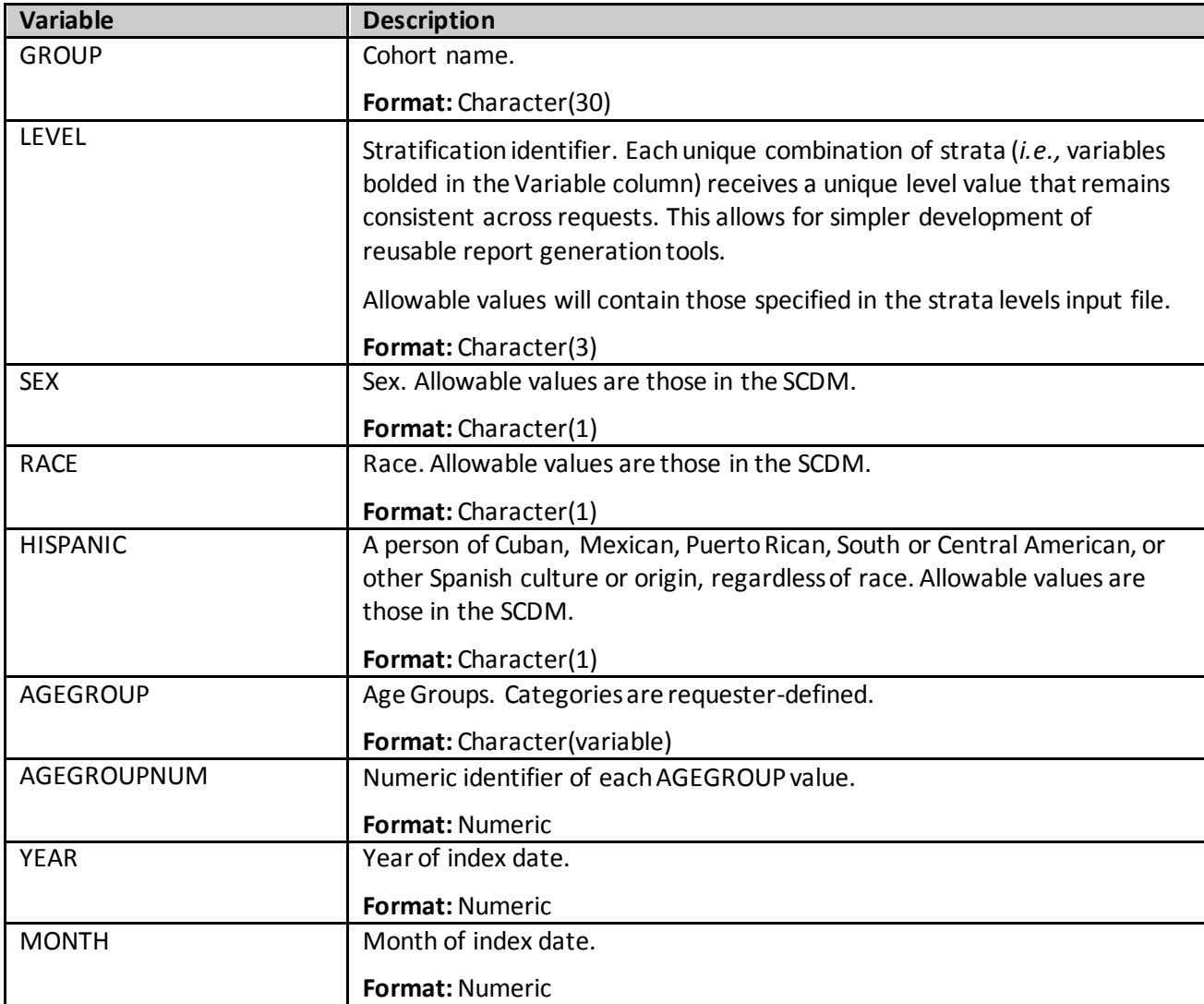

#### <span id="page-243-0"></span>**Table 54. [RUNID]\_T2\_CIDA Output**

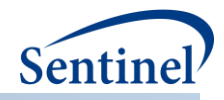

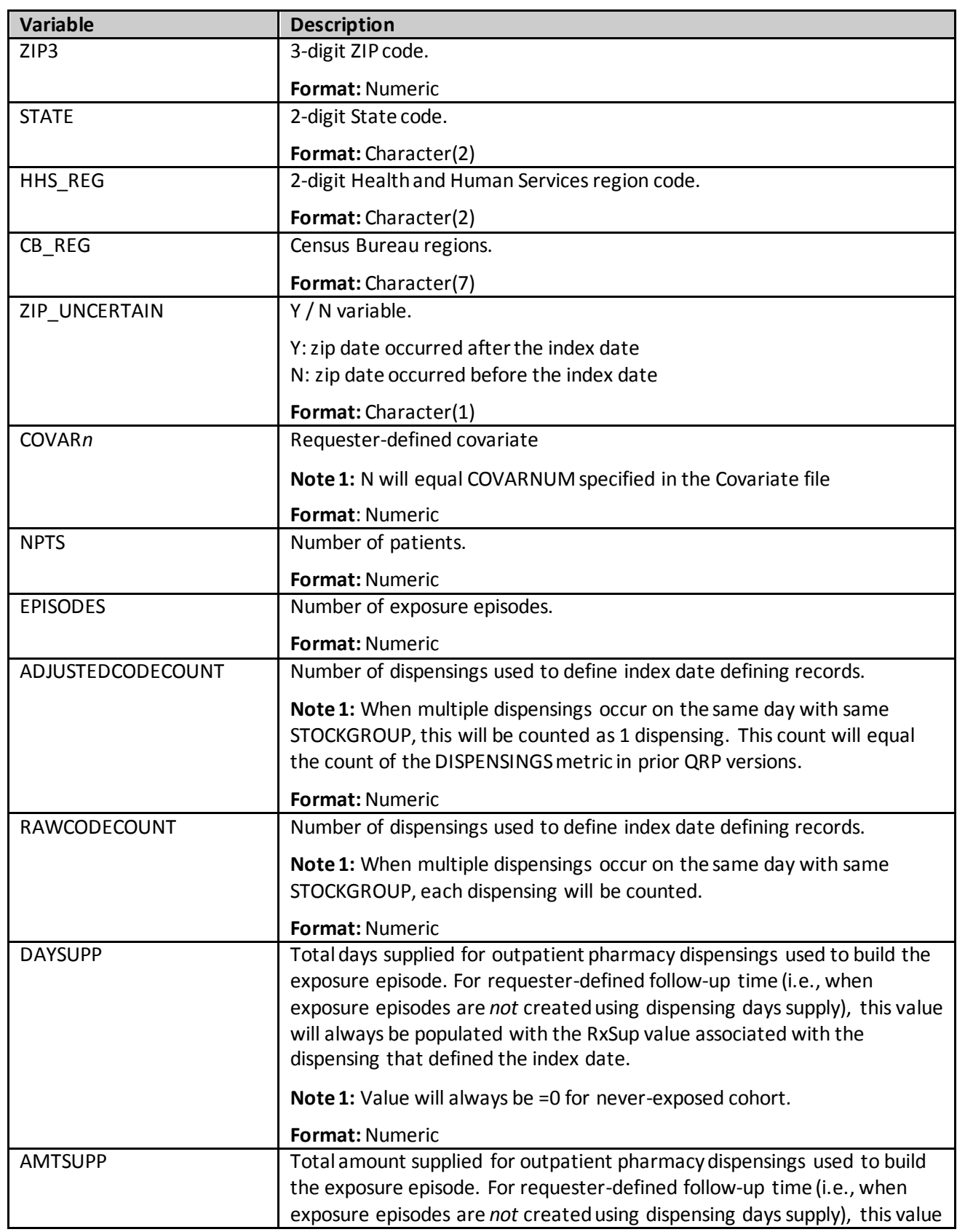

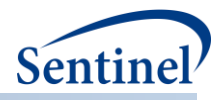

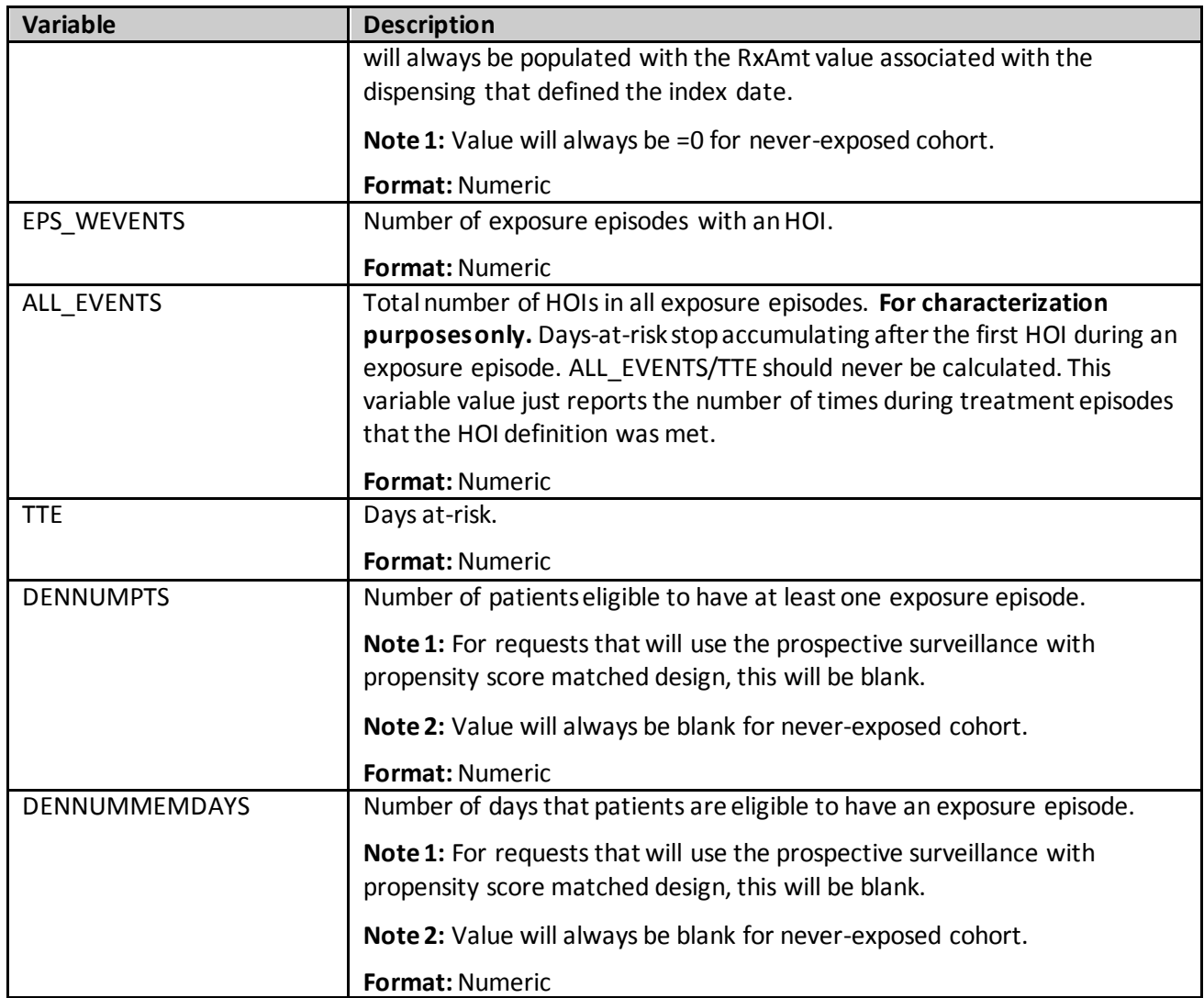

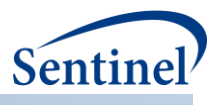

## **d) [***RUNID***]\_censor\_CIDA.sas7bdat(Type 2 Analysis)**

The [*RUNID] \_*censor\_CIDA output table includes information on the number of episodes, event status, and reason for censoring for every day of follow-up. [Table 55](#page-246-0) contains specifications for the [*RUNID] \_*censor\_CIDA output table.

| <b>Variable</b>   | <b>Description</b>                                                                                                    |
|-------------------|----------------------------------------------------------------------------------------------------|
| <b>GROUP</b>      | Cohort name.                                                                                                    |
|                   | Format: Character(30)                                                                                                    |
| LEVEL             | Stratification identifier. Each unique combination of strata (i.e., variables<br>bolded in the Variable column) receives a unique level value that remains<br>consistent across requests. This allows for simpler development of reusable<br>report generation tools.<br>Allowable values will contain those specified in the strata levels input file. |
|                   | Format: Character (3)                                                                                                    |
| CENSDAYS_VALUE    | Stratification variable. Represents number of days from index date to                                                                                                    |
|                   | censoring for the following seven reasons:                                                                                                    |
|                   | Occurrence of event of interest<br>$\bullet$<br>End of query period<br>End of Data Partner (DP) data<br>Disenrollment<br>End of exposure episode<br>٠<br>Occurrence of requester-defined censoring criteria<br>$\bullet$<br>Evidence of death                                                                                                    |
|                   | Calculated as "censor date" $-$ indexdt $+1$ (episodes censored on indexdt have<br>CENSDAYS_VALUE = 1).                                                                                                    |
|                   | Format: Numeric (8)                                                                                                    |
| EVENT_FLAG        | Stratification variable. Identifies if CENSDAYS is determined by occurrence of<br>an event. Allowable values:                                                                                                    |
|                   | Y: Episode was censored due to occurrence of an event (CENSDAYS_VALUE is<br>time-to-event)<br>N: Episode was censored due to reason other than occurrence of an event<br>Format: Character(1)                                                                                                    |
| CENSOR_OUTPUT_CAT | Stratification variable. Categorizes CENSDAYS_VALUE variable in user-defined<br>ranges.                                                                                                    |
|                   | Format: Character (10)                                                                                                    |
| <b>SEX</b>        | Sex. Allowable values are "M" (Male), "F" (Female) and "O" (Other).                                                                                                    |
|                   | Format: Character (1)                                                                                                    |
| <b>AGEGROUP</b>   | Age Groups. Categories are requester-defined.                                                                                                    |
|                   | Format: Character(variable)                                                                                                    |

<span id="page-246-0"></span>**Table 55. [RUNID]\_censor\_CIDA Output**

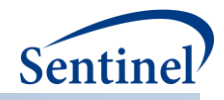

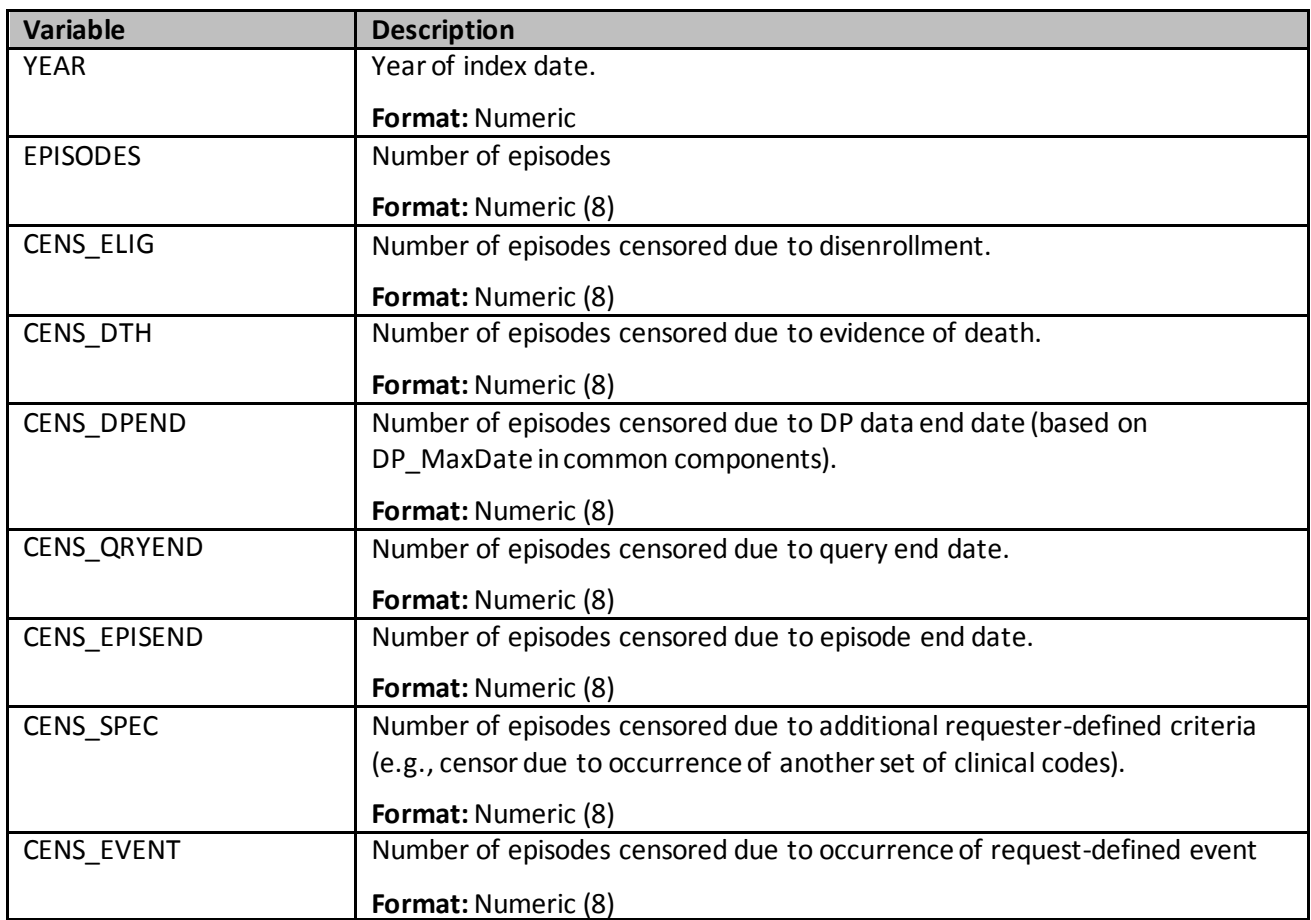

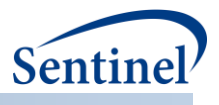

## **e) [***RUNID***]\_ t2\_concomitance.sas7bdat**

[Table 56](#page-248-0) characterizes the episodes of concomitant use and events of interest during these episodes. It includes number of episodes, users, dispensings, dispensing days supplied, all events, and episodes with events.

Episodes will be censored at the occurrence of an event during the overlap period. Variables bolded in the Variable column are stratifiers.

| <b>Variable</b> | <b>Description</b>                                                     |
|-----------------|------------------------------------------------------------------------|
| ANALYSISGRP     | Details: GROUP name to differentiate primary/secondary pairs.          |
|                 | Format: Character (45)                                                 |
| LEVEL           | Stratification identifier. Each unique combination of strata (i.e.,    |
|                 | variables bolded in the Variable column) receives a unique level       |
|                 | value that remains consistent across requests. This allows for simpler |
|                 | development of reusable report generation tools.                       |
|                 | Format: Character(3)                                                   |
| <b>SEX</b>      | Sex. Allowable values are those in the SCDM.                           |
|                 | Format: Character(2)                                                   |
| <b>AGEGROUP</b> | Age Groups. Categories are requester-defined.                          |
|                 | Format: Character(variable)                                            |
| AGEGROUPNUM     | Numeric identifier of each AGEGROUP value.                             |
|                 | <b>Format: Numeric</b>                                                 |
| <b>YEAR</b>     | Year of index date.                                                    |
|                 | Format: Numeric                                                        |
| <b>MONTH</b>    | Month of index date.                                                   |
|                 | <b>Format: Numeric</b>                                                 |
| <b>RACE</b>     | Race. Allowable values are those in the SCDM.                          |
|                 | Format: Character(1)                                                   |
| <b>HISPANIC</b> | A person of Cuban, Mexican, Puerto Rican, South or Central             |
|                 | American, or other Spanish culture or origin, regardless of race.      |
|                 | Allowable values are those in the SCDM.                                |
|                 | Format: Character(1)                                                   |
| ZIP3            | 3-digit ZIP code.                                                      |
|                 | <b>Format: Numeric</b>                                                 |
| <b>STATE</b>    | 2-digit State code.                                                    |
|                 | Format: Character(2)                                                   |
| HHS_REG         | 2-digit Health and Human Services region code.                         |
|                 | Format: Character(2)                                                   |
| CB_REG          | Census Bureau regions.                                                 |
|                 | Format: Character(7)                                                   |

<span id="page-248-0"></span>**Table 56. [RUNID]\_t2\_concomitance.sas7bdat Output**

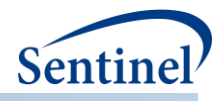

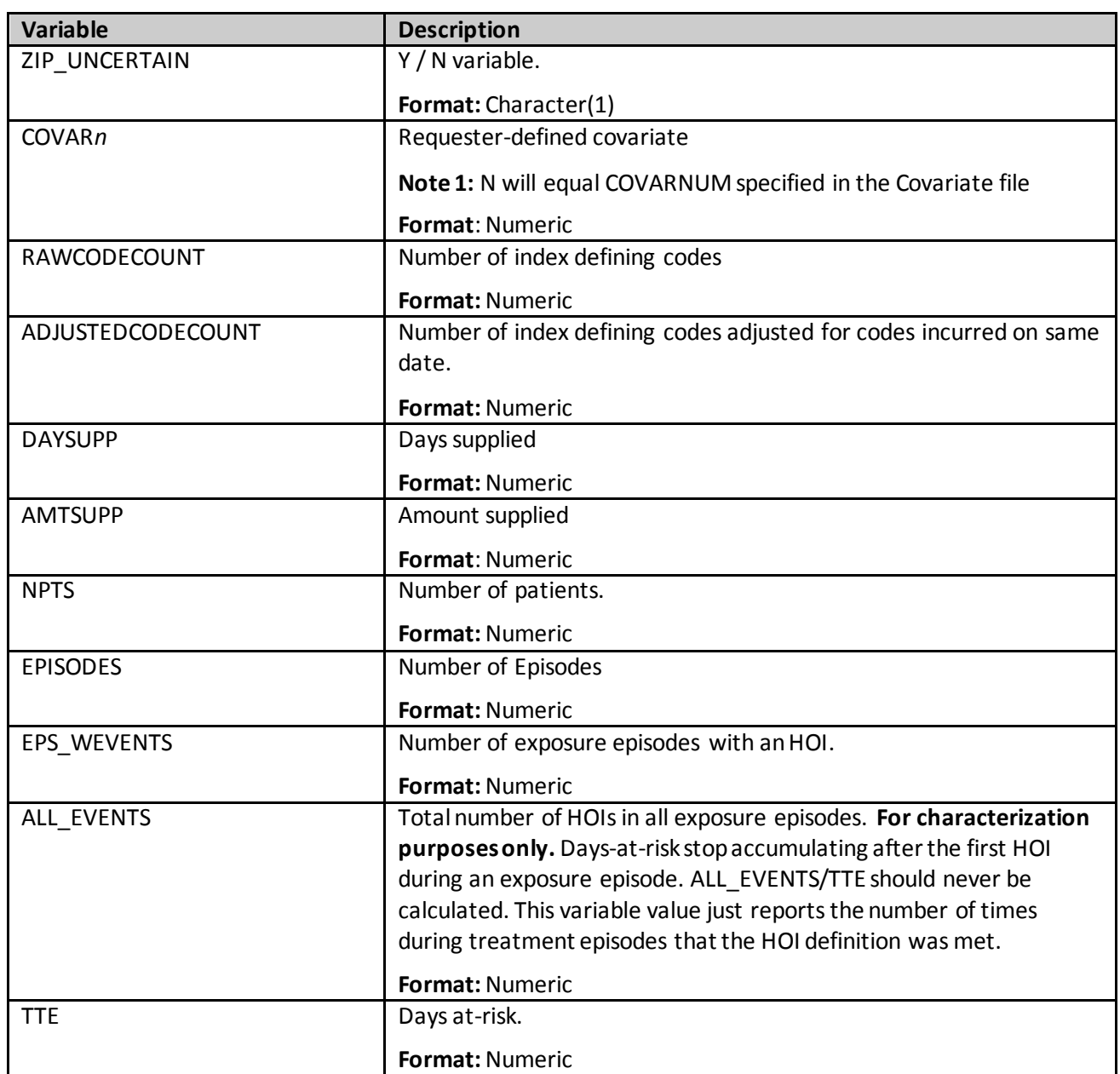

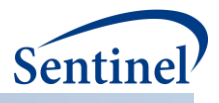

# **f) [RUNID]\_concomitance\_baseline\_[PERIOD].sas7bdat**

This table is structured to output one observation per ANALYSISGRP, evaluated at concomitant episode index date. All metrics within a ANALYSISGRP are calculated based on number of concomitant episodes and, depending on the specification of CONCCOHORTDEF values in the CONCFILE an individual may contribute more than one concomitant episode to each ANALYSISGRP. For each ANALYSISGRP, [Table 57](#page-250-0) includes the number of concomitant episodes *and* number of unique patients, to determine the extent of patient multiple-episode contribution.

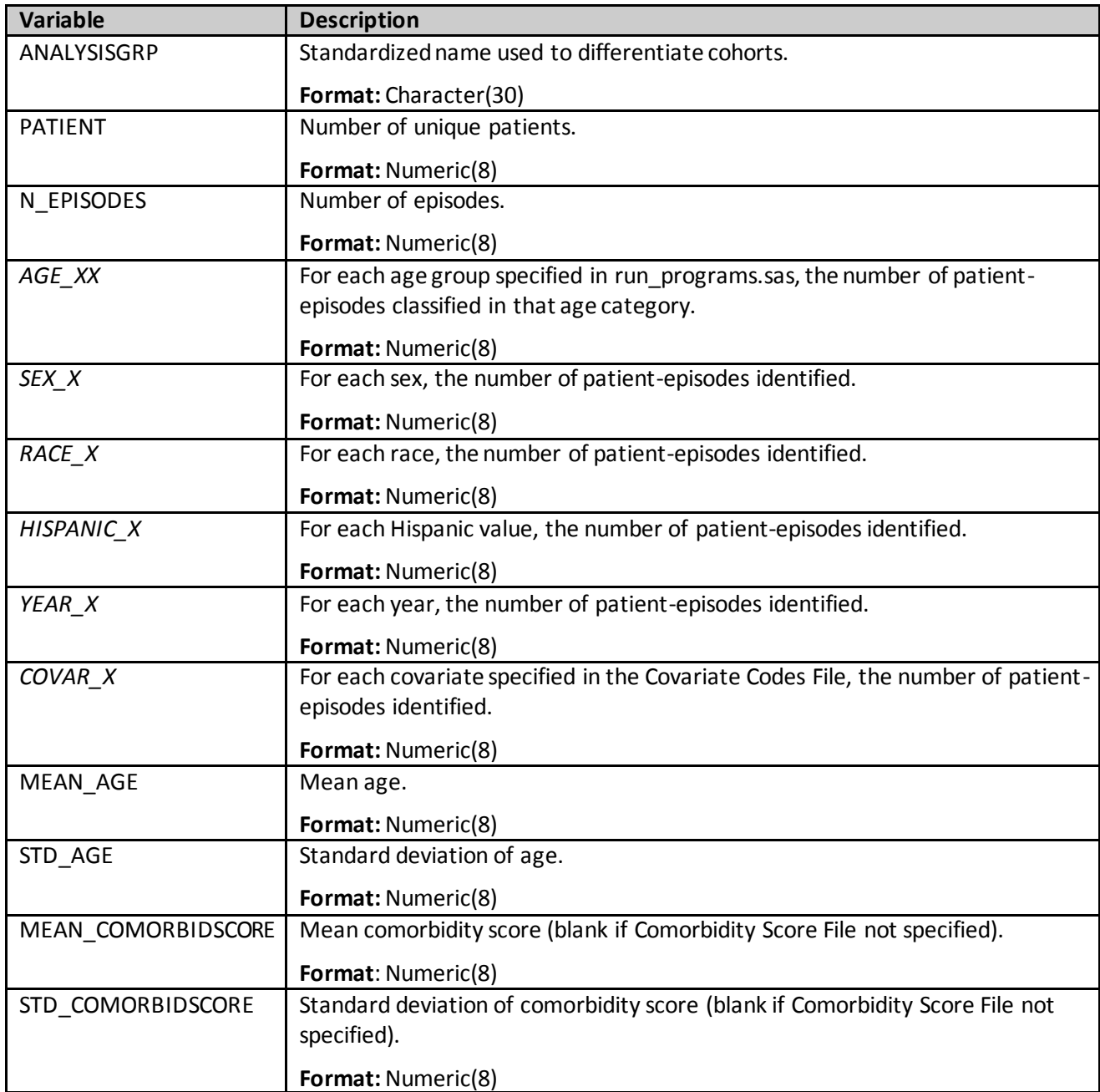

<span id="page-250-0"></span>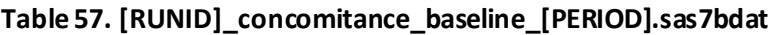

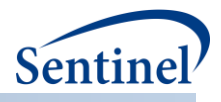

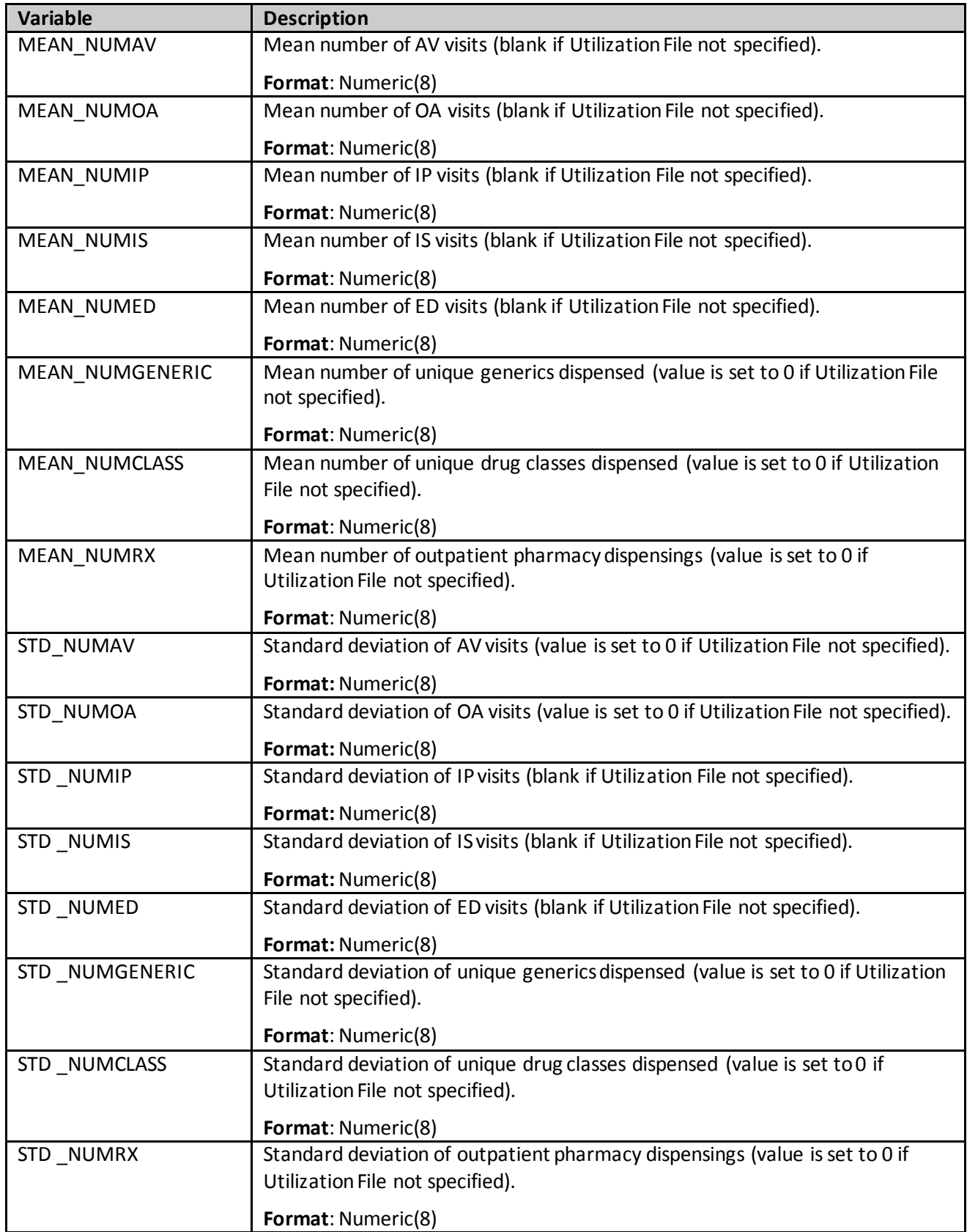
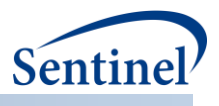

#### **g) [RUNID]\_ t2\_multevent.sas7bdat**

The output table includes the number of episodes, users, dispensings, dispensing days supplied, number of episodes with no secondary episodes, number of episodes with at least 1 secondary episode, number of episodes and users that meet adherence (overall adherence and by each criterion), eligible members and eligible member days.

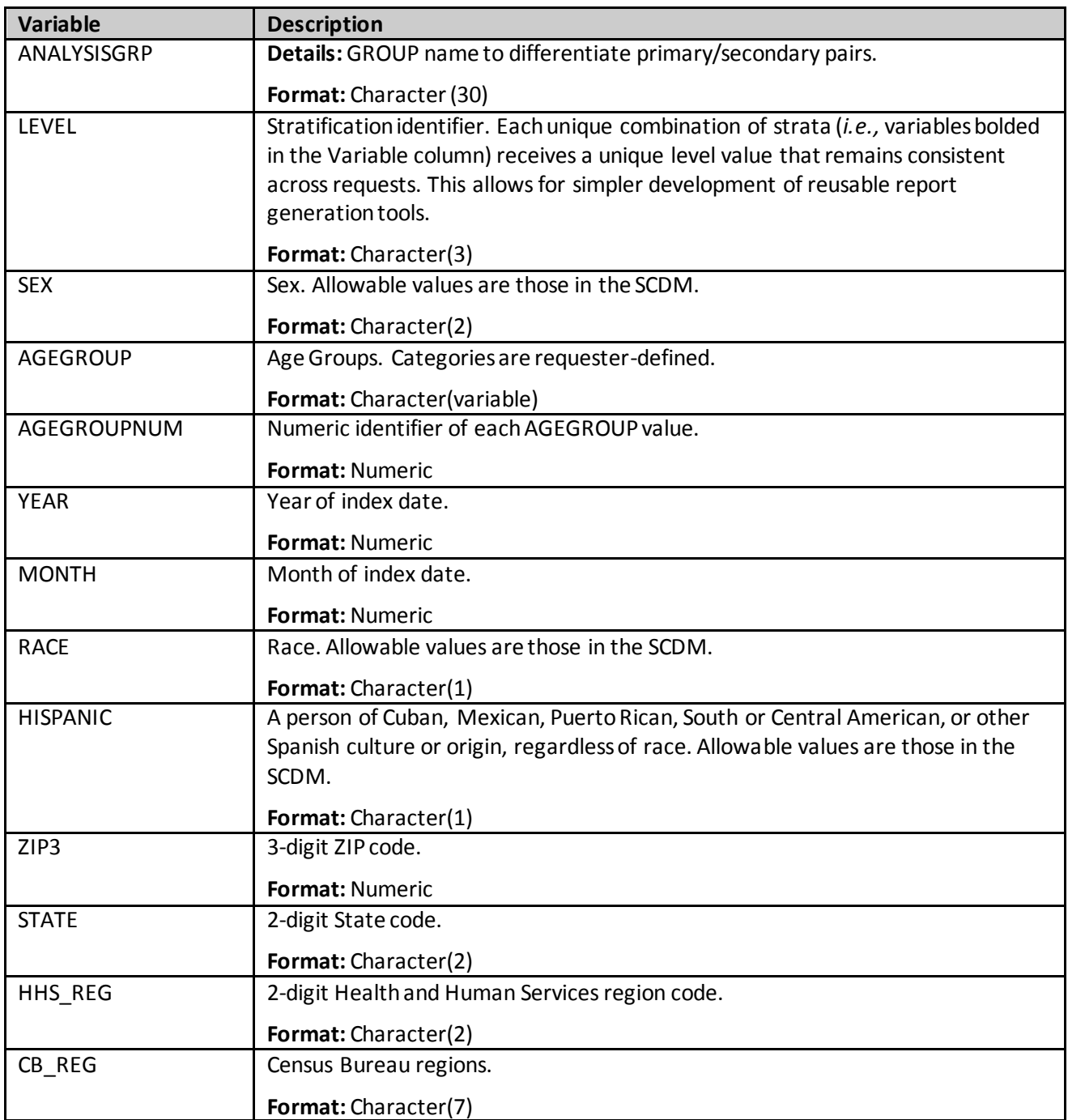

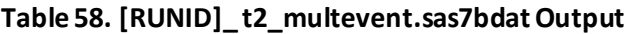

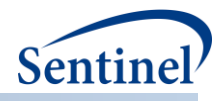

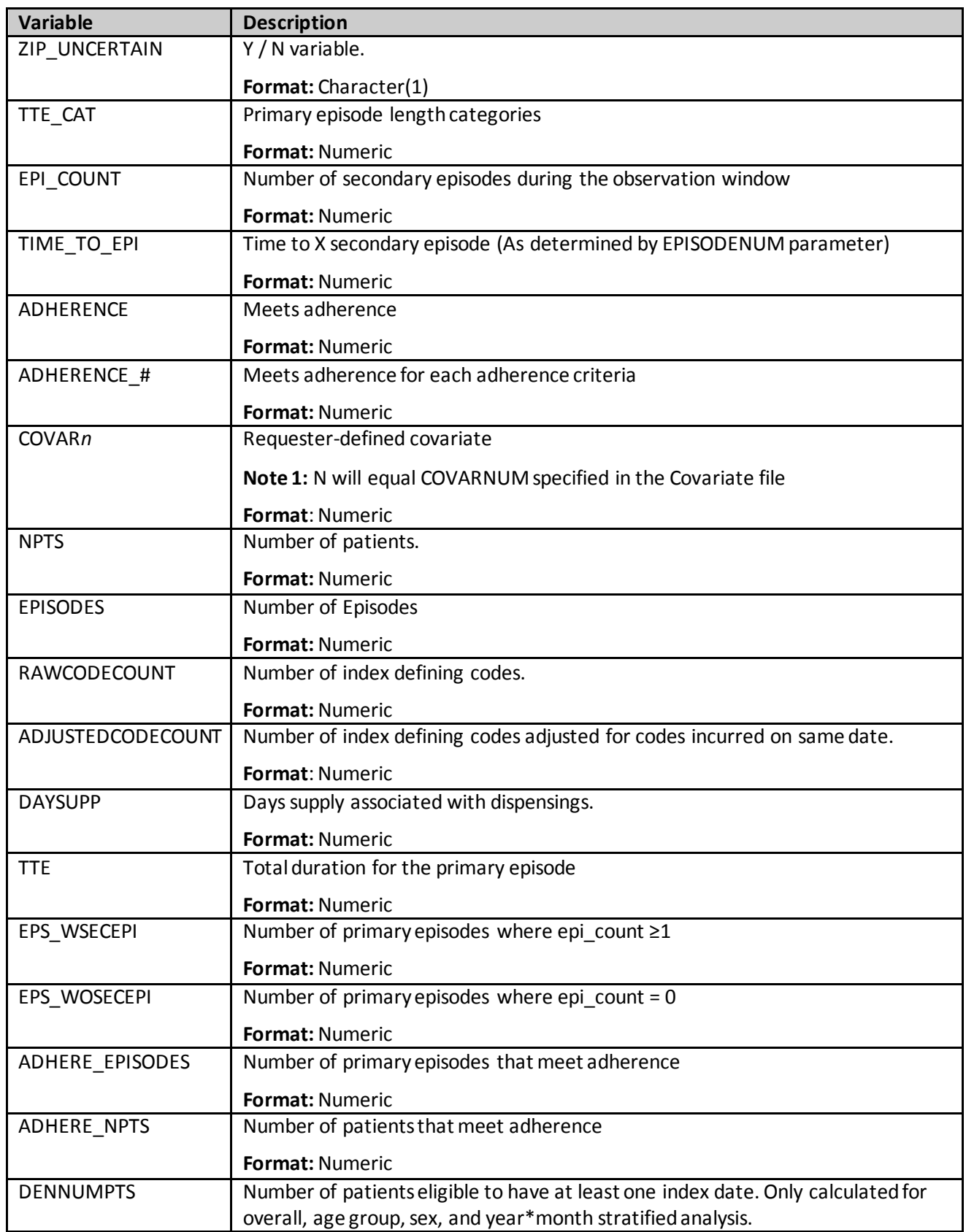

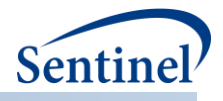

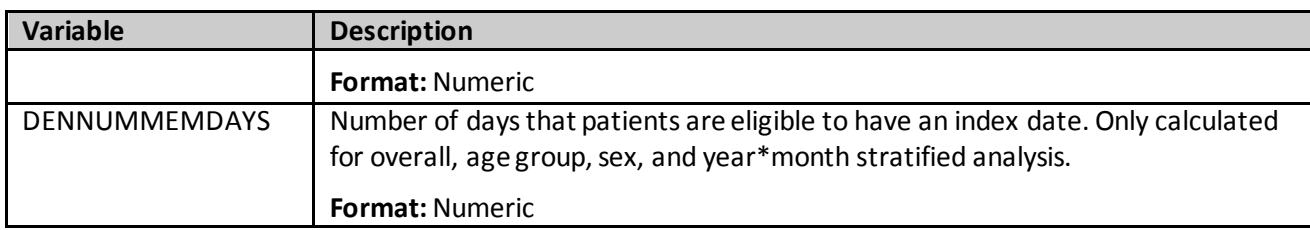

### **h) [***RUNID***]\_t2\_epigap.sas7bdat**

The episode gap table characterizes secondary episode gaps when using the multievent tool with a Type 2 analysis. There is one row per each secondary episode gap day and a count of secondary episodes with that gap. Gap is reported for overall, and stratified by age group, sex, year/month,

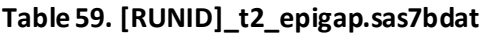

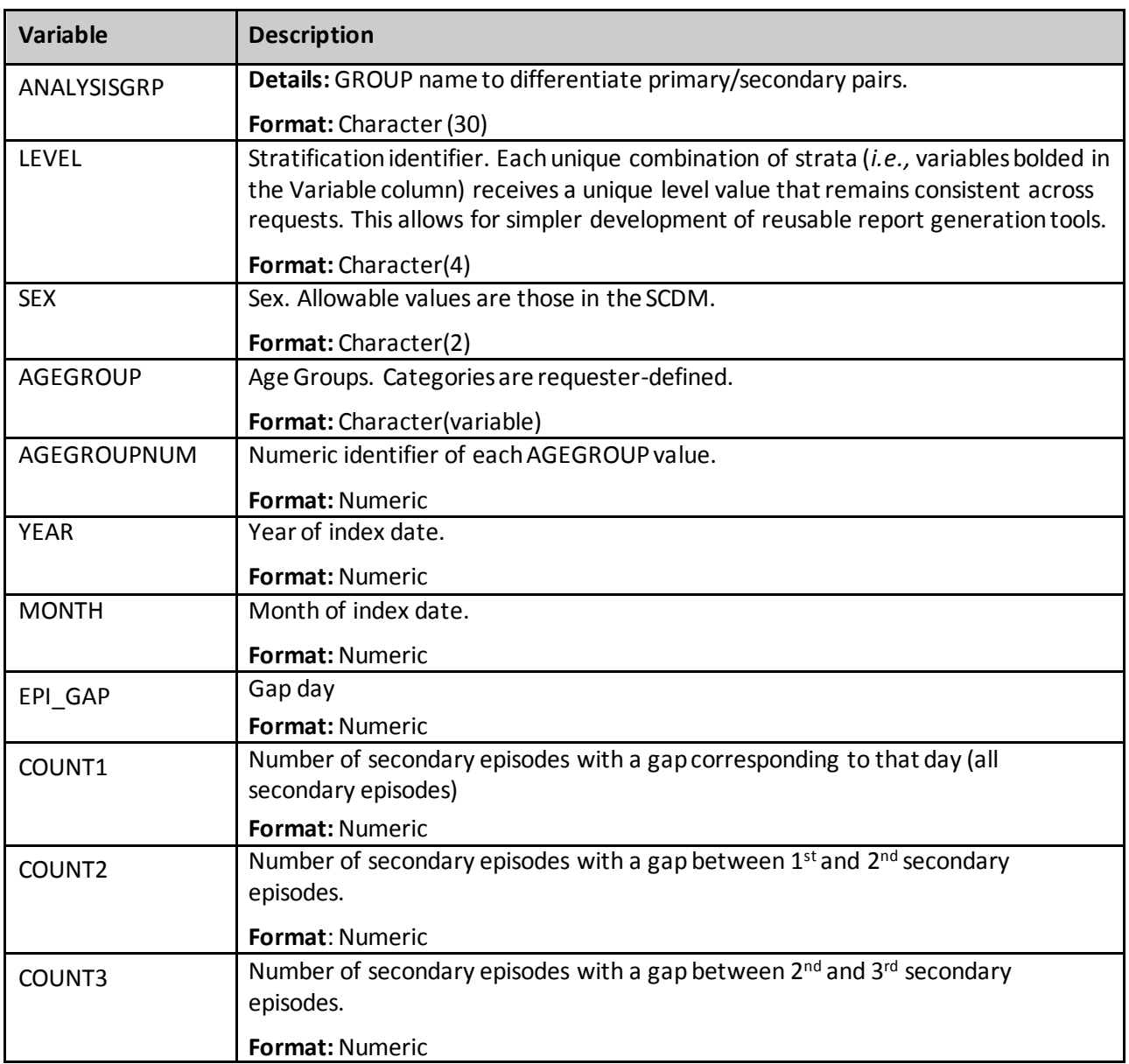

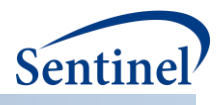

### **i) [***RUNID***]\_ t2\_overlap.sas7bdat**

[Table 60](#page-255-0) characterizes overlap between primary and secondary episodes. It includes number of episodes, users, dispensings, dispensing days supplied, number of episode with no secondary episodes, number of episodes with at least 1 secondary episode, number of users with no secondary episodes, number of users with at least 1 secondary episodes, number of episodes that meet overlap thresholds, minimum and maximum days overlap, number of episodes and users that meet adherence, eligible members and eligible member days.

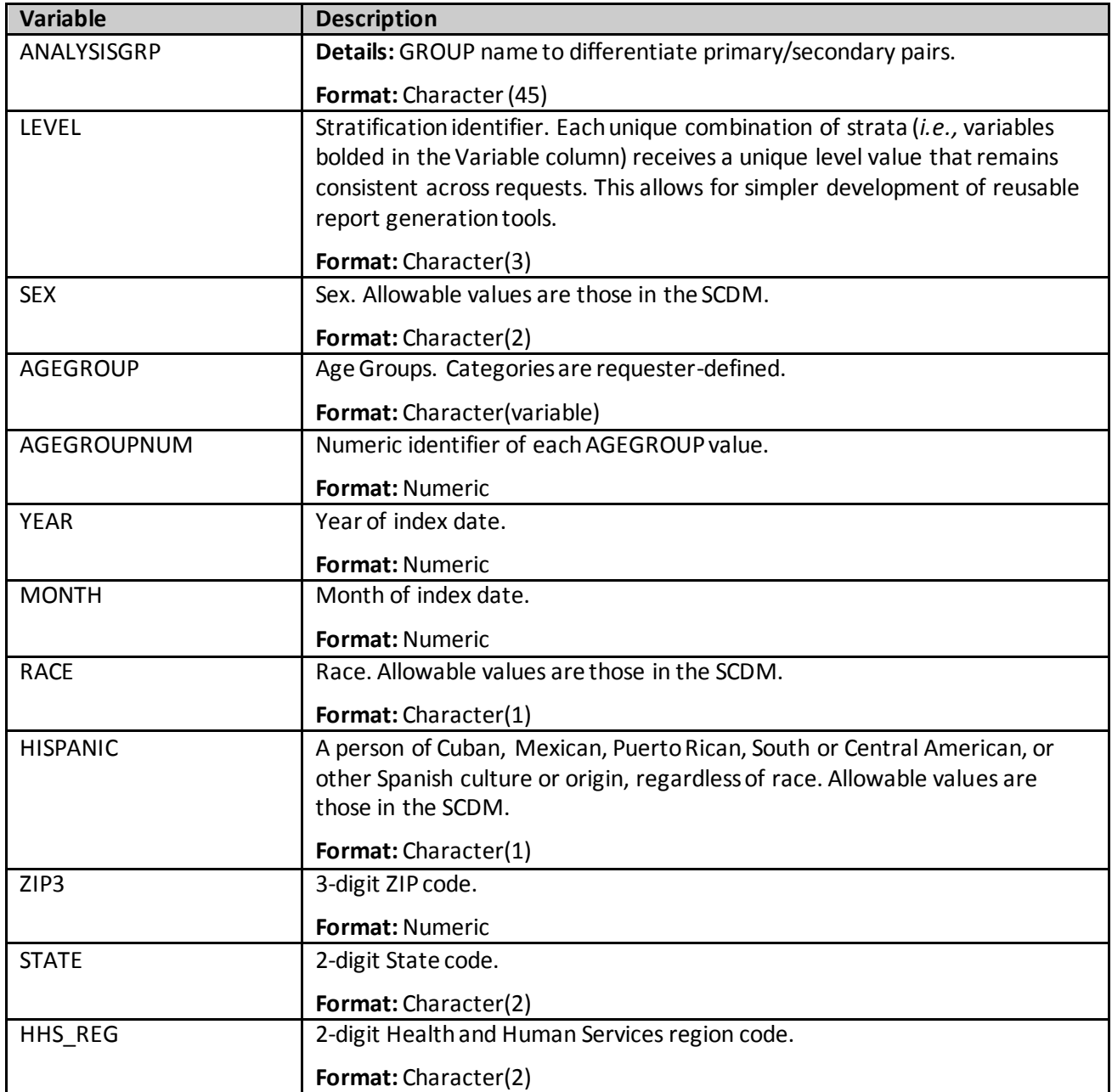

#### <span id="page-255-0"></span>**Table 60. [RUNID]\_ t2\_overlap.sas7bdatOutput**

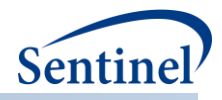

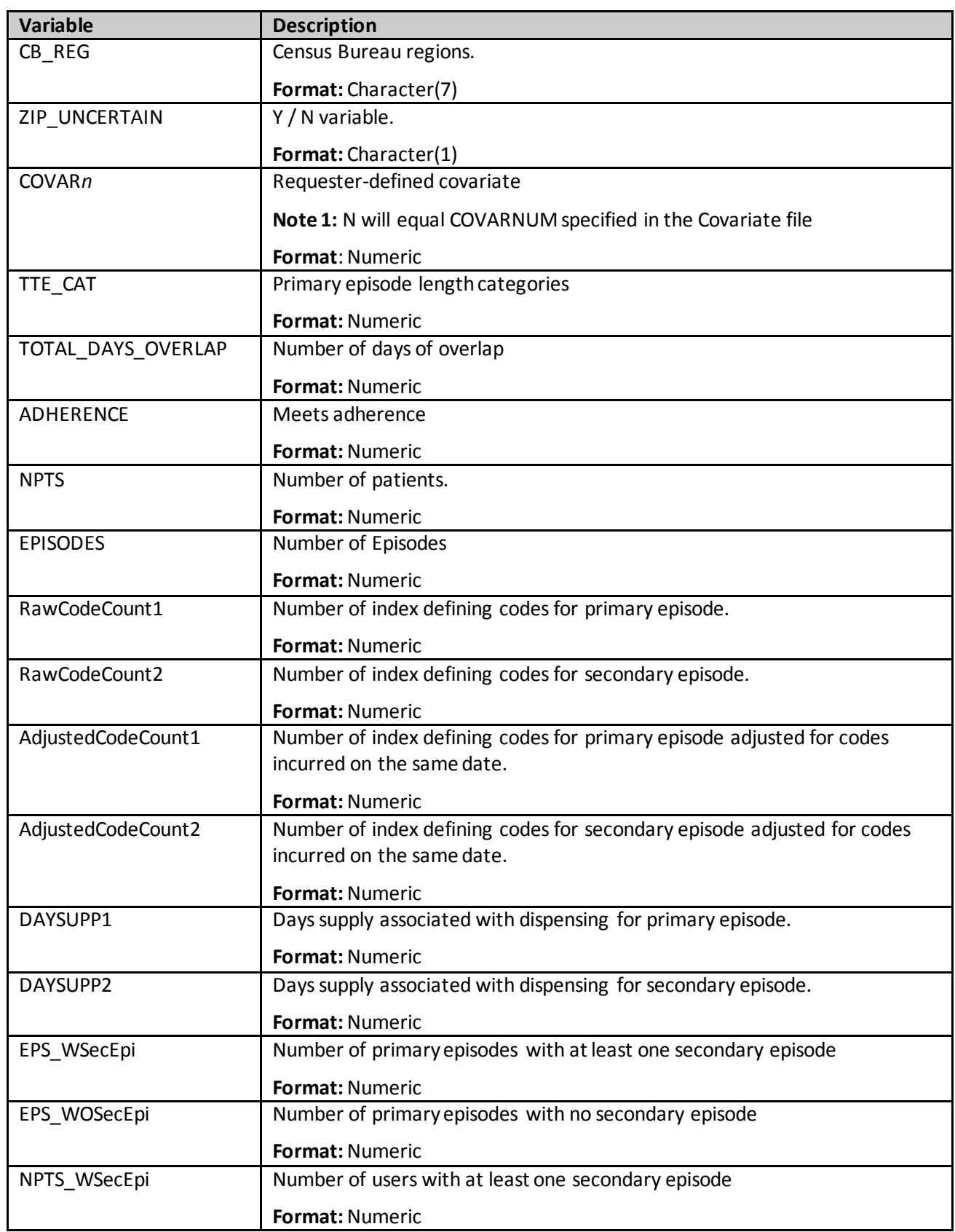

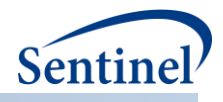

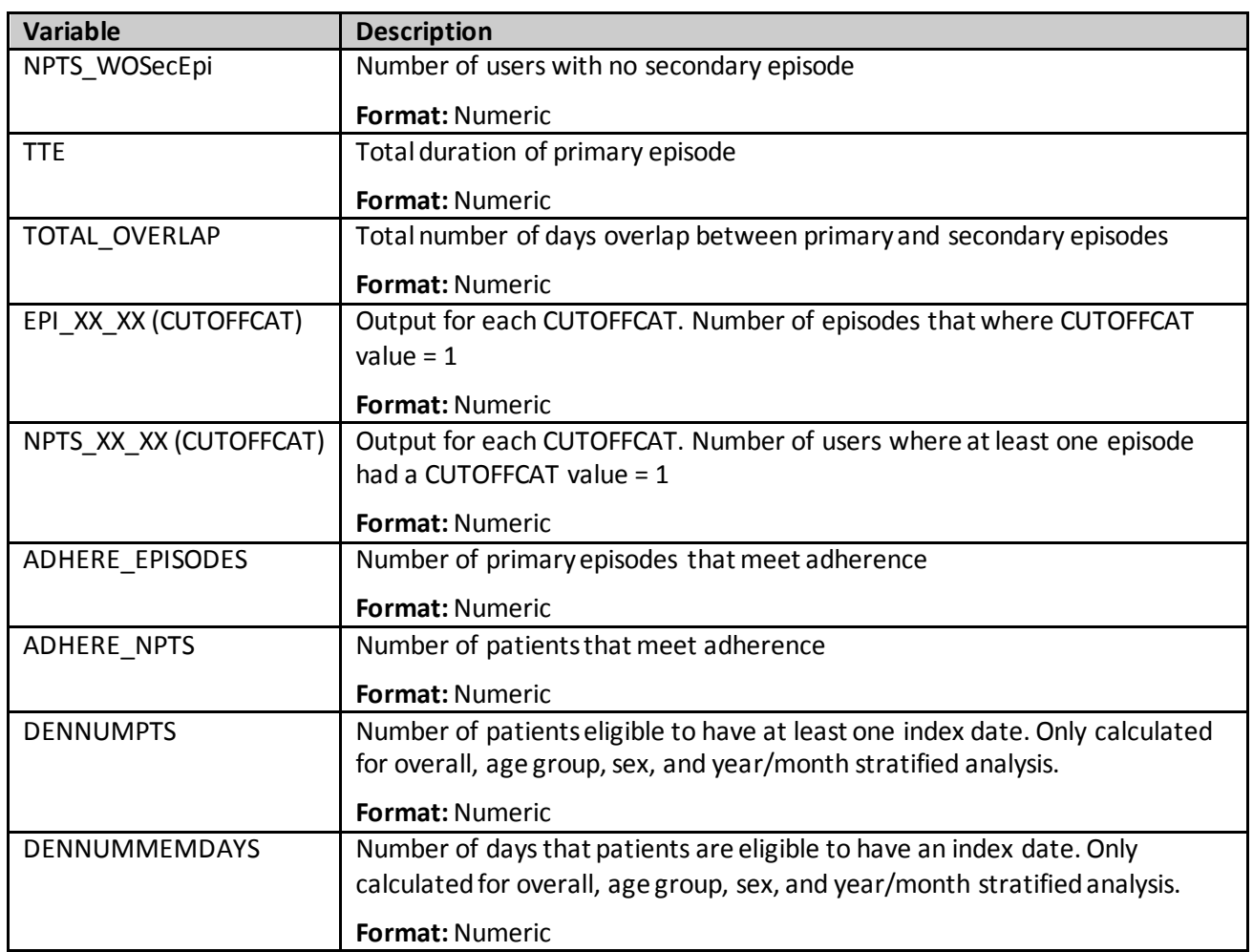

#### **j) [***RUNID***]\_T3\_CIDA.sas7bdat**

The [*RUNID] \_*T3\_CIDA output table includes the number of individuals and exposure episodes in the exposure and analytic cohorts, number of individuals and exposure episodes censored, and number of HOIs observed. All metrics are reported overall and stratified by age group, sex, year, year-month, and time-to-event (in days). [Table 61](#page-257-0) contains specifications for the [*RUNID] \_*T3\_CIDA output table.

<span id="page-257-0"></span>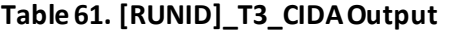

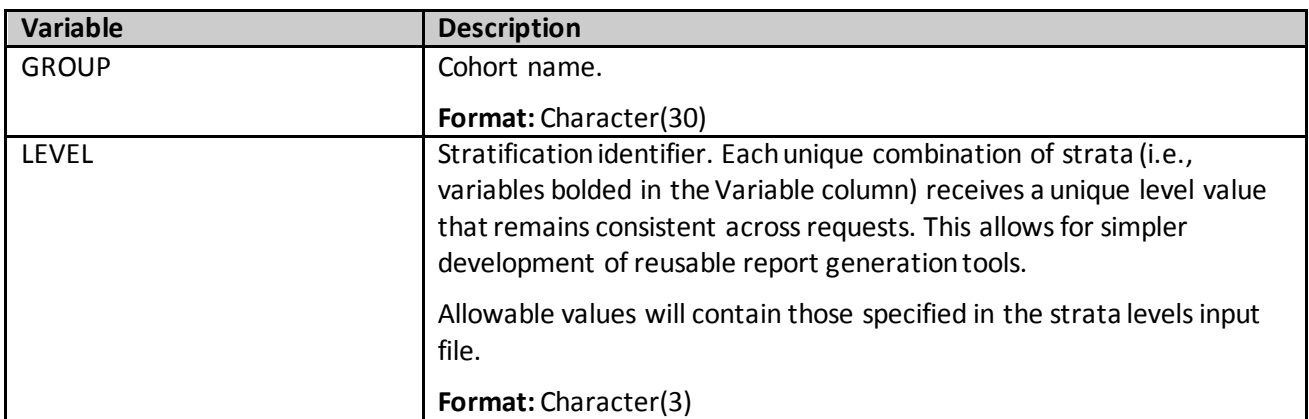

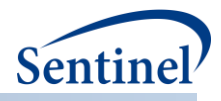

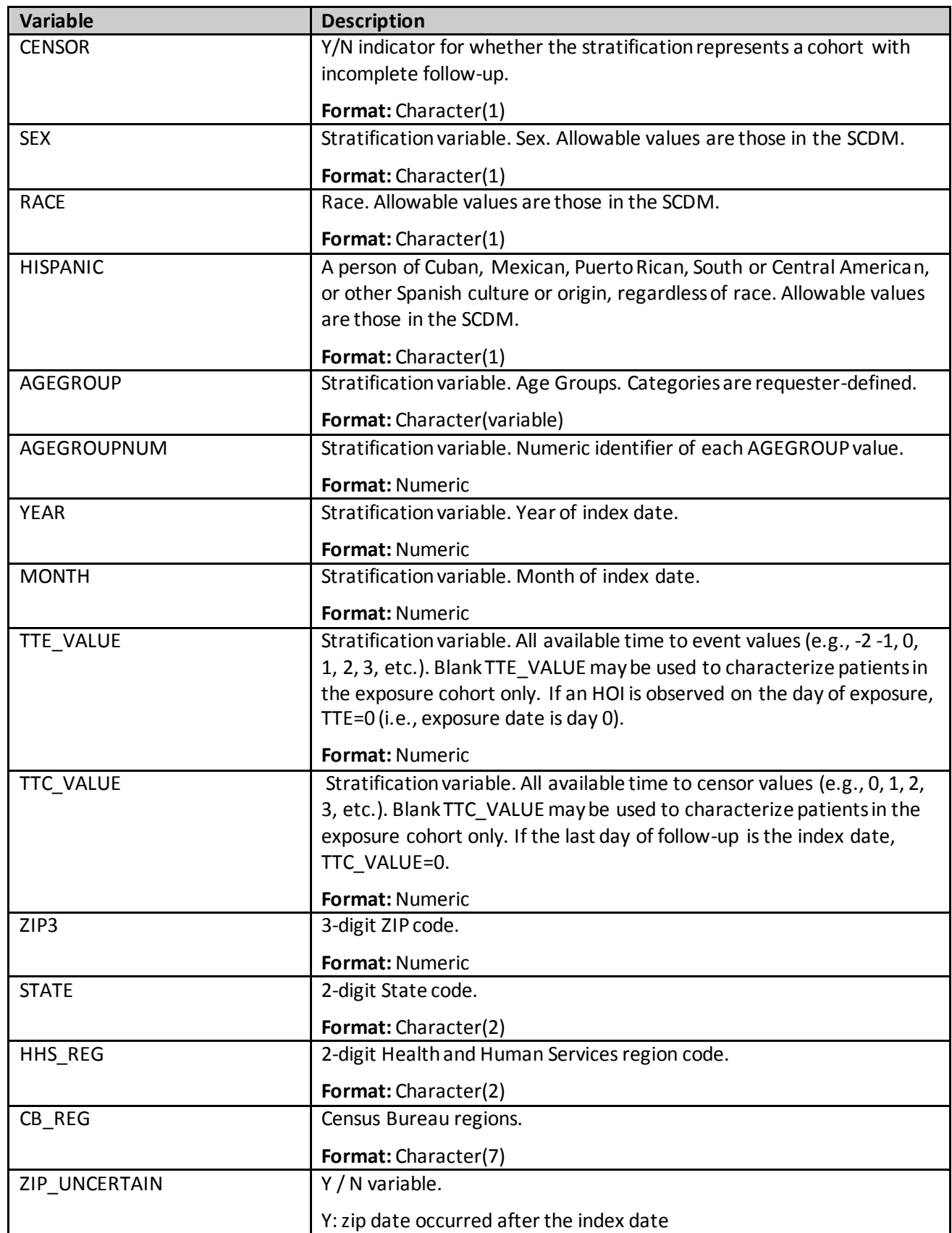

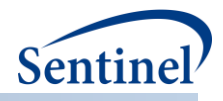

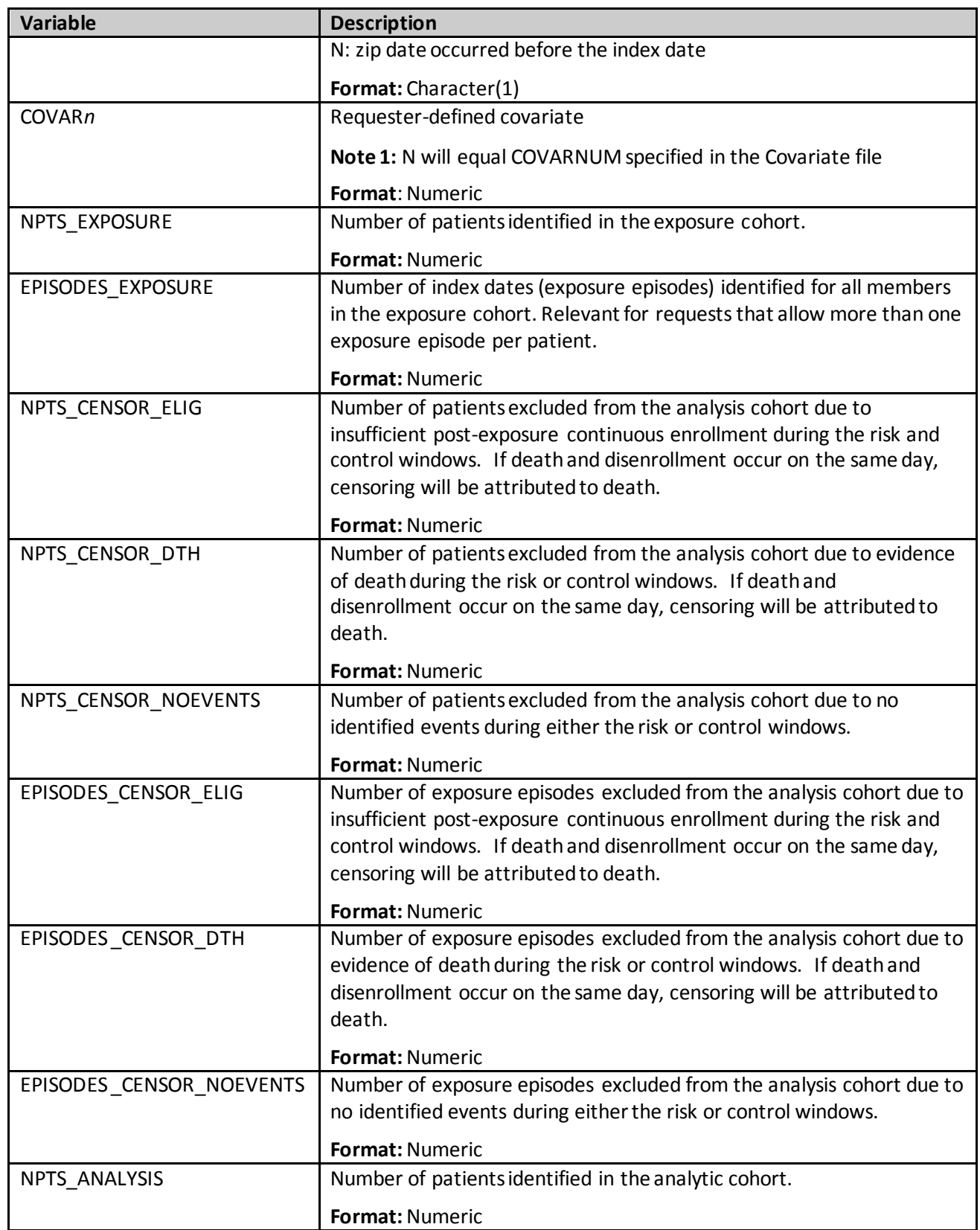

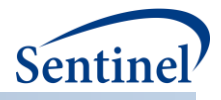

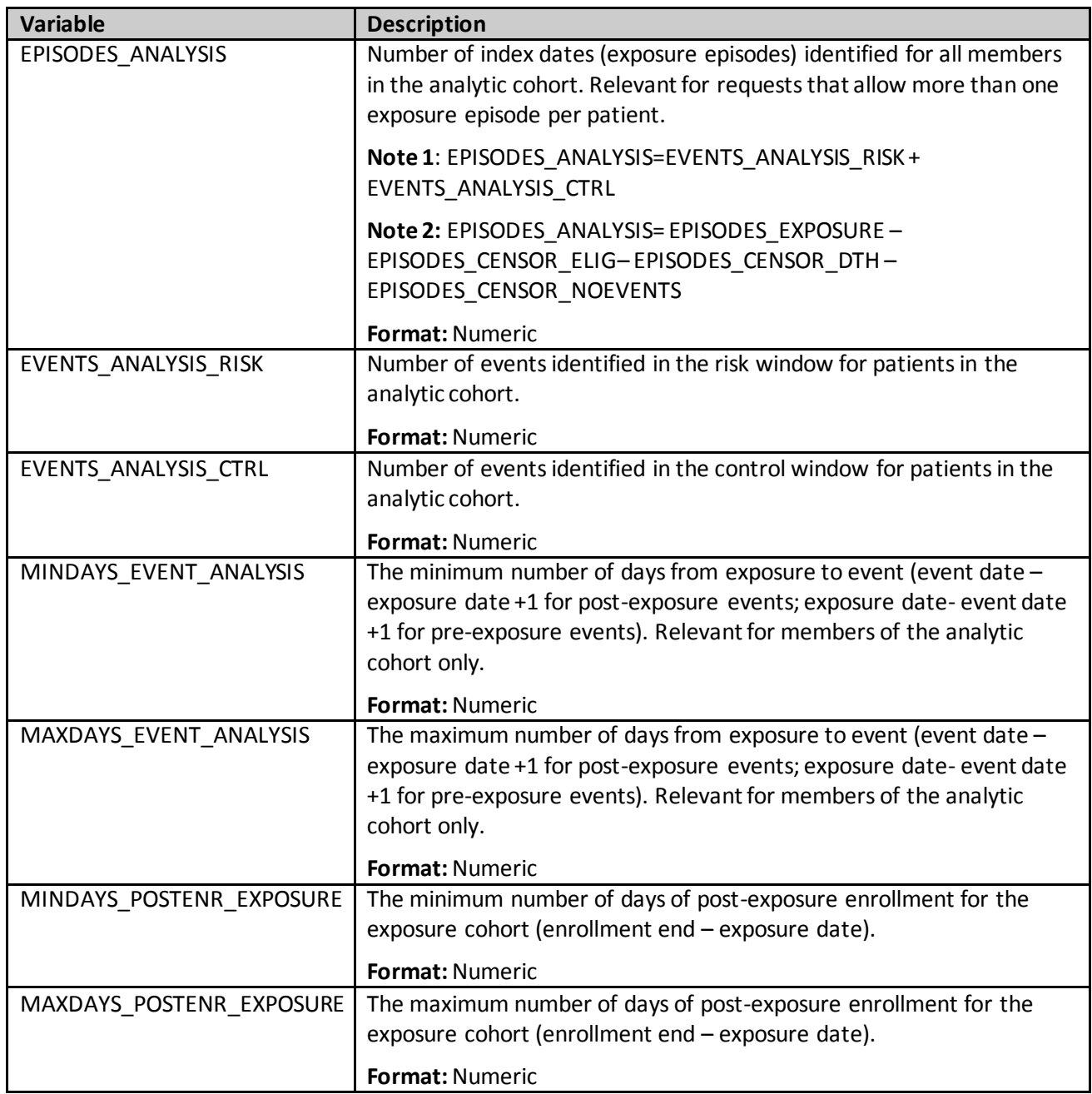

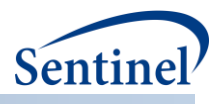

## **k) [***RUNID***]\_baseline\_[T3OUT]\_[T4OUT]\_[***PERIODID***].sas7bdat**

The [*RUNID] \_*baseline\_[*PERIODID*] output table includes metrics for cohorts of interest during a "baseline" period - a user-defined time period before the index date. The table includes information on comorbidities present, age group, sex, and medical and drug utilization metrics. This output file will be generated for Types 1-5 analyses.

This output table is structured to output one observation per GROUP. All metrics within a GROUP are calculated based on number of episodes and, depending on the specification of T#COHORTDEF values in th[e Type 1 File](#page-100-0) or [Type 2 File](#page-102-0) or [Type 3 File](#page-111-0) or [Type 4 File](#page-116-0) o[r Type 5 File,](#page-123-0) an individual may contribute more than one episode to each GROUP. For each GROUP in Types 1-4 this output table includes the number of episodes *and* number of unique patients, to determine the extent of patient multiple-episode contribution. For Type 5, the baseline period is at the patient level (variable PATIENT from [Table 62](#page-261-0) below would equal variable N\_EPISODES).

In addition to patients potentially contributing more than one episode within a GROUP, it is also possible that a single patient can contribute to multiple GROUPs[. Table 62](#page-261-0) contains specifications for the [*RUNID]*  baseline [PERIODID] output table.

For Type 3 analyses, T3OUT takes the value of an and an censor for analysis and analysis censor datasets; T3OUT is blank for all non-Type 3 analyses.

For Type 4 analyses, T4OUT takes the value of Preg, MI, or NoPreg\_for the pregnant cohort, the exposed and comparator/unexposed pregnant cohort, and the non-pregnant cohort, respectively. T4OUT is blank for all non-Type 4 analyses.

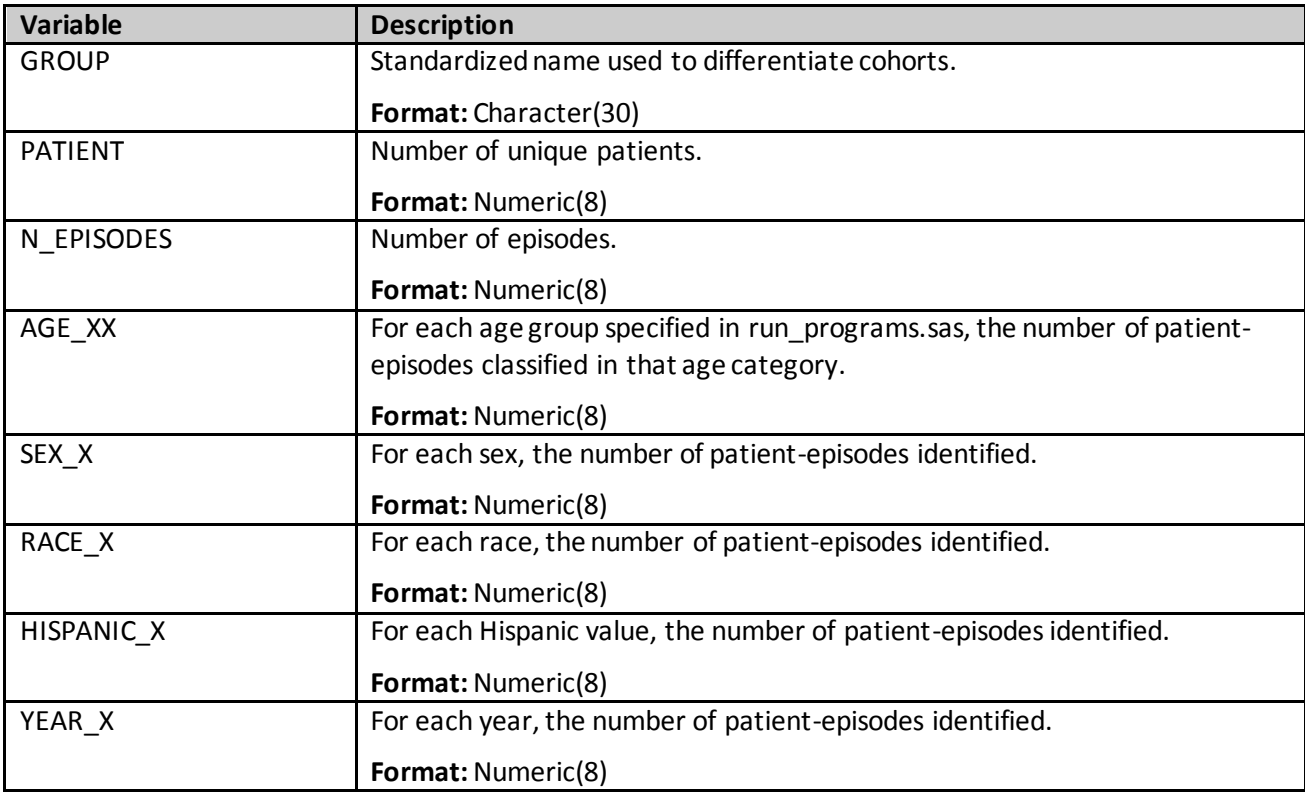

### <span id="page-261-0"></span>**Table 62. [RUNID] \_baseline\_[T3OUT]\_[T4OUT]\_[PERIODID] Output**

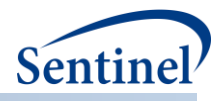

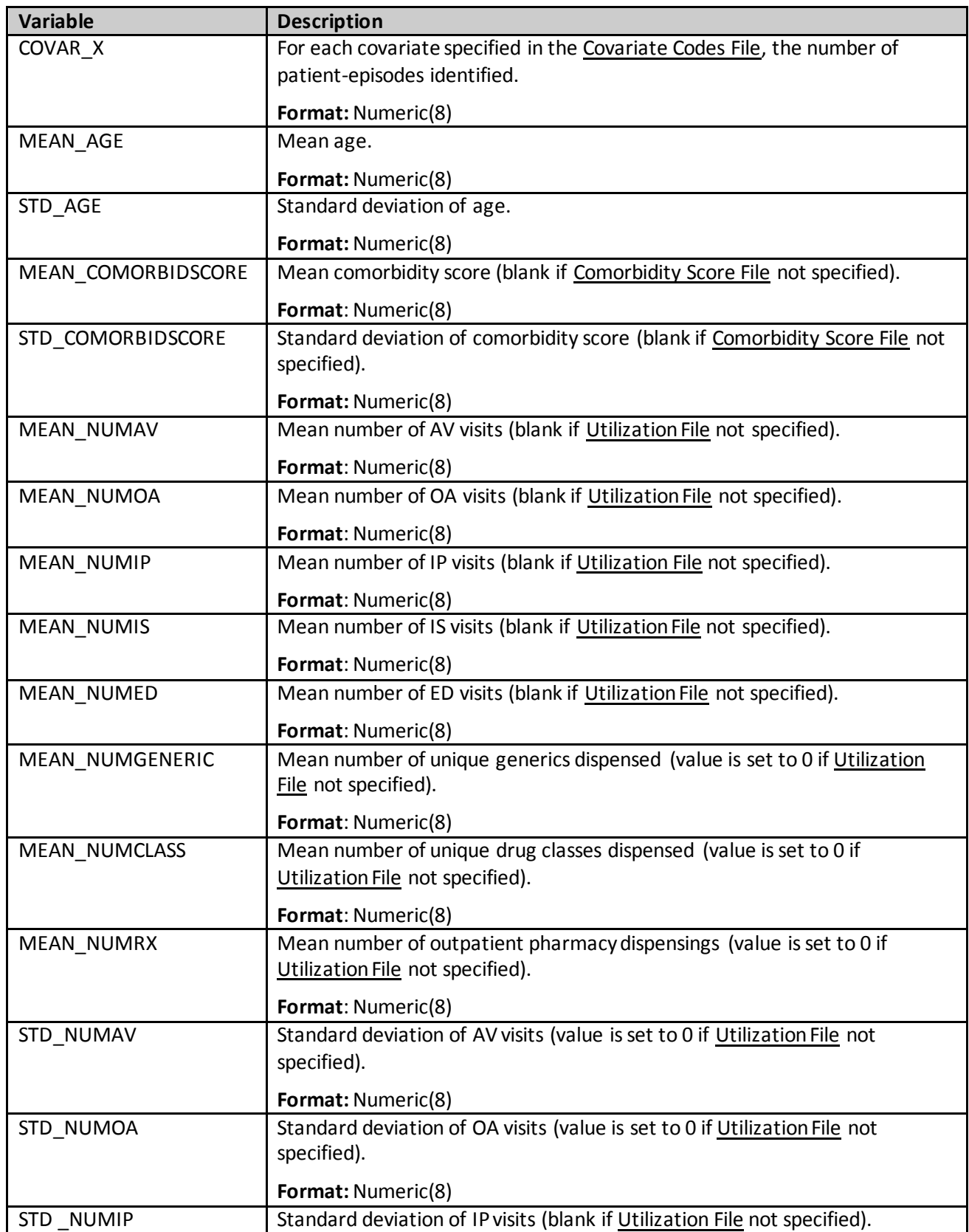

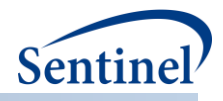

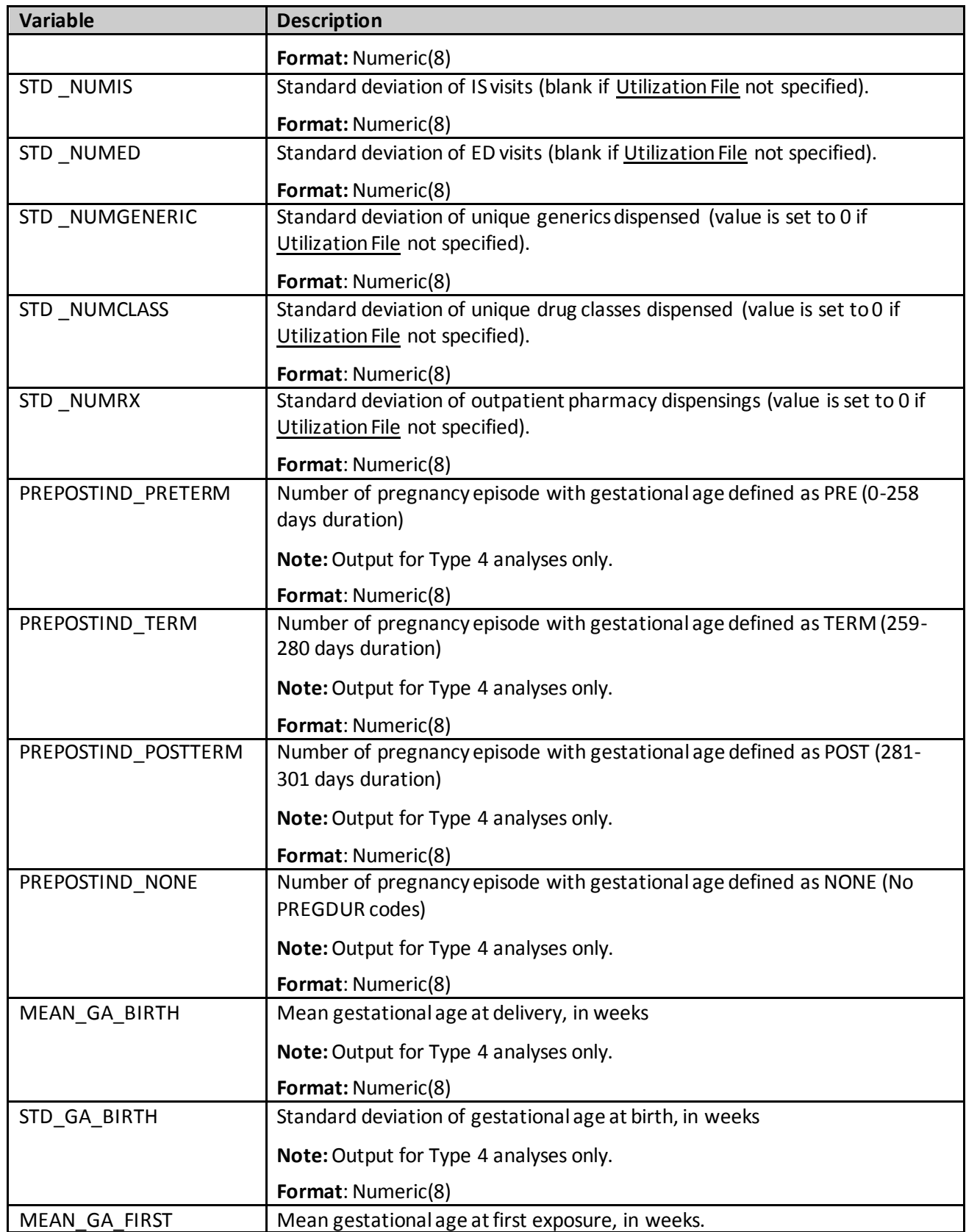

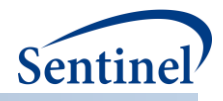

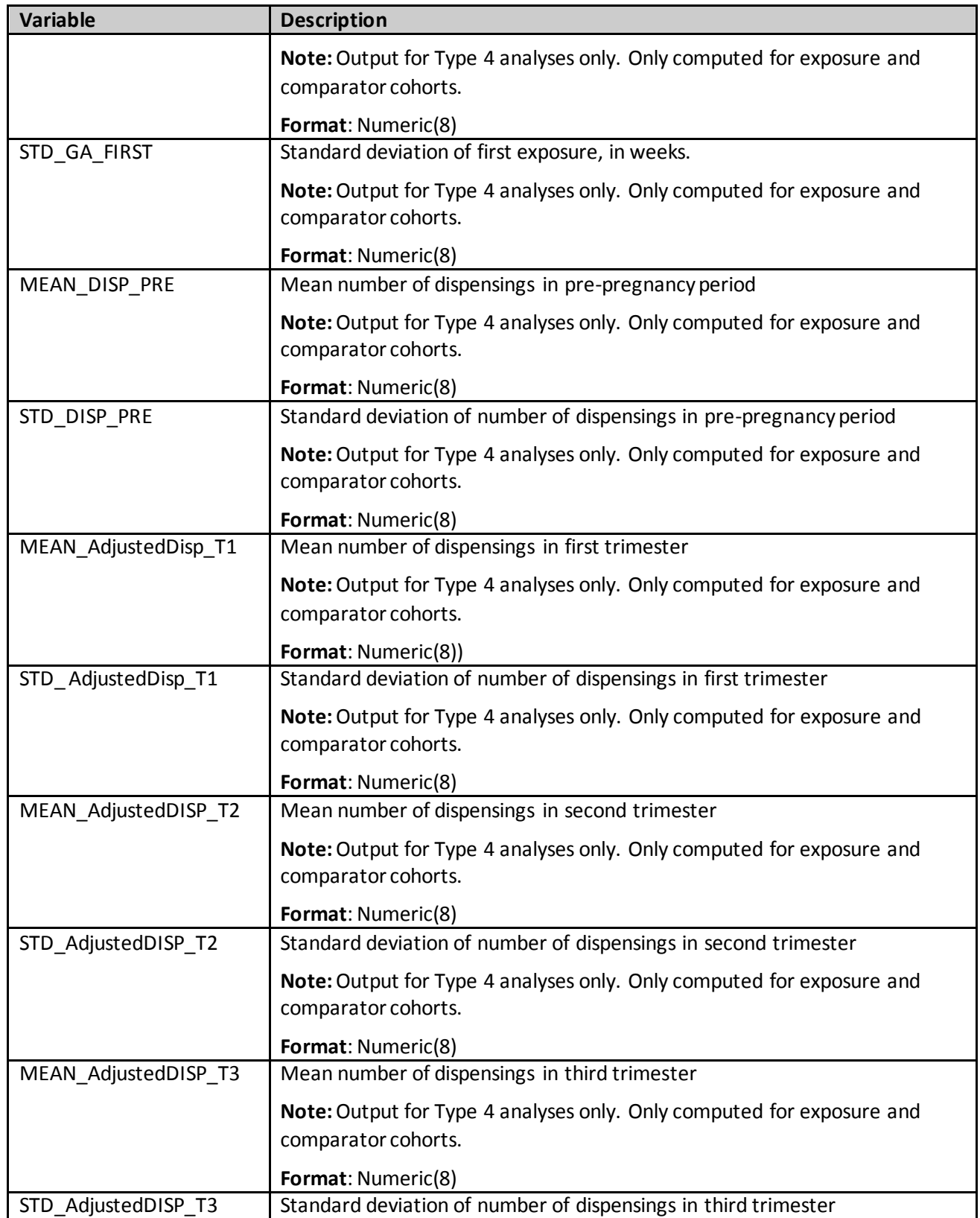

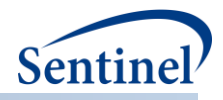

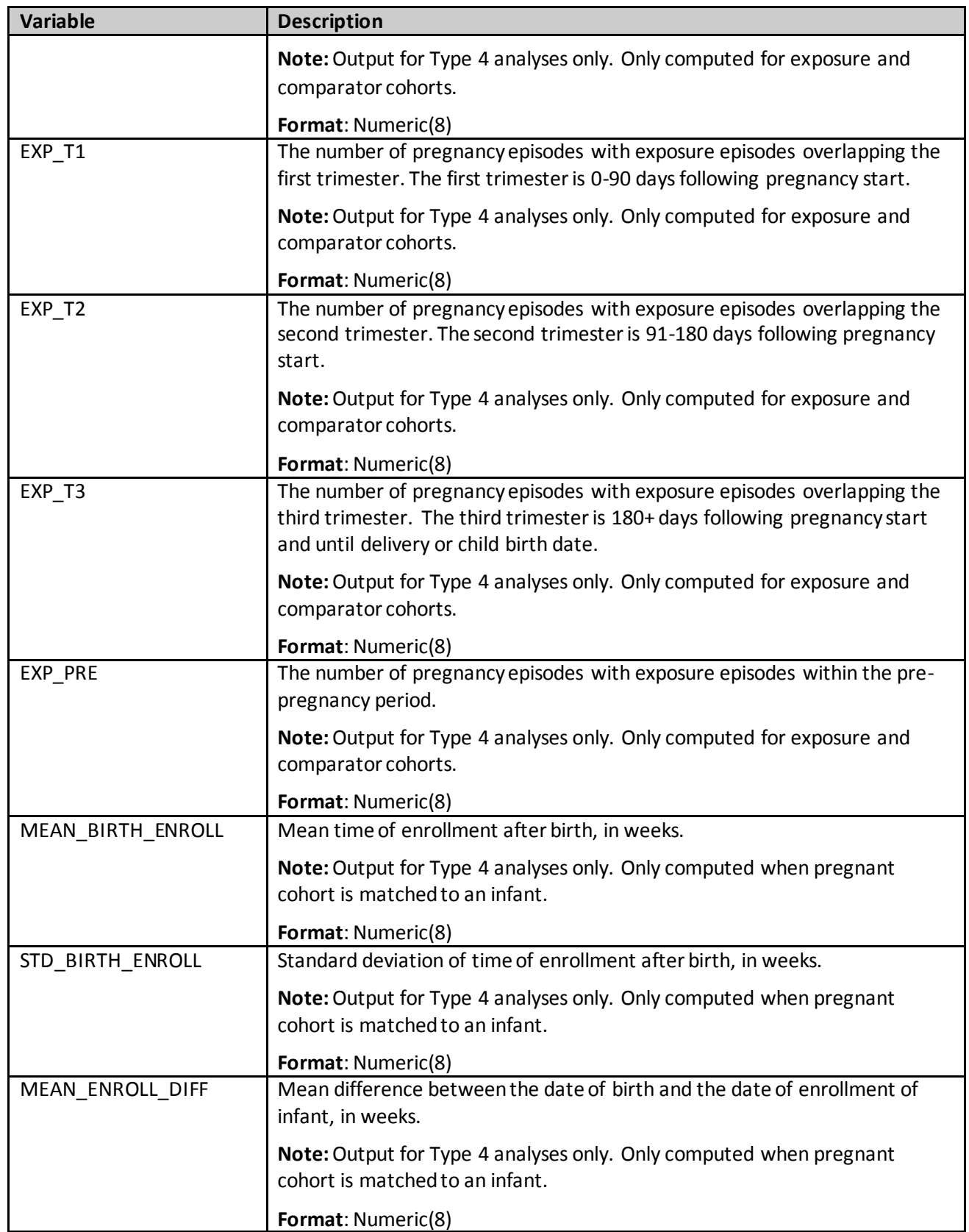

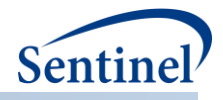

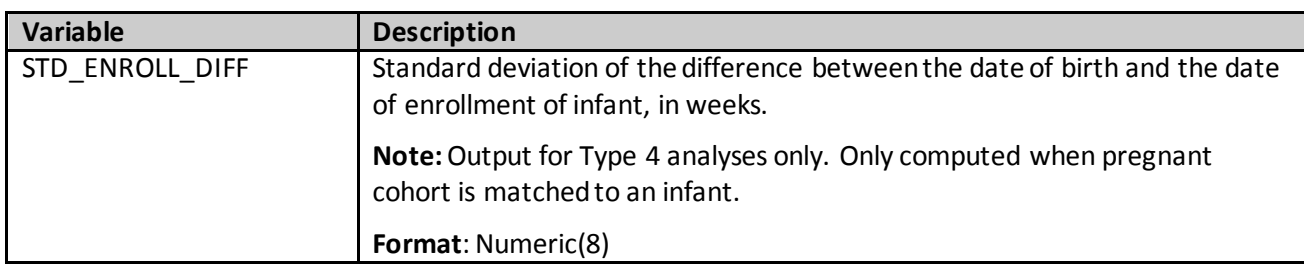

#### **l) [***RUNID***]\_signature.sas7bdat**

The [RUNID] signature output table contains metadata associated with the request, including request identifiers, program identifiers, database version, and run time metrics. [Table 61](#page-257-0)[Table 63](#page-266-0) contains specifications for the [*RUNID*] \_signature output table.

#### <span id="page-266-0"></span>**Table 63. [RUNID] \_signature Output**

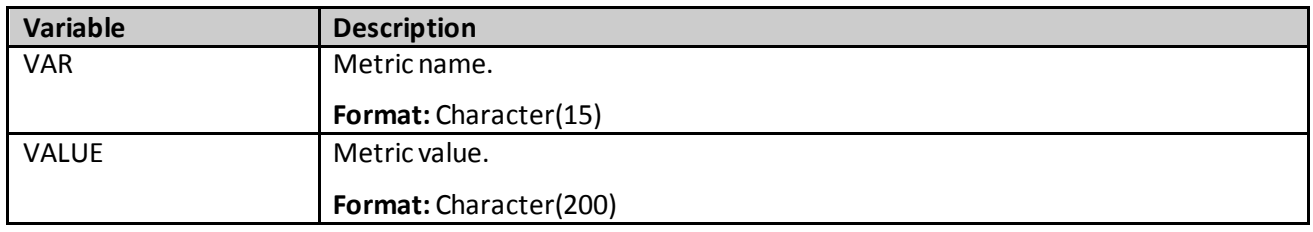

#### **m) [***RUNID***]\_attrition.sas7bdat**

The [*RUNID*] \_attrition output table includes the number individuals excluded and remaining at each cohort creation criterion application during the CIDA tool execution[. Table 64](#page-266-1) contains specifications for the [*RUNID*] \_attrition output table. For requests that will use the prospective surveillance with propensity score matched design, attrition table values for levels 1-19 will be based on the current look's ETL. This table will be automatically output for analysis types 1, 2,3, 5, and 6.

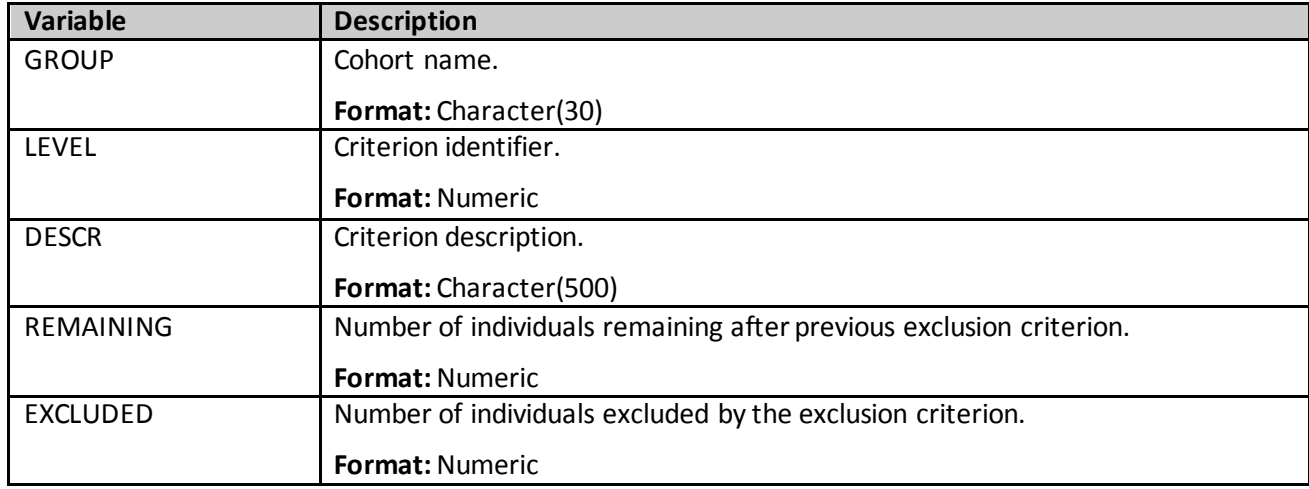

#### <span id="page-266-1"></span>**Table 64. [RUNID] \_attrition Output**

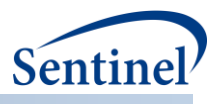

## **n) [RUNID]\_MFU\_[OUTCOHORT]\_[T3OUT].sas7bdat**

This output table includes most frequent utilization assessment, which enables requesters retrive the top XX NDCs, diagnoses, and procedures before and/or after the index date for any Type of analysis in QRP (1-5).

To evaluate the TOP XX codes, the program will look during a requester-defined period relative to index date and count the number of instances of all codes for requested code categories (CODECAT). The top XX codes across all CODECAT requested will be included in the output metrics (e.g., if the Top 50 ICD-9- CM diagnosis, ICD-9-CM procedure, and 9-digit NDCs are requested, the top 50 codes will include a mix of these code types and be selected based on frequency of occurrence).

Codes evaluated will not be pre-processed; meaning, codes evaluated for MFU analyses will not be stockpiled or processed by the envelope macro. Output metrics will report what is observed in the Sentinel Distributed Database (SDD). Se[e Table 65](#page-267-0) below contains specifications for this output.

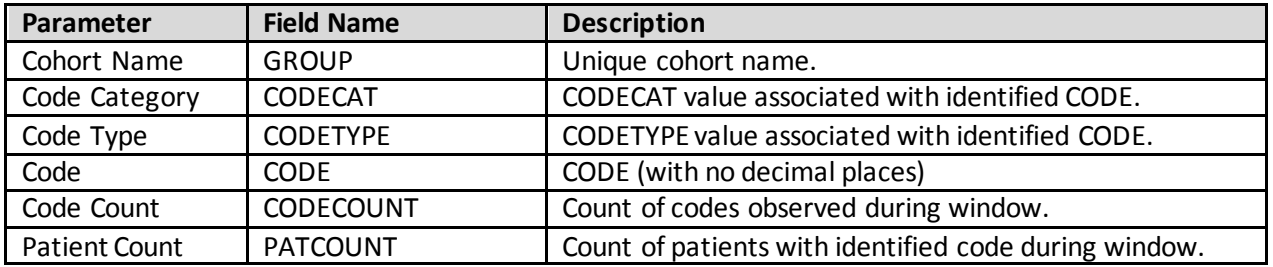

#### <span id="page-267-0"></span>**Table 65. [RUNID]\_MFU\_[outcohort]\_[t3out]**

### **o) [***RUNID***]\_metadata\_for\_time\_period\_***#***.sas7bdat**

The  $[RUNID]$  metadata for time period # output table is generated for Type 3 requests only. It includes request-specific metadata necessary for the conduct of surveillance activities. For each GROUP value, the output table includes the surveillance start date, exposure assessment period start and end dates, and the requester-defined data completeness date. This information can be used by subsequent executions of the program to ensure mutually exclusive but contiguous exposure assessment periods (e.g., if Look 1 has an exposure assessment period end date of 11/30/2014, Look 2 will need to have an exposure assessment period start date of 12/1/2014).

For example, executing the program package for Look 1 will generate an output file [*RUNID*] \_metadata\_for\_time\_period\_1 to the *msoc* folder. When the Look 2 package is distribute to partners for execution, the [*RUNID*] \_metadata\_for\_time\_period\_1 will be included in the *inputfiles* folder for reference by the program. After execution, a new output table ([*RUNID*]

\_metadata\_for\_time\_period\_2) will be output to the *msoc* folder for use in the execution of the Look 3 package[. Table 66](#page-268-0) contains specifications for the [*RUNID*] metadata for time period # output table.

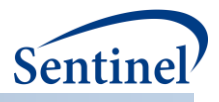

<span id="page-268-0"></span>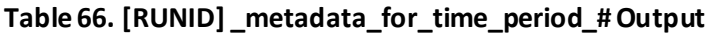

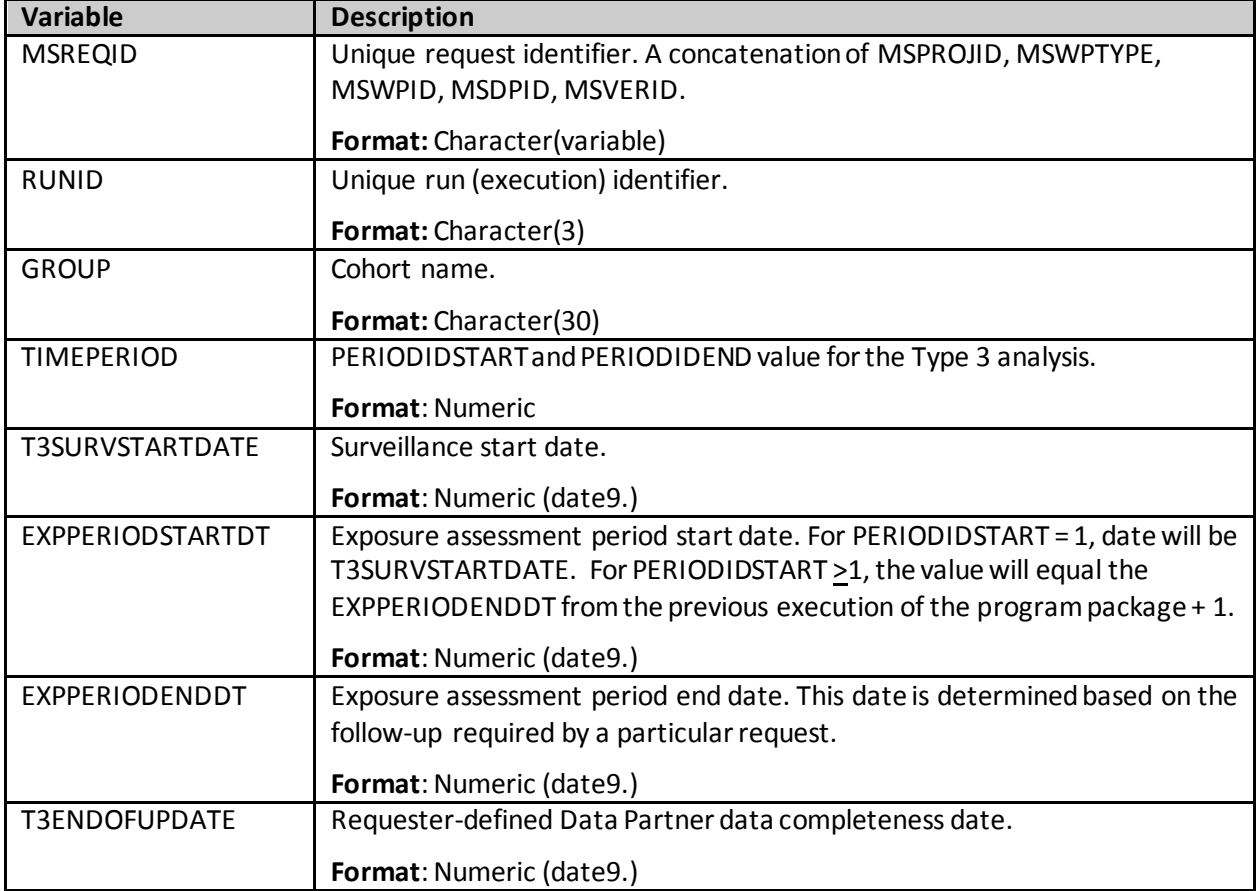

## **p) [***RUNID***]\_t4\_CIDA\_elig.sas7bdat**

The [*RUNID*] \_t4\_cida\_elig output table is generated for Type 4 requests only. [Table 67Table 67](#page-268-1) contains specifications for the [*RUNID*] \_t4\_cida\_elig output table.

<span id="page-268-1"></span>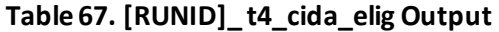

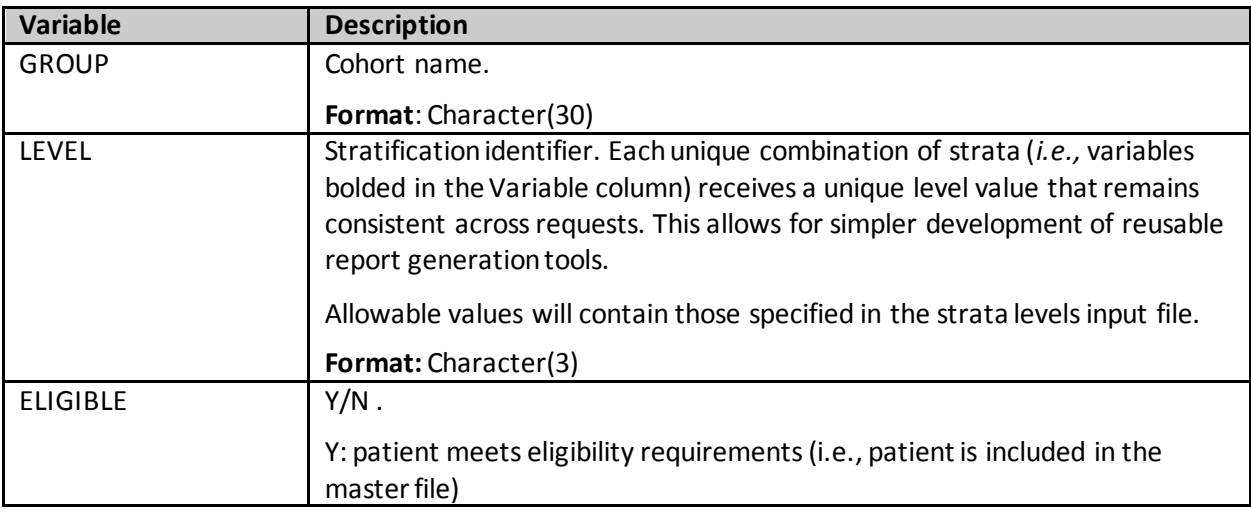

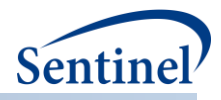

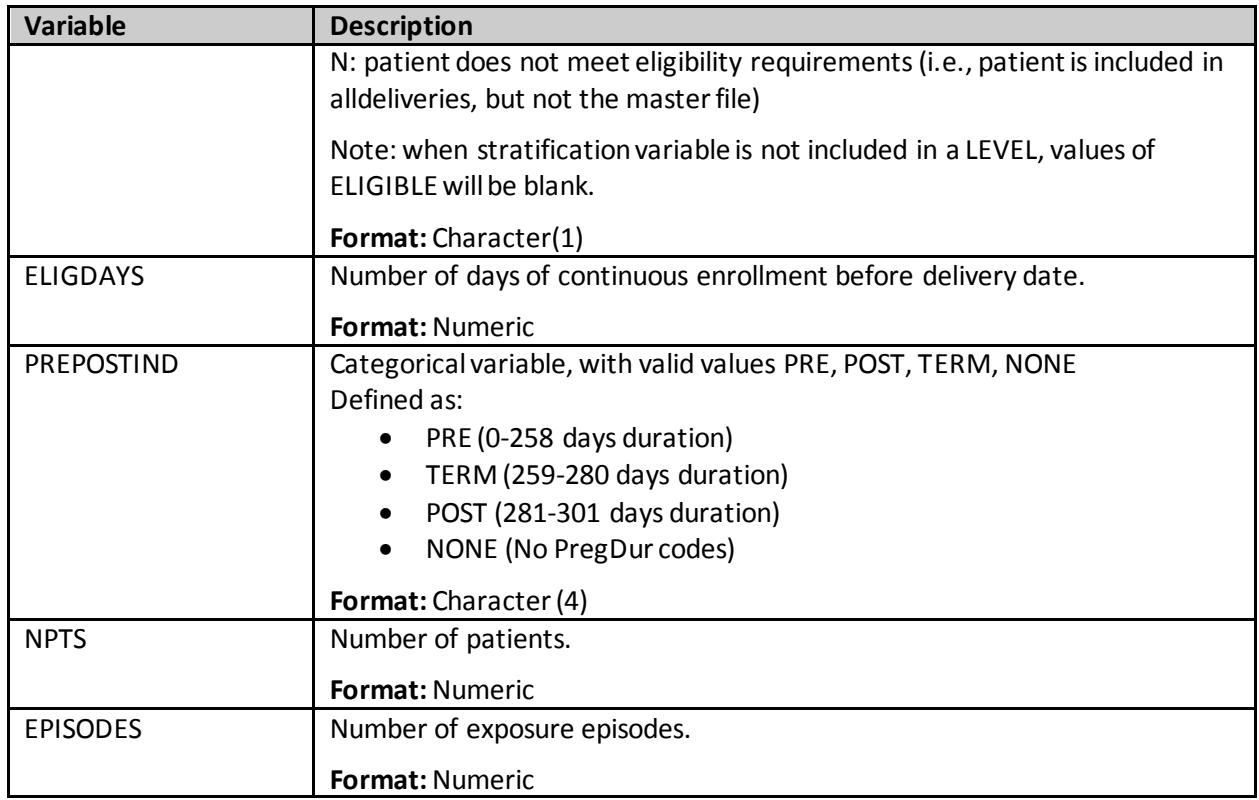

#### **q) [***RUNID***]\_t4\_CIDA\_Preg.sas7bdat**

The [*RUNID*] \_t4\_cida\_Preg output table is generated for Type 4 requests only. This output captures pregnancy episodes ending in a live birth[. Table 68](#page-269-0) contains specifications for the [*RUNID*] \_t4\_cida\_Preg output table.

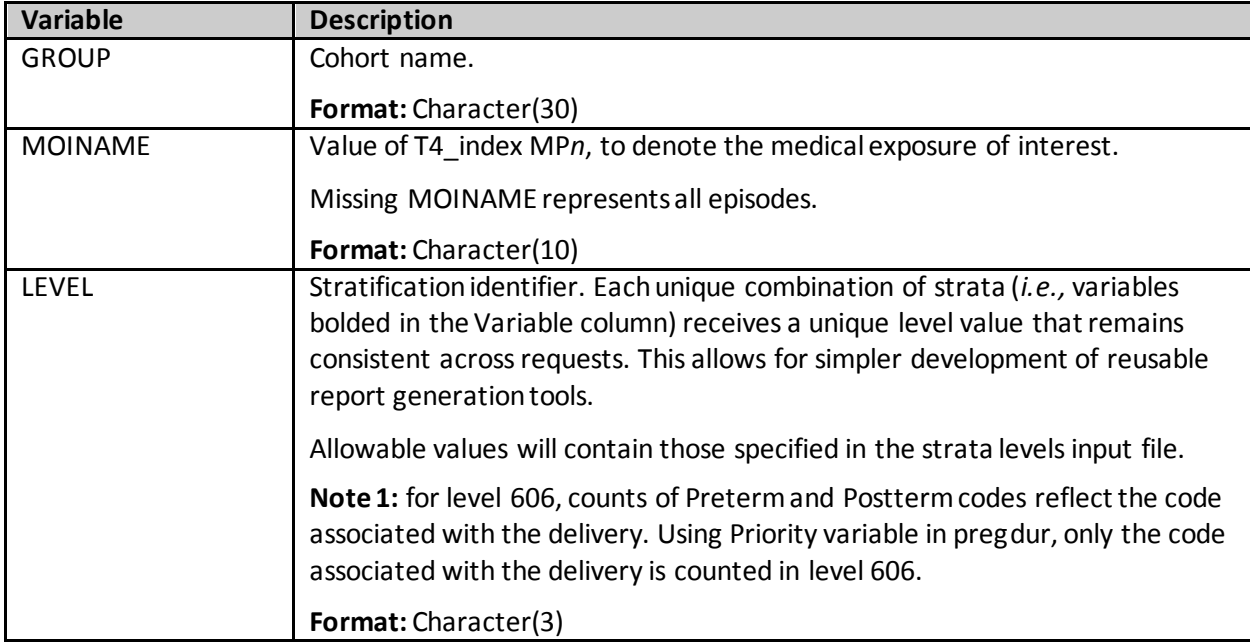

## <span id="page-269-0"></span>**Table 68. [RUNID]\_t4\_cida\_PregOutput**

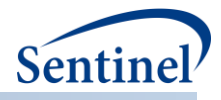

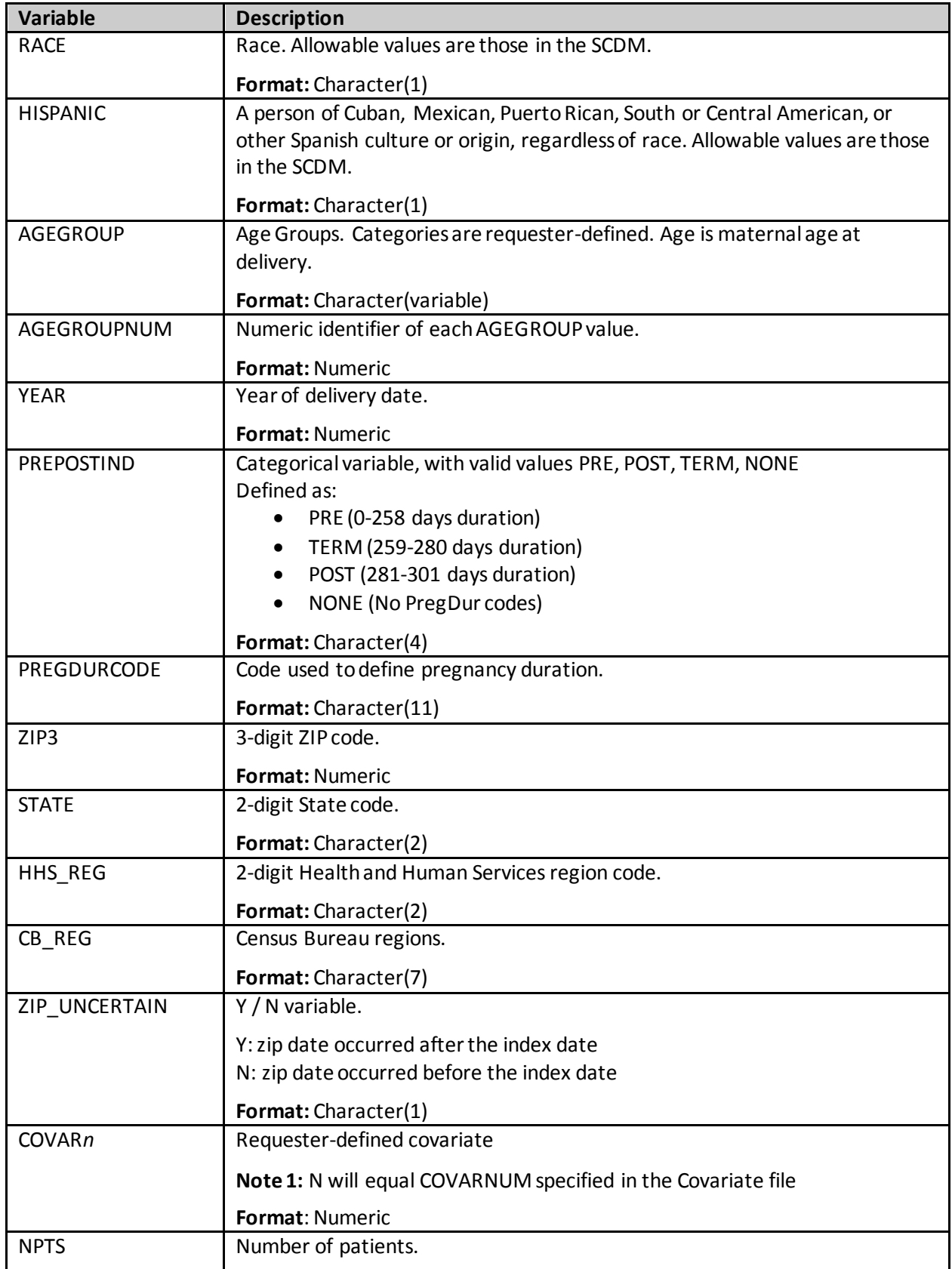

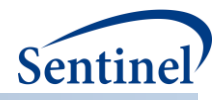

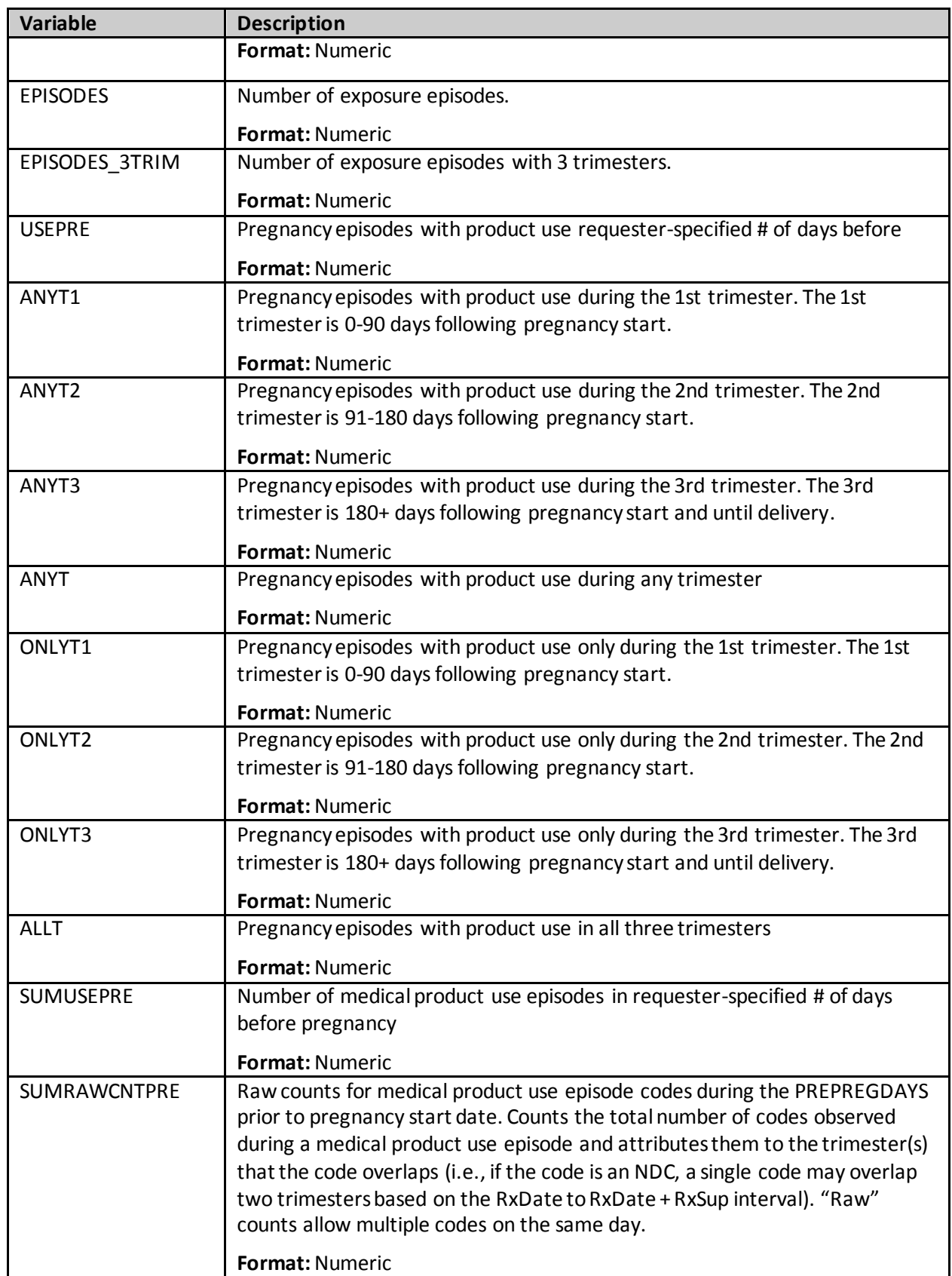

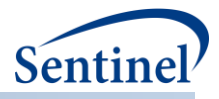

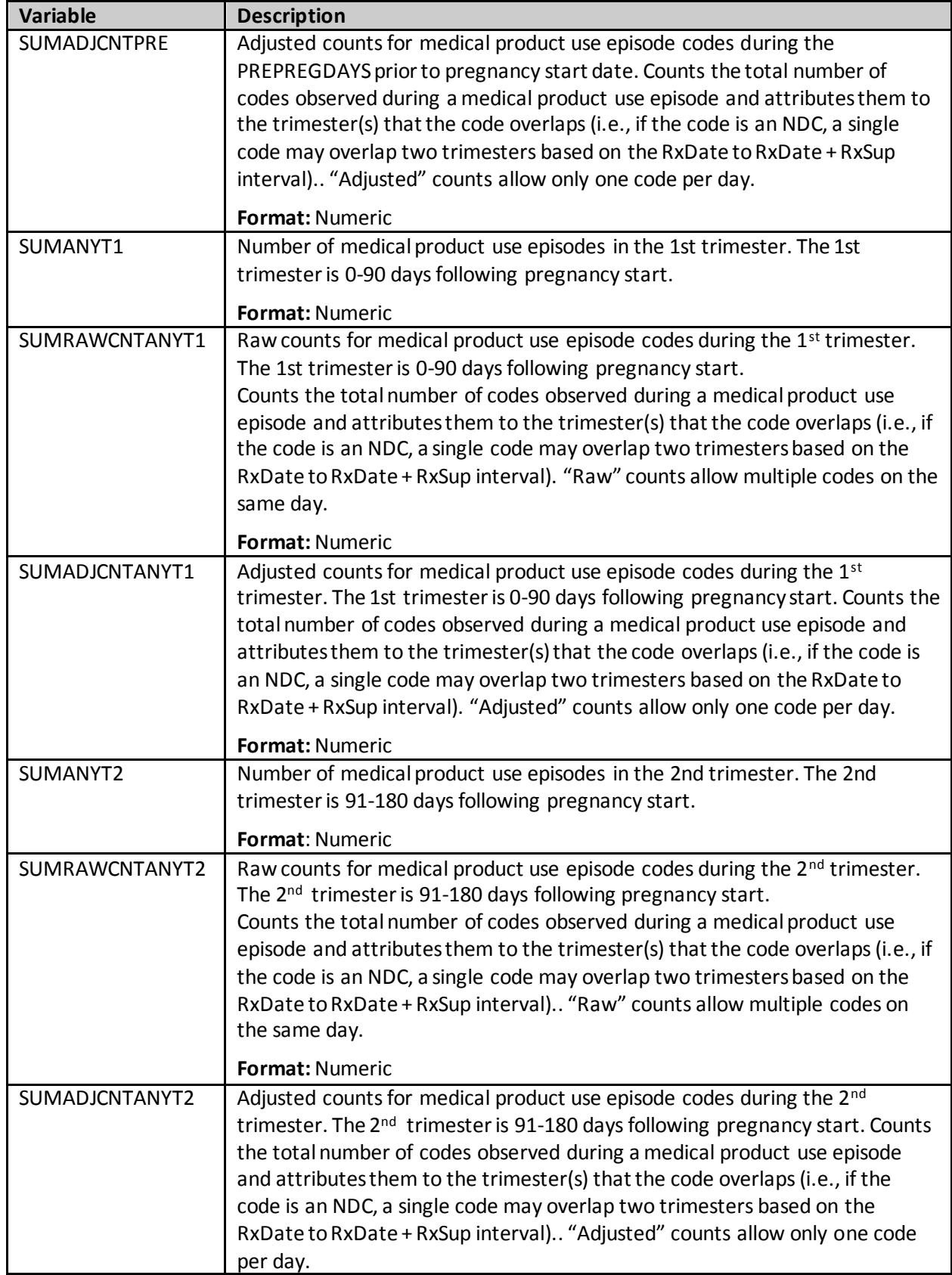

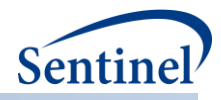

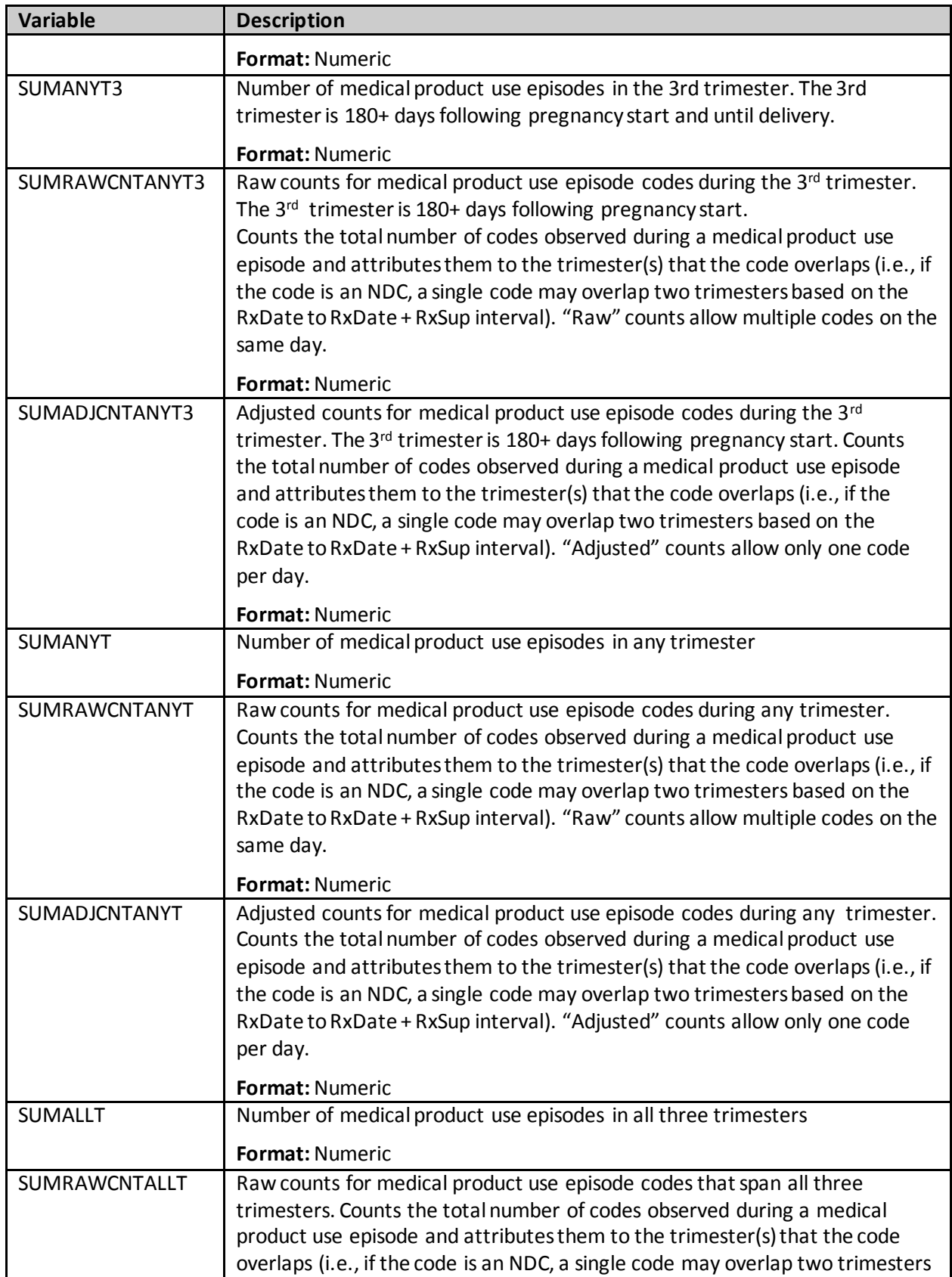

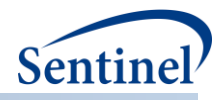

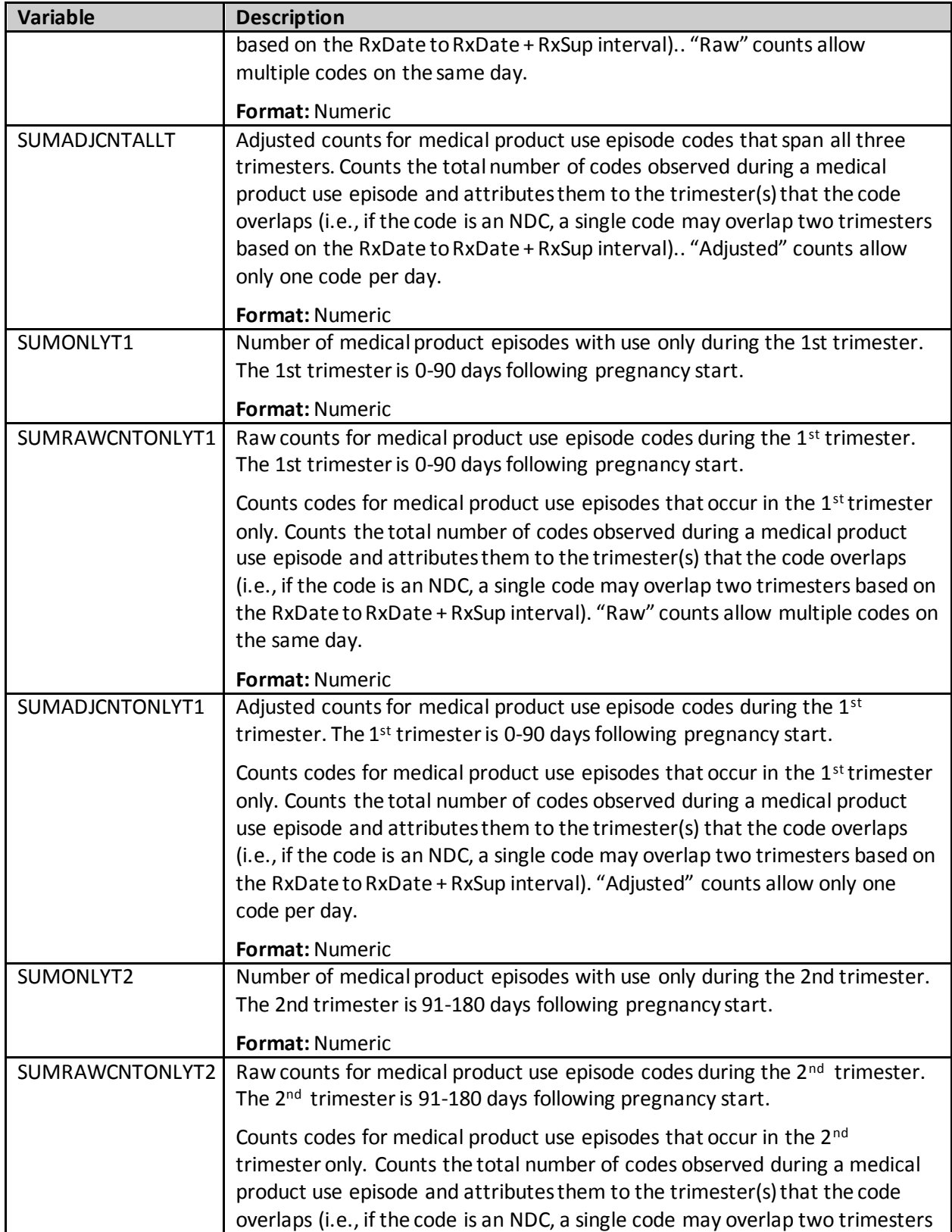

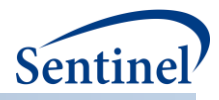

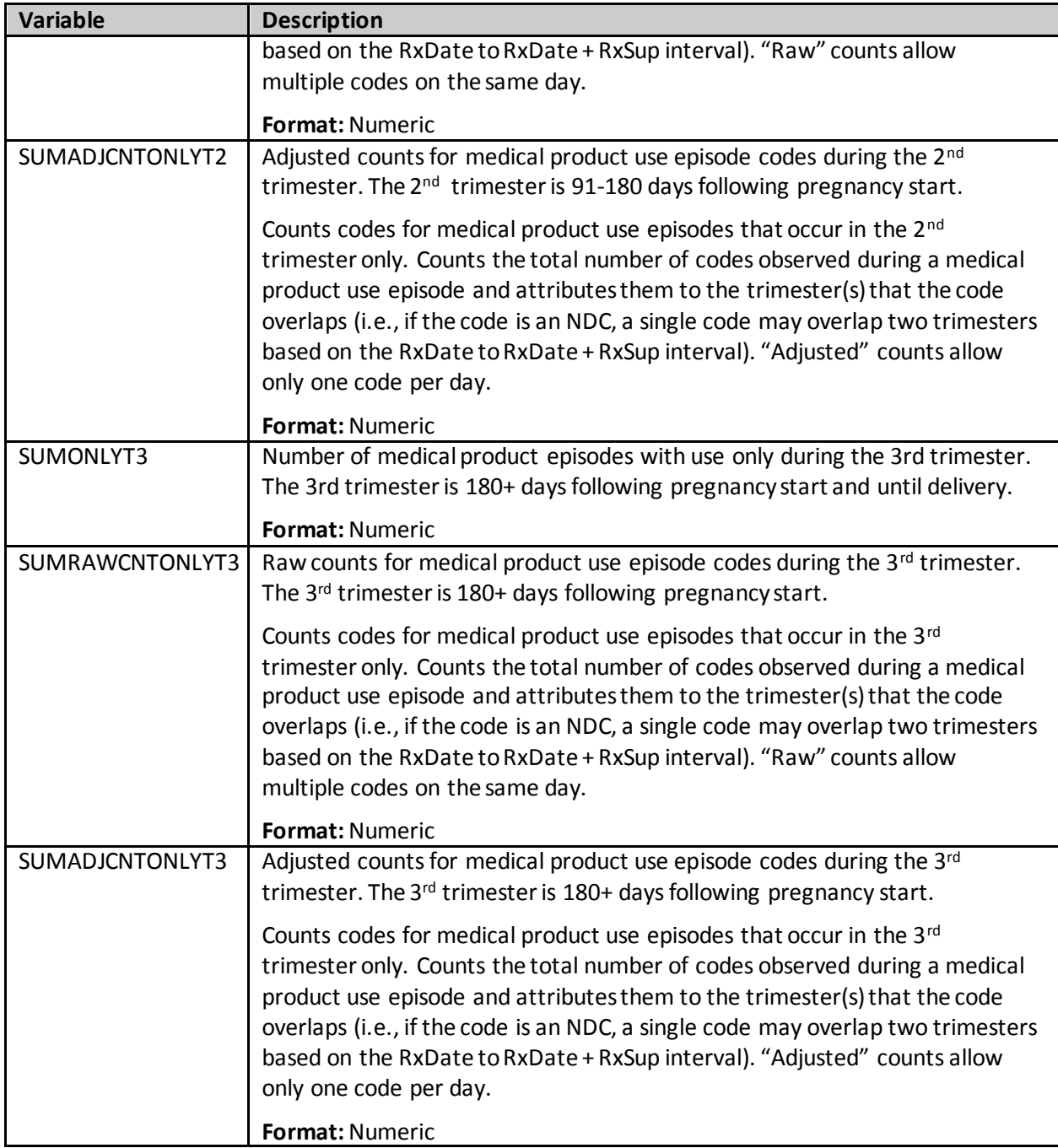

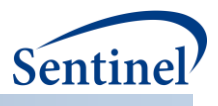

### **r) [RUNID]\_t4\_CIDA\_NoPreg.sas7bdat**

The [*RUNID*] \_t4\_cidaNoPreg output table is generated for Type 4 requests only. This output captures a matched non-pregnant cohort (women were known to be non-pregnant or had a pregnancy not ending in a live birth). [Table 69](#page-276-0) contains specifications for the [*RUNID*] \_t4\_cida\_NoPreg output table.

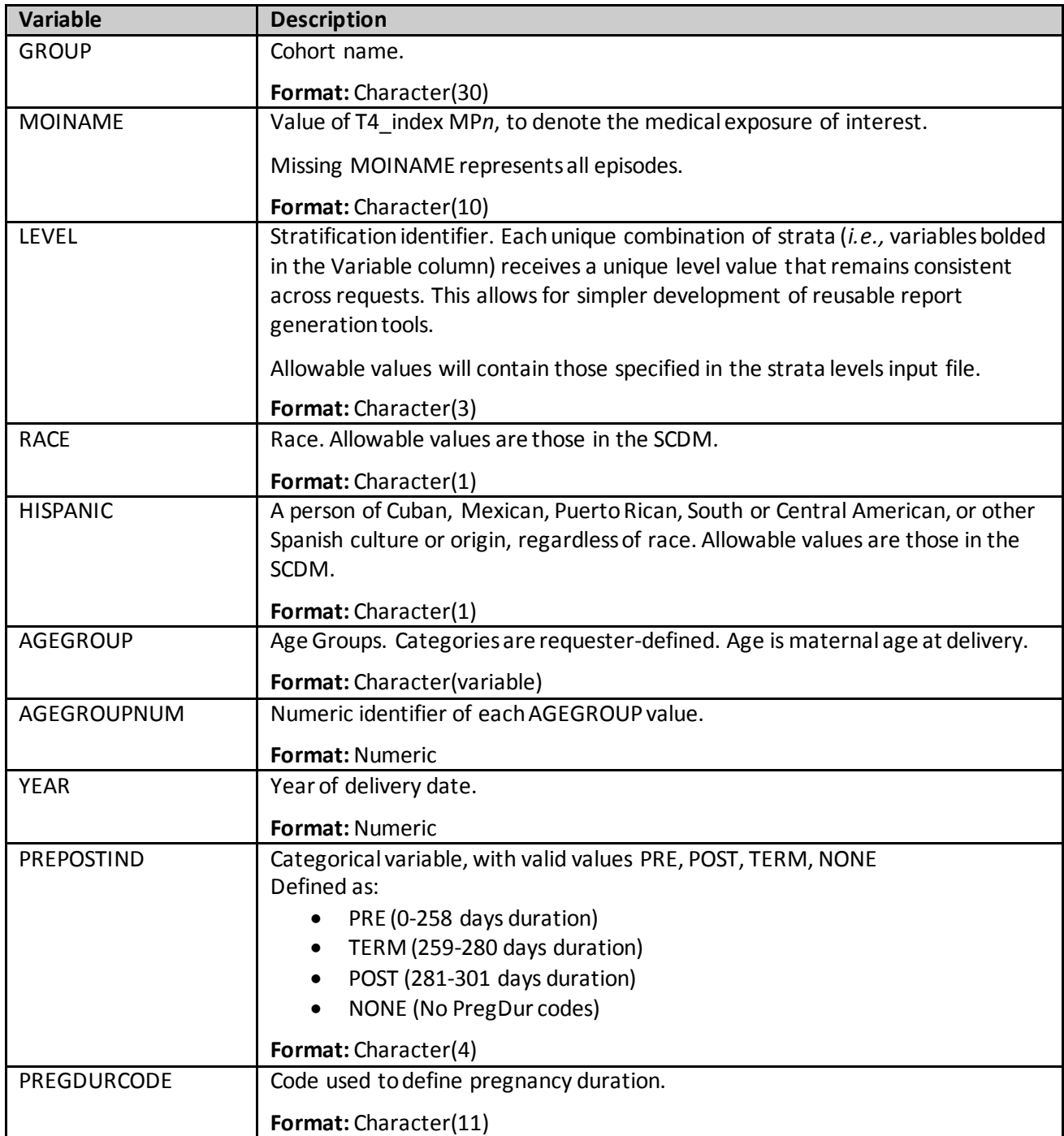

<span id="page-276-0"></span>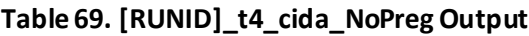

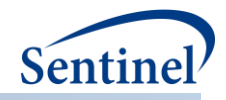

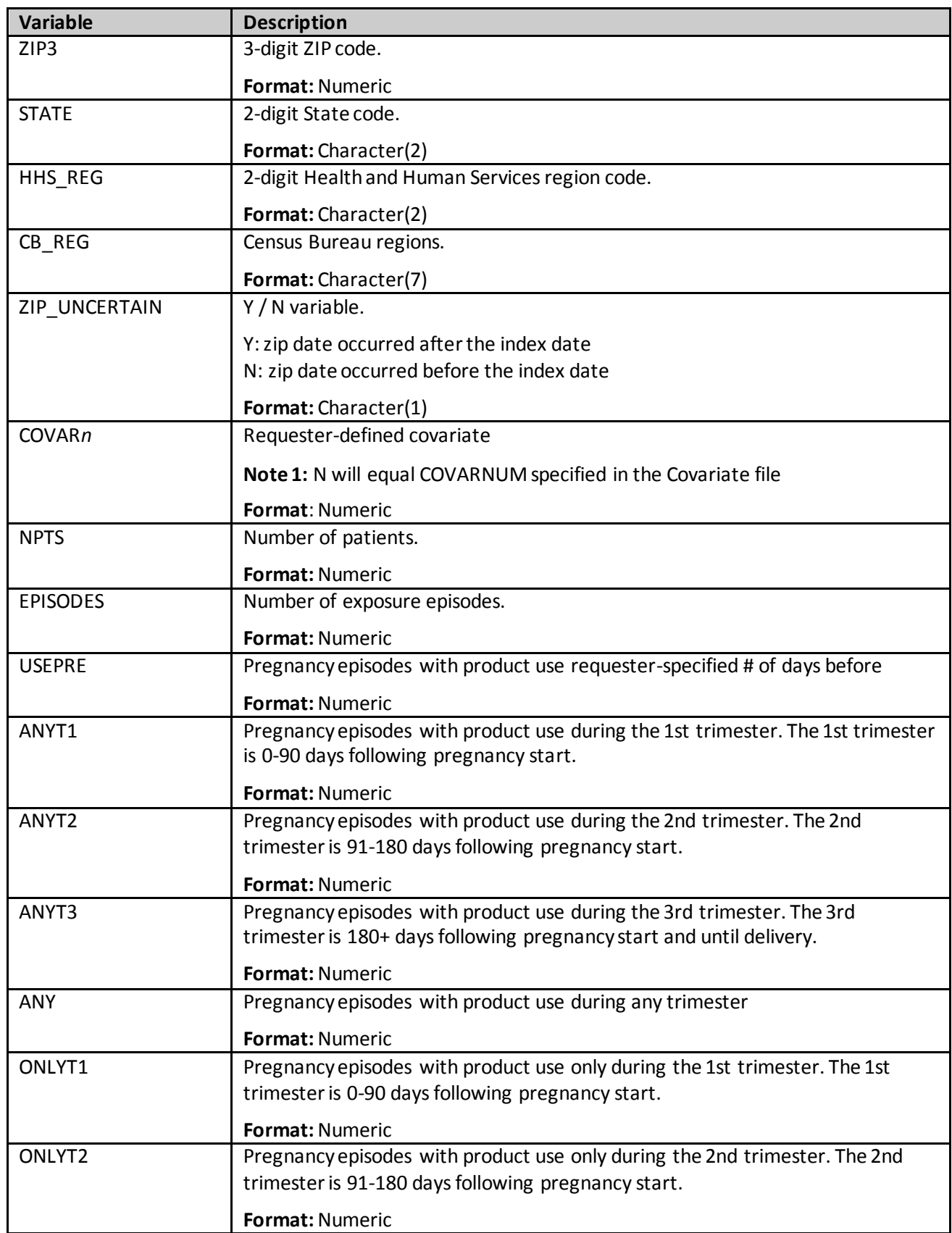

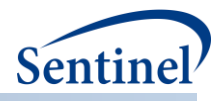

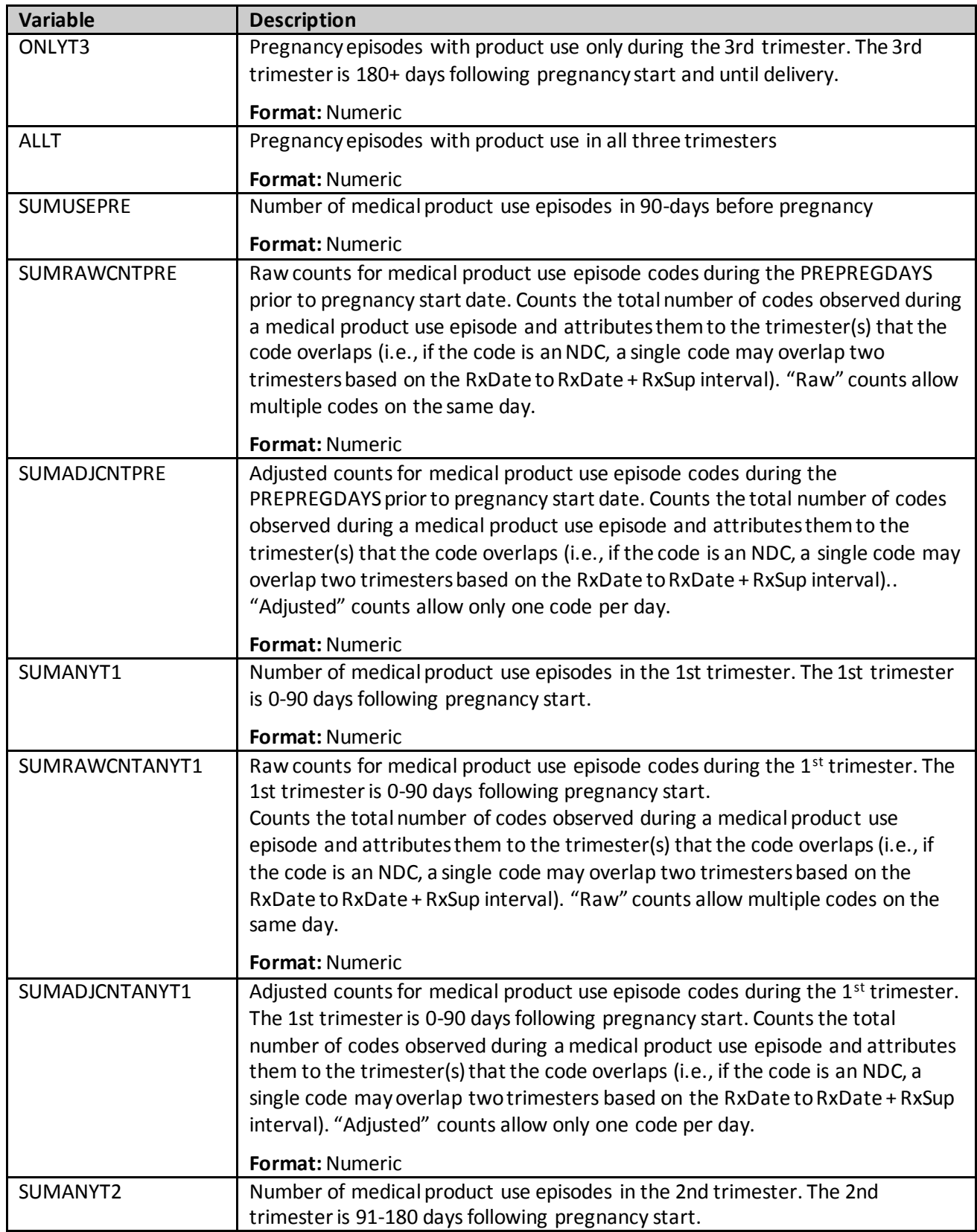

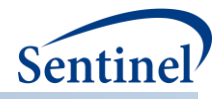

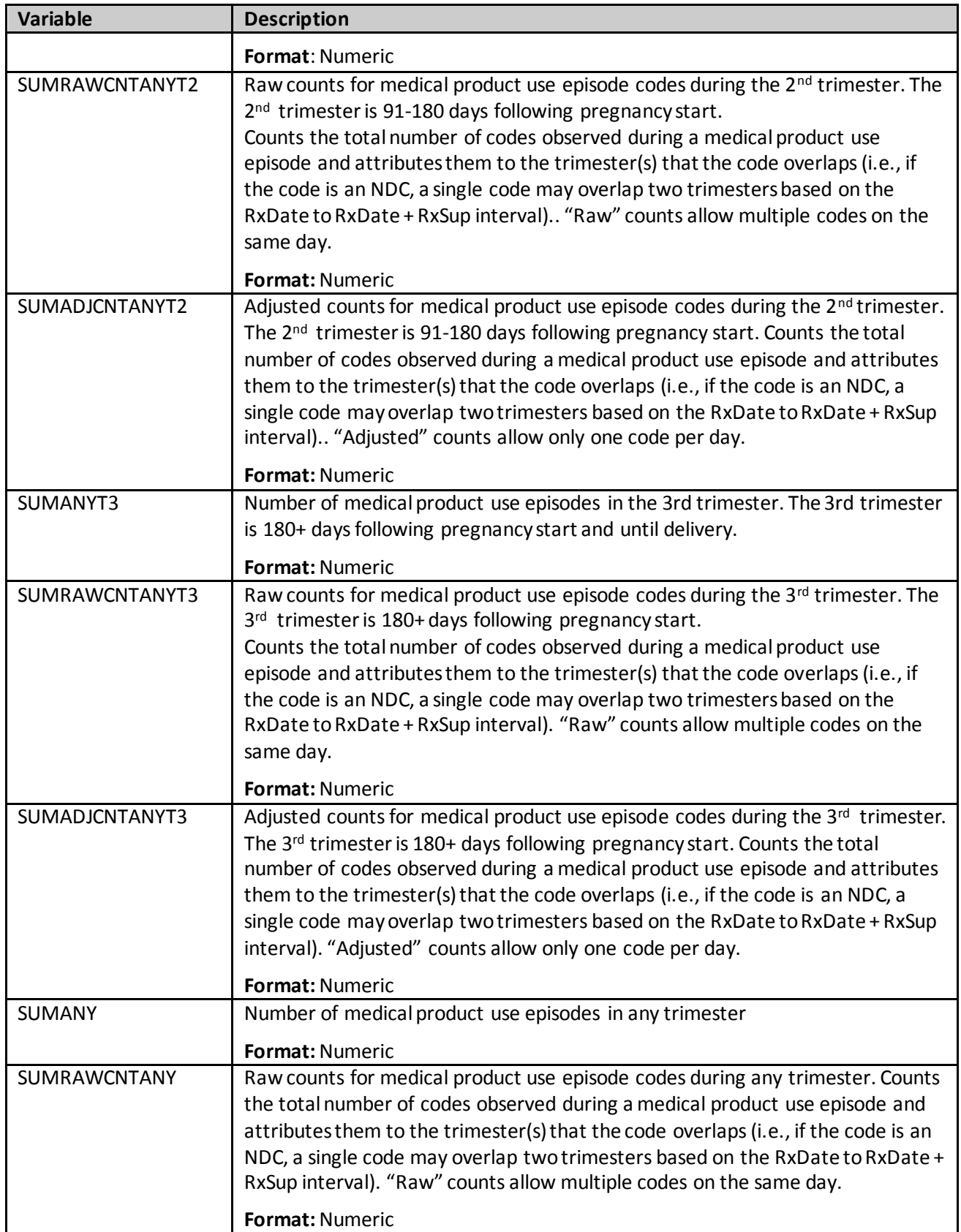

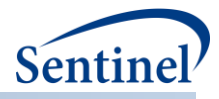

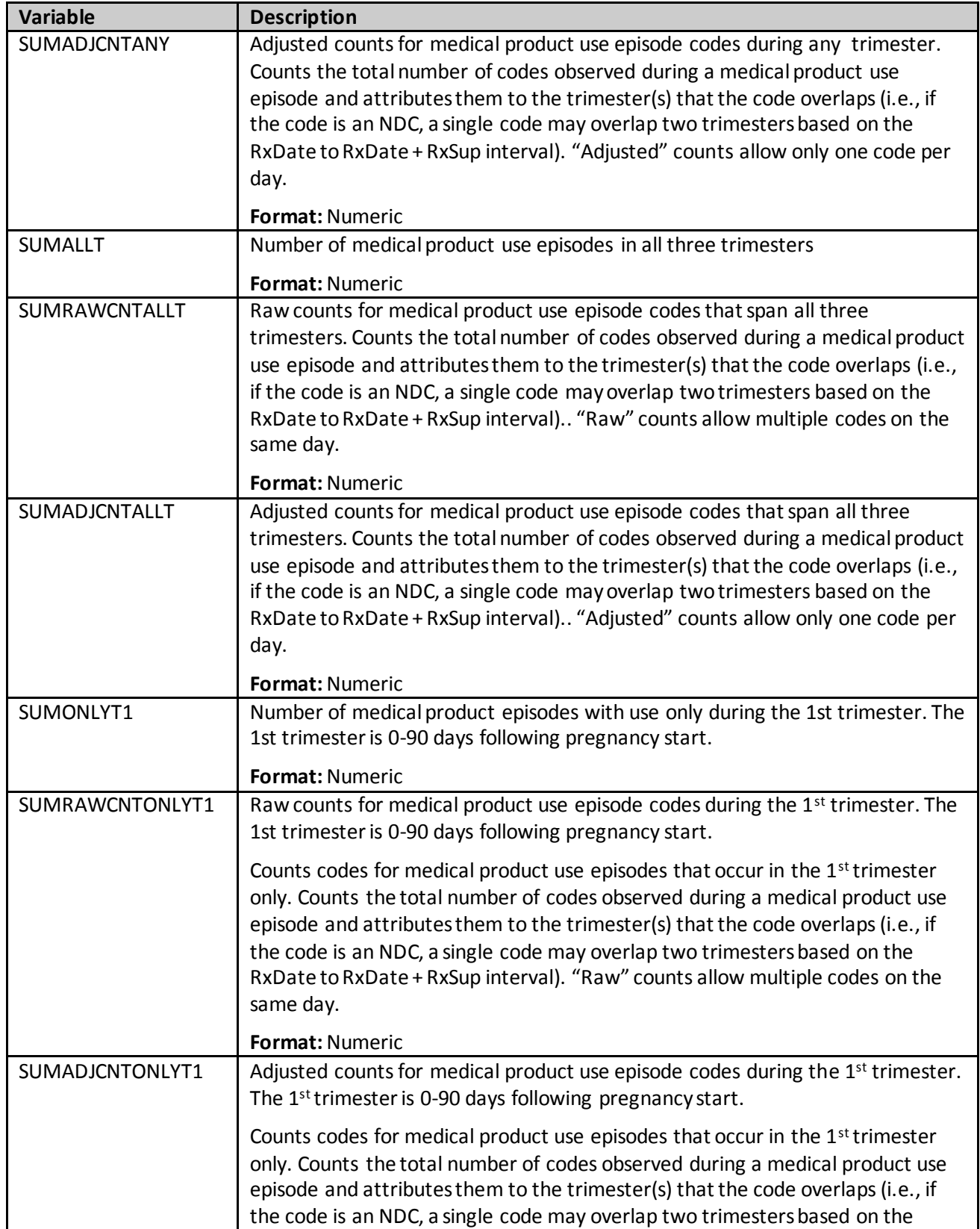

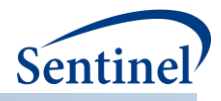

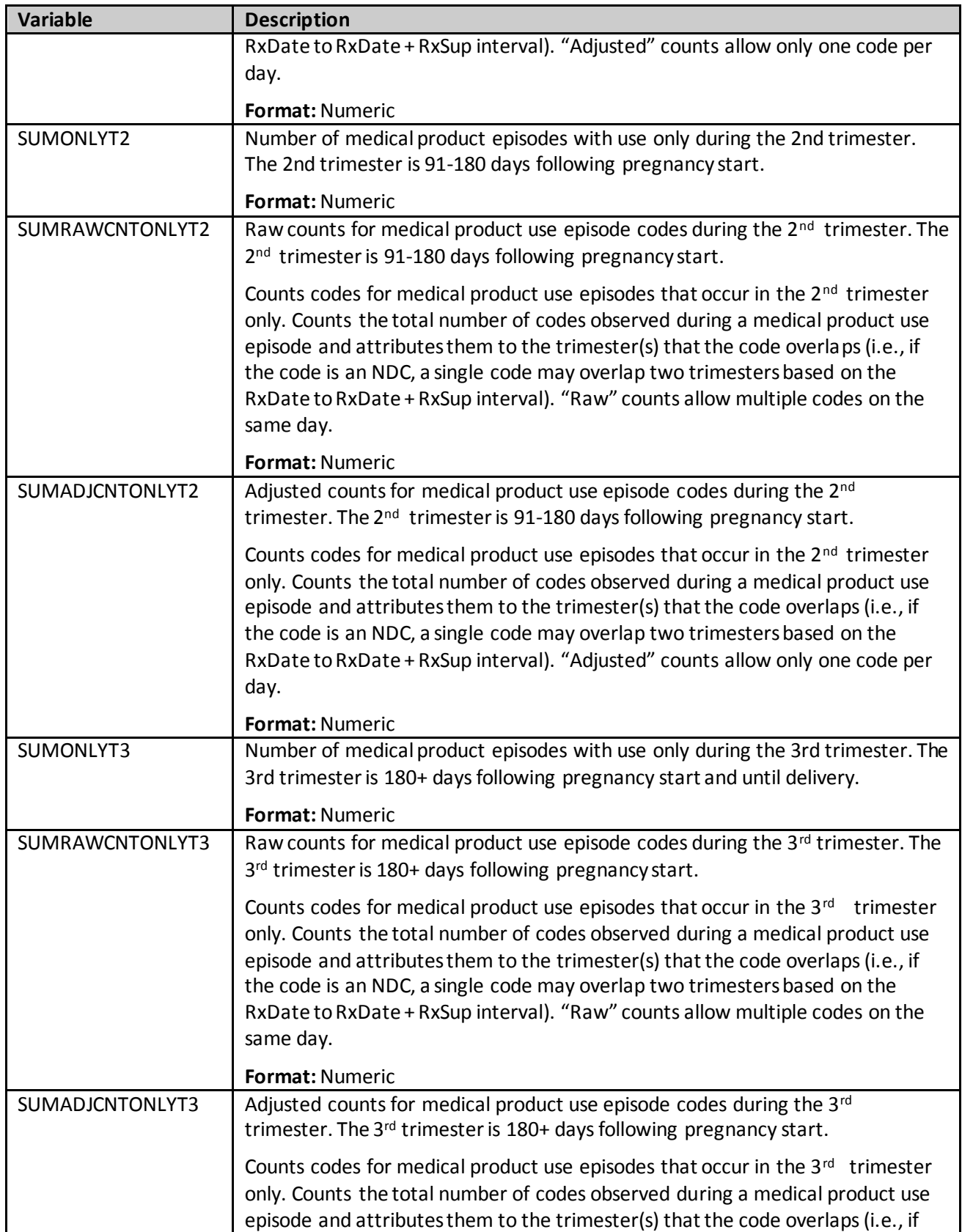

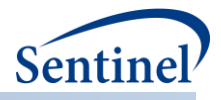

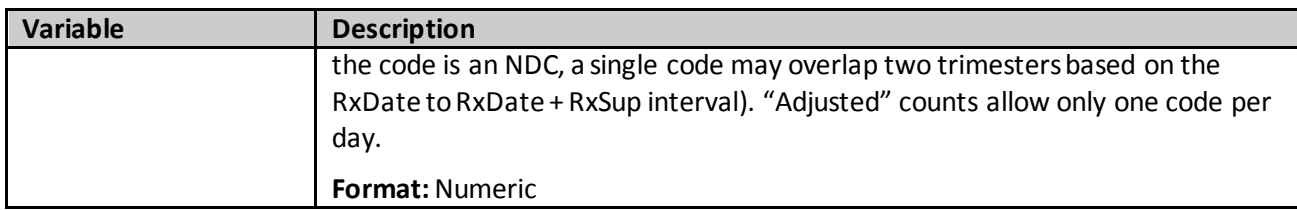

# **s) [RUNID]\_t4\_CIDA\_Preg\_gestwk.sas7bdat**

# **Table 70. [RUNID]\_ t4\_cida\_Preg\_gestwk.sas7bdat**

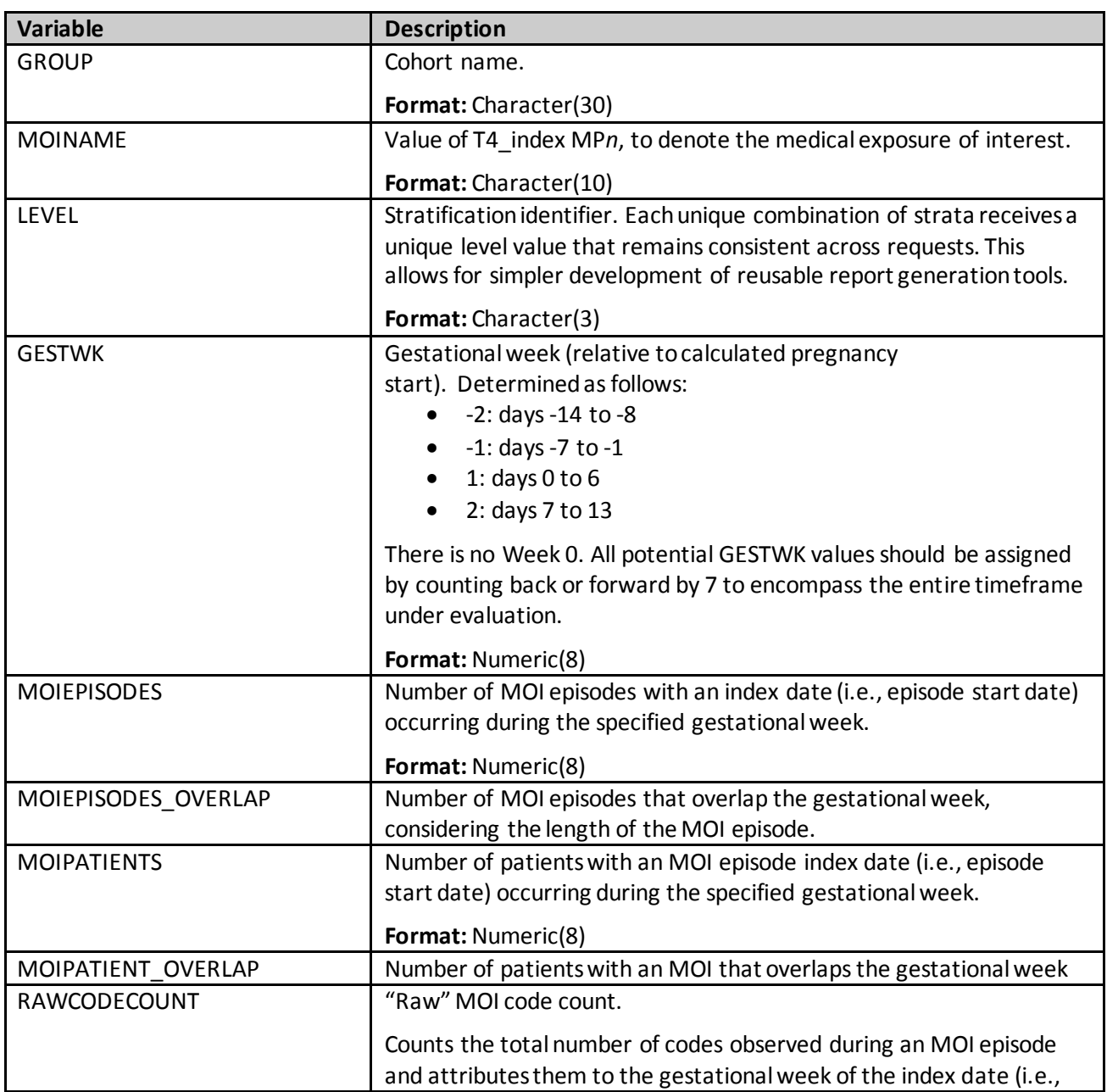

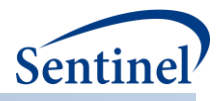

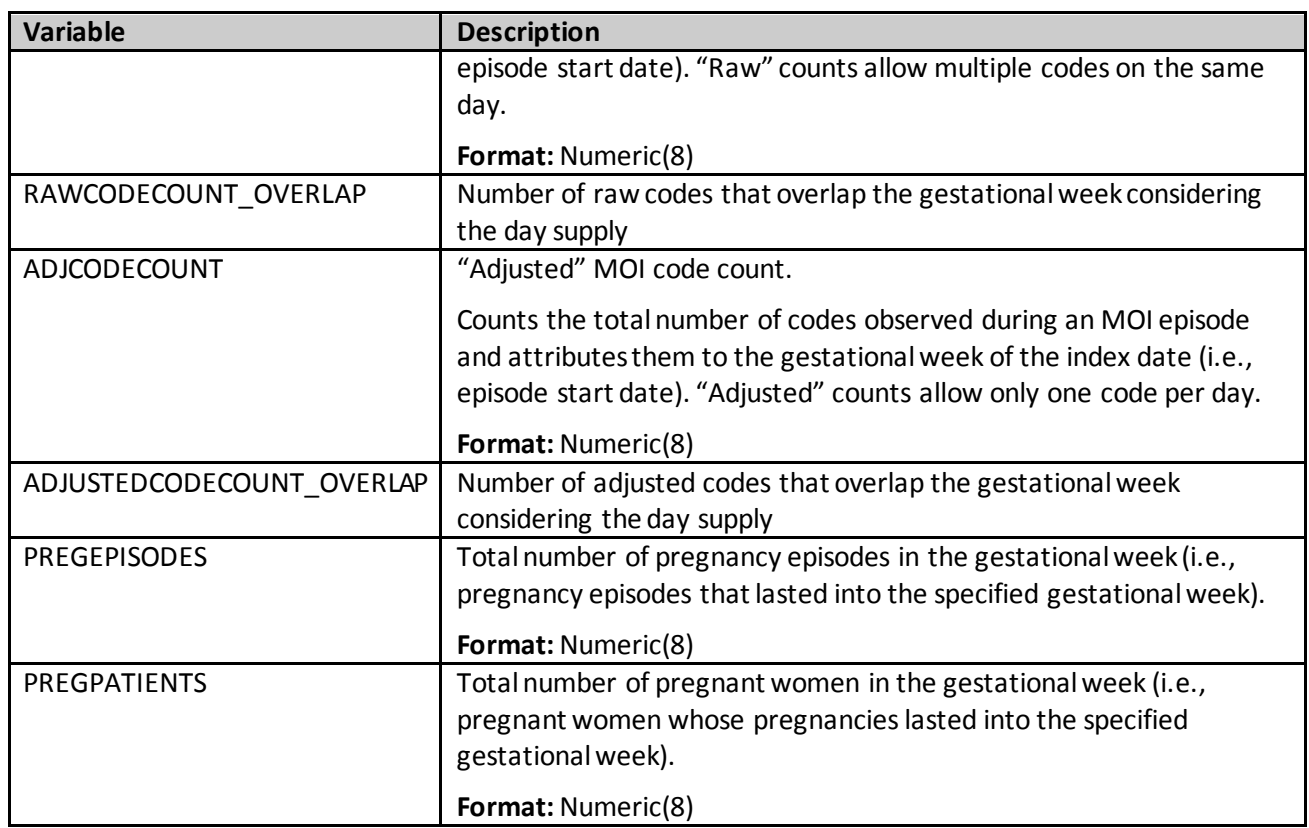

# **t)** *[RUNID]***\_t4\_CIDA\_NoPreg\_gestwk.sas7bdat**

## **Table 71.** *[RUNID]***\_t4\_cida\_NoPreg\_gestwk.sas7bdatOutput**

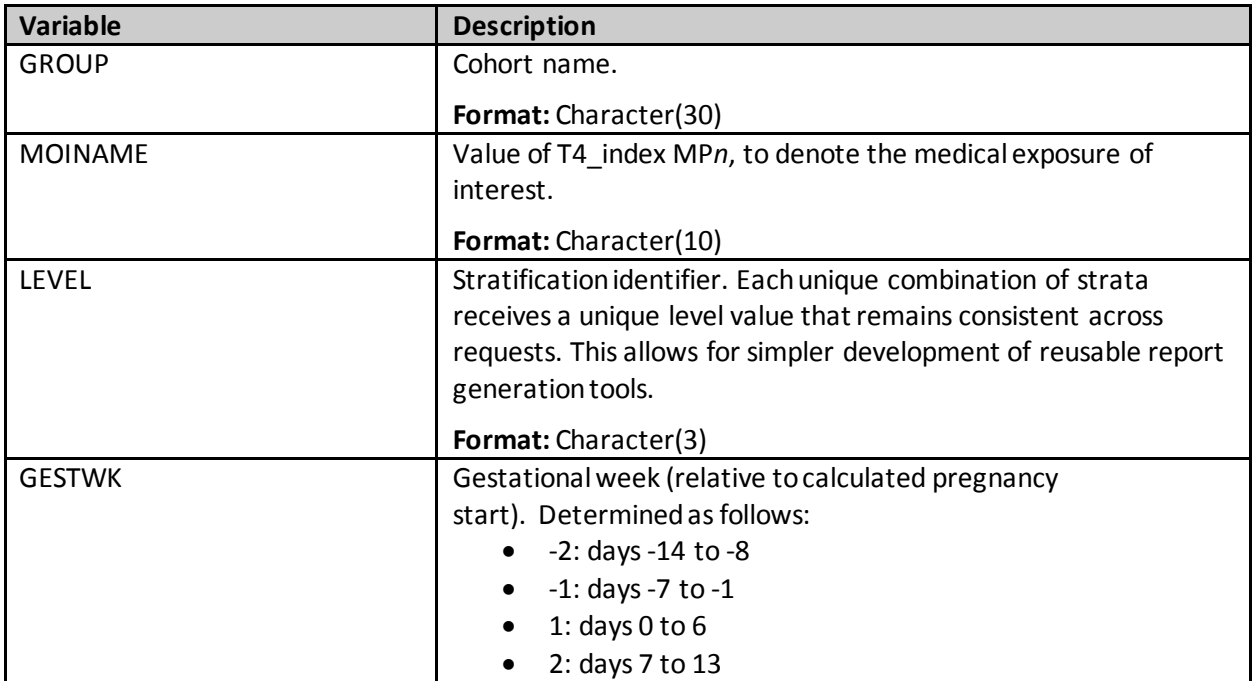

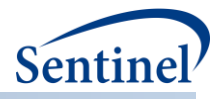

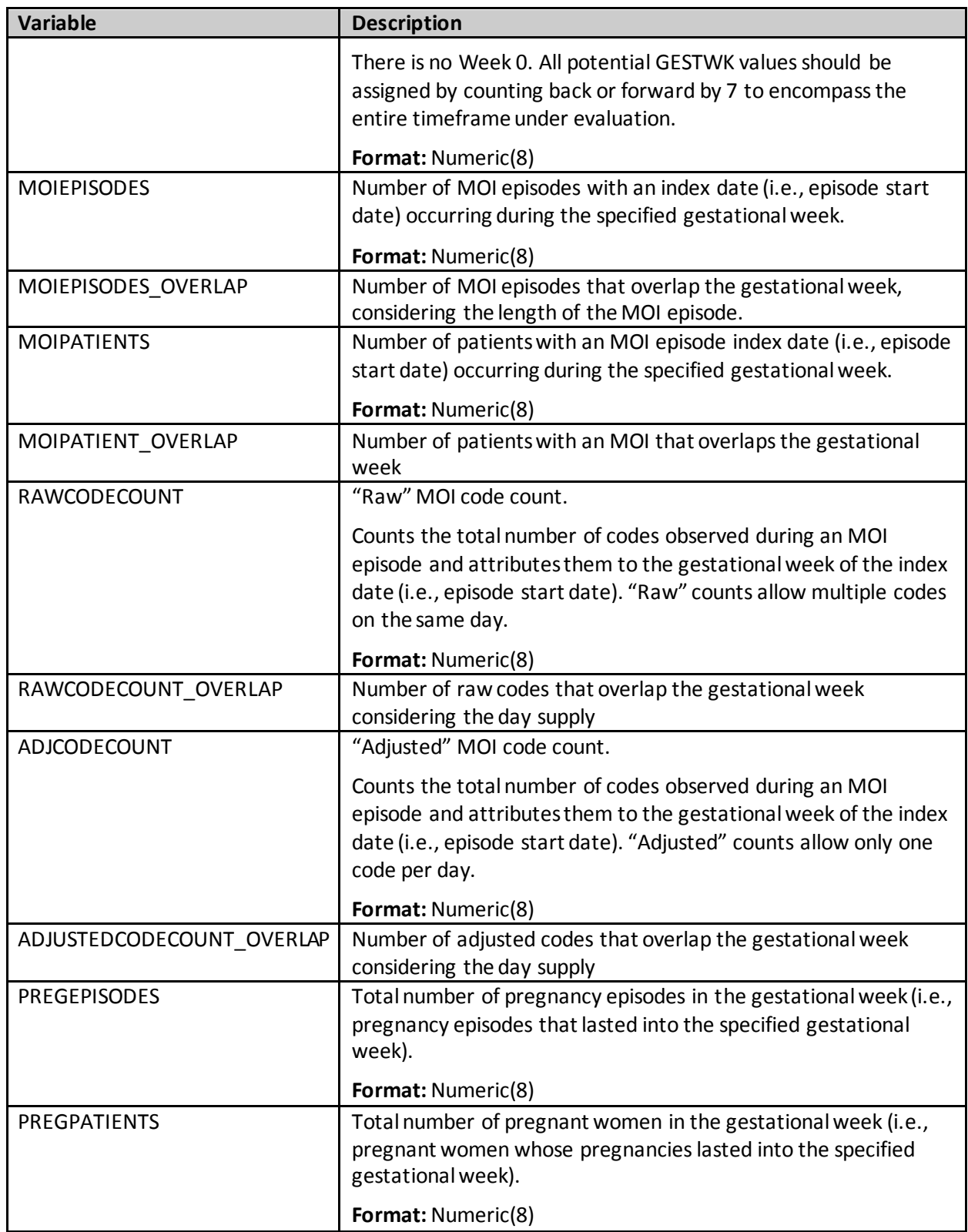

<span id="page-285-0"></span>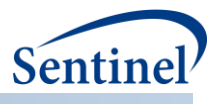

## **u)** *[RUNID]***\_t5\_CIDA\_disp\_by\_daysupp.sas7bdat**

This output table includes the number of adjusted dispensings by days supply, sex, race, hispanic, age group and geographic stratifications (optionally). Note that same-day dispensings should be handled according to specifications in the stockpiling input file. This means that:

If Two dispensings on the same day:

- Dispensing 1: RxSup = 30, RxAmount = 30
- Dispensing  $2: RxSup = 60$ ,  $RxAmount = 60$

With default stockpiling algorithm (aa), output in [RUNID]\_T5\_CIDA\_disp\_by\_daysupp will count this as 1 dispensing with RxSup = 90, RxAmt = 90[.](#page-285-0)

[Table 72](#page-285-0)[Table 72](#page-285-1) contains specifications for the [RUNID] \_cida\_disp\_by\_daysupp output table.

| <b>Variable</b> | <b>Description</b>                                                             |
|-----------------|--------------------------------------------------------------------------------|
| <b>GROUP</b>    | Cohort name.                                                                   |
|                 | Format: Character(30)                                                          |
| <b>LEVEL</b>    | Stratification identifier. Each unique combination of strata (i.e., variables  |
|                 | bolded in the Variable column) receives a unique level value that remains      |
|                 | consistent across requests. This allows for simpler development of reusable    |
|                 | report generation tools.                                                       |
|                 | Allowable values will contain those specified in the strata levels input file. |
|                 | Format: Character(3)                                                           |
| <b>SEX</b>      | Sex. Allowable values are those in the SCDM.                                   |
|                 | Format: Character(2)                                                           |
| <b>AGEGROUP</b> | Age Groups. Categories are requester-defined. Age is calculated at index       |
|                 | date.                                                                          |
|                 | Format: Character(variable)                                                    |
| <b>RACE</b>     | Race. Allowable values are those in the SCDM.                                  |
|                 | Format: Character(2)                                                           |
| <b>HISPANIC</b> | Hispanic. Allowable values are those in the SCDM.                              |
|                 | Format: Character(2)                                                           |
| AGEGROUPNUM     | Numeric identifier of each AGEGROUP value.                                     |
|                 | <b>Format: Numeric</b>                                                         |
| ZIP3            | 3-digit ZIP code.                                                              |
|                 | <b>Format: Numeric</b>                                                         |
| <b>STATE</b>    | 2-digit State code.                                                            |
|                 | Format: Character(2)                                                           |
| HHS_REG         | 2-digit Health and Human Services region code.                                 |
|                 | Format: Character(2)                                                           |
| CB REG          | Census Bureau regions.                                                         |

<span id="page-285-1"></span>**Table 72. [RUNID]\_t5\_cida\_disp\_by\_daysuppOutput**

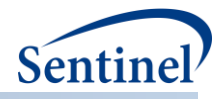

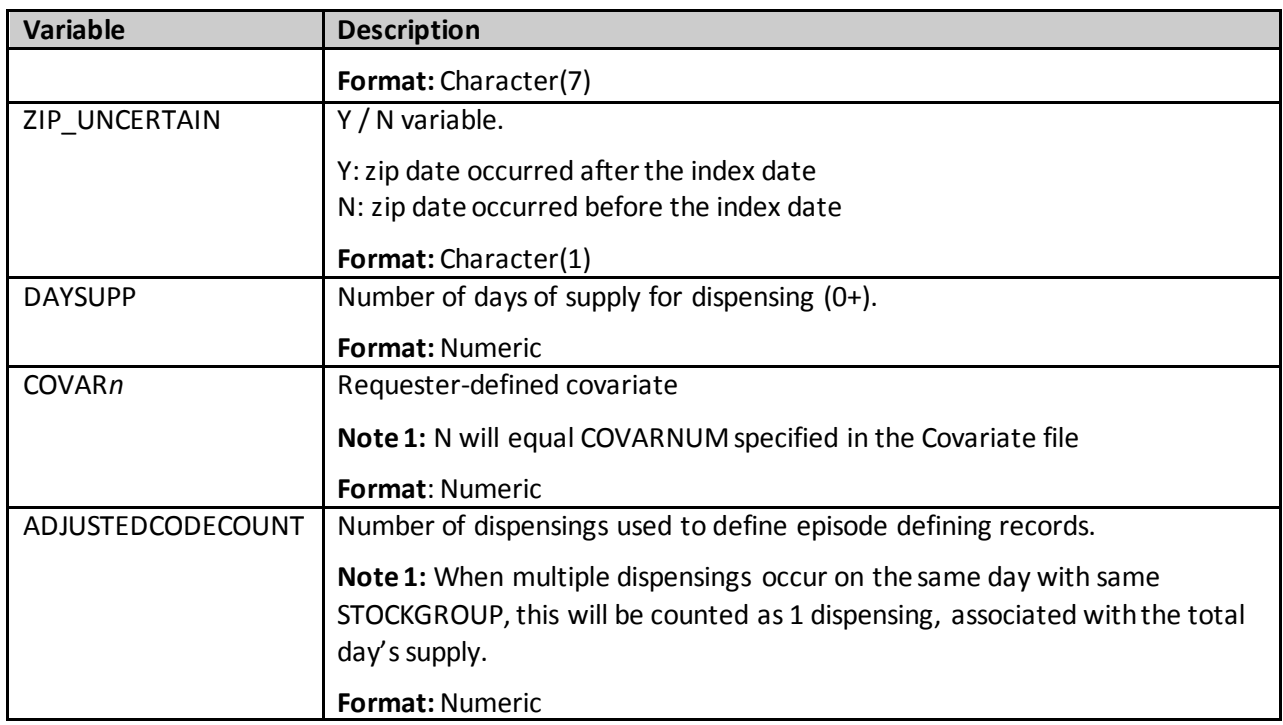

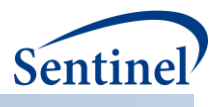

### **v) [***RUNID***]\_t5\_CIDA\_firsteps.sas7bdat**

This output table includes the number of patients, episodes, dispensings, and total days of supply by sex, race, hispanic, age group, and month of study start for the first patient episode (i.e., the index date defining episode) during the query period. [Table 73](#page-287-0) contains specifications for the [*RUNID*] \_t5\_cida\_firsteps output table.

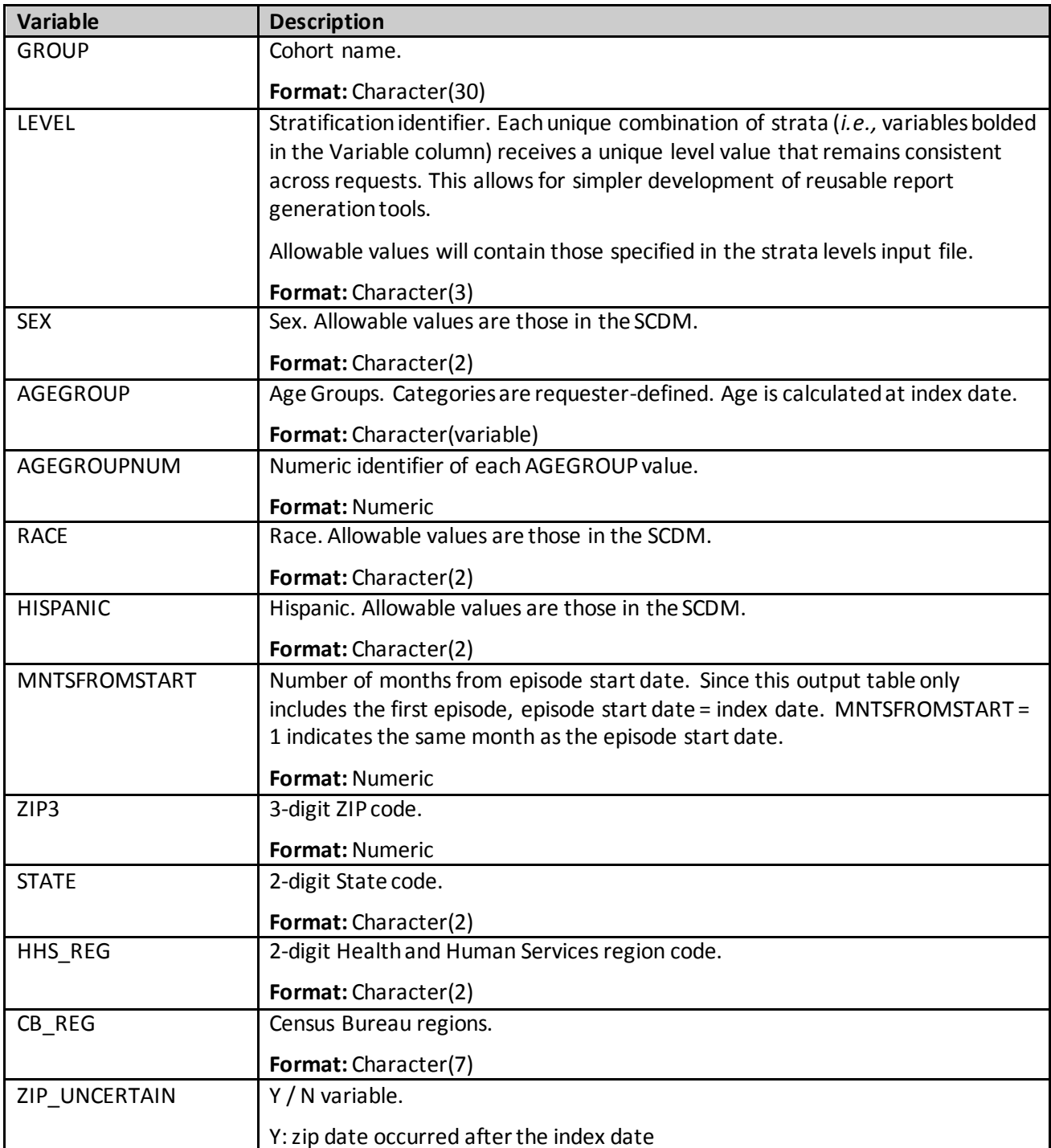

<span id="page-287-0"></span>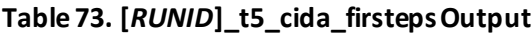
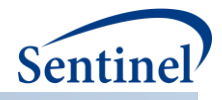

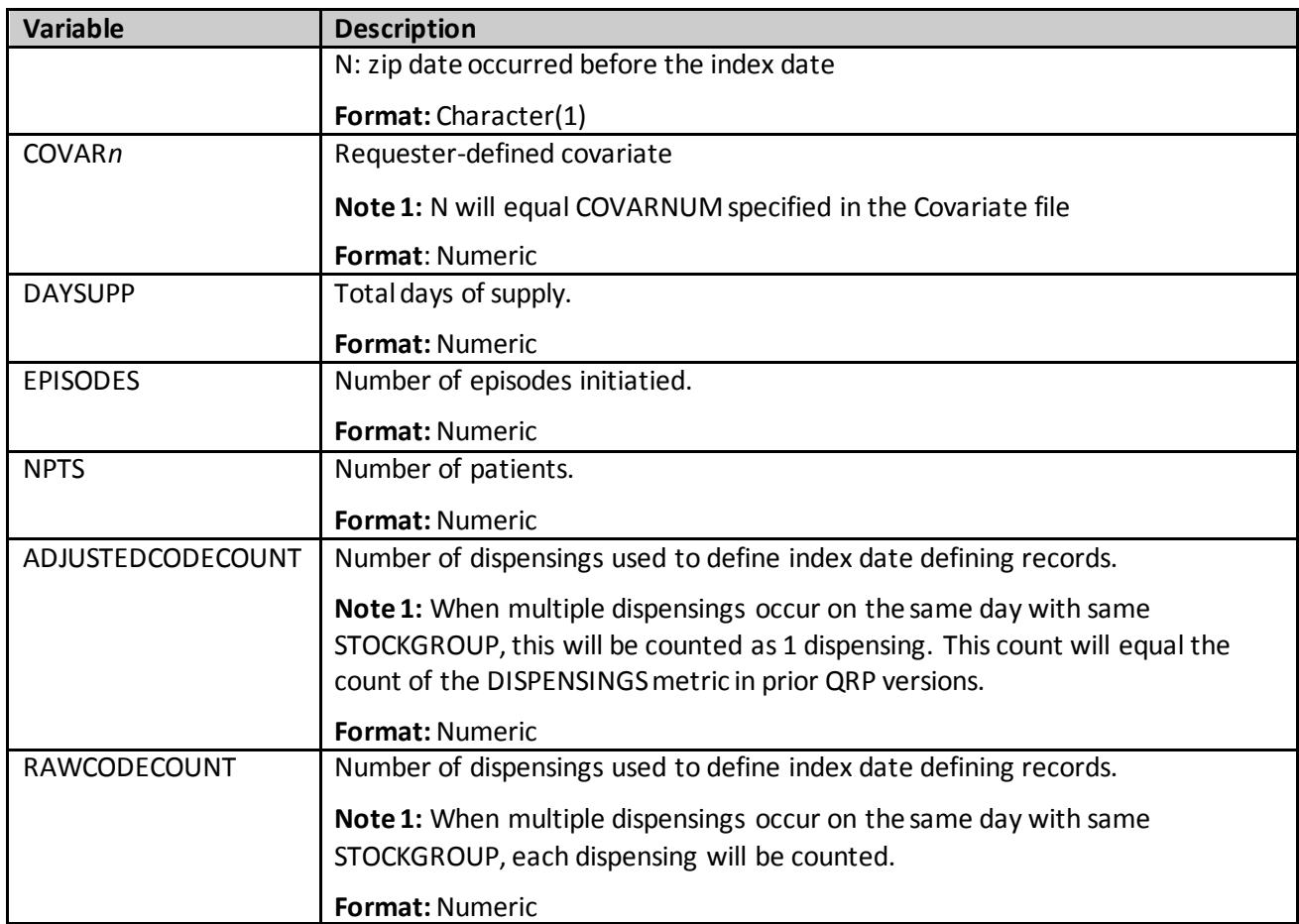

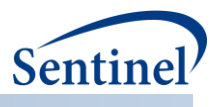

# **w) [***RUNID***]\_t5\_CIDA\_alleps.sas7bdat**

This output table includes the number of patients, episodes, dispensings, and total days of supply by sex, race, hispanic, age group, and month of study start for all observed episodes during the query period. [Table 74](#page-289-0) contains specifications for the [*RUNID*] \_t5\_cida\_firsteps output table.

| <b>Variable</b>      | <b>Description</b>                                                                                                    |
|----------------------|----------------------------------------------------------------------------------------------------|
| <b>GROUP</b>         | Cohort name.                                                                                                    |
|                      | Format: Character(30)                                                                                                    |
| LEVEL                | Stratification identifier. Each unique combination of strata (i.e., variables bolded<br>in the Variable column) receives a unique level value that remains consistent<br>across requests. This allows for simpler development of reusable report<br>generation tools.<br>Allowable values will contain those specified in the strata levels input file. |
|                      | Format: Character(3)                                                                                                    |
| <b>SEX</b>           | Sex. Allowable values are those in the SCDM.                                                                                                    |
|                      | Format: Character(2)                                                                                                    |
| <b>AGEGROUP</b>      | Age Groups. Categories are requester-defined. Age is calculated at index date.                                                                                                    |
|                      | Format: Character (variable)                                                                                                    |
| AGEGROUPNUM          | Numeric identifier of each AGEGROUP value.                                                                                                    |
|                      | Format: Numeric                                                                                                    |
| <b>RACE</b>          | Race. Allowable values are those in the SCDM.                                                                                                    |
|                      | Format: Character(2)                                                                                                    |
| <b>HISPANIC</b>      | Hispanic. Allowable values are those in the SCDM.                                                                                                    |
|                      | Format: Character(2)                                                                                                    |
| <b>MNTSFROMSTART</b> | Number of months from episode start date. Since this output table includes all                                                                                                    |
|                      | episodes, episode start date will not always equal the index date.                                                                                                    |
|                      | MNTSFROMSTART = 1 indicates the same month as the episode start date.                                                                                                    |
|                      | Format: Numeric                                                                                                    |
| ZIP3                 | 3-digit ZIP code.                                                                                                    |
|                      | Format: Numeric                                                                                                    |
| <b>STATE</b>         | 2-digit State code.                                                                                                    |
|                      | Format: Character(2)                                                                                                    |
| <b>HHS REG</b>       | 2-digit Health and Human Services region code.                                                                                                    |
|                      | Format: Character(2)                                                                                                    |
| CB_REG               | Census Bureau regions.                                                                                                    |
|                      | Format: Character(7)                                                                                                    |
| ZIP UNCERTAIN        | Y / N variable.                                                                                                    |
|                      | Y: zip date occurred after the index date<br>N: zip date occurred before the index date                                                                                                    |

<span id="page-289-0"></span>**Table 74. [***RUNID***]\_t5\_cida\_alleps Output**

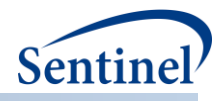

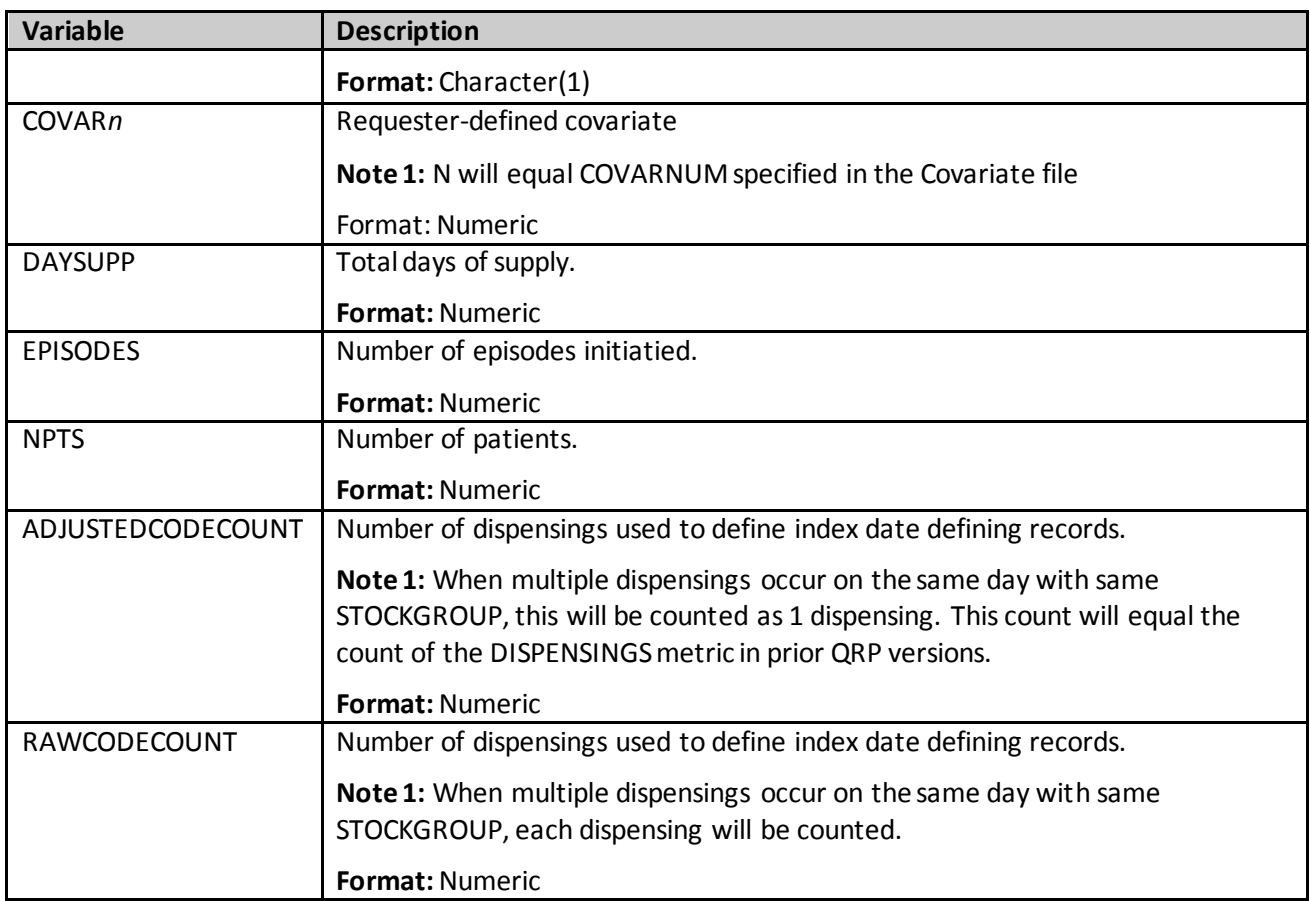

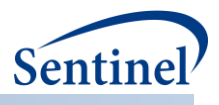

# **x) [RUNID]\_t5\_CIDA\_episdur.sas7bdat**

This output table includes the number of episodes by episode number, episode length, sex, race, hispanic, and age group. Note that, multiple censoring criteria may be flagged as an episode is censored for multiple reasons on the same day. [Table 75](#page-291-0) contains specifications for the [*RUNID*] \_t5\_cida\_episdur output table.

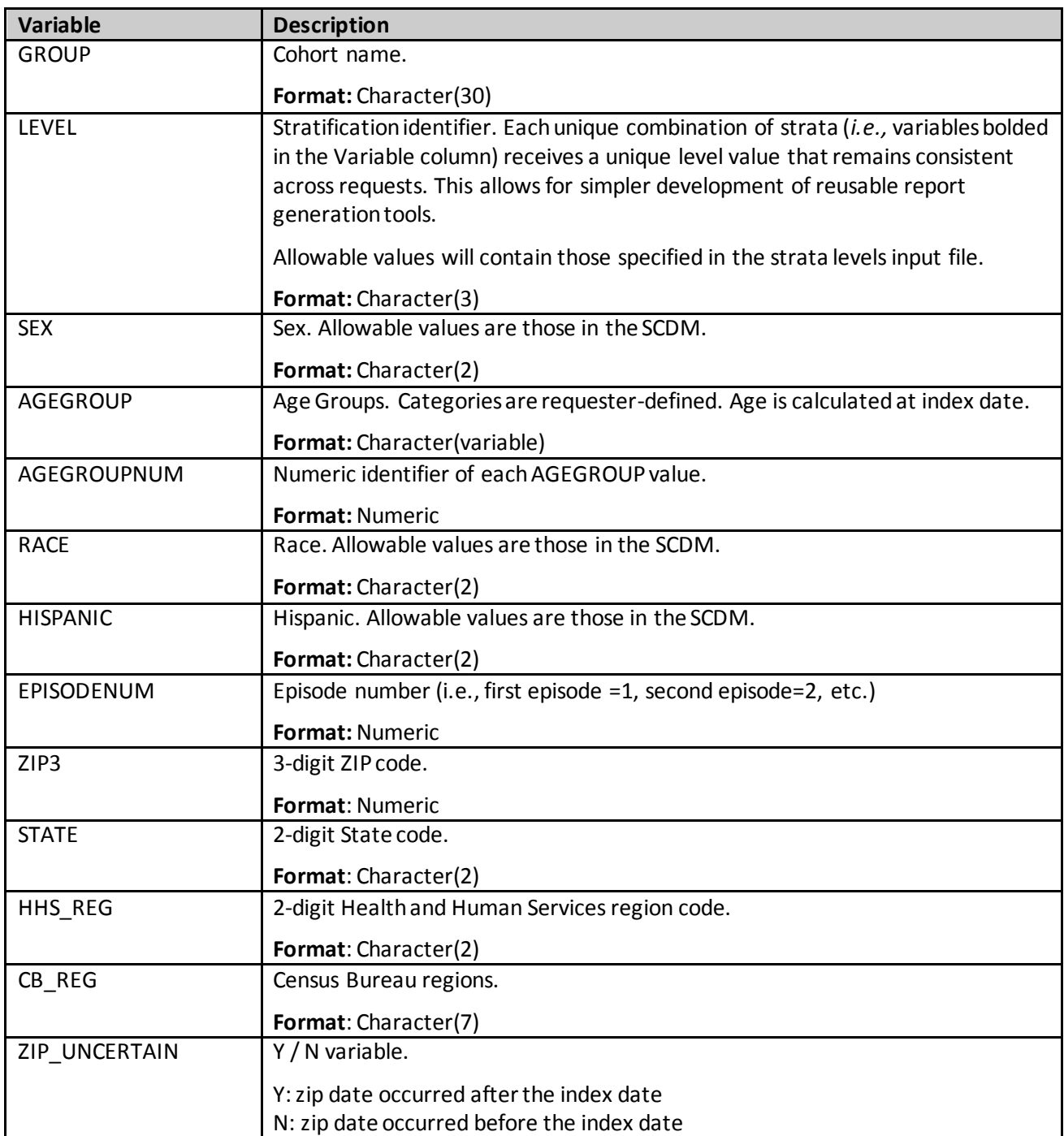

<span id="page-291-0"></span>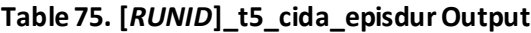

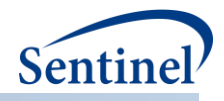

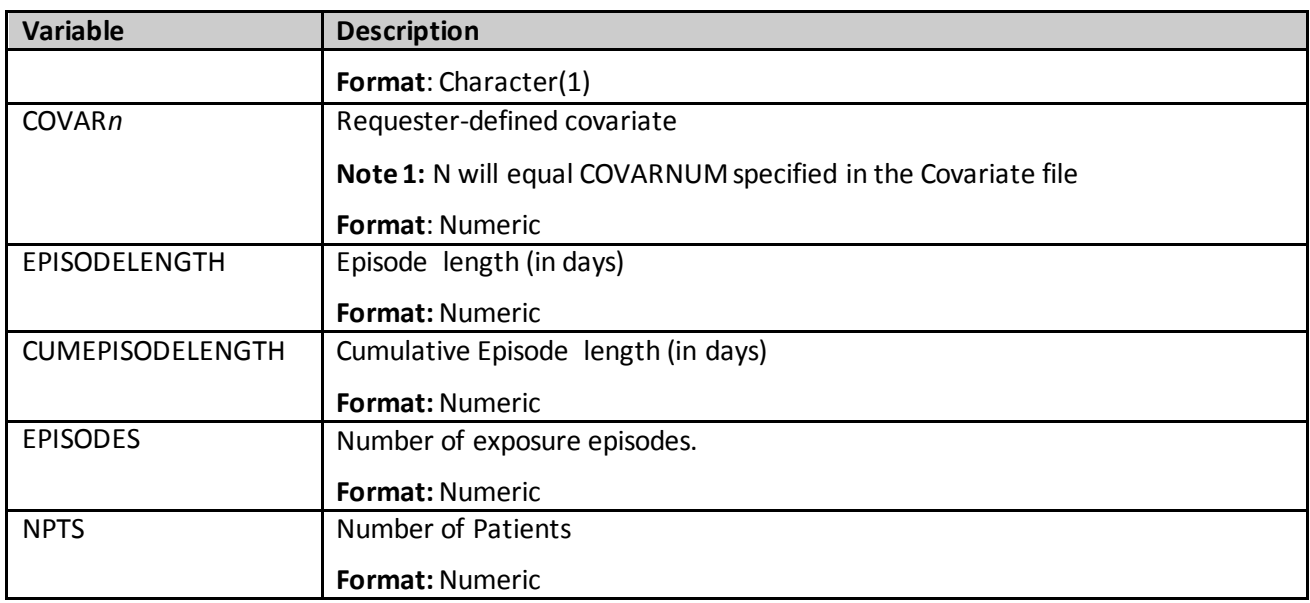

# **y) [RUNID]\_T5\_CIDA\_episdur\_censor.sas7bdat**

This output table includes the number of episodes by episode number, episode length and reason(s) for censoring. Note that, multiple censoring criteria may be flagged as an episode is censored for multiple reasons on the same day. [Table 76](#page-292-0) contains specifications for the [*RUNID*] \_t5\_cida\_episdur\_censor output table.

<span id="page-292-0"></span>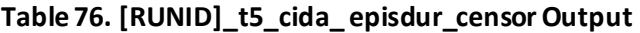

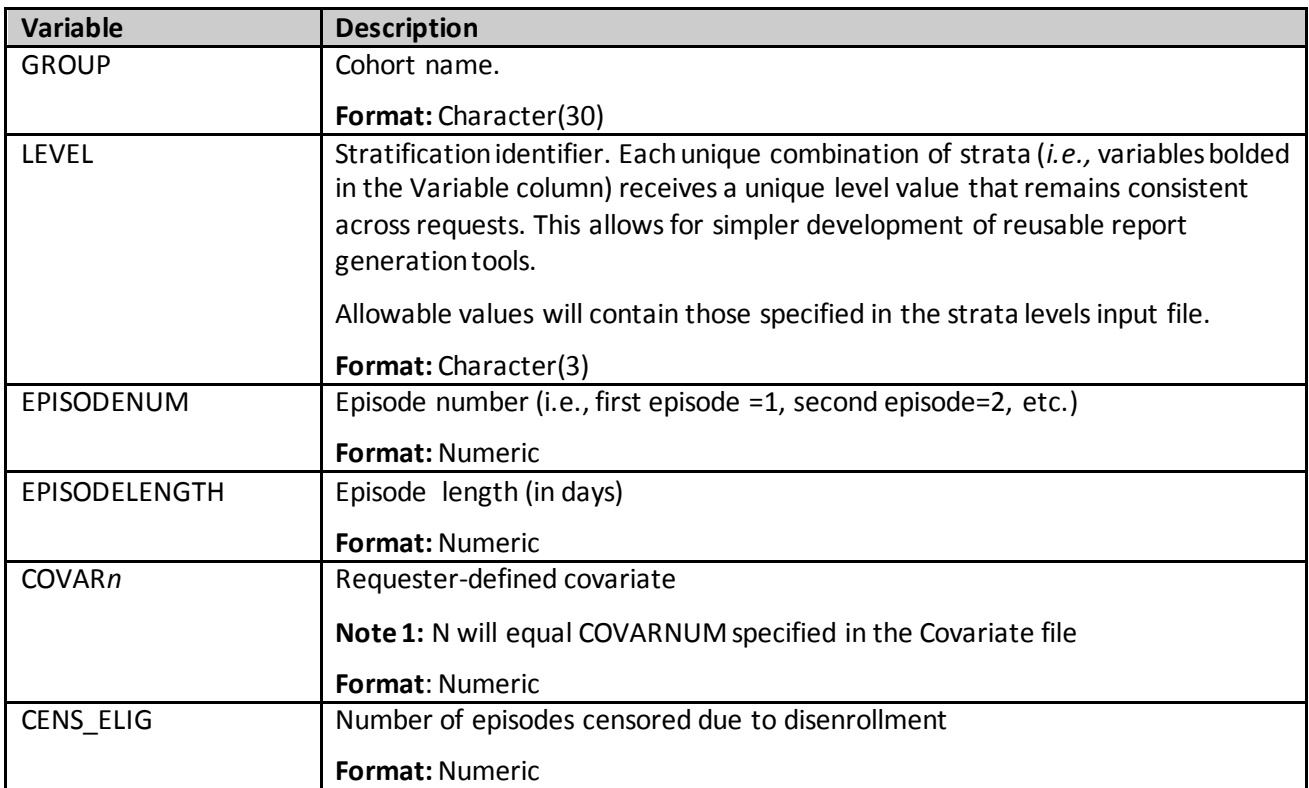

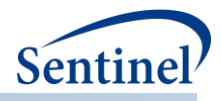

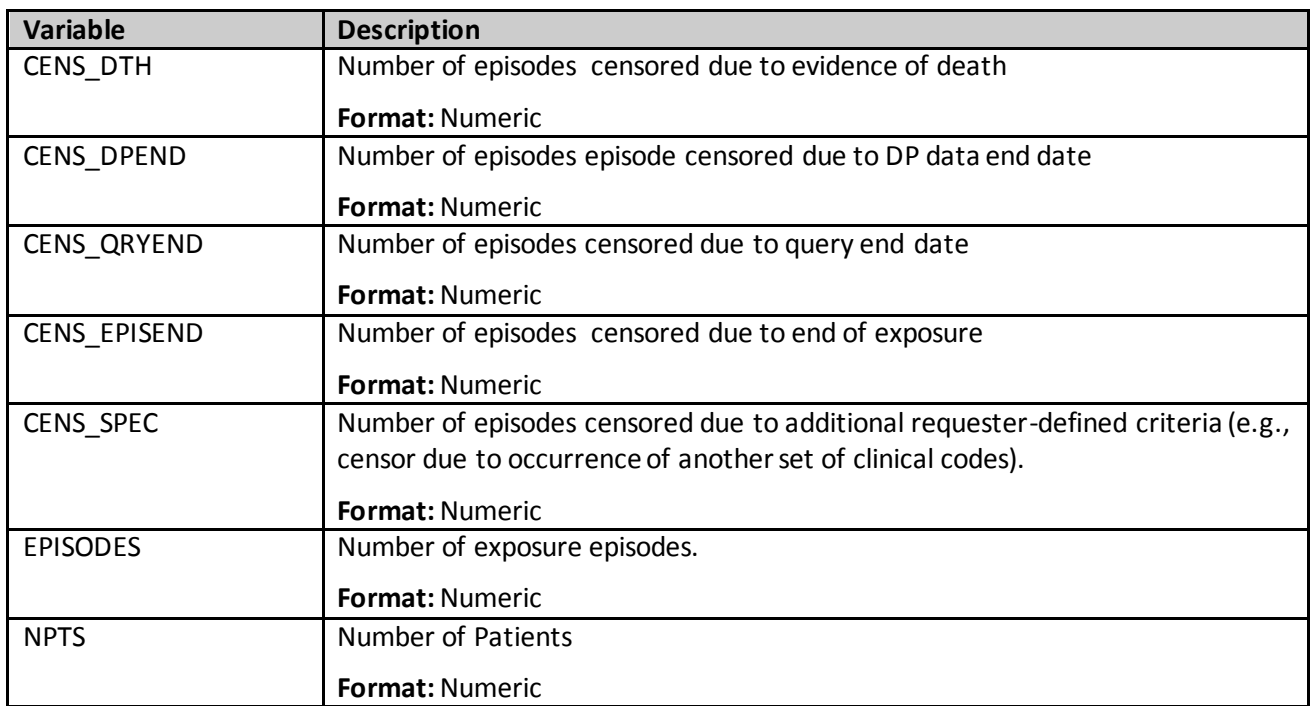

#### **z) [RUNID]\_t5\_cida\_gaps.sas7bdat**

This output table includes the number of episode gaps by gap number, gap length, sex, race, hispanic, and age group. Gap number is determined as follows:

Gap 1 = gap in days between exposure episode 1 and exposure episode 2

Gap 2 = gap in days between exposure episode 2 and exposure episode 3

Gap  $n =$  gap in days between exposure episode n and exposure episode ( $n+1$ )

For the patient's last episode, the gap represents the number days from the end of the last episode to enrollment end/death/dp end date/query end date.

[Table 77](#page-293-0) contains specifications for the [RUNID] t5 cida gaps output table.

<span id="page-293-0"></span>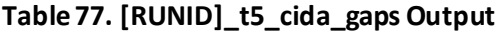

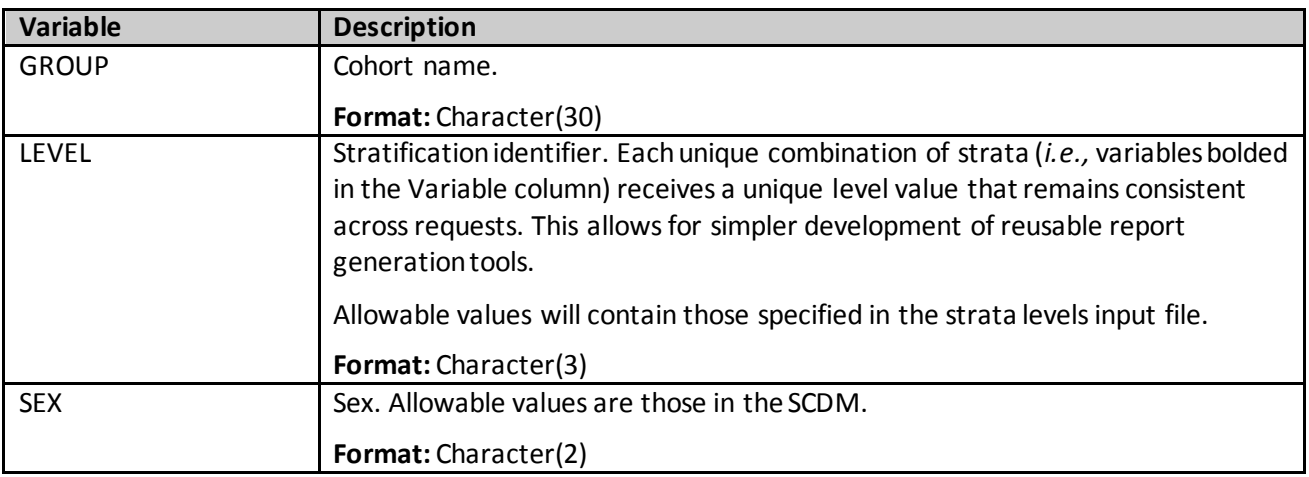

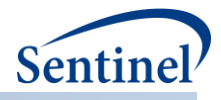

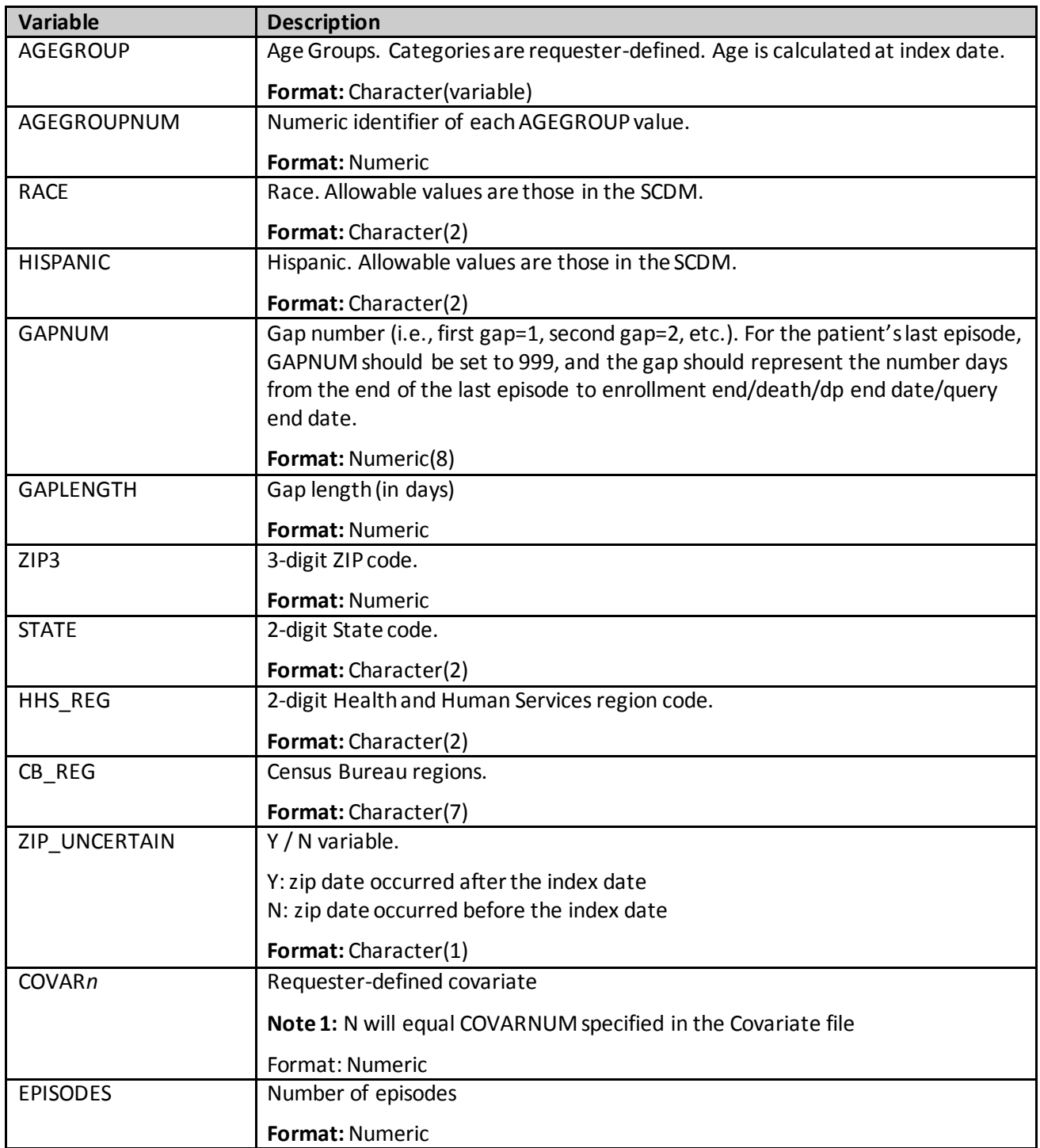

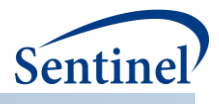

# **aa) [RUNID]\_profile\_[T3OUT]\_[T4OUT]\_[PERIODID].sas7bdat**

This output table describes patients and episodes by their unique combination of covariates observed. For any Type of analysis (1-5), requester can output a file describing all unique combinations of covariates for patients in the cohort [RUNID]\_profile\_[T3OUT]\_[T4OUT]\_[PERIODID].

[Table 78](#page-295-0) below contains specifications for the [RUNID]\_profile\_[T3OUT]\_[T4OUT]\_[PERIODID] output table, where RUNID is the request programmer-defined execution identifier.

For Type 3 analyses, T3OUT takes the value of an and an censor for analysis and analysis censor datasets; T3OUT is blank for all non-Type 3 analyses.

For Type 4 analyses, T4OUT takes the value of Preg or NoPreg\_for the pregnant cohort and the nonpregnant cohort, respectively. T4OUT is blank for all non-Type 4 analyses.

| <b>Variable</b> | <b>Description</b>                                                           |
|-----------------|------------------------------------------------------------------------------|
| <b>GROUP</b>    | Standardized name used to differentiate cohorts.                             |
|                 | <b>Format: Character(30)</b>                                                 |
| COVAR X         | For each covariate specified in the Covariate Codes File, 1/0 indicator of   |
|                 | presence/absence in the unique covariate profile. Number of columns          |
|                 | dependent on number of binary covariates specified in the COVARIATECODES     |
|                 | file.                                                                        |
|                 |                                                                              |
|                 | <b>Format:</b> Numeric(8)                                                    |
| PATIENT         | Number of unique patients with the specified covariate profile (i.e., unique |
|                 | combination of covariates).                                                  |
|                 | <b>Format: Numeric(8)</b>                                                    |
|                 |                                                                              |
| N EPISODES      | Number of unique episodes with the specified covariate profile (i.e., unique |
|                 | combination of covariates).                                                  |
|                 | <b>Format: Numeric(8)</b>                                                    |

<span id="page-295-0"></span>**Table 78. [RUNID]\_profile\_[T3OUT]\_[T4OUT]\_[PERIODID] Output**

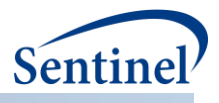

#### **bb)[RUNID]\_distindex.sas7bdat.sas7bdat**

This output table describes exposure and/or HOI episodes by the unique combination of codes used to identify the exposure/HOI on the index date. The user can request this output for any Type of analysis (1-5). [Table 79](#page-296-0) below contains specifications for the [RUNID]\_distindex output table, where RUNID is the request programmer-defined execution identifier

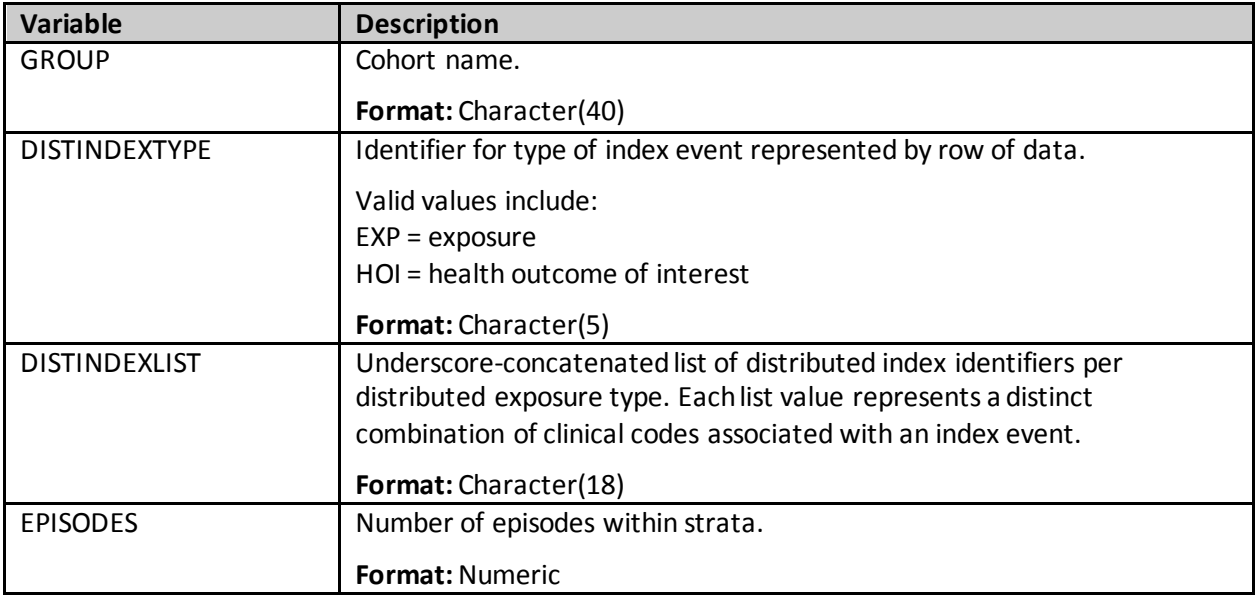

<span id="page-296-0"></span>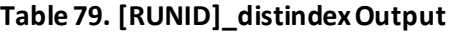

#### **cc) [RUNID]\_distindexmap.sas7bdat.sas7bdat**

This output table includes the mapping to the codes in the DISTINDEXLIST variable from [RUNID]\_distindex output above. [Table 80](#page-296-1) below contains specifications for the [RUNID]\_distindexmap output table, where RUNID is the request programmer-defined execution identifier.

<span id="page-296-1"></span>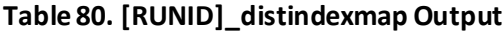

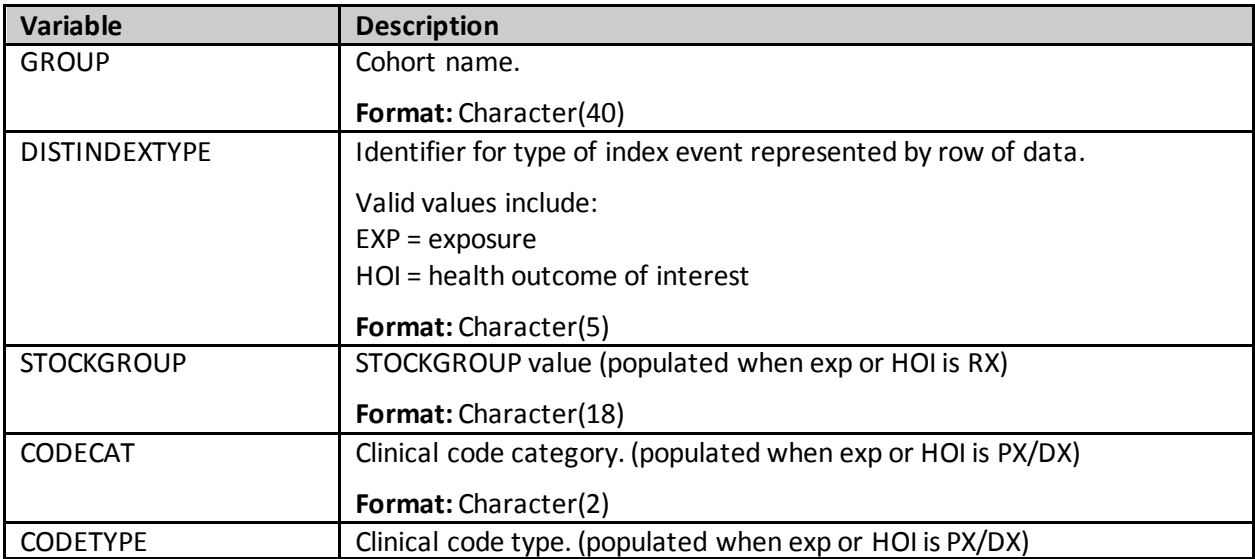

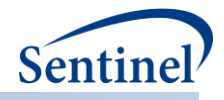

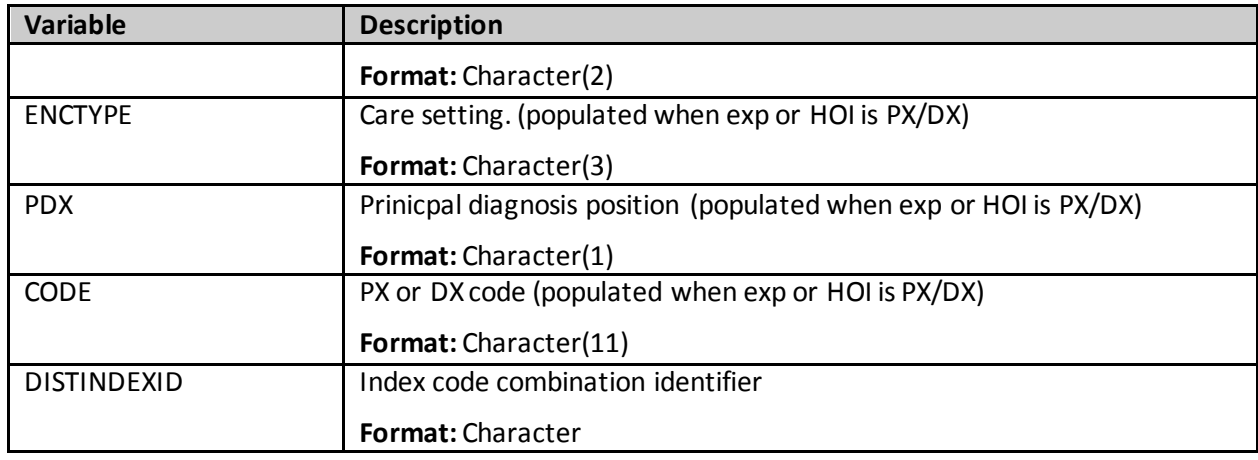

# **dd)[RUNID]\_t6\_productsdates.sas7bdat**

This summary table provides overview of the calendar dates that were computed and may have been used to compute various episode durations and switching metrics.

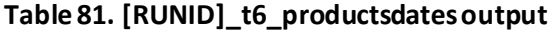

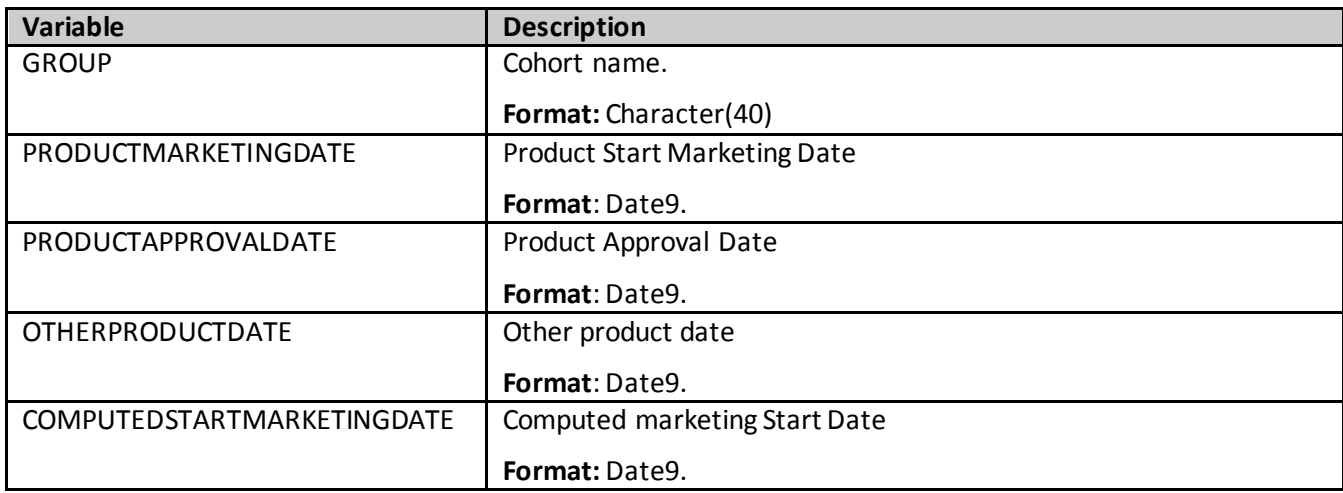

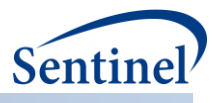

# **ee) [RUNID]\_t6\_utilcounts.sas7bdat**

This output table includes number of incident users, all users, and dispensings.

# **Table 82. [RUNID]\_t6\_ utilcounts output**

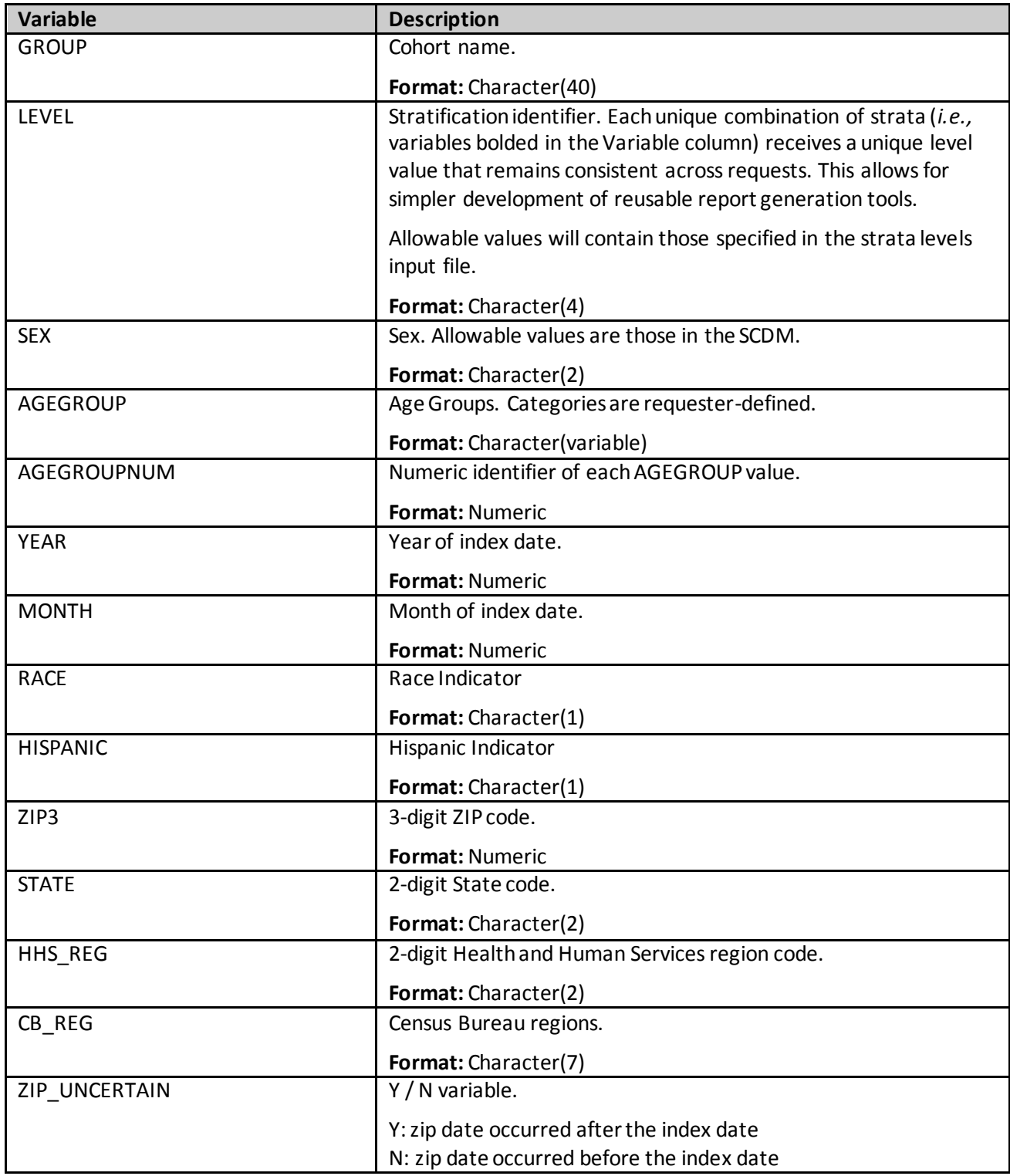

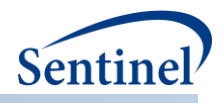

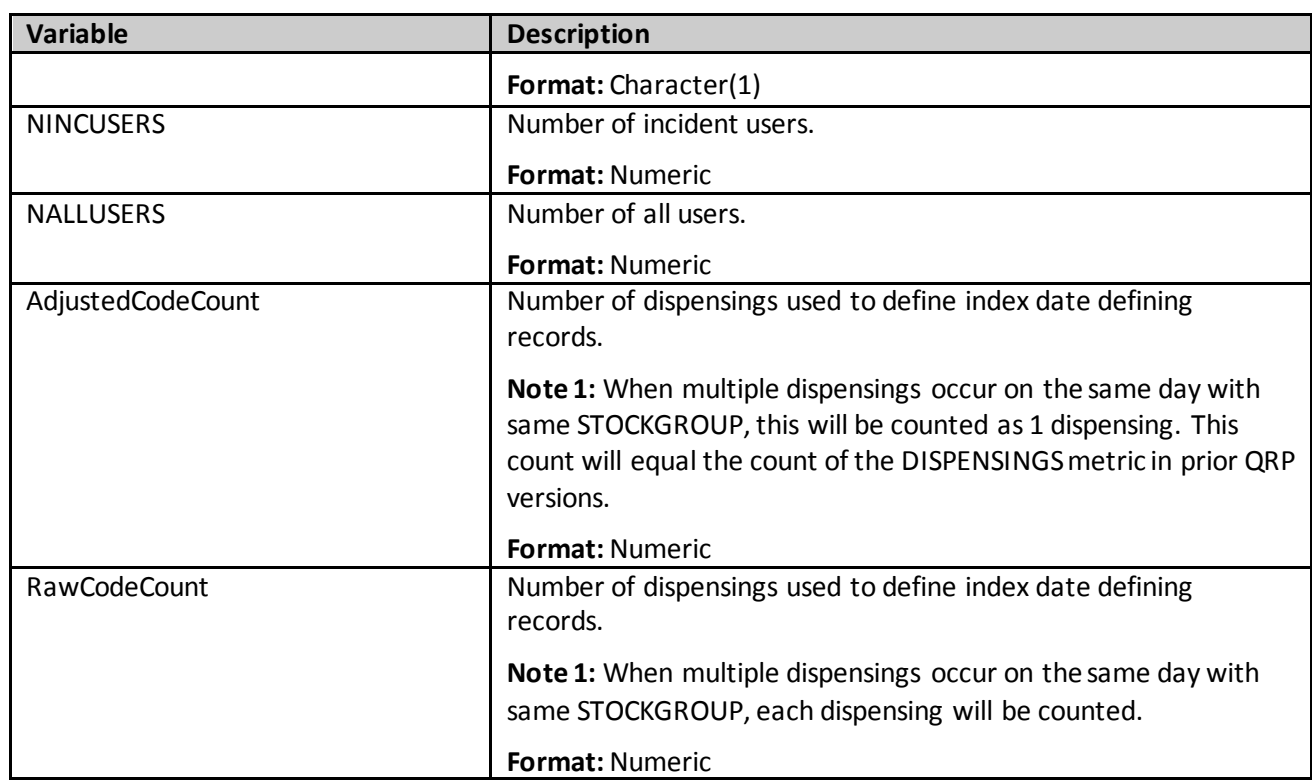

## **ff) [RUNID]\_t6\_trendcounts.sas7bdat**

This output table includes prevalent counts of users and are based on use during the entire episode. Prevalent dispensings are based on index date of dispensing. Except for Year and Month, all other stratifications are based on the index date of episode. This table does not adjust AgeGroup or Geographic strata over time.

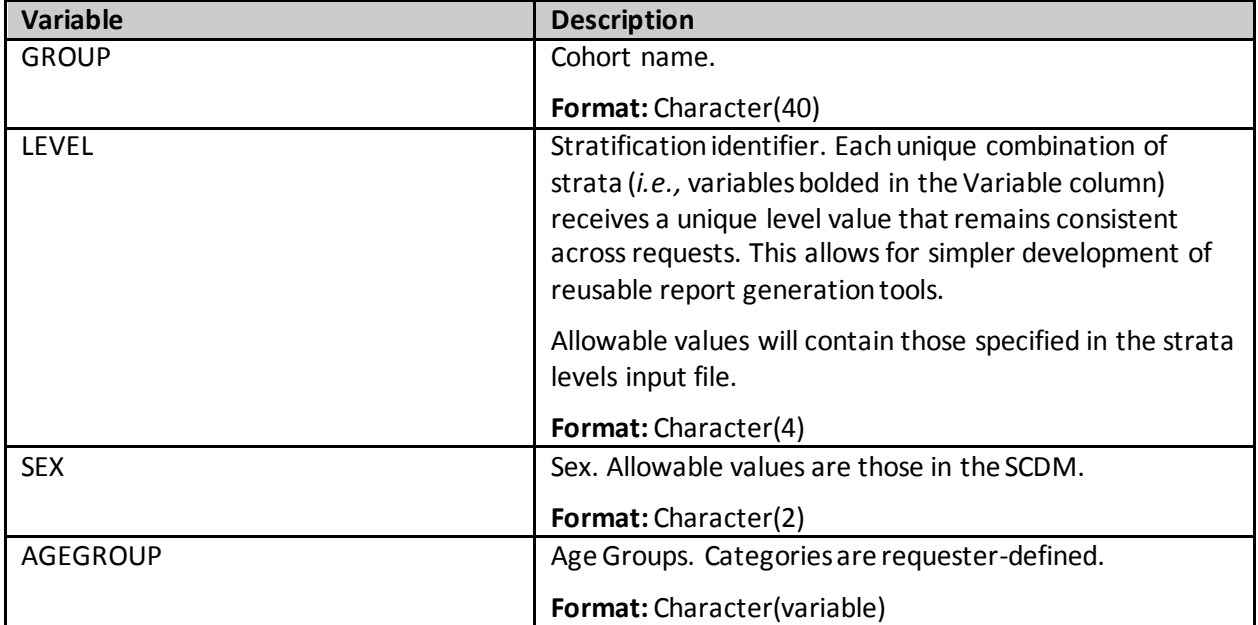

# **Table 83. [RUNID]\_t6\_ trendcounts output**

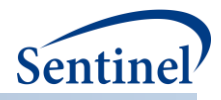

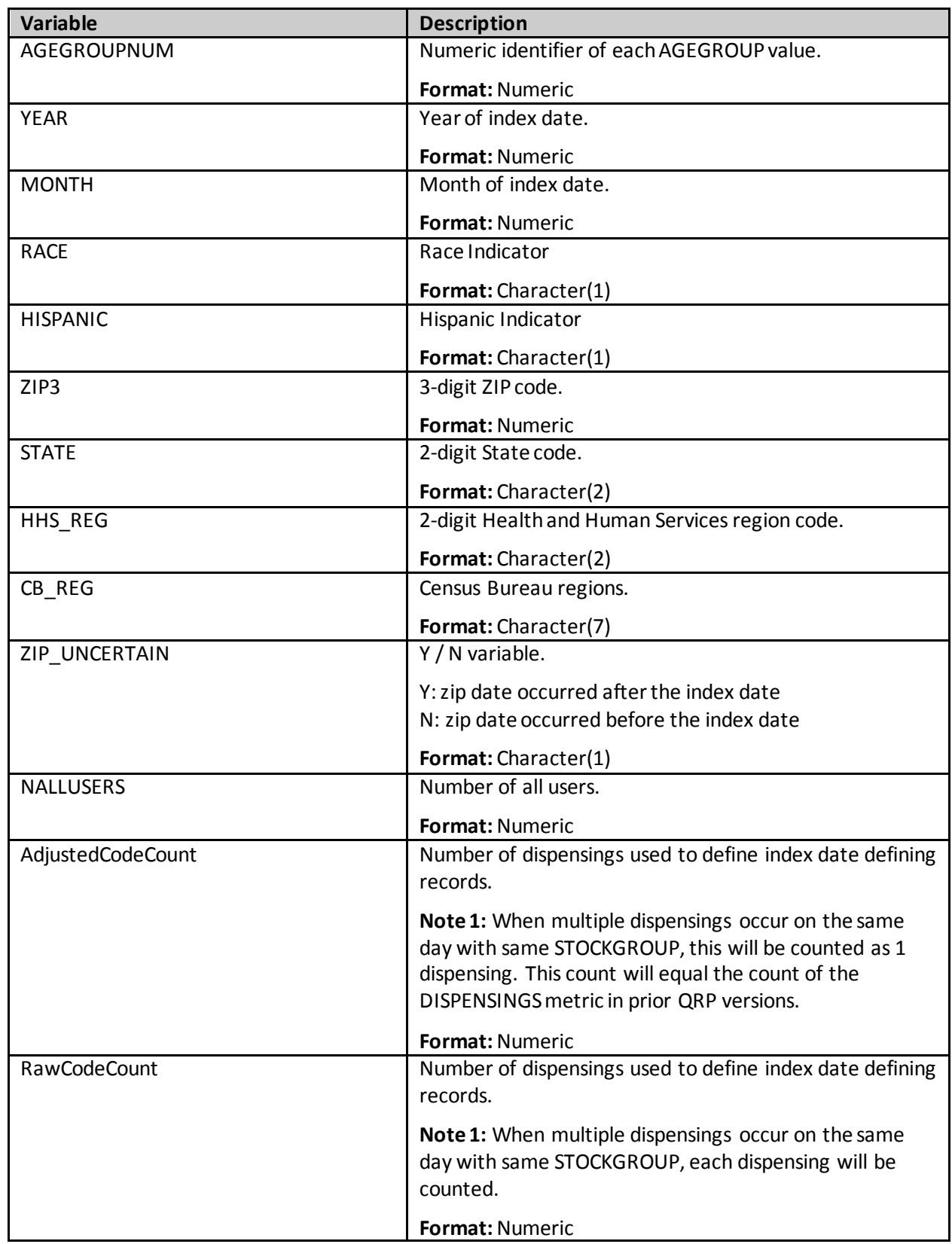

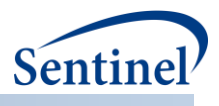

# **gg) [RUNID]\_t6\_utildispstats.sas7bdat**

For overall and for each stratification level, this output table includes one row per each dispensing days supply value and a count of dispensings with that duration.

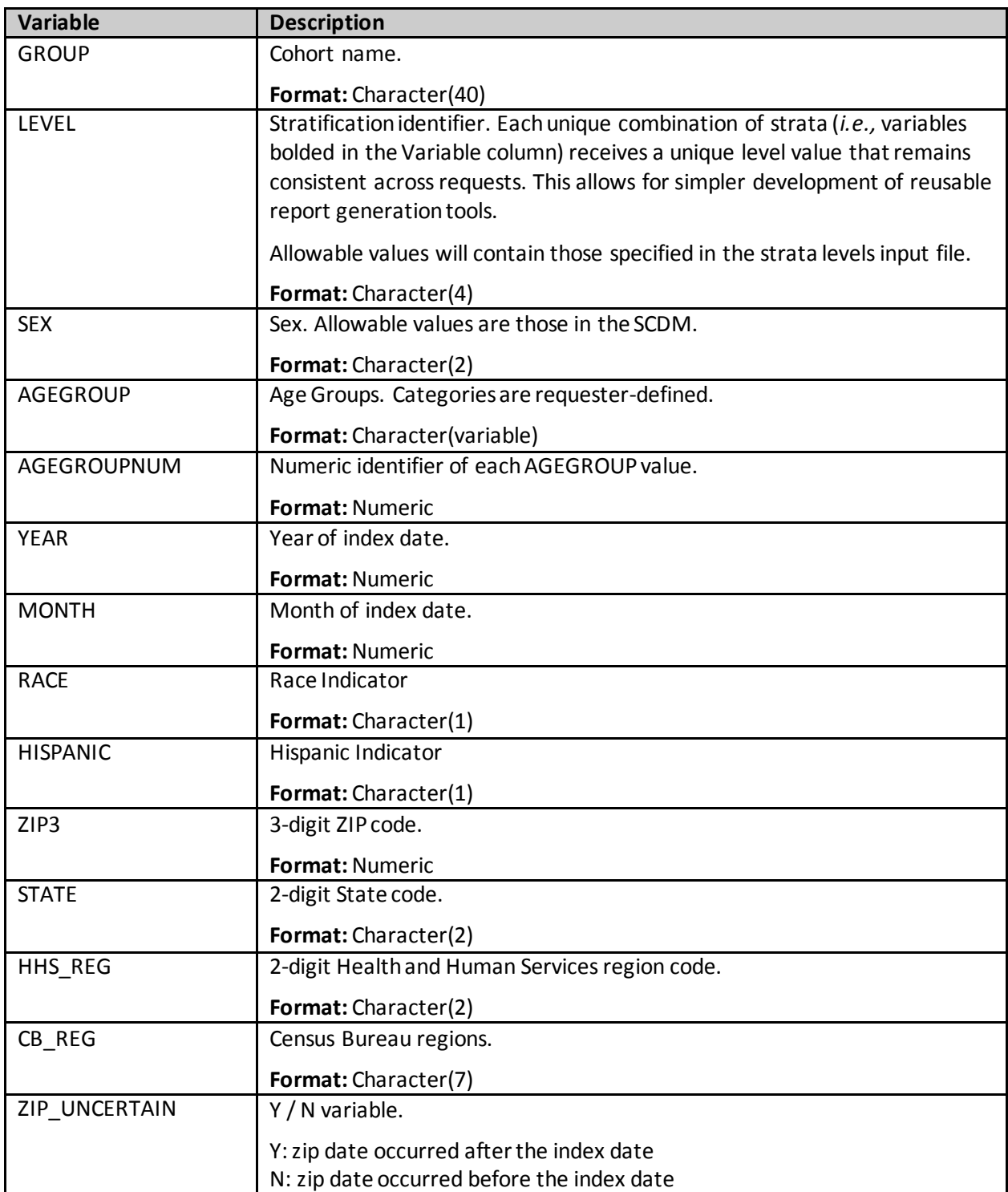

# **Table 84. [RUNID]\_t6\_utildispstatsoutput**

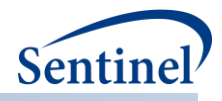

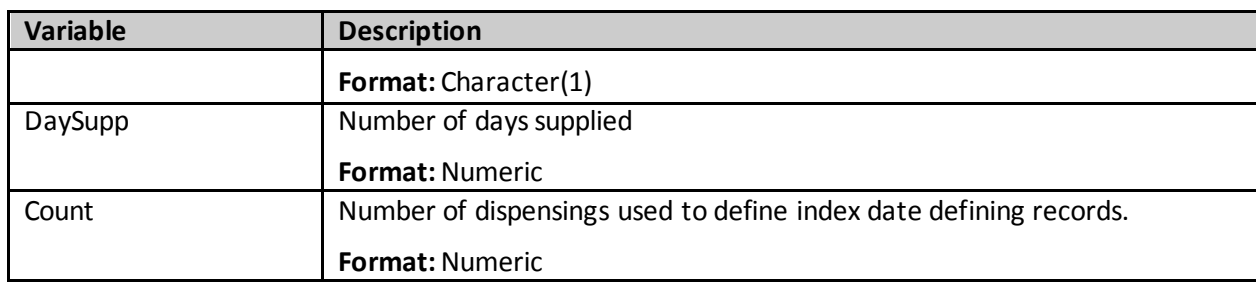

# **hh)[RUNID]\_t6\_utilepis\_censor.sas7bdat**

Overall and for each stratification level, this output table includes number of treatment episodes and a count of episodes censored in the given category.

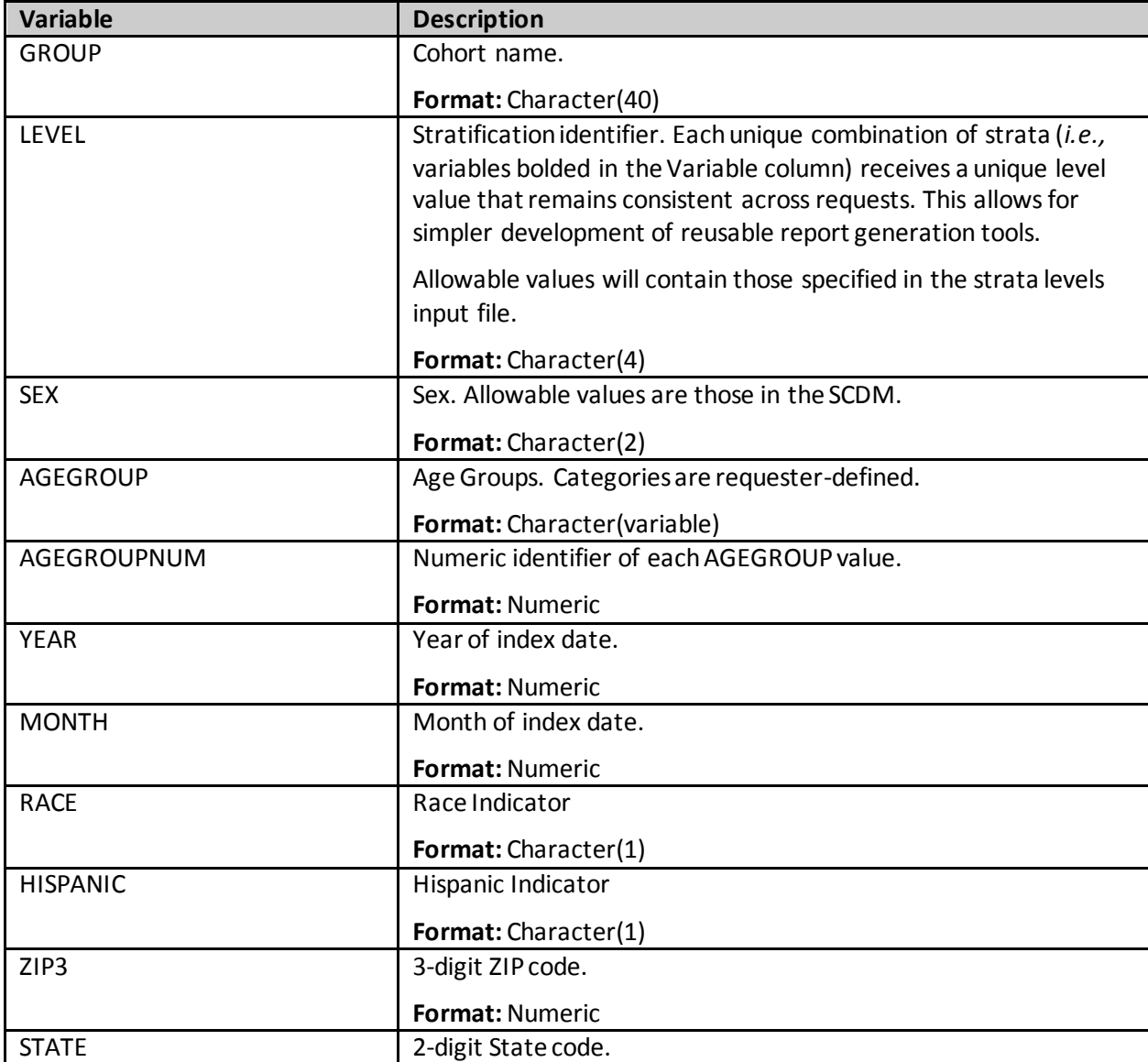

## **Table 85. [RUNID]\_t6\_utilepis\_censor output**

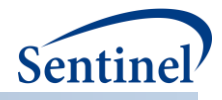

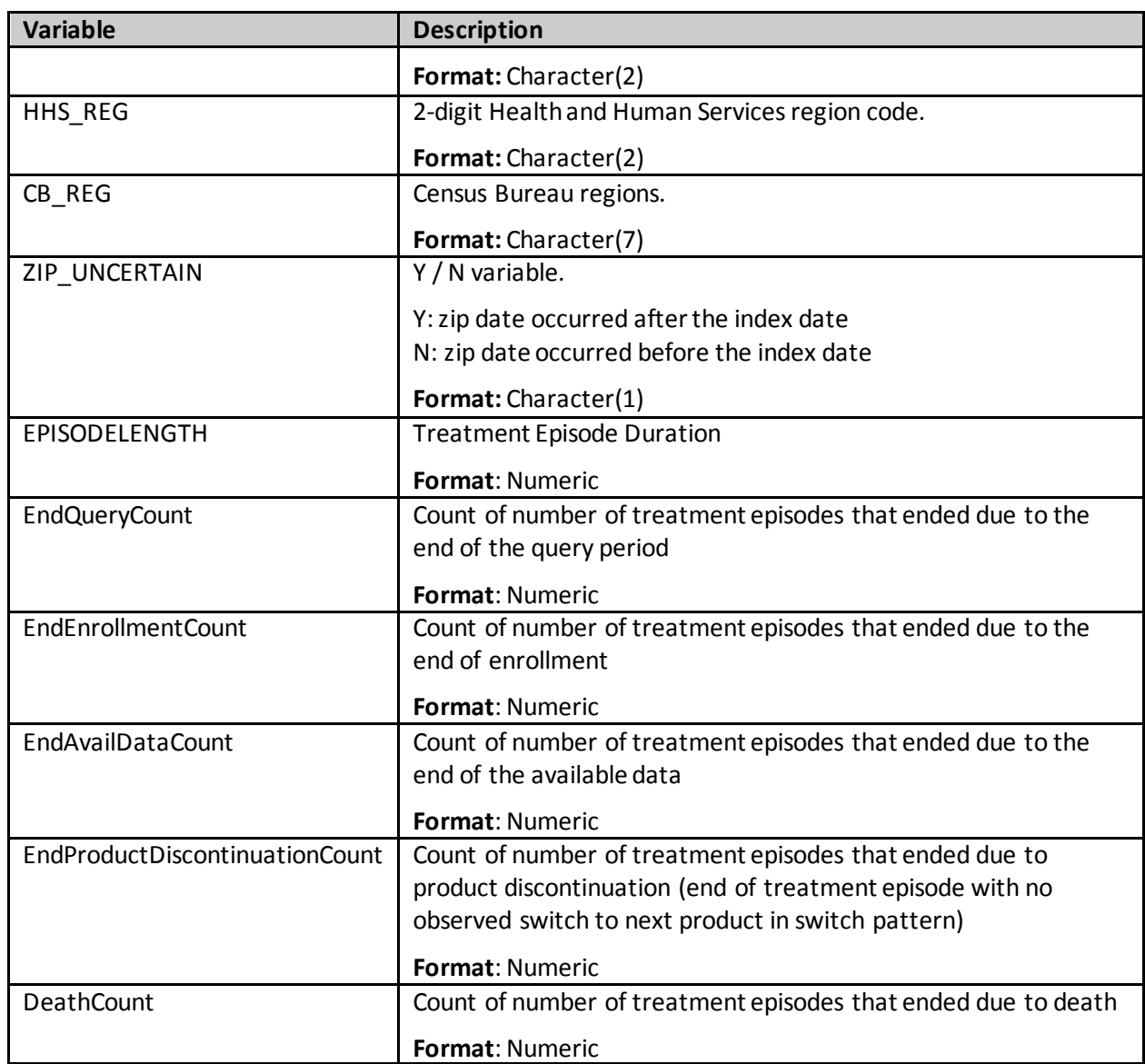

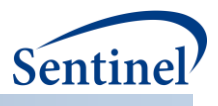

# **ii) [RUNID]\_t6\_utilepisdurstats.sas7bdat**

Overall and for each stratification level, this output table includes one row per each treatment episode duration and a count of unique patients in that treatment duration.

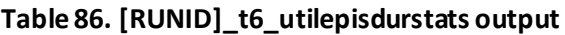

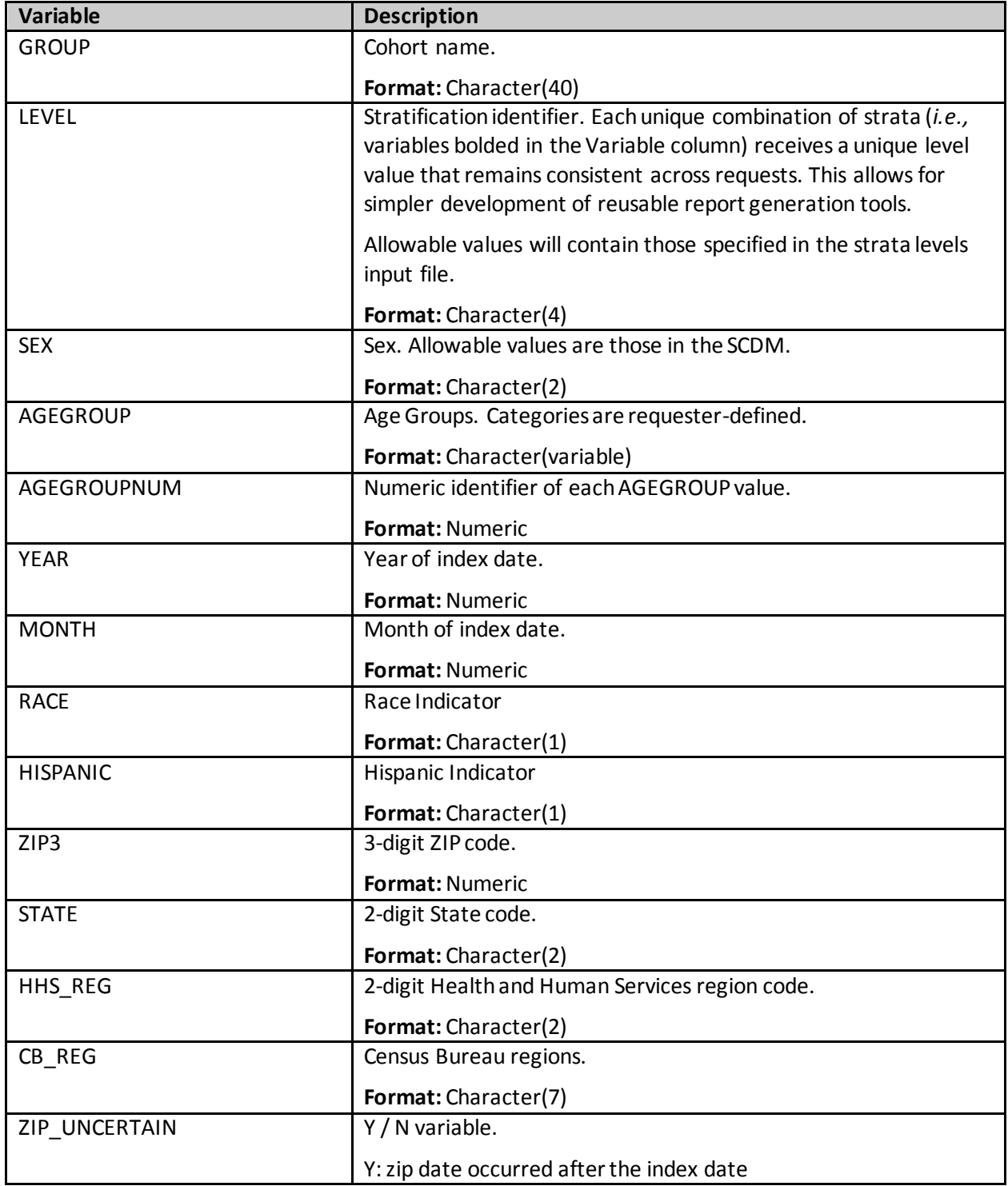

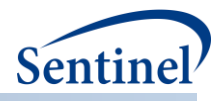

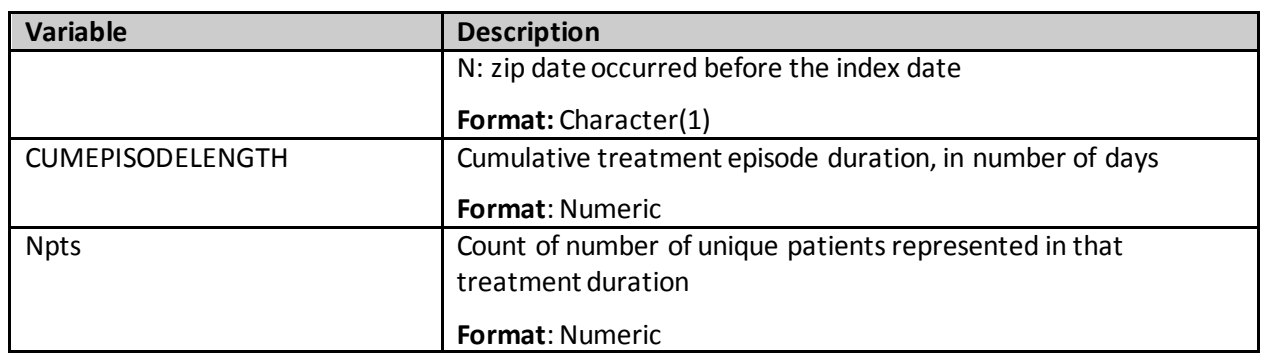

# **jj) [RUNID]\_t6\_utiluptakestats.sas7bdat**

Overall and for each stratification level, this output table includes one row per each product uptake duration and a count of the number of treatment episodes with that duration.

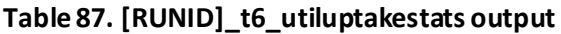

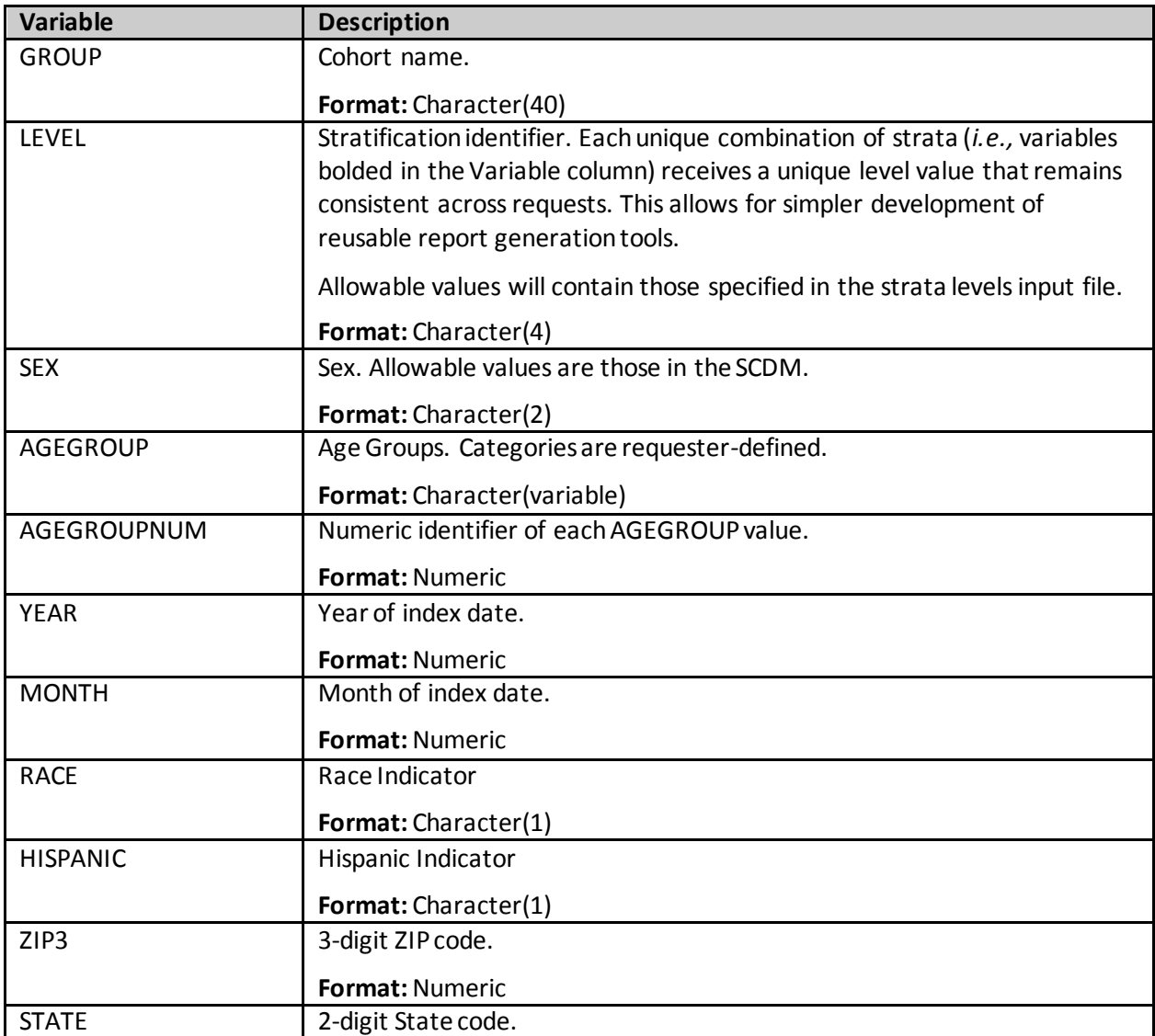

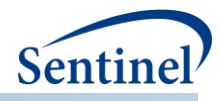

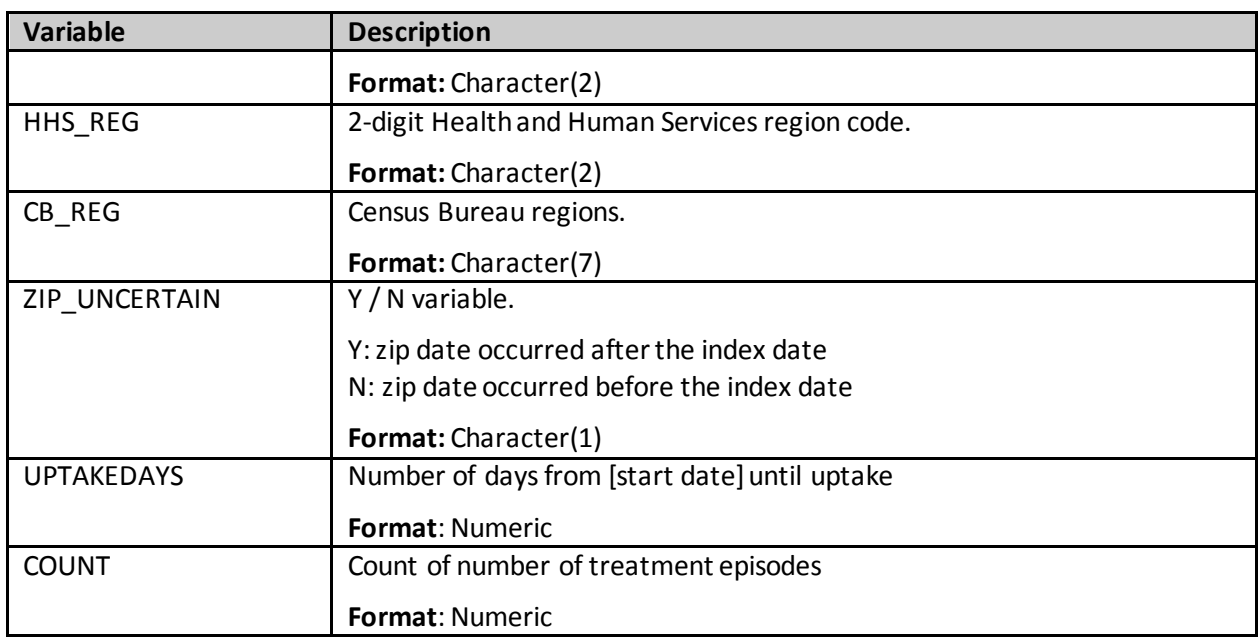

#### **kk) [RUNID]\_t6\_switchattrition.sas7bdat**

This attrition file shows how many switch pattern episodes are originally selected for inclusion and at each operational level, how many switch pattern episodes are retained or discarded due to the reasons described in field "DESCR".

- All switch patterns episodes (the starting point)
- Effect of using switch cohort inclusion/exclusion criteria (INLUSIONCODES input file criteria)
- Effect of applying switch cohort entering criteria (SWITCHCOHORTINCLDATE and SWITCHDATEUSE)
- Effect of retaining one versus all switch pattern episode per person (SWITCHCOHORTDEF)

# **Table 88. [RUNID]\_t6\_switchattrition output**

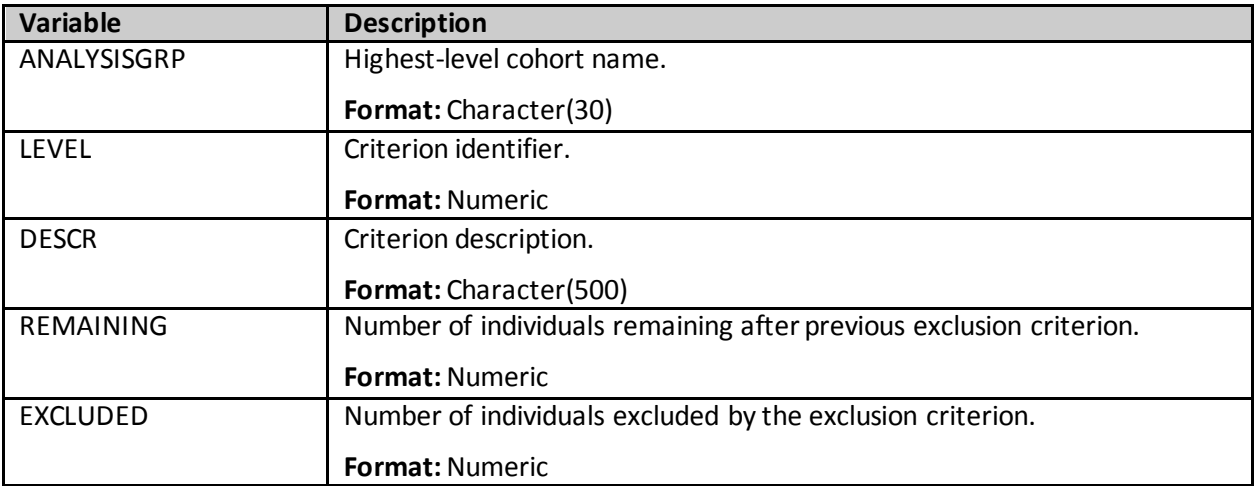

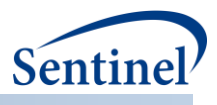

# **ll) [RUNID]\_t6\_switchplota.sas7bdat**

This output table includes information on the number of switch pattern episodes and reason for censoring for every day of follow-up.

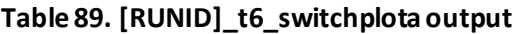

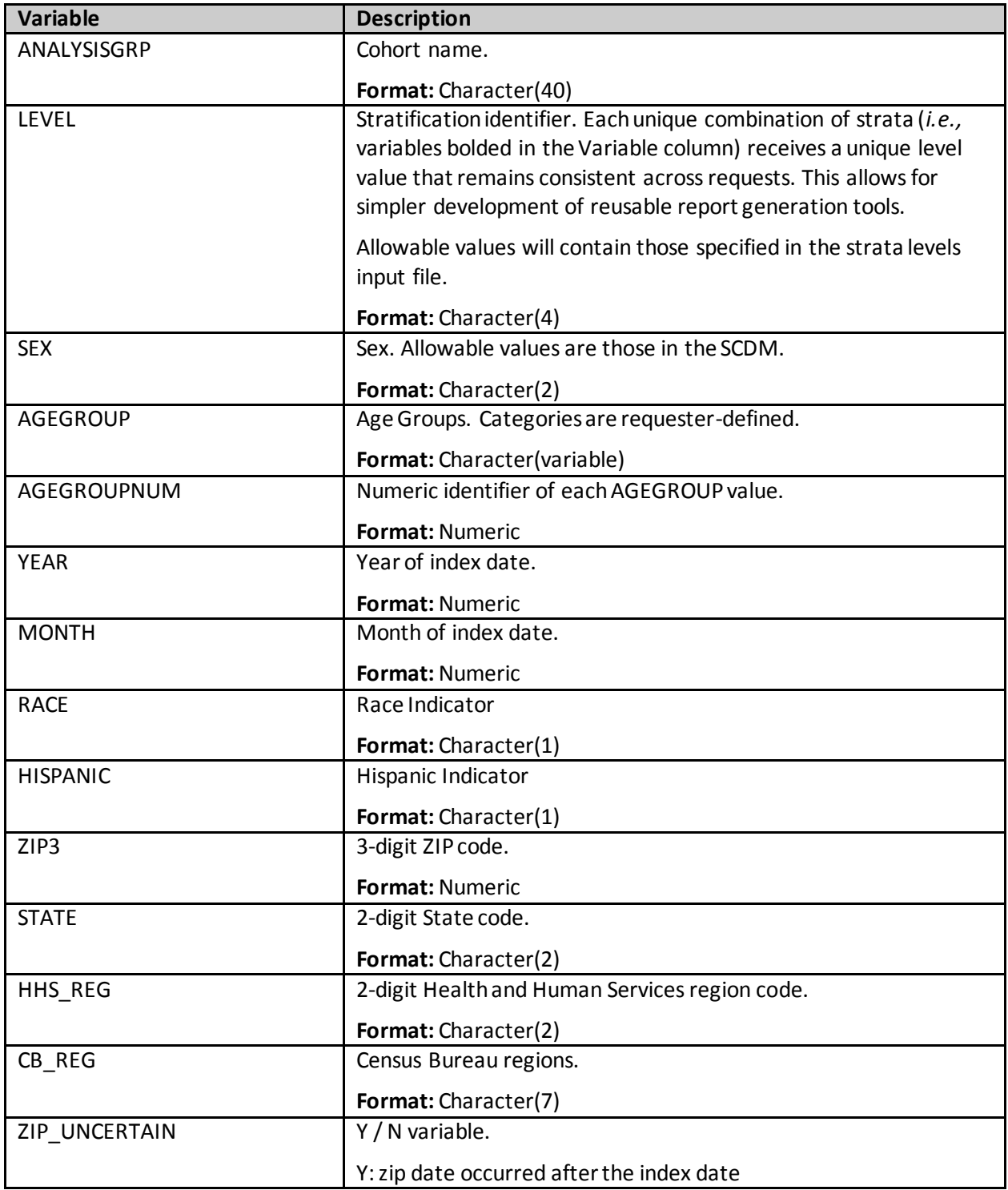

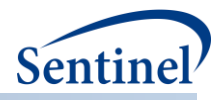

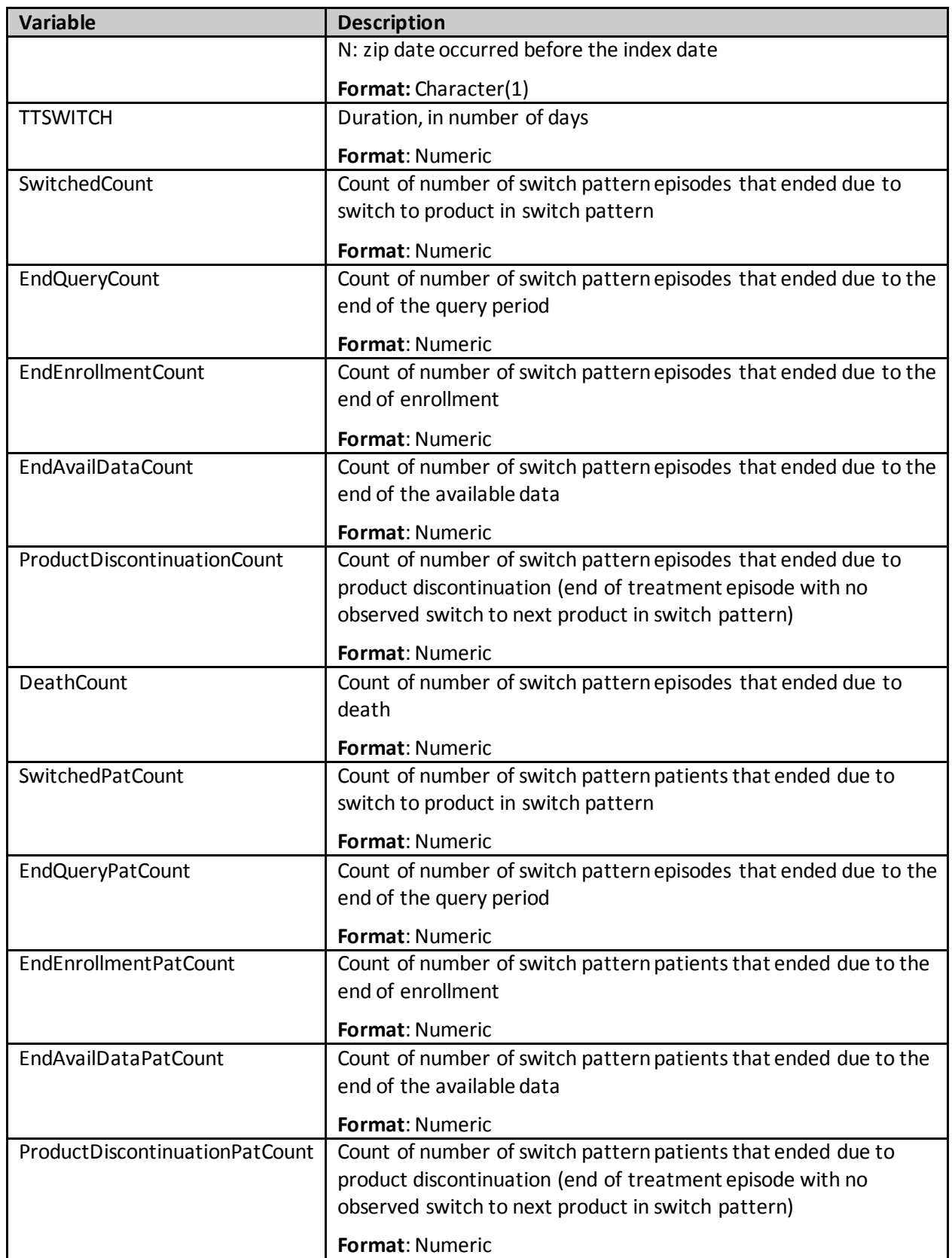

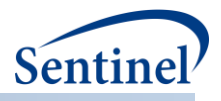

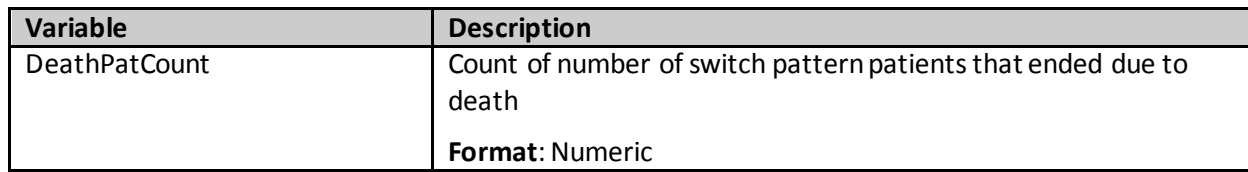

## **mm) [RUNID]\_t6\_switchplotb.sas7bdat**

This output table includes information on the number of switch pattern episodes with a second switch and reason for censoring for every day of follow-up.

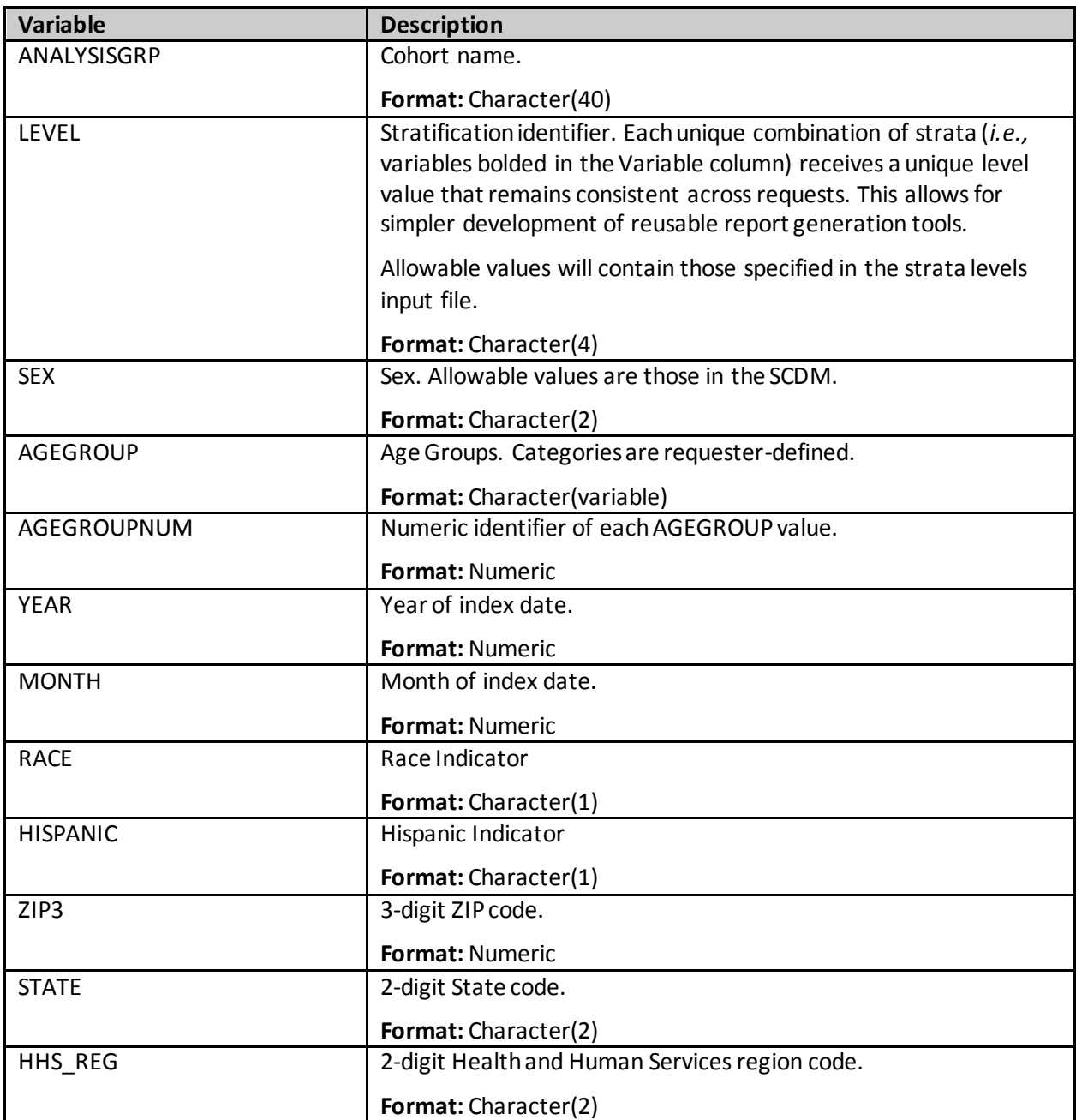

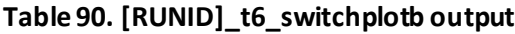

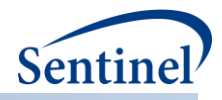

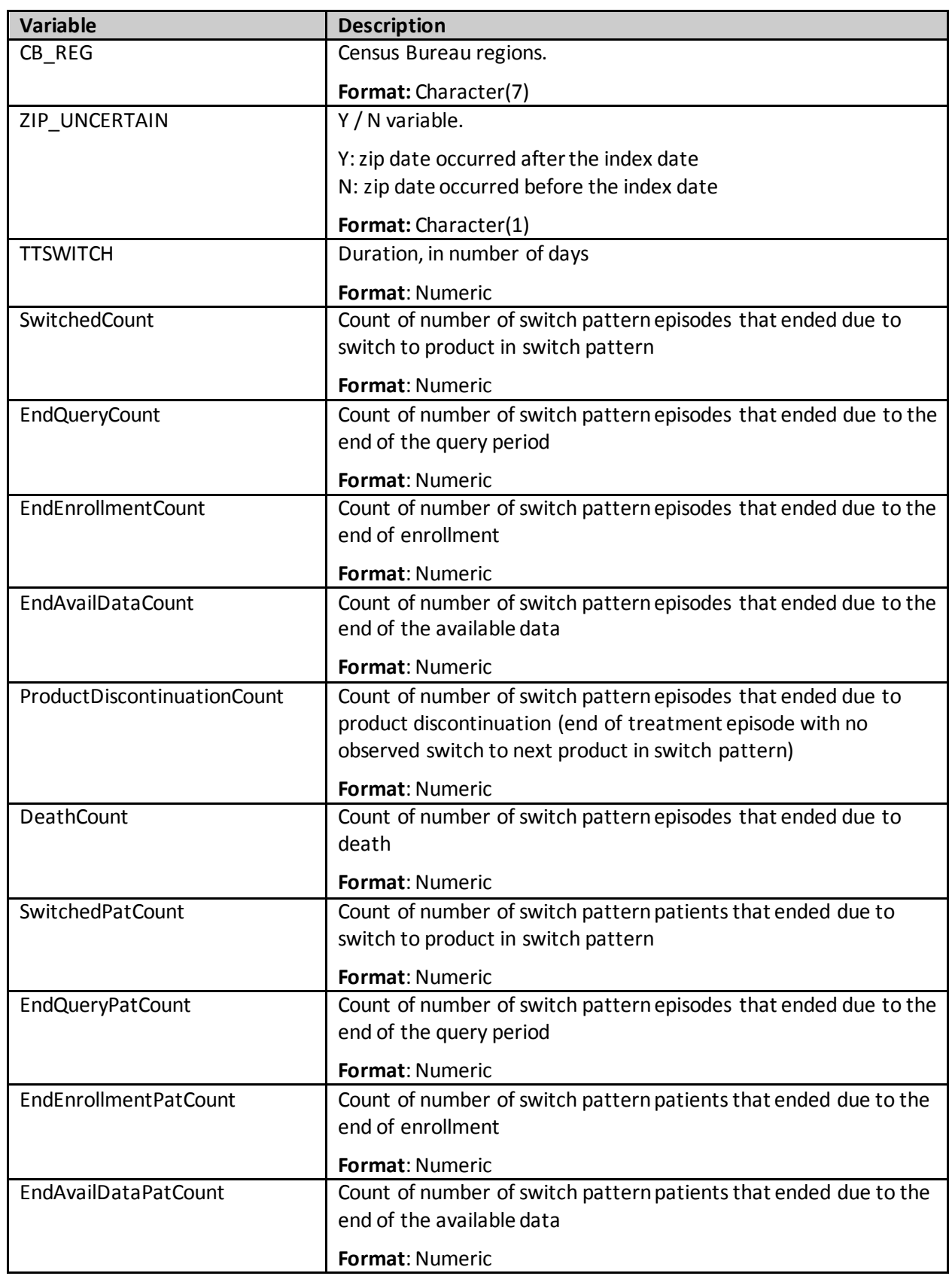

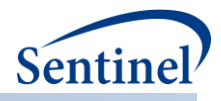

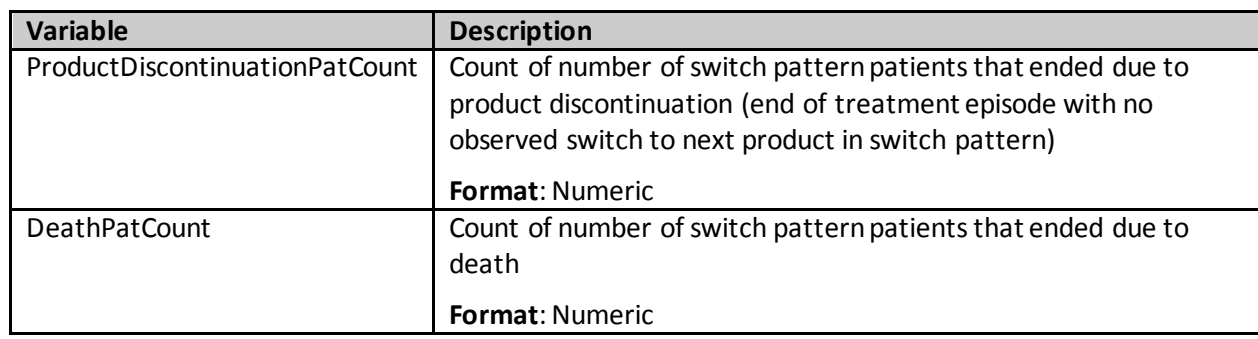

# **nn)[RUNID]\_t6\_switchepisdurstats.sas7bdat**

Overall and for each stratification level, this output table includes one row per each treatment episode length and a count of the number of treatment episodes with that duration.

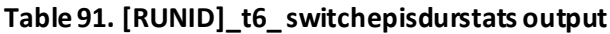

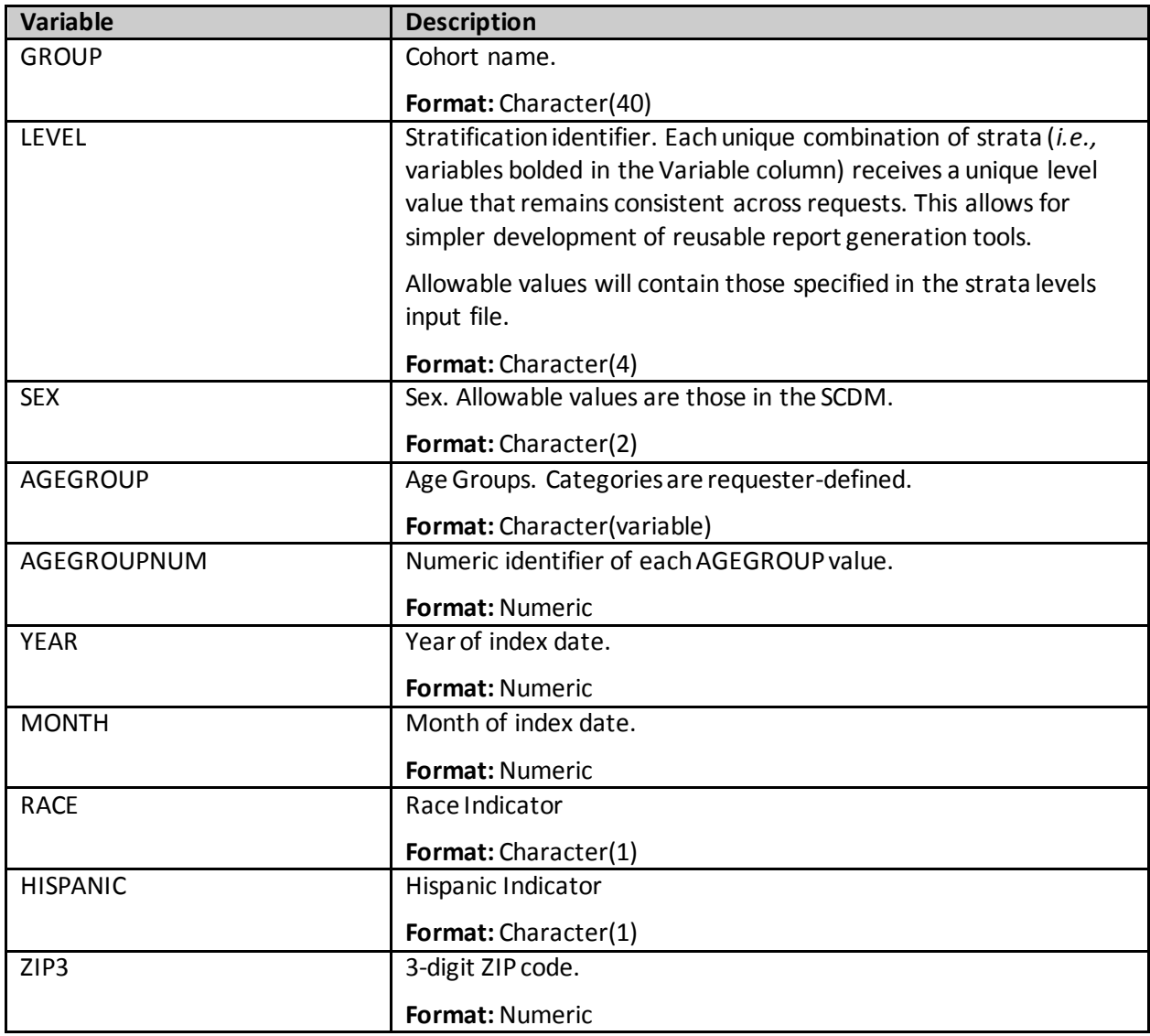

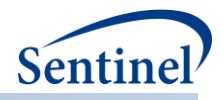

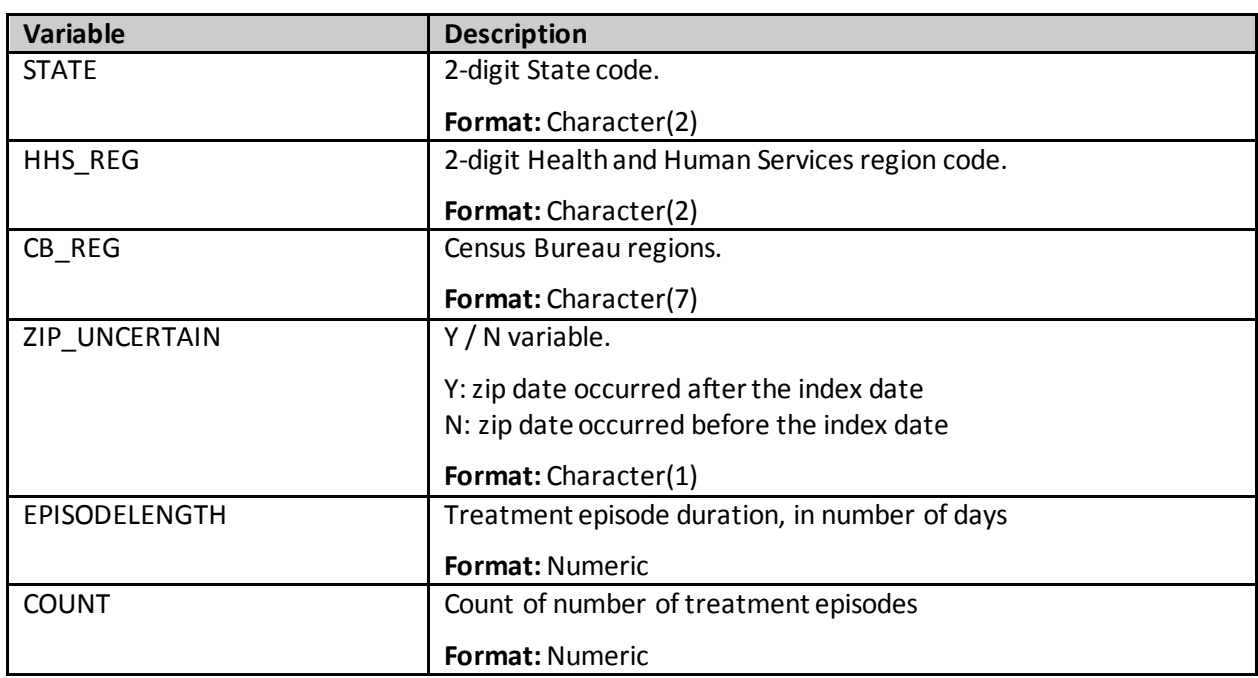

## **2. DPLOCAL Folder**

QRP generates output to the DPLOCAL folder based on the type of analysis specified.

#### **Background Rate Calculations [\(Type 1](#page-99-0)Analyses)**

This analysis generates four output tables:

- [*RUNID*]\_mstr.sas7bdat
- [*RUNID*]\_numcounts.sas7bdat
- [*RUNID*]\_denomcounts.sas7bdat
- [*RUNID*]\_ads\_mstr\_[*PERIODID*].sas7bdat

Where RUNID is the request programmer-defined execution identifier (defined in main macro parameters) and PERIODID is the time period under analysis specified in the Monitoring File.

#### **Exposures and Follow-up [\(Type 2](#page-102-0)Analyses)**

This analysis generates four output tables:

- [*RUNID*]\_mstr.sas7bdat
- [*RUNID*]\_numcounts.sas7bdat
- [*RUNID*]\_denomcounts.sas7bdat
- [*RUNID*]\_ads\_mstr\_[*PERIODID*].sas7bdat

Where RUNID is the request programmer-defined execution identifier (defined in main macro parameters) and PERIODID and the time period under analysis specified in the [Monitoring File.](#page-116-0)

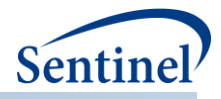

# **Self-controlled Risk Interval Design [\(Type 3](#page-111-0)Analyses)**

This analysis generates five output tables:

- [*RUNID*]\_mstr.sas7bdat
- [*RUNID*]\_numcounts.sas7bdat
- [*RUNID*]\_ads\_mstr\_[*PERIODID*].sas7bdat
- [*RUNID*]\_mstr\_censor.sas7bdat
- [*RUNID*]\_numcounts\_censor.sas7bdat

Where RUNID is the request programmer-defined execution identifier.

#### **Pregnancy Episodes and Medical Product Use [\(Type 4](#page-116-0)Analyses)**

This analysis generates seven output tables:

- [*RUNID*]\_mstr.sas7bdat
- [*RUNID*]\_ads\_ctrl\_[*PERIODID*].sas7bdat
- [*RUNID*]\_ctrl.sas7bdat
- [*RUNID*]\_alldeliveries.sas7bdat
- [*RUNID*]\_pregdurcodes.sas7bdat
- [*RUNID*]\_sec.sas7bdat
- [*RUNID*]\_ads\_mstr\_[*PERIODID*].sas7bdat

Where RUNID is the request programmer-defined execution identifier (defined in main macro parameters) and PERIODID is the time period under analysis specified in the Monitoring File.

#### **Medical Product Utilization (Type 5Analyses)**

This analysis generatesthree output tables:

- [*RUNID*]*\_*mstr.sas7bdat
- [*RUNID*]*\_*dispensings.sas7bdat
- [*RUNID*]\_ads\_mstr\_[*PERIODID*].sas7bdat

Where RUNID is the request programmer-defined execution identifier (defined in main macro parameters) and PERIODID is the time period under analysis specified in the Monitoring File.

Output tables for all types of analyses are described below.

#### **Manufacturer-level Product Utilization and Switching Patterns Cohort Identification Strategy (Type 6 Analyses)**

This analysis generates two output tables:

- [RUNID]\_mstr.sas7bdat
- [RUNID] t6 switchepisodes.sas7bdat

For Types 1-5, whenever MFU or HDPS analyses are performed, then the following outputs are also generated:

- [*RUNID*]\_claims\_icddx09
- [*RUNID*]\_claims\_icddx10
- [*RUNID*]\_claims\_icddxOT
- [*RUNID*]\_claims\_icdpx09
- [RUNID] claims icdpx10

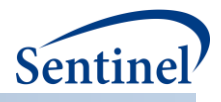

- [*RUNID*]\_claims\_icdpxOT
- [*RUNID*]\_claims\_cpt
- [*RUNID*]\_claims\_hcpcs
- [*RUNID*]\_claims\_drugclass
- [*RUNID*]\_claims\_rx
- [*RUNID*]\_claims\_lab

# **a) [RUNID]\_mstr.sas7bdat**

The [*RUNID*] \_mstr output table contains one record per individual per index date for every cohort (GROUP) specified in the CIDA tool execution (*i.e.,* one row per exposure episode per RUNID). The [*RUNID*] \_mstr output table contents depend on the type of cohort identification strategy used. [Table](#page-314-0)  [92](#page-314-0) contains specifications for the [RUNID] \_mstr output table for Type 1 analyses.

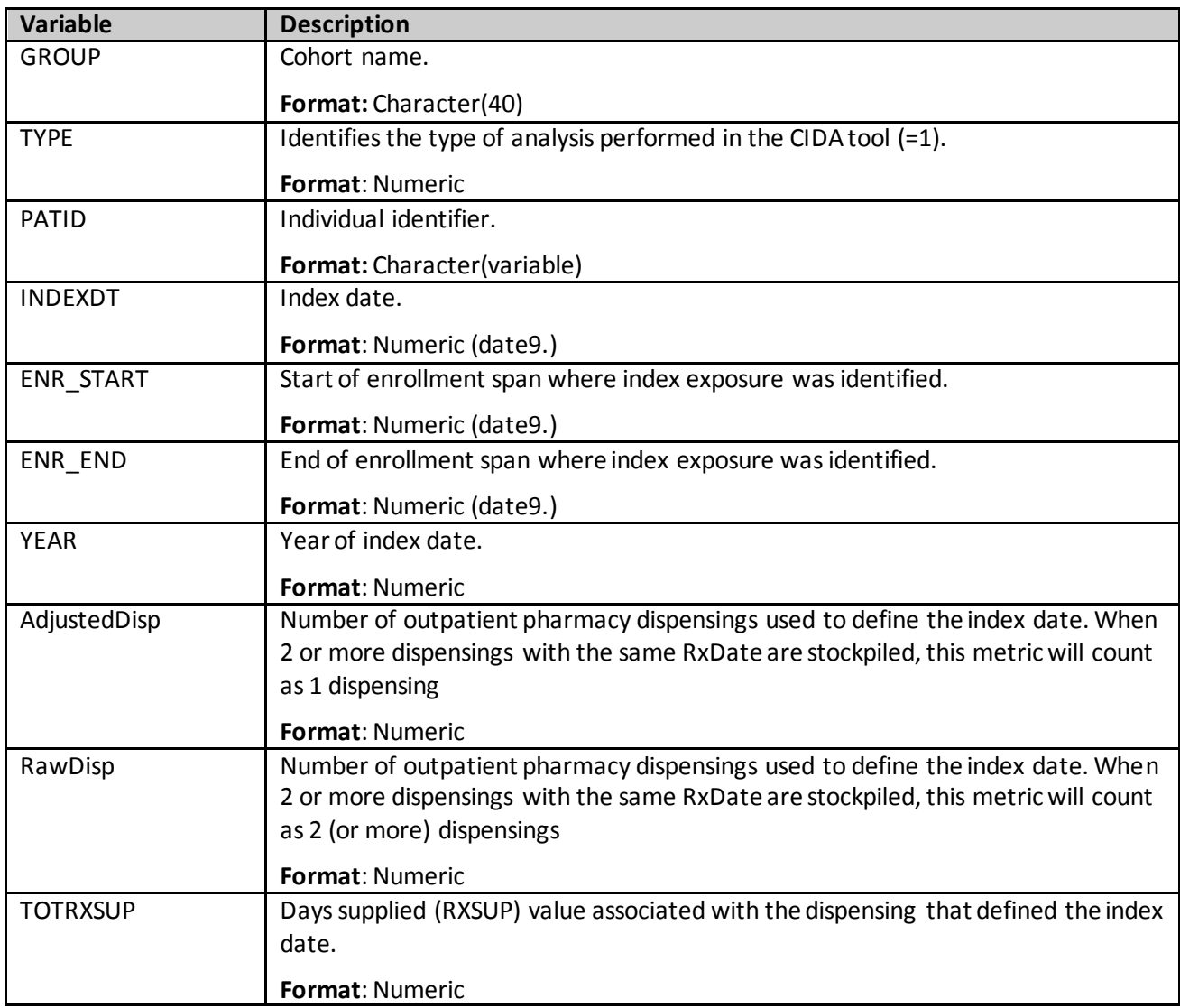

#### <span id="page-314-0"></span>**Table 92. [RUNID]\_mstr Output for Type 1 Analyses**

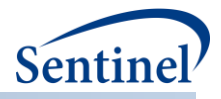

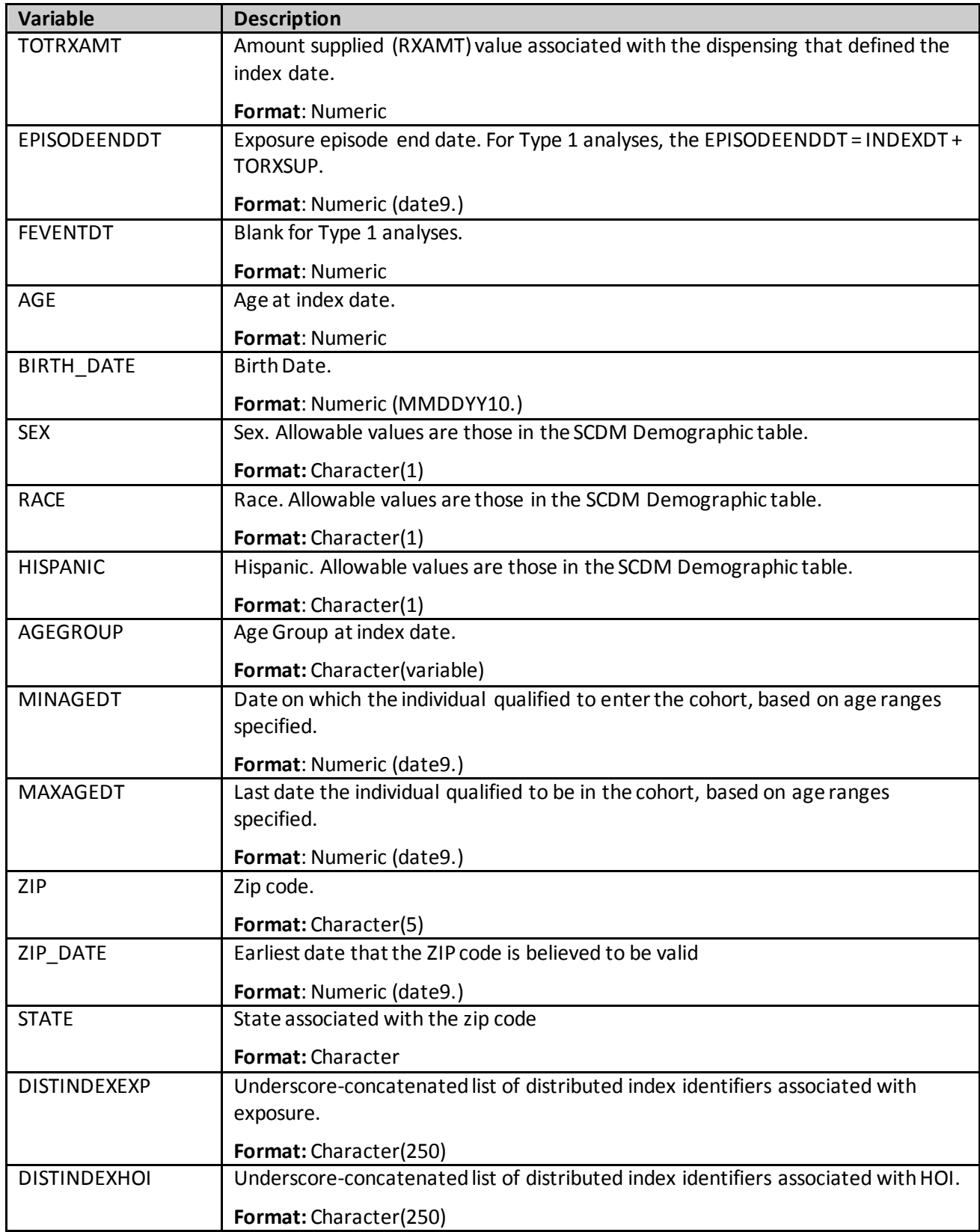

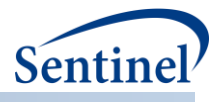

[Table 93](#page-316-0) contains specifications for the [*RUNID*] \_mstr output table for Type 2 analyses.

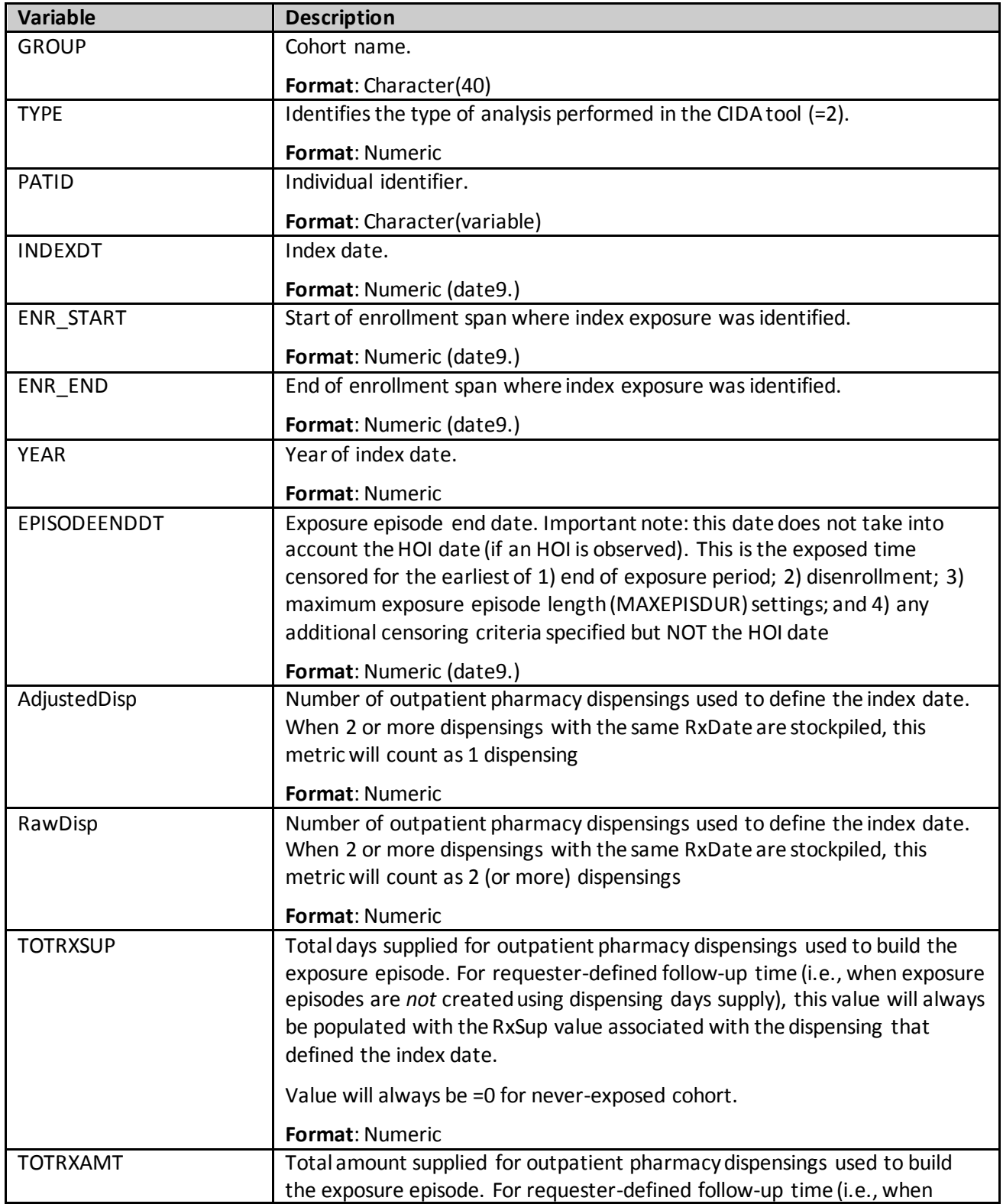

# <span id="page-316-0"></span>**Table 93. [RUNID] \_mstr Output for Type 2 Analyses**

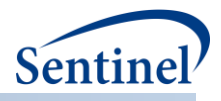

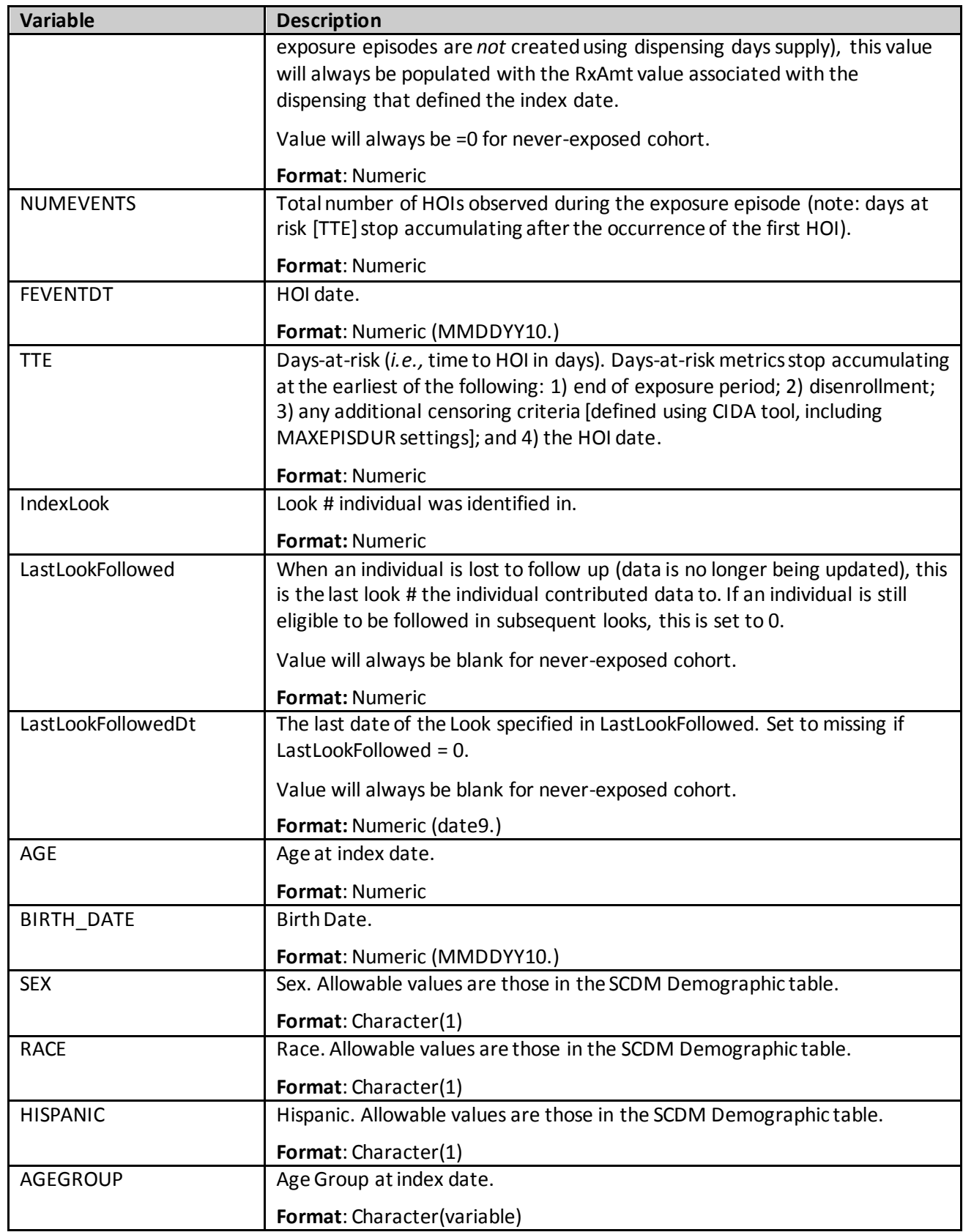

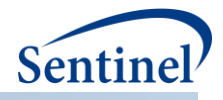

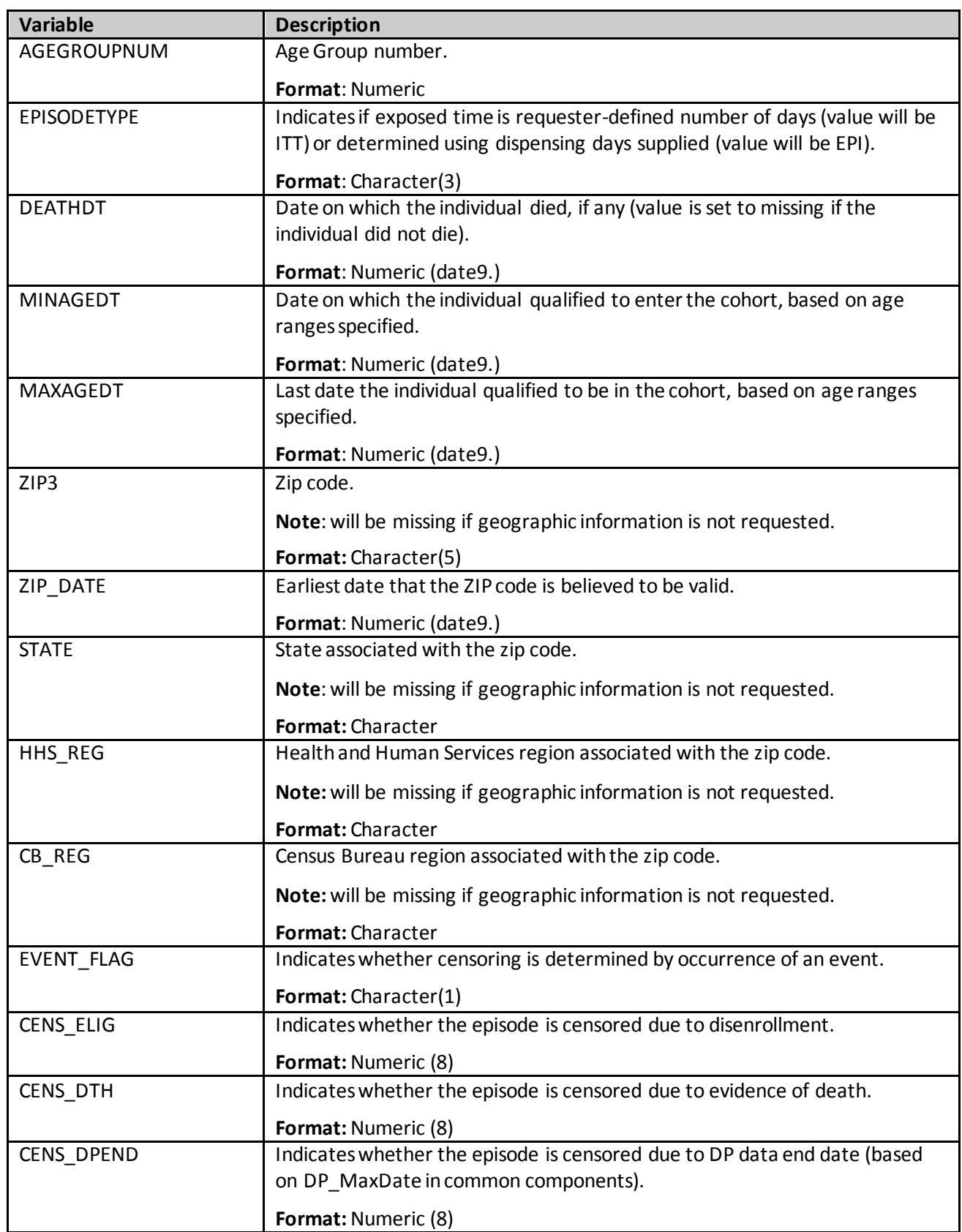

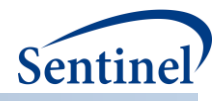

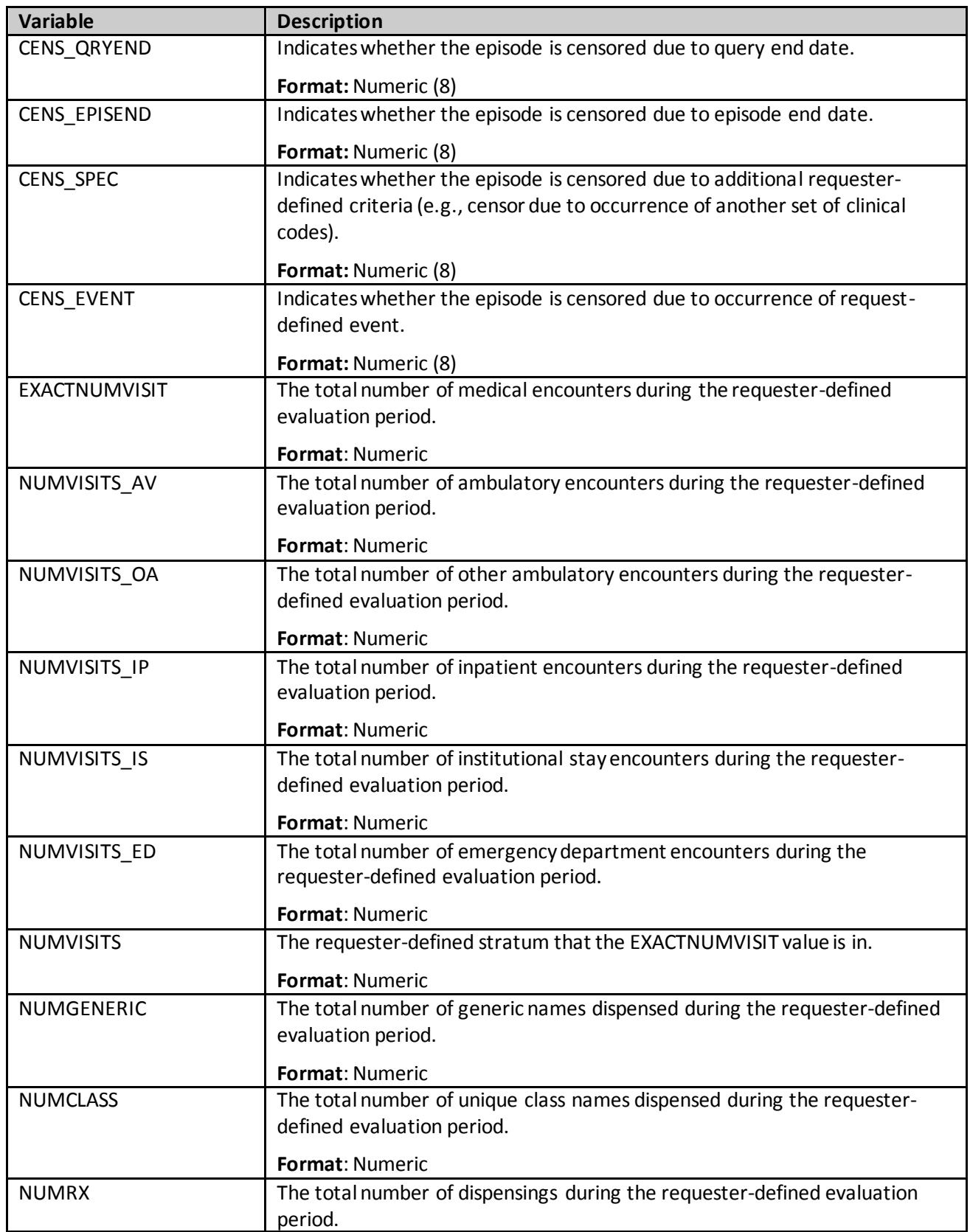

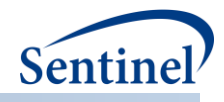

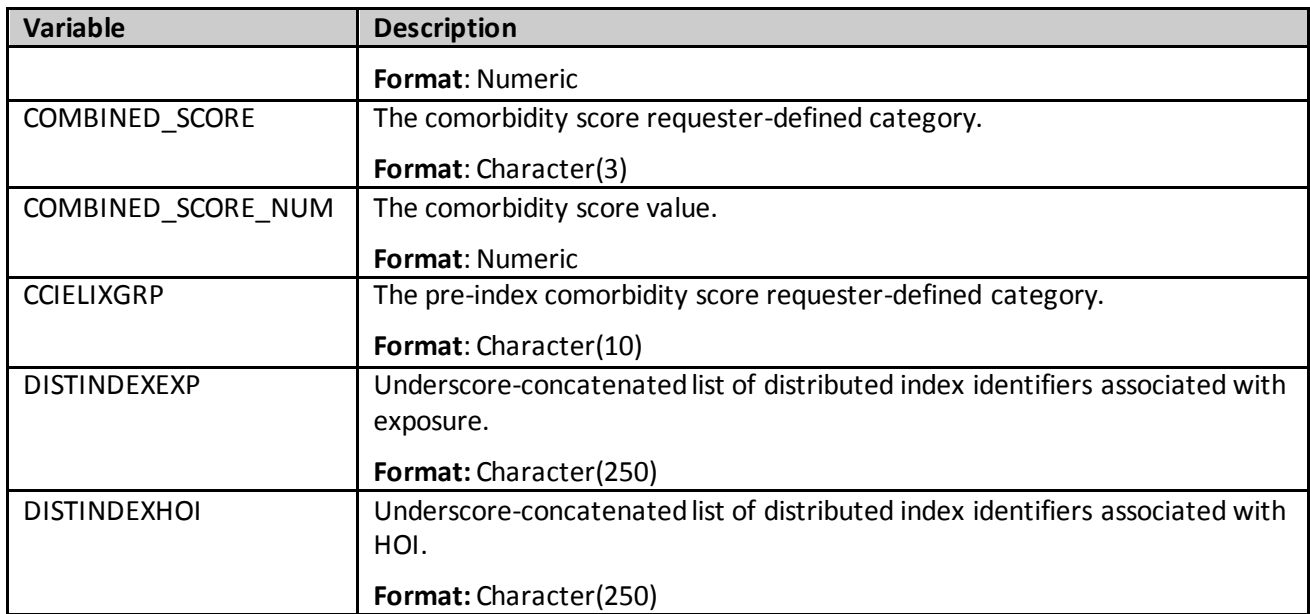

[Table 94](#page-320-0) contains specifications for the [*RUNID*] \_mstr output table for Type 3 analyses.

<span id="page-320-0"></span>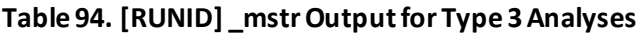

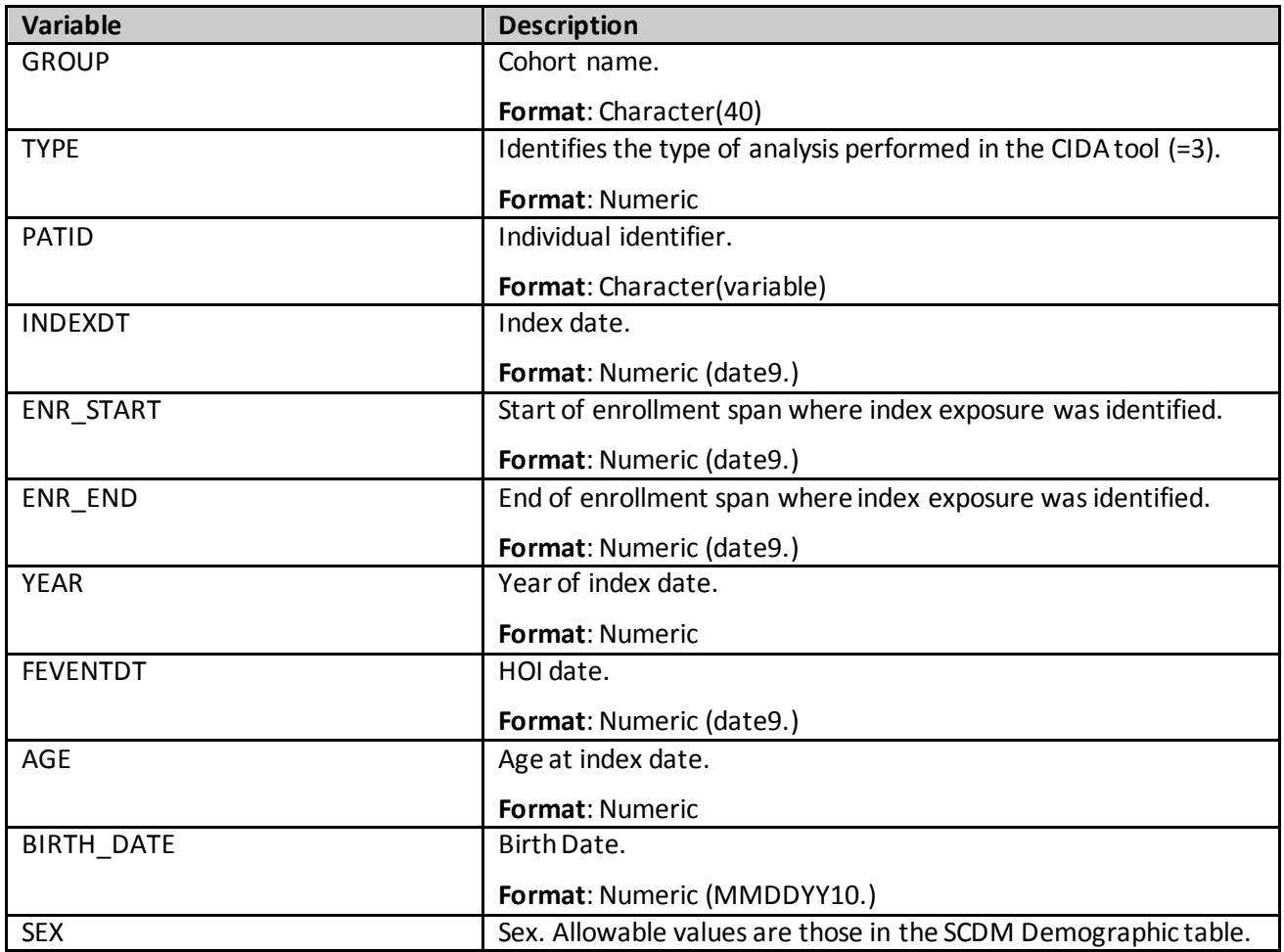

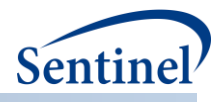

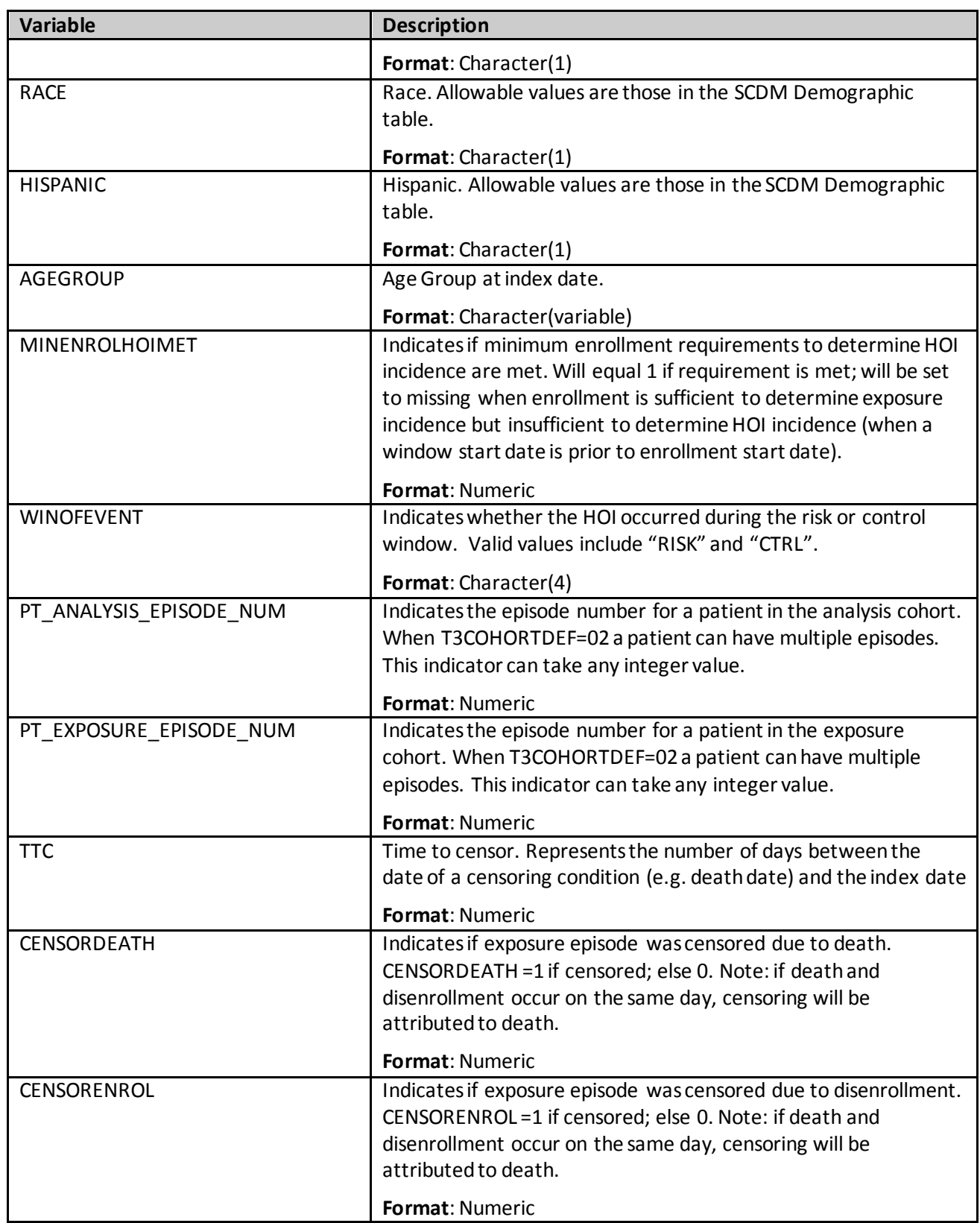

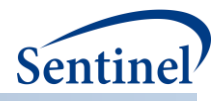

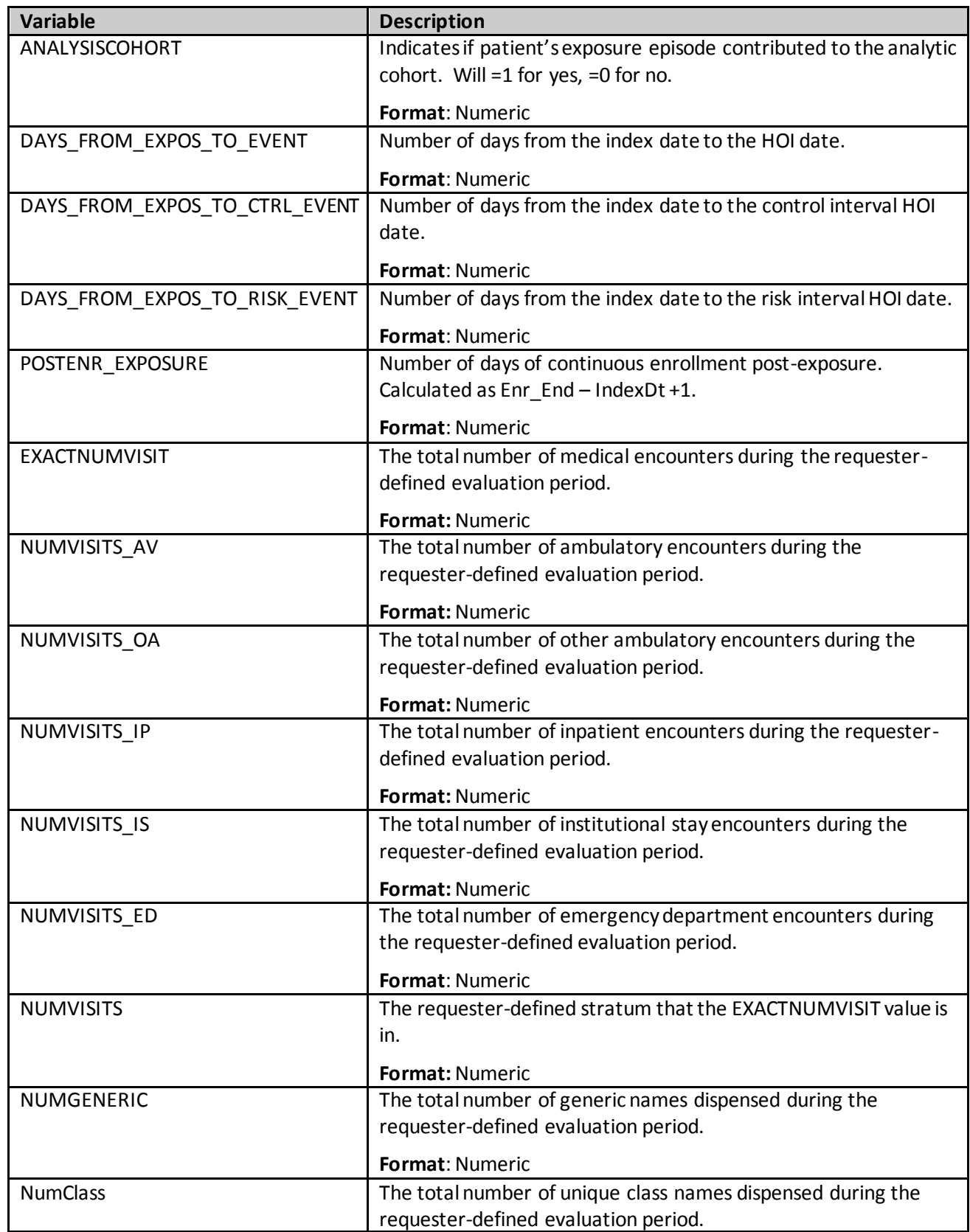

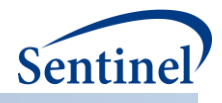

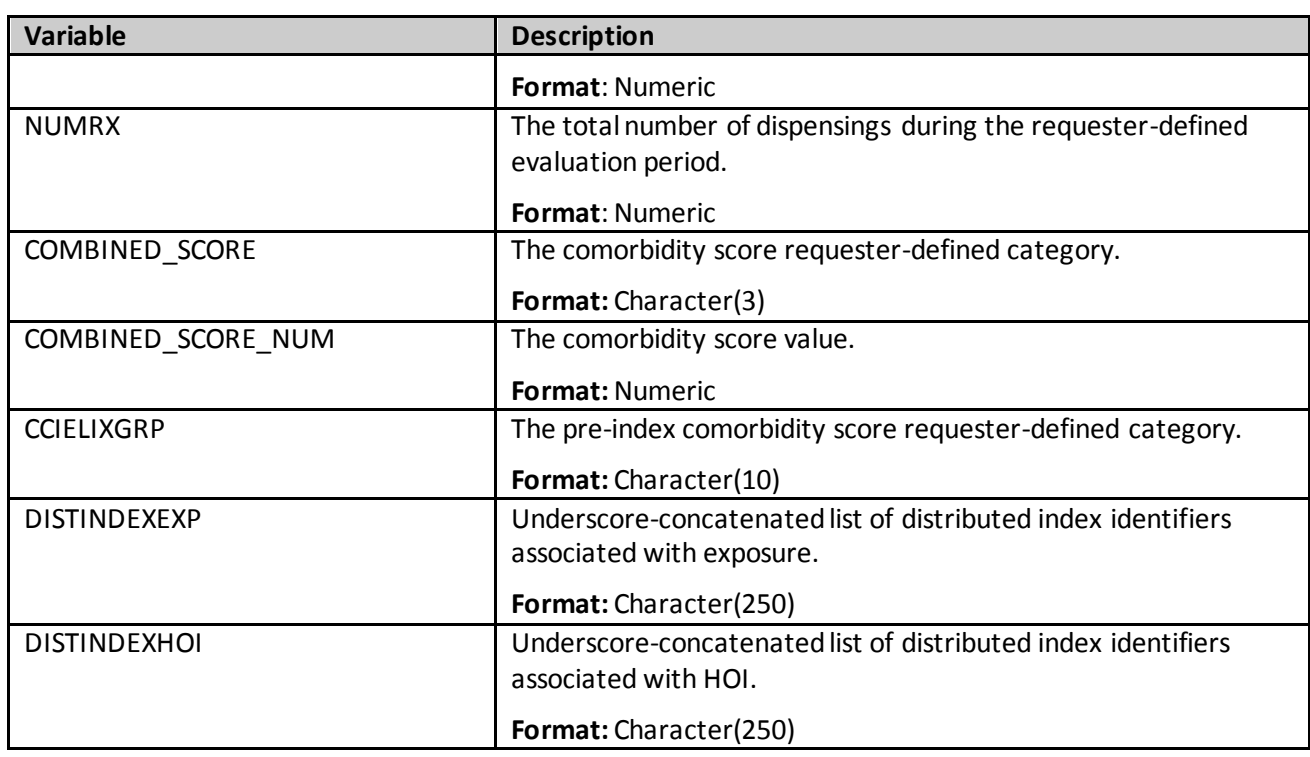

[Table 95](#page-323-0) contains specifications for the [*RUNID*] \_mstr\_[T4COHORT] output table for Type 4 analyses. T4COHORT takes the value of Preg or NoPreg for the pregnant cohort and the non-pregnant cohort, respectively.

<span id="page-323-0"></span>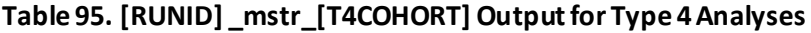

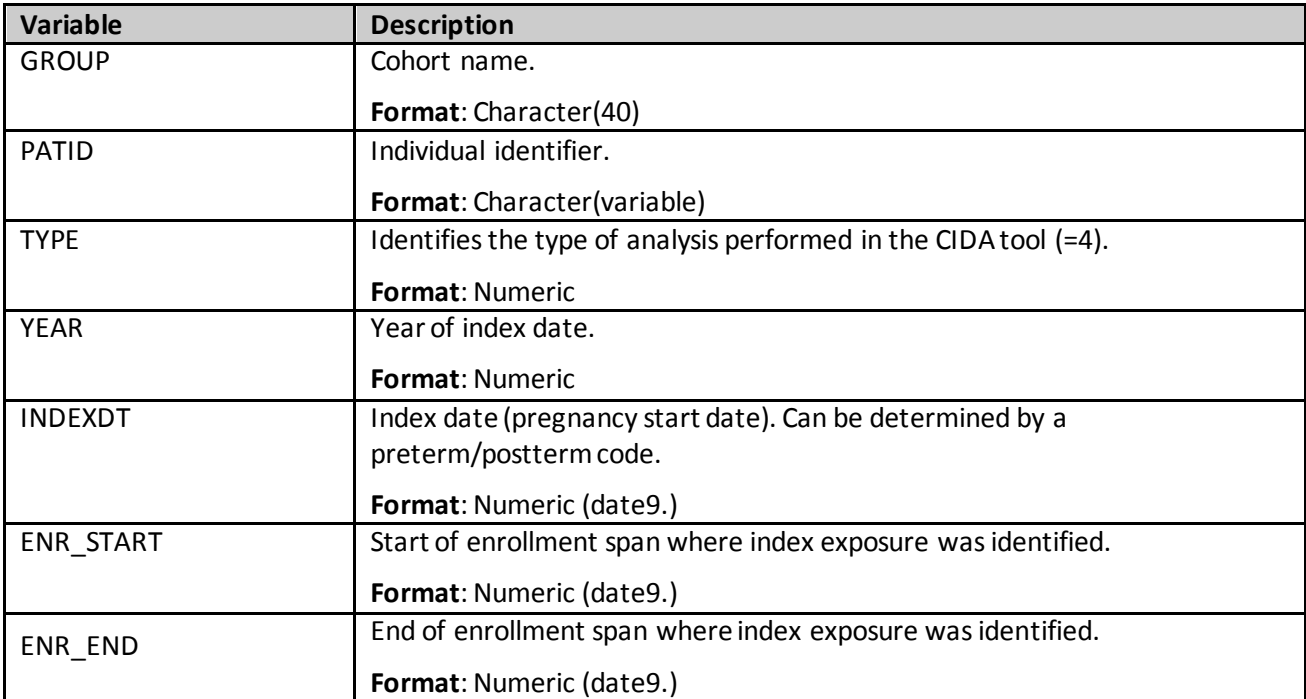
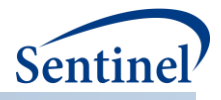

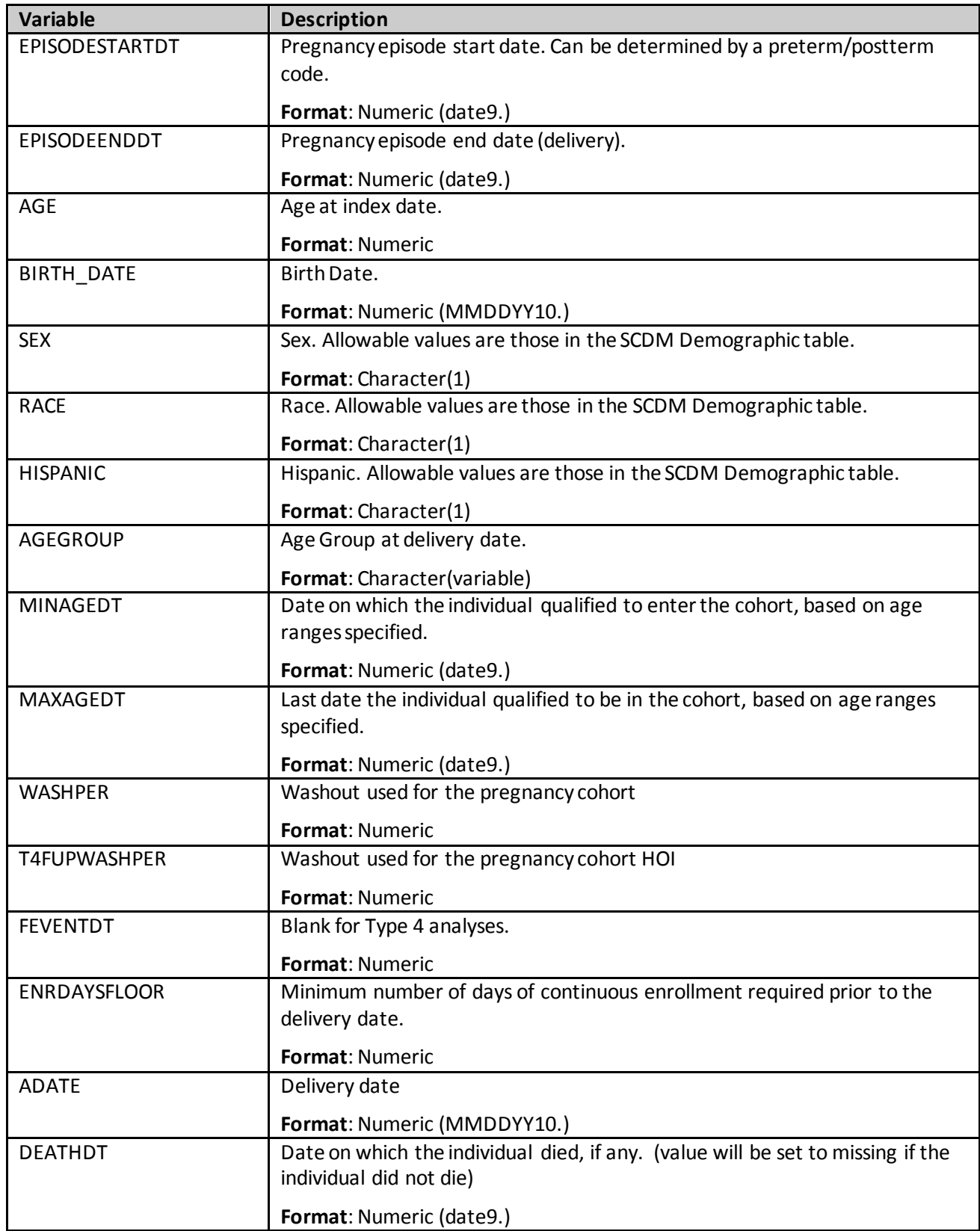

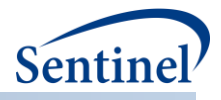

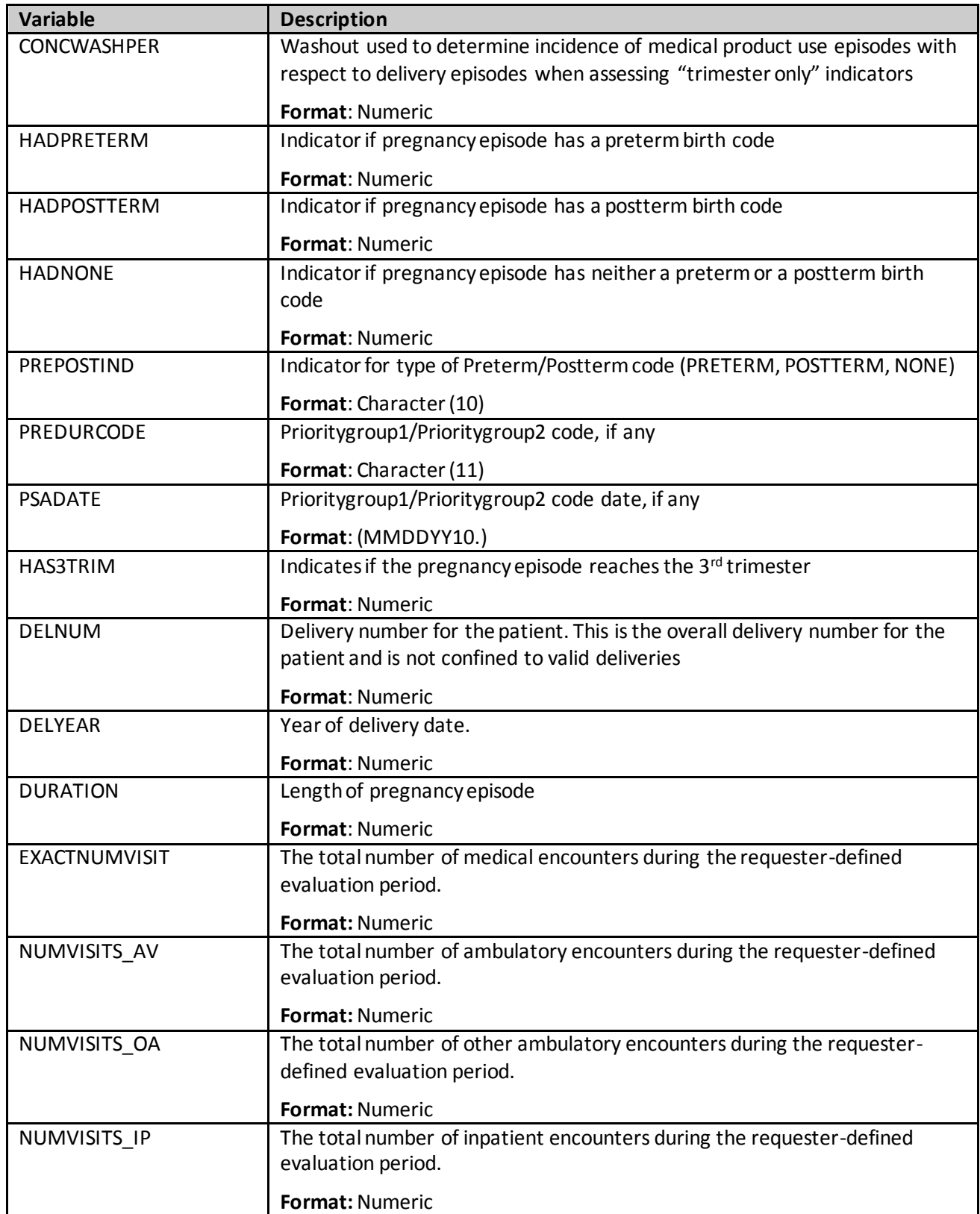

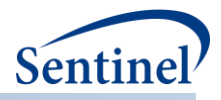

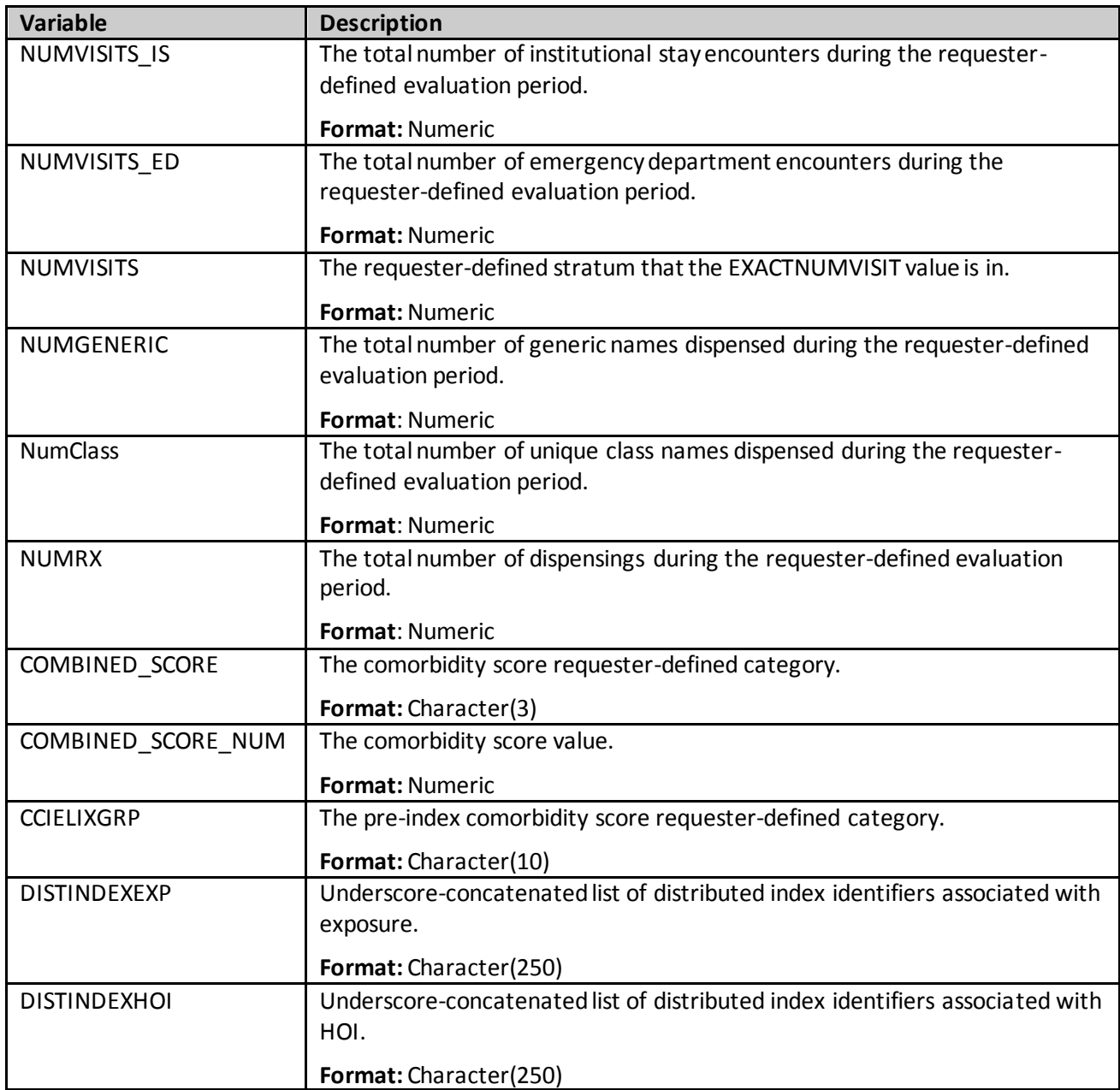

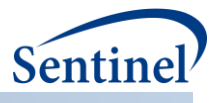

[Table 96](#page-327-0) contains specifications for the [*RUNID*] \_mstr\_MI output table for Type 4 analyses. This table is produced for exposed and comparator/unexposed pregnant cohorts.

<span id="page-327-0"></span>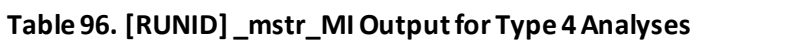

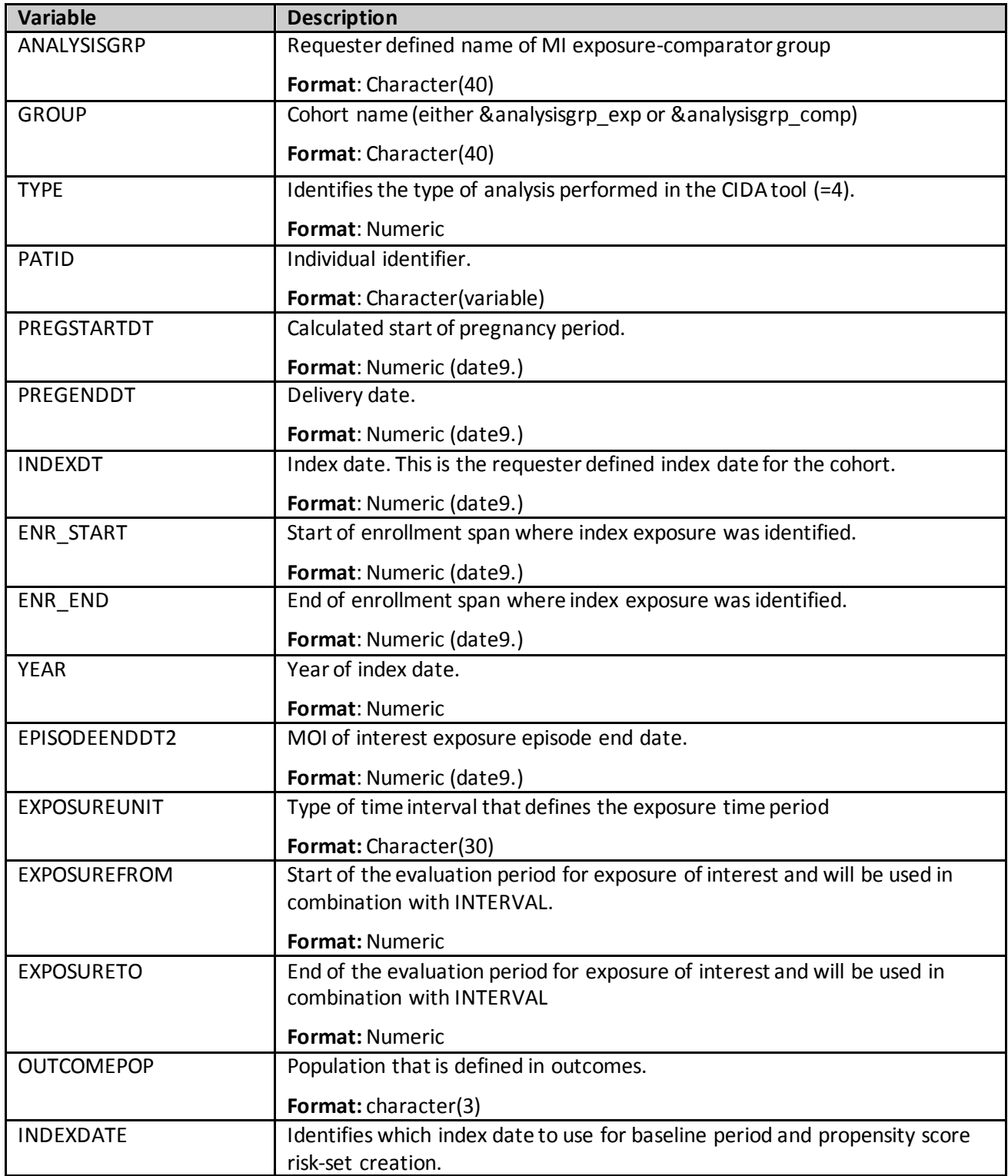

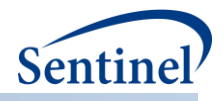

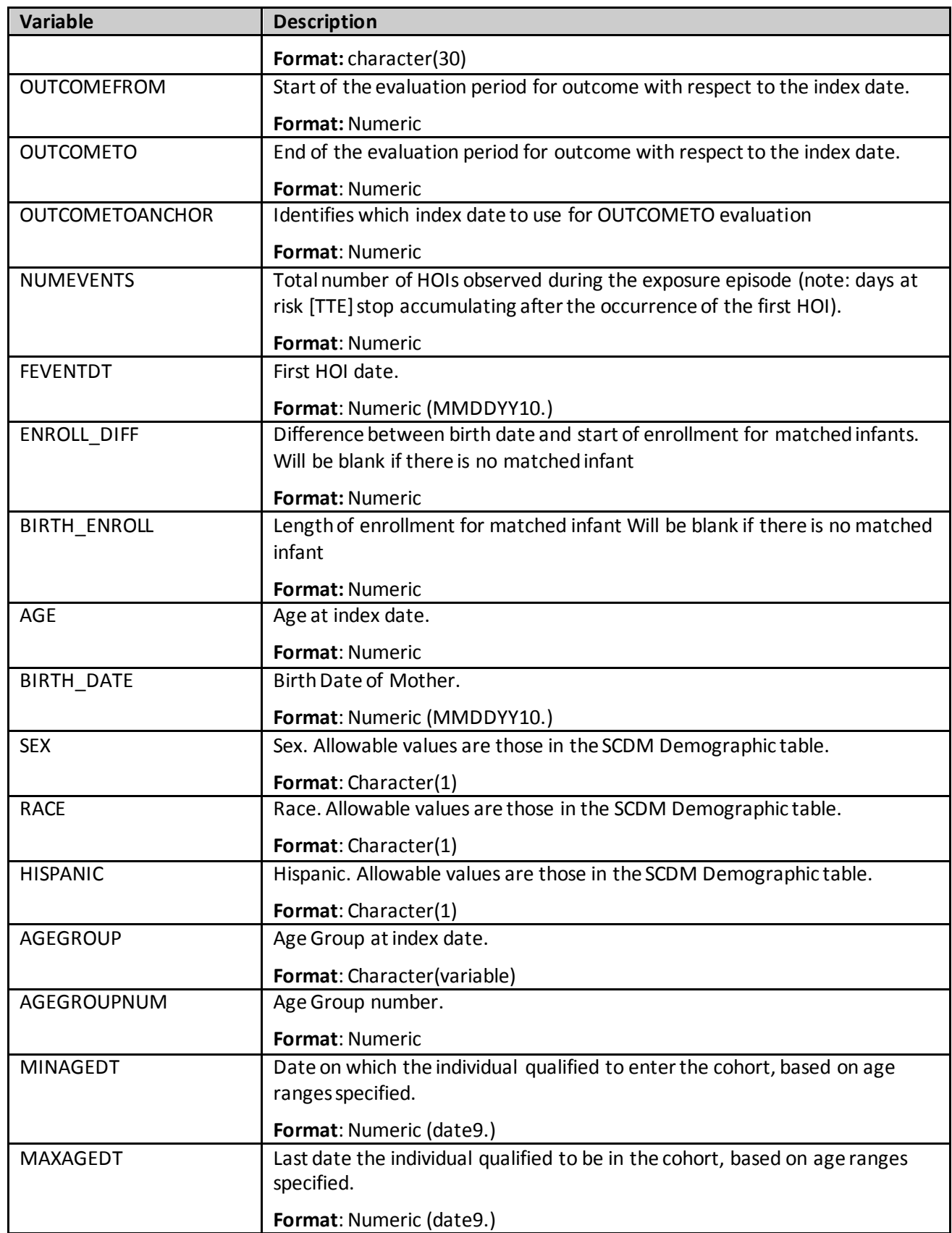

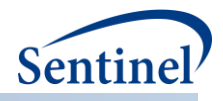

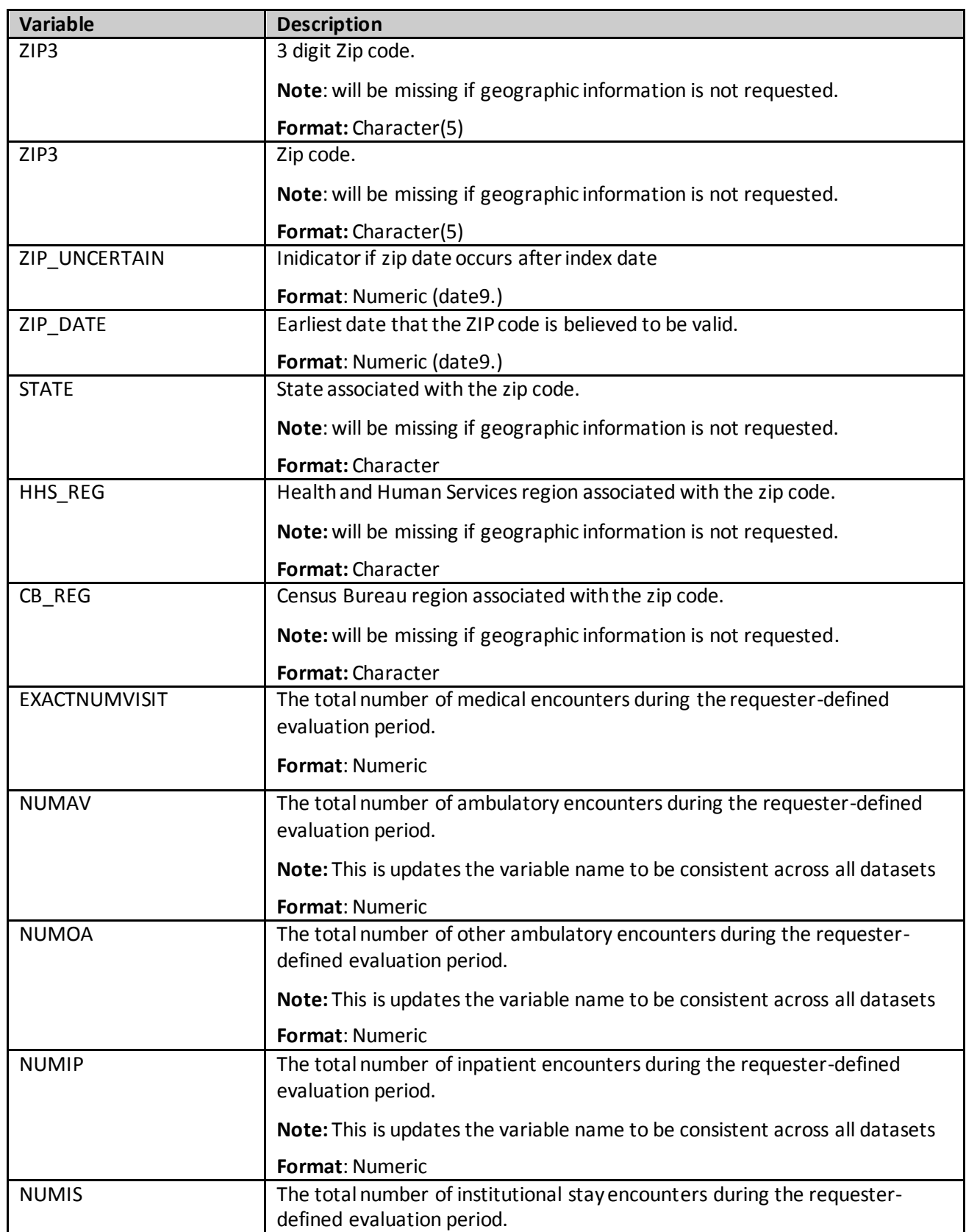

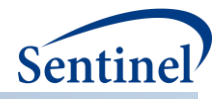

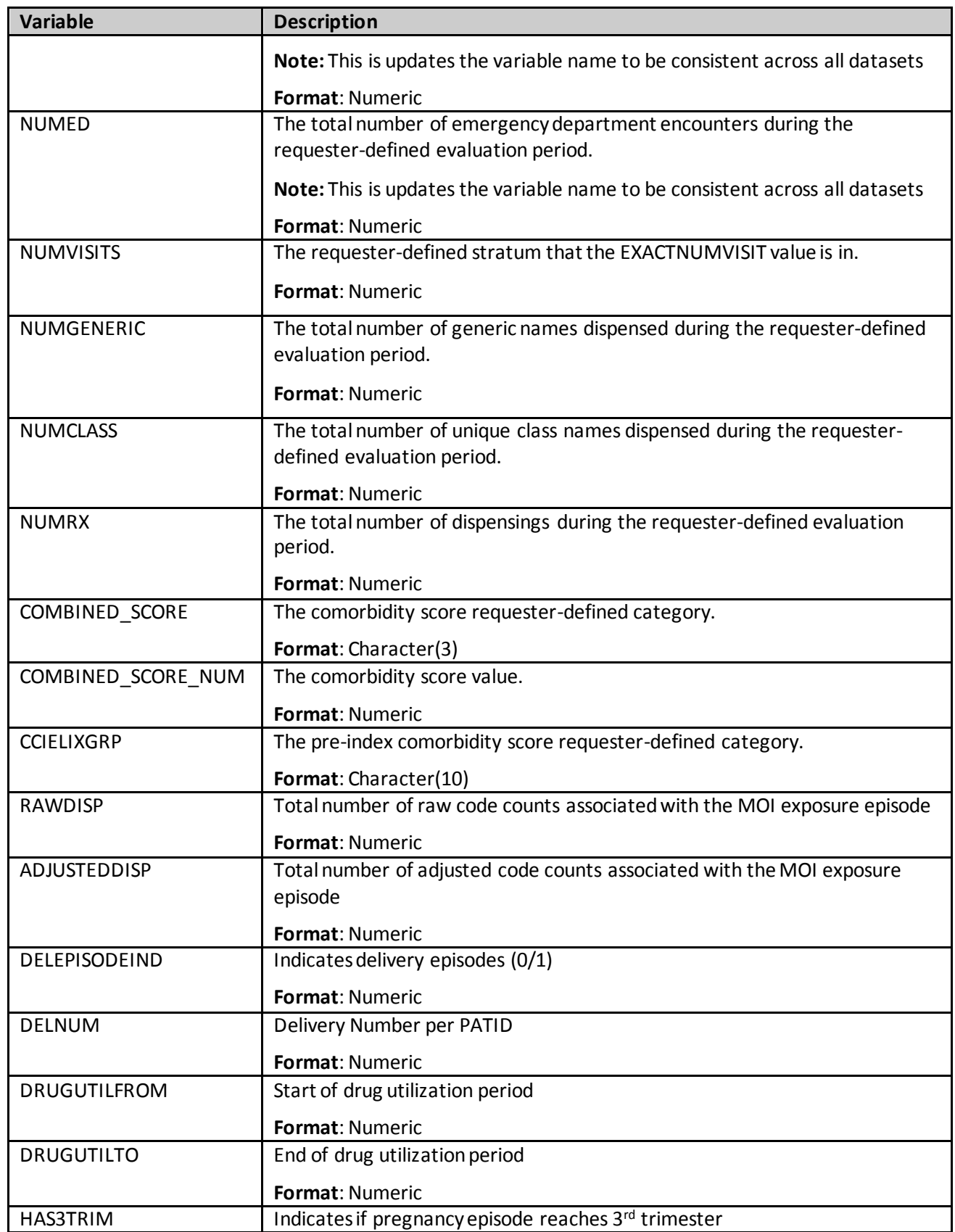

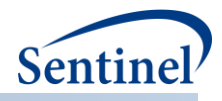

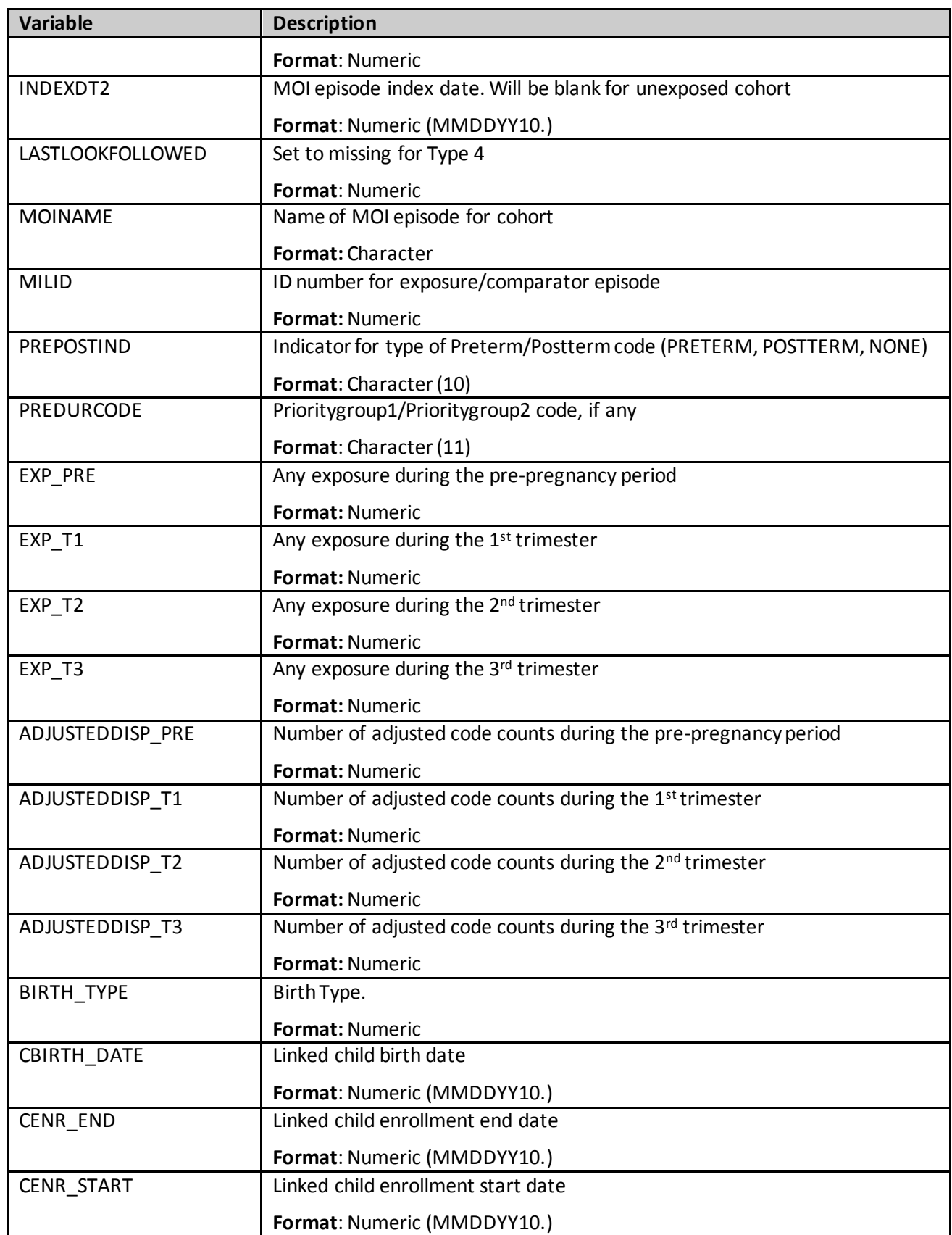

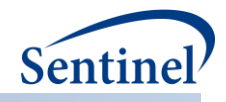

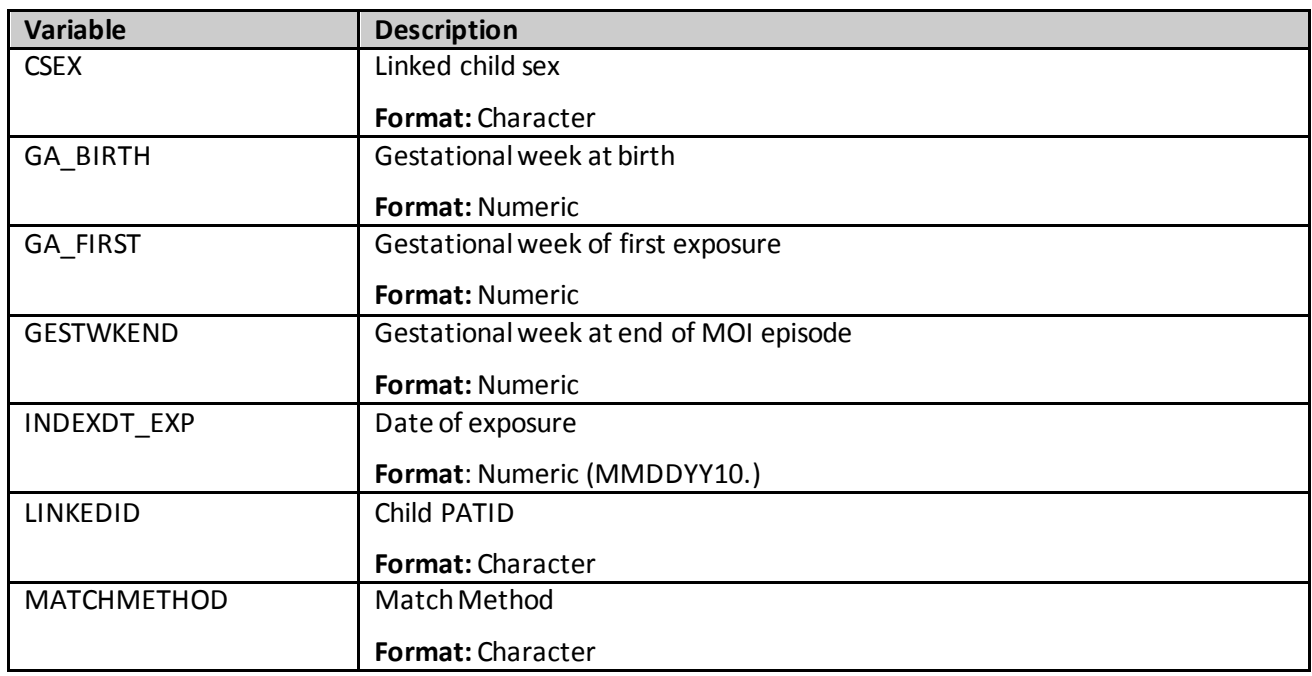

[Table 97](#page-332-0) contains specifications for the [RUNID] \_mstr output table for Type 5 analyses. This output table contains one row per scenario (GROUP), patient (PATID), and episode (EPISODENUM). This table includes the index episodes, and all subsequent episodes per patient.

<span id="page-332-0"></span>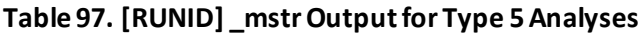

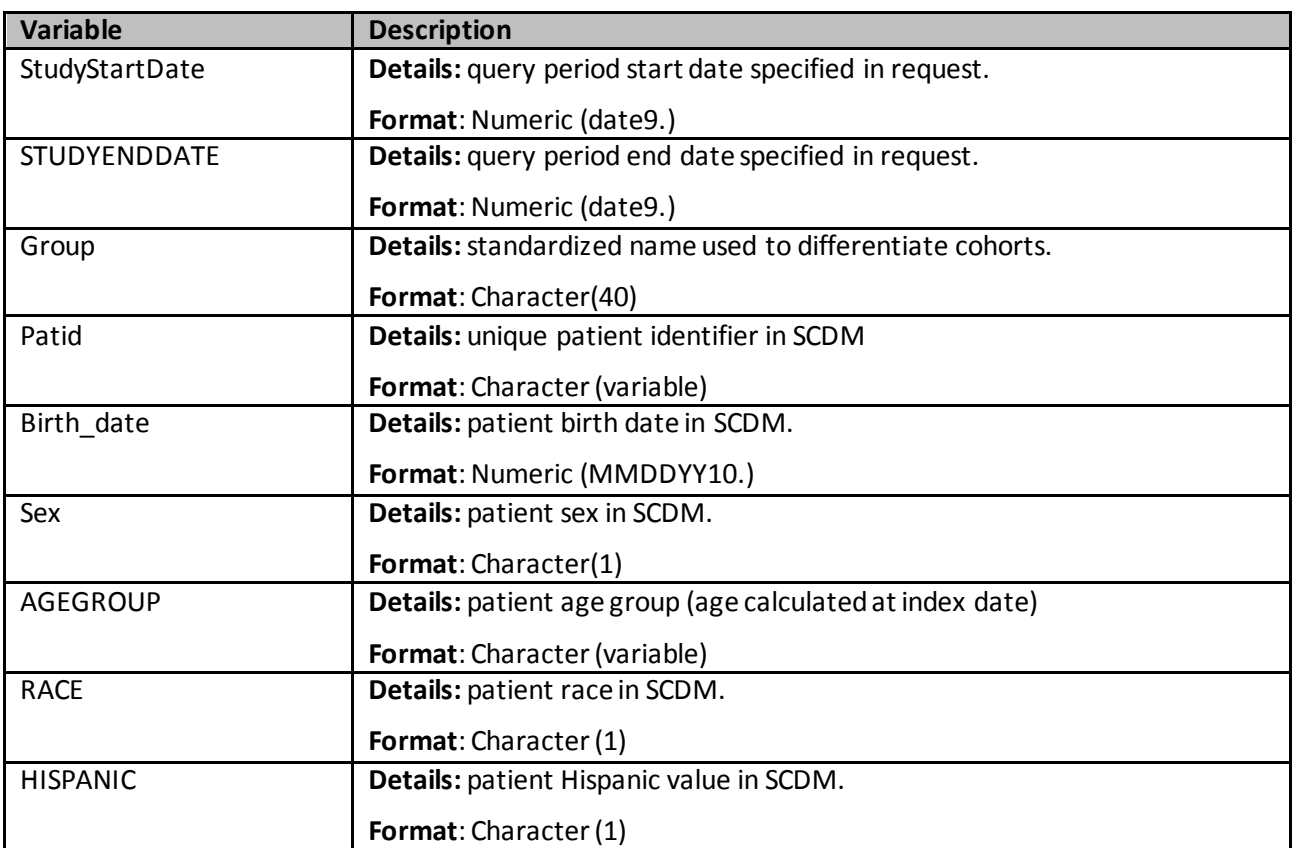

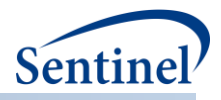

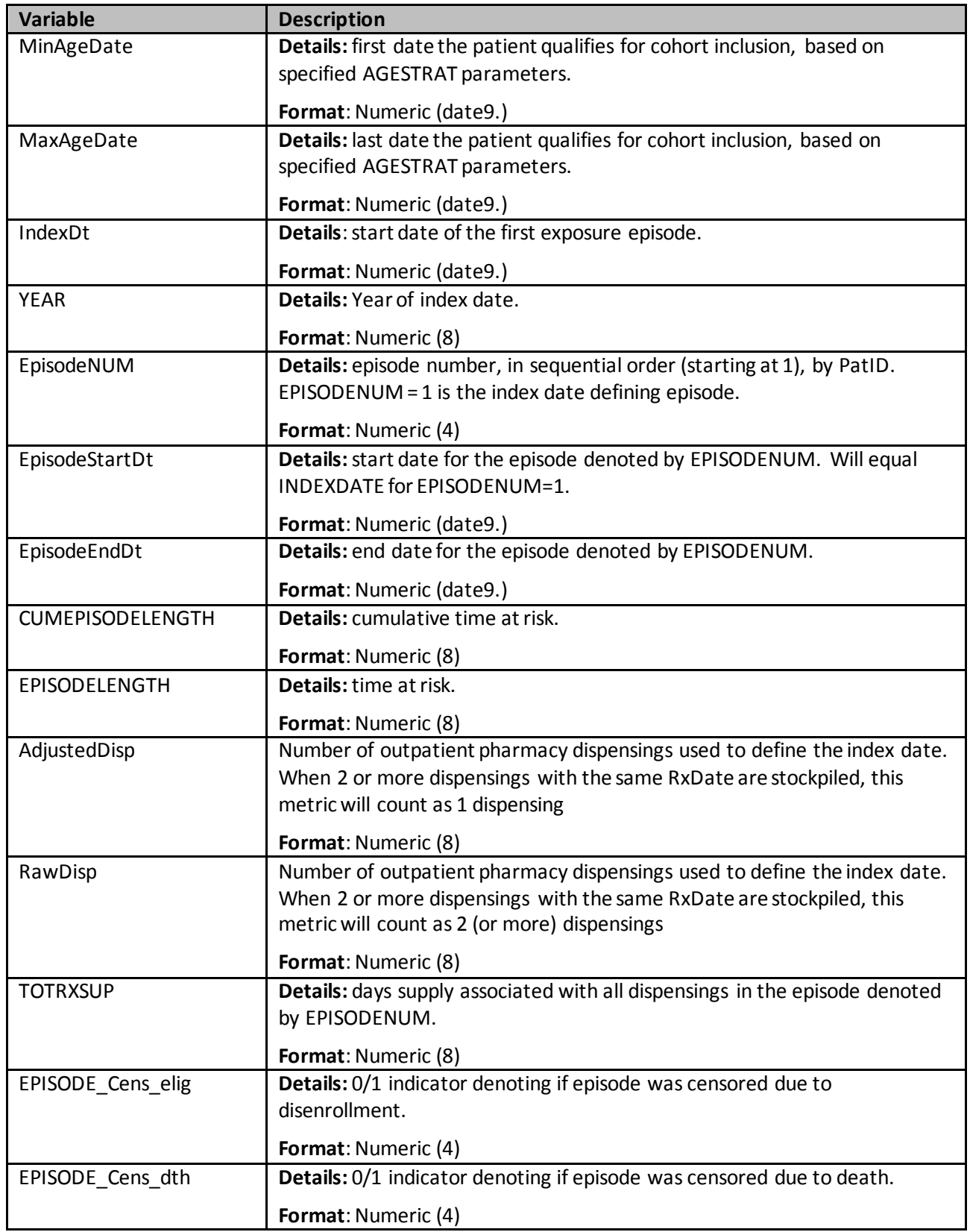

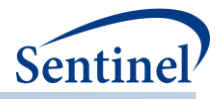

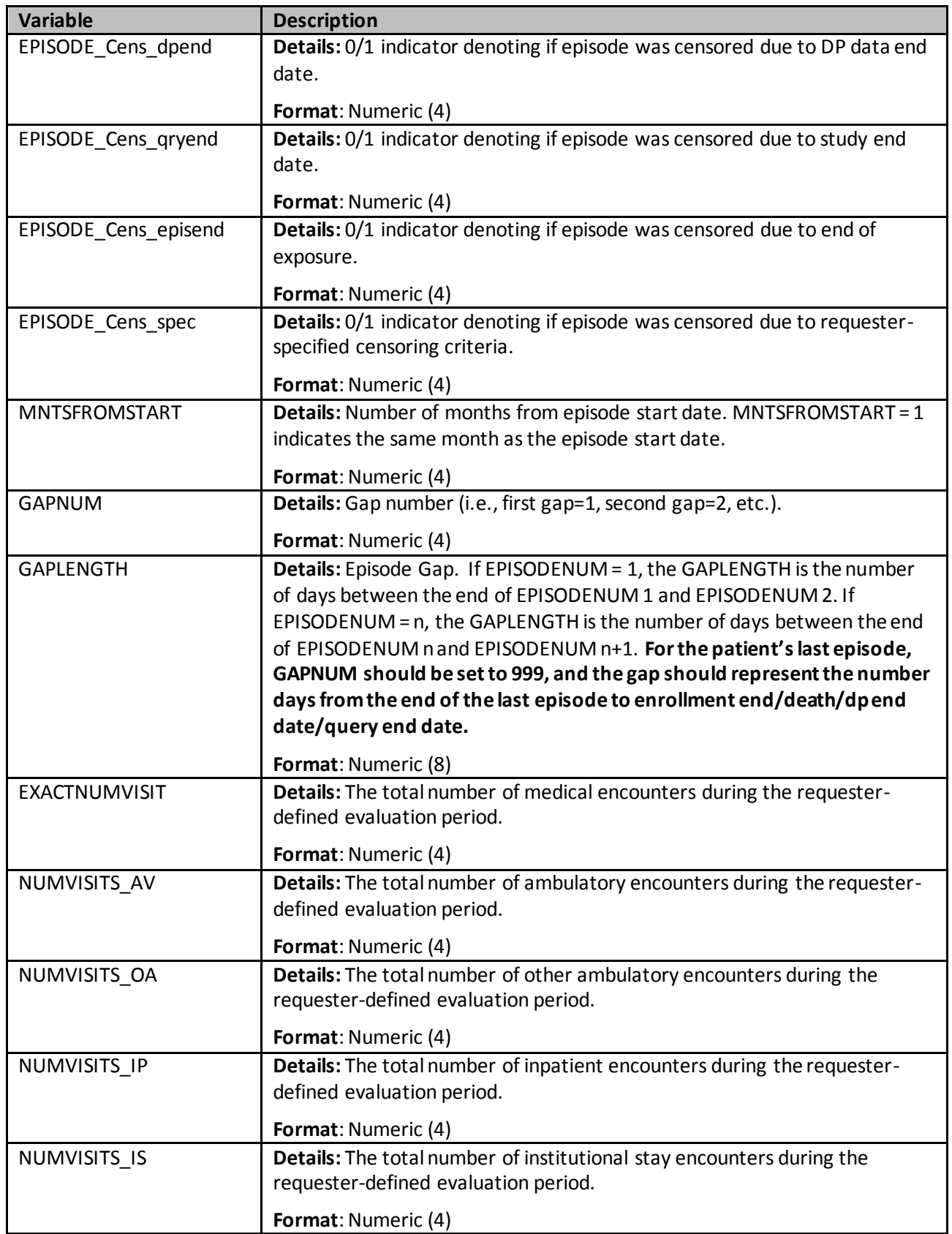

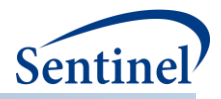

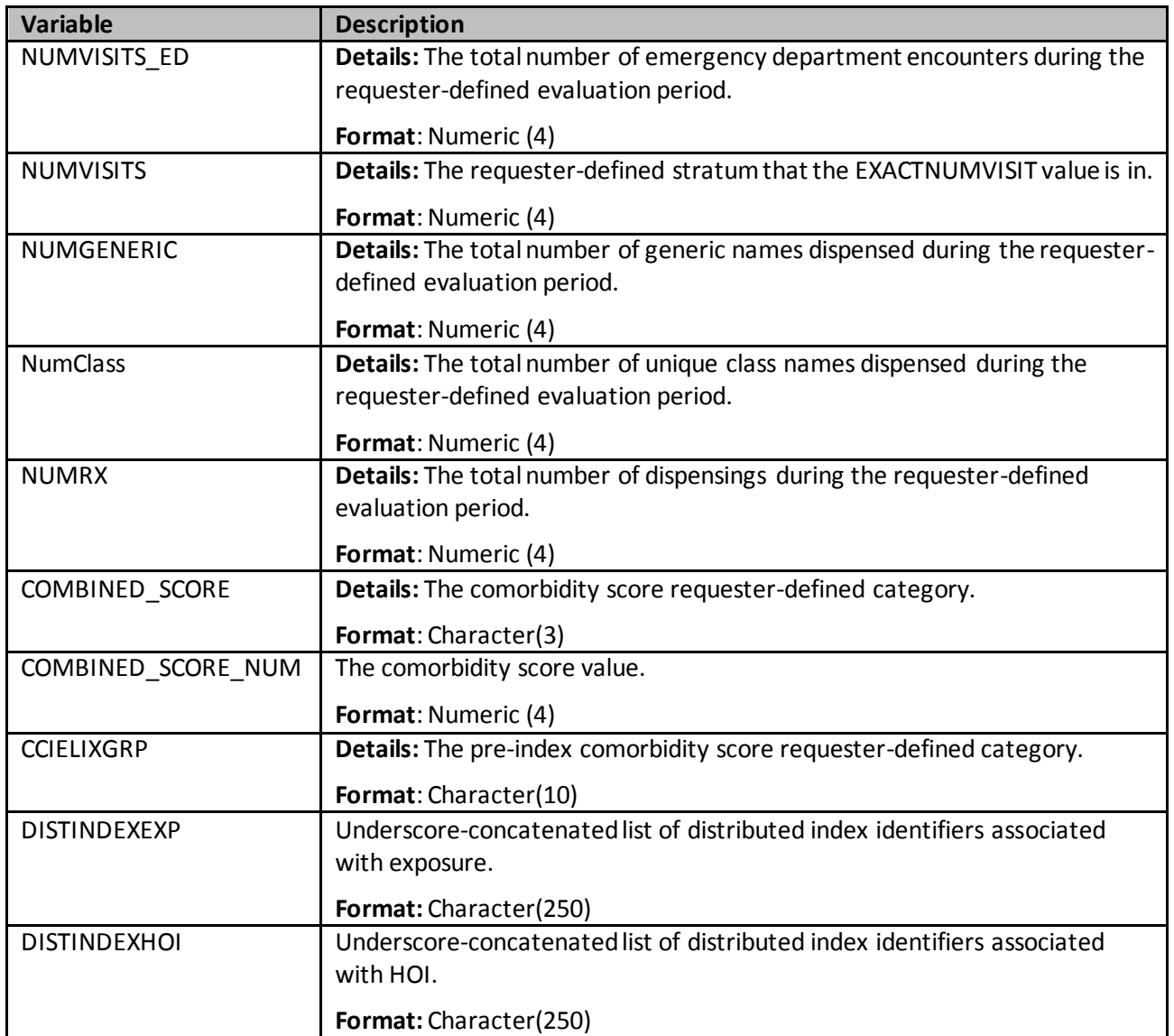

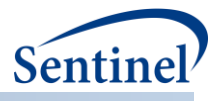

[Table 98](#page-336-0) contains specifications for the [RUNID] \_mstr output table for Type 6 analyses.

<span id="page-336-0"></span>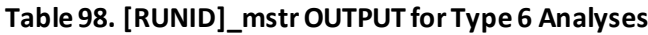

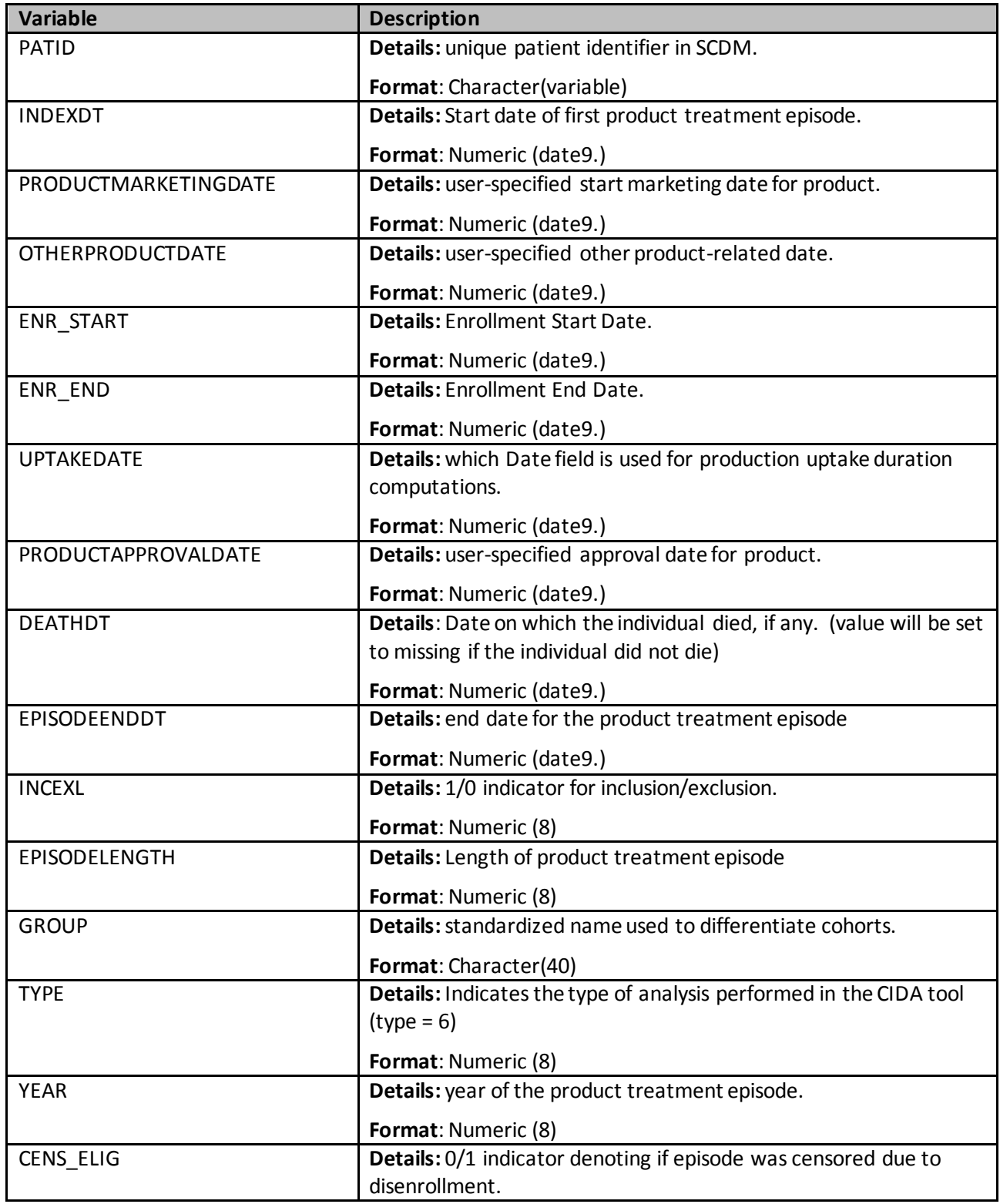

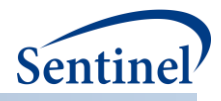

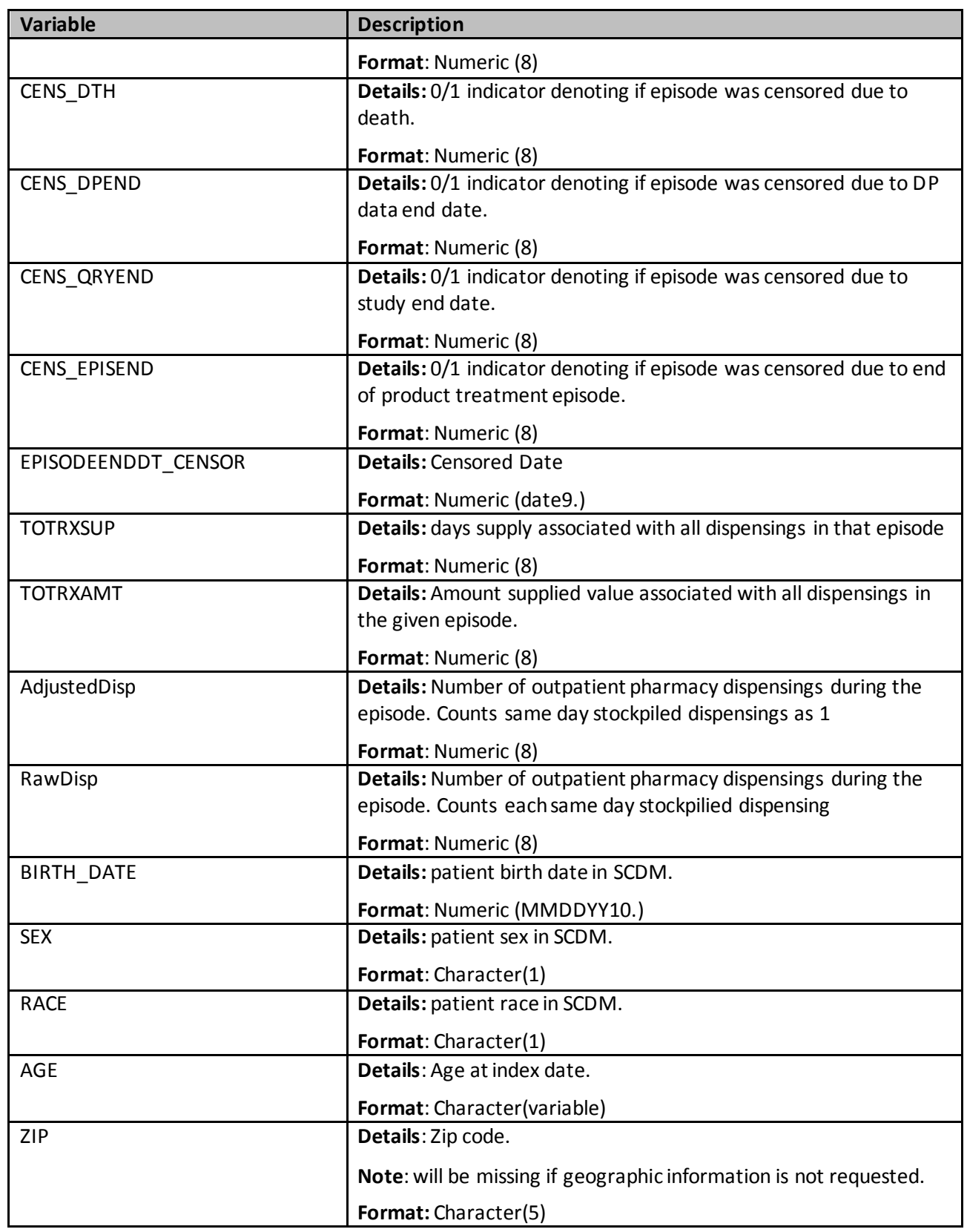

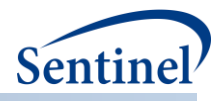

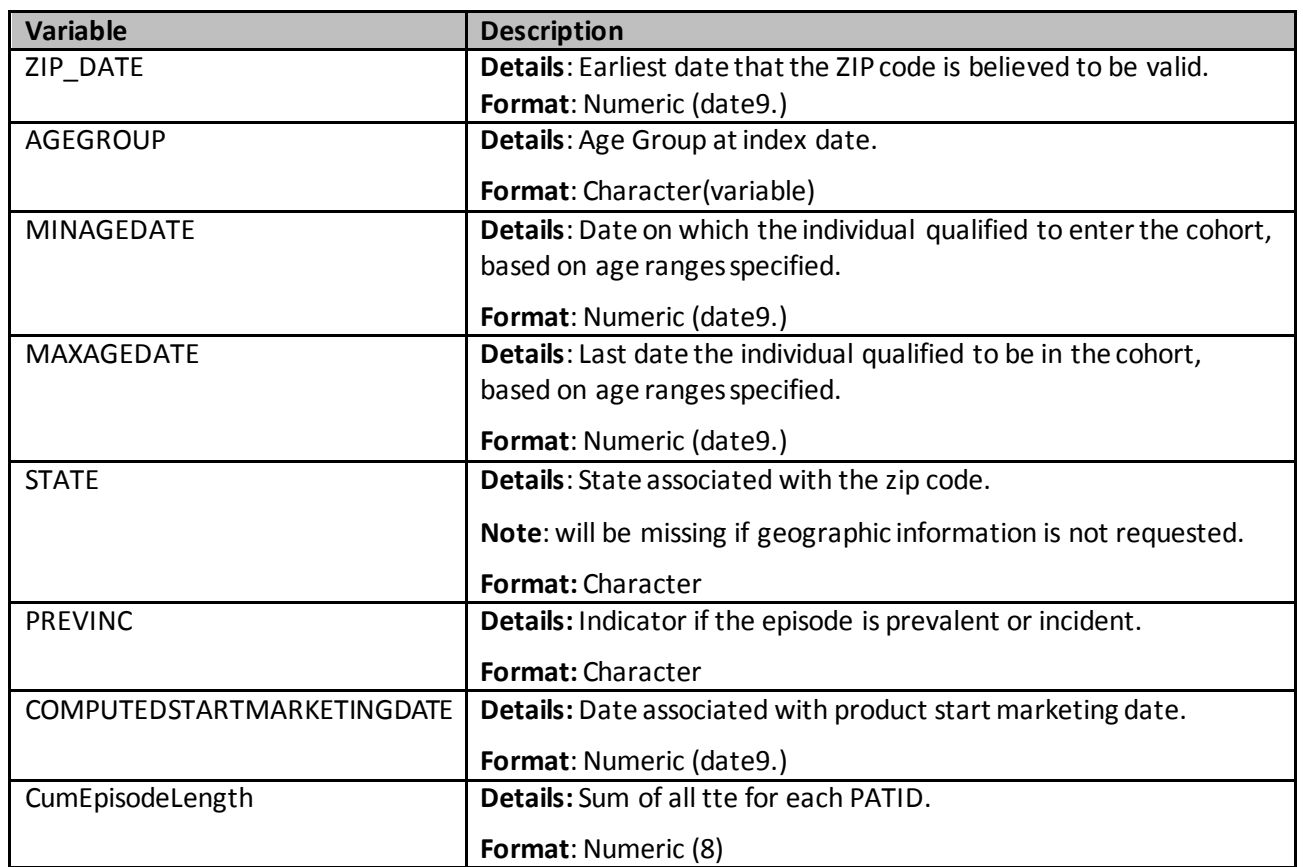

#### **b) [***RUNID***]\_numcounts.sas7bdat**

The [RUNID] \_numcounts output table is the source dataset for cohort metrics for the T#\_CIDA table in the *msoc* output folder. The [RUNID] \_numcounts output table contents depend on the type of cohort identification strategy used. [Table 99Table 99](#page-338-0) describes this output table for Type 1 analyses.

<span id="page-338-0"></span>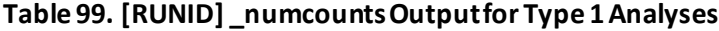

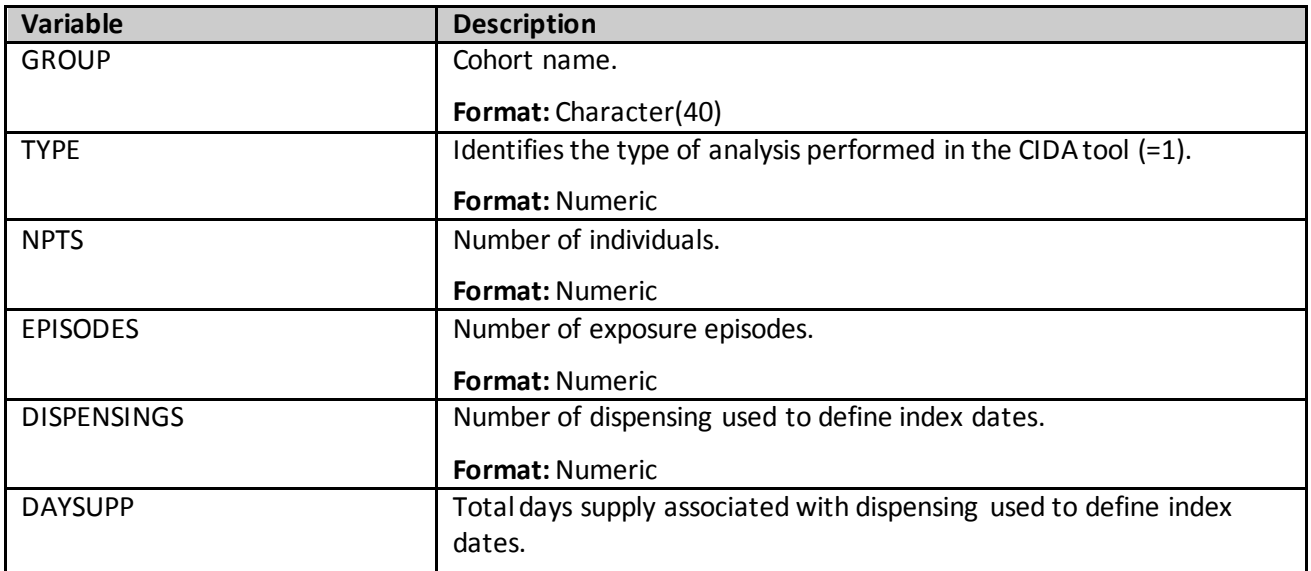

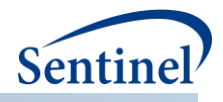

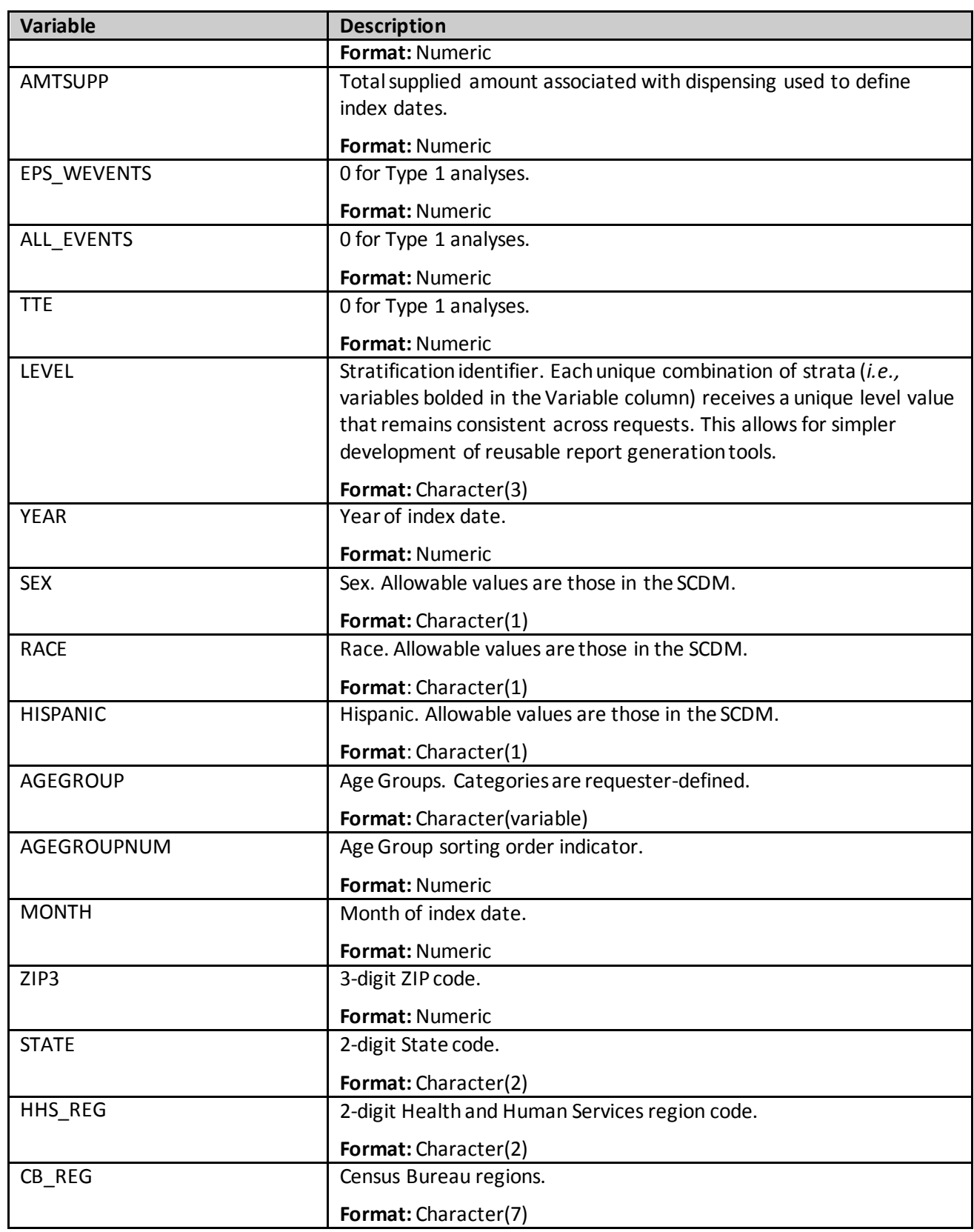

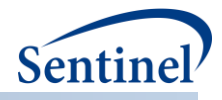

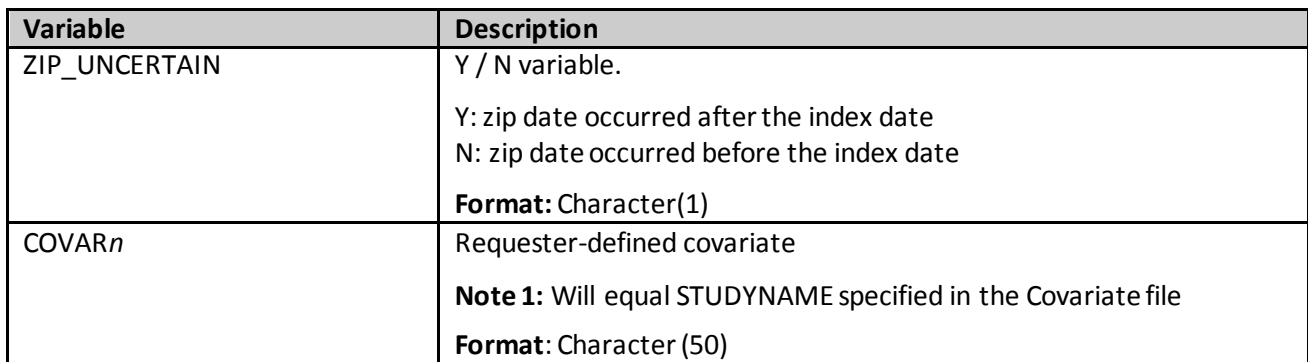

[Table 100](#page-340-0) contains specifications for the [RUNID] \_numcounts output table for Type 2 analyses.

# <span id="page-340-0"></span>**Table 100. [RUNID]\_numcounts Output for Type 2 Analyses**

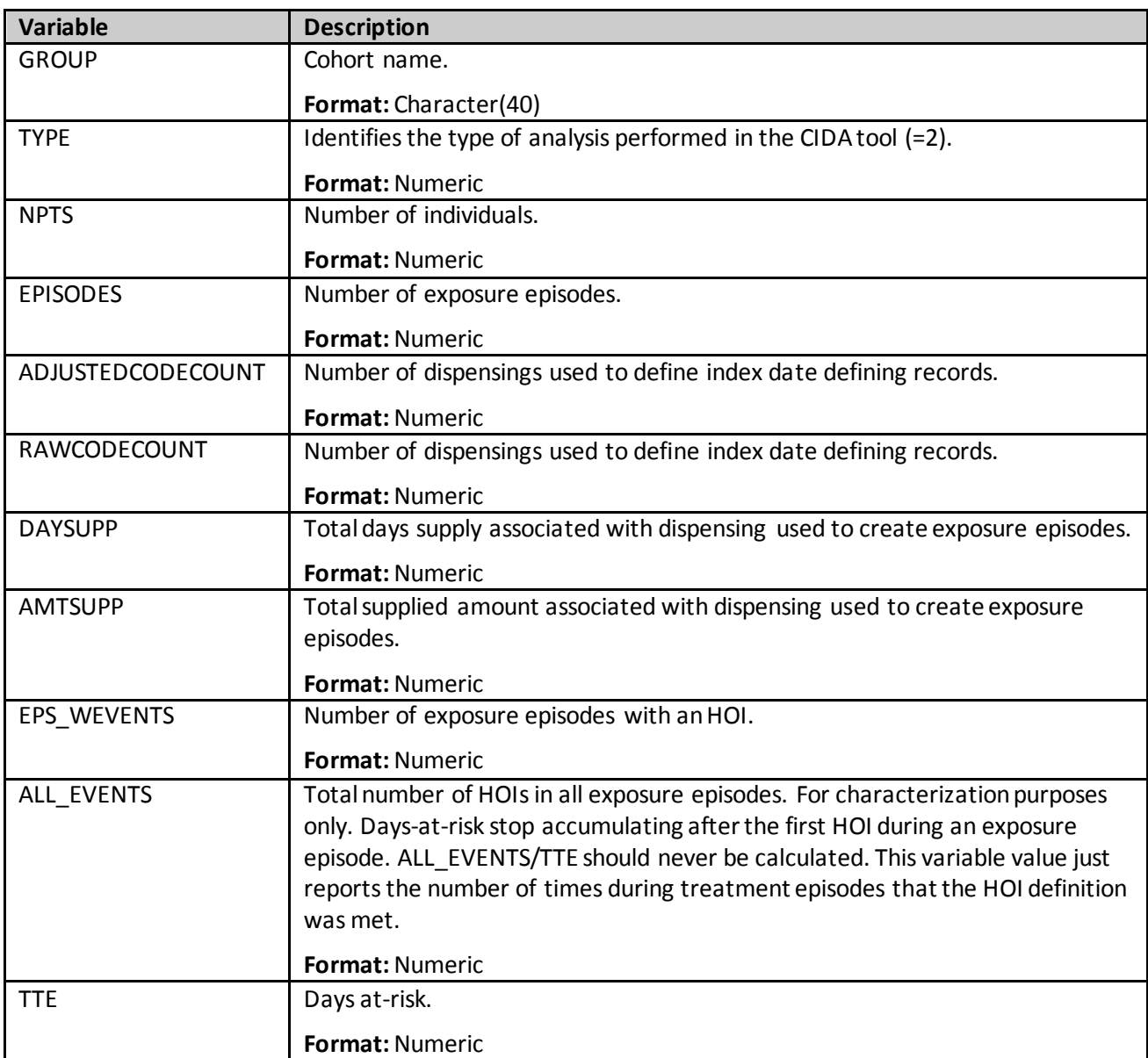

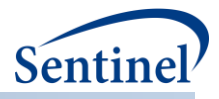

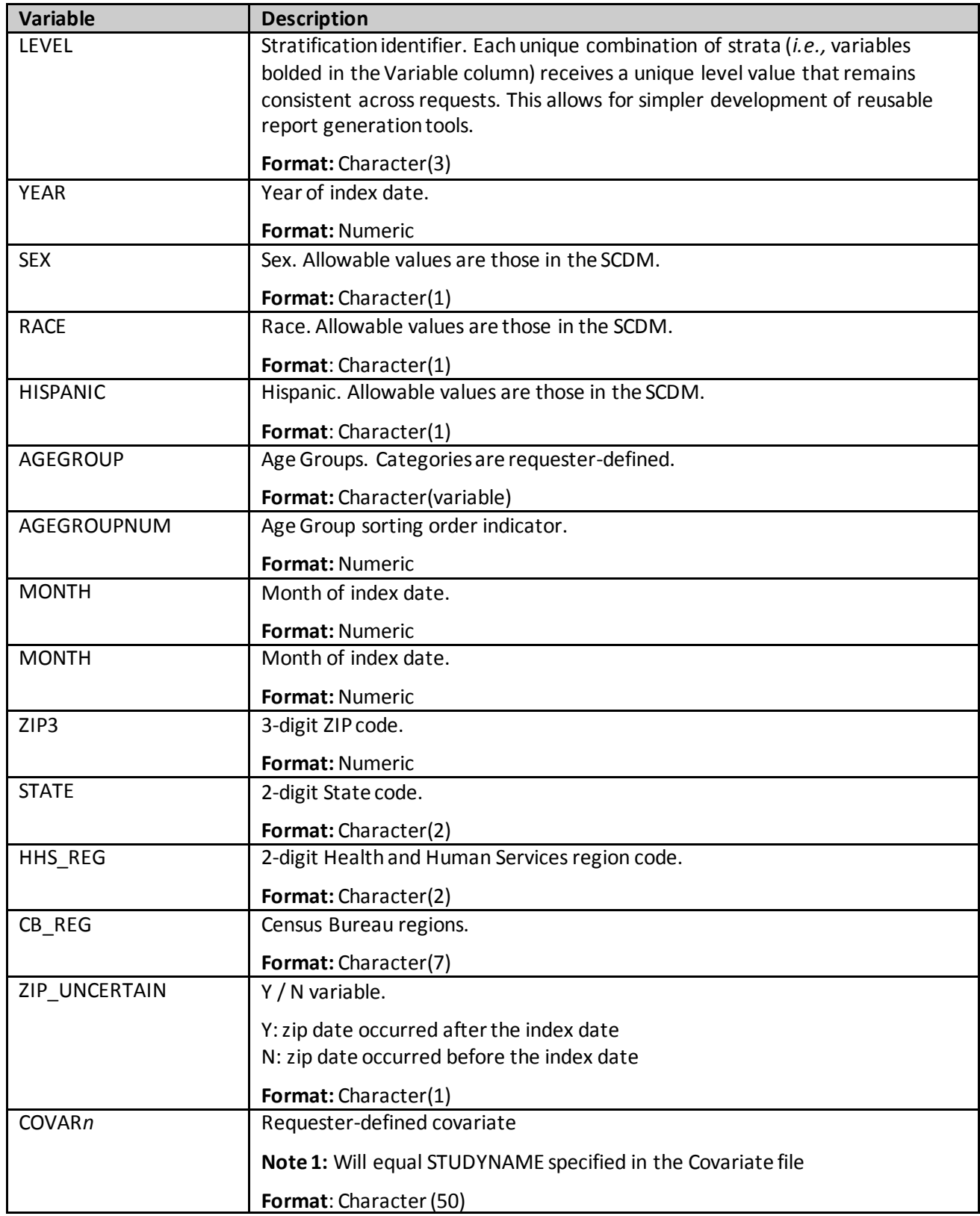

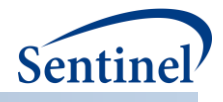

[Table 101](#page-342-0) contains specifications for the [RUNID] \_numcounts output table for Type 3 analyses.

| <b>Variable</b> | <b>Description</b>                                                 |
|-----------------|--------------------------------------------------------------------|
| <b>GROUP</b>    | Cohort name.                                                       |
|                 | Format: Character(40)                                              |
| <b>TYPE</b>     | Identifies the type of analysis performed in the CIDA tool (=3).   |
|                 | <b>Format: Numeric</b>                                             |
| LEVEL           | Stratification identifier.                                         |
|                 | Format: Character(3)                                               |
| <b>YEAR</b>     | Year of index date.                                                |
|                 | Format: Numeric                                                    |
| <b>SEX</b>      | Sex. Allowable values are those in the SCDM.                       |
|                 | Format: Character(1)                                               |
| <b>RACE</b>     | Race. Allowable values are those in the SCDM.                      |
|                 | Format: Character(1)                                               |
| <b>HISPANIC</b> | Hispanic. Allowable values are those in the SCDM.                  |
|                 | Format: Character(1)                                               |
| <b>AGEGROUP</b> | Age Groups. Categories are requester-defined. Age defined at index |
|                 | date.                                                              |
|                 | Format: Character (variable)                                       |
| AGEGROUPNUM     | Numeric identifier of each AGEGROUP value.                         |
|                 | Format: Numeric                                                    |
| <b>MONTH</b>    | Month of index date.                                               |
|                 | Format: Numeric                                                    |
| ZIP3            | 3-digit ZIP code.                                                  |
|                 | <b>Format: Numeric</b>                                             |
| <b>STATE</b>    | 2-digit State code.                                                |
|                 | Format: Character(2)                                               |
| HHS_REG         | 2-digit Health and Human Services region code.                     |
|                 | Format: Character(2)                                               |
| CB REG          | Census Bureau regions.                                             |
|                 | Format: Character(7)                                               |
| ZIP_UNCERTAIN   | Y / N variable.                                                    |
|                 | Y: zip date occurred after the index date                          |
|                 | N: zip date occurred before the index date                         |
|                 | Format: Character(1)                                               |

<span id="page-342-0"></span>**Table 101. [RUNID] \_numcounts Output for Type 3 Analyses**

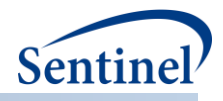

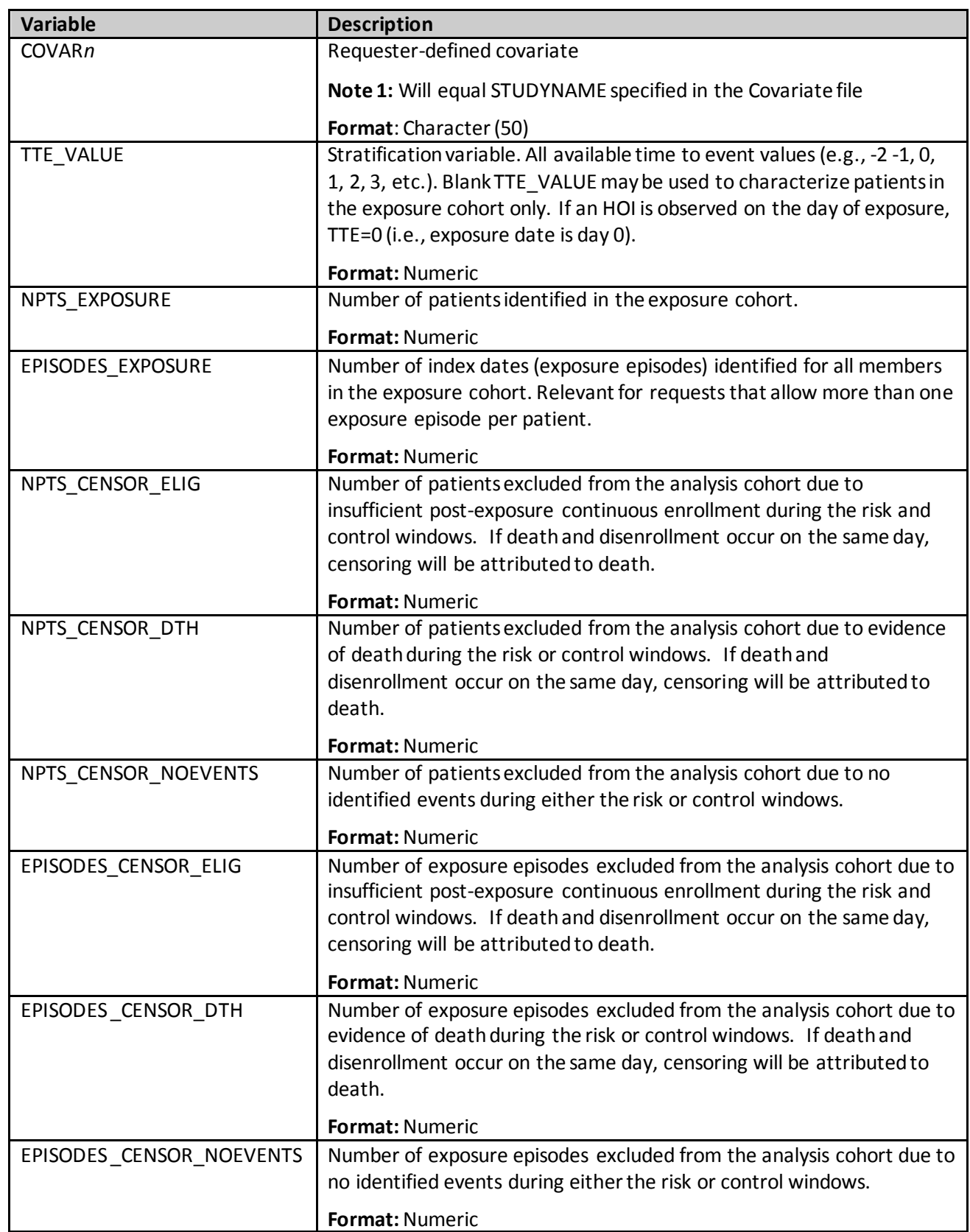

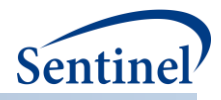

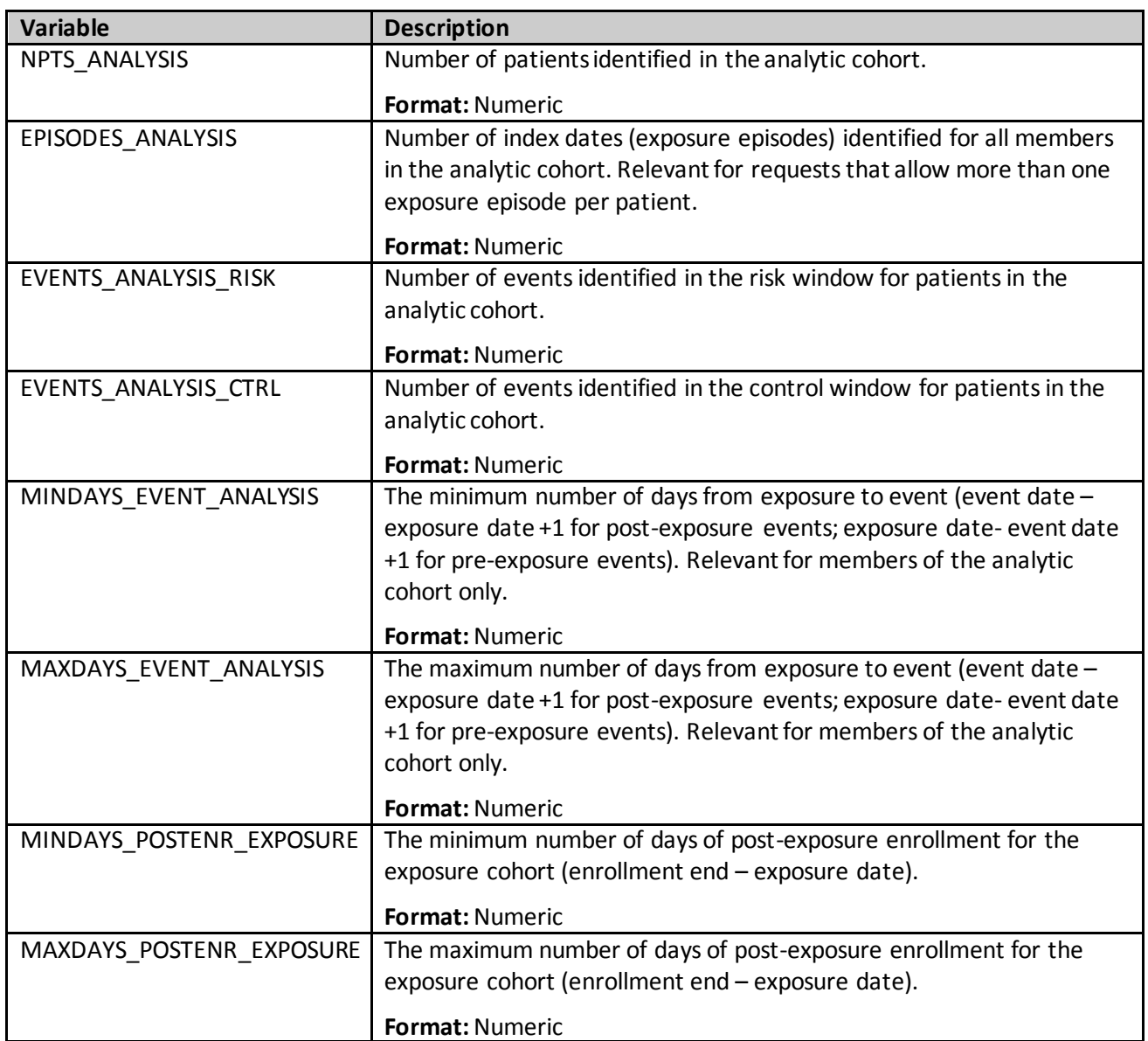

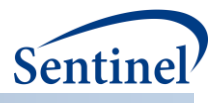

[Table 102](#page-345-0) contains specifications for the *[RUNID]* \_mstr\_censor output table for Type 3 analyses. This output file is similar to [RUNID] mstr output table for Type 3 analyses, except it 1) includes information for patients that do not meet post-exposure enrollment requirements and 2) includes an additional variable "TTC" for time-to-censor.

| <b>Variable</b> | <b>Description</b>                                                     |
|-----------------|------------------------------------------------------------------------|
| <b>GROUP</b>    | Cohort name.                                                           |
|                 | Format: Character(30)                                                  |
| <b>TYPE</b>     | Identifies the type of analysis performed in the CIDA tool (=3).       |
|                 | Format: Numeric                                                        |
| <b>PATID</b>    | Individual identifier.                                                 |
|                 | Format: Character(variable)                                            |
| <b>INDEXDT</b>  | Index date.                                                            |
|                 | Format: Numeric (date9.)                                               |
| ENR_START       | Start of enrollment span where index exposure was identified.          |
|                 | Format: Numeric (date9.)                                               |
| ENR_END         | End of enrollment span where index exposure was identified.            |
|                 | Format: Numeric (date9.)                                               |
| <b>YEAR</b>     | Year of index date.                                                    |
|                 | Format: Numeric                                                        |
| <b>FEVENTDT</b> | HOI date.                                                              |
|                 | Format: Numeric (date9.)                                               |
| <b>TTC</b>      | Number of days from index to censoring criterion. Patients may         |
|                 | be censored due to disenrollment or death.                             |
|                 | Format: Numeric                                                        |
| <b>AGE</b>      | Age at index date.                                                     |
|                 | Format: Numeric                                                        |
| BIRTH_DATE      | Birth Date.                                                            |
|                 | Format: Numeric (MMDDYY10.)                                            |
| <b>SEX</b>      | Sex. Allowable values are those in the SCDM Demographic table.         |
|                 | Format: Character(1)                                                   |
| <b>RACE</b>     | Race. Allowable values are those in the SCDM Demographic               |
|                 | table.                                                                 |
|                 | Format: Character(1)                                                   |
| <b>HISPANIC</b> | Hispanic. Allowable values are those in the SCDM Demographic<br>table. |
|                 |                                                                        |
| AGEGROUP        | Format: Character(1)<br>Age Group at index date.                       |
|                 |                                                                        |
|                 | Format: Character(variable)                                            |

<span id="page-345-0"></span>**Table 102. [RUNID] \_mstr\_censor Output for Type 3 Analyses**

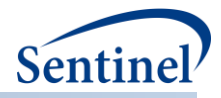

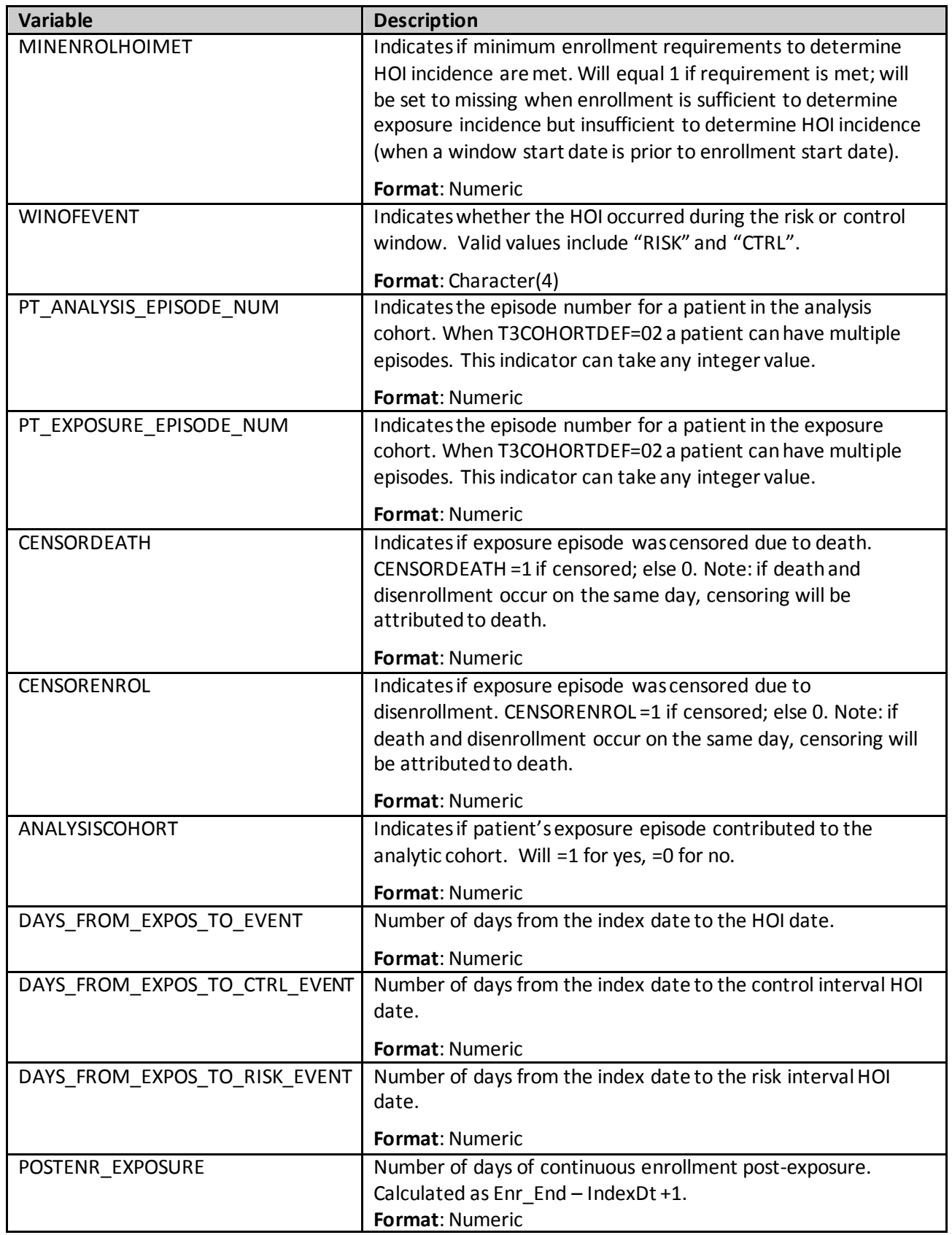

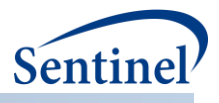

[Table 103](#page-347-0) contains specifications for the [RUNID] \_numcounts\_censor output table for Type 3 analyses. This output file is similar to [*RUNID*] \_numcounts output table for Type 3 analyses, except it 1) includes information for patients that do not meet post-exposure enrollment requirements and 2) includes an additional variable "TTC\_VALUE" for time-to-censor information.

| <b>Variable</b>  | <b>Description</b>                                                                                                    |
|------------------|----------------------------------------------------------------------------------------------------|
| <b>GROUP</b>     | Cohort name.                                                                                                    |
|                  | Format: Character(40)                                                                                                    |
| <b>TYPE</b>      | Identifies the type of analysis performed in the CIDA tool (=3).                                                                                      |
|                  | <b>Format: Numeric</b>                                                                                                    |
| LEVEL            | Stratification identifier.                                                                                                    |
|                  | Format: Character(3)                                                                                                    |
| <b>YEAR</b>      | Year of index date.                                                                                                    |
|                  | <b>Format: Numeric</b>                                                                                                    |
| <b>SEX</b>       | Sex. Allowable values are those in the SCDM.                                                                                                    |
|                  | Format: Character(1)                                                                                                    |
| <b>RACE</b>      | Race. Allowable values are those in the SCDM.                                                                                                    |
|                  | Format: Character(1)                                                                                                    |
| <b>HISPANIC</b>  | Hispanic. Allowable values are those in the SCDM.                                                                                                    |
|                  | Format: Character(1)                                                                                                    |
| <b>AGEGROUP</b>  | Age Groups. Categories are requester-defined. Age defined at index                                                                                    |
|                  | date.                                                                                                    |
|                  | Format: Character (variable)                                                                                                    |
| AGEGROUPNUM      | Numeric identifier of each AGEGROUP value.                                                                                                    |
|                  | Format: Numeric                                                                                                    |
| <b>MONTH</b>     | Month of index date.                                                                                                    |
|                  | <b>Format: Numeric</b>                                                                                                    |
| TTE VALUE        | Stratification variable. All available time to event values (e.g., -2 -1, 0,                                                                          |
|                  | 1, 2, 3, etc.). Blank TTE_VALUE may be used to characterize patients in                                                                               |
|                  | the exposure cohort only. If an HOI is observed on the day of exposure,                                                                               |
|                  | TTE=0 (i.e., exposure date is day 0).                                                                                                    |
|                  | Format: Numeric                                                                                                    |
| <b>TTC VALUE</b> | Stratification variable. All available time to censor values (e.g., 0, 1, 2,<br>3, etc.). Blank TTC_VALUE may be used to characterize patients in the |
|                  | exposure cohort only. If the last day of follow-up is the index date,                                                                                 |
|                  | TTC_VALUE=0.                                                                                                    |
|                  | Format: Numeric                                                                                                    |
| NPTS_EXPOSURE    | Number of patients identified in the exposure cohort.                                                                                                 |
|                  | Format: Numeric                                                                                                    |

<span id="page-347-0"></span>**Table 103. [RUNID] \_numcounts\_censor Output for Type 3 Analyses**

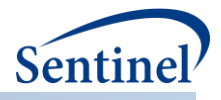

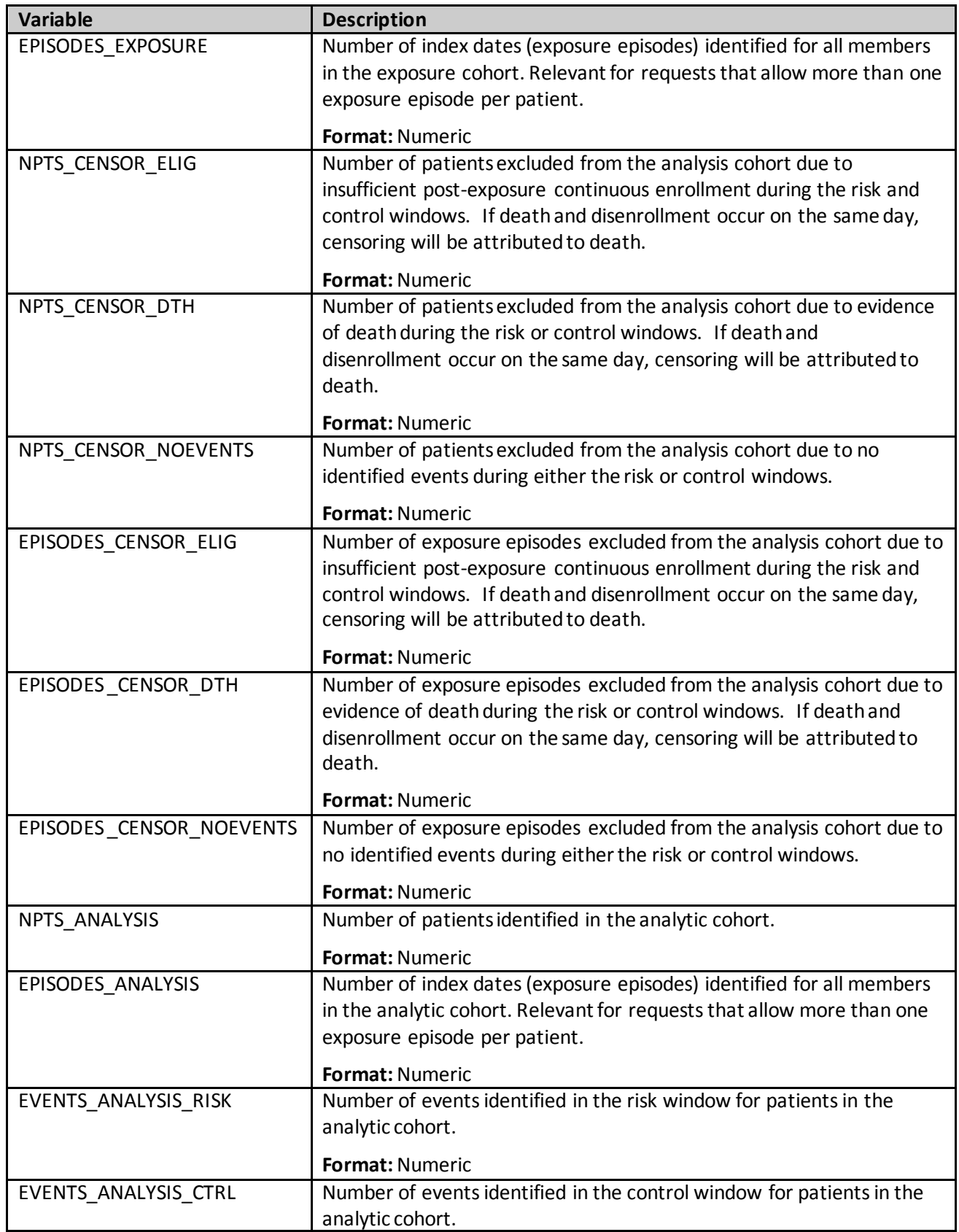

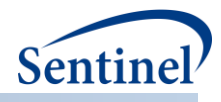

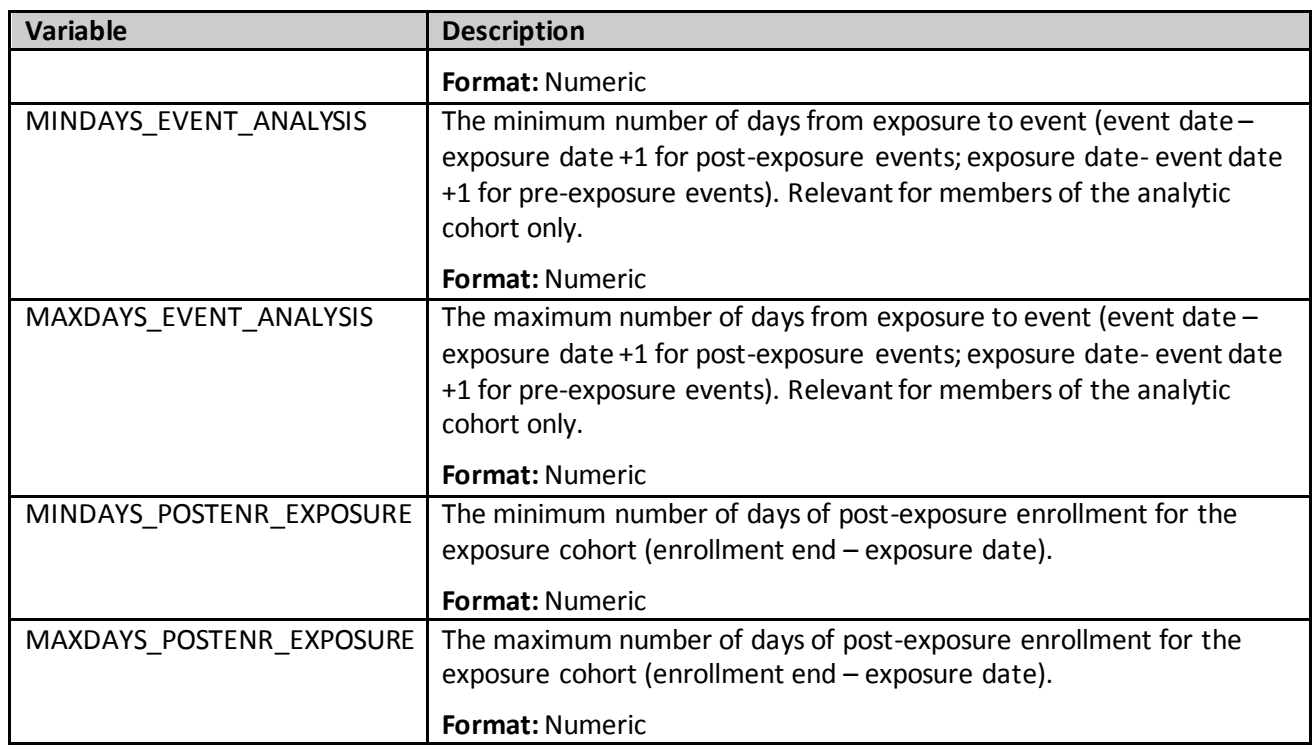

### **c) [***RUNID***]\_denomcounts.sas7bdat**

The [RUNID] \_denomcounts output table is the source dataset for eligible members and member-days metrics for the T1\_CIDAand T2\_CIDA tablesin the *msoc* output folder. [Table 104](#page-349-0) describes this output.

<span id="page-349-0"></span>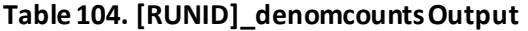

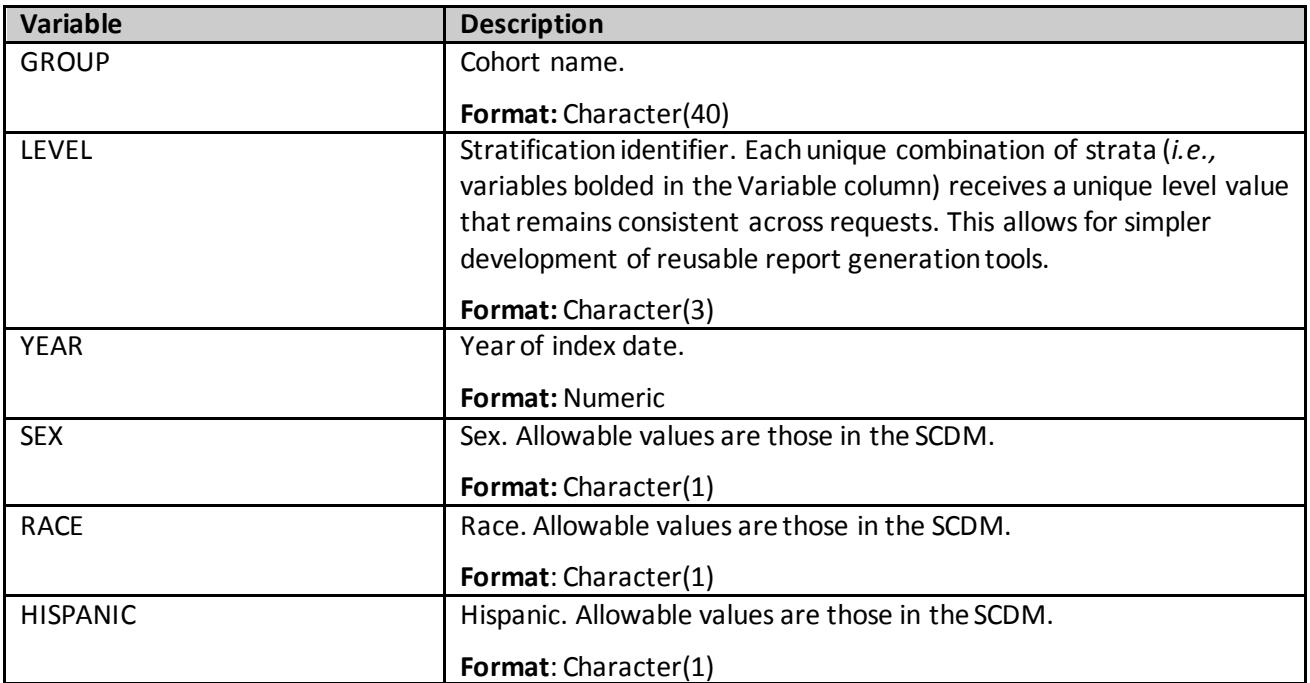

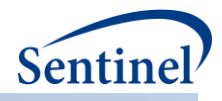

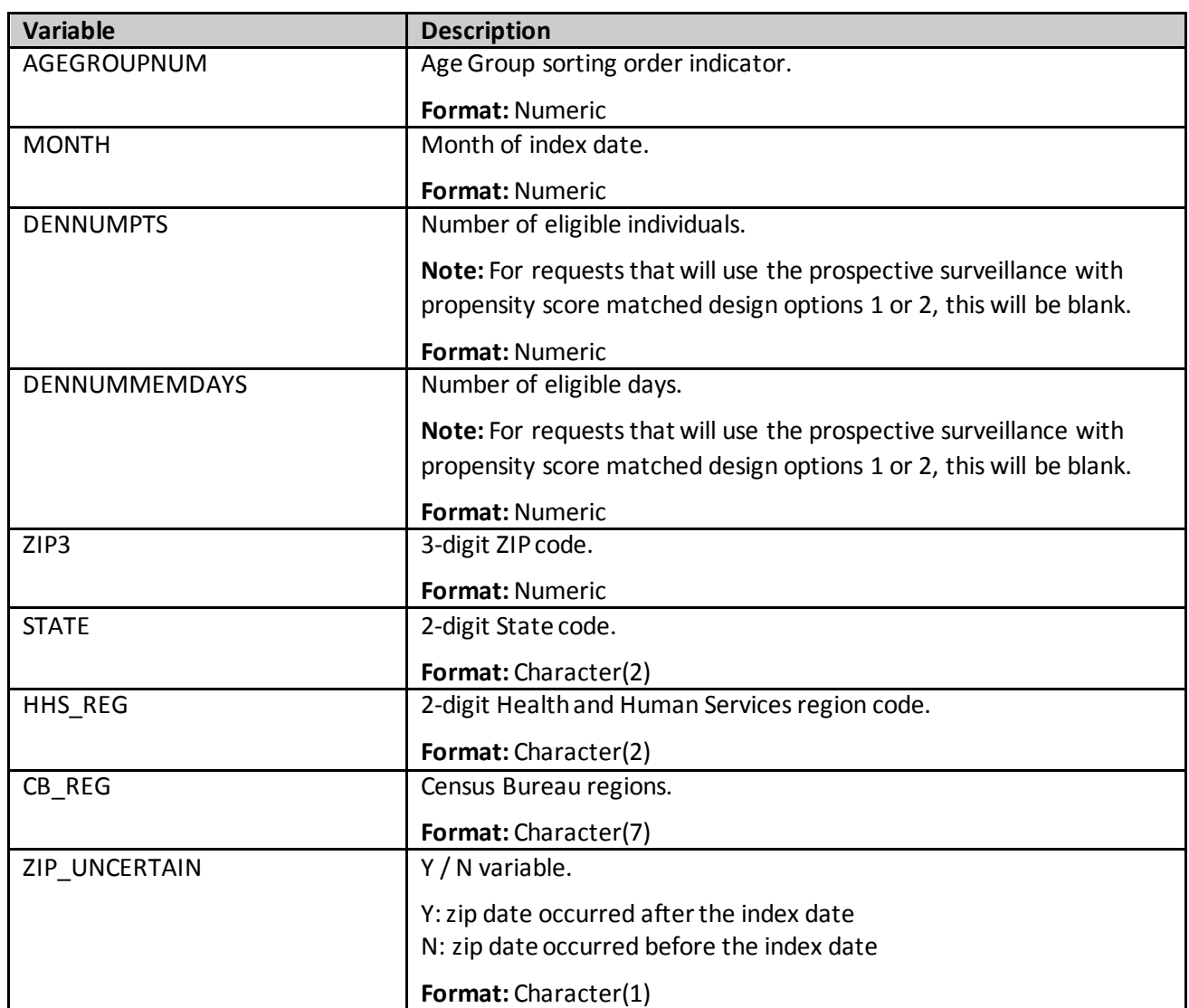

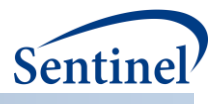

### **d) [***RUNID***]\_ads\_mstr\_ [***PERIODID***].sas7bdat**

The [*RUNID*] \_ads\_mstr\_ [*PERIODID*] output table will be generated for Types 1-5. The output file contains one record per PATID per GROUP when the T#COHORTDEF parameter is set to "01". Note that if T#COHORTDEF is set to "02" or "03" or "04" ot "05", PATIDs may appear multiple times in this output file. [Table 105](#page-351-0) describes this output table.

| <b>Variable</b>    | <b>Description</b>                                                                                                    |
|--------------------|----------------------------------------------------------------------------------------------------|
| <b>GROUP</b>       | Cohort Name.                                                                                                    |
|                    | Format: Character(40)                                                                                                    |
| <b>PATID</b>       | Individual Identifier (PatID in SDD).                                                                                                 |
|                    | Format: Character(30)                                                                                                    |
| <b>YEAR</b>        | Year of index date.                                                                                                    |
|                    | Note 1: For Type 4 requests, this is the year of delivery date.                                                                       |
|                    | <b>Format: Numeric</b>                                                                                                    |
| <b>INDEXDT</b>     | Index date.                                                                                                    |
|                    | <b>Format: Date</b>                                                                                                    |
| LastLookFollowed   | When an individual is lost to follow up (data is no longer being                                                                      |
|                    | updated), this is the last look # the individual contributed data to.                                                                 |
|                    | If an individual is still eligible to be followed in subsequent looks,<br>this is set to 0.                                           |
|                    |                                                                                                    |
|                    | Note 1: Type 2 requests only.                                                                                                    |
|                    | <b>Format: Numeric</b>                                                                                                    |
| LastLookFollowedDt | The last date of the Look specified in LastLookFollowed. Set to                                                                       |
|                    | missing if LastLookFollowed = $0$ .                                                                                                   |
|                    | Note 1: Type 2 requests only.                                                                                                    |
|                    | Format: Numeric (date9.)                                                                                                    |
| <b>EVENTDT</b>     | Date of HOI, if it occurred during the time period (PERIODID). This                                                                   |
|                    | field is only populated if the HOI occurs prior to, or on the same                                                                    |
|                    | day as, censoring (i.e. if the patient is censored prior to the HOI<br>date, the HOI date is set to missing), and if the HOI occurred |
|                    | during the time period.                                                                                                    |
|                    | Note 1: blank for Type 1 requests.                                                                                                    |
|                    | <b>Format: Date</b>                                                                                                    |
| AGE                | Age as of index date, calculated as (INDEXDT-                                                                                         |
|                    | BIRTH_DATE)/365.25. It is not rounded to the nearest integer,                                                                         |
|                    | but rather kept in decimal form.                                                                                                    |
|                    | <b>Format: Numeric</b>                                                                                                    |
| <b>SEX</b>         | Sex as defined in SDD Demographic table.                                                                                              |
|                    | Format: Character(1)                                                                                                    |

<span id="page-351-0"></span>**Table 105. [RUNID] \_ads\_mstr\_ [PERIODID] Output**

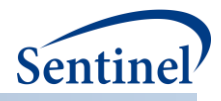

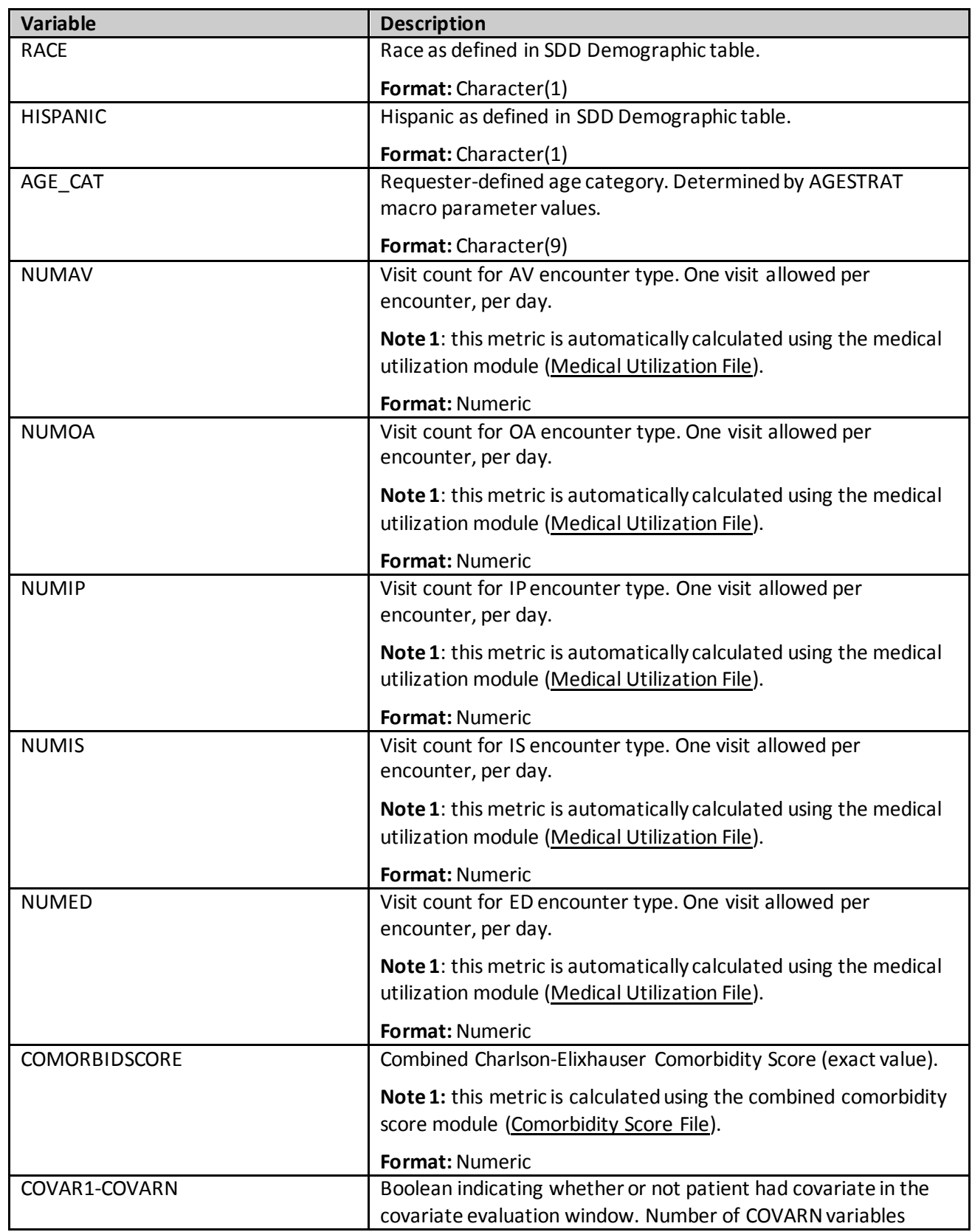

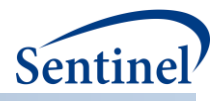

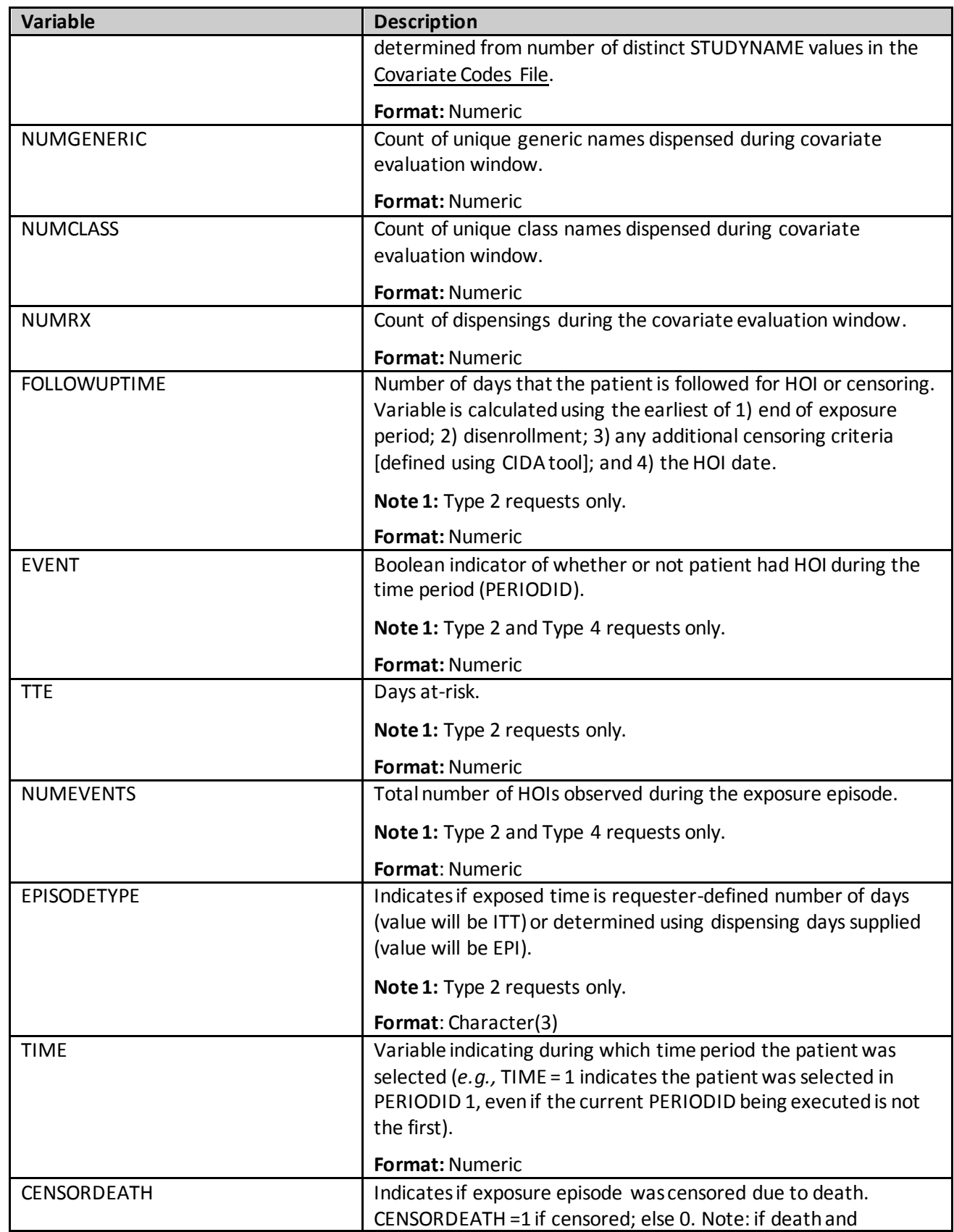

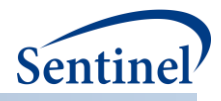

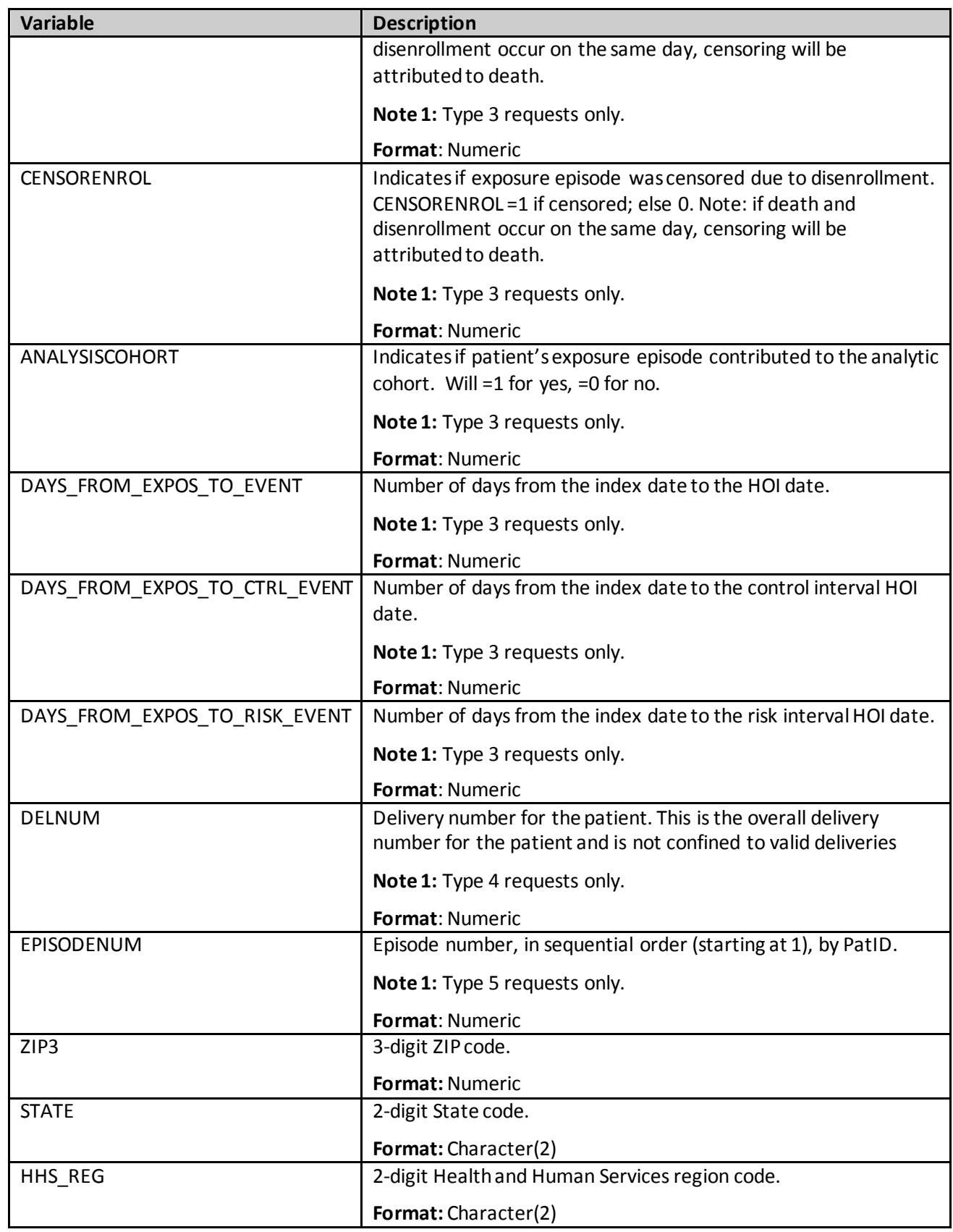

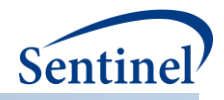

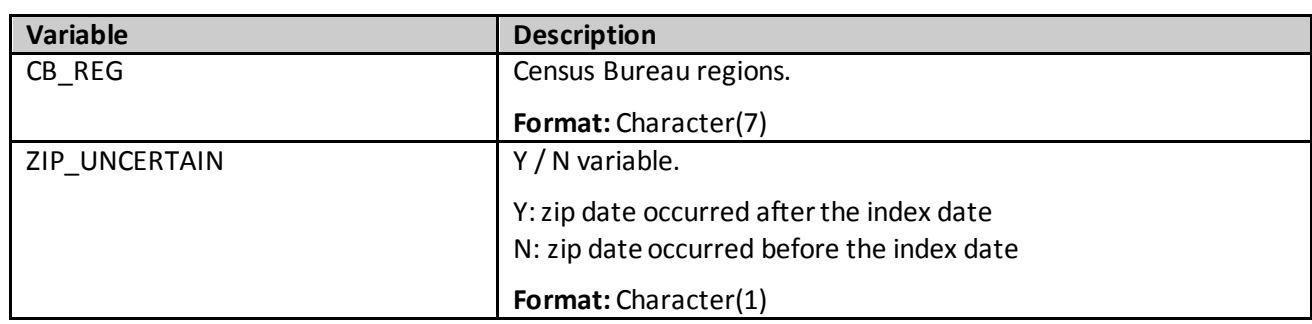

#### **e) [***RUNID***]\_ads\_mstr\_MI\_[***PERIODID***].sas7bdat**

The [*RUNID*] \_ads\_mstr\_ MI\_[*PERIODID*] output table will be generated for Type 4 anlayses that create cohorts for further processing with the PSA tool. The output file contains one record per PATID per GROUP[. Table 106](#page-355-0) describes this output table.

| <b>Variable</b>    | <b>Description</b>                                                           |
|--------------------|------------------------------------------------------------------------------|
| <b>GROUP</b>       | Cohort Name.                                                                 |
|                    | Format: Character(30)                                                        |
| PATID              | Individual Identifier (PatID in SDD).                                        |
|                    | Format: Character(30)                                                        |
| <b>INDEXDT</b>     | Requester defined index date                                                 |
|                    | Format: Date                                                                 |
| <b>YEAR</b>        | Year of delivery date.                                                       |
|                    | Format: Numeric                                                              |
| <b>EVENTDT</b>     | Date of HOI, if it occurred during the time period (PERIODID).               |
|                    | Format: Date                                                                 |
| <b>NUMEVENTS</b>   | Total number of HOIs observed during the exposure episode.                   |
|                    | Format: Numeric                                                              |
| <b>AGE</b>         | Age as of index date, calculated as (INDEXDT - BIRTH_DATE)/365.25. It is not |
|                    | rounded to the nearest integer, but rather kept in decimal form.             |
|                    | Format: Numeric                                                              |
| <b>SEX</b>         | Sex as defined in SDD Demographic table.                                     |
|                    | Format: Character(1)                                                         |
| <b>RACE</b>        | Race as defined in SDD Demographic table.                                    |
|                    | Format: Character(1)                                                         |
| <b>HISPANIC</b>    | Hispanic as defined in SDD Demographic table.                                |
|                    | Format: Character(1)                                                         |
| AGE CAT            | Requester-defined age category. Determined by AGESTRAT macro parameter       |
|                    | values.                                                                      |
|                    | Format: Character(9)                                                         |
| <b>ENROLL DIFF</b> | Difference between birth date and start of enrollment for matched infants.   |

<span id="page-355-0"></span>**Table 106. [RUNID] \_ads\_mstr\_ [PERIODID] Output**

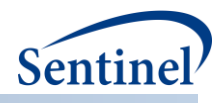

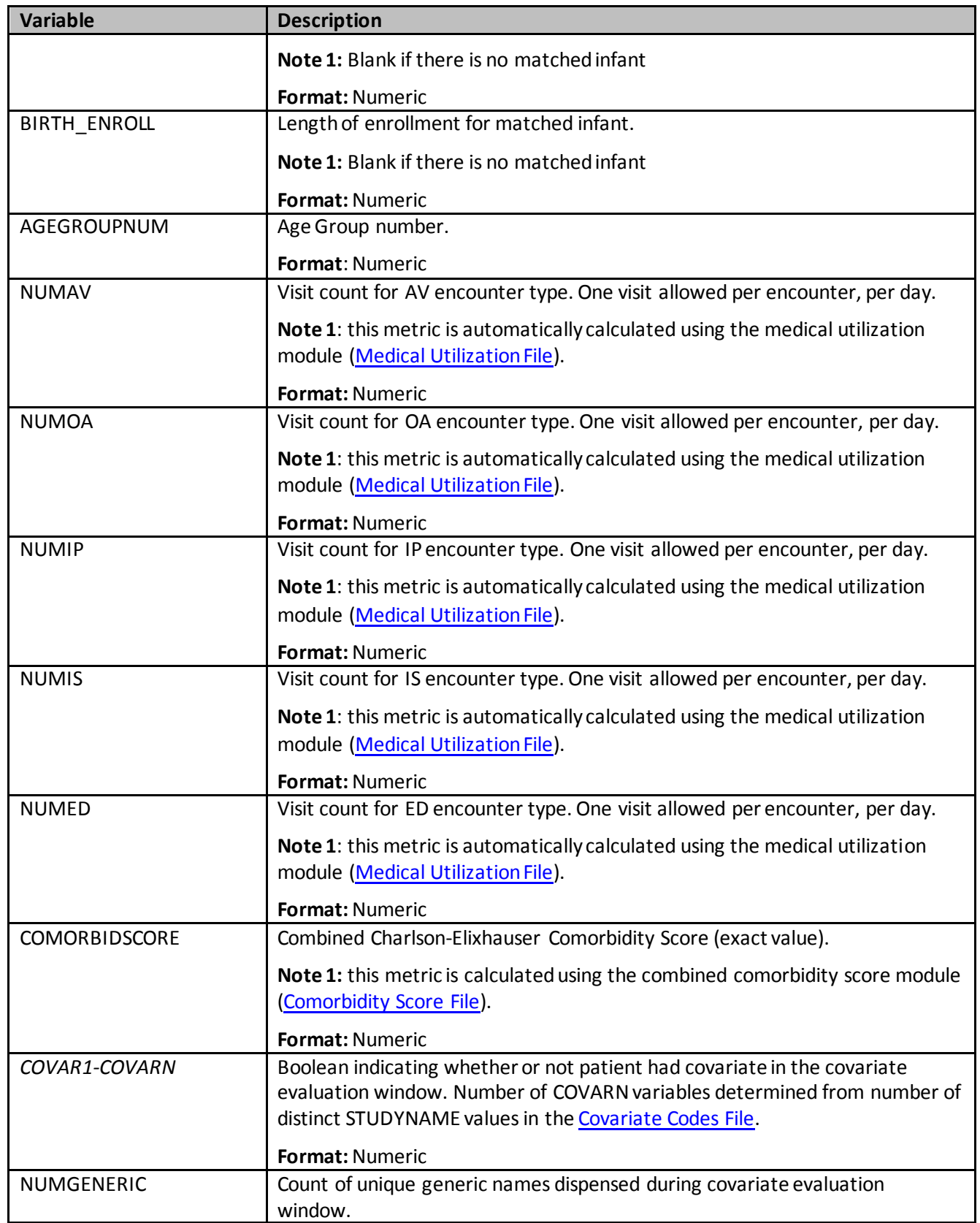

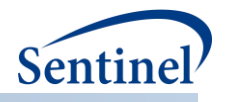

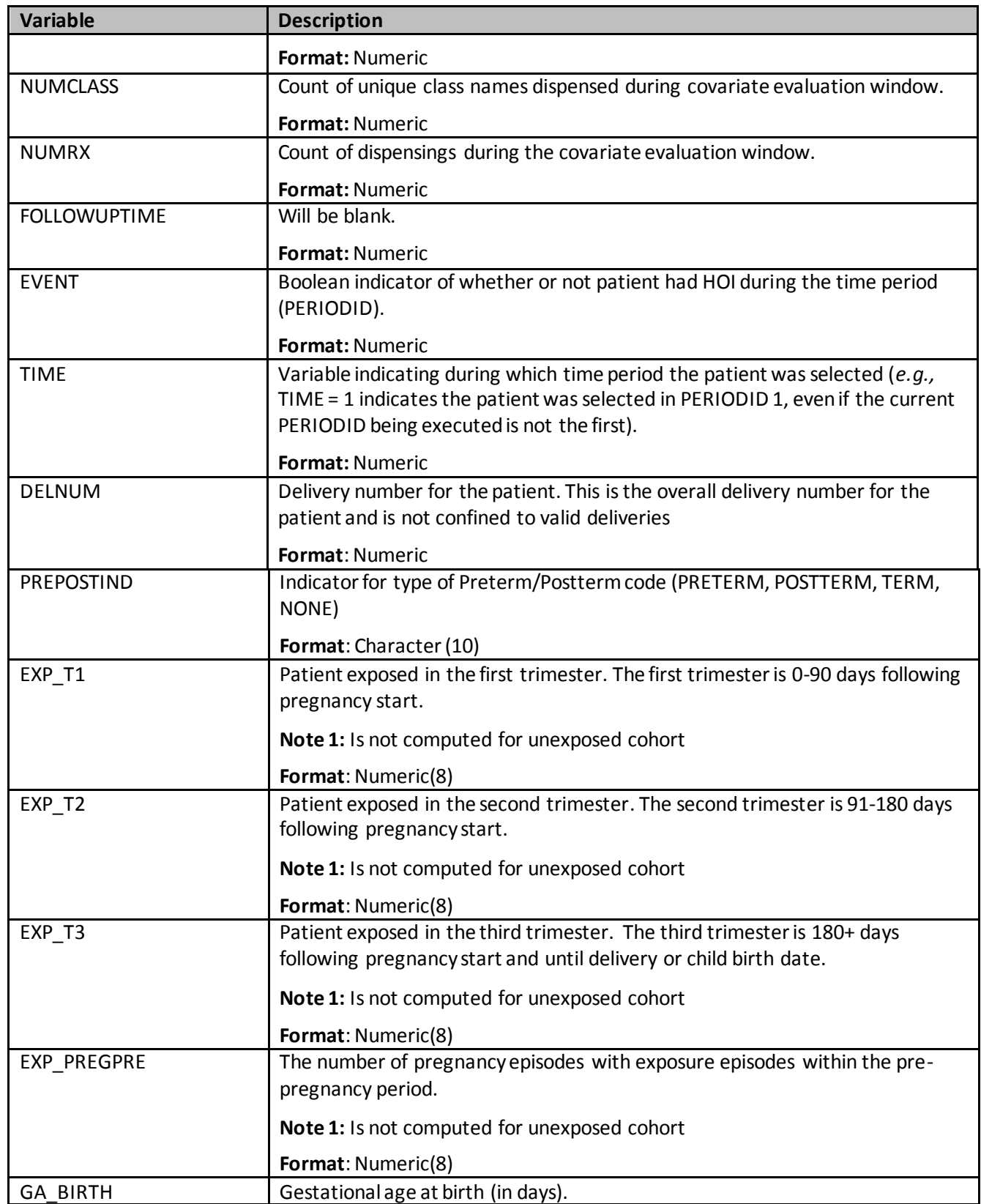

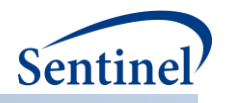

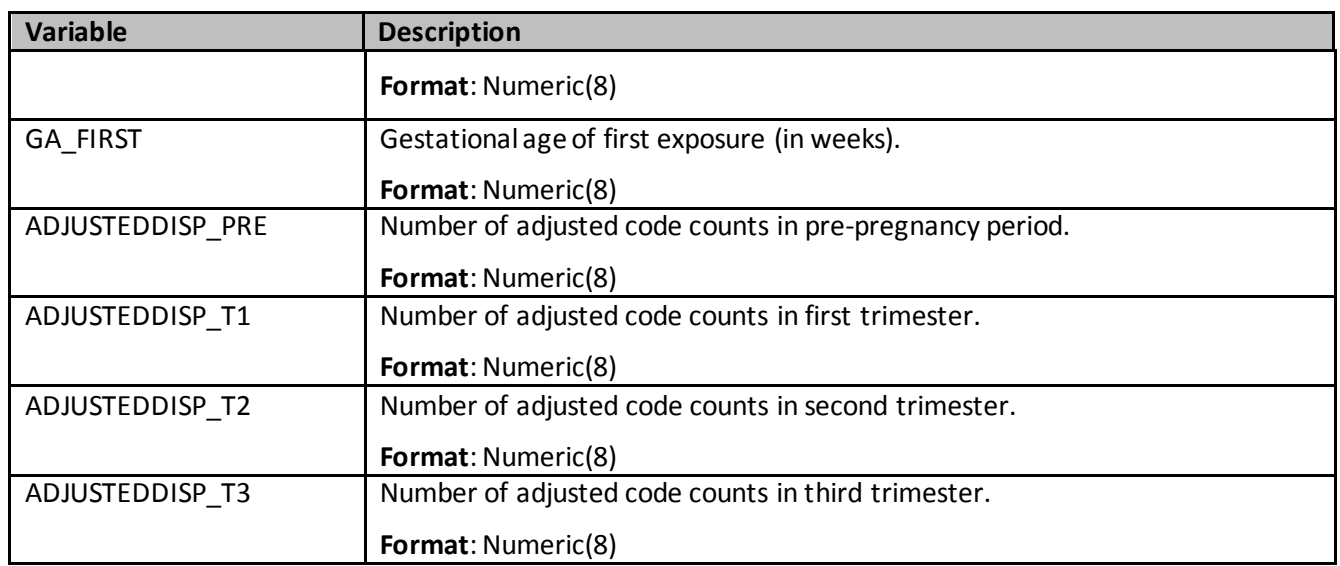

# **f) [RUNID]\_mstr\_concomitance.sas7bdat for concomitant use event/outcome**

This output table is produced when using the concomitant use tool with a type 2 analysis. It contains one row per patient (PATID) per concomitant episode.

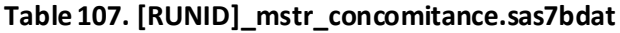

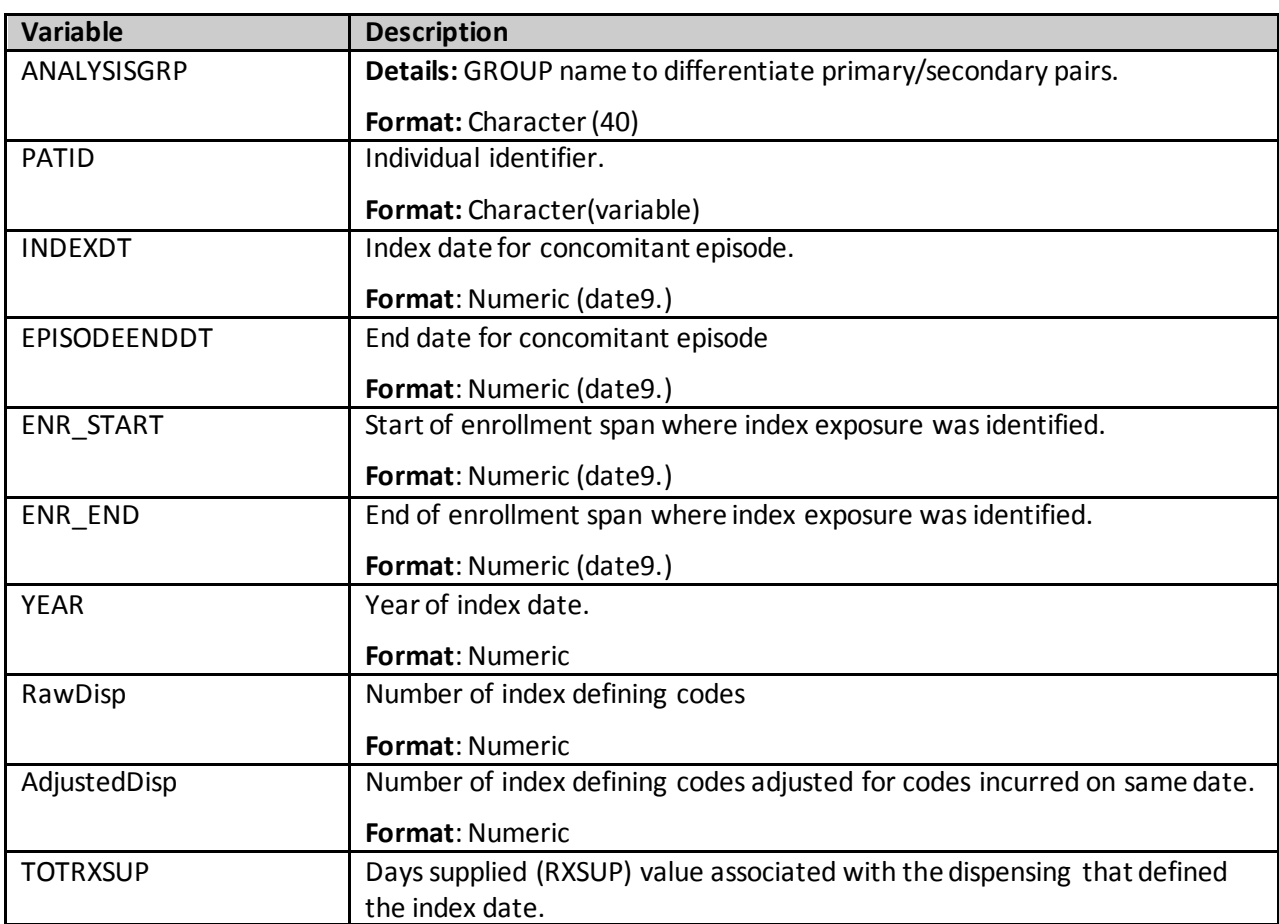

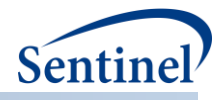

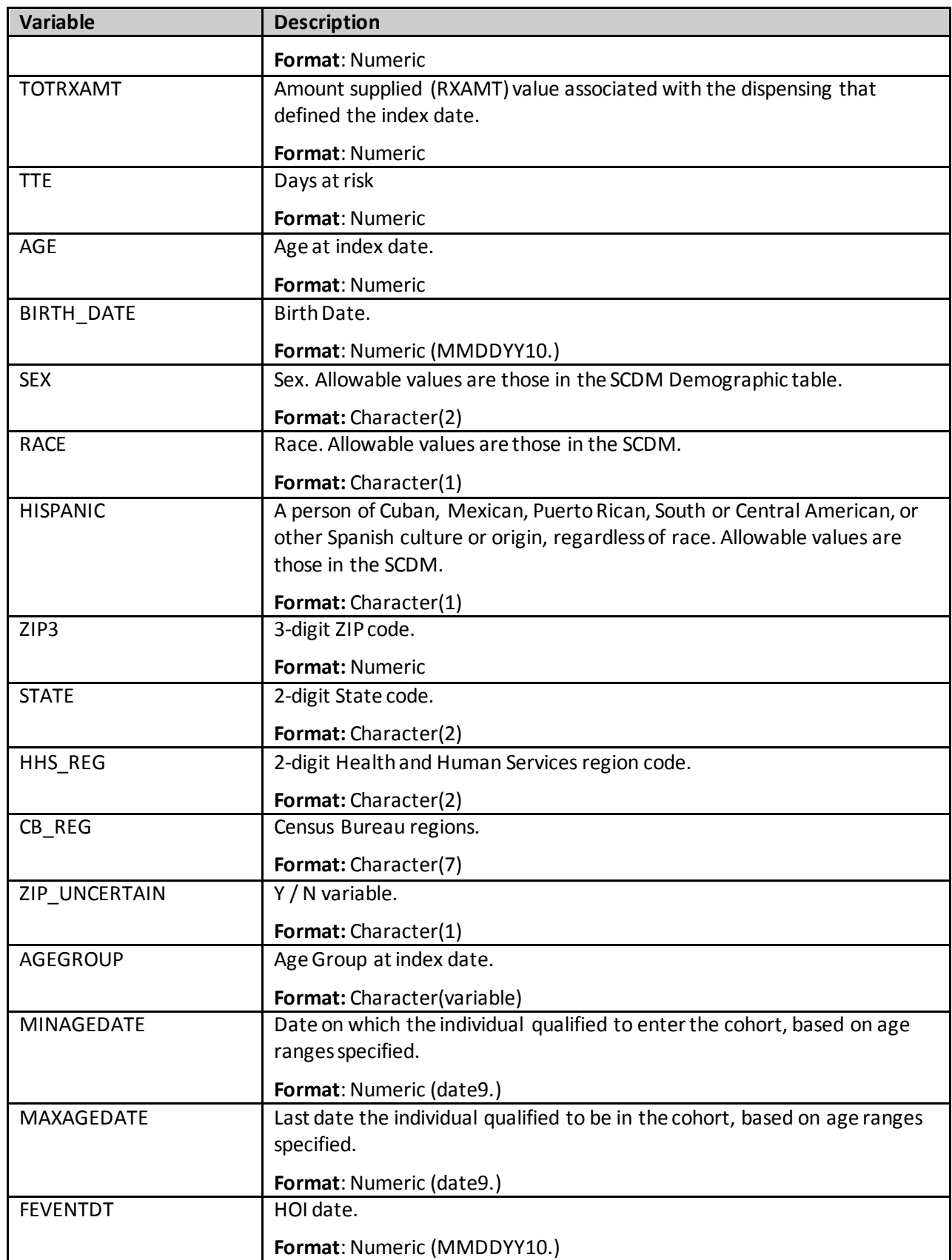
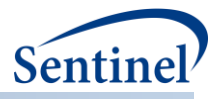

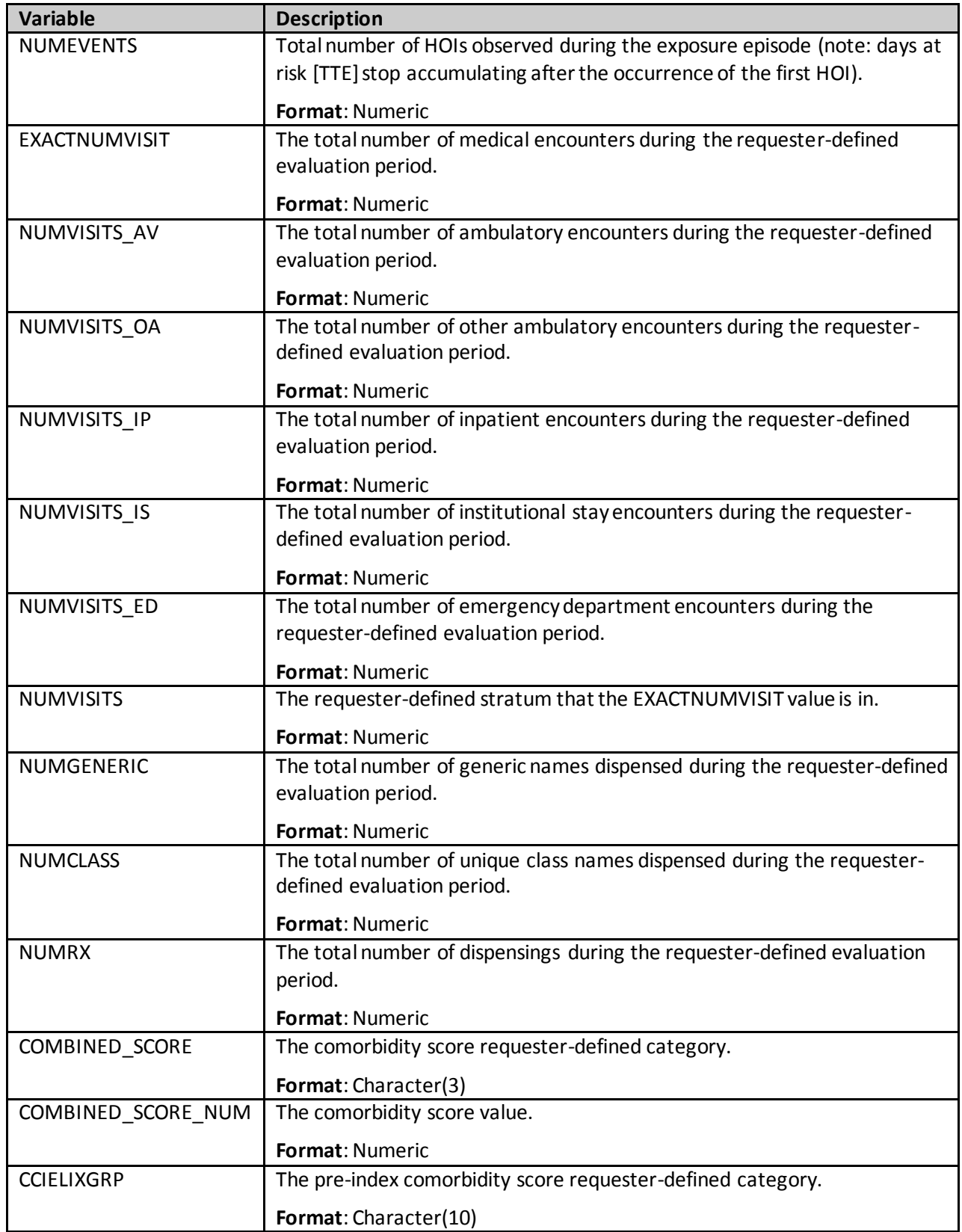

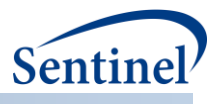

# **g) [RUNID]\_mstr\_multevent.sas7bdat for Multiple Events**

This output table is produced when using the multiple events tool with a type 2 analysis. It contains one row per individual [patid] per primary episode.

**Table 108. [RUNID]\_mstr\_multevent.sas7bdat**

| <b>Variable</b>    | <b>Description</b>                                |
|--------------------|---------------------------------------------------|
| ANALYSISGRP        | Details: GROUP name to differentiate              |
|                    | primary/secondary pairs.                          |
|                    | Format: Character (40)                            |
| <b>PATID</b>       | Individual identifier.                            |
|                    | Format: Character(variable)                       |
| PRIMARYEP_NUM      | Primary episode number                            |
|                    | <b>Format: Numeric</b>                            |
| <b>INDEXDT</b>     | Index date for Primary Episode.                   |
|                    | Format: Numeric (date9.)                          |
| EPISODEENDDT       | Primary episode end date.                         |
|                    | Format: Numeric (date9.)                          |
| ENR_START          | Start of enrollment span where index exposure was |
|                    | identified.                                       |
|                    | Format: Numeric (date9.)                          |
| ENR END            | End of enrollment span where index exposure was   |
|                    | identified.                                       |
|                    | Format: Numeric (date9.)                          |
| <b>EPISODETYPE</b> | Type of episode created (EPI, ITT, PIT)           |
|                    | Format: Character(3)                              |
| <b>YEAR</b>        | Year of index date.                               |
|                    | Format: Numeric                                   |
| RAWCODECOUNT       | Number of index defining codes.                   |
|                    | Format: Numeric                                   |
| ADJUSTEDCODECOUNT  | Number of index defining codes adjusted for codes |
|                    | incurred on the same date.                        |
|                    | <b>Format: Numeric</b>                            |
| <b>TOTRXSUP</b>    | Days supplied (RXSUP) value associated with the   |
|                    | dispensing that defined the index date.           |
|                    | Format: Numeric                                   |
| <b>TOTRXAMT</b>    | Amount supplied (RXAMT) value associated with the |
|                    | dispensing that defined the index date.           |
|                    | Format: Numeric                                   |
| <b>TTE</b>         | Length of primary episode                         |
|                    | Format: Numeric                                   |

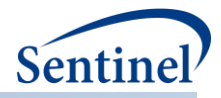

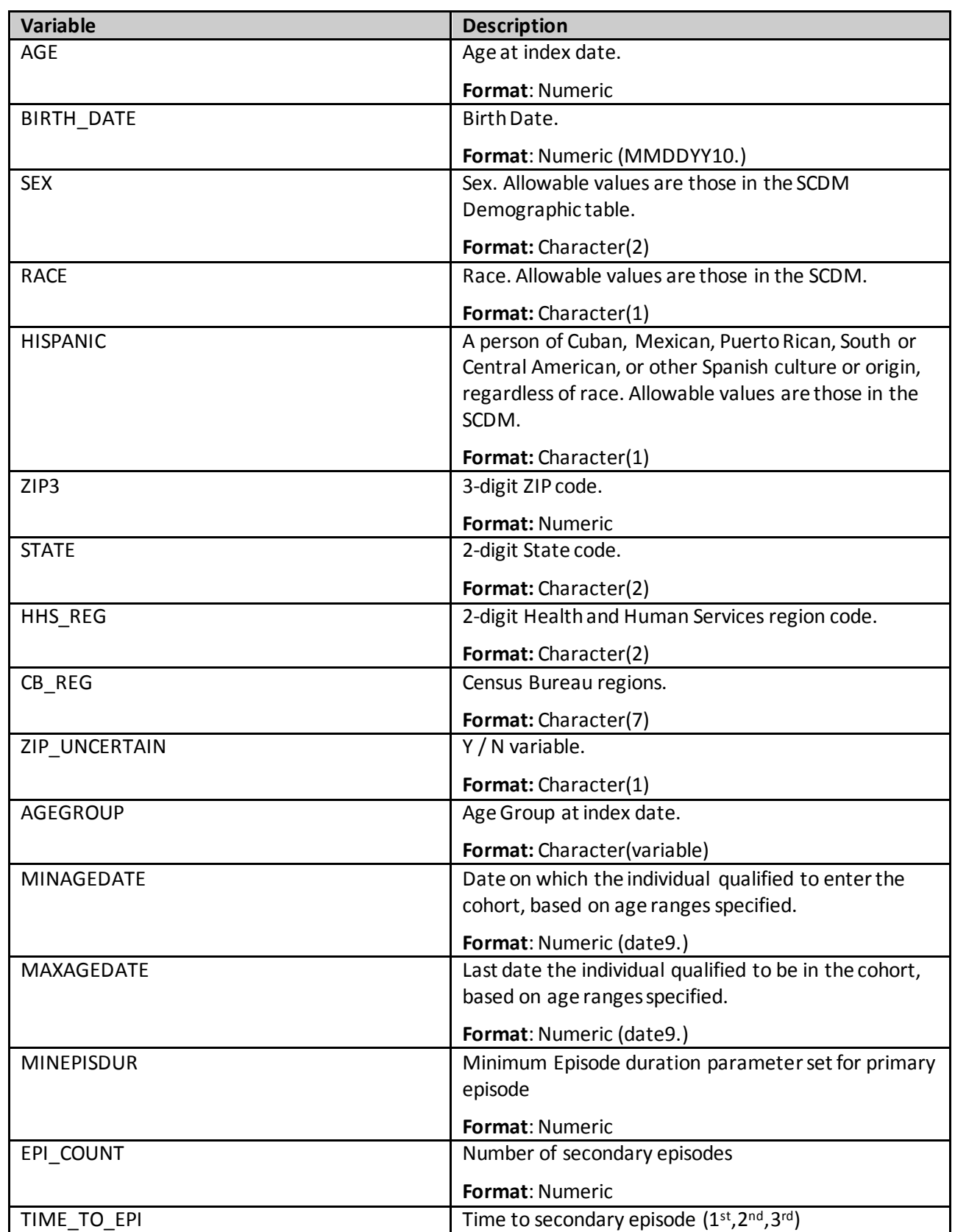

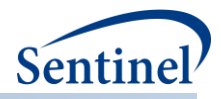

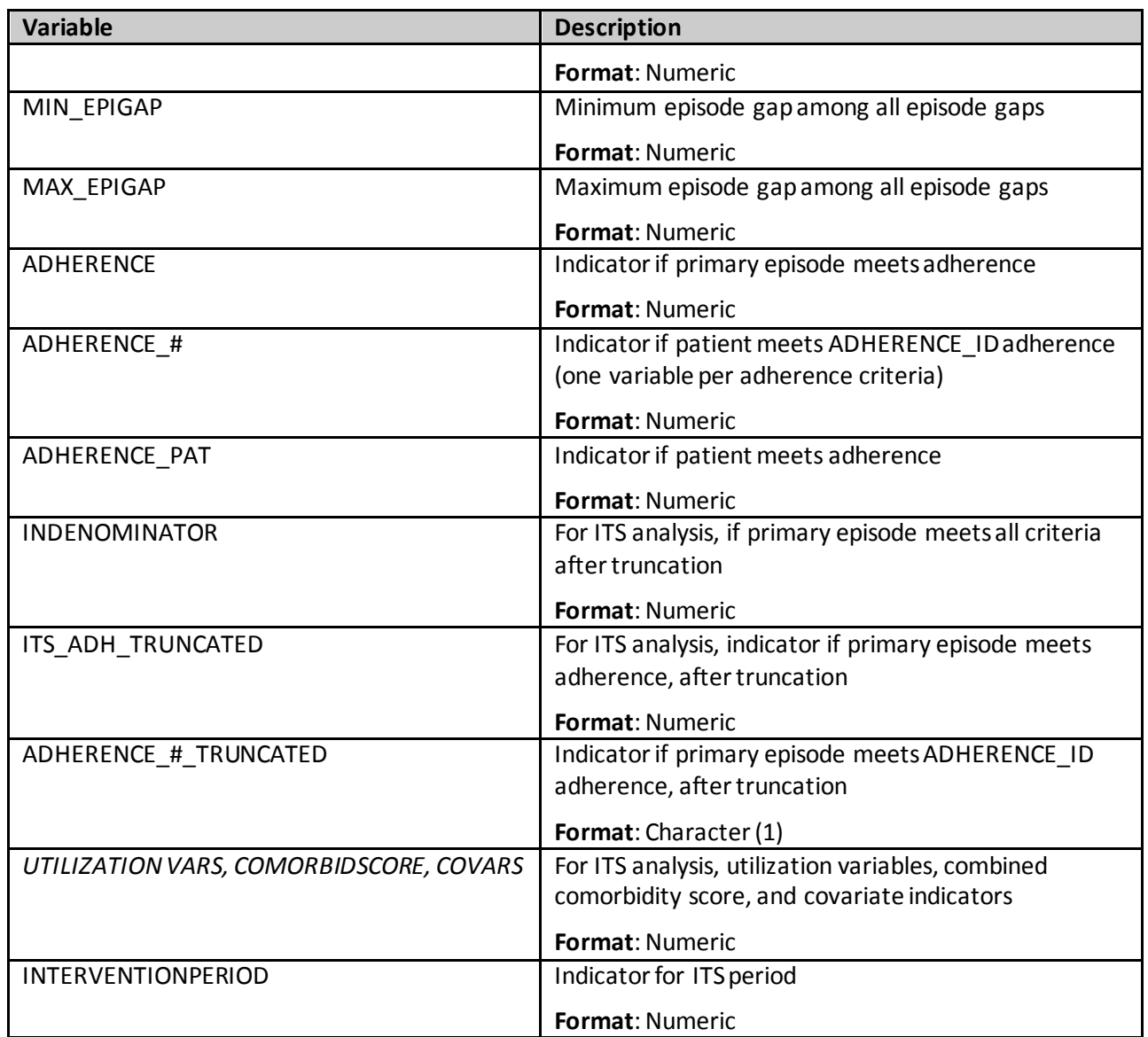

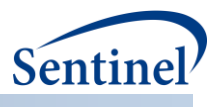

## **h) [RUNID]\_mstr\_overlap.sas7bdat**

This output table is produced when using the Overlap Tool with a Type 2 analysis and contains one row per patient (PATID) per primary episode.

**Table 109. [RUNID]\_mstr\_overlap.sas7bdat**

| <b>Variable</b>    | <b>Description</b>                                                                           |
|--------------------|----------------------------------------------------------------------------------------------|
| ANALYSISGRP        | Details: GROUP name to differentiate primary/secondary pairs.                                |
|                    | Format: Character (40)                                                                       |
| <b>PATID</b>       | Individual identifier.                                                                       |
|                    | Format: Character(variable)                                                                  |
| PRIMARYEP_NUM      | Primary episode number                                                                       |
|                    | Format: Numeric                                                                              |
| <b>INDEXDT</b>     | Index date for Primary Episode.                                                              |
|                    | Format: Numeric (date9.)                                                                     |
| EPISODEENDDT       | Primary episode end date.                                                                    |
|                    | Format: Numeric (date9.)                                                                     |
| ENR_START          | Start of enrollment span where index exposure was identified.                                |
|                    | Format: Numeric (date9.)                                                                     |
| ENR_END            | End of enrollment span where index exposure was identified.                                  |
|                    | Format: Numeric (date9.)                                                                     |
| <b>EPISODETYPE</b> | Type of episode created (EPI, ITT, PIT)                                                      |
|                    | Format: Character(3)                                                                         |
| <b>YEAR</b>        | Year of index date.                                                                          |
|                    | Format: Numeric                                                                              |
| RAWCODECOUNT1      | Number of index defining codes for primary episodes.                                         |
|                    | Format: Numeric                                                                              |
| ADJUSTEDCODECOUNT1 | Number of index defining codes for primary episodes adjusted for                             |
|                    | codes incurred on same date.                                                                 |
|                    | Format: Numeric                                                                              |
| TOTRXSUP1          | Days supplied (RXSUP) value associated with the dispensing that<br>defined the index date.   |
|                    |                                                                                              |
|                    | <b>Format: Numeric</b>                                                                       |
| TOTRXAMT1          | Amount supplied (RXAMT) value associated with the dispensing<br>that defined the index date. |
|                    |                                                                                              |
| TTE_CAT            | Format: Numeric<br>Primary episode length categories                                         |
|                    | Format: Numeric                                                                              |
| <b>TTE</b>         | Length of primary episode                                                                    |
|                    | Format: Numeric                                                                              |
|                    |                                                                                              |

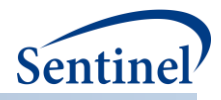

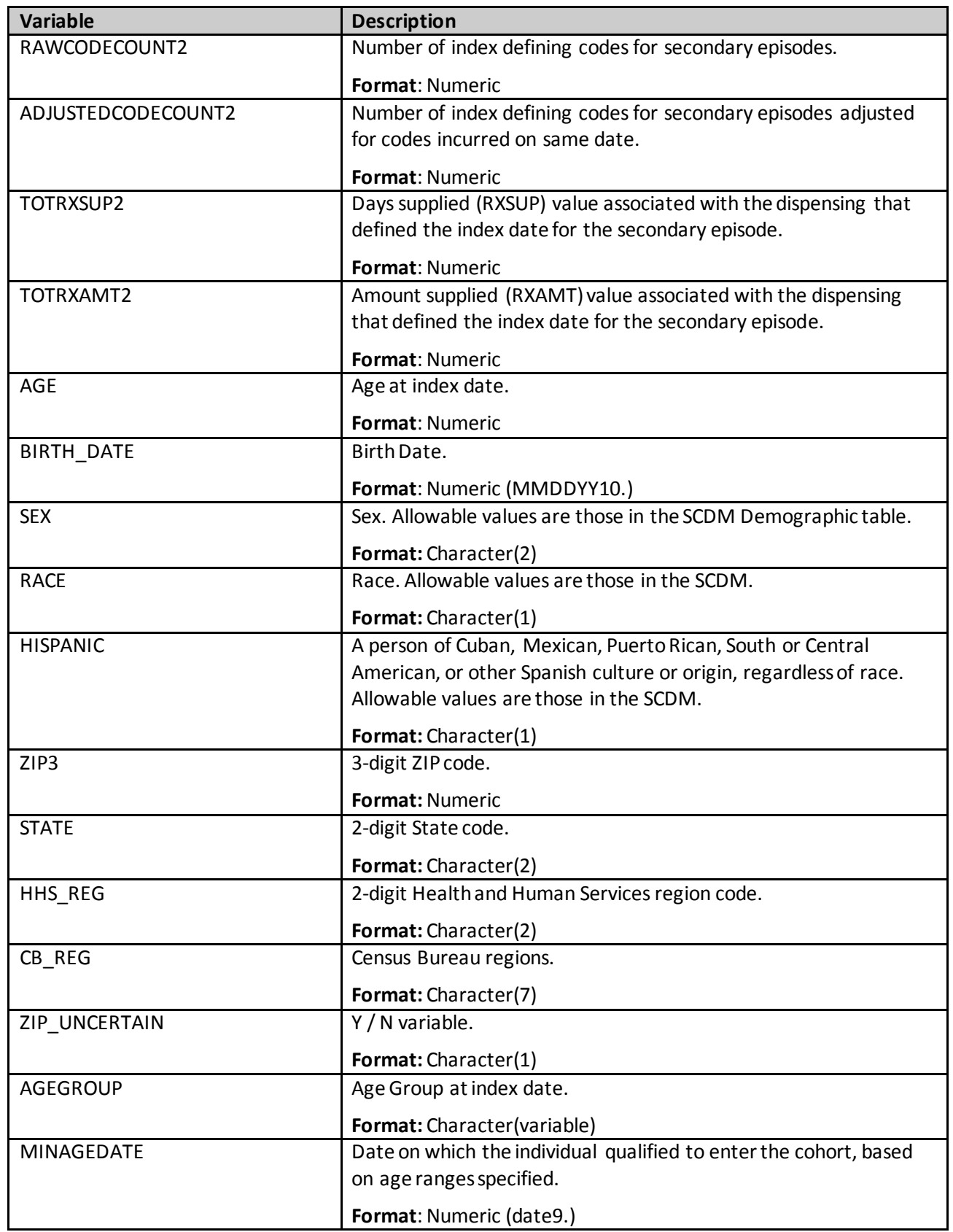

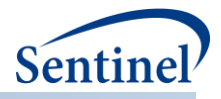

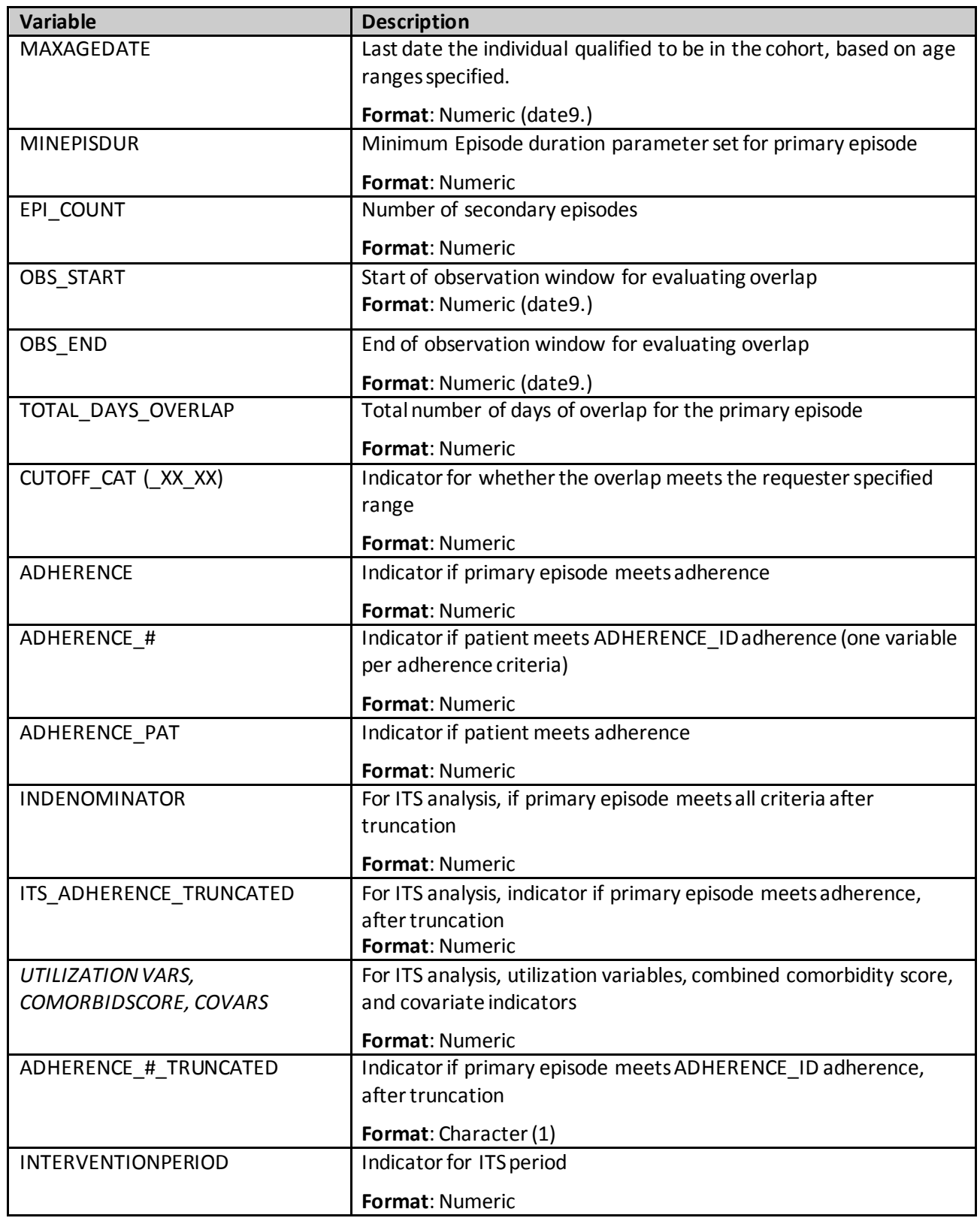

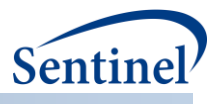

# **i) [RUNID]\_concepi\_mstr\_[T4COHORT]\_tri.sas7bdat**

This output table is produced when using a type 4 analysis. T4COHORT takes the value of Preg or NoPreg for the pregnant cohort and the non-pregnant cohort, respectively. This table contains trimester statisitics for each delivery and medical product of interest. It contains one row per individual [patid] per MOI episode.

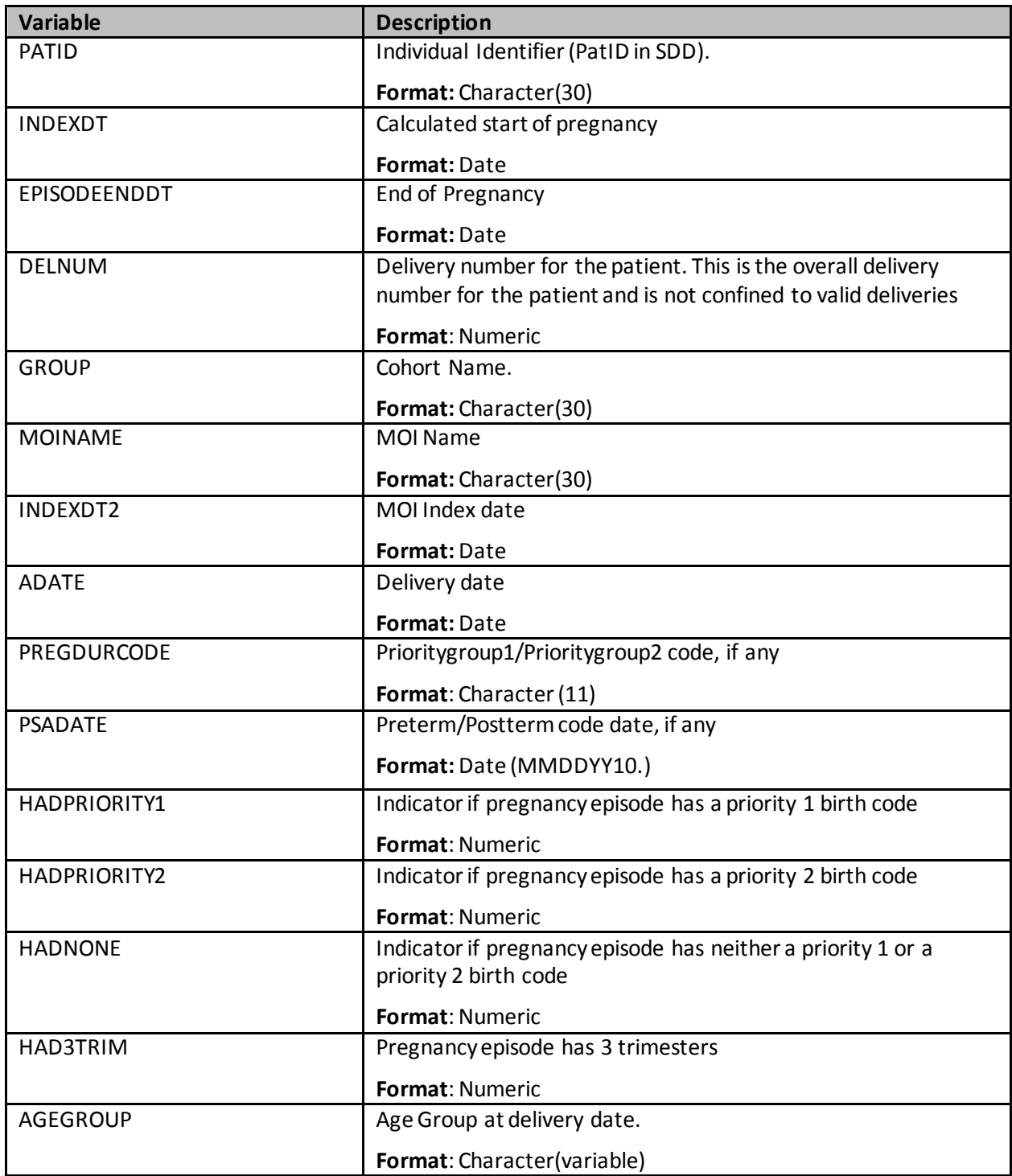

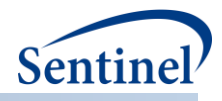

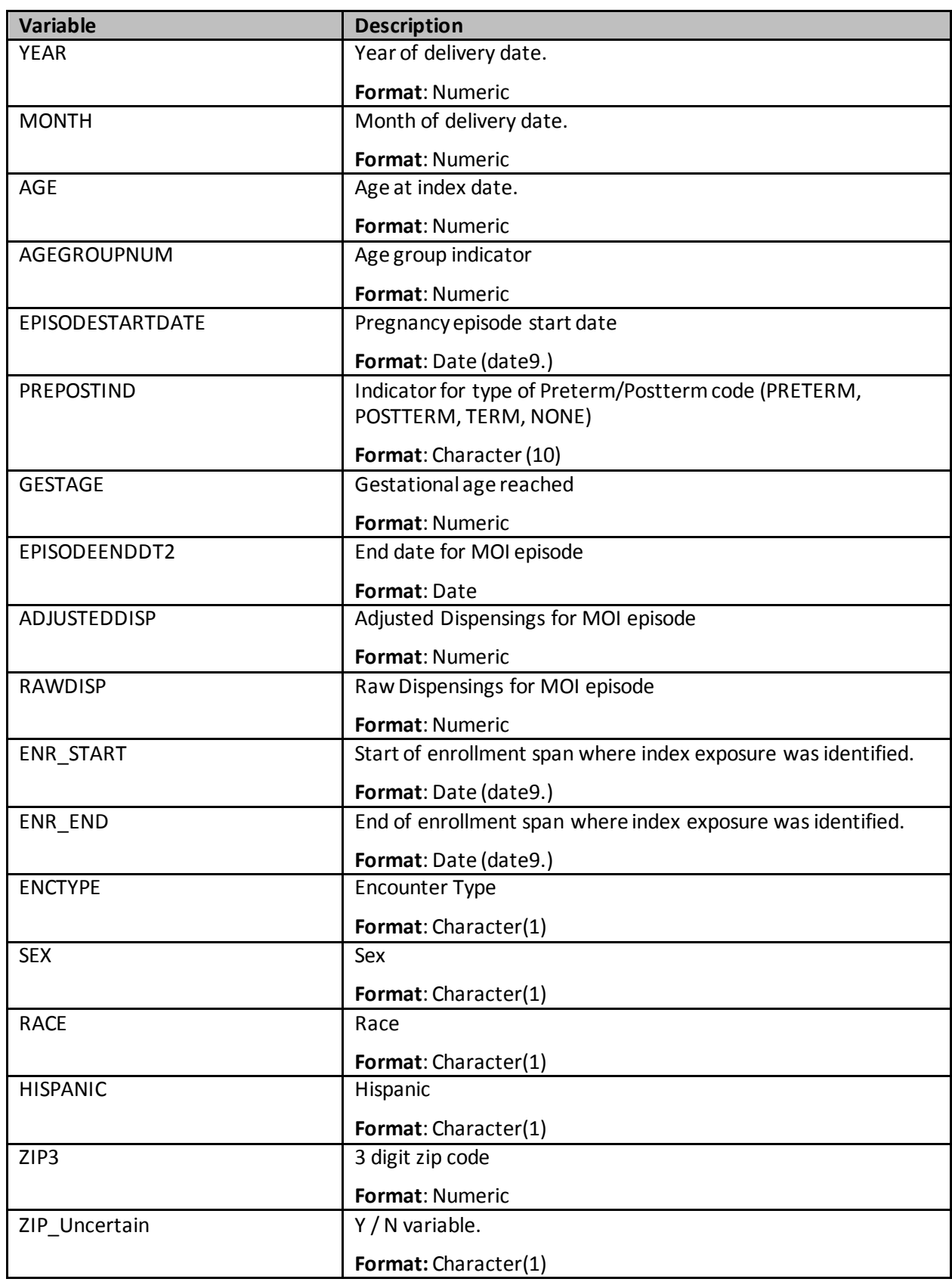

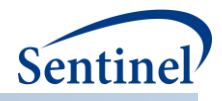

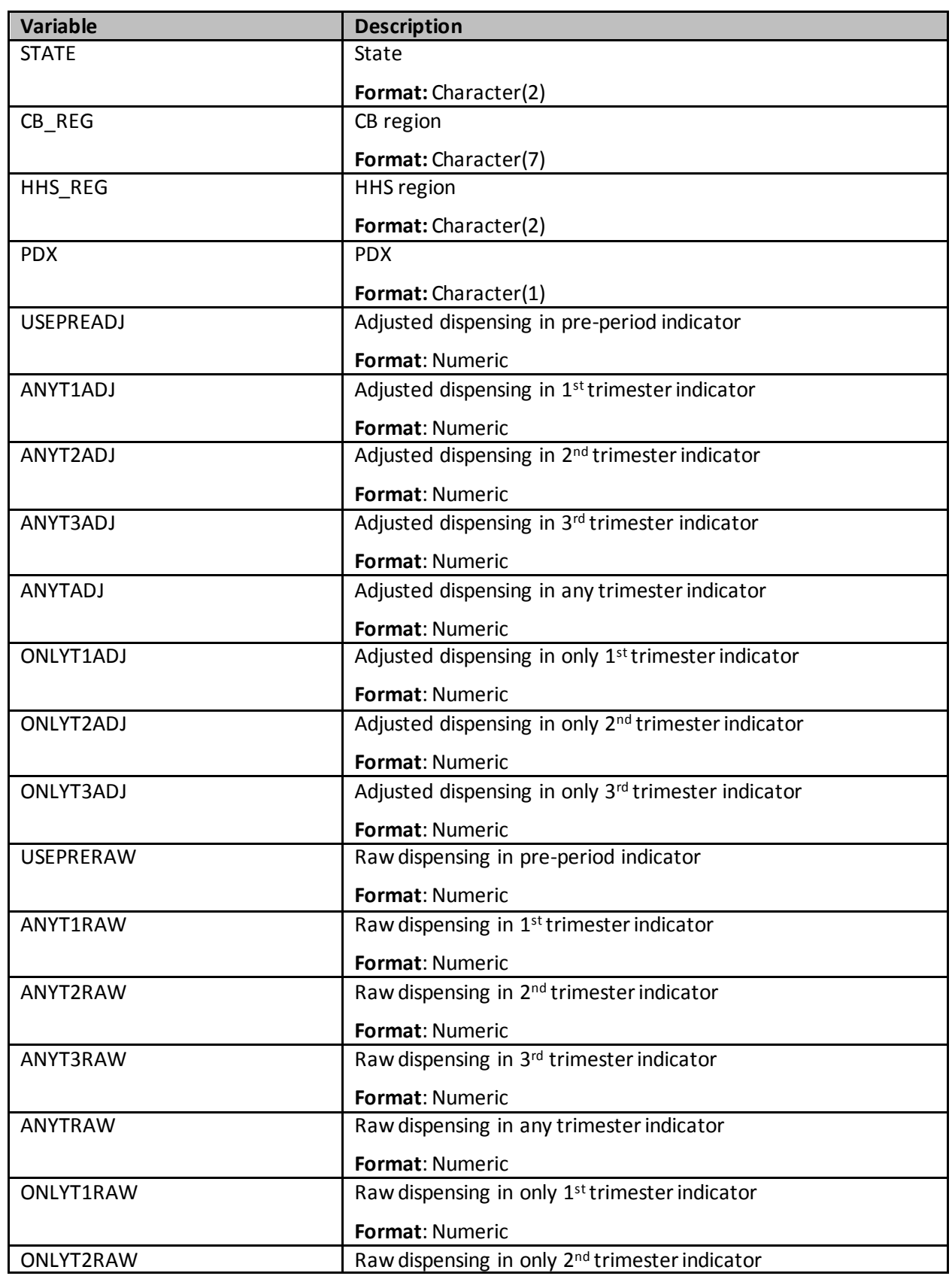

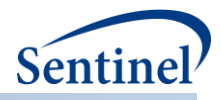

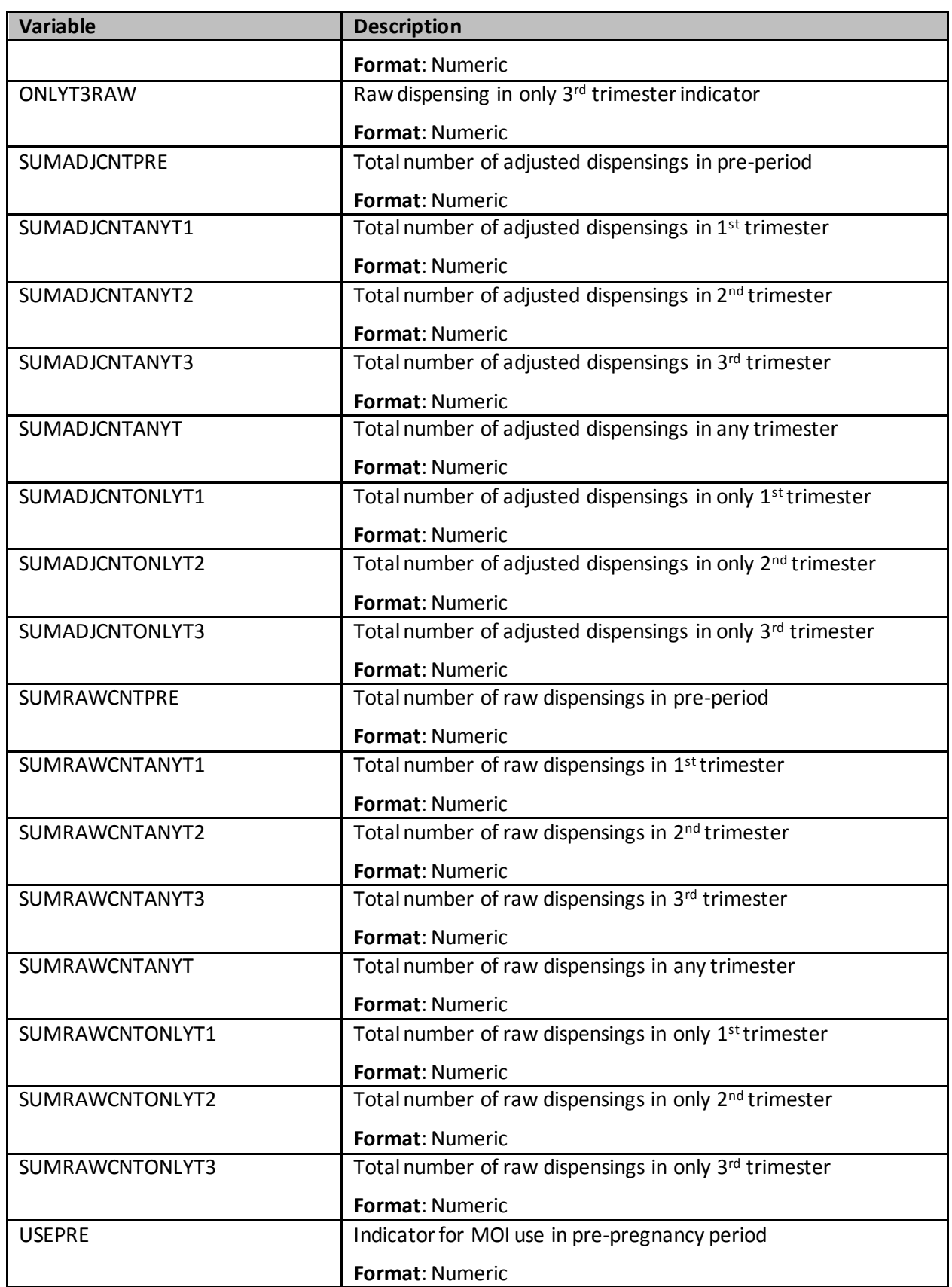

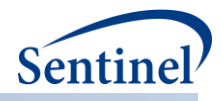

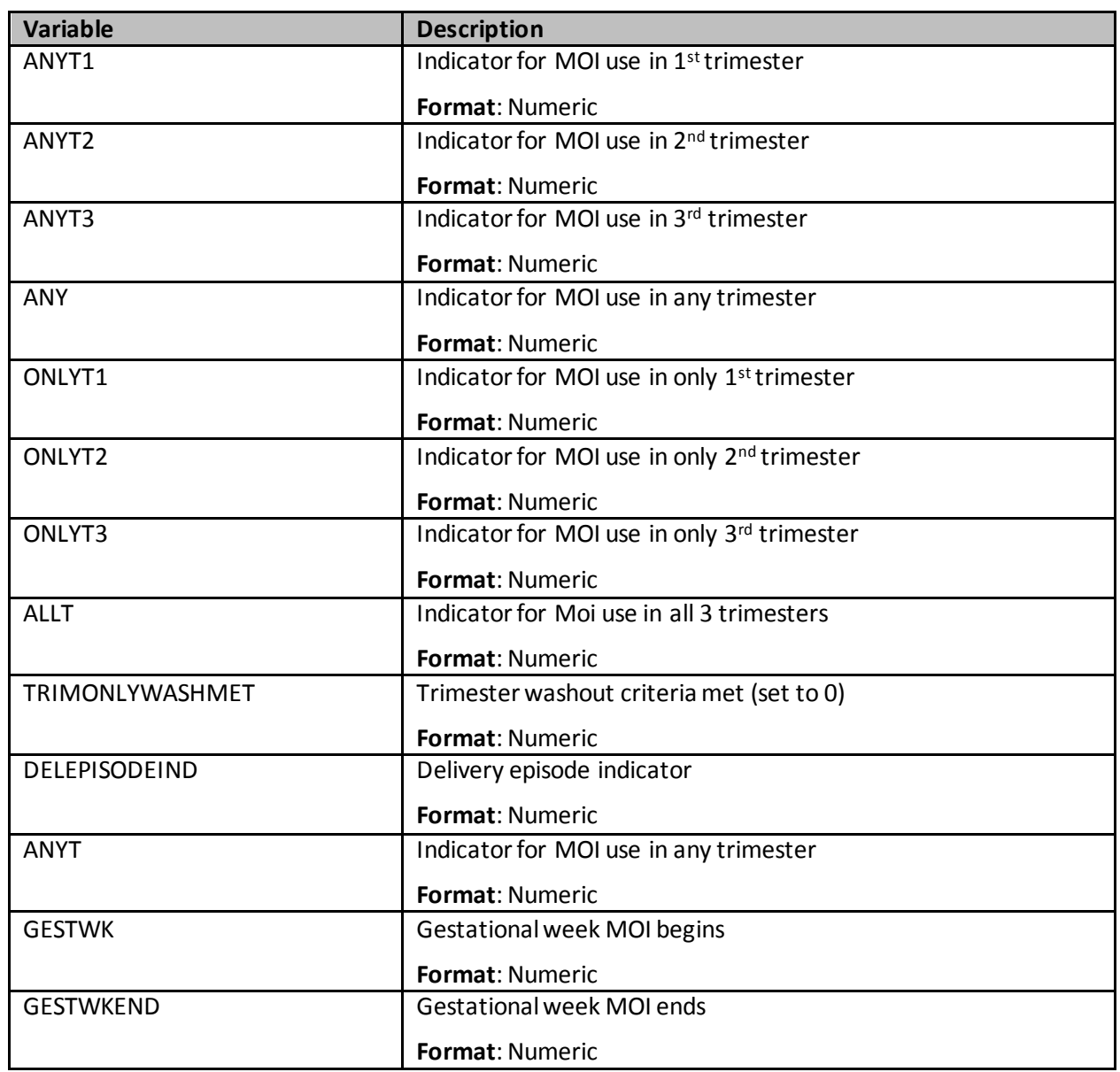

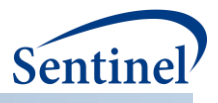

# **j) [RUNID]\_numcounts.sas7bdat for overlap**

This output table is produced when using the overlap tool with a type 2 analysis.

#### **Table 110. [RUNID]\_numcounts.sas7bdat**

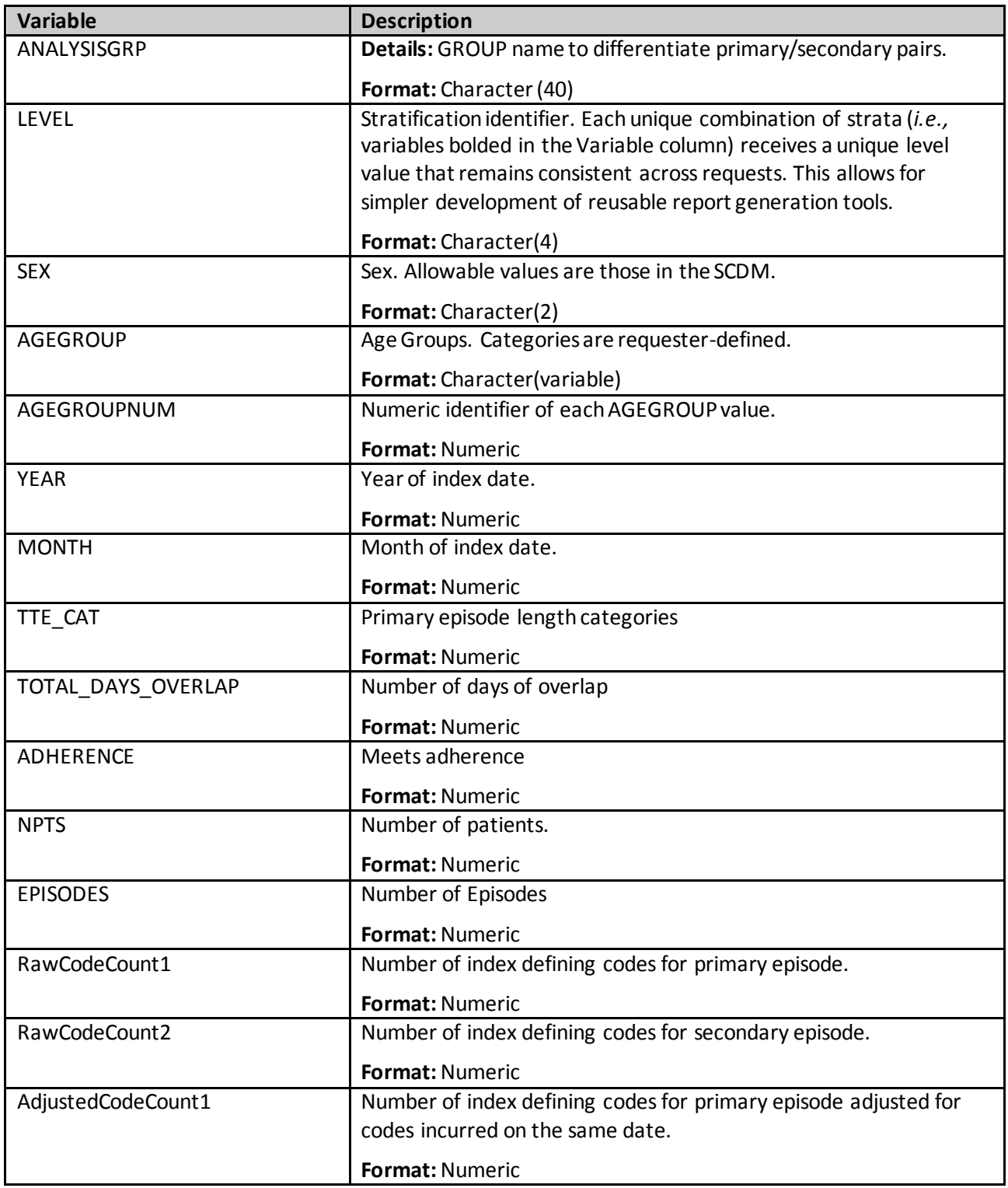

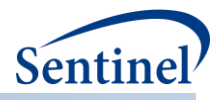

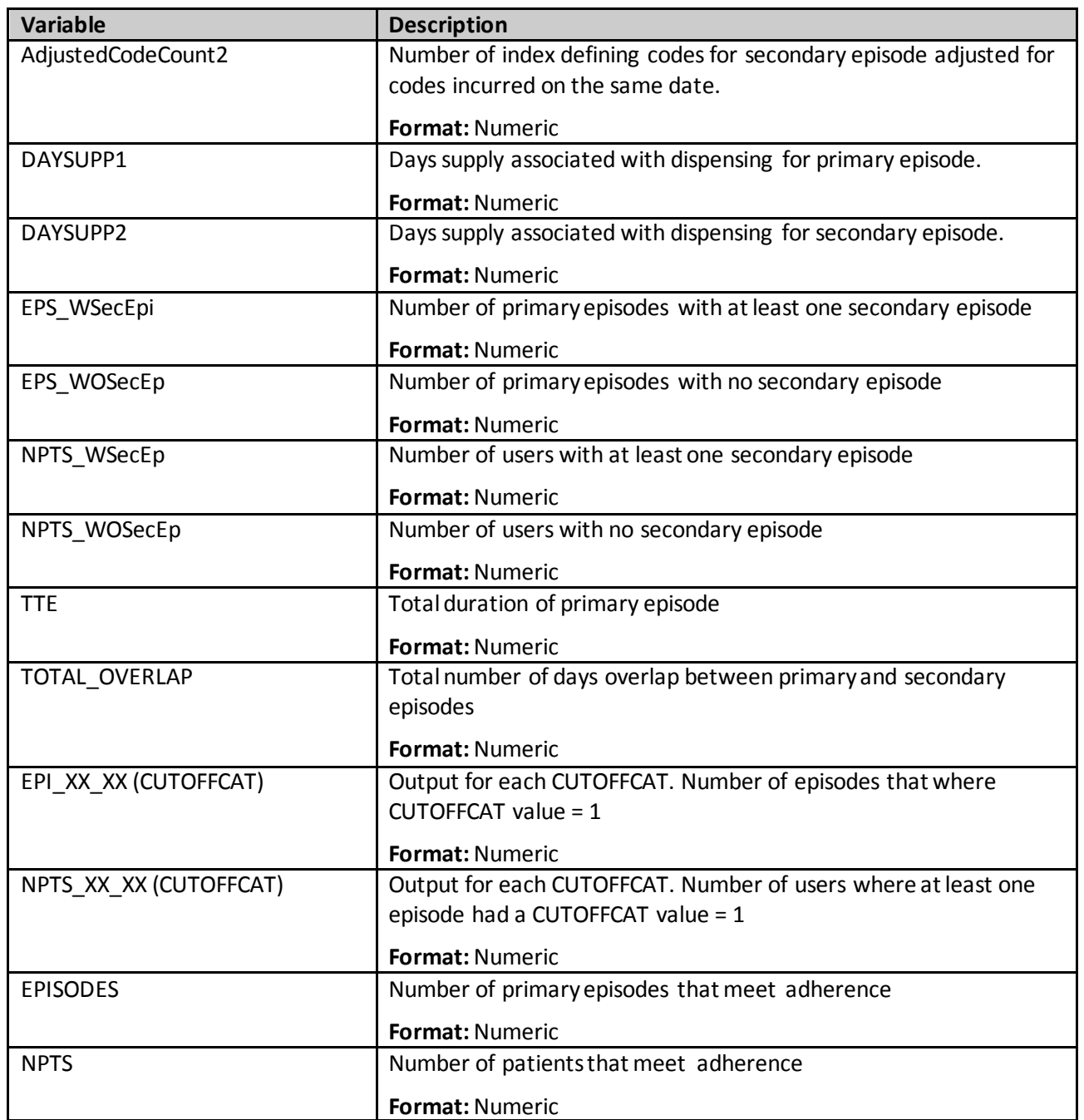

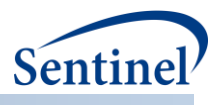

## **k) [RUNID]\_denomcounts.sas7bdat**

This output table is produced when using the Overlap and Multiple Events tool in a type 2 analysis. For each [GROUP] and Stratification Level, this table will output the number of eligible members and the number of eligible member days.

| <b>Variable</b>      | <b>Description</b>                                                                                                    |
|----------------------|----------------------------------------------------------------------------------------------------|
| <b>GROUP</b>         | Details: Cohort group                                                                                                    |
|                      | Format: Character (40)                                                                                                    |
| <b>LEVEL</b>         | Stratification identifier. Each unique combination of strata (i.e., variables<br>bolded in the Variable column) receives a unique level value that remains<br>consistent across requests. This allows for simpler development of<br>reusable report generation tools. |
|                      | <b>Stratification</b><br>Level<br>Overall<br>000<br>002<br>Sex<br>003<br>Age Group<br>Year*Month<br>011                                                                                                    |
|                      | Format: Character(3)                                                                                                    |
| <b>SEX</b>           | Sex. Allowable values are those in the SCDM.                                                                                                    |
|                      | Format: Character(2)                                                                                                    |
| <b>AGEGROUP</b>      | Age Groups. Categories are requester-defined.                                                                                                    |
|                      | Format: Character(variable)                                                                                                    |
| AGEGROUPNUM          | Numeric identifier of each AGEGROUP value.                                                                                                    |
|                      | <b>Format: Numeric</b>                                                                                                    |
| <b>YEAR</b>          | Year of index date.                                                                                                    |
|                      | Format: Numeric                                                                                                    |
| <b>MONTH</b>         | Month of index date.                                                                                                    |
|                      | Format: Numeric                                                                                                    |
| <b>DENNUMPTS</b>     | Number of patients eligible to have at least one index date. Only<br>calculated for overall, age group, sex, and year*month stratified analysis.<br>Format: Numeric                                                                                                   |
| <b>DENNUMMEMDAYS</b> | Number of days that patients are eligible to have an index date. Only<br>calculated for overall, age group, sex, and year*month stratified analysis.<br><b>Format: Numeric</b>                                                                                        |

**Table 111. [RUNID]\_denomcounts.sas7bdat**

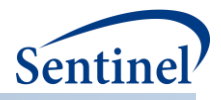

## **l) Output Files for High-Dimensional Propensity Score and for Most Frequent Utilization**

Eleven output tables are created for each execution of the CIDA tool if the most frequent utilization file is requested (MFUFILE is assigned) or high-dimensional propensity score matched analyses are planned (ANALYSIS=PS or ADS; HDPS=Y):

- [*RUNID*]\_claims\_drugclass.sas7bdat
- [*RUNID*]\_claims\_cpt.sas7bdat
- [*RUNID*]\_claims\_hcpcs.sas7bdat
- [*RUNID*]\_claims\_icdpx09.sas7bdat
- [*RUNID*]\_claims\_icddx09.sas7bdat
- [*RUNID*]\_claims\_icdpx10.sas7bdat
- [*RUNID*]\_claims\_icddx10.sas7bdat
- [*RUNID*] claims dxot.sas7bdat (specific to Most Frequent Utilization analysis only)
- [*RUNID*]\_claims\_pxot.sas7bdat (specific to Most Frequent Utilization analysis only)
- [*RUNID*] claims lab.sas7bdat (specific to Most Frequent Utilization analysis only)
- [*RUNID*] claims rx.sas7bdat (specific to Most Frequent Utilization analysis only)

These eleven datasets represent all codes for a given data dimension during the widest of covariate evaluation window and most frequent use window, and are only generated for the last PERIODID specified by the CIDA tool (i.e., the longest query period that encompasses the date ranges of all prior PERIODIDs). A dataset will be created for each of the following data dimensions: drug class, dispensings, labs, ICD-9-CM diagnosis, ICD-10-CM diagnosis, ICD-9-CM procedure, ICD-10-CM procedure, CPT, and HCPCS. These datasets are not de-duped and are only created for the last PERIODID value processed by the CIDA tool[. Table 112](#page-375-0) represents the output for all seven data dimension files, with the dimension denoted as *typeid*.

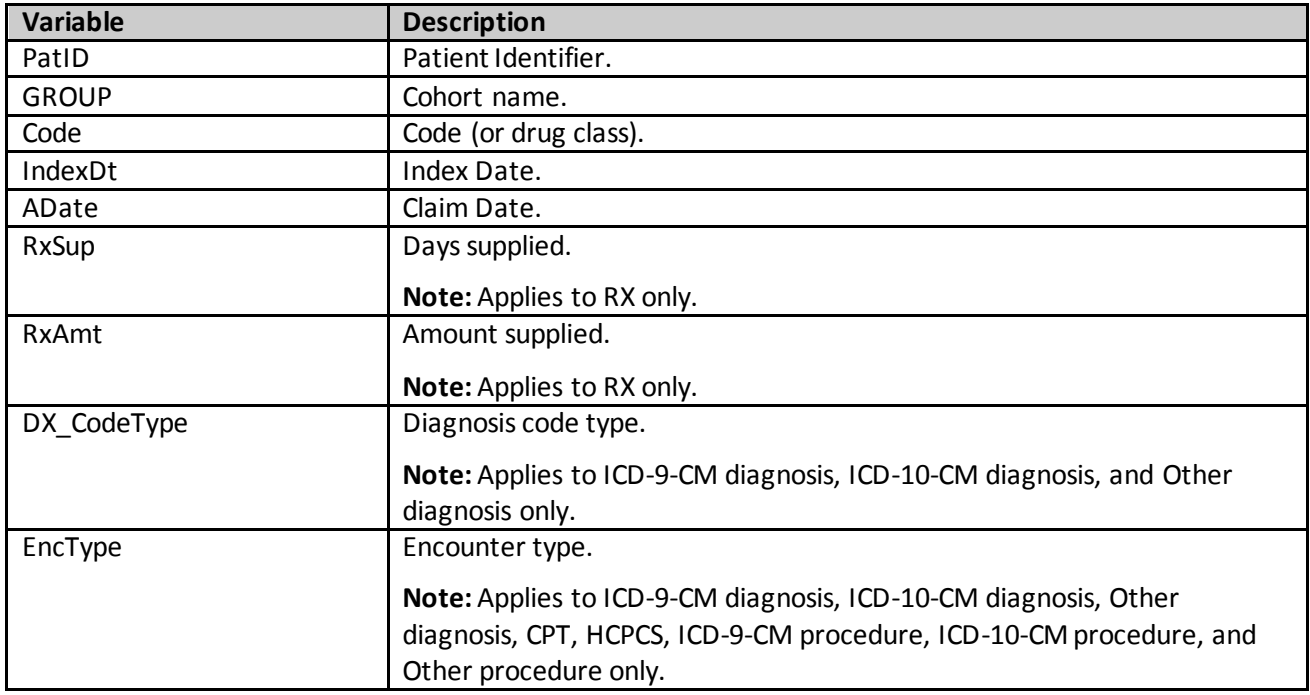

#### <span id="page-375-0"></span>**Table 112. claims\_ [typeid] Output**

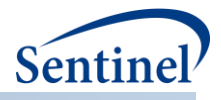

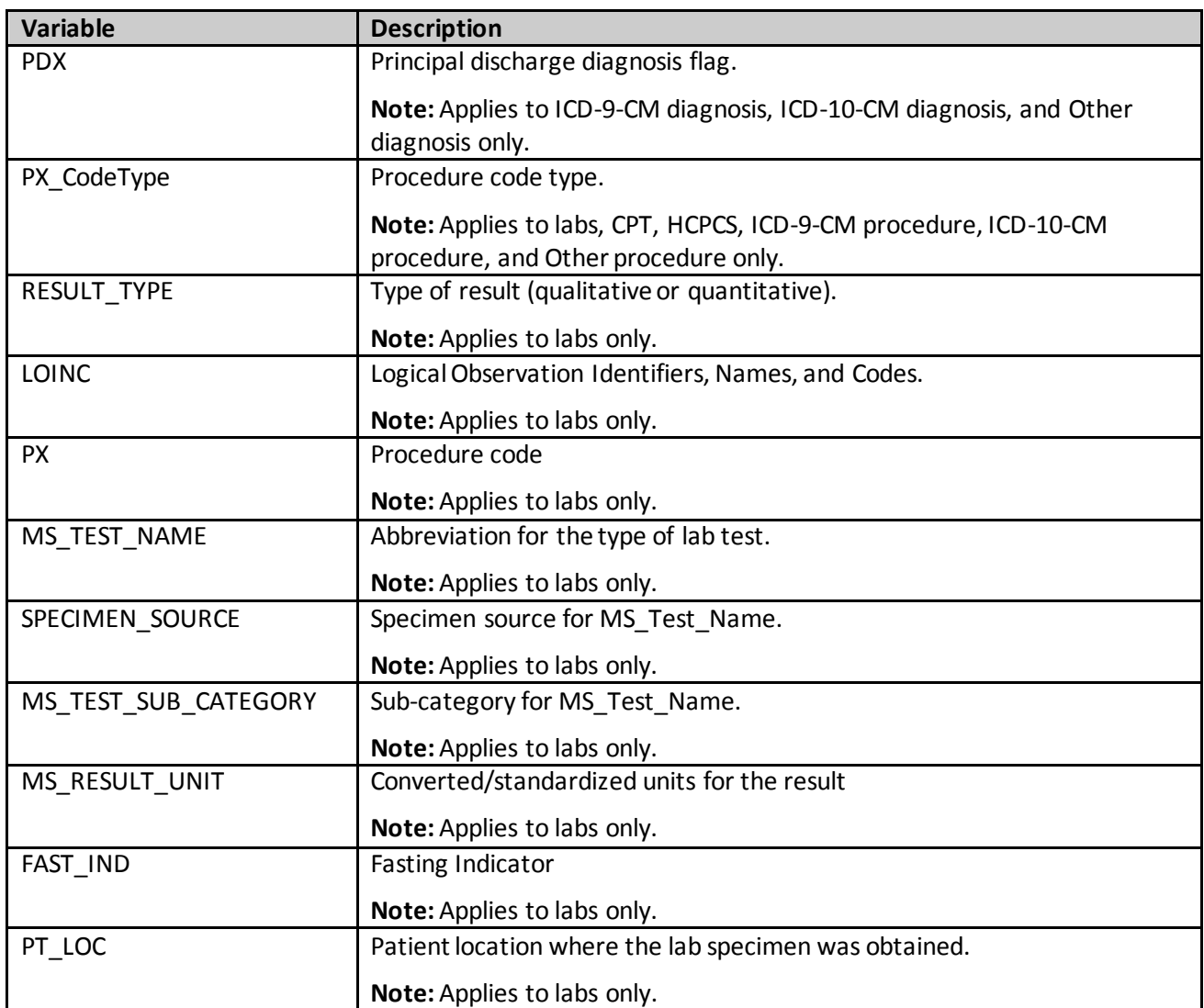

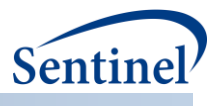

## **m) [***RUNID***]\_ctrl.sas7bdat**

The [*RUNID*] \_ctrl output table is generated for Type 4 requests. [RUNID]\_ctrl describes the comparator cohort for the pregnancy episodes cohort identification strategy. Variables specific to pregnancy episodes are the values that correspond to the matched pregnancy episode [\(Table 113\)](#page-377-0).

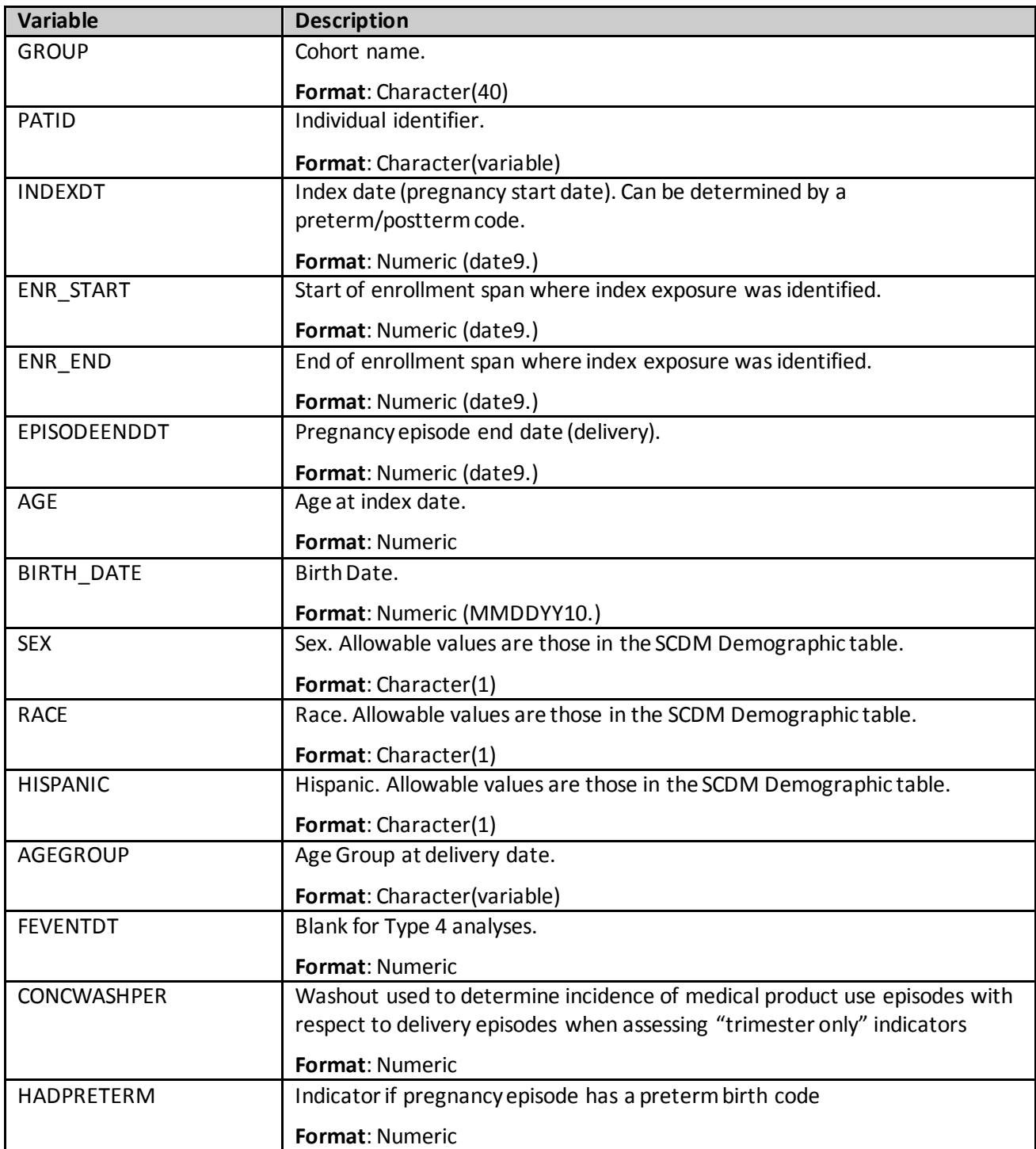

# <span id="page-377-0"></span>**Table 113. [RUNID] \_ctrl Output**

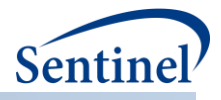

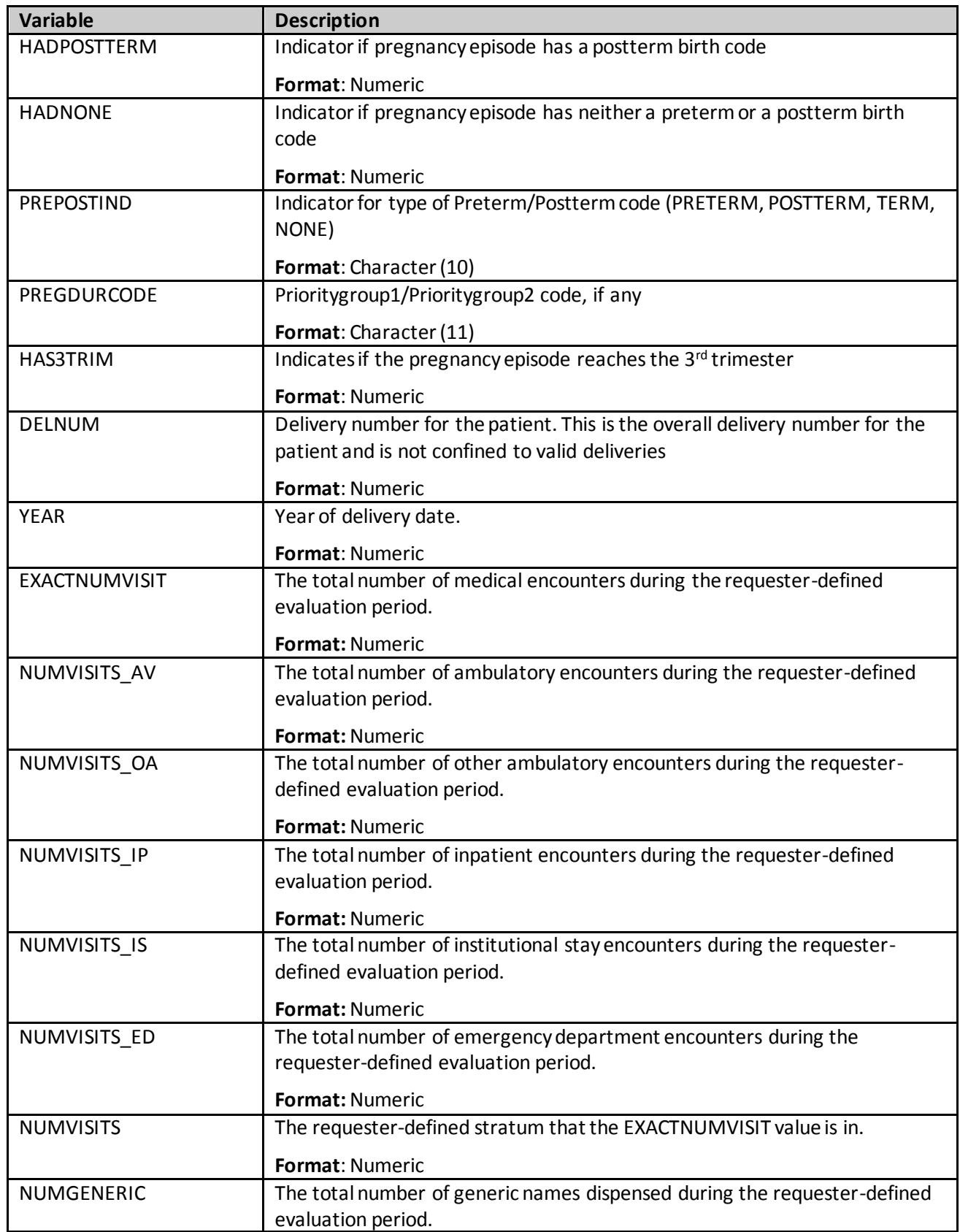

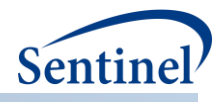

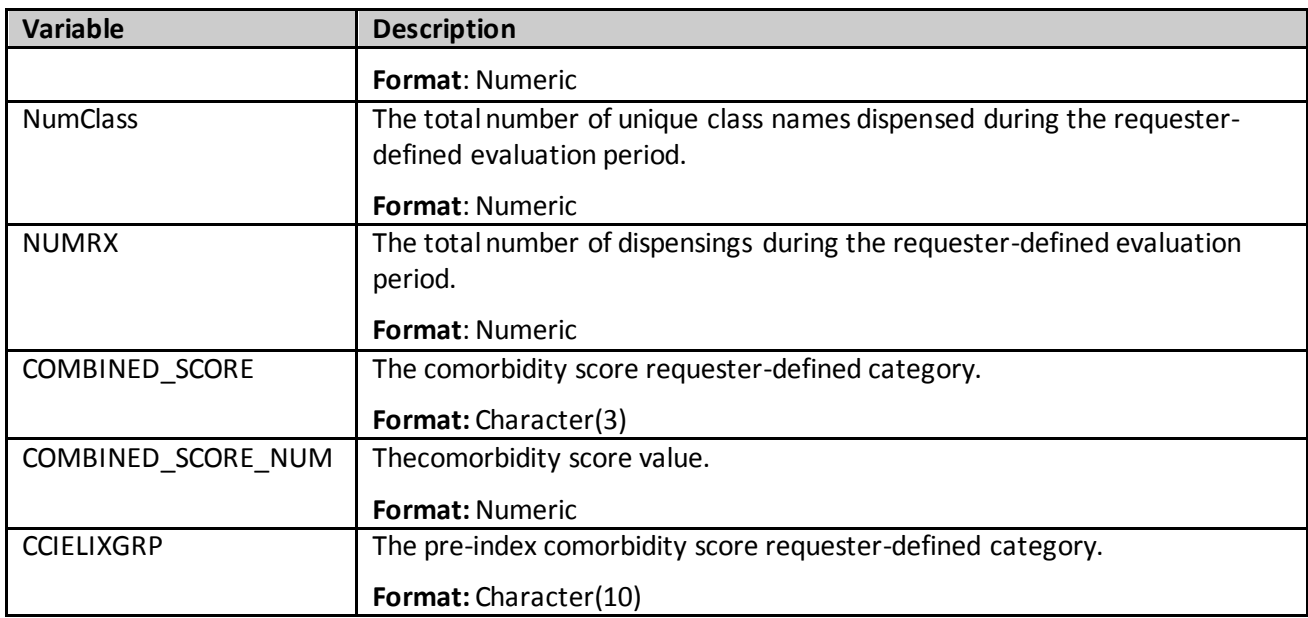

## **n) [***RUNID***]\_alldeliveries.sas7bdat**

The [*RUNID*] \_alldeliveries output table is generated for Type 4 requests. [RUNID]\_alldeliveries contains all deliveries contained in [RUNID]\_mstr, plus those that do not meet the enrollment eligibility criterion. It is used to compute eligible pregnancy episodes by days of continuous enrollment prior to delivery date [\(Table 114Table 114\)](#page-379-0).

<span id="page-379-0"></span>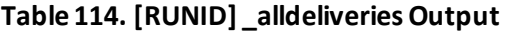

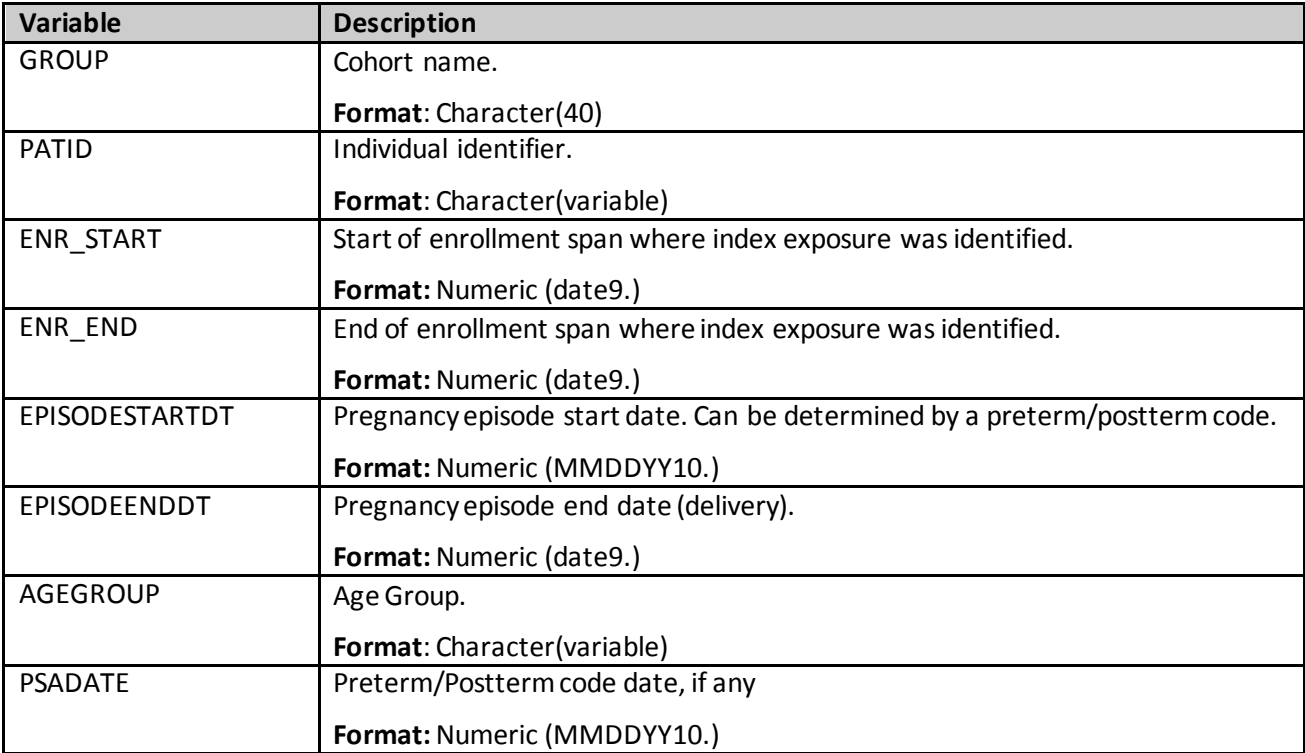

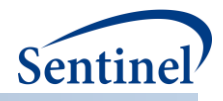

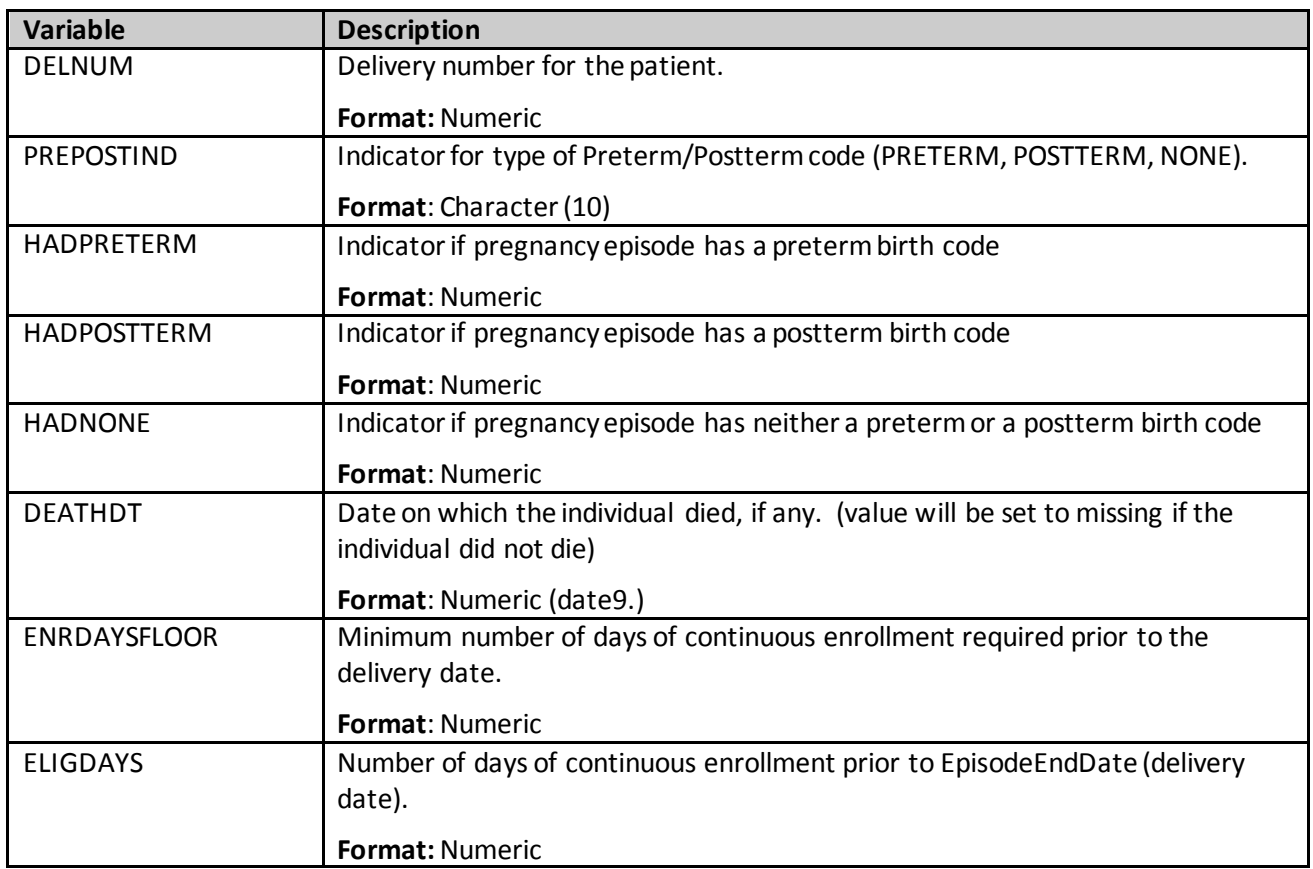

# **o) [***RUNID***]\_sec.sas7bdat**

The [RUNID] sec output table is generated for Type 4 requests. [RUNID] sec contains each medical product of interest episode for both the pregnancy and comparator cohorts [\(Table 115\)](#page-380-0).

<span id="page-380-0"></span>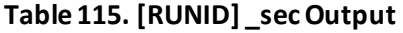

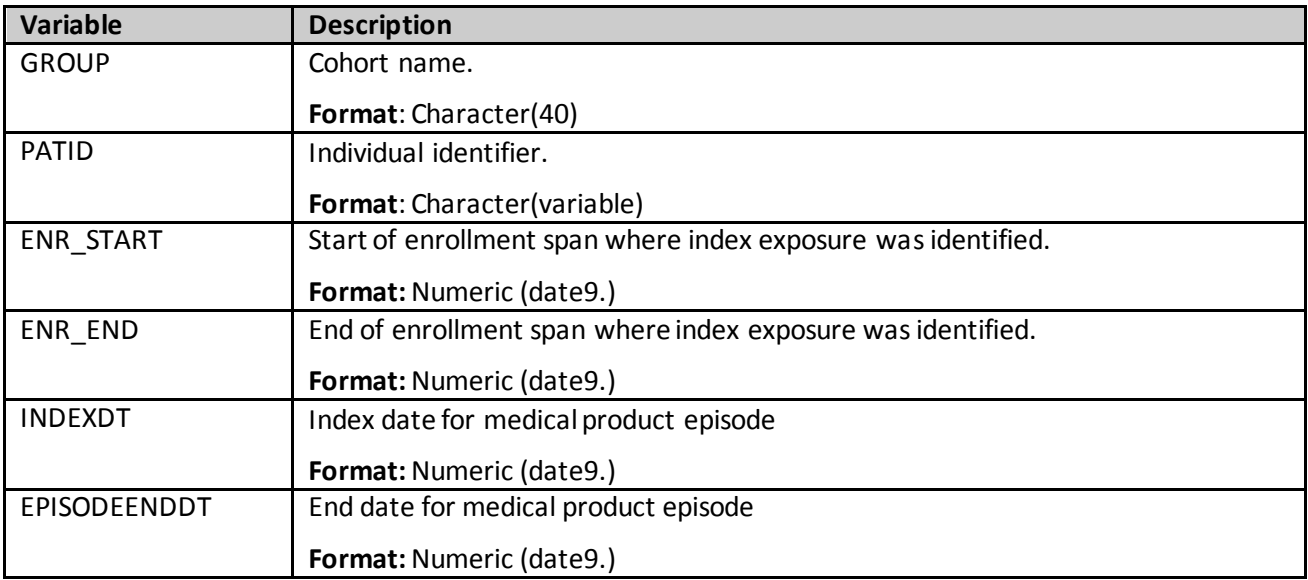

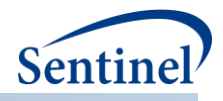

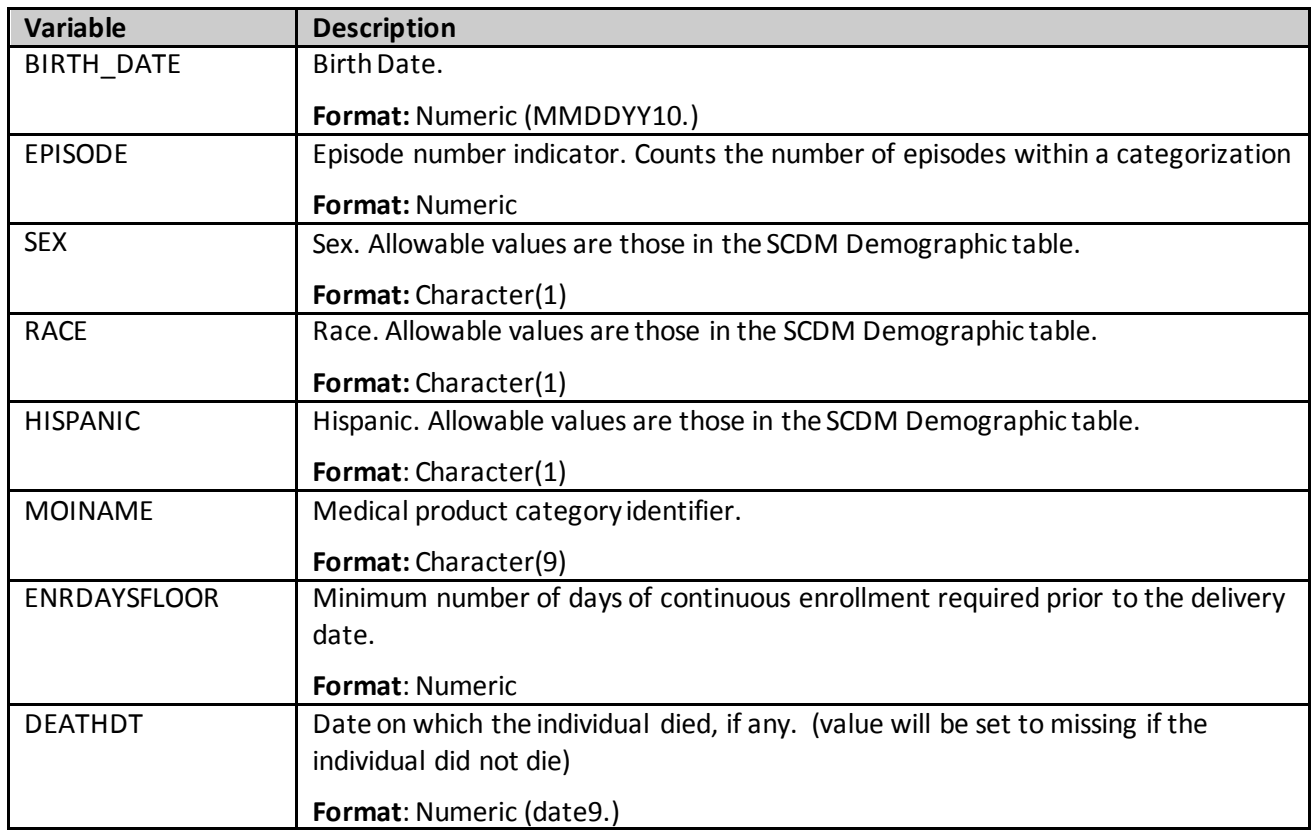

## **p) [***RUNID***]\_pregdurcodes.sas7bdat**

The [*RUNID*] \_pregdurcodes output table is generated for Type 4 requests. [RUNID]\_pregdurcodes contains gestational age codes for pregnancy episodes in [RUNID]\_mstr [\(Table 116\)](#page-381-0). In the case when an individual has both Prioritygroup1 and Prioritygroup2 codes observed during an episode, only Prioritygroup1 codes are reported.

<span id="page-381-0"></span>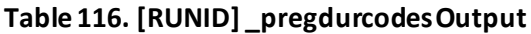

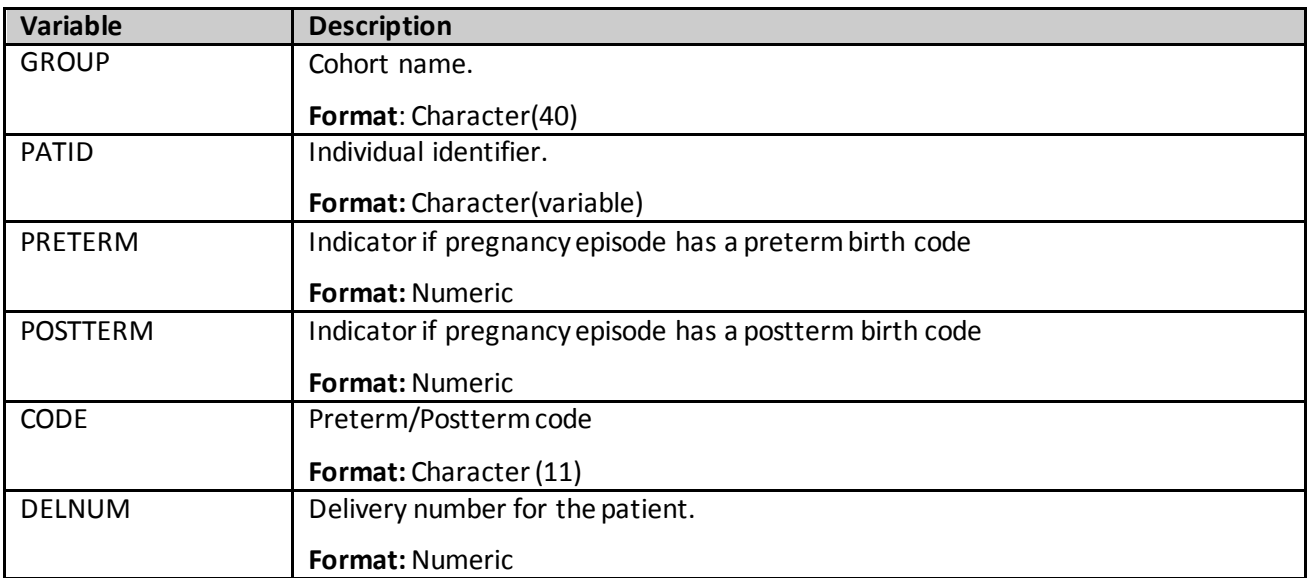

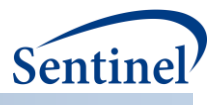

## **q) [RUNID]\_dispensings**

The [*RUNID*] \_dispensings output table is generated for Type 5 requests. This output table contains one row per scenario (GROUP), patient (PATID), and and dispensing (RXDATE) and only contains valid claims that occur during valid enrollment spans and episodes.

| <b>Field Name</b>        | <b>Description</b>                                                                    |
|--------------------------|---------------------------------------------------------------------------------------|
| <b>STUDYSTARTDATE</b>    | Details: query period start date specified in request.                                |
| <b>STUDYENDDATE</b>      | Details: query period end date specified in request.                                  |
| <b>GROUP</b>             | <b>Details:</b> standardized name used to differentiate cohorts.                      |
| <b>PATID</b>             | Details: unique patient identifier in SCDM                                            |
| <b>BIRTH DATE</b>        | Details: patient birth date in SCDM.                                                  |
| <b>SEX</b>               | Details: patient sex in SCDM.                                                         |
| <b>AGEGROUP</b>          | Details: patient age group (age calculated at index date)                             |
| <b>RACE</b>              | Details: patient race in SCDM.                                                        |
| <b>HISPANIC</b>          | Details: patient Hispanic value in SCDM.                                              |
| MINAGEDATE               | Details: first date the patient qualifies for cohort inclusion, based on specified    |
|                          | AGESTRAT parameters.                                                                  |
| <b>MAXAGEDATE</b>        | Details: last date the patient qualifies for cohort inclusion, based on specified     |
|                          | AGESTRAT parameters.                                                                  |
| <b>INDEXDT</b>           | Details: start date of the first exposure episode.                                    |
| EPISODENUM               | Details: episode number, in sequential order (starting at 1), by PatID.               |
| <b>EPISODEDISPENSING</b> | Details: number of dispensings in the episode.                                        |
| <b>EPISODERXSUP</b>      | <b>Details:</b> days supply associated with all dispensings in the episode denoted by |
|                          | EPISODENUM.                                                                           |
| DISP_RXDATE              | Details: date of the dispensing. This output table will have one row per GROUP,       |
|                          | PATID, and RXDATE.                                                                    |
| DISP RXSUP               | Details: days supply associated with a dispensing.                                    |

**Table 117. [RUNID]\_dispensings Output Table**

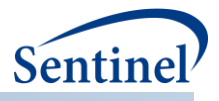

# **r) [RUNID]\_t6\_switchepisodes.sas7bdat**

This output file includes patient-switch pattern episode level information.

#### **Table 118. [RUNID]\_t6\_switchepisodes OUTPUT**

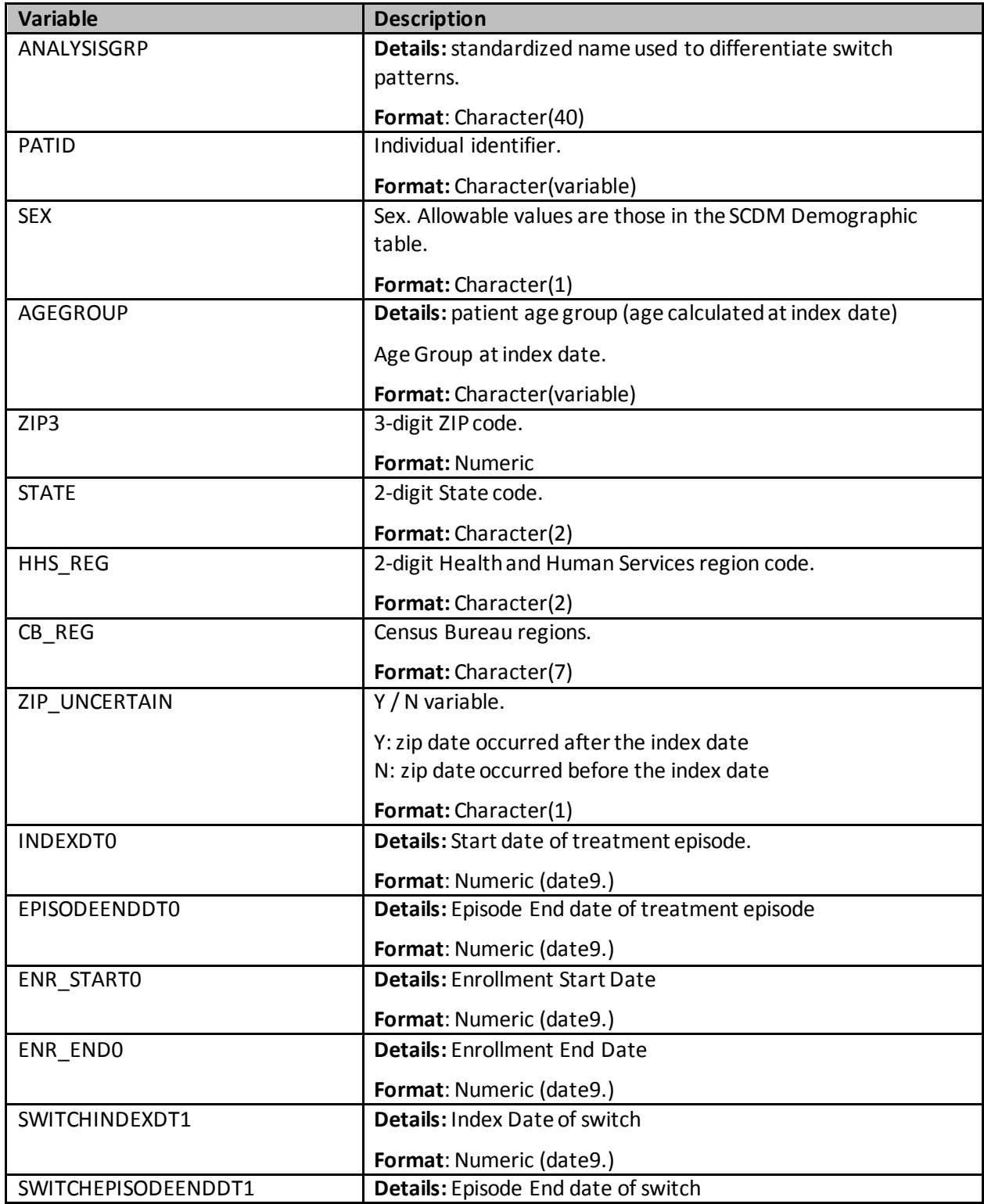

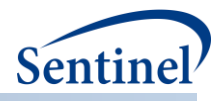

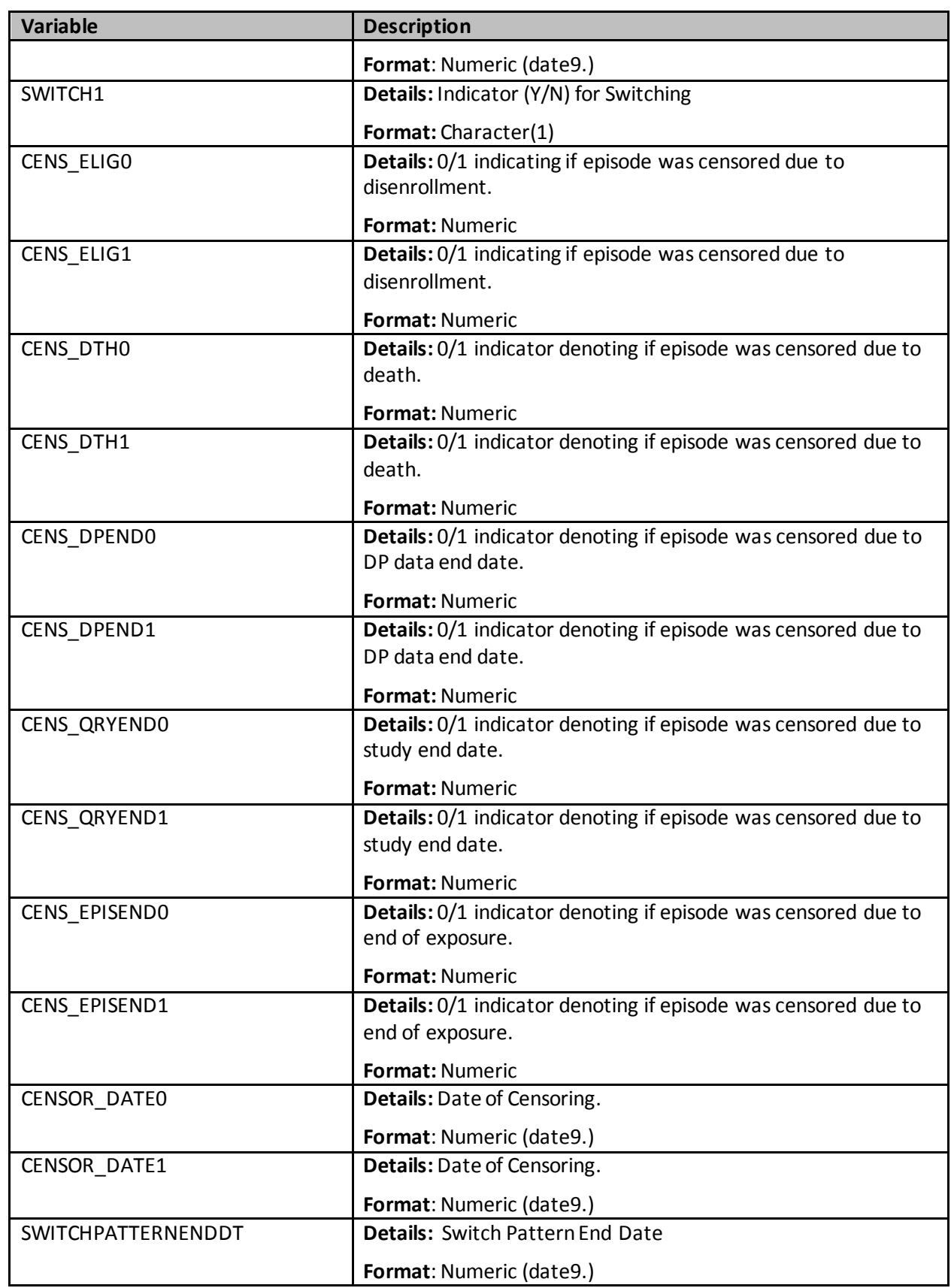

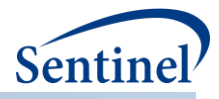

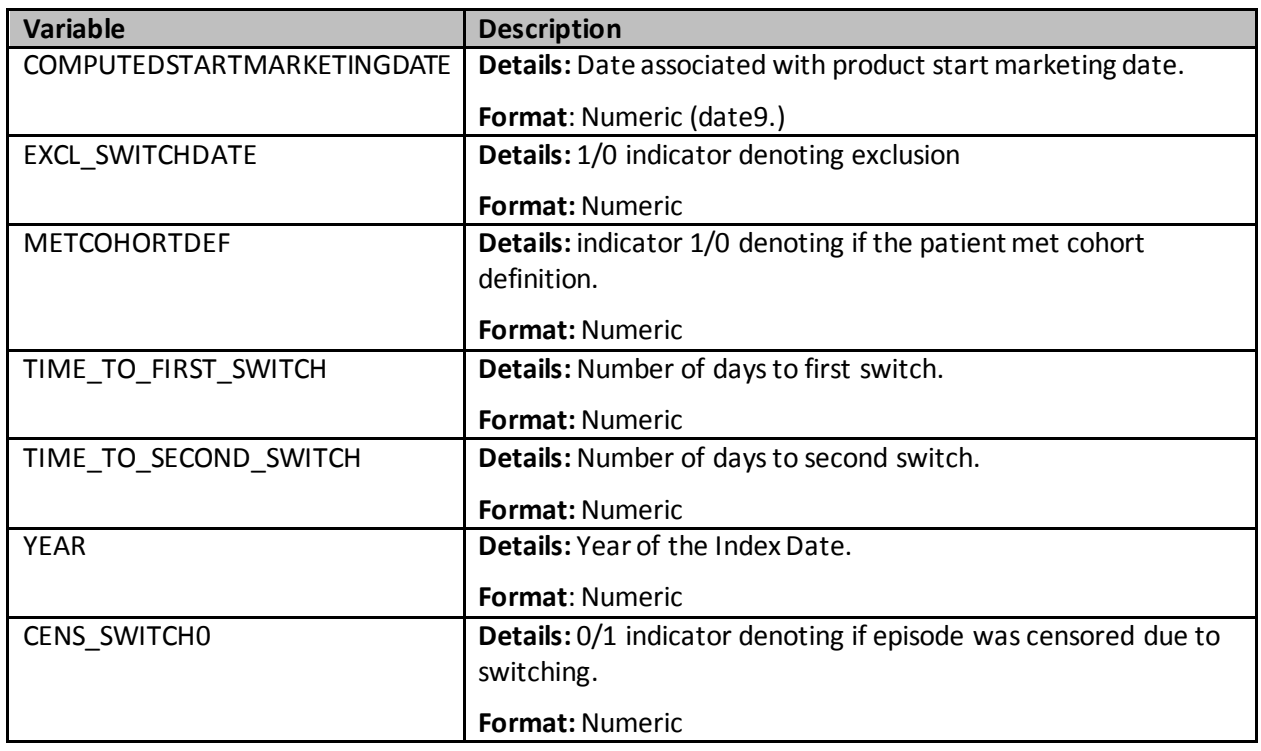

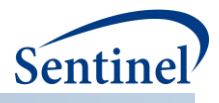

# **X. APPENDIX C: PSA TOOL TECHNICAL DOCUMENTATION**

The PSA tool is designed to be executed following the execution of the CIDA tool. The CIDA tool identifies and extracts cohorts of interest based on requester-defined parameters, and generates output tables in the *msoc* and *dplocal* folders that are required for subsequent processing with the PSA tool. Specifically, the output tables generated by the CIDA tool that are required for the PSA tool are:

For predefined and high-dimensional propensity score matched analyses:

• [*RUNID*]\_ads\_mstr\_[*PERIODID*].sas7bdat

For high-dimensional propensity score matched analyses only:

- [*RUNID*]\_claims\_drugclass.sas7bdat
- [*RUNID*]\_claims\_cpt.sas7bdat
- [*RUNID*]\_claims\_hcpcs.sas7bdat
- [*RUNID*]\_claims\_icdpx09.sas7bdat
- [*RUNID*]\_claims\_icddx09.sas7bdat
- [*RUNID*]\_claims\_icdpx10.sas7bdat
- [*RUNID*]\_claims\_icddx10.sas7bdat

This technical specification document details the lookup tables, program parameters and input files that must be specified to execute the PSA tool. These parameters and files should be included in the program package distributed *in addition* to those necessary for CIDA tool execution, if a propensity score matched analysis is requested.

## **A. LOOKUP TABLES, PROGRAM PARAMETERS, AND INPUT FILES**

#### **1. Lookup Tables**

There are no lookup tables required for the execution of the PSA tool.

#### **2. Main Program Parameters**

There are several main program parameters that must be specified. These include defining the covariate selection strategy and number of covariates considered and selected for the hdPS estimation and specifying the name of all input files. These parameter values should be set in a program called run\_programs.sas, located in the *inputfiles*folder. Note that all main programs parameters specified are fixed for a single execution of the program. [Table 119](#page-387-0) contains detailed specifications for main program parameters.

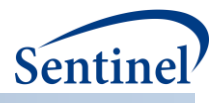

<span id="page-387-0"></span>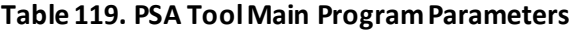

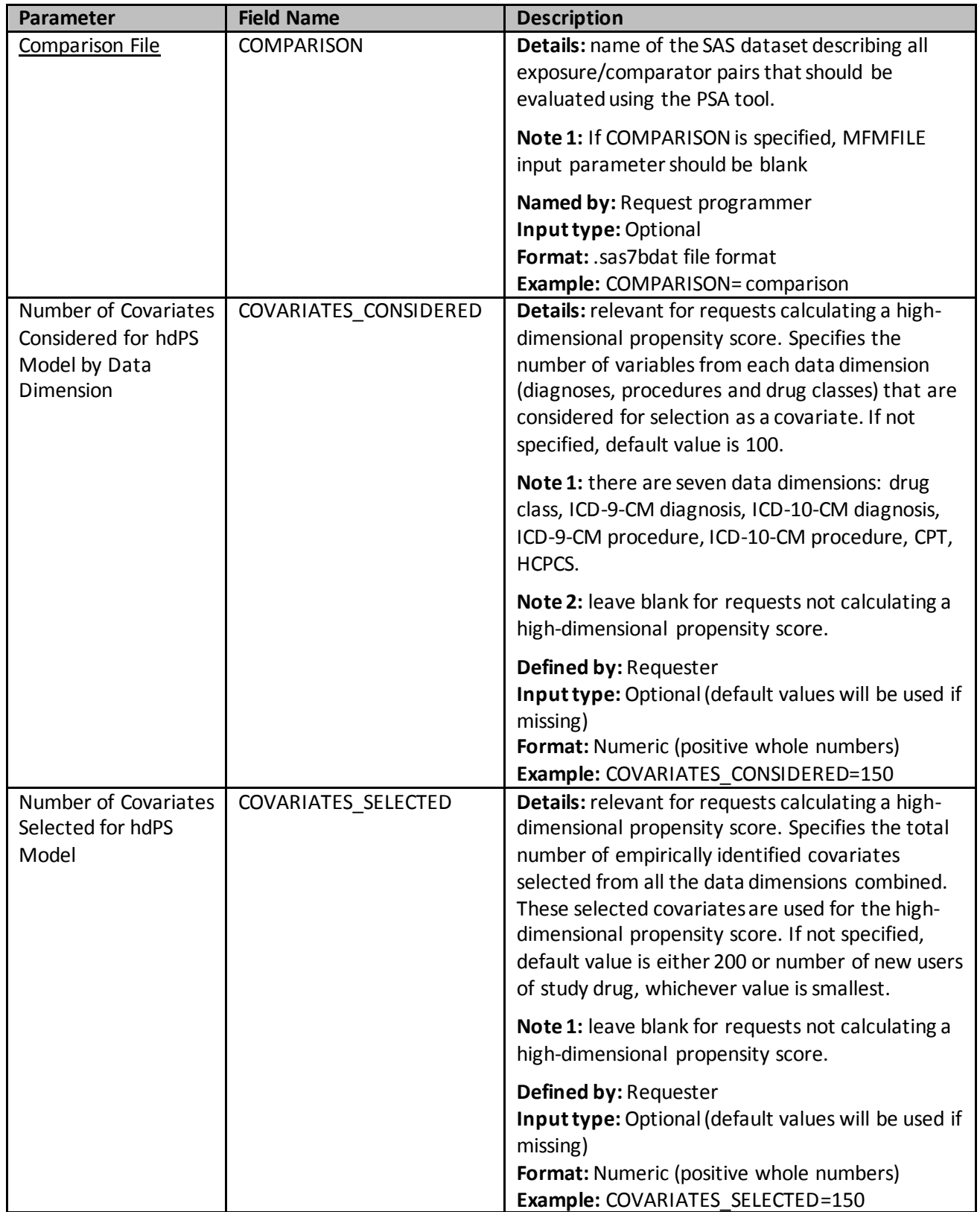

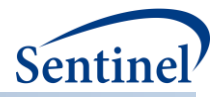

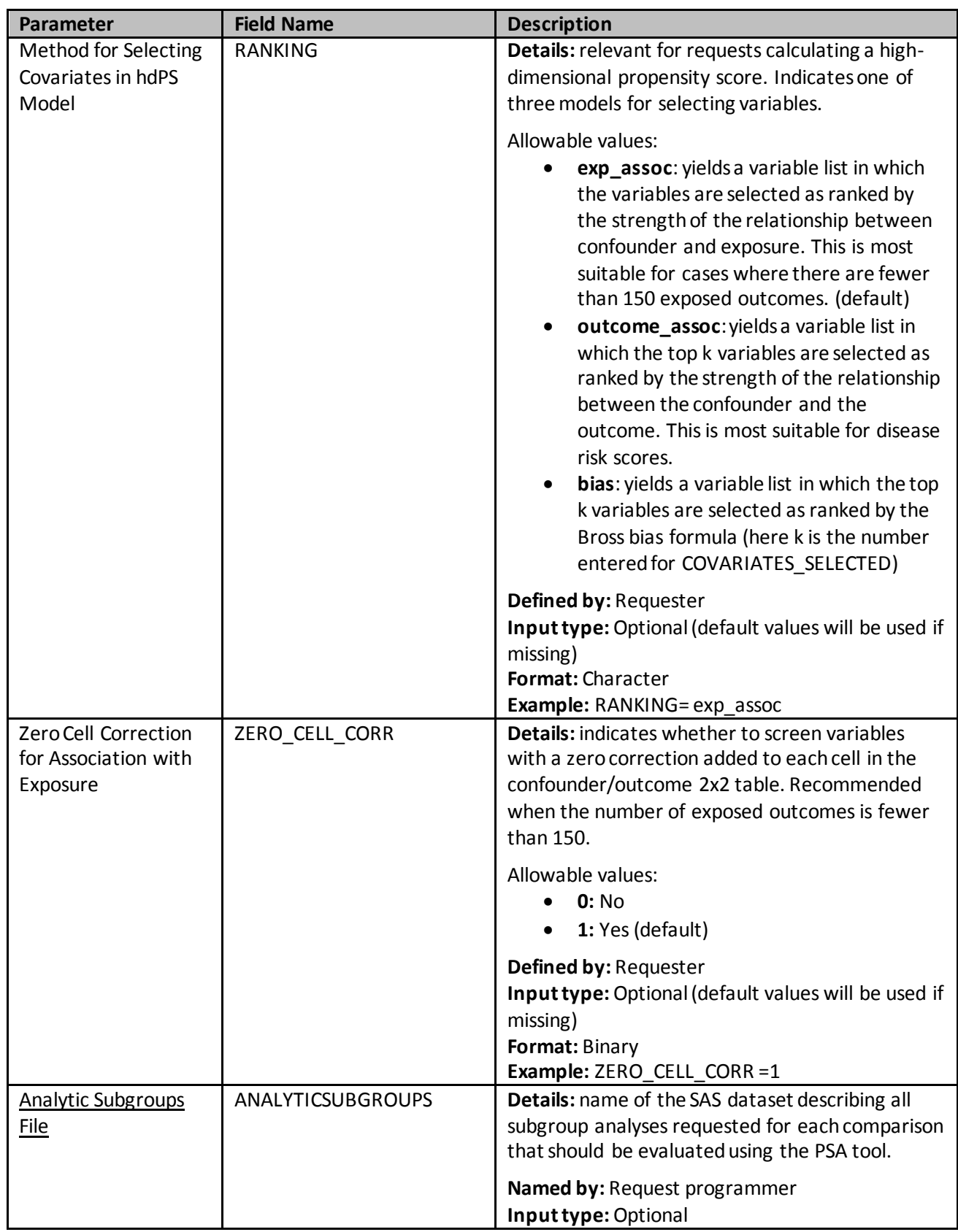

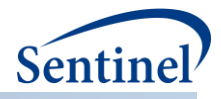

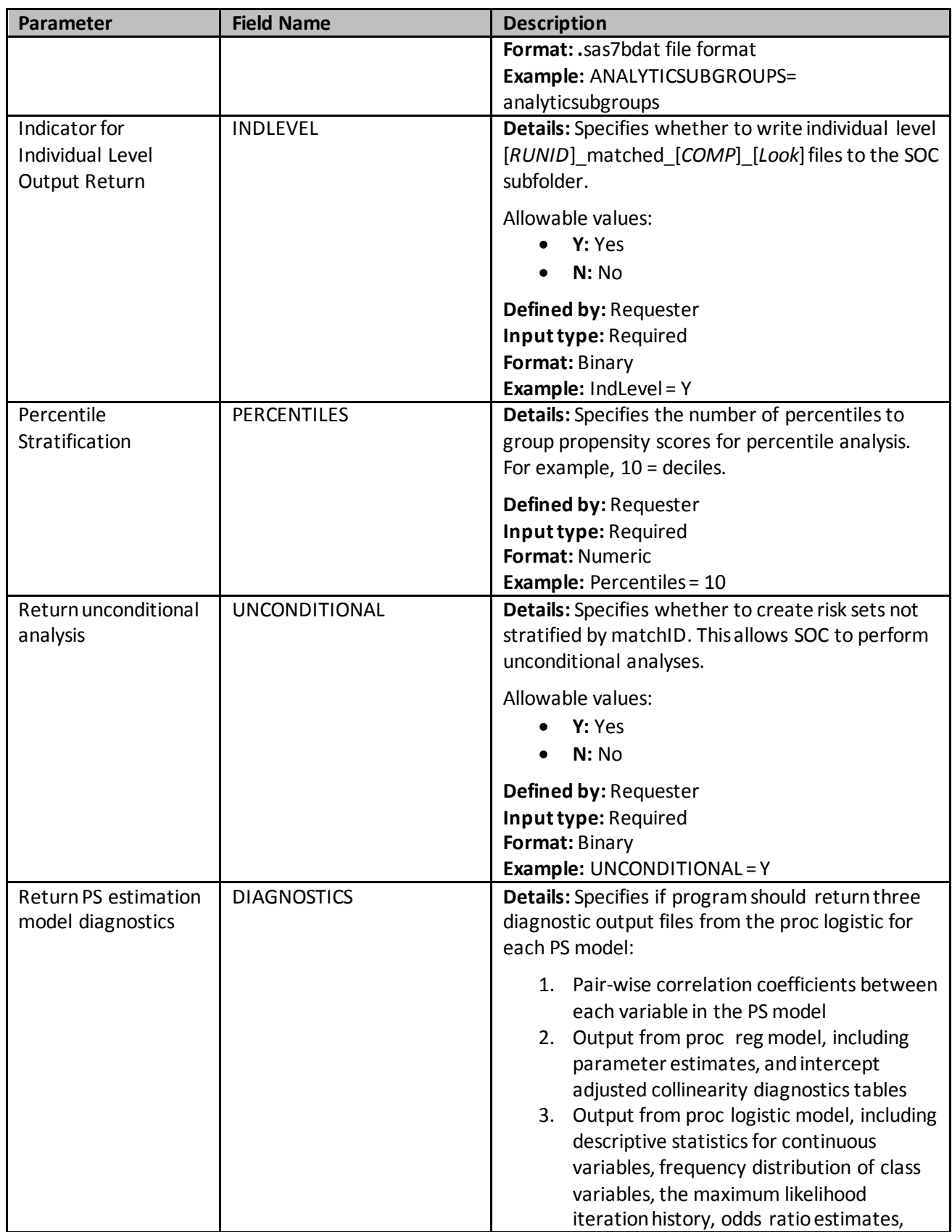

<span id="page-390-0"></span>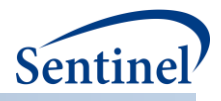

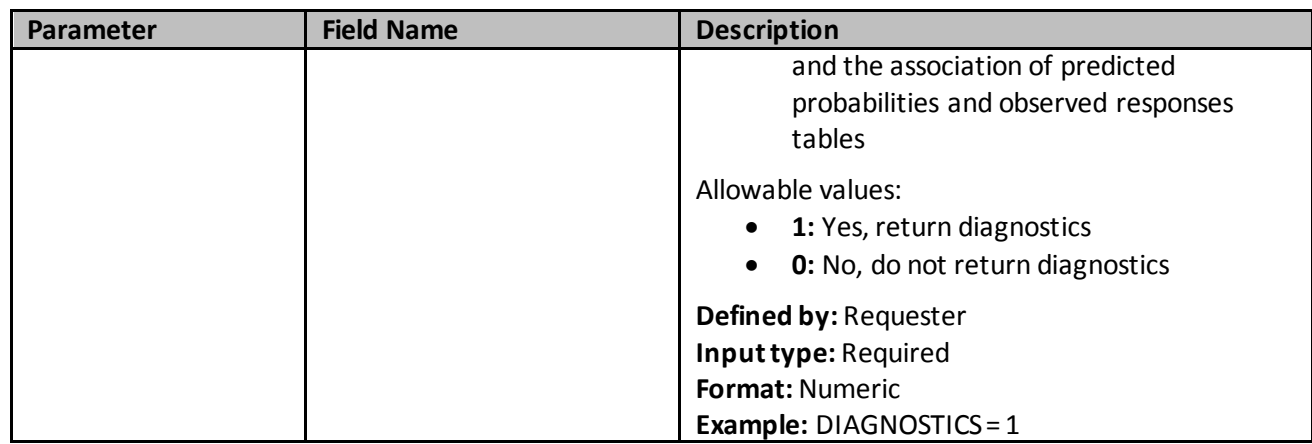

## **3. Input Files**

This section describes all input files that must be included in the *inputfiles*folder in the program package to execute the PSA tool. These files are *in addition* to those required for execution of the CIDA tool (including the Medical Utilization, Comorbidity Score, and Covariate Codes files, which are optional for the CIDA tool but required if propensity score matched analyses are requested).

#### **a) Comparison File**

The Comparison File is required. The file allows requesters to specify all exposure/comparator pairs that should be evaluated in the propensity score matched analysis. Each exposure/comparator pair is assigned a unique COMP\_ORDER value, to differentiate pairs in output tables. [Table 120](#page-390-1) contains specifications for this file.

<span id="page-390-1"></span>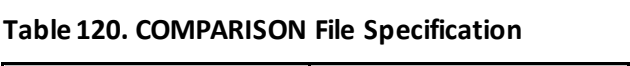

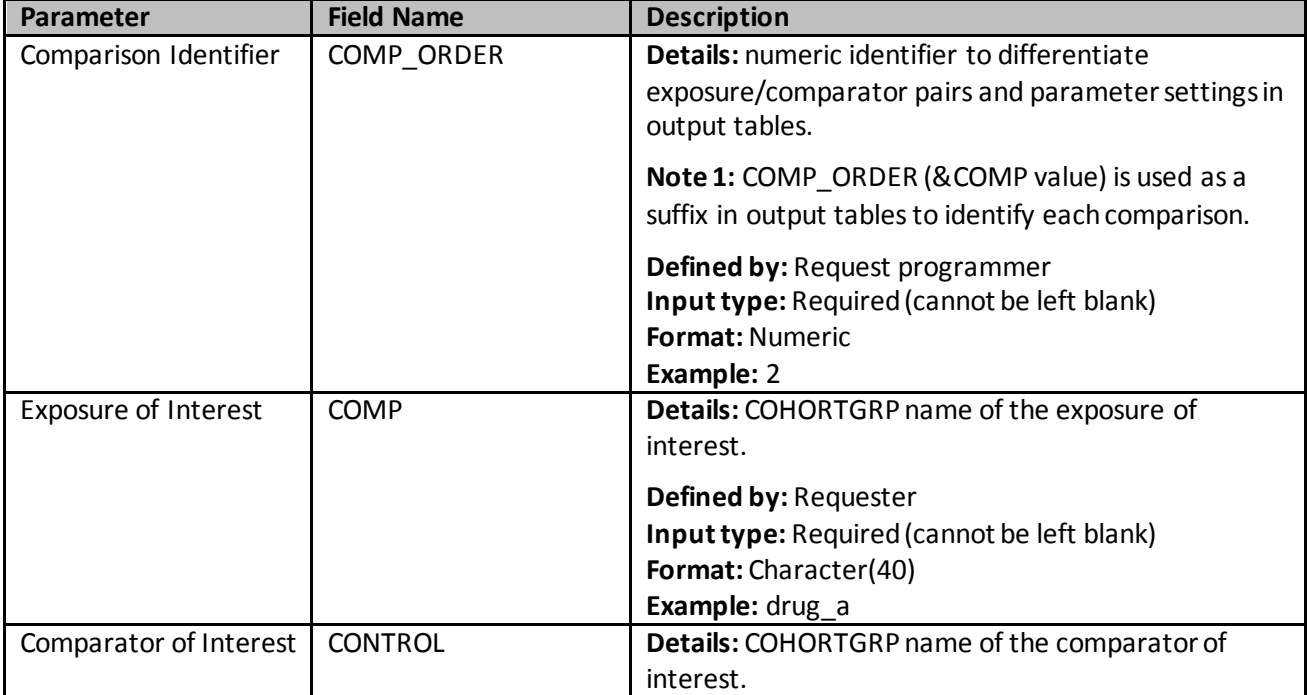

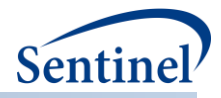

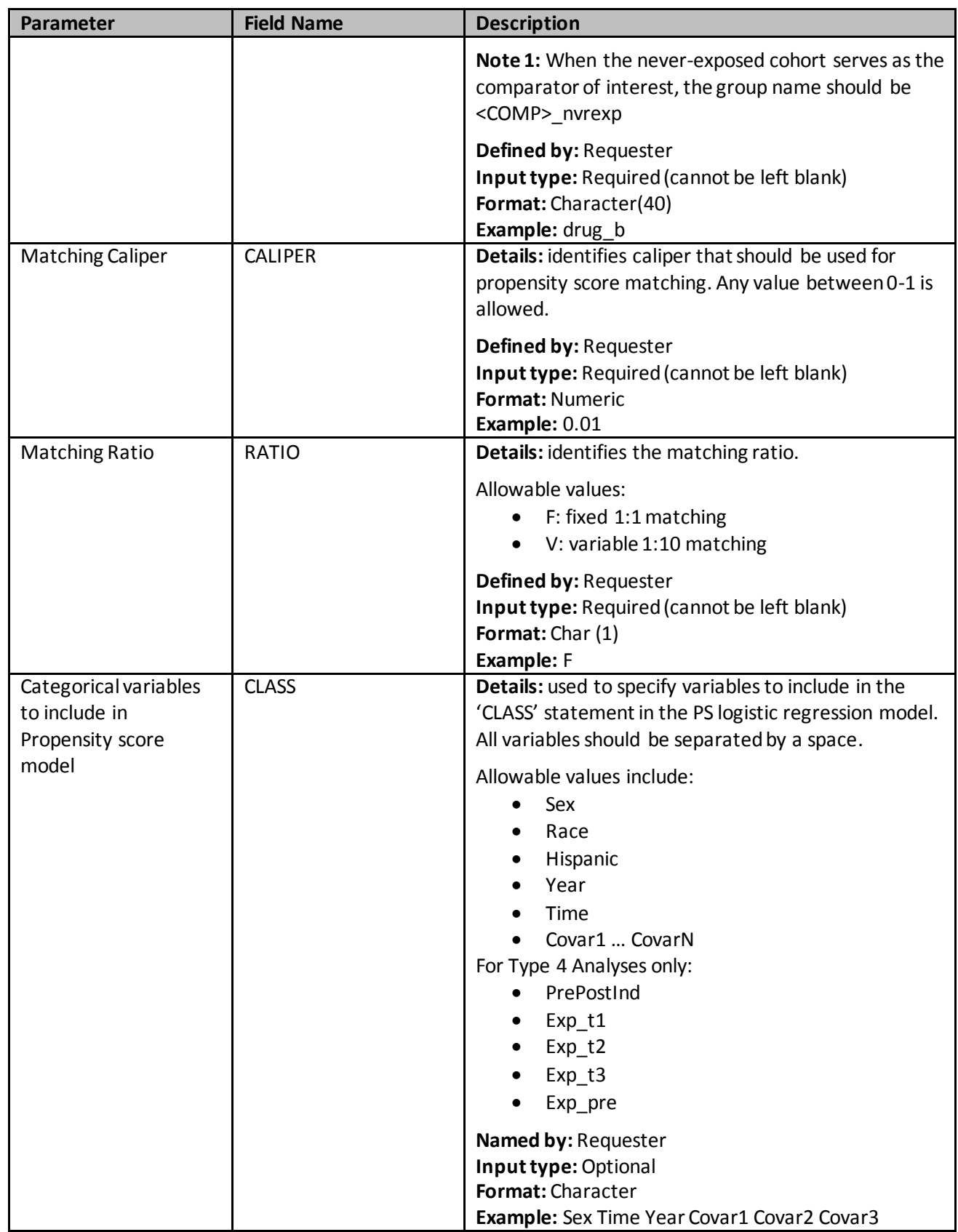

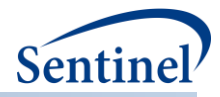

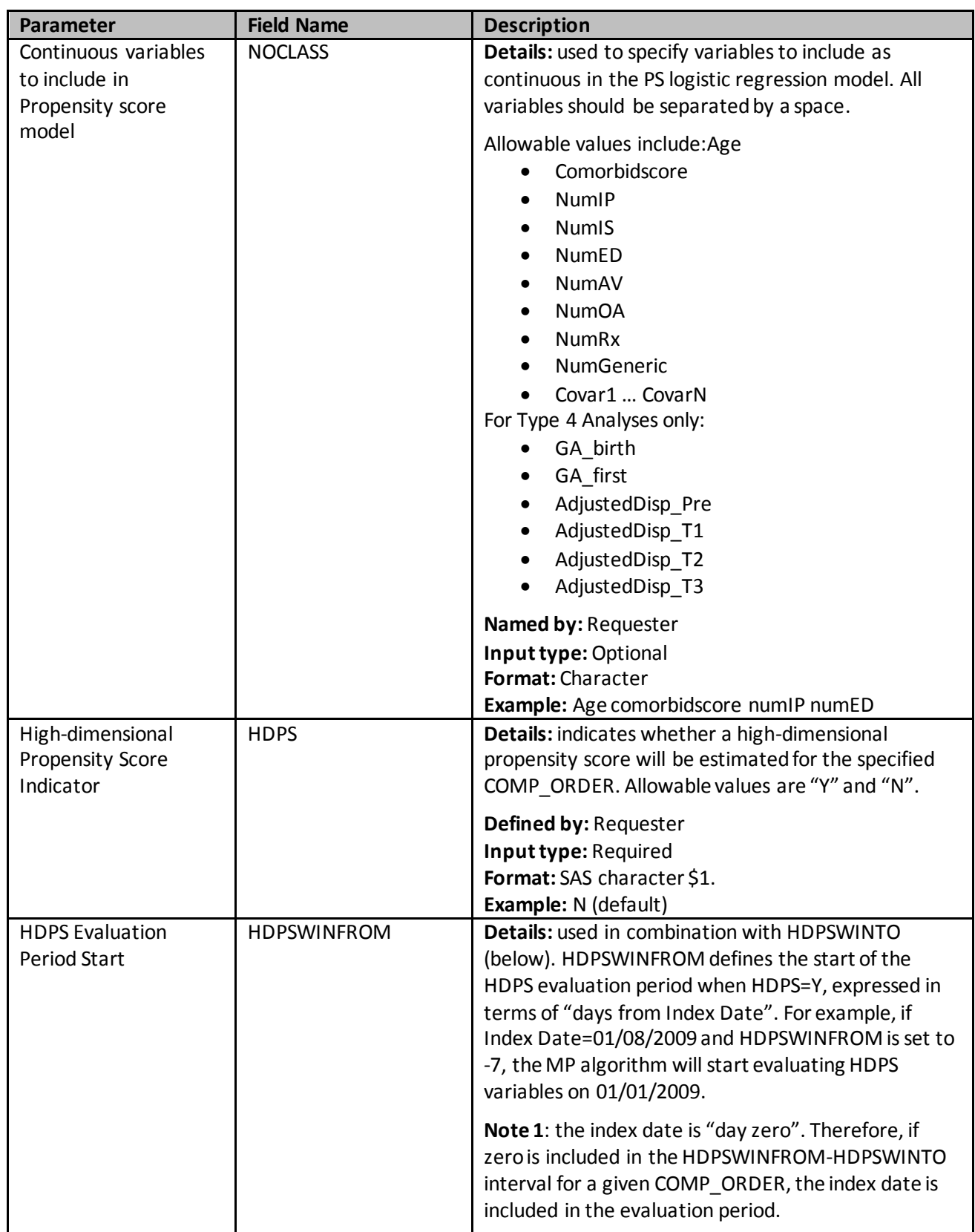

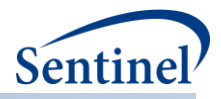

<span id="page-393-0"></span>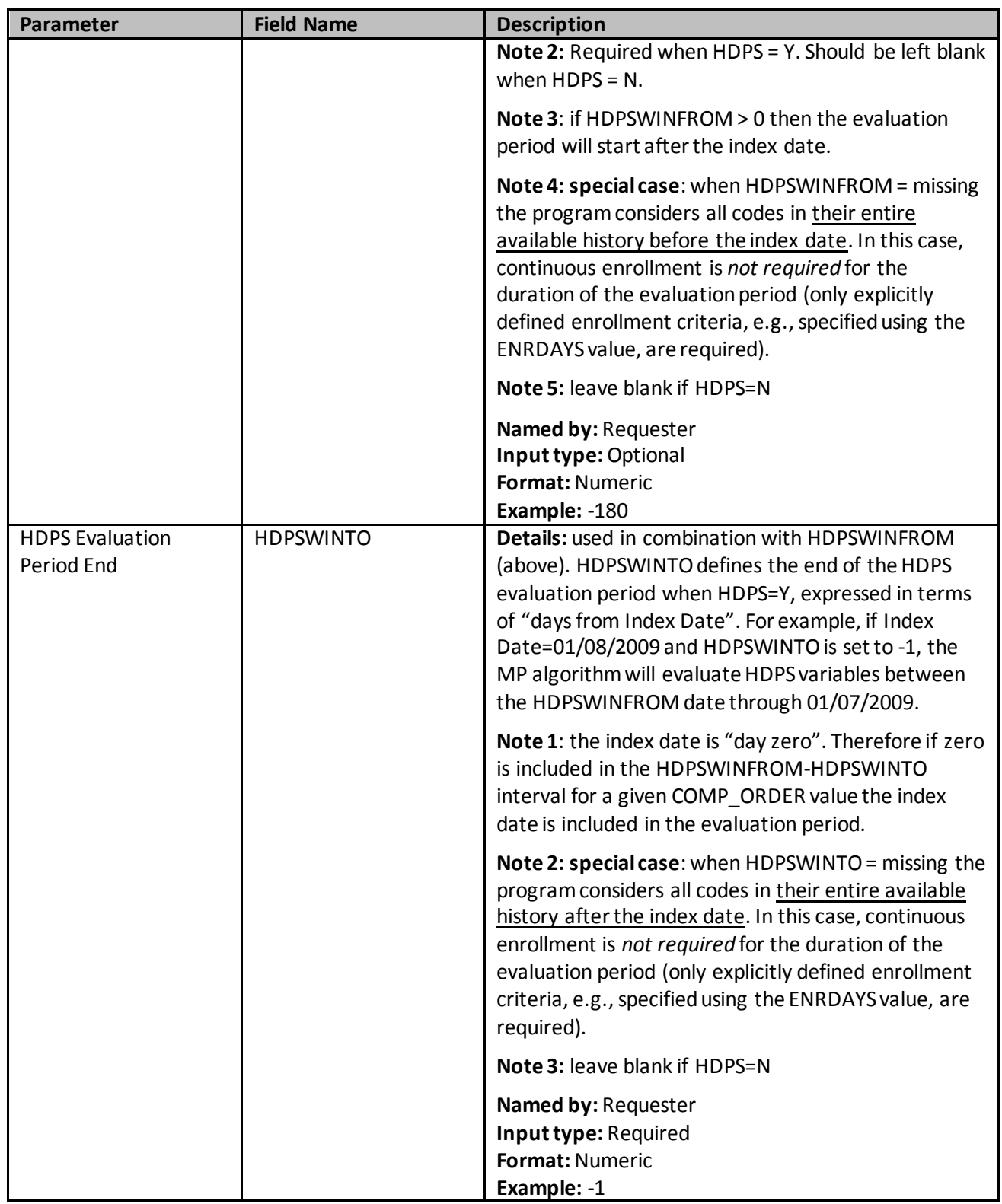

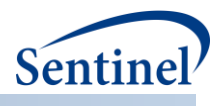

## **b) Analytic Subgroups File**

The Analytic Subgroups file is optional. The file allows requesters to specify all subgroups and subgroup levels for each comparison (i.e., exposure/comparator/ratio/caliper/model combination under investigation). The file also allows the user to select the base population for subgroup analyses (i.e., total population or successfully matched population from the primary analysis). [Table 121](#page-394-0) [Table 121](#page-394-0) contains specifications for this file.

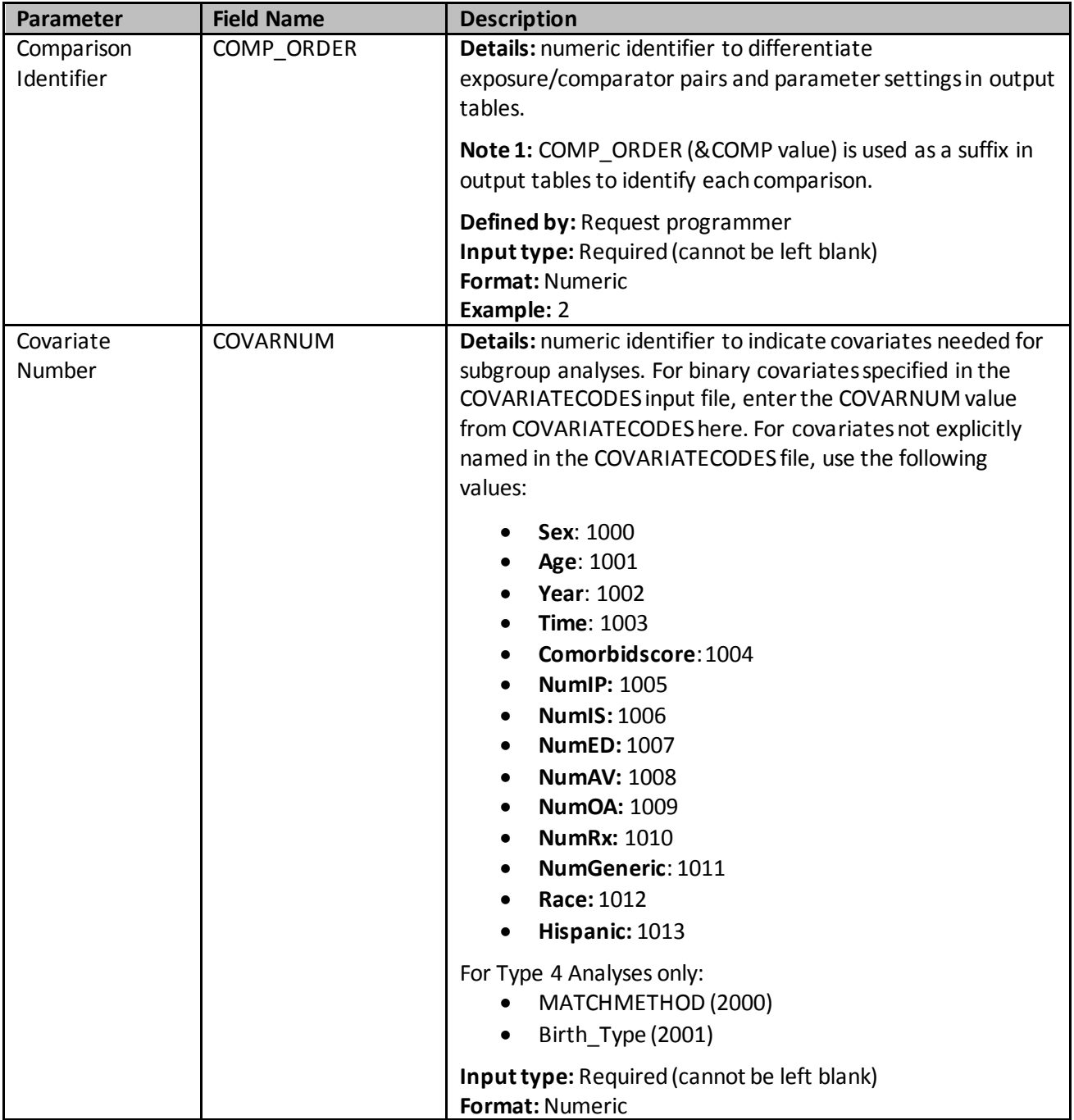

## <span id="page-394-0"></span>**Table 121. Analytic Subgroups File Specification**

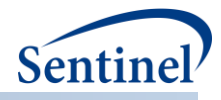

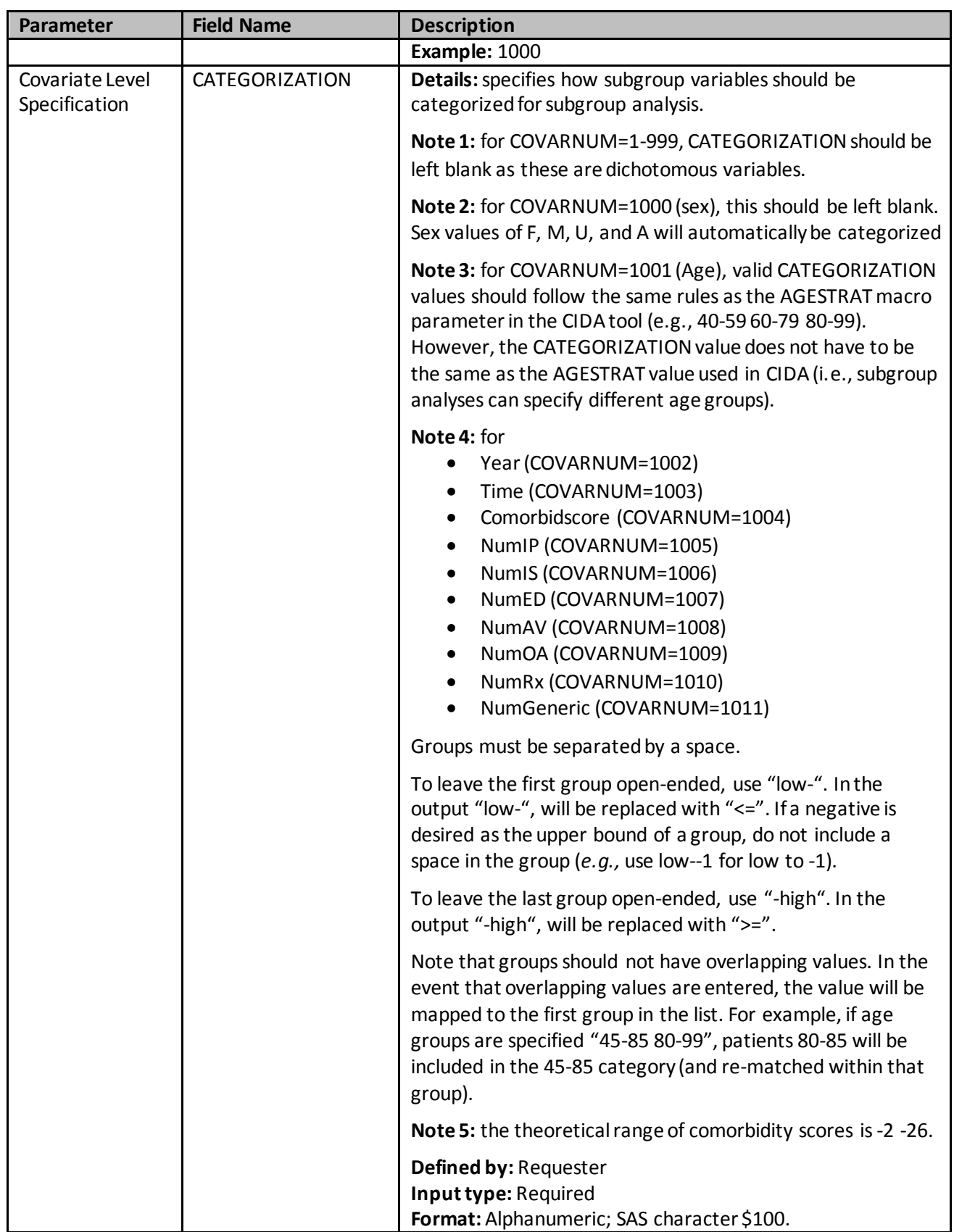
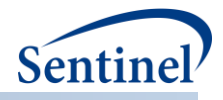

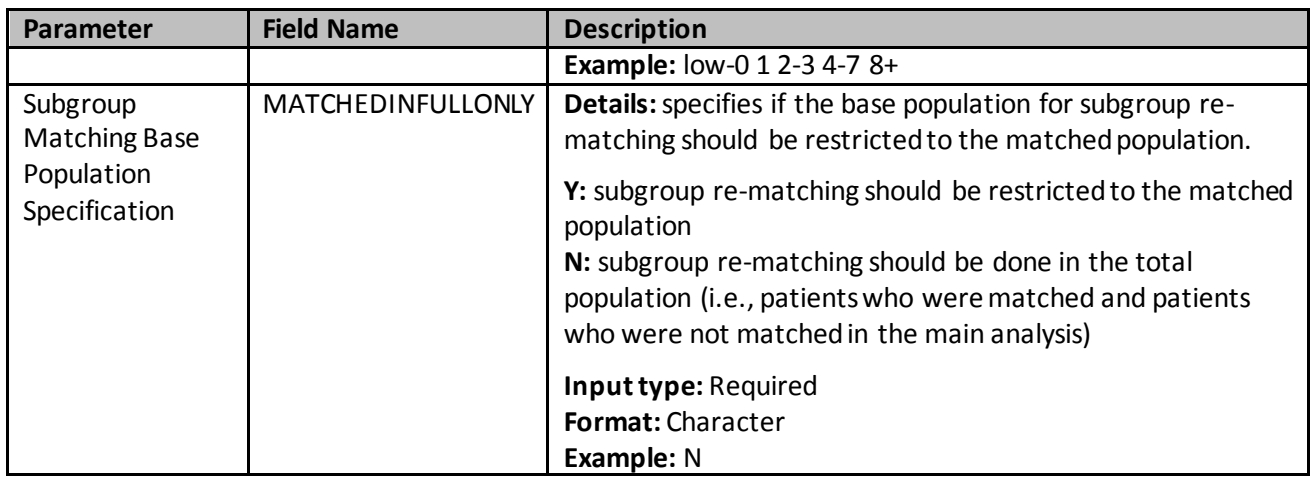

### **B. OUTPUT**

### **1. MSOC Folder**

The following output files are created and output to the *msoc* folder for each comparison in the [Comparison File,](#page-390-0) time period, and execution of the PSA tool:

- [*RUNID*]\_matched\_[*COMP\_ORDER*]\_[*PERIODID*].sas7bdat
- [*RUNID*]\_risksetdata\_[*COMP\_ORDER*]\_[*PERIODID*].sas7bdat
- [*RUNID*]\_riskdiffdata\_[*COMP\_ORDER*]\_[*PERIODID*].sas7bdat
- [*RUNID*]\_survivaldata\_[*COMP\_ORDER*]\_[*PERIODID*].sas7bdat
- *[RUNID]\_matche*d\_tables\_[*COMP\_ORDER*]\_[*PERIODID*].sas7bdat
- *[RUNID]\_estimates*\_[*COMP\_ORDER*]\_[*PERIODID*].sas7bdat
- *[RUNID]* corr *[COMP\_ORDER]* [*PERIODID*].sas7bdat (if requested in run\_programs.sas)
- *[RUNID]\_*runreg\_[*COMP\_ORDER*]\_[*PERIODID*]*.*rtf (if requested in run\_programs.sas*)*
- *[RUNID]\_*runmodel\_[*COMP\_ORDER*]\_[*PERIODID*]*.*rtf (if requested in run\_programs.sas)
- [*RUNID*]\_psdistribution\_[*COMP\_ORDER*]\_[*PERIODID*].sas7bdat
- [*RUNID*]\_signature\_ps\_[*COMP\_ORDER*]\_[*PERIODID*].sas7bdat

Two additional output files are created and output to the msoc folder for each execution of the PSA tool:

- [*RUNID*]\_timing.sas7bdat
- [RUNID]\_varinfo\_[COMP\_ORDER]\_[ PERIODID].sas7bdat

Where RUNID is the request programmer-defined execution identifier, COMP ORDER is the unique ps estimation and matching strategy identifier, and PERIODID is the time period.

<span id="page-397-0"></span>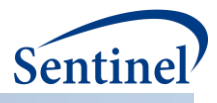

# **a) [***RUNID***]\_matched\_ [***COMP\_ORDER***] \_ [***PERIODID***].sas7bdat**

This output table contains the final matched sample, with identifiers for all matches performed (predefined covariates only, empirically identified covariates only, and predefined + empirically identified covariates). This table is only produced if INDLEVEL = Y in the PSA Tool Main Program Parameters[.](#page-397-0) 

[Table](#page-397-0) 12[2Table](#page-397-1) 122 contains specifications for this output table.

| <b>Variable</b>     | <b>Description</b>                                                         |
|---------------------|----------------------------------------------------------------------------|
| COVARNUM            | The level of analysis that is performed (=0 when full analysis [overall    |
|                     | population] and >0 when conducting a subgroup analysis).                   |
|                     | Format: Character(4)                                                       |
| <b>STRATUMNAME</b>  | Indicates name of each strata for subgroup analyses. Should indicate       |
|                     | "Overall" for overall analyses; will be populated with CATEGORIZATION      |
|                     | values from the new ANALYTICSUBGROUPS input file for subgroup              |
|                     | analyses, "Percentiles" for percentile analysis, and "Overall              |
|                     | Unconditional" for unconditional analysis                                  |
|                     | Format: Character(50)                                                      |
| <b>STUDYCLASS</b>   | Analogous to the GROUP value on ADS_MSTR_[PERIODID] input file.            |
|                     | Format: Character(30)                                                      |
| AGE CAT             | Requester-defined age category. Determined by AGESTRAT macro               |
|                     | parameter values defined in the CIDA tool.                                 |
|                     | Format: Character(9)                                                       |
| <b>SEX</b>          | Patient Sex as defined in SDD Demographic table.                           |
|                     | Format: Character(1)                                                       |
| <b>RACE</b>         | Patient Race as defined in SDD Demographic table.                          |
|                     | Format: Character(1)                                                       |
| <b>HISPANIC</b>     | Hispanic as defined in SDD Demographic table.                              |
|                     | Format: Character(1)                                                       |
| <b>EVENT</b>        | Boolean indicator of whether or not patient had the HOI during the time    |
|                     | period (PERIODID).                                                         |
|                     | Format: Numeric                                                            |
| <b>FOLLOWUPTIME</b> | Number of days that the patient is followed for either HOI or censoring.   |
|                     | Variable is calculated using the earliest of 1) end of exposure period; 2) |
|                     | disenrollment; 3) any additional censoring criteria [defined using CIDA    |
|                     | tool]; and 4) HOI date.                                                    |
|                     | Note 1: This wil be blank for Type 4 analyses.                             |
|                     | Format: Numeric                                                            |
| <b>MATCHID</b>      | MatchID for the analysis requested.                                        |

<span id="page-397-1"></span>**Table 122. [RUNID] \_matched\_ [COMP\_ORDER] \_ [PERIODID].sas7bdat**

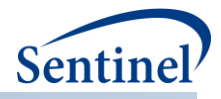

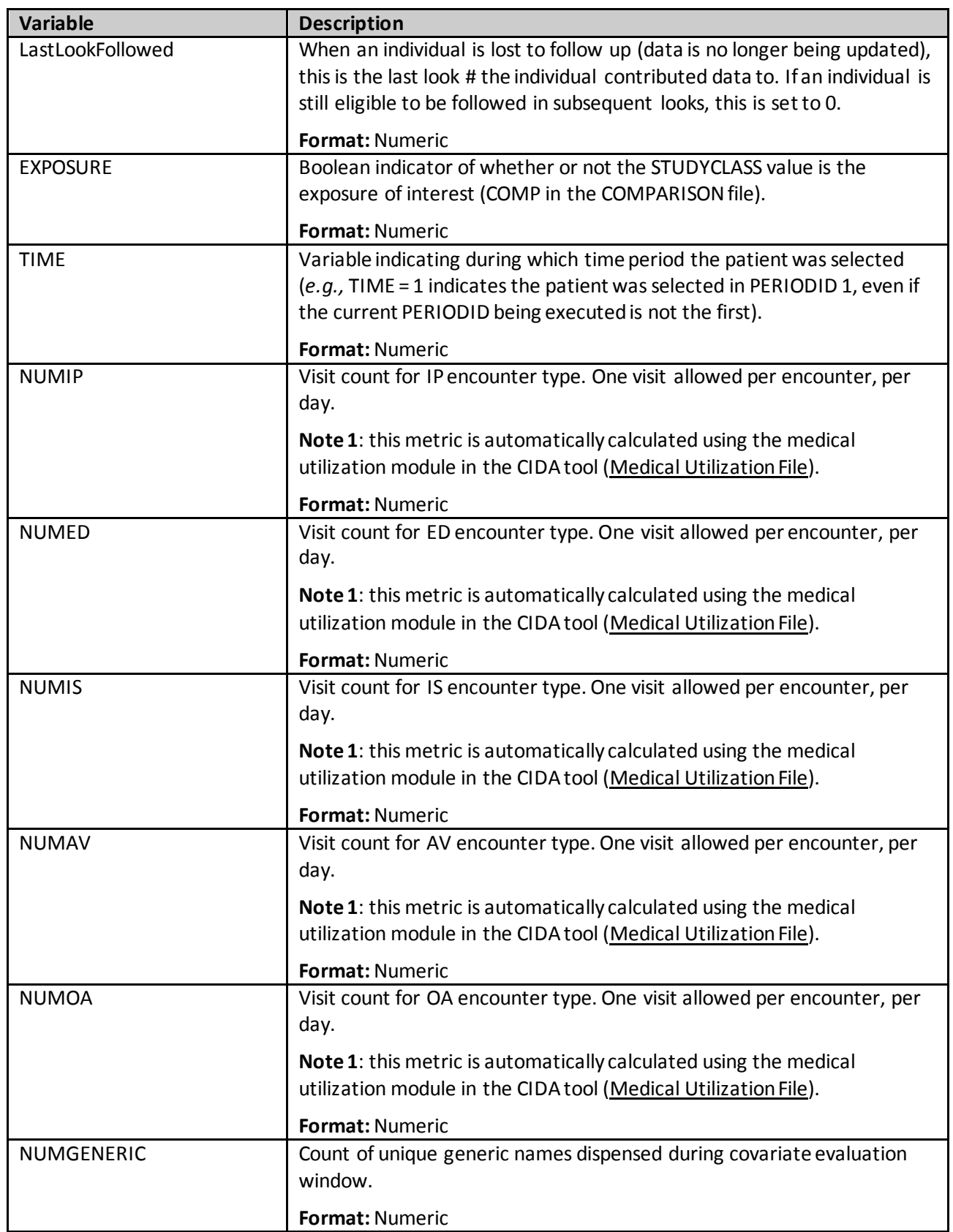

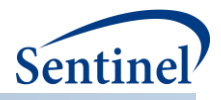

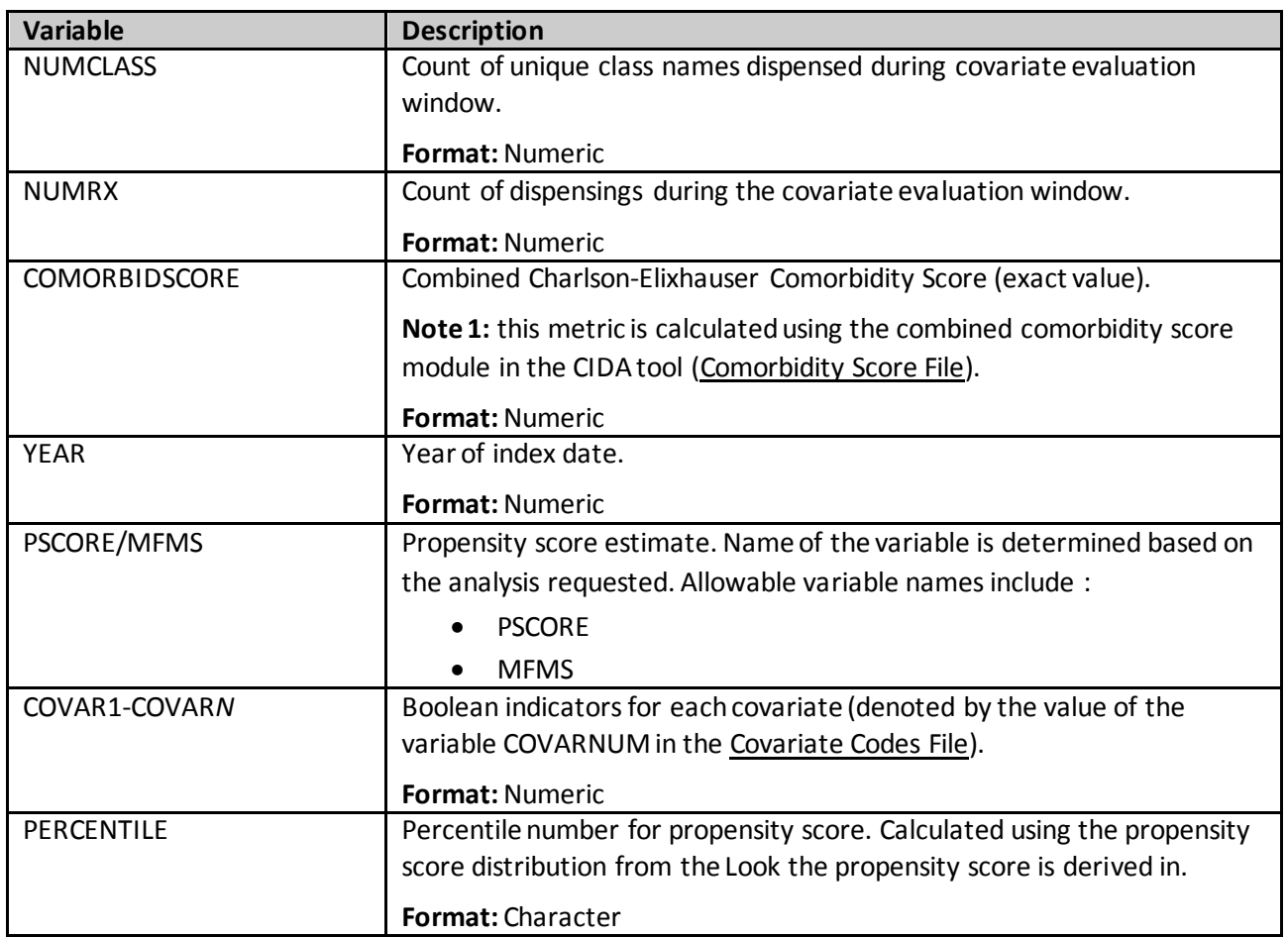

## **b) [***RUNID***]\_risksetdata\_ [***COMP\_ORDER***] \_ [***PERIODID***].sas7bdat**

This output table contains the risk sets for the entire sample, the matched sample, the entire stratified by percentiles, each subgroup, and the matched sample not stratified on matchid (when requested). This output table is not produced for Type 4 analyses, as time to event is not currently available in the pregnancy tool[. Table 123](#page-399-0) contains specifications for this output table.

<span id="page-399-0"></span>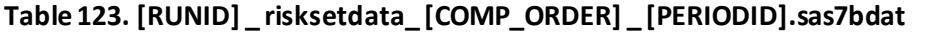

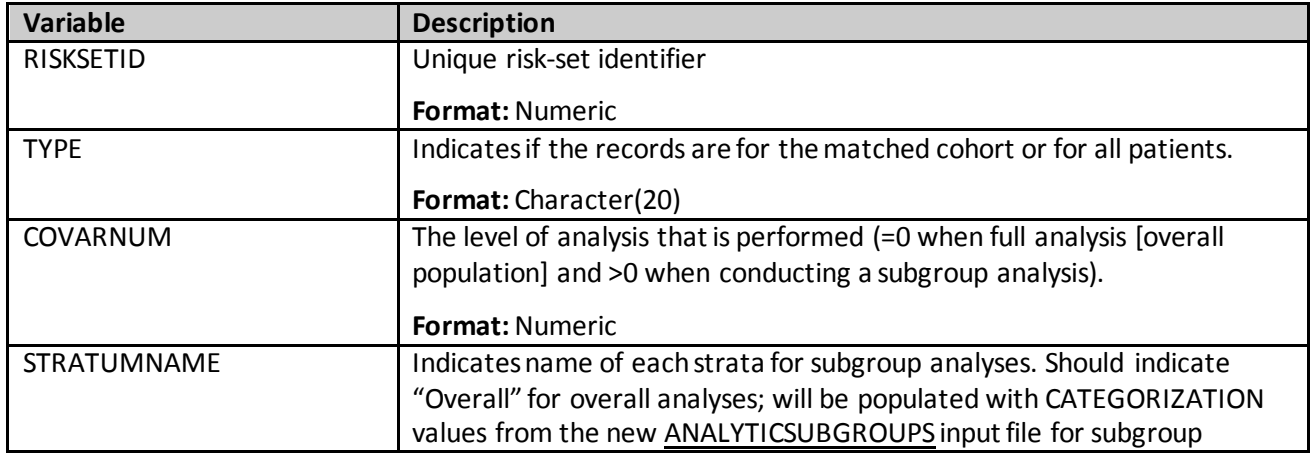

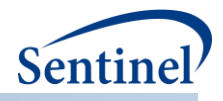

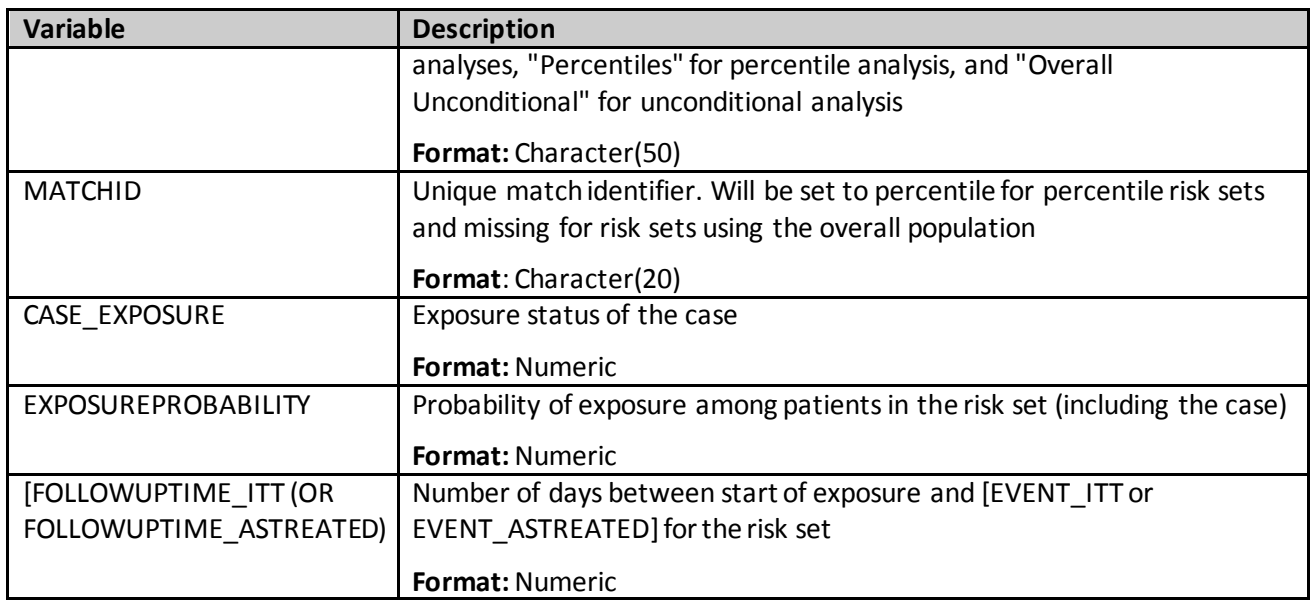

## **c) [***RUNID***]\_riskdiffdata\_ [***COMP\_ORDER***] \_ [***PERIODID***].sas7bdat**

This output table contains de-identified, aggregated data that will be used to calculate unadjusted and adjusted risk differences for the overall sample , the matched sample, the overall sample stratified by percentiles, each pre-specified subgroup, and the matched sample not stratified on matchid (when requested). [Table 124](#page-400-0) contains specifications for this output table.

<span id="page-400-0"></span>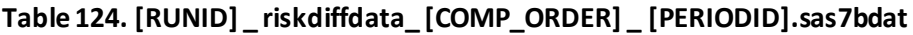

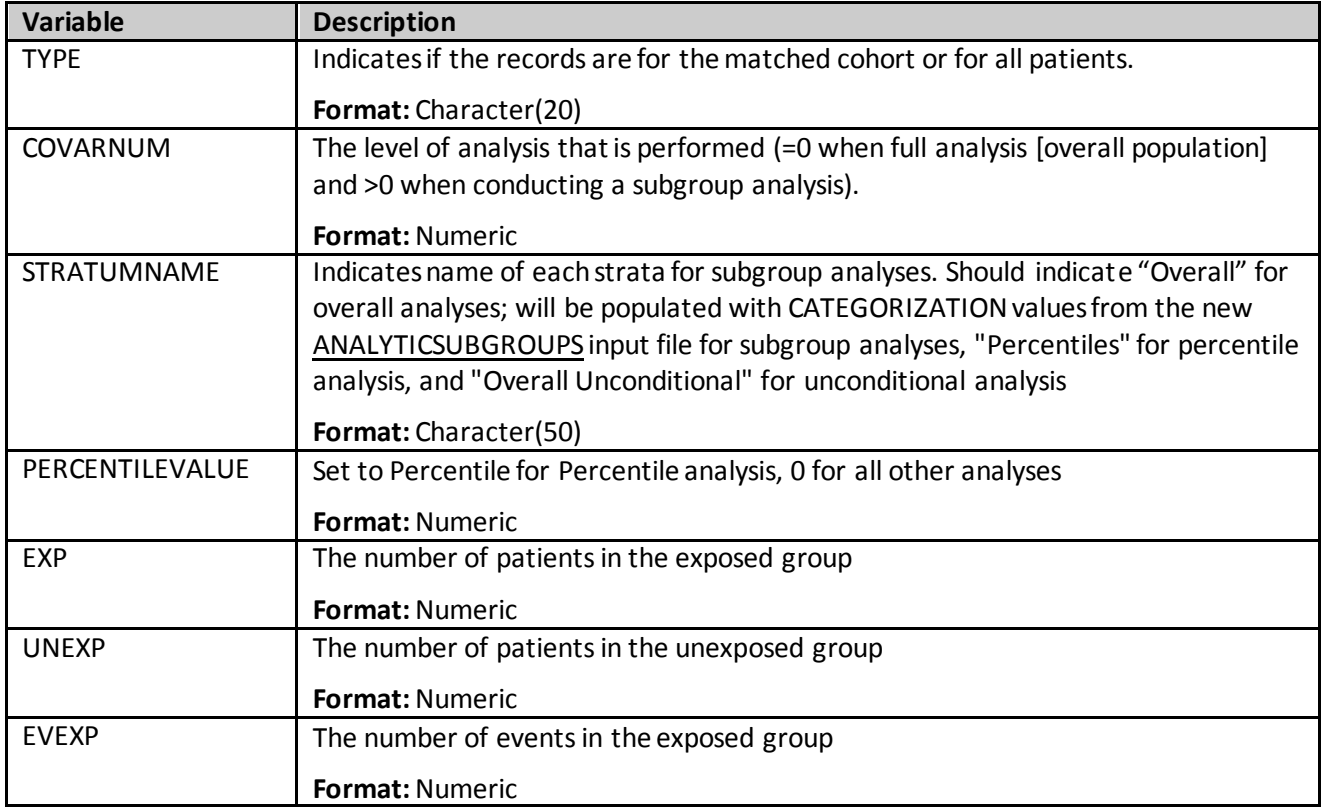

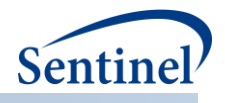

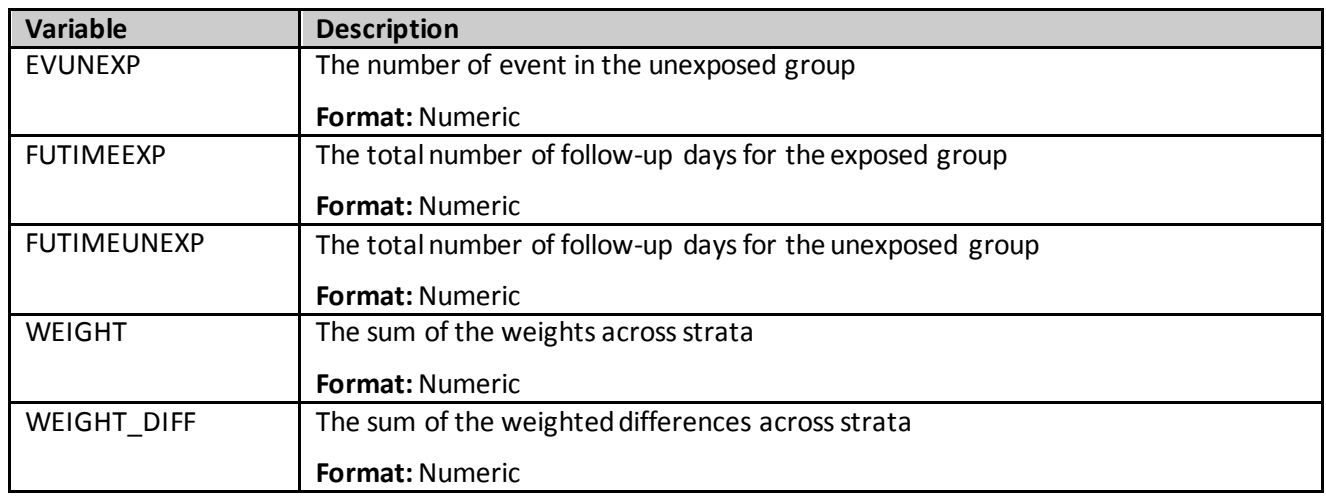

## **d) [***RUNID***]\_survivaldata\_ [***COMP\_ORDER***] \_ [***PERIODID***].sas7bdat**

<span id="page-401-1"></span>This output table contains de-identified, aggregated data that can be used for the creation of a Kaplan Meier plot for the entire sample, the matched sample, the entire sample stratified by percentiles, each subgroup, and the matched sample not stratified on matchid (when requested). This output table is not produced for Type 4 analyses, as time to event is not currently available in the pregnancy tool. [Table 125](#page-401-0) contains specifications for this output table.

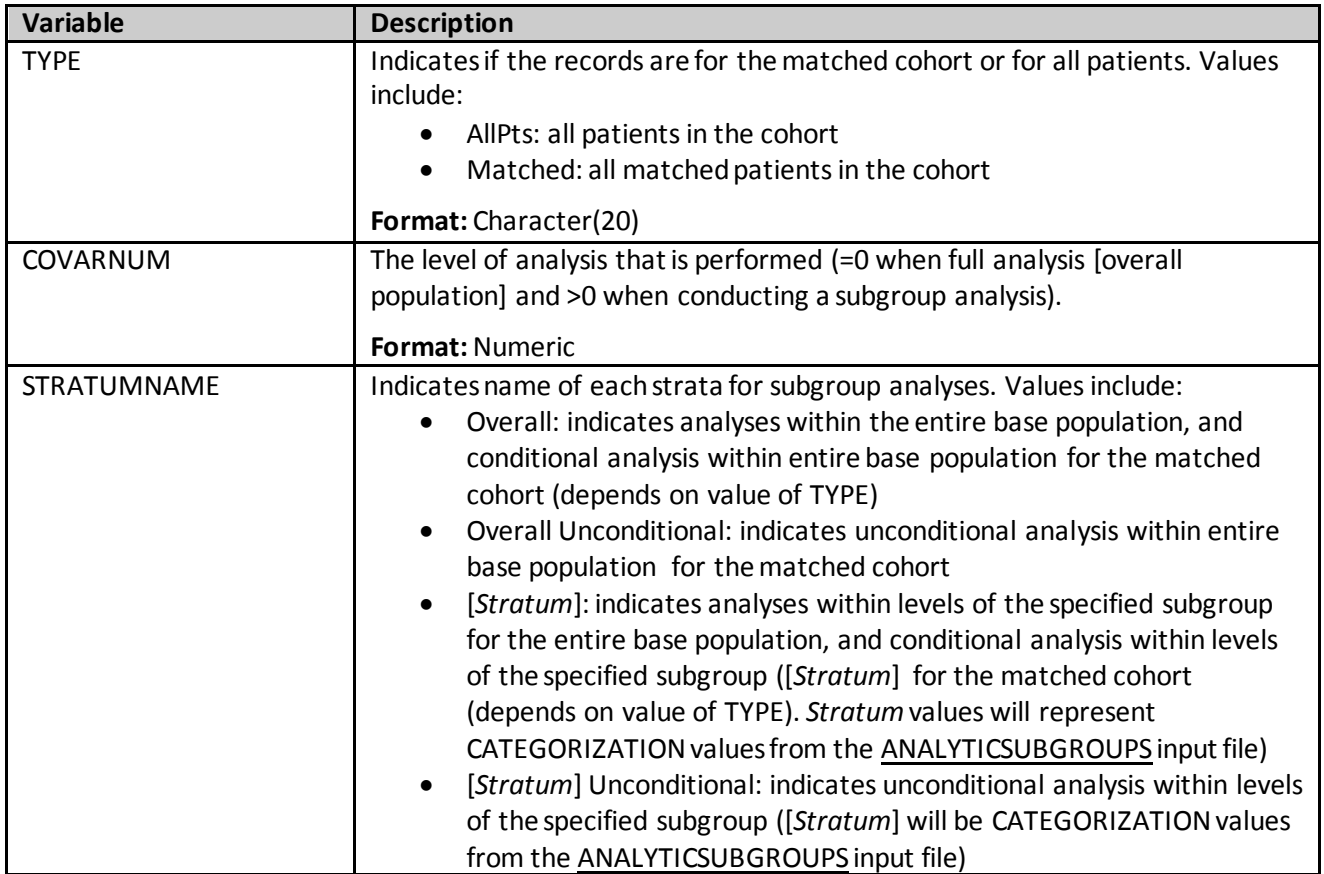

## <span id="page-401-0"></span>**Table 125. [RUNID] \_ survivaldata\_ [COMP\_ORDER] \_ [PERIODID].sas7bdat**

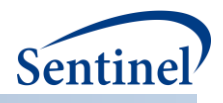

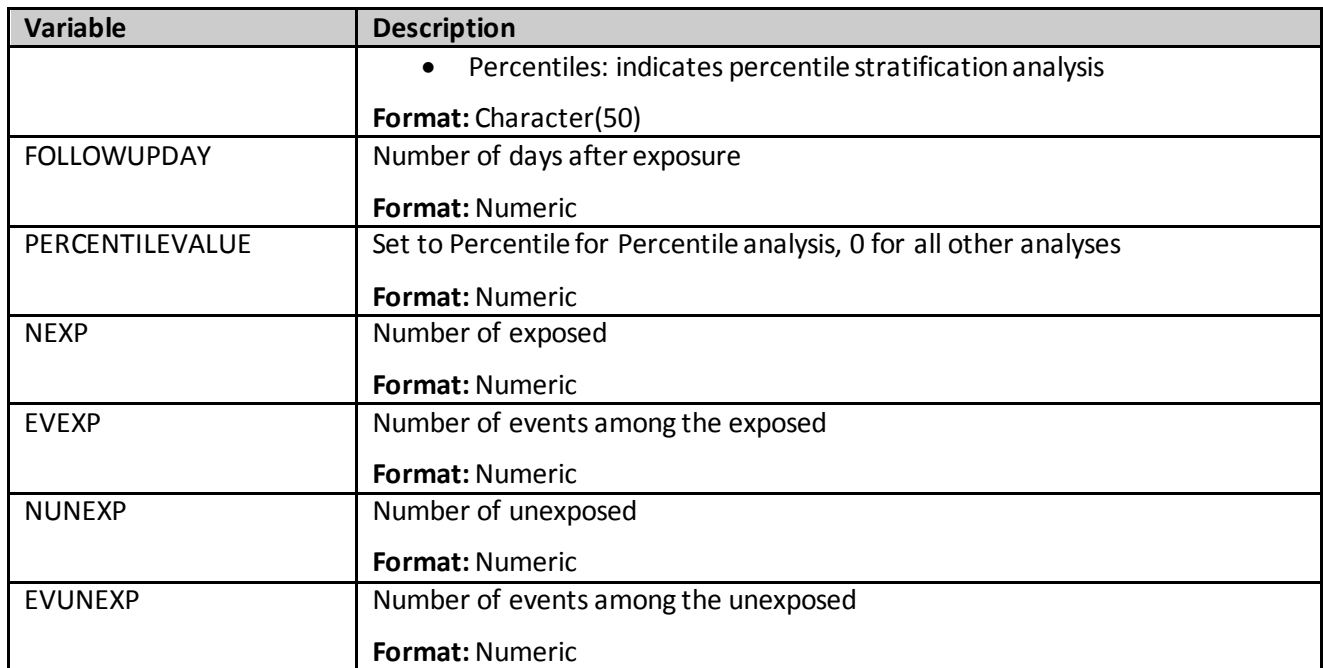

## **e) [***RUNID***]\_matched\_tables\_ [***COMP\_ORDER***] \_ [PERIODID].sas7bdat**

A SAS dataset is output to include information on the unmatched and matched cohort comparing demographic, predefined covariate, and utilization measures and distributions between exposure and comparison groups. The intent of these tables is to compare the results of the unmatched to the 1:1 and/or 1:*n* variable matched cohorts to see how well matching balanced the exposure and comparator groups. Note that for 1:*n* variable matched cohorts, the values included are weighted. [Table 126](#page-402-0) contains specifications for this output table.

| <b>Variable</b> | <b>Description</b>                                                                                                   |
|-----------------|----------------------------------------------------------------------------------------------------|
| COMP ORDER      | Numeric identifier to differentiate exposure/comparator pairs and<br>parameter settings. Defined in Comparison File. |
|                 | <b>Format: Character(30)</b>                                                                                         |
| GROUP1          | Indicates the exposure group. Same as COMP parameter value in                                                        |
|                 | Comparison File.                                                                                                    |
|                 | Format: Character(30)                                                                                                |
| GROUP2          | Indicates the comparator group. Same as CONTROL parameter value in                                                   |
|                 | Comparison File.                                                                                                    |
|                 | <b>Format:</b> Character(30)                                                                                         |
| <b>TABLE</b>    | Indicates whether the table 1 statistics represent the "Unmatched" or                                                |
|                 | "Matched" population                                                                                                 |
|                 | Format: Character(30)                                                                                                |
| <b>METVAR</b>   | Name for each characteristic.                                                                                        |
|                 | <b>Total patients: TOTAL</b>                                                                                         |

<span id="page-402-0"></span>**Table 126. [RUNID]\_matched\_tables\_ [COMP\_ORDER] \_ [PERIODID]**

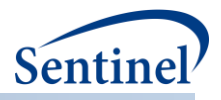

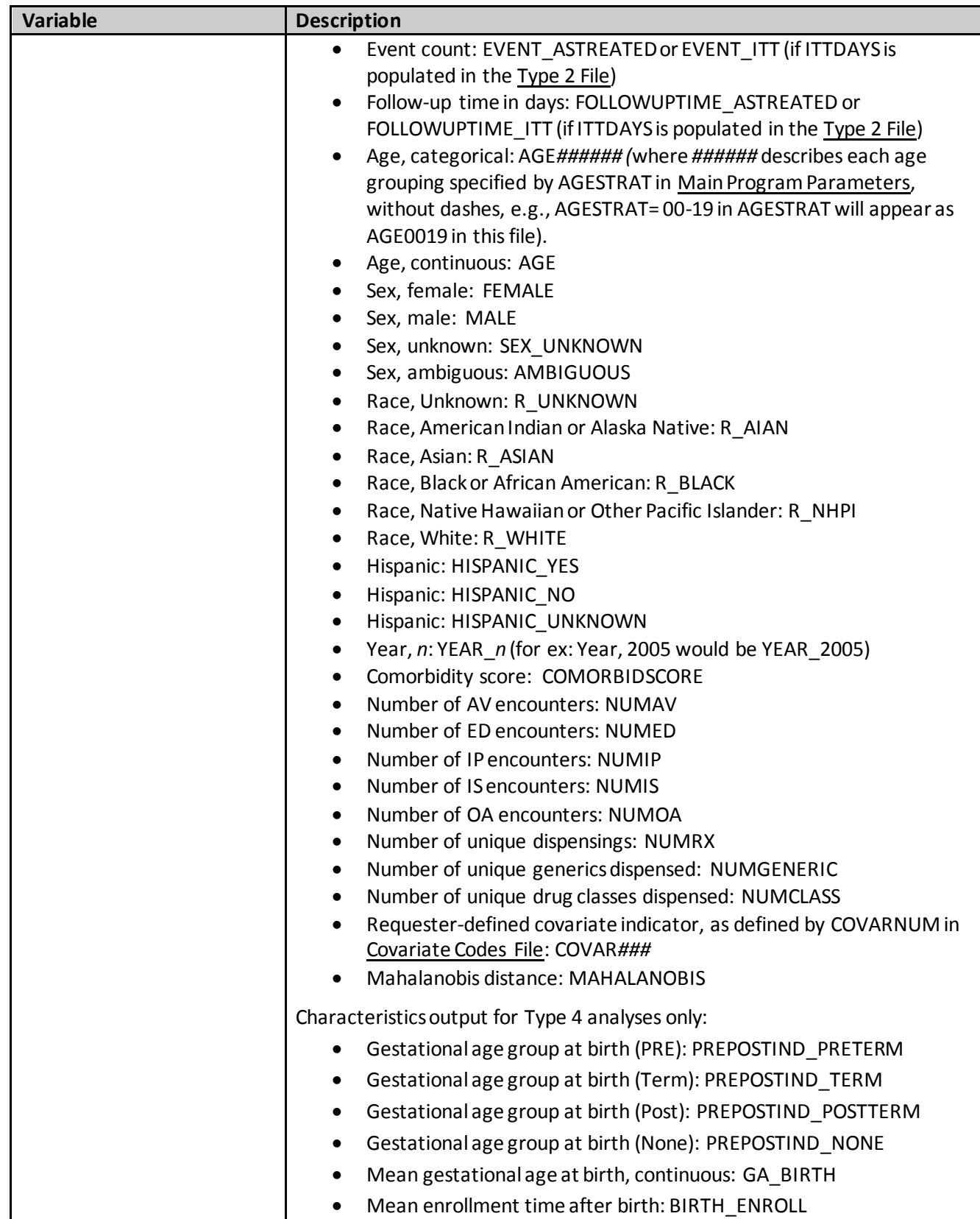

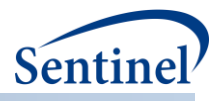

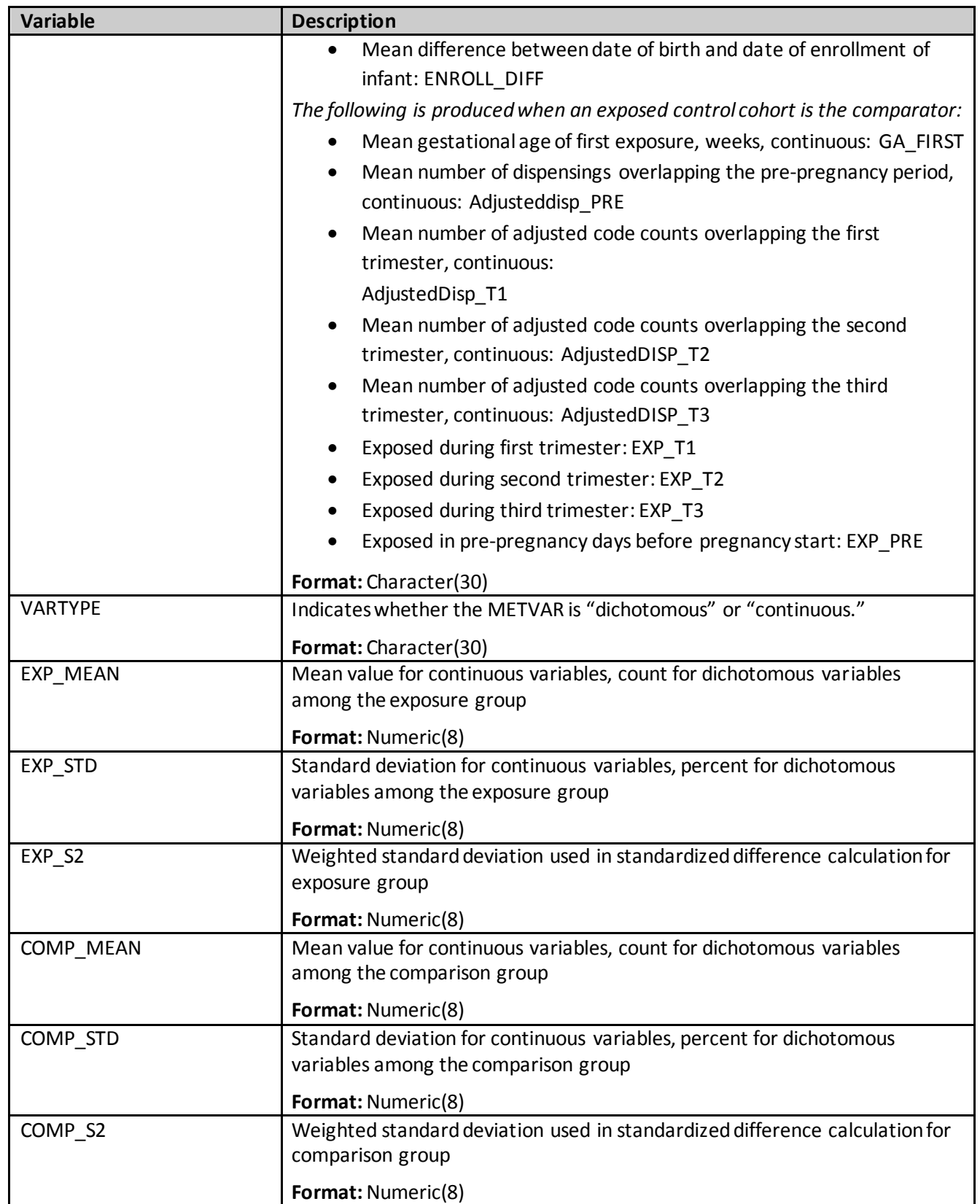

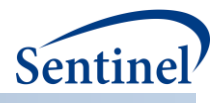

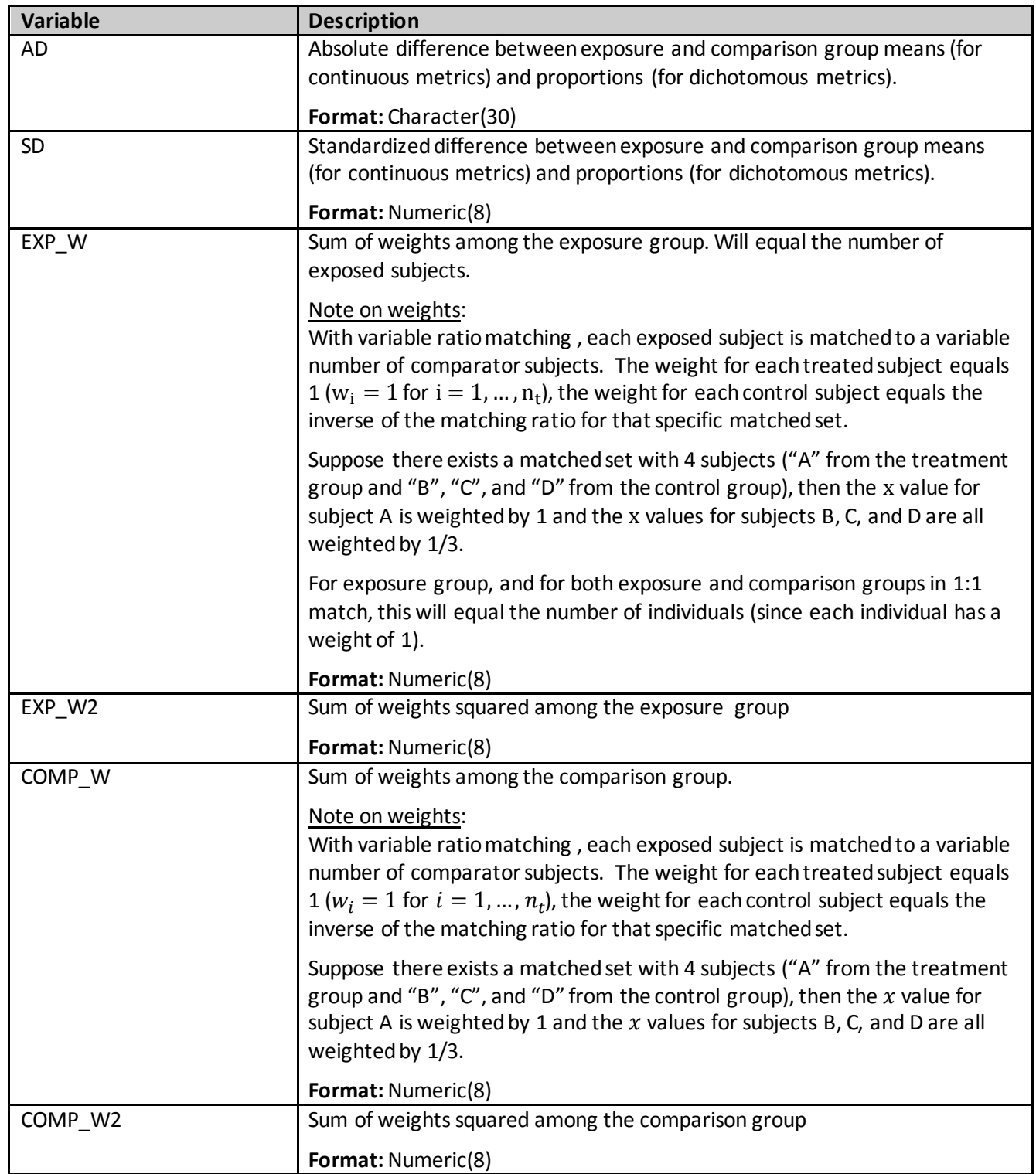

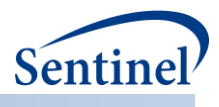

## **f) [***RUNID***]\_timing.sas7bdat**

A SAS dataset containing metrics on execution time for each comparison and time period (*e.g.,* the time the program to took to run with respect to HD variable selection (HDPSRUNTIME), matching (MATCHRUNTIME), total adjustment time (ADJUSTMENTRUNTIME), and time to create tables and figures (TABLETIME)).

## **g) [***RUNID***]\_varinfo\_[***COMP\_ORDER***]\_[***PERIODID***].sas7bdat**

This dataset contains all covariates considered for high-dimensional variable selection. It contains a description of the variables (*i.e.,* what code or what utilization metric it represents) as well as an indicator for which data dimension it came from (drug class, ICD-9-CM diagnosis, ICD-10-CM diagnosis, ICD-9-CM procedure, ICD-10-CM procedure, CPT, HCPCS). It also contains statistics used to determine variable selection and an indicator for whether or not the variable was selected into the hdPS model.

## **h) [***RUNID***]\_estimates\_ [***COMP\_ORDER***] \_ [PERIODID].sas7bdat**

The dataset contains the c-statistic and an indicator for whether or not the model converged for the model run (predefined, empirically identified, or predefined + empirically identified).

## **i) [***RUNID***]\_corr\_ [***COMP\_ORDER***] \_ [PERIODID].sas7bdat**

This dataset is output by request (Diagnostics  $= 1$  in run programs.sas). The dataset includes the pairwise correlation coefficients between each variable in the PS estimation model [\(Table 127\)](#page-406-0).

| <b>Variable</b>  | <b>Description</b>                                                |
|------------------|-------------------------------------------------------------------|
| VAR1             | Name of 1 <sup>st</sup> variable                                  |
|                  | Format: Character(13)                                             |
| VAR <sub>2</sub> | Name of 2 <sup>nd</sup> variable                                  |
|                  | Format: Character(13)                                             |
| <b>CORR</b>      | Correlation coefficient between VAR1 and VAR2                     |
|                  | <b>Format: Numeric</b>                                            |
| <b>COMP</b>      | Indicates the exposure group.                                     |
|                  | Format: Character(30)                                             |
| <b>CONTROL</b>   | Indicates the comparator group.                                   |
|                  | Format: Character(30)                                             |
| COMP_ORDER       | Numeric identifier to differentiate exposure/comparator pairs and |
|                  | parameter settings. Defined in Comparison File.                   |
|                  | <b>Format: Numeric</b>                                            |

<span id="page-406-0"></span>**Table 127. [RUNID]\_corr\_ [COMP\_ORDER] \_ [PERIODID]**

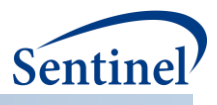

# **j) [***RUNID***]\_ runreg \_ [***COMP\_ORDER***] \_ [PERIODID].rtf**

This file is output by request (Diagnostics = 1 in run\_programs.sas). The dataset includes output from the PS estimation model, including parameter estimates, and intercept adjusted collinearity diagnostics tables.

## **k) [***RUNID***]\_runmodel\_out\_ [***COMP\_ORDER***] \_ [PERIODID].rtf**

This file is output by request (Diagnostics = 1 in run\_programs.sas). The dataset includes output from the PS estimation model, including descriptive statistics for continuous variables, frequency distributions of class variables, the maximum likelihood iteration history, odds ratio estimates, and the association of predicted probabilities and observed responses tables.

## **l) [***RUNID***]\_psdistribution\_out\_ [***COMP\_ORDER***] \_ [PERIODID].rtf**

When ANALYSIS=PS, this output file should be created and output to the *msoc* folder for each comparison in the Comparison File, time period, and execution of the PSA tool. Table 123 contains specifications for this output table.

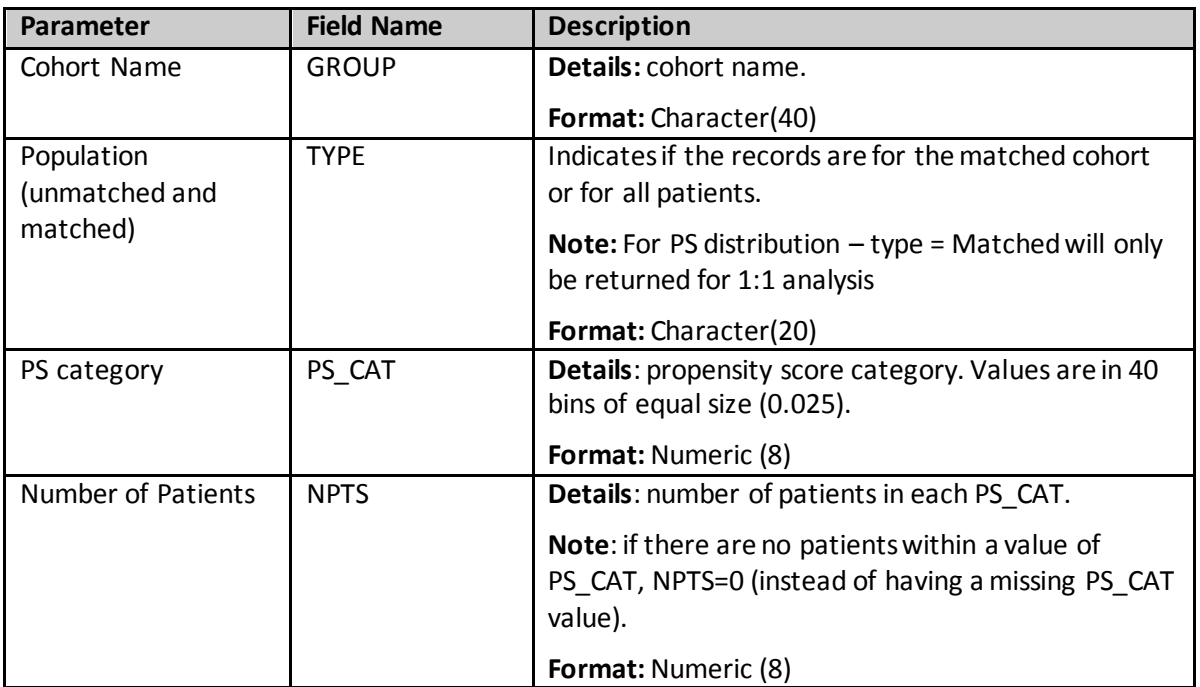

## <span id="page-407-0"></span>**Table 128. [***RUNID***]\_psdistribution\_ [***COMP\_ORDER***] \_ [PERIODID]**

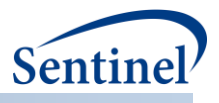

# **m) [***RUNID***]\_signature\_[analysis]\_ [***COMP\_ORDER***] \_ [PERIODID].sas7bdat**

The [*RUNID*]\_signature\_[analysis]\_ [*COMP\_ORDER*] \_ [PERIODID] output table contains metadata associated with the request, including request identifiers, program identifiers, database version, and run time metrics[. Table 129](#page-408-0) contains specifications for the [*RUNID*]\_signature\_[analysis]\_ [*COMP\_ORDER*] \_ [PERIODID] output table.

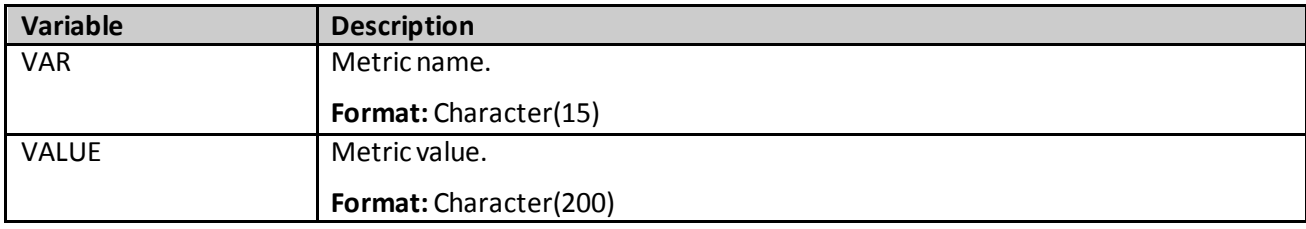

<span id="page-408-0"></span>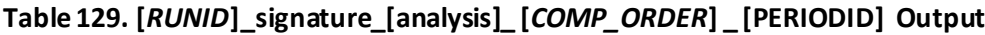

## **2. DPLOCAL Folder**

## **a) [***RUNID***]\_matched\_ [***COMP\_ORDER***] \_ [PERIODID].sas7bdat**

A SAS dataset is output for ps estimation and matching strategy and time period. This is the same matched dataset as the dataset of the same name in *msoc* folder output, except it contains additional variables that may be useful for follow-up queries. The additional variables in this dataset are PATID, INDEXDT, EVENTDT, (patient identifier) and each of the high-dimensional variables selected. This file is always produced regardless of the value of the INDLEVEL parameter.

## **b) [***RUNID***]\_scores\_ [***COMP\_ORDER***] \_ [PERIODID].sas7bdat**

A SAS dataset is output for every propensity score estimation and matching strategy and time period. This is the same matched dataset as [*RUNID*] \_matched\_ [*COMP\_ORDER*] \_ [PERIODID], except it does not contain match identifiers.

## **c) [RUNID]\_estimates\_ [COMP\_ORDER] \_ [PERIODID].sas7bdat**

The dataset contains the c-statistic and an indicator for whether or not the model converged for the model run (predefined, empirically identified, or predefined + empirically identified). This is the same dataset as the dataset of the same name in *msoc* folder output.

## **C. MATCHING ALGORITHM FUNCTION FOR 1:1 MATCHING**

The propensity score matching algorithm creates matched pairs between patients in the treatment group and a comparator group (here referred to as the "reference group"). The matching algorithm works by locating patients from the treatment and reference groups with similar propensity scores, which appear close to each other on an ordered list. The distance between the propensity scores of the patients in the treatment group and reference group must fall within the specified caliper. In the example that follows, the caliper is 0.05.

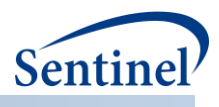

## **1. Creating Potential Matched Pairs**

Once the propensity scores from both groups have been ordered, the algorithm creates potential matched pairs. For each patient in the treatment group (**tx**) the algorithm searches the reference group (**ref**) for the first patient with a score greater than or equal to the **tx** patient.

<span id="page-409-0"></span>**Figure 41. Algorithm seeks potential matched pairs in reference group**

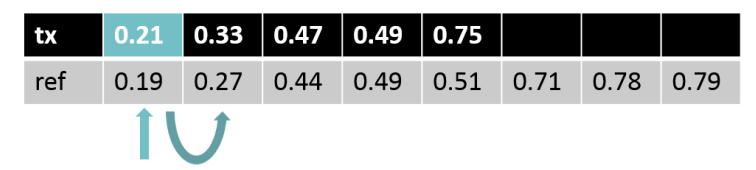

In [Figure 41,](#page-409-0) the first patient from the **tx** group has a propensity score of 0.21. When the algorithm searches through the patients from the **ref** group, it looks for the first patient with a propensity score greater than or equal to 0.21. It first finds a patient with a propensity score of 0.19. This is less than the **tx** propensity score of 0.21, so the algorithm continues to search. The next-closest propensity score in the **ref** group is 0.27. This is larger than the **tx** propensity score, so the algorithm stops at this patient. The algorithm takes this **ref** score and the one immediately preceding it and creates two potential pairs, **tx** 0.21, **ref** 0.19 and **tx** 0.21, **ref** 0.27, which are moved to a master list of potential matched pairs.

The difference between the **tx** and **ref**scores in a potential matched pair cannot be larger than the specified caliper (0.05). The difference between the first pair (**tx** 0.21, **ref** 0.19) is 0.02, and the difference between the second pair (**tx** 0.21, **ref** 0.27) is 0.06. The difference of the first pair falls within the limits of the caliper, and is added to the master list of potential matched pairs. The difference of the second pair is larger than the caliper, so it is not added to the master list [\(Figure 42\)](#page-409-1).

<span id="page-409-1"></span>**Figure 42. Algorithm includes within caliper matches in the Master List**

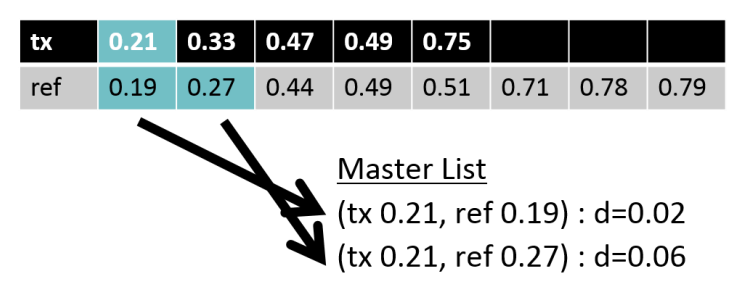

The algorithm repeats this process for every score from the **tx** group, adding all pairs within the caliper to the masterlist of potential matched pairs. The pairs in the master list are then ordered by distance.

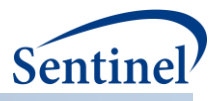

tx  $0.21$ 0.33 0.47 0.49 0.75 ref  $0.19$  $0.27$  $0.44$  $0.49$  $0.51$ 0.71 0.78 0.79 Master List (tx 0.49, ref 0.49) : d=0.00 (tx 0.21, ref 0.19) : d=0.02 (tx 0.47, ref 0.49) : d=0.02  $(tx 0.47, ref 0.44): d=0.03$  $(tx 0.75, ref 0.78): d=0.03$  $(tx 0.75, ref 0.71): d=0.04$ 

**Figure 43. Algorithm generates a list of potential matched pairs, ordered by distance**

# **2. Matching Propensity Scores**

After the master list of potential matched pairs is ordered by distance, the algorithm looks at the pair at the top of the list. If both the **tx** and **ref** scores in the potential pair are unmatched, it is moved to the list of confirmed matches. These **tx** and the **ref** patients cannot be matched again.

<span id="page-410-0"></span>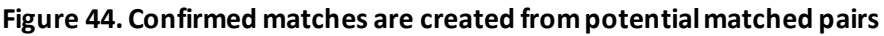

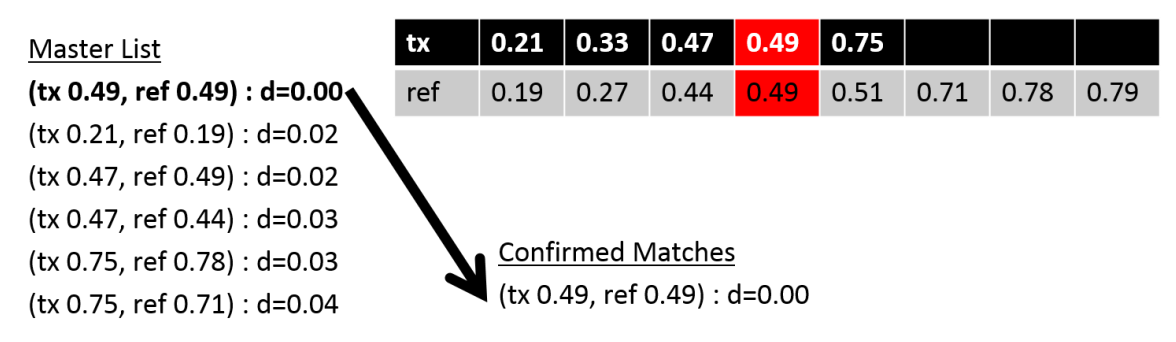

In [Figure 44,](#page-410-0) the potential pair at the top of the master list is **tx** 0.49, **ref** 0.49. Neither the **tx** or the **ref** score in this pair been matched, so it is moved into the list of confirmed matches, and the algorithm returns to the top of the master list.

If the potential pair contains a **tx** score that is unmatched, but a **ref** score that has already been matched, the algorithm finds the nearest **ref** neighbor, to either the left or the right, that is still available, and this pair is added to the master list. In the case that the **ref**score is unmatched and the **tx** score is no longer available, the algorithm seeks the nearest **tx** neighbor that is still available [\(Figure 45\)](#page-411-0).

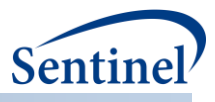

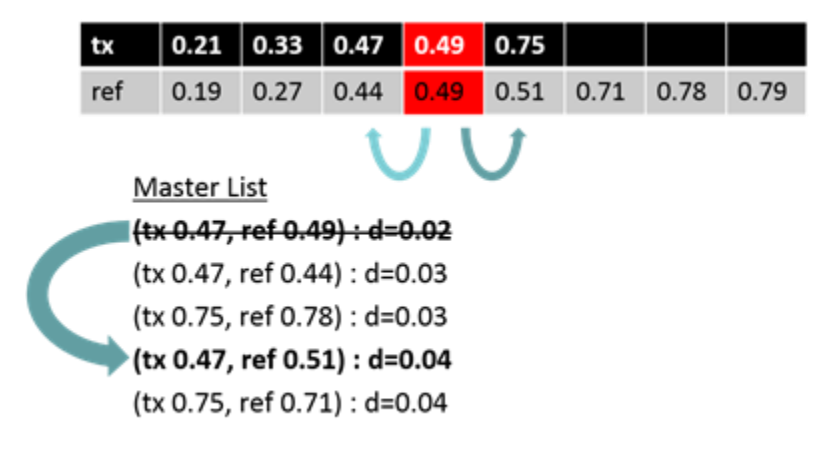

#### <span id="page-411-0"></span>**Figure 45. Algorithm creates a new potential pair with nearest unmatched neighbor**

In [Figure 45,](#page-411-0) the pair at the top of the list is **tx** 0.47, **ref** 0.49. Here, **tx** 0.47 is unmatched, but **ref** 0.49 has already been matched. The algorithm finds the next closest propensity score from the **ref** group, **ref** 0.51, and the new potential pair of **tx** 0.47, **ref** 0.51 is added to the master list.

## **3. Algorithm Output**

The algorithm continues to return to the top of the master list until all of the **tx** scores have been matched. The algorithm then ends, leaving a final list of confirmed matches[\(Figure 46\)](#page-411-1). Not all patients will be matched by this algorithm. Once several patients have been matched to others whose propensity scores have a very small distance, the propensity scores of remaining patients might not have a distance close enough to each other to fall within the caliper. In [Figure 46,](#page-411-1) the patients from **tx** with the propensity scores 0.21, 0.47, 0.49, and 0.75 were all matched with patients from **ref**. The score of the remaining **tx** patient is 0.33, which is not close enough in distance to any of the remaining **ref** group scores to be matched.

#### <span id="page-411-1"></span>**Figure 46. Final list of confirmed matches**

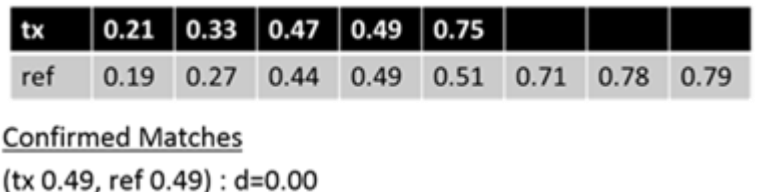

(tx 0.21, ref 0.19) : d=0.02 (tx 0.47, ref 0.44) : d=0.03 (tx 0.75, ref 0.78) : d=0.03

### **4. Matching Algorithm Function for 1:***n* **Matching**

The process described above for 1:1 matching is repeated multiple times until there are no more potential matches left, or until all treatment patients are matched to ten comparator patients. The number of 1:1 matches will be  $\geq$  1:2 matches  $\geq$  1:3 matches  $\geq$  1:4 matches ...  $\geq$  1:*n* matches.

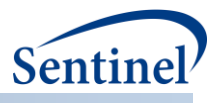

# **XI. APPENDIX D: MFM TOOL TECHNICAL DOCUMENTATION**

The MFM tool is designed to be executed following the execution of the CIDA tool. The CIDA tool identifies and extracts cohorts of interest based on requester-defined parameters, and generates output tables in the *msoc* and *dplocal* folders that are required for subsequent processing with the MFM tool.

This technical specification document details the lookup tables, program parameters and input files that must be specified to execute the MFM tool. These parameters and files should be included in the program package distributed *in addition* to those necessary for CIDA tool execution, if a multiple factor matching analysis is requested.

## **A. LOOKUP TABLES, PROGRAM PARAMETERS, AND INPUT FILES**

### **1. Lookup Tables**

There are no lookup tables required for the execution of the MFM tool.

## **2. Main Program Parameters**

There are five main program parameters that must be specified. These include defining matching variables, matching ratio, and specifying the name of all input files. These parameter values should be set in a program called run\_programs.sas, located in the *inputfiles*folder. Note that all main programs parameters specified are fixed for a single execution of the program. Table 125 contains detailed specifications for main program parameters.

<span id="page-412-0"></span>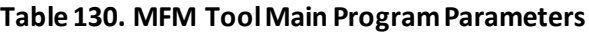

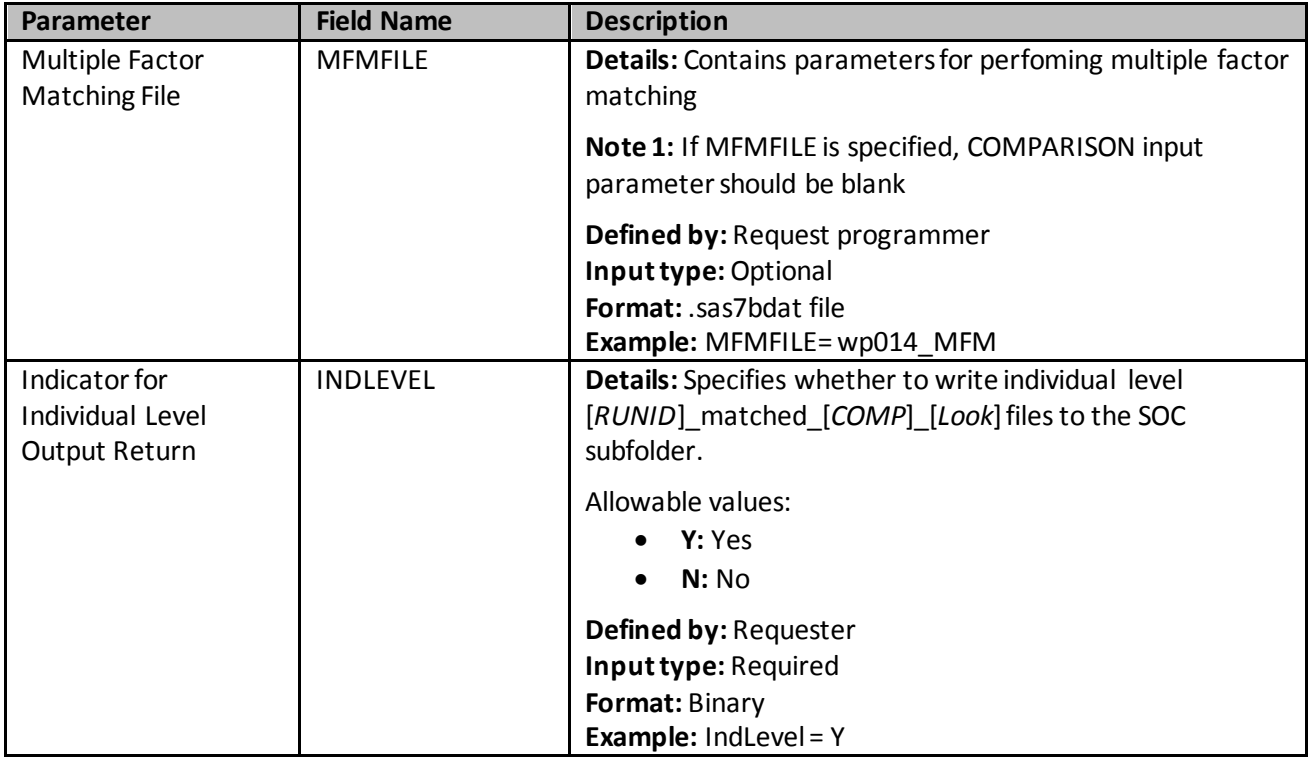

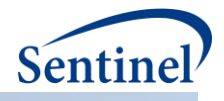

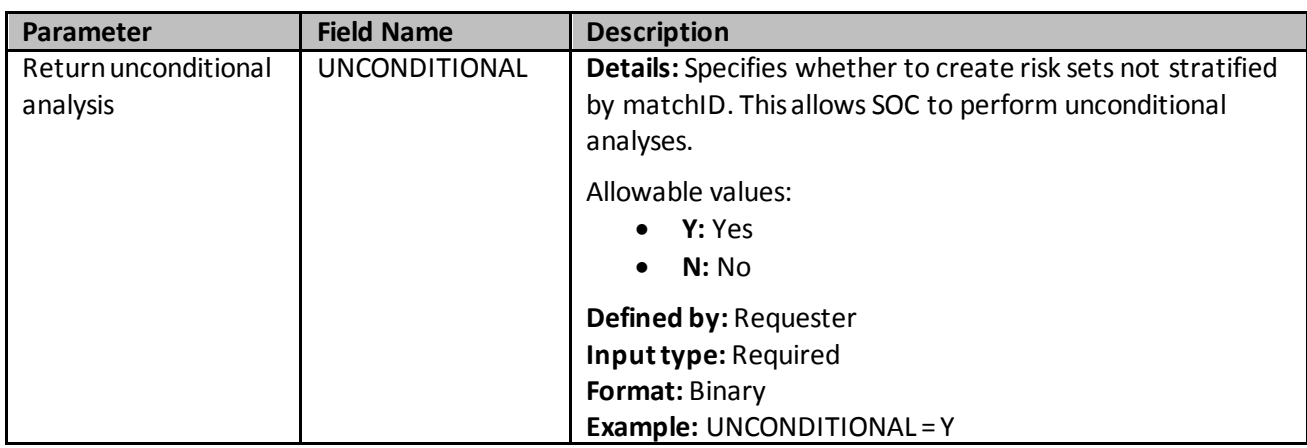

## **3. Input Files**

This section describes all input files that must be included in the *inputfiles*folder in the program package to execute the MFM tool. These files are *in addition* to those required for execution of the CIDA tool (including the Medical Utilization, Comorbidity Score, and Covariate Codes files, which are optional for the CIDA tool but required if baseline characteristics tables are requested for a multiple factor matched analysis).

### **a) Multiple Factor Matching File**

The Multiple Factor Matching File is required. The file allows requesters to specify all exposure/comparator pairs that should be evaluated in the multiple factor matching analysis. Each exposure/comparator pair is assigned a unique COMP\_ORDER value, to differentiate pairs in output tables[. Table 131Table 131](#page-413-0) contains specifications for this file.

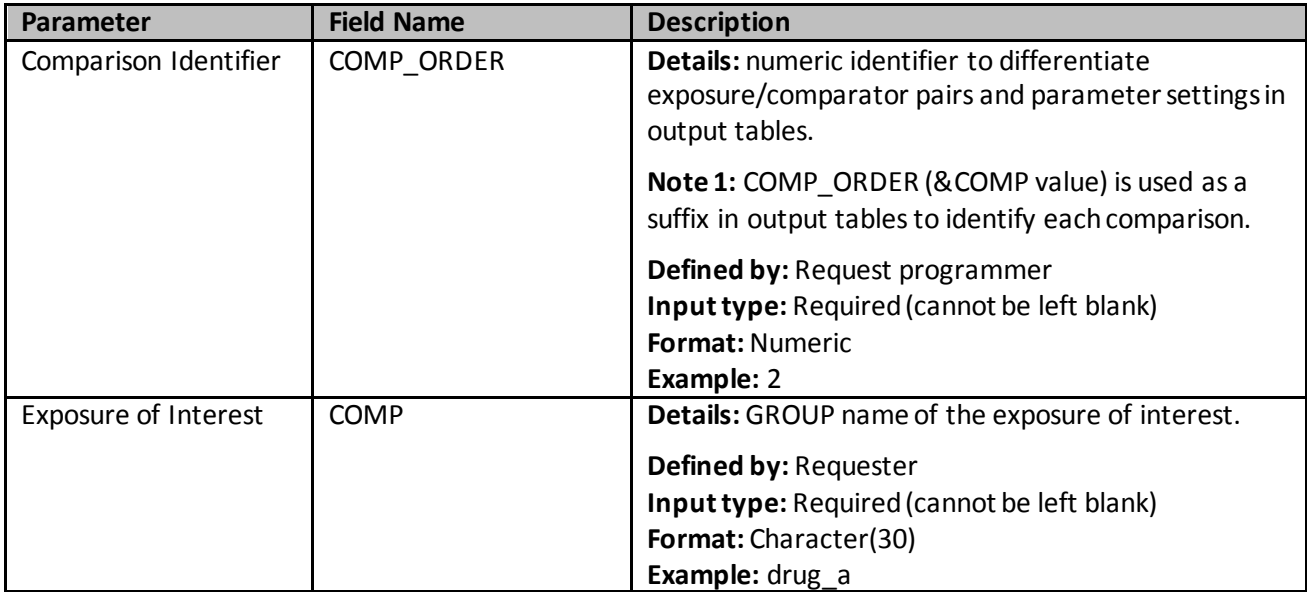

<span id="page-413-0"></span>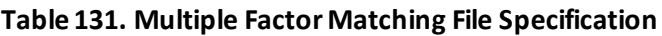

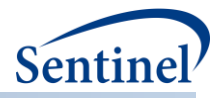

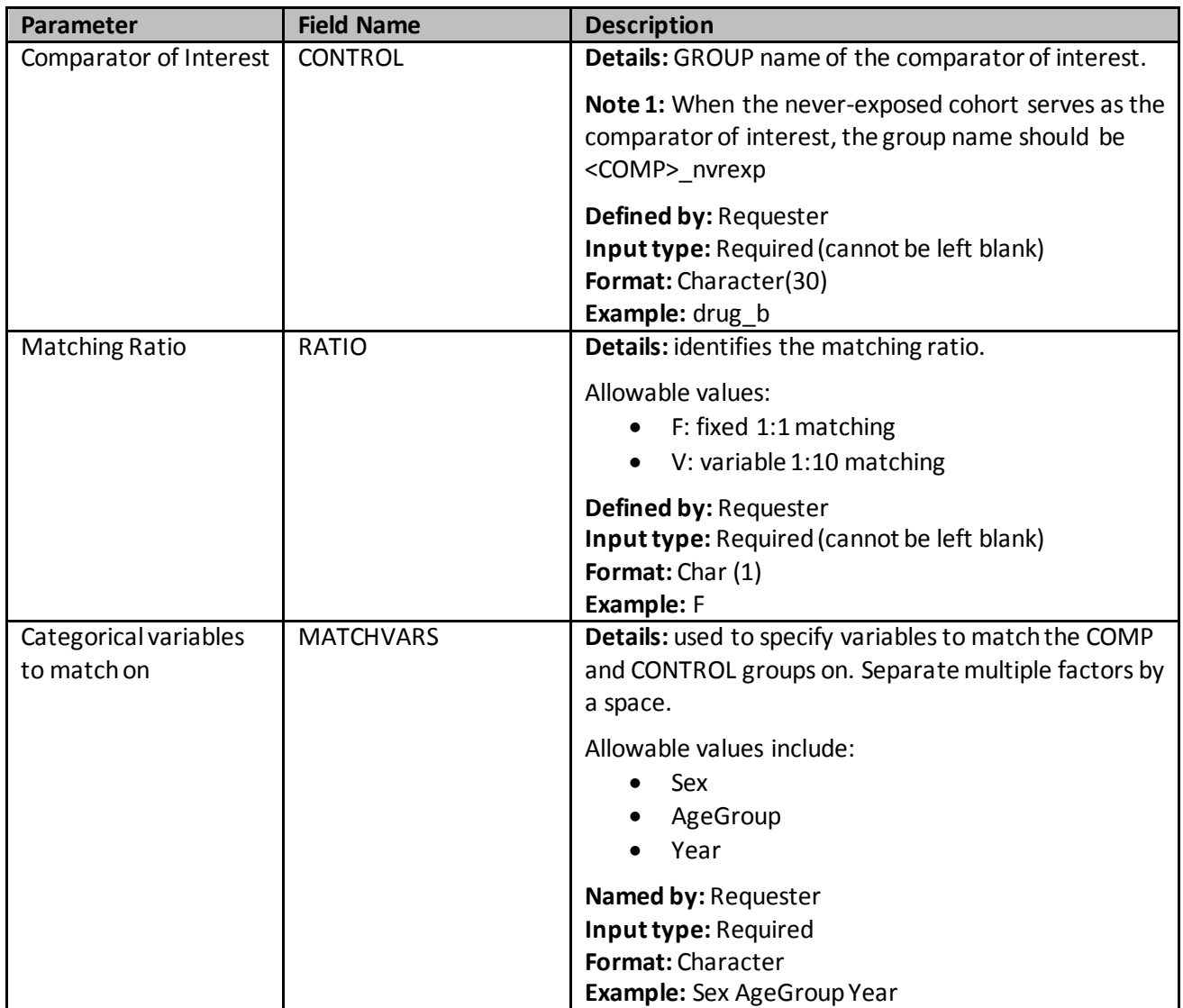

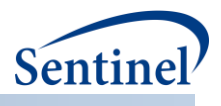

## **b) Analytic Subgroups File**

The Analytic Subgroups file is optional. The file allows requesters to specify all subgroups and subgroup levels for each comparison (i.e., exposure/comparator/ratio/caliper/model combination under investigation). The file also allows the user to select the base population for subgroup analyses (i.e., total population or successfully matched population from the primary analysis). [Table 132](#page-415-0) contains specifications for this file.

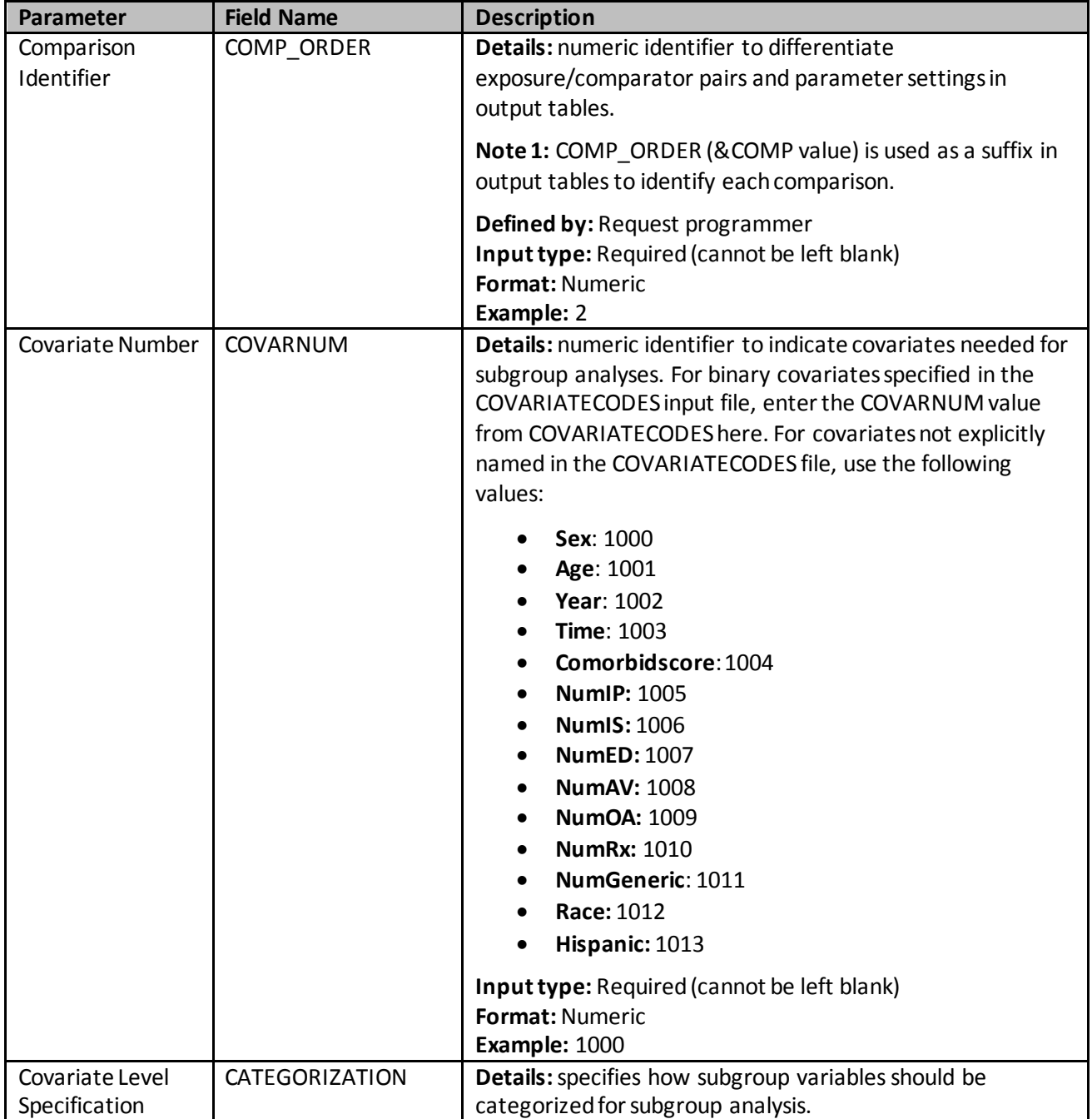

### <span id="page-415-0"></span>**Table 132. Analytic Subgroups File Specification**

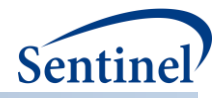

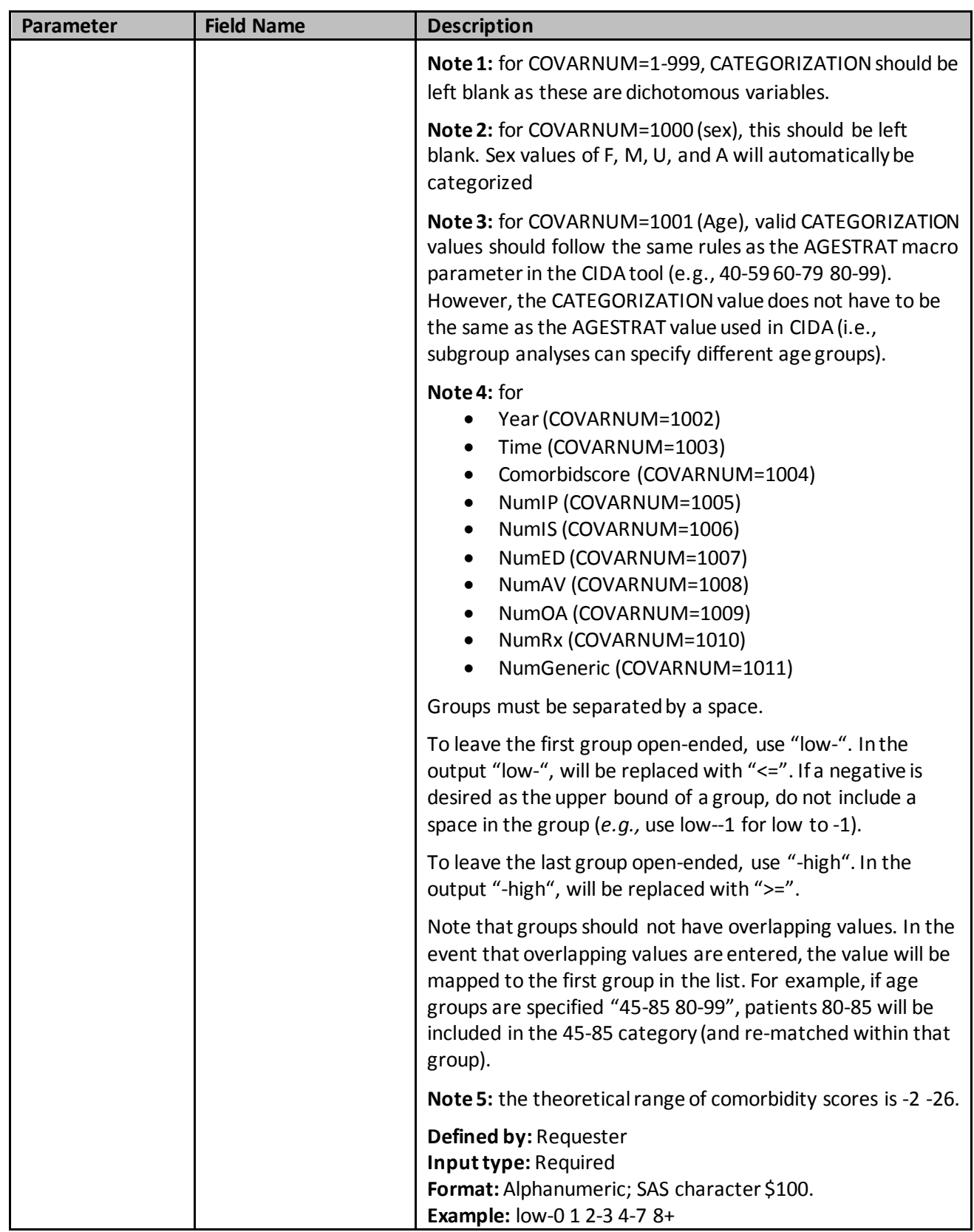

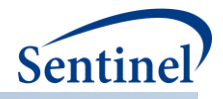

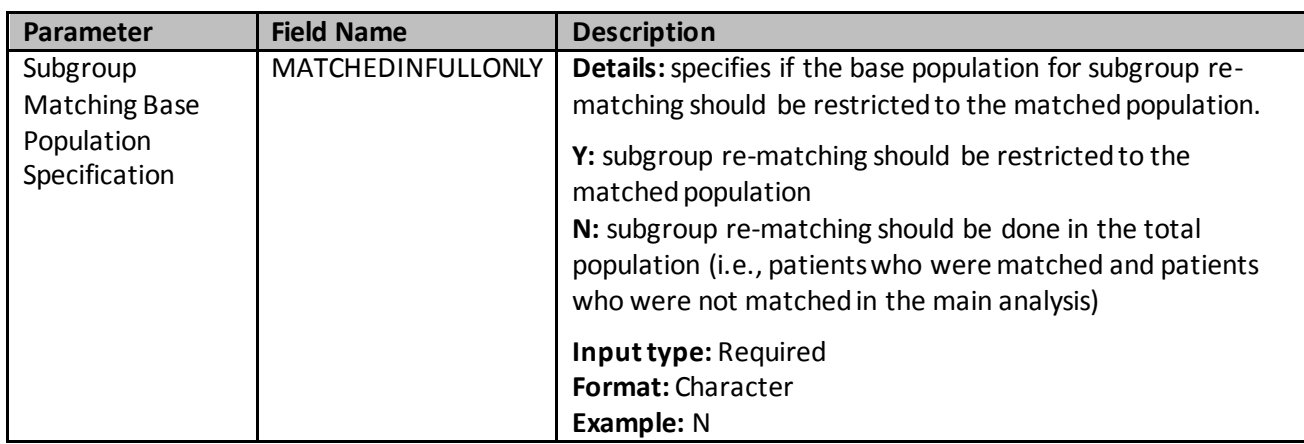

### **B. OUTPUT**

### **1. MSOC Folder**

The following output files are created and output to the *msoc* folder for each comparison in th[e Multiple](#page-390-0)  [Factor Matching](#page-390-0) File, time period, and execution of the MFM tool:

- [*RUNID*]\_matched\_[*COMP\_ORDER*]\_[*PERIODID*].sas7bdat
- [*RUNID*]\_risksetdata\_[*COMP\_ORDER*]\_[*PERIODID*].sas7bdat
- [*RUNID*]\_riskdiffdata\_[*COMP\_ORDER*]\_[*PERIODID*].sas7bdat
- [*RUNID*]\_survivaldata\_[*COMP\_ORDER*]\_[*PERIODID*].sas7bdat
- *[RUNID]\_matche*d\_tables\_[*COMP\_ORDER*]\_[*PERIODID*].sas7bdat
- [*RUNID*]\_signature\_ps\_[*COMP\_ORDER*]\_[*PERIODID*].sas7bdat

Where RUNID is the request programmer-defined execution identifier, COMP\_ORDER is the unique ps estimation and matching strategy identifier, and PERIODID is the time period.

## **a) [***RUNID***]\_matched\_ [***COMP\_ORDER***] \_ [***PERIODID***].sas7bdat**

This output table contains the final matched sample, with identifiers for all matches performed. This table is only produced if INDLEVEL = Y in the MFM Tool Main Program Parameters[. Table 133](#page-418-0) contains specifications for this output table.

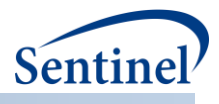

# <span id="page-418-0"></span>**Table 133. [RUNID] \_matched\_ [COMP\_ORDER] \_ [PERIODID].sas7bdat**

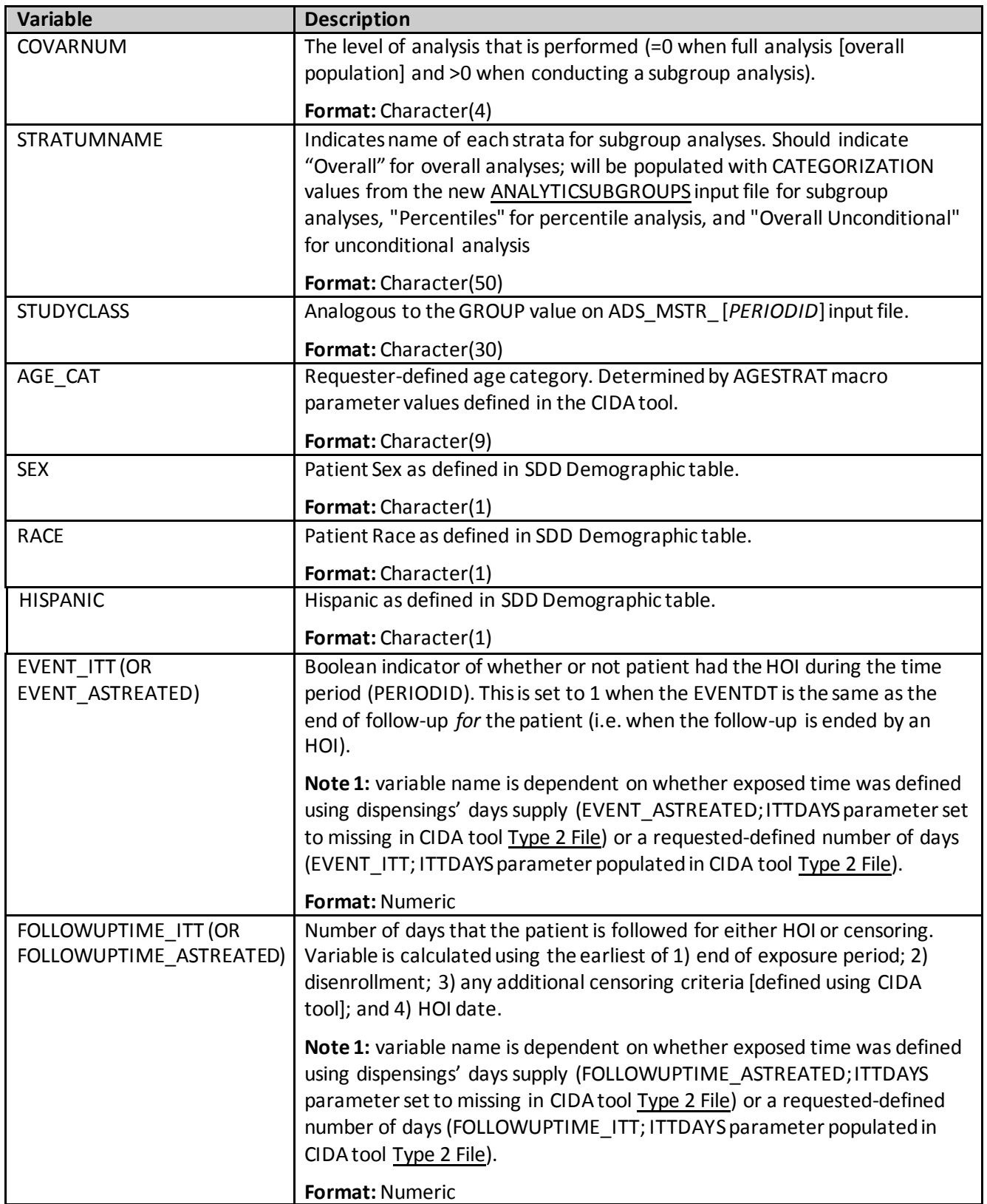

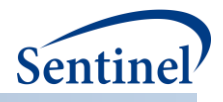

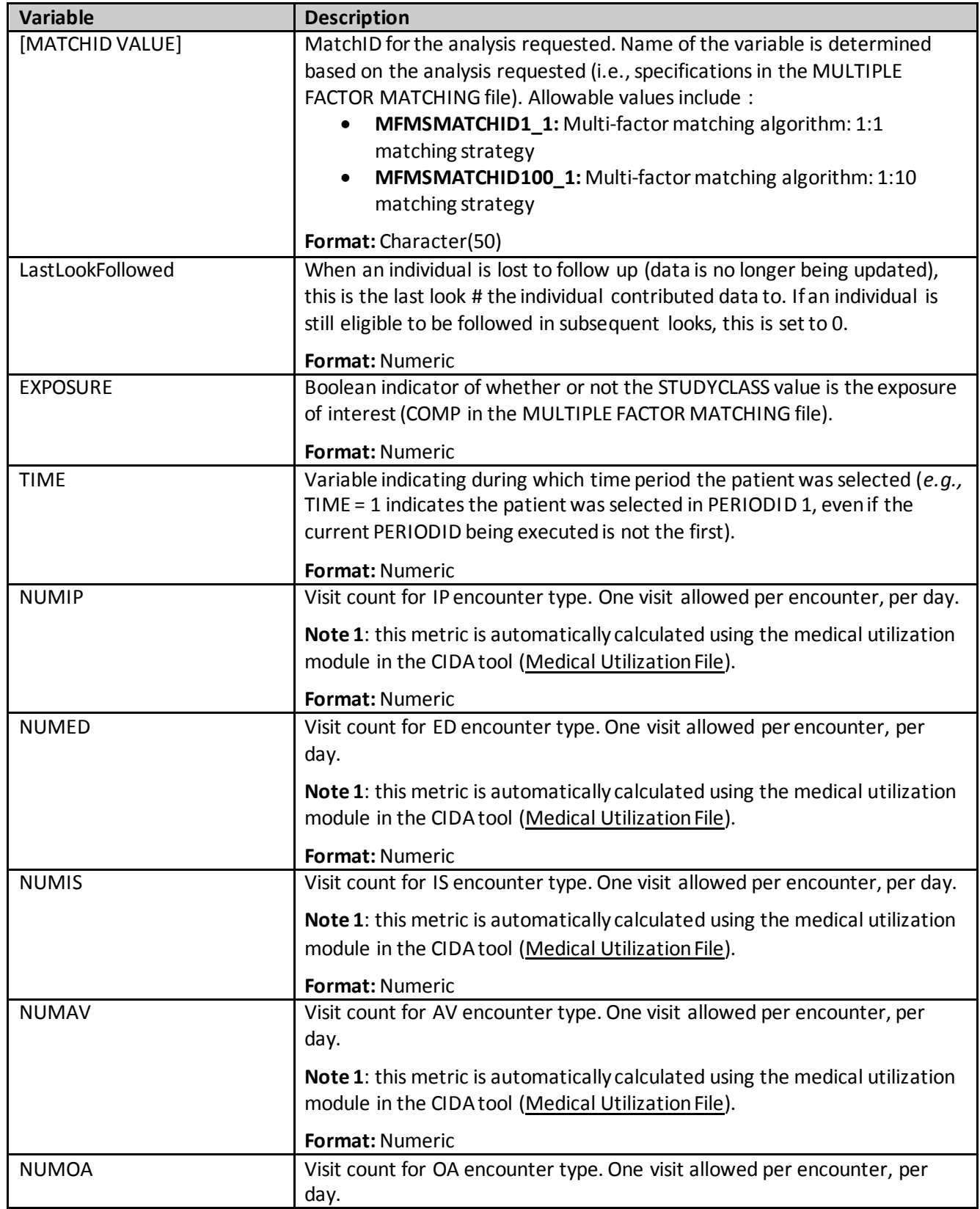

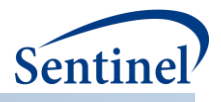

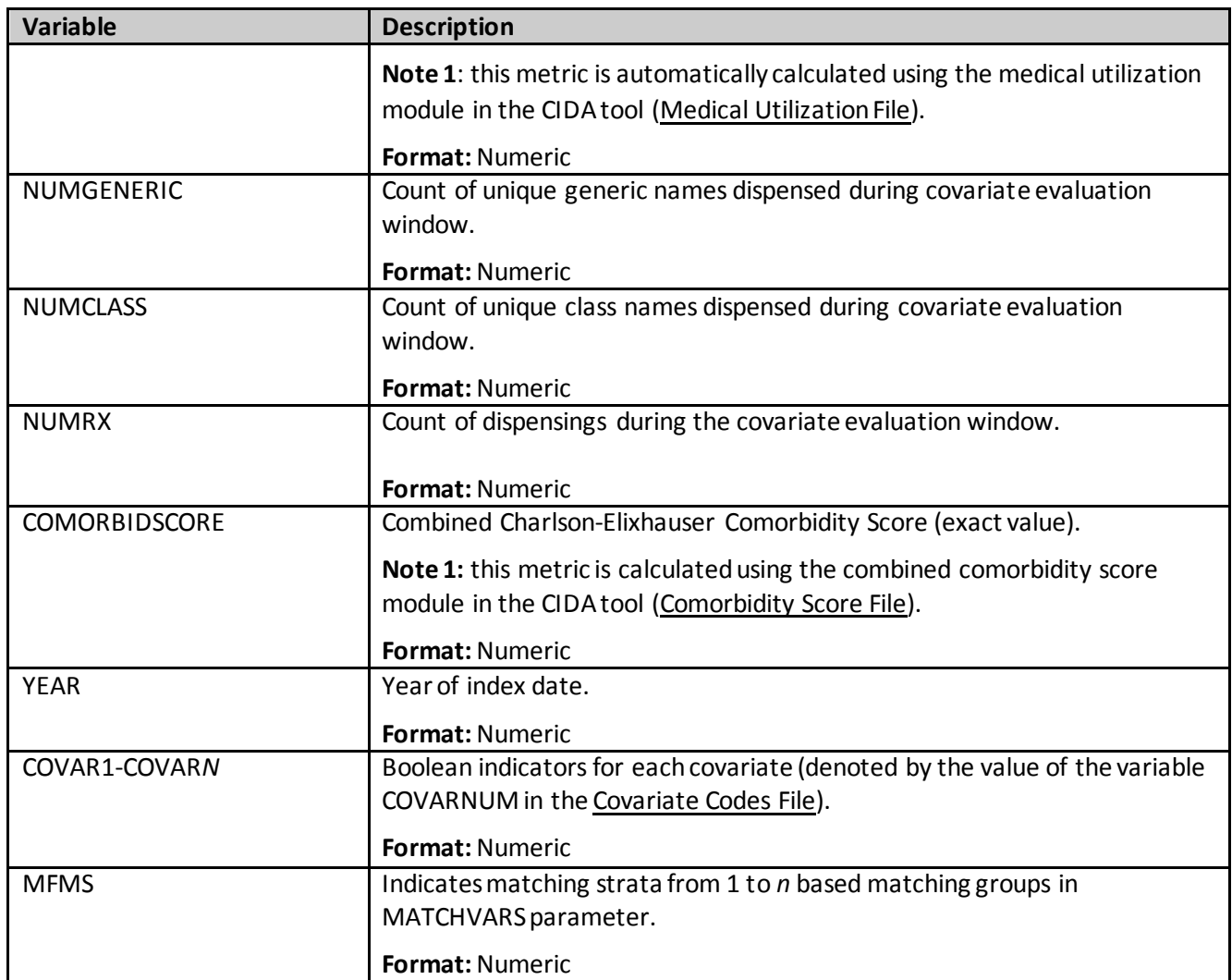

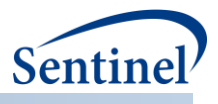

# **b) [***RUNID***]\_risksetdata\_ [***COMP\_ORDER***] \_ [***PERIODID***].sas7bdat**

This output table contains the risk sets for the entire sample, the matched sample, the entire stratified by percentiles, each subgroup, and the matched sample not stratified on matchid (when requested). [Table 134c](#page-421-0)ontains specifications for this output table.

| <b>Variable</b>            | <b>Description</b>                                                          |
|----------------------------|-----------------------------------------------------------------------------|
| <b>RISKSETID</b>           | Unique risk-set identifier                                                  |
|                            | <b>Format: Numeric</b>                                                      |
| <b>TYPE</b>                | Indicates if the records are for the matched cohort or for all patients.    |
|                            | Format: Character(20)                                                       |
| <b>COVARNUM</b>            | The level of analysis that is performed (=0 when full analysis [overall     |
|                            | population] and >0 when conducting a subgroup analysis).                    |
|                            | <b>Format: Numeric</b>                                                      |
| <b>STRATUMNAME</b>         | Indicates name of each strata for subgroup analyses. Should indicate        |
|                            | "Overall" for overall analyses; will be populated with CATEGORIZATION       |
|                            | values from the new ANALYTICSUBGROUPS input file for subgroup               |
|                            | analyses, and "Overall Unconditional" for unconditional analysis            |
|                            | Format: Character(50)                                                       |
| <b>MATCHID</b>             | Unique match identifier. Will be set to missing for risk sets using the     |
|                            | overall population                                                          |
|                            | Format: Character(20)                                                       |
| CASE EXPOSURE              | Exposure status of the case                                                 |
|                            | <b>Format: Numeric</b>                                                      |
| <b>EXPOSUREPROBABILITY</b> | Probability of exposure among patients in the risk set (including the case) |
|                            | <b>Format: Numeric</b>                                                      |
| [FOLLOWUPTIME_ITT (OR      | Number of days between start of exposure and [EVENT_ITT or                  |
| FOLLOWUPTIME_ASTREATED)    | EVENT_ASTREATED] for the risk set                                           |
|                            | <b>Format: Numeric</b>                                                      |

<span id="page-421-0"></span>**Table 134. [RUNID] \_ risksetdata\_ [COMP\_ORDER] \_ [PERIODID].sas7bdat**

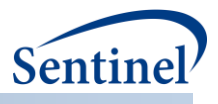

# **c) [***RUNID***]\_riskdiffdata\_ [***COMP\_ORDER***] \_ [***PERIODID***].sas7bdat**

This output table contains de-identified, aggregated data that will be used to calculate unadjusted and adjusted risk differences for the overall sample , the matched sample, each pre-specified subgroup, and the matched sample not stratified on matchid (when requested). [Table 135](#page-422-0) contains specifications for this output table.

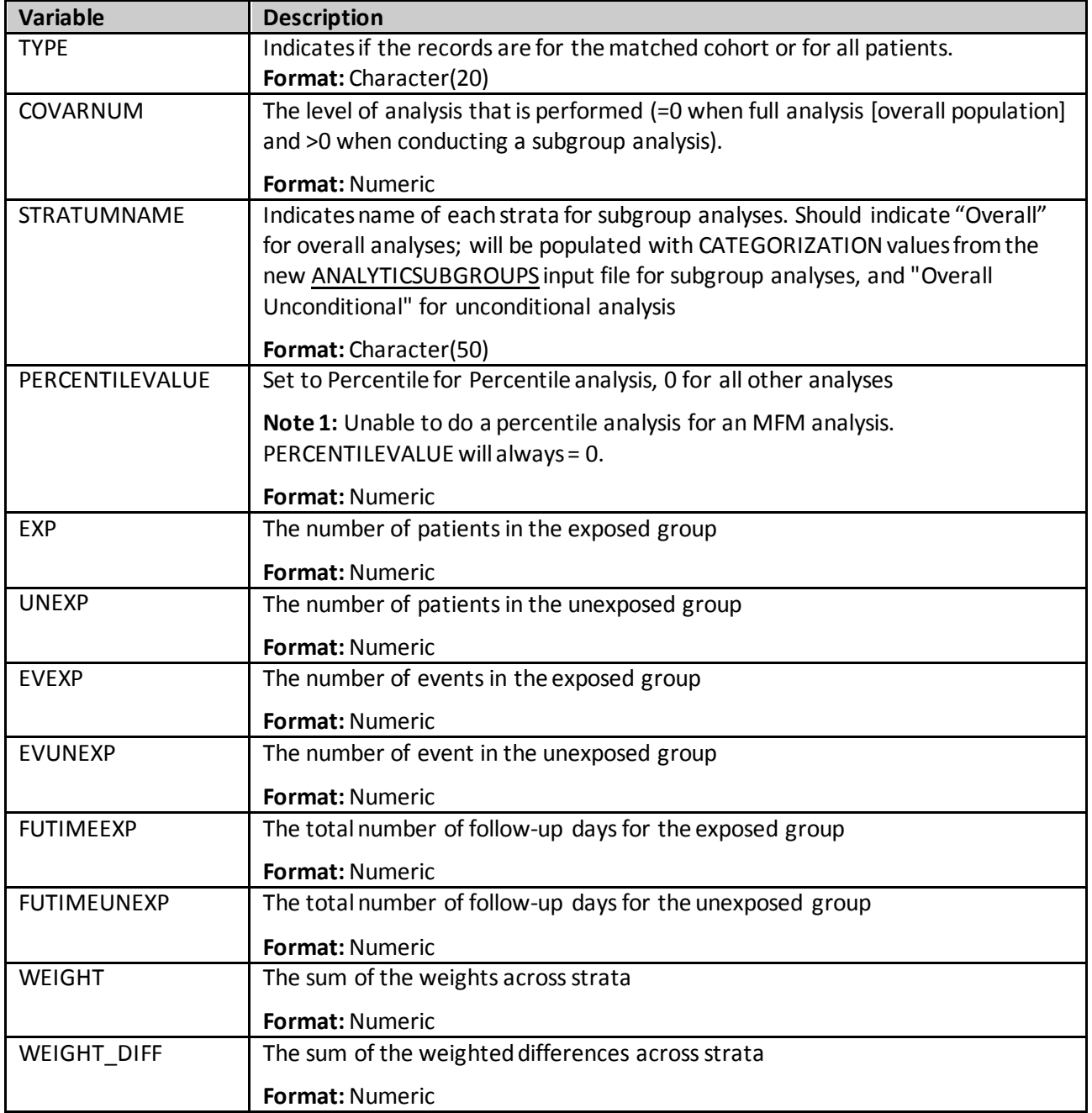

<span id="page-422-0"></span>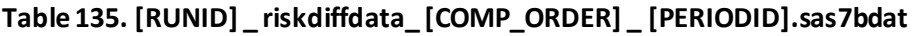

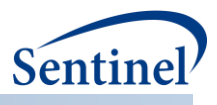

# **d) [***RUNID***]\_survivaldata\_ [***COMP\_ORDER***] \_ [***PERIODID***].sas7bdat**

This output table contains de-identified, aggregated data that can be used for the creation of a Kaplan Meier plot for the entire sample, the matched sample, each subgroup, and the matched sample not stratified on matchid (when requested). [Table 136T](#page-423-0)his output [table contains de-identified, aggregated](#page-401-1)  [data that can be used for the creation of a Kaplan Meier plot for the entire sample, the matched sample,](#page-401-1)  [the entire sample stratified by percentiles, each subgroup, and the matched sample not stratified on](#page-401-1)  matchid (when requested). [This output table is not produced for Type 4 analyses, as time to event is not](#page-401-1)  currently available in the pregnancy tool. Table 125 [contains specifications for this output table.](#page-401-1) [Table 125](#page-401-1) contains specifications for this output table.

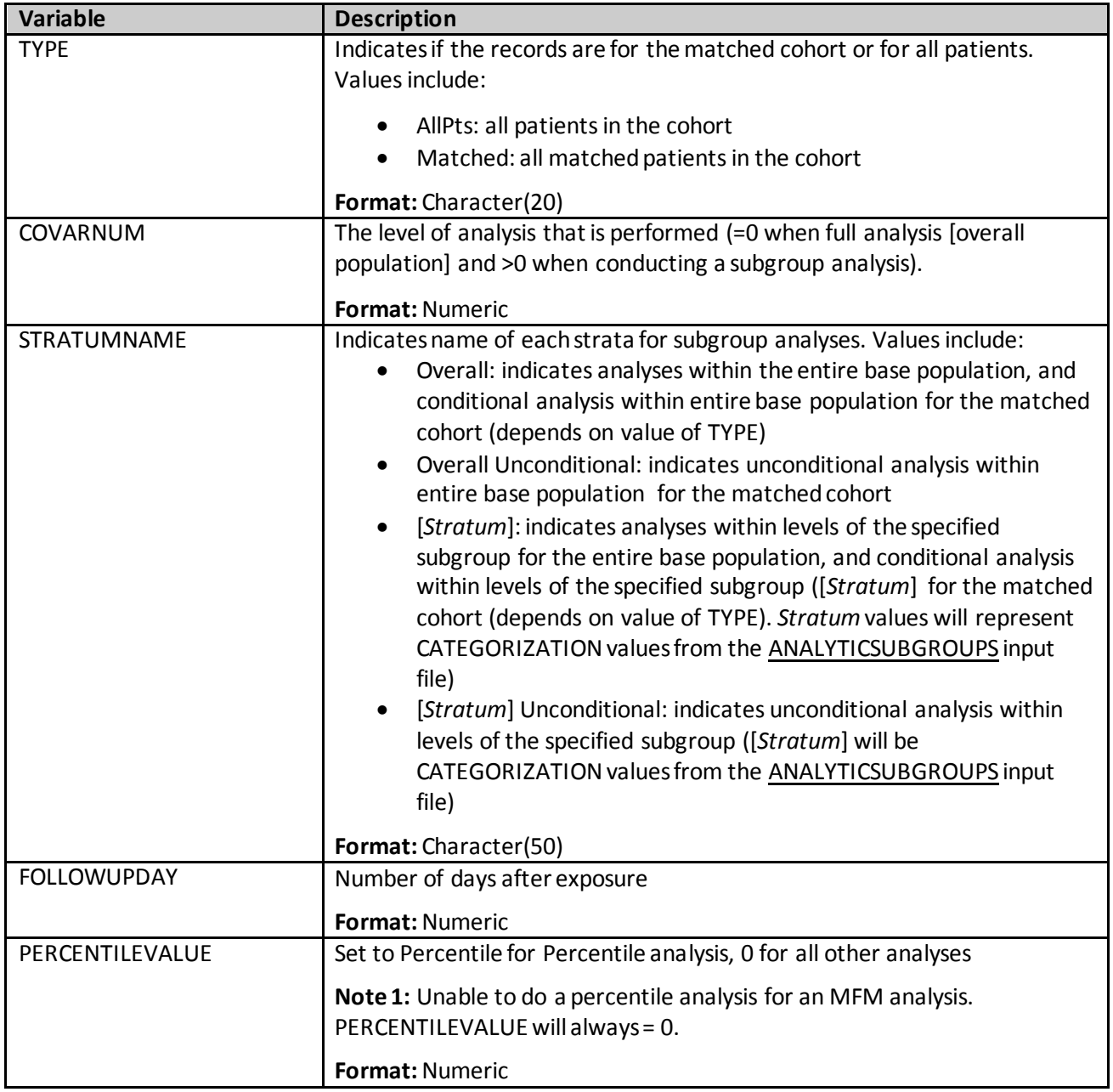

<span id="page-423-0"></span>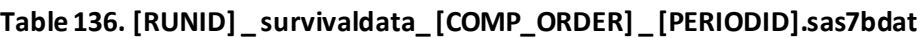

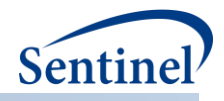

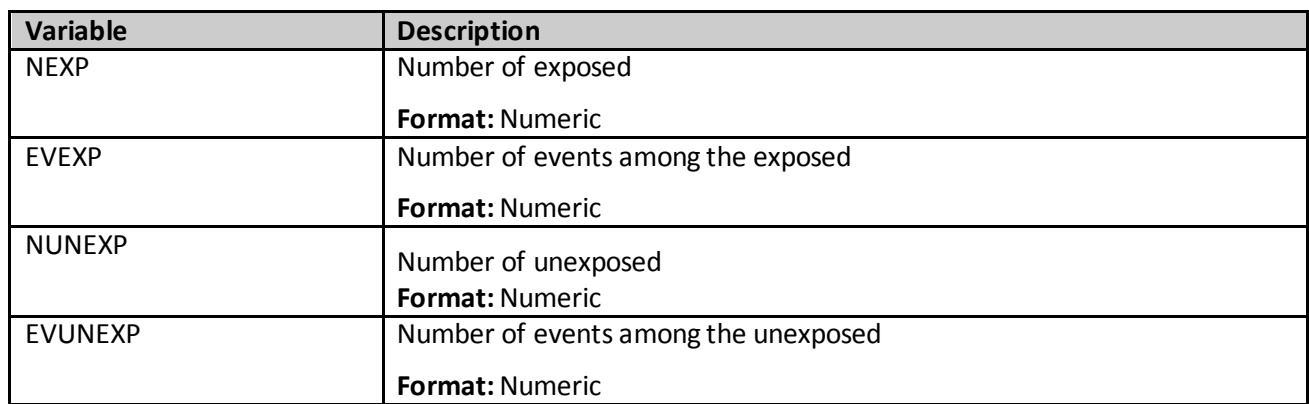

## **e) [***RUNID***]\_matched\_tables\_ [***COMP\_ORDER***] \_ [PERIODID].sas7bdat**

A SAS dataset is output to include information on the unmatched and matched cohort comparing demographic, predefined covariate, and utilization measures and distributions between exposure and comparison groups. The intent of these tables is to compare the results of the unmatched to the 1:1 and/or 1:*n* variable matched cohorts to see how well matching balanced the exposure and comparator groups. Note that for 1:*n* variable matched cohorts, the values included are weighted[. Table 137](#page-424-0) contains specifications for this output table.

| <b>Variable</b> | <b>Description</b>                                                                                                    |
|-----------------|----------------------------------------------------------------------------------------------------|
| COMP_ORDER      | Numeric identifier to differentiate exposure/comparator pairs and<br>parameter settings. Defined in Multiple Factor Matching File.                                                                                                    |
|                 | Format: Character(30)                                                                                                    |
| GROUP1          | Indicates the exposure group. Same as COMP parameter value in Multiple<br>Factor Matching File.                                                                                                    |
|                 | Format: Character(30)                                                                                                    |
| GROUP2          | Indicates the comparator group. Same as CONTROL parameter value in<br>Multiple Factor Matching File.                                                                                                    |
|                 | Format: Character(30)                                                                                                    |
| <b>TABLE</b>    | Indicates whether the table 1 statistics represent the "Unmatched" or<br>"Matched" population                                                                                                    |
|                 | Format: Character(30)                                                                                                    |
| <b>METVAR</b>   | Name for each characteristic.                                                                                                    |
|                 | <b>Total patients: TOTAL</b><br>Event count: EVENT_ASTREATED or EVENT_ITT (if ITTDAYS is<br>$\bullet$<br>populated in the Type 2 File)<br>Follow-up time in days: FOLLOWUPTIME_ASTREATED or<br>$\bullet$<br>FOLLOWUPTIME_ITT (if ITTDAYS is populated in the Type 2 File)<br>Age, categorical: AGE###### (where ###### describes each age |
|                 | grouping specified by AGESTRAT in Main Program Parameters,<br>without dashes, e.g., AGESTRAT=00-19 in AGESTRAT will appear as<br>AGE0019 in this file).                                                                                                    |

<span id="page-424-0"></span>**Table 137. [RUNID]\_matched\_tables\_ [COMP\_ORDER] \_ [PERIODID]**

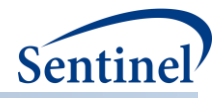

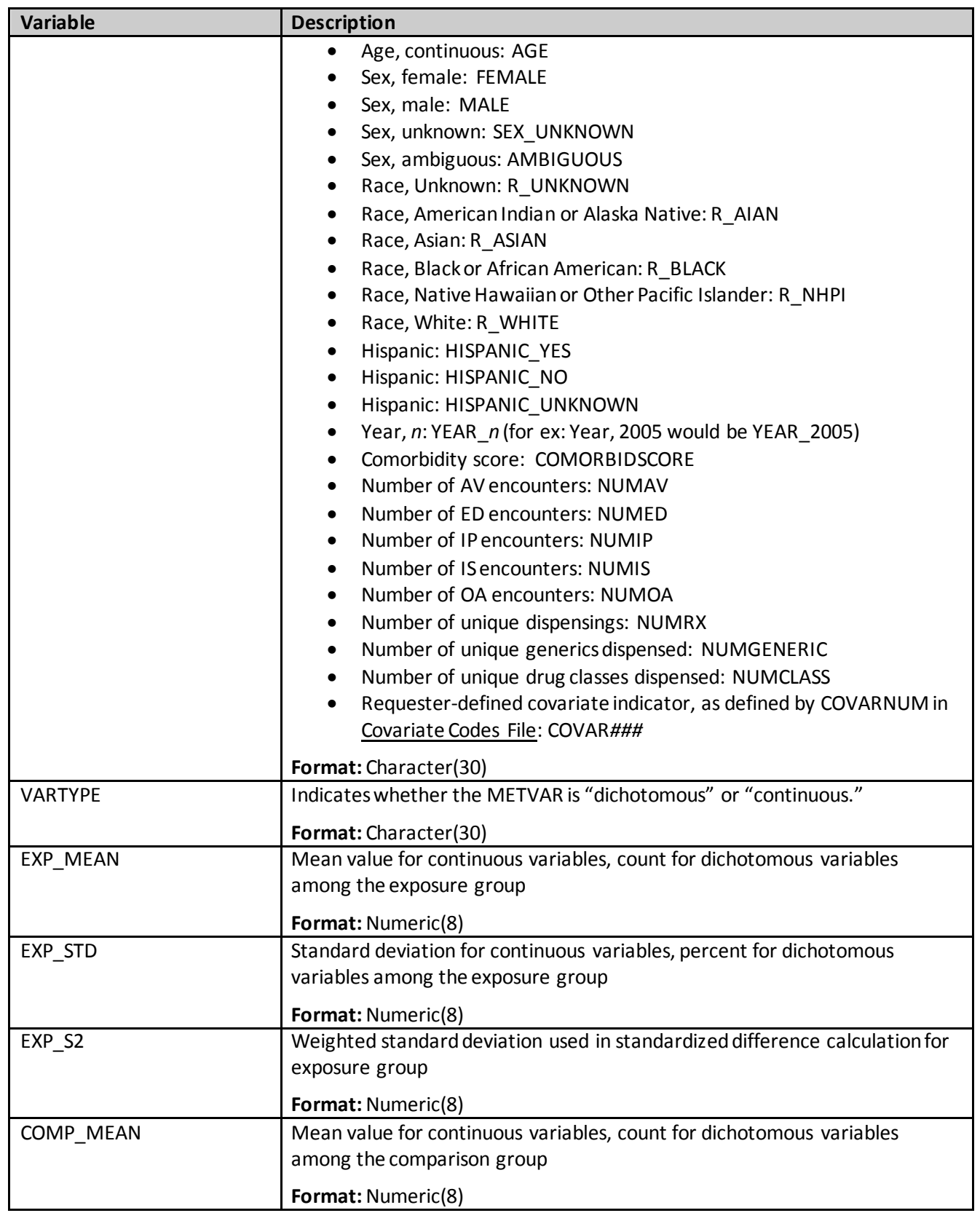

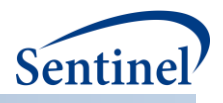

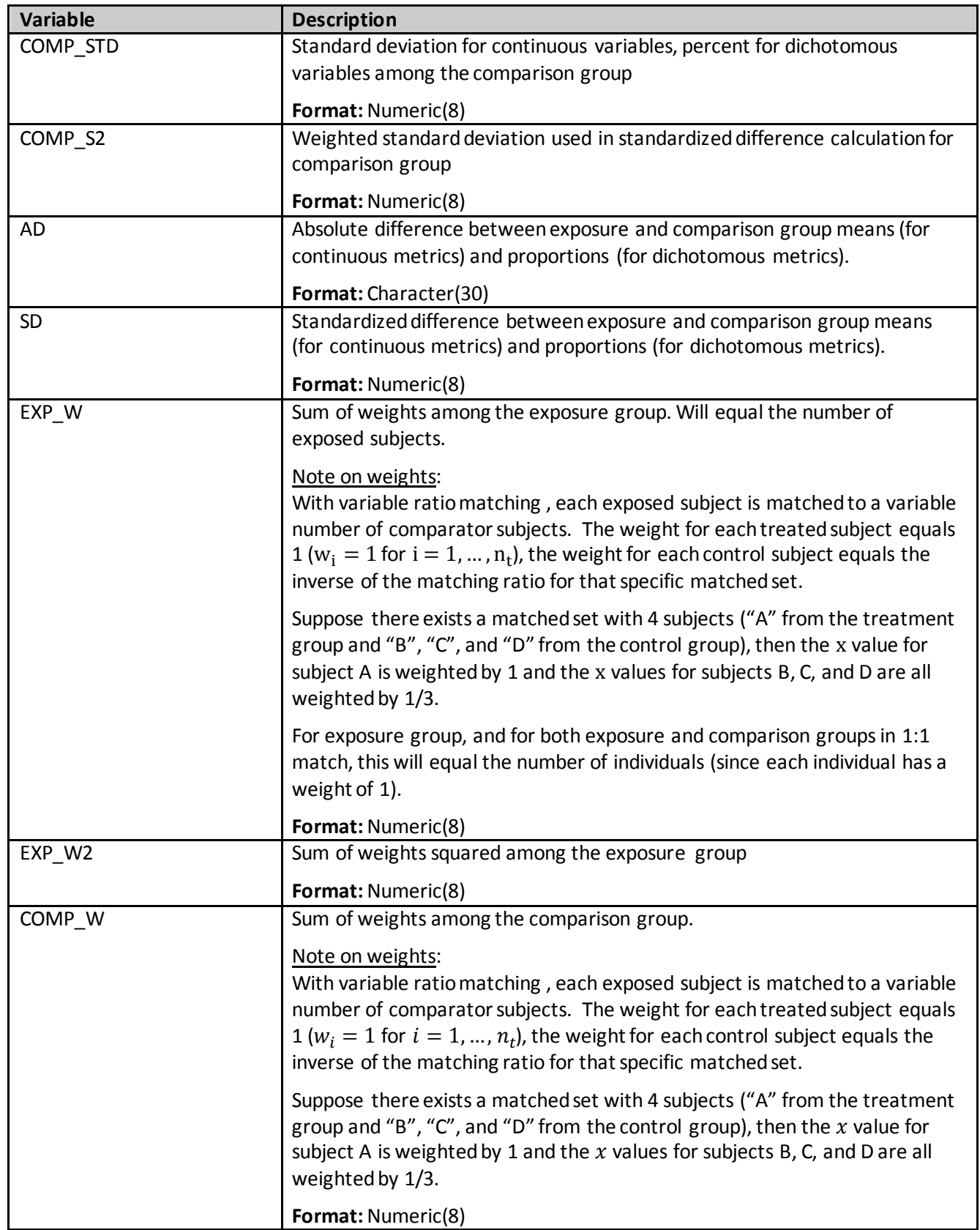

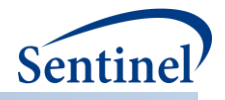

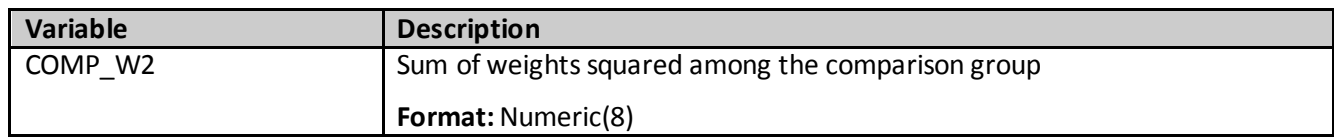

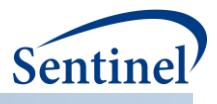

# **f) [***RUNID***]\_signature\_ps\_ [***COMP\_ORDER***] \_ [PERIODID].sas7bdat**

The [*RUNID*]\_signature\_ps\_ [*COMP\_ORDER*] \_ [PERIODID] output table contains metadata associated with the request, including request identifiers, program identifiers, database version, and run time metrics[. Table 138](#page-428-0) contains specifications for the [*RUNID*]\_signature\_ps\_ [*COMP\_ORDER*] \_ [PERIODID] output table.

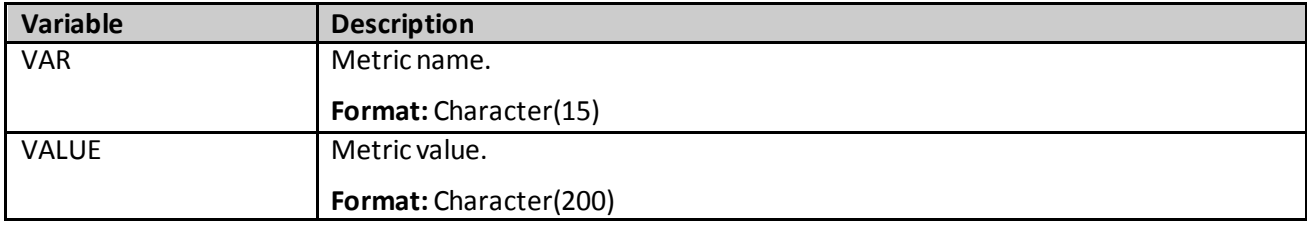

<span id="page-428-0"></span>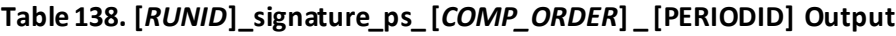

## **2. DPLOCAL Folder**

## **a) [***RUNID***]\_matched\_ [***COMP\_ORDER***] \_ [PERIODID].sas7bdat**

A SAS dataset is output for multiple factor matching estimation and matching strategy and time period. This is the same matched dataset as the dataset of the same name in *msoc* folder output, except it contains additional variables that may be useful for follow-up queries. The additional variables in this dataset are PATID, INDEXDT, EVENTDT, (patient identifier) and each of the high-dimensional variables selected. This file is always produced regardless of the value of the INDLEVEL parameter.

## **b) [***RUNID***]\_scores\_ [***COMP\_ORDER***] \_ [PERIODID].sas7bdat**

A SAS dataset is output for every multiple factor matching estimation and matching strategy and time period. This is the same matched dataset as [*RUNID*] \_matched\_ [*COMP\_ORDER*] \_ [PERIODID], except it does not contain match identifiers.

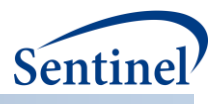

# **XII. TABLE OF TABLES**

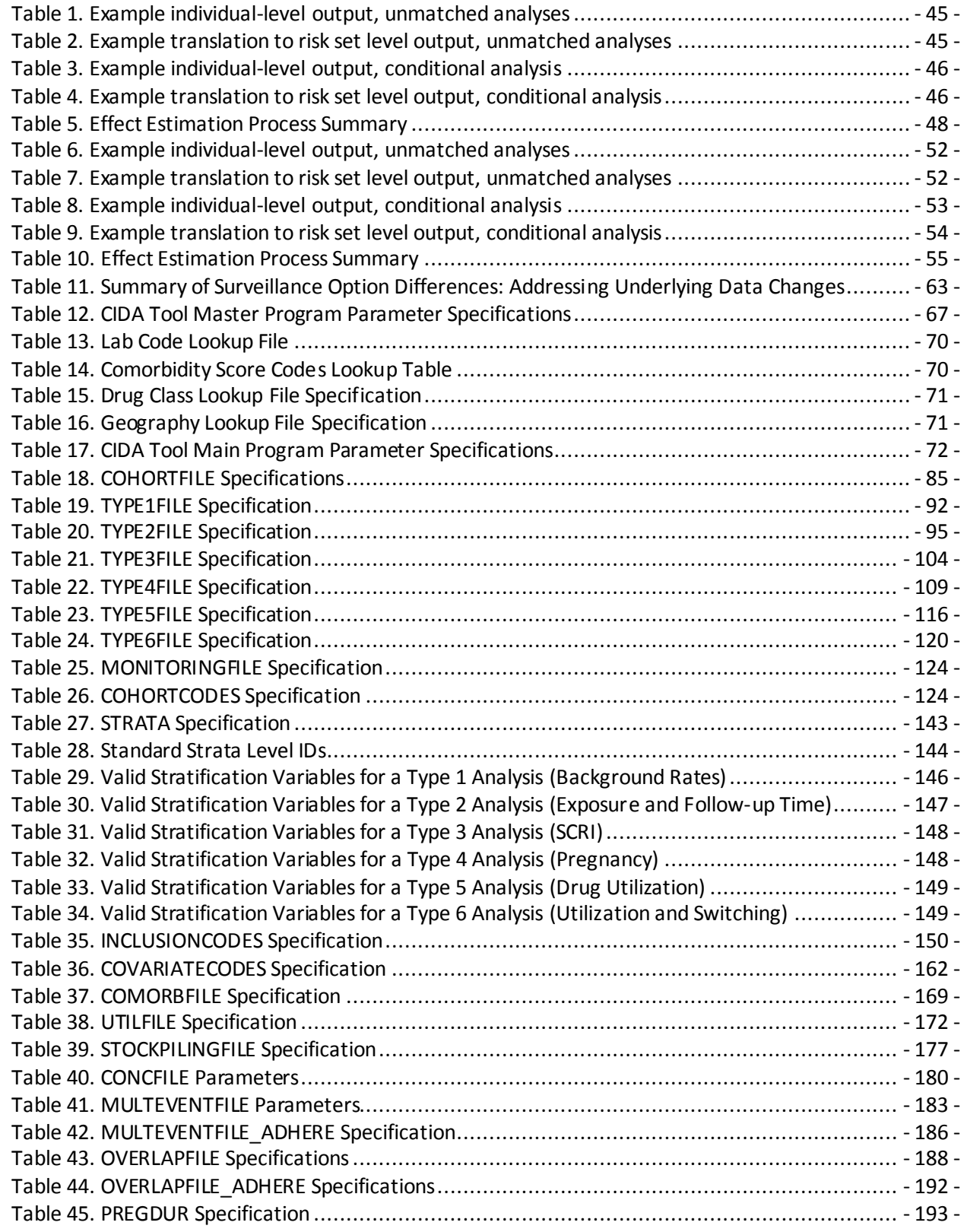

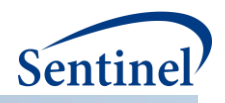

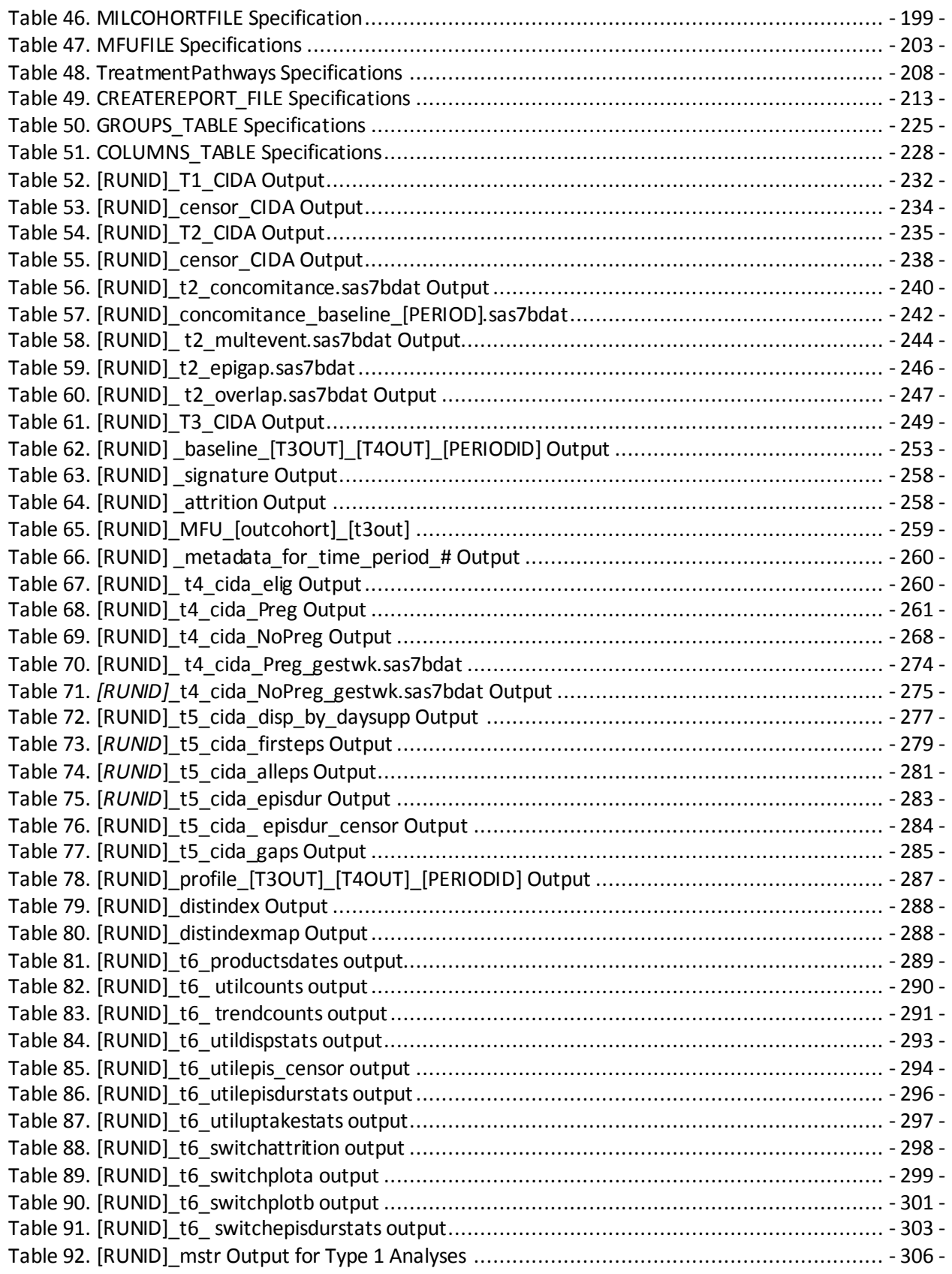

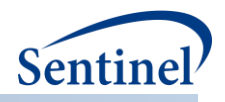

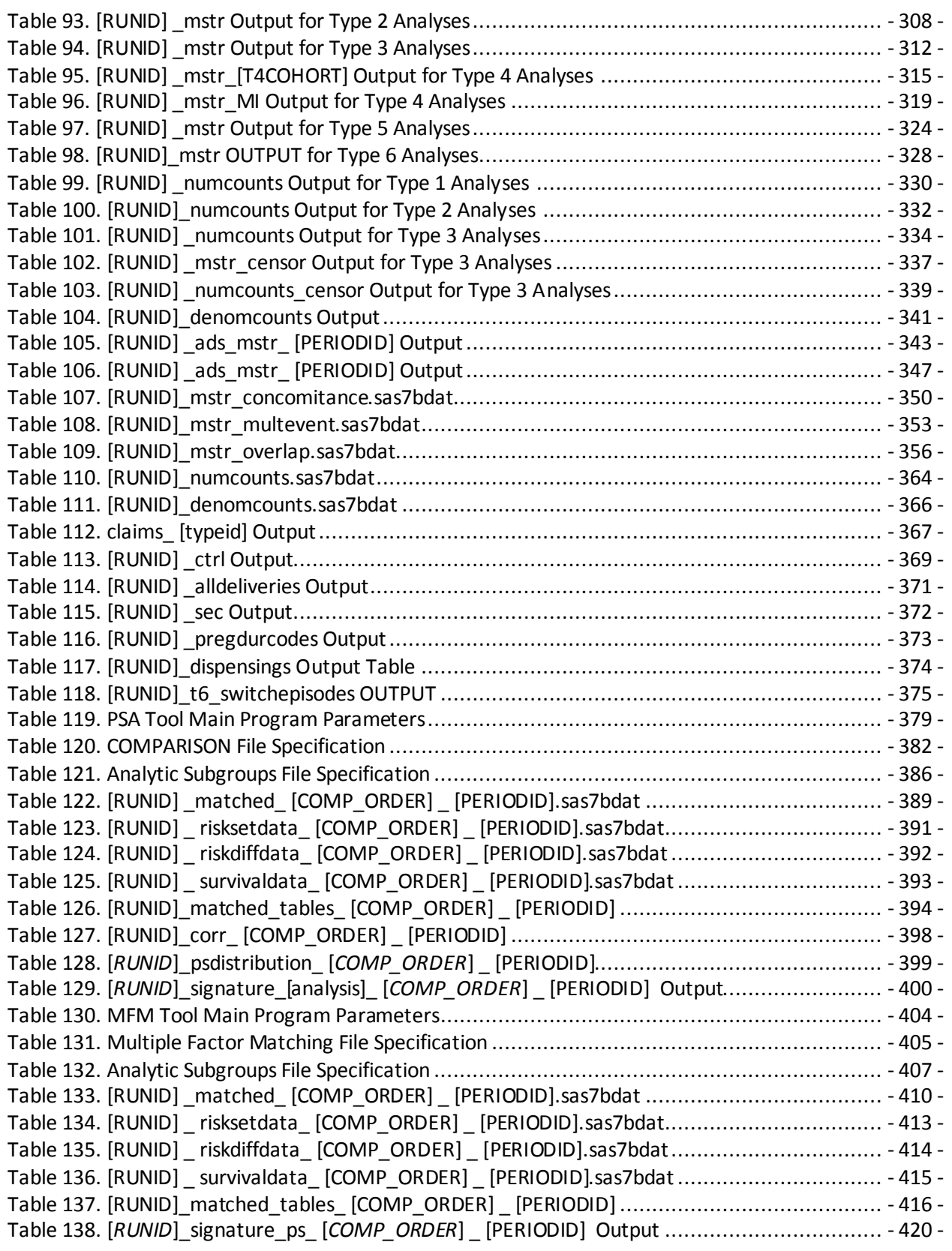